# TEC Tecnológico

# **Tecnológico de Costa Rica**

**Escuela de Administración de Empresas**

**Manual de procedimientos en el Área de Gestión Tributaria de la Municipalidad de El Guarco**

**Proyecto de graduación para optar por el grado de bachillerato en administración de empresas**

> **Elaborado por: Madeleine Madrigal Arce**

> > **Profesor tutor: German Morales**

> > > **II Semestre**

**San José, 2018.** 

# Índice

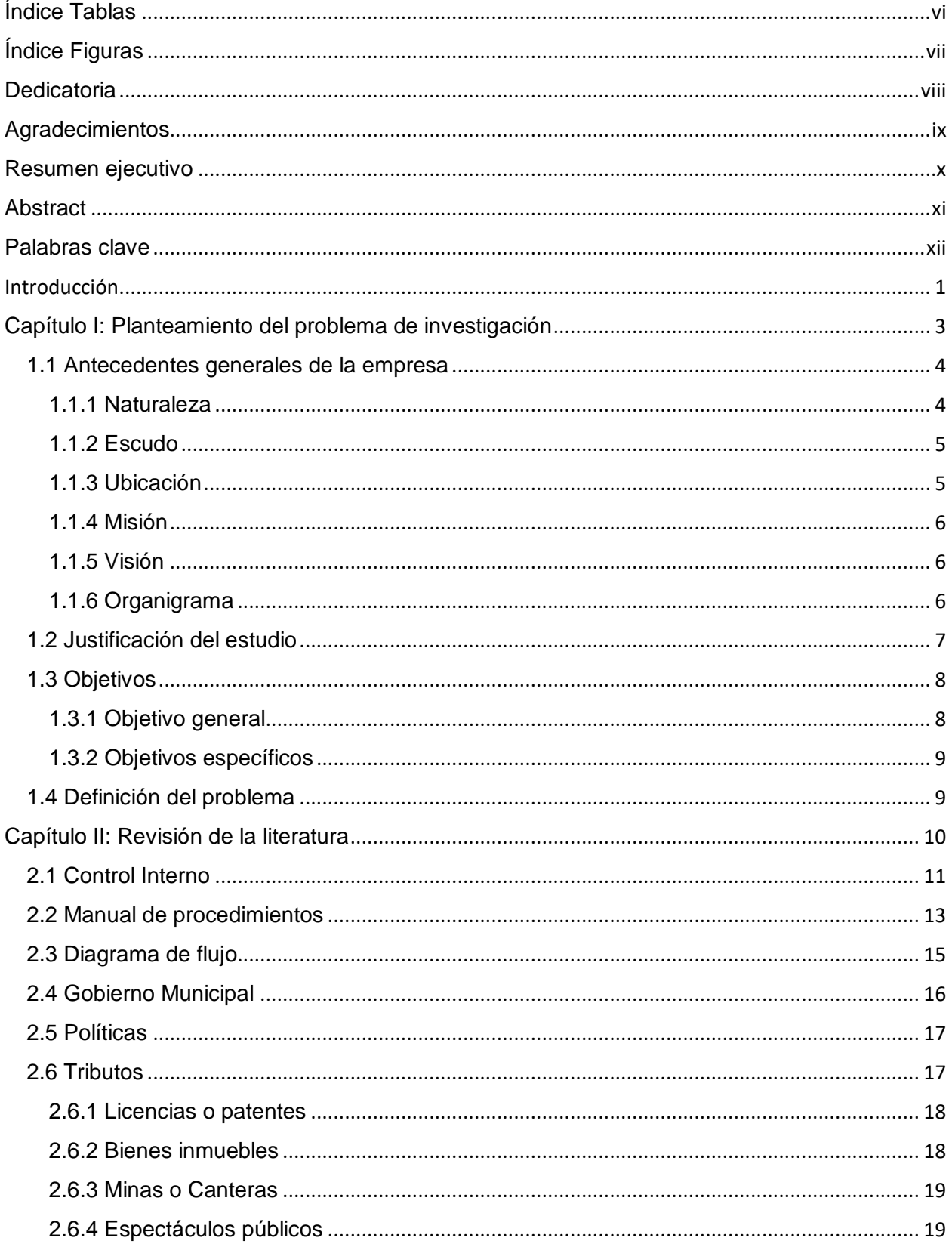

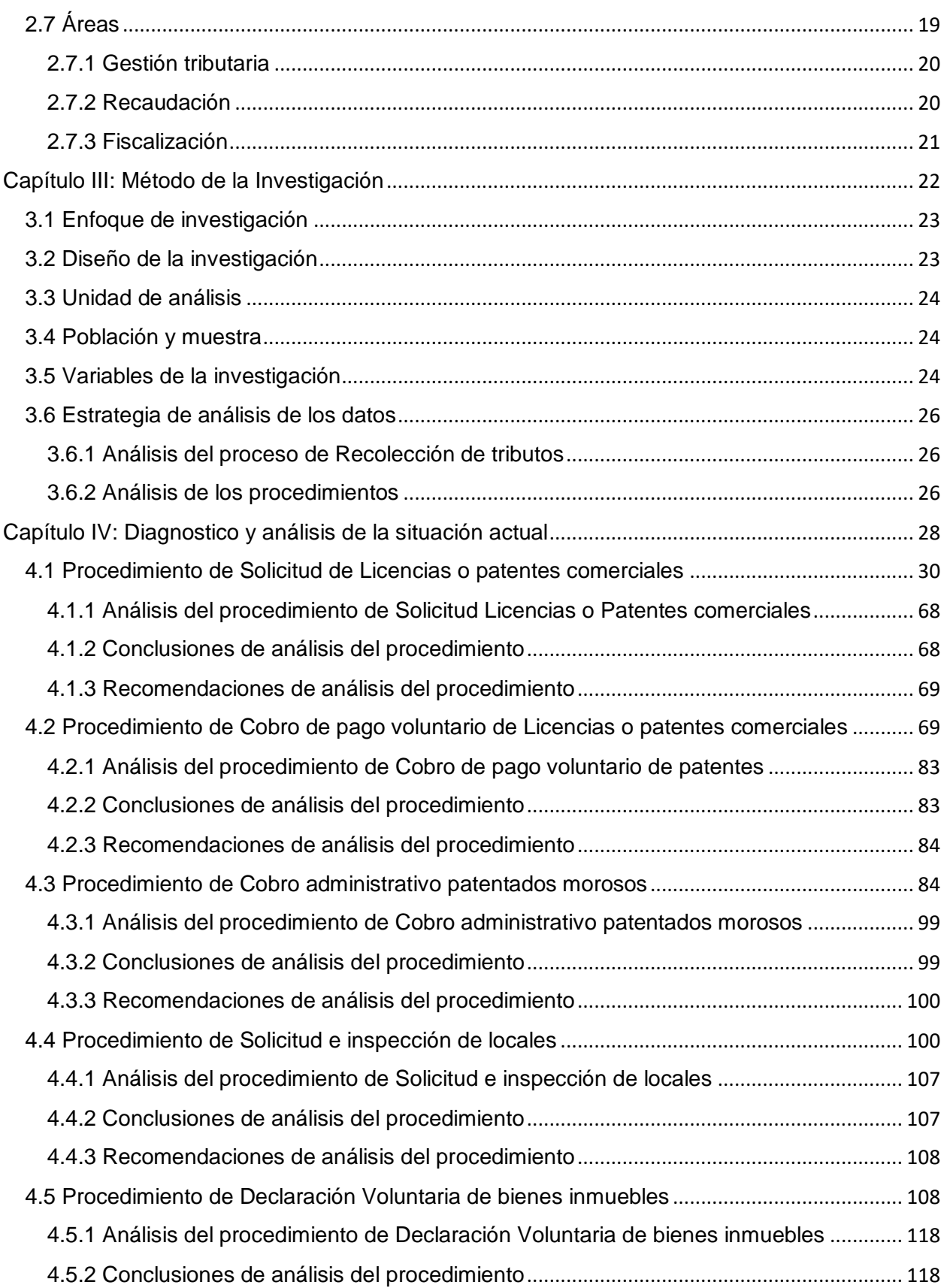

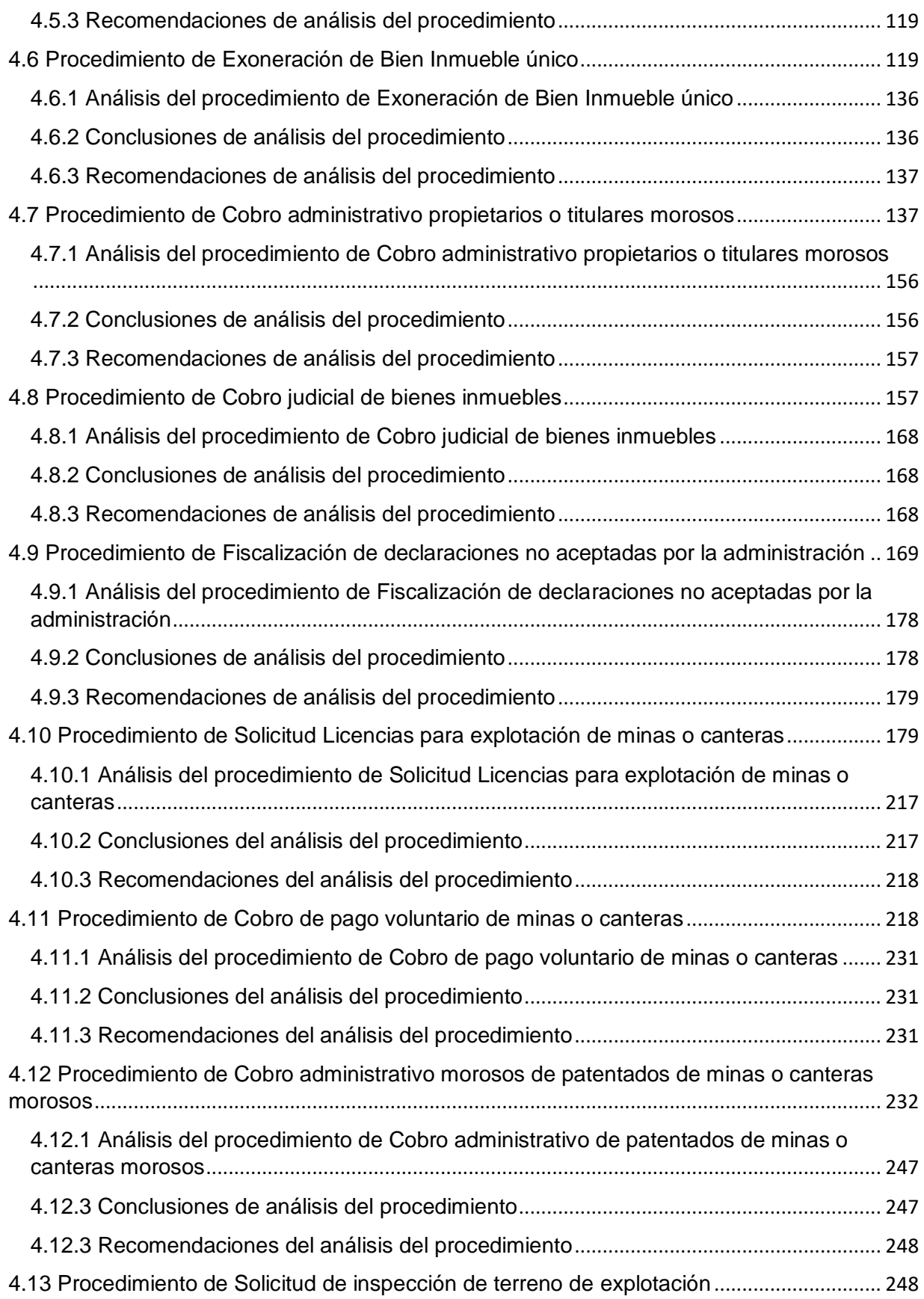

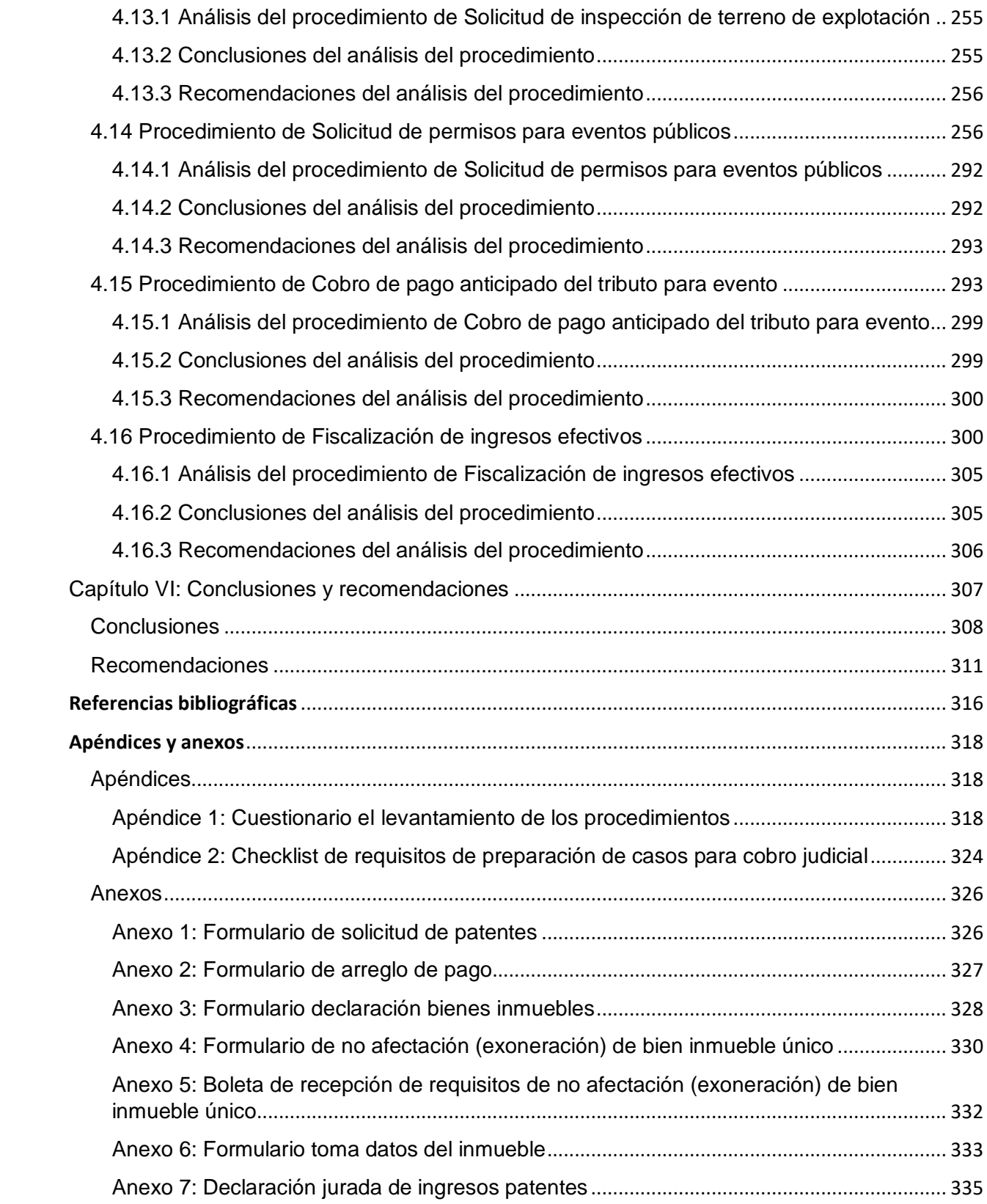

# <span id="page-5-0"></span>**Índice Tablas**

# **Capítulo II Revisión de la Literatura**

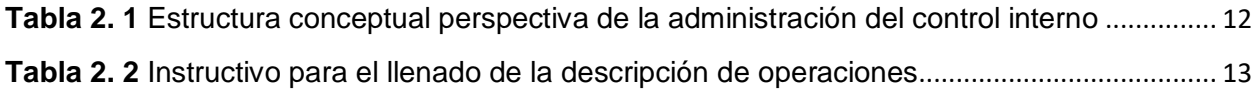

#### **Capítulo III Metodología de la Investigación**

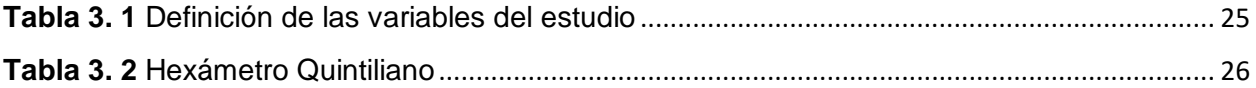

#### **Capítulo IV Diagnostico de la situación actual**

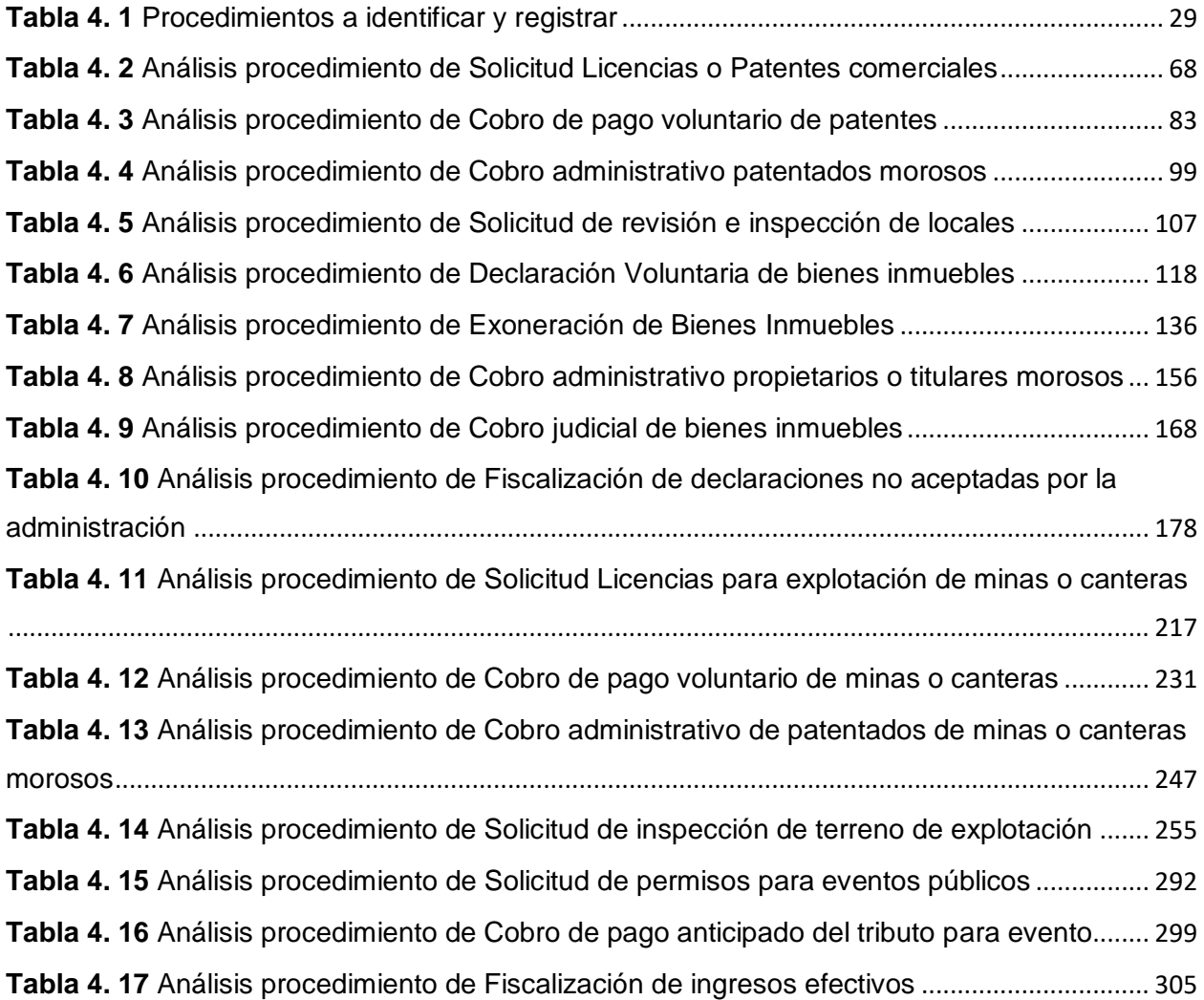

# <span id="page-6-0"></span>**Índice Figuras**

# **Capítulo I Planteamiento del problema de investigación**

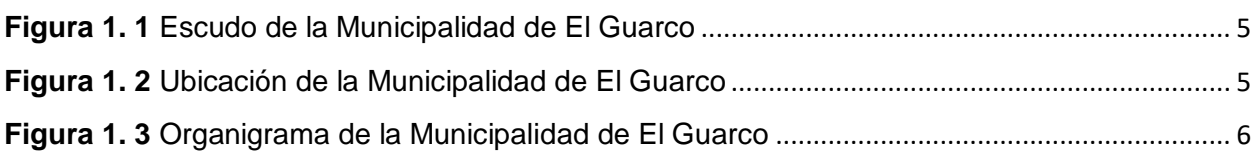

# **Capitulo II Revisión de la Literatura**

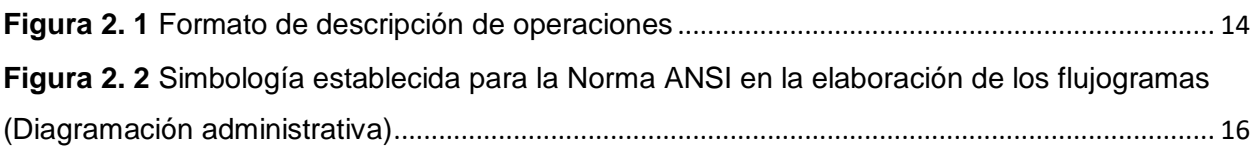

### <span id="page-7-0"></span>**Dedicatoria**

Hay muchas personas a las que dedico este trabajo, ya que fui afortunada de contar con tantas personas extraordinarias que me acompañan y me apoyan en todo momento.

Sin embargo, le dedico este primer triunfo principalmente a mi prima Mariana Aguilar Arce, quien me dio una nueva motivación, un sentido, con su nacimiento un 3 de enero del 2017, mi esfuerzo se incrementó porque alguien veía mis pasos y deseaba ser un ejemplo de superación y esfuerzo para ella.

A Sebastian Mata Rodriguez mi novio quien es mi apoyo incondicional, mi familia, mi animador.

A mi Familia, mi abuela Daisy Boniche Rosales, mi mamá Navia Arce Boniche, mis tíos Maurenth, Guido y Laurenth Arce Boniche, quienes me ayudaron durante toda mi vida a formarme en la persona que soy hoy y siempre me acompañan incondicionalmente a la distancia.

A mis suegros Elizabeth Rodriguez Lascarez y Carlos Mata Castillo, finalmente a mi padrastro Rene Geno Rogers que son mis otros padres que sin ellos no hubiese logrado finiquitar este proceso.

### <span id="page-8-0"></span>**Agradecimientos**

Agradecer primeramente a mi prima por la motivación que me brinda cada día por ser mejor en toda actividad que desempeñe.

A mi novio Sebastian Mata Rodríguez por acompañarme siempre en todos los retos que me presenta la vida, por ser mi familia al tener la mía lejos, por darme todo su apoyo incondicional y ayudarme a alcanzar este objetivo. Sin su apoyo este proceso hubiese sido mucho más lento.

A mi Familia, mi abuela, mis padres, mis tíos quienes me ayudaron durante toda mi vida a formarme en la persona que soy hoy y su apoyo incondicional a la distancia.

A mis suegros que son mis otros padres que sin ellos no hubiese logrado llegar a completar este proceso.

Un especial agradecimientos a la secretaria y a las trabajadoras sociales del departamento de becas y gestión social del TEC quienes me apoyaron y brindaron su ayuda todos estos años, tuve dificultades de muchos tipos y en todos siempre recibí su ayuda incondicional.

A mi compañera Priscilla quien, ante las dificultades y complicaciones presentadas en el desarrollo de mi proyecto, fue mi principal guía académica.

Finalmente, a todas las personas que de una u otra forma me brindaron su apoyo y se vieron involucradas en el desarrollo de mi carrera.

#### <span id="page-9-0"></span>**Resumen ejecutivo**

El objetivo final del estudio fue elaborar un manual de procedimientos para las principales funciones del departamento de la Administración tributaria de la municipalidad de El Guarco, que permitiera estandarizar y encontrar puntos de mejora de dichos procedimientos.

En la investigación que se desarrolló no se encontraban estudios previos que permitiera entender y crear un criterio general de la institución. Por este motivo, se inició con una investigación de tipo exploratoria para conocer y comprender a profundidad la situación de la municipalidad, que requirió de permanecer en la institución e integrarse a su cultura organizacional.

Seguidamente se desarrolló una investigación documental para plantear la situación actual del municipio utilizando como herramienta de recolección de información la entrevista, posteriormente se procedió a hacer un análisis de dicha información por medio del uso del Hexámetro Quintiliano, que dio paso para generar las conclusiones y recomendaciones micro de cada procedimiento registrado.

Finalmente, al contar con toda la información necesaria, se confeccionó el manual de procedimientos, con un formato de diagramación acorde a la naturaleza de sus funciones y de simple comprensión y acatando con los requerimientos de ley, finalizando con el planteamiento de las conclusiones y recomendaciones para toda la institución.

#### <span id="page-10-0"></span>**Abstract**

The purpose to this study was to make a procedure manual of the main functions of the Tax administration department of the Municipality of El Guarco that would allow to find ways of improvements and to standardize those procedures.

There weren't previous studies that allow to understand and to issued a general criteria of the institution. For that reason, it started with an exploratory investigation to know and understand deeply the situation of the municipality, that required to stay in the institution and integrate to the organizational culture.

Then, there was necessary to develop a documental investigation, for set an actual statement of the municipality using as a main tool to collect information, the interview, after that it proceeded to do an analysis of that information by the use of the Quintilian Hexameter that allowed to determinate micro recommendations and conclusions of each register procedure.

Finally, with all the needed information available, it was made the procedures manual, with a diagram format according to the nature of the functions and to easy understand, following all the law requirements. To finish with the approach of the conclusions and recommendations for the entire institution.

# <span id="page-11-0"></span>**Palabras clave**

Manual de Procedimientos, Flujograma, Tributación, Gestiones Municipales.

# **Introducción**

<span id="page-12-0"></span>El presente gobierno del país ha estado afrontando retos con respecto a la escasez de recursos para cumplir los fines ilimitados del estado, debido a malas gestiones en la fiscalización y cobro de los impuestos que se han estado presentando a lo largo de los últimos años y a la mala asignación de recursos, así como los robos y hurtos que ha sufrido el erario público. Es importante destacar que muchas de las actividades que conforman la gestión general de la recaudación de los impuestos del gobierno suceden a nivel local, específicamente a nivel cantonal, por este motivo es un punto clave, evaluar la labor de los gobiernos locales o Municipalidades para obtener resultados más efectivos.

Para efectos de la presente investigación y de conformidad con lo mencionado anteriormente el estudio tendrá lugar en la Municipalidad de El Guarco, un ente público encargado de velar por el bienestar y desarrollo de la comunidad de El Guarco. El proyecto pretende aportar los procedimientos para mejorar la gestión, recaudación y fiscalización de los impuestos más importantes del municipio.

En el proceso de gestión, recaudación y fiscalización de los que se incluyen en el estudio son los impuestos de licencias o patentes, minas o canteras, bienes inmuebles y espectáculos públicos. Además de analizar las posibles mejoras que se puedan efectuar en los procedimientos que siempre vayan acorde a la normativa vigente y los recursos de que dispone el municipio a fin de lograr estandarizarlos con el fin de obtener los mejores resultados.

La administración de la Municipalidad de El Guarco no cuenta con manuales de gestión, recaudación y fiscalización de los impuestos que son el principal procedimiento para obtener ingresos ordinarios que necesita la municipalidad para poder cumplir sus fines públicos en el cantón, y de esa forma, dejar establecido los pasos a seguir para mejorar la recaudación de tributos en los diferentes impuestos y tasas citados anteriormente.

Según información consultada en la Contraloría General de la República de Costa Rica se conoce que algunos municipios no tienen procedimientos claros para la gestión y recaudación de los tributos: licencias o patentes, Impuesto de Bienes Inmuebles, impuesto de canteras o minas, impuesto de espectáculos públicos entre otros. Por esa carencia de gestiones, es que el cantón se encuentra en una situación delicada de bajos ingresos ordinarios y con este proyecto y la investigación a realizar se generará un aporte no solo al ayuntamiento de El Guarco, sino también a la comunidad y al país.

<span id="page-14-0"></span>Capítulo I: Planteamiento del problema de investigación

En el siguiente capítulo se detalla las actividades que realiza la organización, su naturaleza, sus áreas y departamentos involucrados en el estudio, entre otros aspectos, lo cuales se desarrollaran a continuación:

#### <span id="page-15-0"></span>**1.1 Antecedentes generales de la empresa**

 La Municipalidad se encuentra a cargo de la localidad de Guarco. Este cantón fue creado por la ley No.195 del 26 de julio de 1939, es el número 8 de la provincia de Cartago. El nombre del Cantón es en memoria del Cacique Huétar que habitó en la región. El primer concejo del Cantón de El Guarco fungió de 1941 a 1945.

El personal Administrativo de conformidad con los nombramientos que aparecen en el acta de la primera sesión, celebrada por el Concejo de El Guarco, el 3 de febrero de 1941, la administración municipal abrió por primera vez sus puertas al público.

(Municipalidad de El Guarco, 2018)

#### <span id="page-15-1"></span>**1.1.1 Naturaleza**

 La Municipalidad de El Guarco es una organización gubernamental, la cual se encarga de velar por la calidad de vida y desarrollo de la localidad de El Guarco, prestando sus servicios a la comunidad, cumpliendo con las regulaciones del código municipal, 2016. Además de otras leyes por las que se encuentra regida sus diferentes labores, al ser una Institución que se subsana de recursos financieros públicos, y por consiguiente con la responsabilidad de velar por el bien común y social, sin fines de lucro.

#### <span id="page-16-0"></span>**1.1.2 Escudo**

<span id="page-16-2"></span>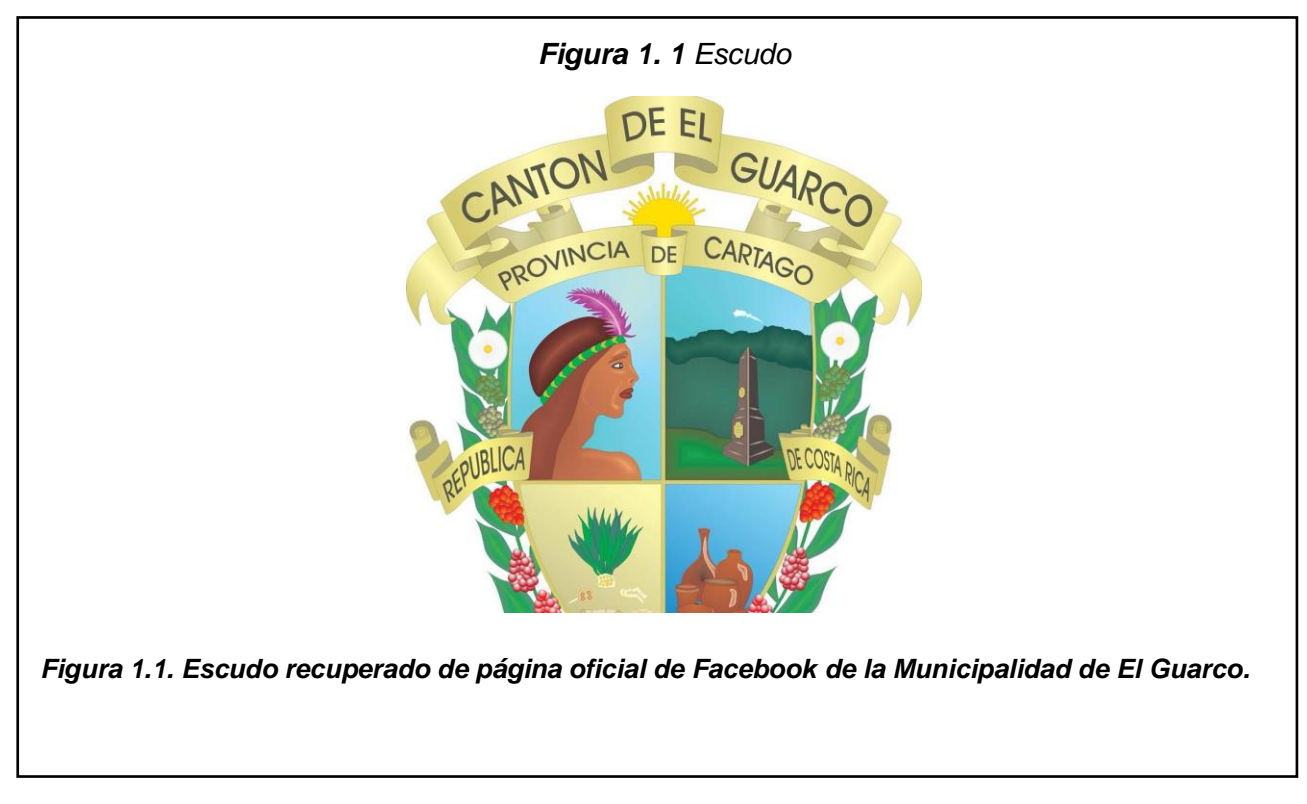

#### <span id="page-16-1"></span>**1.1.3 Ubicación**

<span id="page-16-3"></span>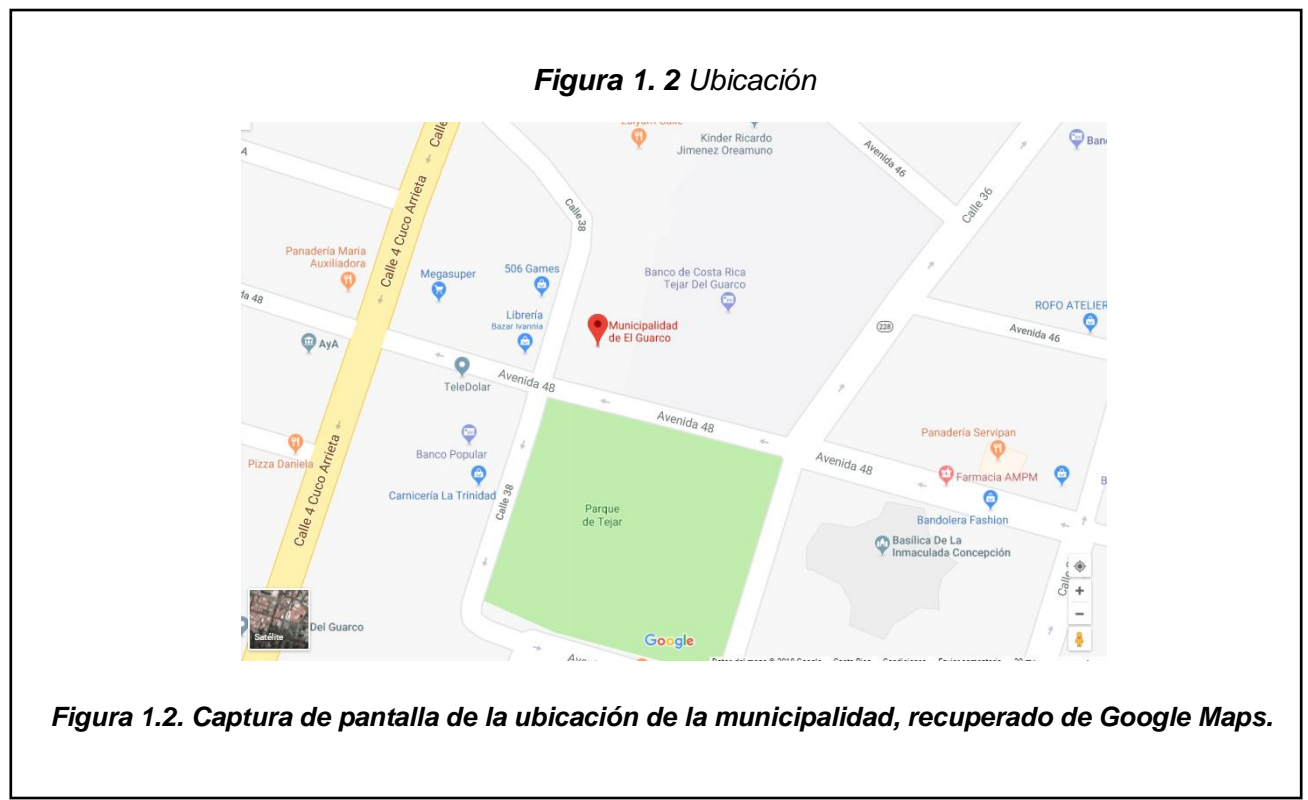

#### <span id="page-17-0"></span>**1.1.4 Misión**

"Somos una institución amparada en el Régimen Municipal, que brinda servicios de calidad con continuidad, de forma democrática y participativa, contribuyendo al mejoramiento de la calidad de vida y al desarrollo humano local de los y las habitantes del cantón de El Guarco".

#### <span id="page-17-1"></span>**1.1.5 Visión**

"Una institución interactuando con la ciudadanía a través de tecnologías de información y comunicación, fortalecida y eficiente, promoviendo el desarrollo integral humano, la inclusión social, promoviendo espacios de participación transparente y con un liderazgo demostrado a nivel regional"

(Municipalidad de El Guarco, 2018)

<span id="page-17-3"></span>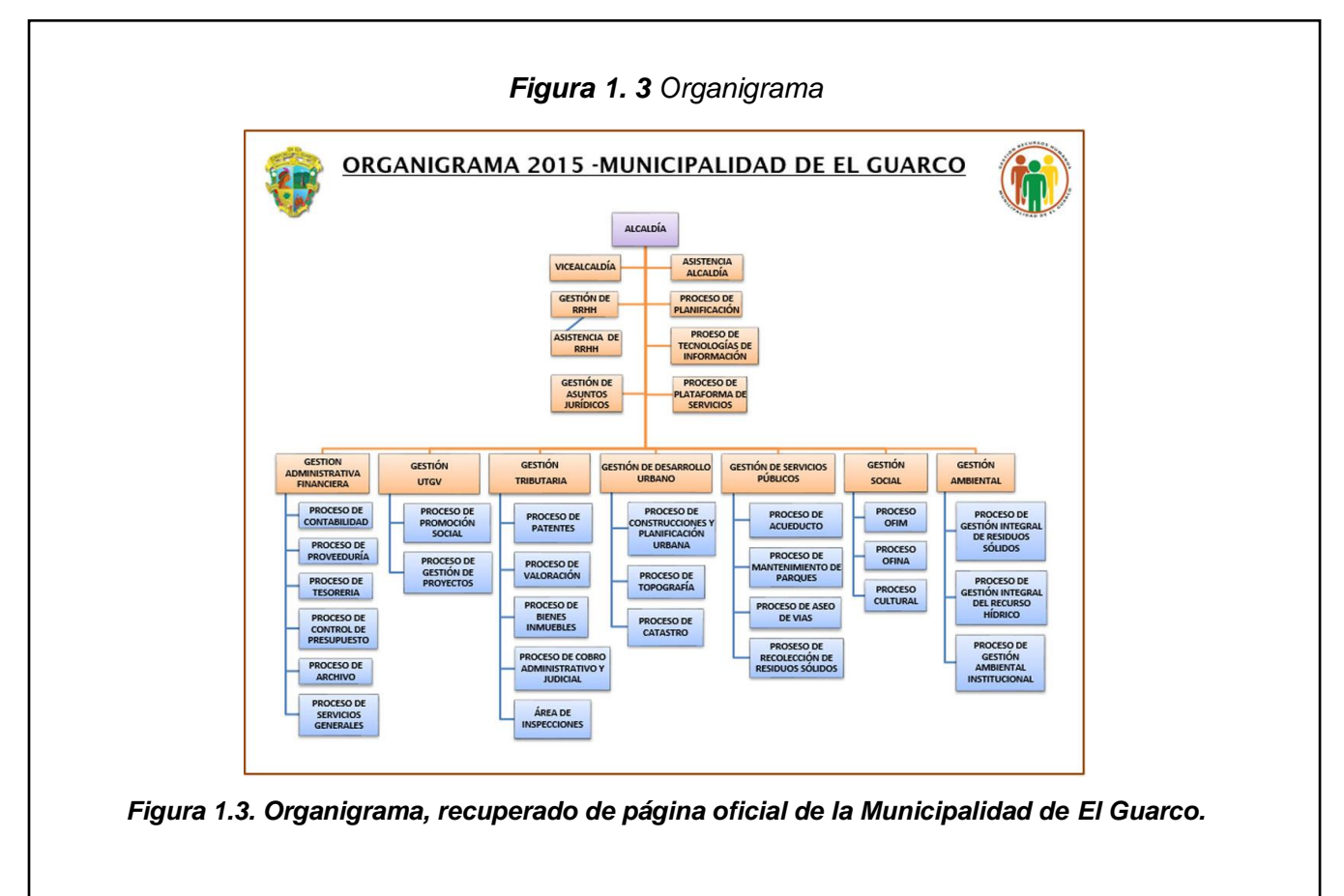

#### <span id="page-17-2"></span>**1.1.6 Organigrama**

#### <span id="page-18-0"></span>**1.2 Justificación del estudio**

Como principal problema a indagar se encuentra que la municipalidad tiene bajos índices de recaudación de impuestos, a saber, Impuesto de licencias, o patentes, bienes inmuebles, minas o canteras y de espectáculos públicos, no cuenta con procedimientos, claros actualizados que orienten a los funcionarios para mejorar la recaudación de los impuestos citados.

El principal aporte del proyecto será brindar algunos de los procedimientos dentro de las áreas de gestión, recaudación y fiscalización de los impuestos de licencias o patentes, minas o canteras, bienes inmuebles y espectáculos públicos del área de Gestión Tributaria de la Municipalidad de El Guarco. Sistematizar los procesos de esta área brindará un instrumento de guía para futuros colaboradores que se incorporen en la institución además de disminuir las dudas y discrepancia que se puedan generar en la ejecución de estos procesos, ayudando a eficientizar las tareas disminuyendo tiempo y dinero garantizando un mejor servicio y la calidad de este.

Cabe destacar que las principales personas beneficiadas del proyecto serán en primer lugar la comunidad de El Guarco, porque la municipalidad al contar con un instrumento para mejorar su gestión tributaria se espera logre contar con mayores ingresos para cumplir sus objetivos. Y en forma directa también se beneficiarán los colaboradores del departamento tributario.

Se determinó investigar principalmente cuatro impuestos del área de Gestión Tributaria los cuales son los siguientes:

- Impuesto de licencias o patentes.
- Bienes inmuebles.
- Minas o canteras.
- Espectáculos públicos

Además, con el fin de llevar la estructuración adecuada en la recolección de los tributos se determinó de igual manera las siguientes áreas de análisis:

- ➢ GESTIÓN. Área encargada de establecer toda la información para que los contribuyentes o ciudadanos cumplan voluntariamente el pago de los tributos en el cantón. Calendarios de pagos, diseño de formularios, y en general dar información a los ciudadanos.
- ➢ RECAUDACIÓN. La fijación de los contribuyentes, que deben pagar cada uno de los impuestos citados, la gestión de cobro administrativo, y de cobro moroso, así como la ejecución del cobro judicial.
- ➢ FISCALIZACION. Es la labor de realizar auditorías, o revisiones de las declaraciones presentadas y pagos de impuestos realizados, para verificar que sean correctos y en caso de hacer diferencia, establecer la suma a cobrar, los intereses y demás sanciones que corresponden, considerando, la realización de todo el proceso de agotamiento de la vía administrativa y hasta llegar al tribunal Fiscal Administrativo.

#### <span id="page-19-0"></span>**1.3 Objetivos**

En el siguiente apartado se definen el objetivo general y los objetivos específicos, que direccionarán y darán sentido a la investigación para su desarrollo.

#### <span id="page-19-1"></span>**1.3.1 Objetivo general**

Elaborar un Manual de procedimientos en el área de Gestión Tributaria de la Municipalidad de El Guarco, para el segundo semestre 2018, que incluye las áreas de gestión, recaudación y fiscalización en los tributos de licencias o patentes, bienes inmuebles, minas o canteras y de espectáculos públicos.

#### <span id="page-20-0"></span>**1.3.2 Objetivos específicos**

- Recopilar la información necesaria para documentar los procesos de gestión, recaudación y fiscalización de los tributos de licencias o patentes, bienes inmuebles, minas o canteras y espectáculos públicos.
- Definir los pasos de los procedimientos a seguir, estructuradamente, a partir de la información obtenida.
- Analizar los elementos de mejora en cuanto a los procedimientos, acorde a la normativa y políticas que le rige.
- Proponer un manual de procesos diagramados, que cumpla con todos los requerimientos de ley y las necesidades del gobierno local, de los procedimientos descritos de gestión, recaudación y fiscalización de los impuestos de licencias o patentes, bienes inmuebles, minas o canteras y espectáculos públicos.

#### <span id="page-20-1"></span>**1.4 Definición del problema**

¿Cuál es la carencia en la recolección en los tributos de licencias o patentes, bienes inmuebles, minas o canteras y de espectáculos públicos, en las áreas de gestión, recaudación y fiscalización, del área de Gestión tributaria de la Municipalidad de El Guarco, para el segundo semestre 2018?

# <span id="page-21-0"></span>Capítulo II: Revisión de la literatura

Contenido del capítulo:

- 1. Control Interno
- 2. Manual de procedimientos
- 3. Diagrame de flujo
- 4. Gobierno Municipal
- 5. Políticas
- 6. Tributos:
	- a. Licencias o patentes
	- b. Bienes inmuebles
	- c. Minas o Canteras
	- d. Espectáculos públicos
- 7. Áreas:
	- a. Gestión
	- b. Recaudación
	- c. Fiscalización

Con el objetivo de tener una mayor compresión hacia el tema de investigación, en este capítulo se recopilará el fundamento teórico que direccione y ubique al lector, hacia la perspectiva y enfoque del desarrollo del estudio.

#### <span id="page-22-0"></span>**2.1 Control Interno**

El control interno en una compañía es clave para lograr la mayor eficiencia y eficacia en el desarrollo de los procesos. Además de garantizar la calidad de su producto o servicio final. Según Mantilla S. (2013), existe una problemática por los diferentes entendimientos y prácticas que se han aplicado para este. Por ello aborda la estructura conceptual o de criterio de control de mayor reconocimiento, la cual es el COSO (Estados Unidos), el de mayor aplicación y actualizada en el 2013.

Con el fin del desarrollo de este proyecto como parte de práctica profesional de graduación de la carrera de administración de empresas se continuará a definir el concepto de control interno desde la perspectiva de la administración acorde a la estructura conceptual COSO anteriormente mencionada, la cual se presenta en la tabla 2.1:

**Tabla 2. 1** Estructura conceptual perspectiva de la administración del control interno

<span id="page-23-0"></span>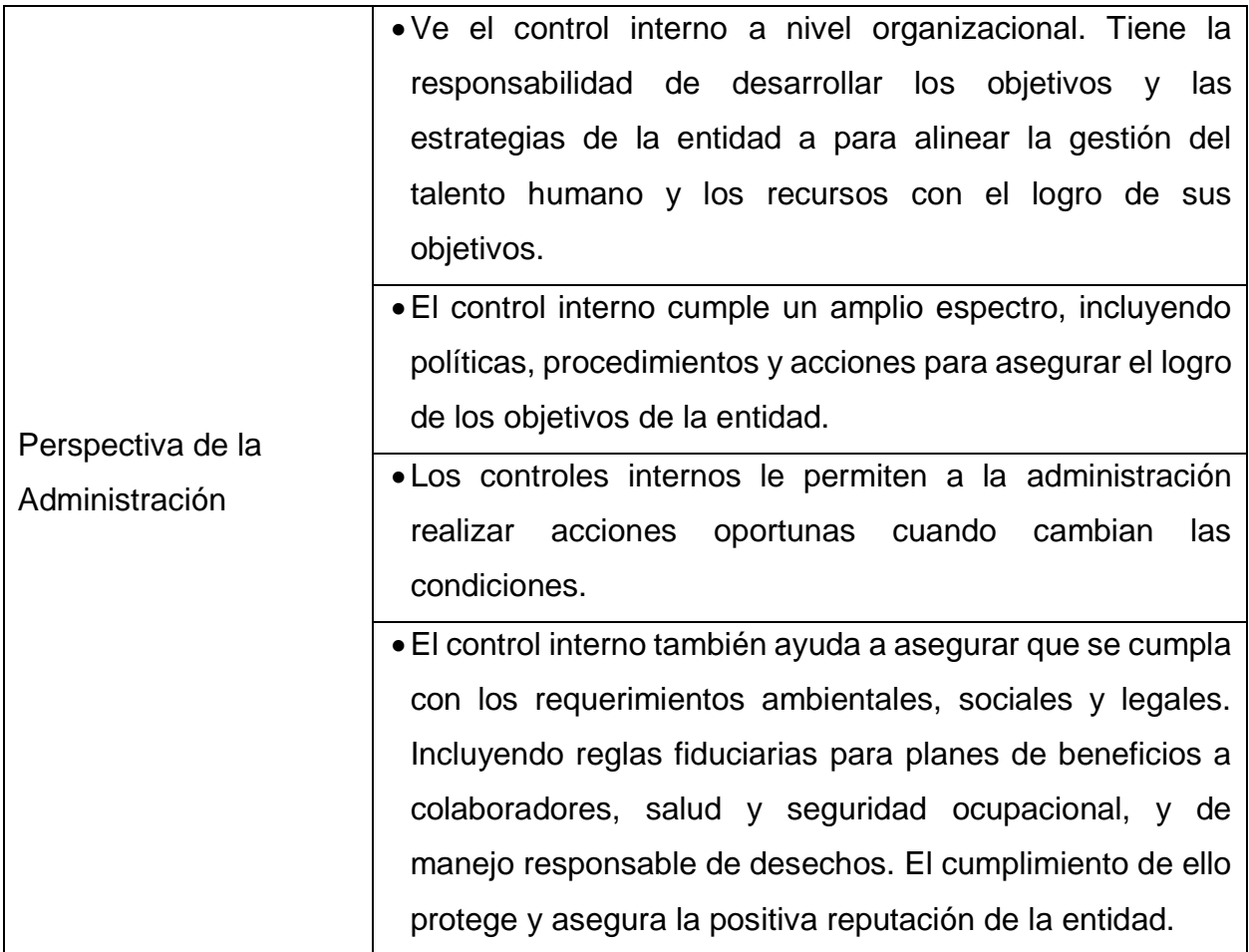

Fuente: Adaptado de Libro Auditoría del control interno tercera edición, 2013

#### <span id="page-24-0"></span>**2.2 Manual de procedimientos**

El principal objetivo dentro de la investigación es el elaborar un manual de procedimientos, el cual se entiende como un documento contenido de información con un orden cronológico y secuencial de las diferentes operaciones que se encuentran interrelacionadas e integradas como una sola unidad con el fin de realizar una actividad o tarea en una entidad (Fincowsky, 2014).

El objetico de un manual de procedimientos es dar a conocer cuál es el fin por el que se lleva a cabo un determinado proceso dentro de la organización. Para completar de manera correcta un manual de procedimientos, a continuación, se presenta un instructivo de ejemplo, en la figura 2.2:

**Tabla 2. 2** Instructivo para el llenado de la descripción de operaciones

<span id="page-24-1"></span>**1. logotipo de la organización.** Expresión gráfica de la identidad corporativa de una organización compuesta por un símbolo, un emblema y una tipografía específicos.

**2. Denominación.** Nombre de la organización y del documento.

**3. Procedimiento.** Nombre del procedimiento que, además, describe la materia a que se refiere.

**4. Fecha.** Día, mes y año que se terminó de elaborar el procedimiento.

**5. Página\_de\_.** En el primer espacio debe anotarse el número progresivo de las hojas del manual y en el segundo, el número total de las hojas de que consta el documento.

**6. Sustituye.** Fecha y página que reemplaza la hoja. Este espacio se completa exactamente en los términos anotados en los puntos 4 y 5.

**7. Número de operación.** Se enumera progresivamente cada una de las operaciones que forman parte del procedimiento.

**8. Responsables.** Nombre del área, unidad administrativa o puesto responsable de realizar cada operación.

**9. Descripción.** Expresión del contenido de cada operación del procedimiento. Debe incluir el nombre y clave de las formas utilizadas.

**10. Unidades responsables de su elaboración, revisión y autorización.** Nombre y firma del responsable de elaborar, revisar y aprobar el procedimiento.

**Fuente: Fincowsky, 2014.**

Todas las variables detalladas en la figura 2.1, que componen el manual de procedimientos, son de suma importancia ya que brinda la información necesaria para una mayor comprensión del instrumento y las labores descritas en él, para un nuevo colaborador. Al aclarar la importancia y la intención de cada una de las variables que integraran el documento, es indispensable organizarlas en un orden lógico y armonioso, Fincowsky, 2014, muestra un ejemplo de cómo lograr dichos objetivos, los cuales facilitaran la identificación del procedimiento dentro de su área funcional, ilustrados en la siguiente figura 2.3:

<span id="page-25-0"></span>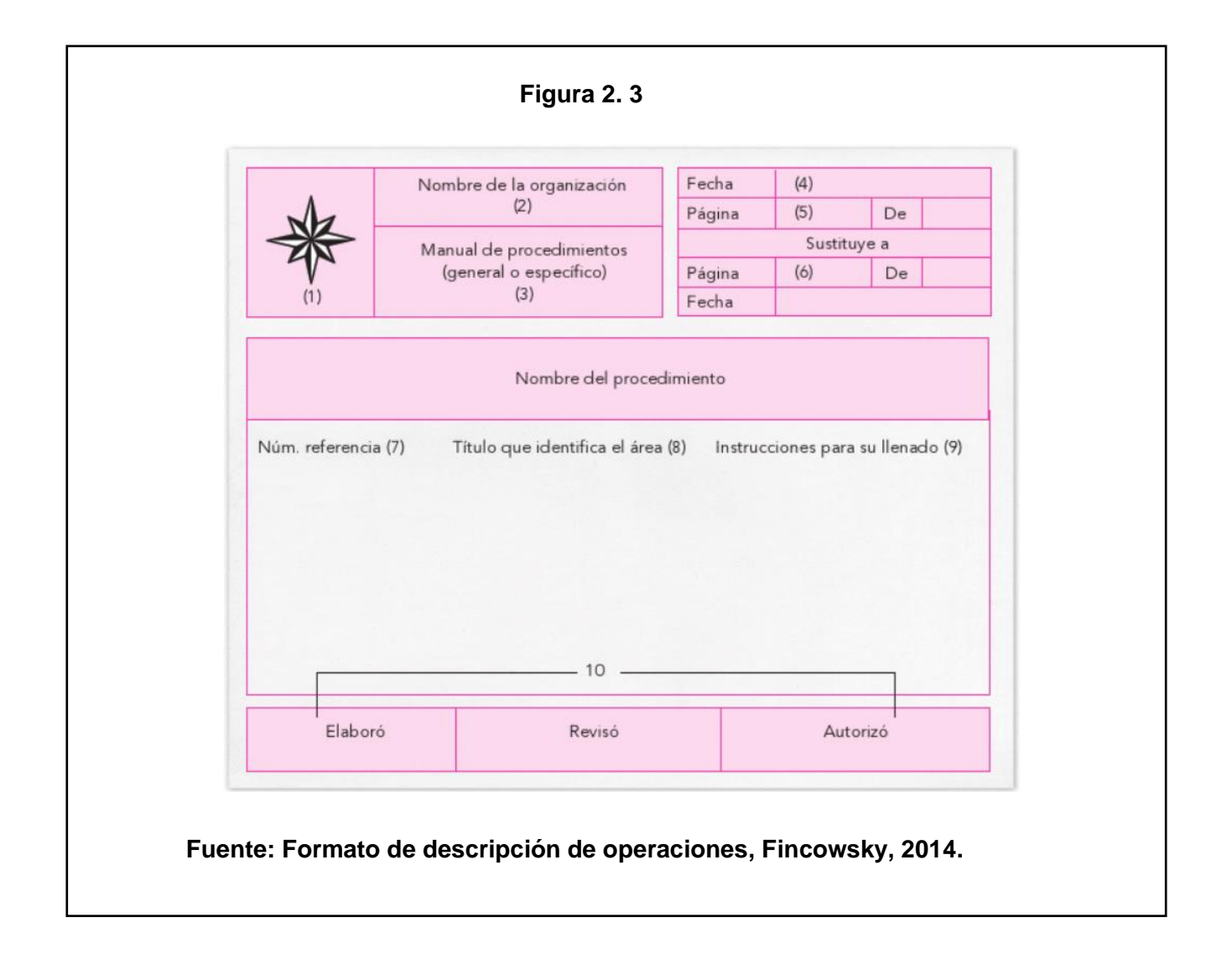

#### <span id="page-26-0"></span>**2.3 Diagrama de flujo**

Se encuentran ligados a los procedimientos, plasmados de forma gráfica para facilitar su entendimiento, que muestra la cronología de las sus operaciones y su recorrido por la organización (Fincowsky, 2014).

También llamados fluxogramas o flujogramas, el objetivo de estos es presentar de manera gráfica la sucesión en que se realizan las operaciones de un procedimiento, ilustrando las áreas o unidades administrativas, su documentación y los puestos involucrado, siendo una forma más armoniosa de presentarlo al lector. Por lo que no se debe presentar o diagramar de manera confusa (Fincowsky, 2014).

Los flujogramas que se elaboran con un lenguaje gráfico deformado impiden comprender el procedimiento, por ello es necesario contar con símbolos que tengan un significado preciso y con reglas claras para utilizarlos. Los tipos de simbología que se emplean internacionalmente son las siguientes:

- American Society of Mechanical Engineers (ASME).
- American National Standard Institute (ANSI).
- International Organization for Standarization (ISO), ISO 9000.
- Instituto Alemán de Estandarización. Deutsches Institut fur Nurmung (DIN).

Para el presente estudio se tomará en cuenta únicamente la normativa de ANSI, esta institución ha desarrollado dos tipos de simbología, el primer tipo sirve para presentar flujos de información del procesamiento electrónicos de datos y el segundo tipo, que el que se empleara en el presente trabajo, representa los procesos administrativos (Fincowsky, 2014).

En la figura 2.4, se encuentra la simbología que será obligatoria utilizar en el flujograma de acuerdo con la normativa seleccionada, además al lado de cada figura se encontrará el significado y descripción de esta, para facilitar su comprensión de los diagramas que serán el resultado de la investigación:

#### <span id="page-27-1"></span>**Figura 2. 4**

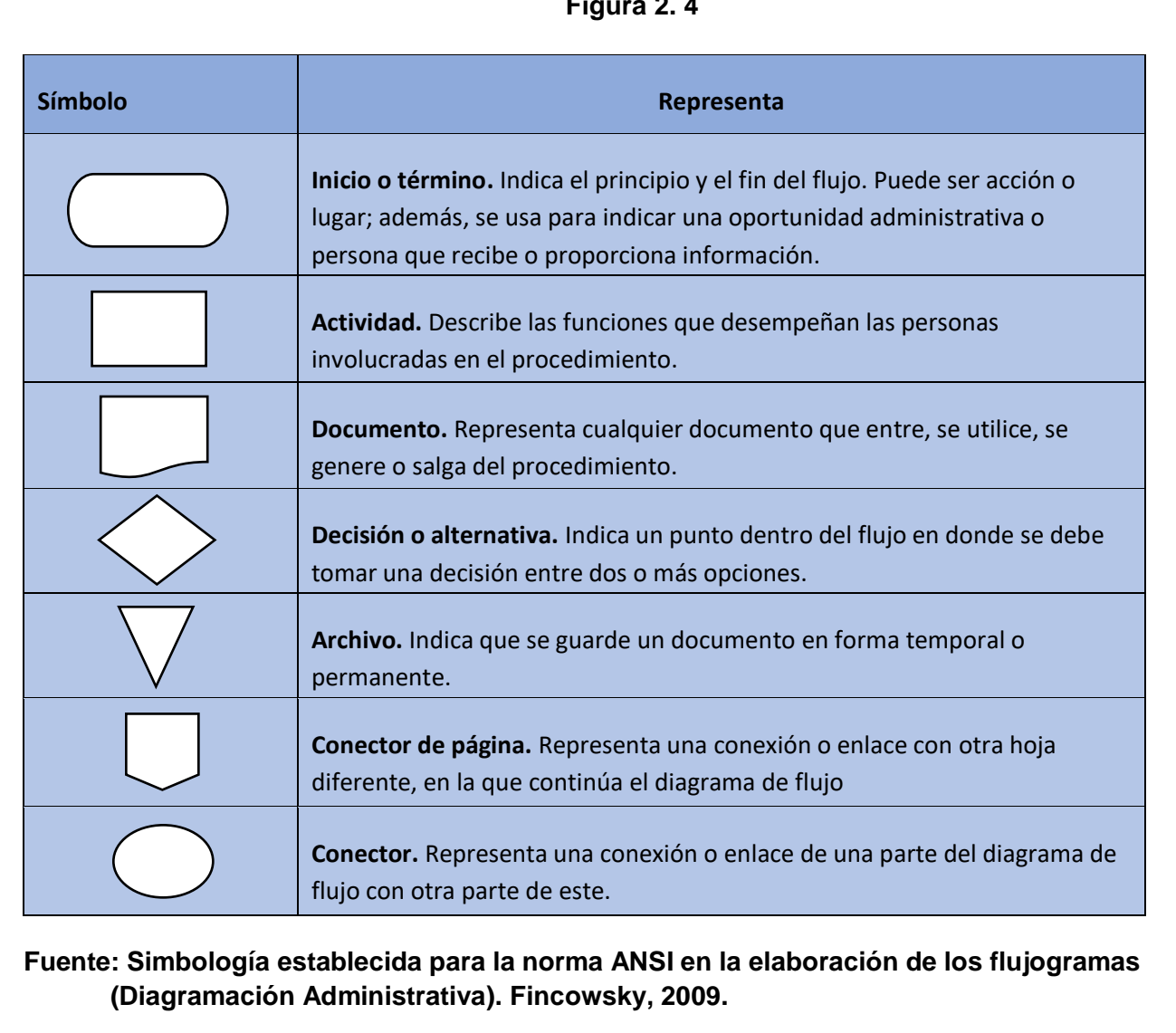

#### <span id="page-27-0"></span>**2.4 Gobierno Municipal**

Las municipalidades dentro del país están reguladas por el código municipal, Ley No.7794; además de otras normativas que rigen sus funciones. En dicho código municipal aclara que un gobierno municipal está compuesto por un concejo que es el cuerpo deliberativo, que lo integran los regidores que determine la ley, un alcalde y su respectivo suplente, todos elegidos popularmente. Esta definición está igualmente acotada en el artículo 169 de la Constitución Política.

Además, en el código se aclara la diferencia que existe entre el concepto de "municipalidad" y el concepto de "Concejo Municipal". Ya que la municipalidad es el todo, y el Concejo municipal son solamente integrantes del Gobierno local.

#### <span id="page-28-0"></span>**2.5 Políticas**

Fincowsky, 2014, detalla que política se refiere a las normas compuestas por declaraciones e interpretaciones que brindan una guía para la toma de decisiones.

Por otra parte, Knoontz y Weihrich, 2013, dicen que las políticas son declaraciones o interpretaciones generales que guían las reflexiones de los administradores para la toma de decisiones, asegurándose que se realicen dentro de ciertos límites. Normalmente no requieren una acción, sino que tiene como finalidad guiar a los administradores en la decisión que finalmente tomaron. La esencia de la política es la es la discrecionalidad.

(Knoontz y Weihrich, 2013)

#### <span id="page-28-1"></span>**2.6 Tributos**

Los tributos son importe tasado que debe pagar una persona física o jurídica a la cual se le ha otorgado una licencia municipal, según lo estipulado en la ley (Reglamento de ley 9237, 2014).

Dichos impuestos o deudas tributarias, que se encuentran constituidas por la cuota o cantidad a ingresar que resulte de la obligación tributaria principal o de las obligaciones a realizar pagos a la cuenta, y recargos que se generen por los retrasos al pago de este. (Ramírez B., 2017).

En este siguiente apartado se definirá lo que se debe conocer y entender respecto a los impuestos que se van a indagar y desarrollar en esta investigación, los cuales son los siguientes:

#### <span id="page-29-0"></span>**2.6.1 Licencias o patentes**

La licencia es una autorización que otorga a una persona física o jurídica, ya sea de naturaleza privada o pública, para el ejercicio de una actividad productiva en el cantón con la cual adquiere la obligación a hacer el pago del impuesto periódico de dicha patente. (Ley de patente 9237).

#### <span id="page-29-1"></span>**2.6.2 Bienes inmuebles**

Con respecto al tributo de los bienes inmuebles, son objeto de este impuesto los terrenos, las instalaciones o las construcciones fijas y permanentes que allí existan. (Ley de impuestos sobre bienes inmuebles).

En el periódico La Nación, 2013, se realizó una nota con la explicación de este tributo, y se detalla que el impuesto se calcula sobre el valor de los terrenos y construcciones, que se constate en la municipalidad a la que pertenece al día primero de enero del año en que se va a cobrar el tributo.

En la columna de La Nación, 2013, también define que como regla general los propietarios deben ser lo que declaren el valor de sus bienes en el gobierno local al que pertenece, y realizar la respectiva actualización al menos cada cinco años. El porcentaje del tributo es de un 0,25% sobre el valor del inmueble. Misma información corroborada en la Ley de impuestos sobre bienes inmuebles.

El valor registrado de los bienes se modificará automáticamente cuando se realice un cambio en el inmueble como venta, fraccionamiento, remodelaciones, entre otros, por una suma mayor. En el año 2012 se introdujo la reforma legal que permite las sanciones a los contribuyentes que no presente a tiempo las declaraciones sobre sus inmuebles. (La Nación, 2013).

#### <span id="page-30-0"></span>**2.6.3 Minas o Canteras**

Estás hacen referencia al sitio de donde se saca piedra, greda u otra sustancia análoga para obras varias.

En cuanto a cómo se maneja el impuesto en el "Reglamento para el cobro del impuesto a la explotación de los recursos mineros en el cantón de Pérez Zeledón y de patentes de explotación de concesiones en canteras, cauces de dominio público, lavaderos y placeres" detalla el modelo que se utiliza para el cobro del impuesto de minería, que es el equivalente a un treinta por ciento (30%) del monto total que se paga mensualmente por concepto de impuesto de ventas, generado por la venta de metros cúbicos de arena, piedra, lastre o derivados de éstos. En el caso de que no se produzca venta debido a que el material extraído forma parte de materiales destinados a fines industriales del mismo concesionario, en cuyo caso se pagará un monto de cien colones (¢100,00) por metro cúbico extraído.

#### <span id="page-30-1"></span>**2.6.4 Espectáculos públicos**

En la Ley Nº 7440 General de Espectáculos públicos, materiales audiovisuales e impresos se define Espectáculo público como toda función, representación, transmisión o captación pública que reúna, en cualquier lugar, a personas para presenciarla o escucharla.

Misma Ley que rige el accionar del Estado para la protección de la sociedad, particularmente a los menores de edad y a la familia, en cuanto al acceso a los espectáculos públicos, a los materiales audiovisuales e impresos, asimismo, regula la difusión y comercialización de esos materiales.

#### <span id="page-30-2"></span>**2.7 Áreas**

En esta sección se definirá para el lector las áreas que abarca el estudio, que son las siguientes:

#### <span id="page-31-0"></span>**2.7.1 Gestión tributaria**

Comprende el ámbito funcional, organizacional y estructural de la Municipalidad, para el ejercicio de sus labores de cobro, recaudación, desarrollo, cuidado, consolidación, control, dirección, entre otras que le otorgue ordenamiento jurídico, con el objetivo de hacer eficiente, eficaz y oportuna la administración de los tributos municipales. (Ley de patente 9237).

"La función de la Administración Tributaria se desarrolla por medio de un conjunto de acciones, cuyo propósito es la implantación y ejecución de sistemas y procedimientos eficientes de planificación, coordinación y control, para lograr al máximo el cumplimiento voluntario de los deberes y obligaciones tributarias por parte de los contribuyentes, responsables y declarantes" (Reglamento General de Gestión, Fiscalización y Recaudación Tributaria. Nº 29264-H).

#### <span id="page-31-1"></span>**2.7.2 Recaudación**

La Recaudación según Reglamento General de Gestión, Fiscalización y Recaudación Tributaria, tiene como función el conjunto de actividades que realiza la Administración Tributaria destinadas a percibir efectivamente el pago de todas las deudas tributarias de los contribuyentes, en cualquiera de sus etapas.

Según este reglamento, la función recaudatoria se realizará en tres etapas sucesivas que son las siguientes:

- **Voluntaria:** el contribuyente realizará el pago correspondiente a sus obligaciones con la Administración Tributaria, sin necesidad de que está tome alguna medida o acción para efectuar dicha recaudación.
- **Administrativa:** la Administración Tributaria efectuará un requerimiento persuasivo de pago a los sujetos pasivos morosos.

• **Ejecutiva:** la recaudación se efectúa coactivamente, utilizando los medios legales establecidos y recurriendo a los órganos jurisdiccionales respectivos.

(Reglamento General de Gestión, Fiscalización y Recaudación Tributaria. Nº 29264-H).

#### <span id="page-32-0"></span>**2.7.3 Fiscalización**

En la Fiscalización la Administración Tributaria Municipal tiene la facultad en cualquier tiempo de verificar el correcto cumplimiento de la obligación tributaria, utilizando para ello cualquier medio y procedimiento legalmente establecido, según lo estipulado en el Código de Normas y Procedimientos Tributarios. (Reglamento para el cobro del impuesto a la explotación de los recursos mineros en el cantón de Pérez Zeledón y de patentes de explotación de concesiones en canteras, cauces de dominio público, lavaderos y placeres).

En el Reglamento General de Gestión, Fiscalización y Recaudación Tributaria, se detalla que la Administración Tributaria gozará de amplias facultades de control, en los términos que establece la ley y que desarrolla el Reglamento. Ello para poder realizar la función de Fiscalización que tiene por objetivo comprobar la situación tributaria de los sujetos pasivos, con el fin de verificar el exacto cumplimiento de sus obligaciones y deberes y propiciar la regularización correspondiente.

# <span id="page-33-0"></span>Capítulo III: Método de la Investigación

En este capítulo se definirá el enfoque, diseño de la investigación, técnicas, procedimientos, estrategias de análisis y demás aspectos metodológicos importantes utilizados para el desarrollo del presente trabajo.

#### <span id="page-34-0"></span>**3.1 Enfoque de investigación**

El estudio se realizó con un enfoque meramente cualitativo, por la naturaleza del problema, por lo cual la información recolectada no infiriere en ningún dato numérico para su análisis. El problema tampoco obligaba a seguir un proceso definido, además probabilísticamente los resultados no se pueden generalizar a la población del estudio.

El estudio tenía como objetivo describir y definir los procedimientos y requerimientos de estos, para el área de Gestión Tributaria de la Municipalidad de El Guarco, elaborando un instrumento para la estandarización de las maneras más adecuadas de desempeñar las tareas y definir a los responsables dentro de los procedimientos.

#### <span id="page-34-1"></span>**3.2 Diseño de la investigación**

En lo que respecta al diseño de la investigación, se analizará aspectos como el alcance, tipos de estudio, entre otros. Iniciando por el alcance, el estudio se desarrolló hasta una etapa descriptiva ya que brindó información detallada sobre los procedimientos y los requerimientos y exigencias legales de estos.

Es importante destacar, mencionado lo anterior, que adicionalmente para completar el presente documento se utilizó otros tipos de investigaciones entre los que podemos mencionar la investigación de campo, esta se requirió para lograr la recopilación de la información base y fundamental del documento.

El acercamiento normativo, ya que se planea proponer mejoras luego de describir y documentar los procedimientos, que es el principal objetivo del estudio.

Respecto de la temporalidad, el estudio es transversal, debido a que todo se estudió en un momento determinado.

En el presente estudio se utilizó un diseño de Investigación-acción, ya que el fin al que se pretende con el estudio es resolver una problemática Institucional, sobre la carencia en la recolección de los tributos de la Municipalidad de El Guarco. Y con el producto final de la investigación, el manual de procedimientos, brindar un cambio eficaz para la Institución.

#### <span id="page-35-0"></span>**3.3 Unidad de análisis**

La unidad de análisis del estudio es el colaborador dentro del área de Gestión o Administración Tributaria de la Municipalidad de El Guarco en el segundo semestre del 2018.

#### <span id="page-35-1"></span>**3.4 Población y muestra**

La población la componen diez personas distribuidas en cuatro departamentos y una coordinadora del área, que son los involucrados en la recolección de los tributos.

Con respecto a la muestra, se seleccionaron siete personas, colaboradores de los departamentos involucrados. El muestreo utilizado fue no probabilístico por conveniencia. Cabe destacar que la escogencia las personas de la muestra, se debió al conocimiento que poseen en la materia, además por su participación directa en la ejecución de las funciones de cada departamento del área de Gestión Tributaria. Además de la disponibilidad y participación que presentaron.

#### <span id="page-35-2"></span>**3.5 Variables de la investigación**

Se evaluaron variables que son generales para el desarrollo de manuales de procedimientos que permiten identificar y medir los principales factores que intervienen
en estos. A continuación, se presenta la tabla 3.1 en la que se identifican las variables empleadas:

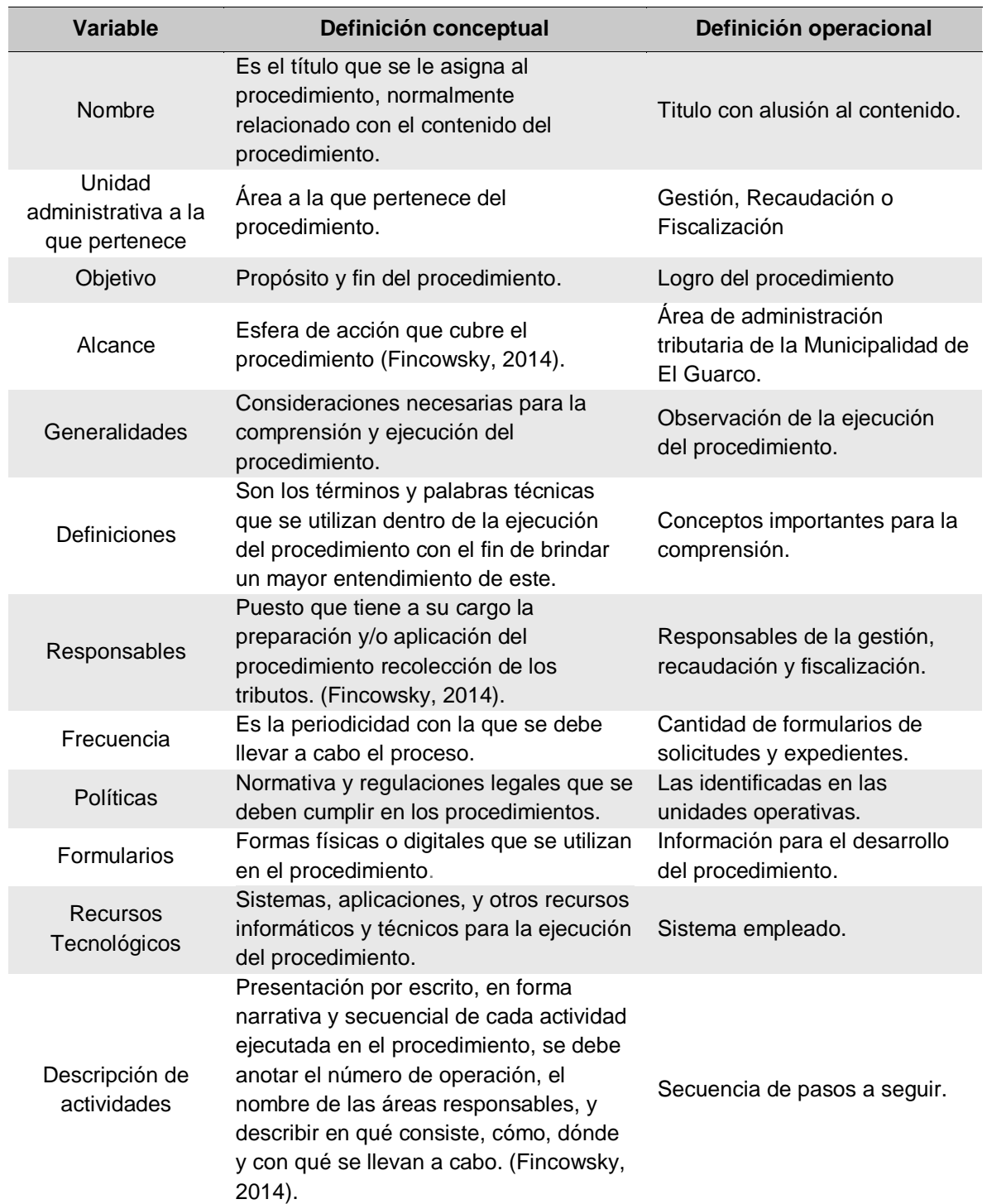

#### **Tabla 3. 1** Definición de las variables del estudio

**Fuente: Fincowsky, 2014.**

#### **3.6 Estrategia de análisis de los datos**

En este apartado se demuestra las técnicas que se utilizaron para analizar la información recolectada durante el trabajo de campo.

#### **3.6.1 Análisis del proceso de Recolección de tributos**

Una herramienta utilizada para el análisis de la información recolectada en las entrevistas fue el Hexámetro Quintiliano. Este método se seleccionó debido a la cantidad de información generada del estudio, además que en cuestión de lo que evaluación de procesos administrativos se refiere es un instrumento de gran utilidad. La manera en la que se analizó los datos se muestra en la tabla 3.2:

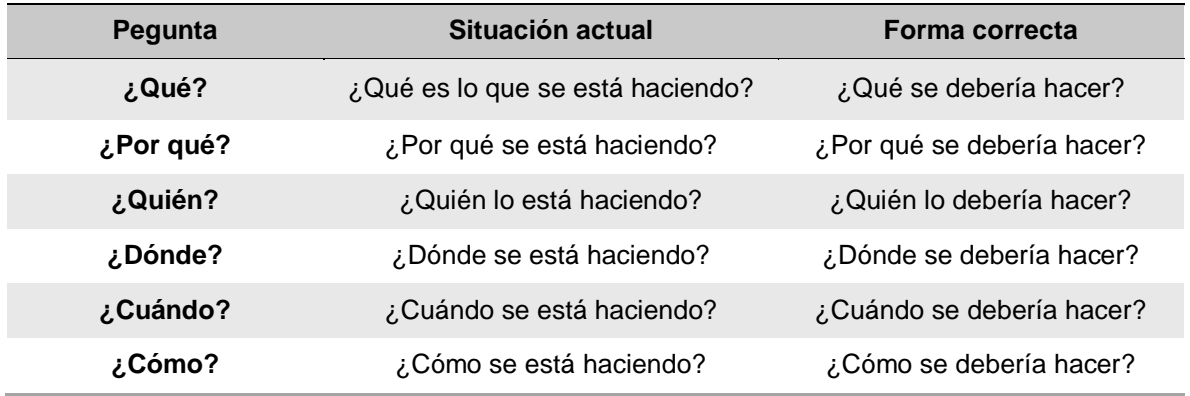

#### **Tabla 3. 2** Hexámetro Quintiliano

La tabla 3.2 refleja, como el cuestionamiento que genera las preguntas anteriores, logra la obtención de un análisis bastante completo de este, enriqueciendo aún más cada análisis.

#### **3.6.2 Análisis de los procedimientos**

Se realizó un cuestionario para conocer la ejecución, actividades y requerimientos del procedimiento de las partes que intervienen en este. Además de utilizar el Hexámetro Quintiliano de igual manera que el punto anterior. La integración de la información obtenida del cuestionario, las conclusiones y recomendaciones micro obtenidas al aplicar la herramienta del Hexámetro, logró establecer las debilidades y los puntos de mejora de cada procedimiento, permitiendo eliminar vacíos, conflictos o discordancias que pudieran surgir.

# Capítulo IV: Diagnostico y análisis de la situación actual

En este capítulo se inicia con una descripción de los procedimientos que se ejecutan actualmente en el área de Administración tributaria de la Municipalidad de El Guarco, específicamente en la recolección de los tributos de licencias o patentes, bienes inmuebles, minas o canteras y espectáculos públicos en sus etapas de gestión, recaudación y fiscalización. Se presenta el objetivo, alcance, normas y políticas, documentos de trabajo, descripción y análisis de los procedimientos de cada actividad desarrollada en el área.

| <b>Tributo</b>          | Área                          | <b>Procedimiento</b>                                                       | <b>Modalidad de</b><br>intervención |
|-------------------------|-------------------------------|----------------------------------------------------------------------------|-------------------------------------|
| Licencias o<br>patentes | Gestión                       | Solicitud Licencias o<br><b>Patentes comerciales</b>                       | Creación                            |
|                         | Recaudación<br>voluntaria     | Cobro de pago<br>voluntario de patentes                                    | Creación                            |
|                         | Recaudación<br>Administrativa | Cobro administrativo<br>patentados morosos                                 | Creación                            |
|                         | Fiscalización                 | Solicitud de inspección<br>de locales                                      | Creación                            |
| <b>Bienes Inmuebles</b> | Gestión                       | Declaración Voluntaria<br>de bienes inmuebles                              | Creación                            |
|                         | Recaudación<br>voluntaria     | Exoneración de Bien<br>Inmueble único                                      | Creación                            |
|                         | Recaudación<br>Administrativa | Cobro administrativo<br>propietarios o titulares<br>morosos                | Creación                            |
|                         | Recaudación<br>ejecutiva      | Cobro judicial de<br>bienes inmuebles                                      | Creación                            |
|                         | Fiscalización                 | Fiscalización de<br>declaraciones no<br>aceptadas por la<br>administración | Creación                            |
| <b>Minas o Canteras</b> | Gestión                       | Solicitud Licencias para<br>explotación de minas o<br>canteras             | Creación                            |
|                         | Recaudación<br>voluntaria     | Cobro de pago<br>voluntario de Licencias<br>de minas o canteras            | Creación                            |
|                         | Recaudación<br>Administrativa | Cobro administrativo<br>morosos de patentados                              | Creación                            |

**Tabla 4. 1** Procedimientos a identificar y registrar

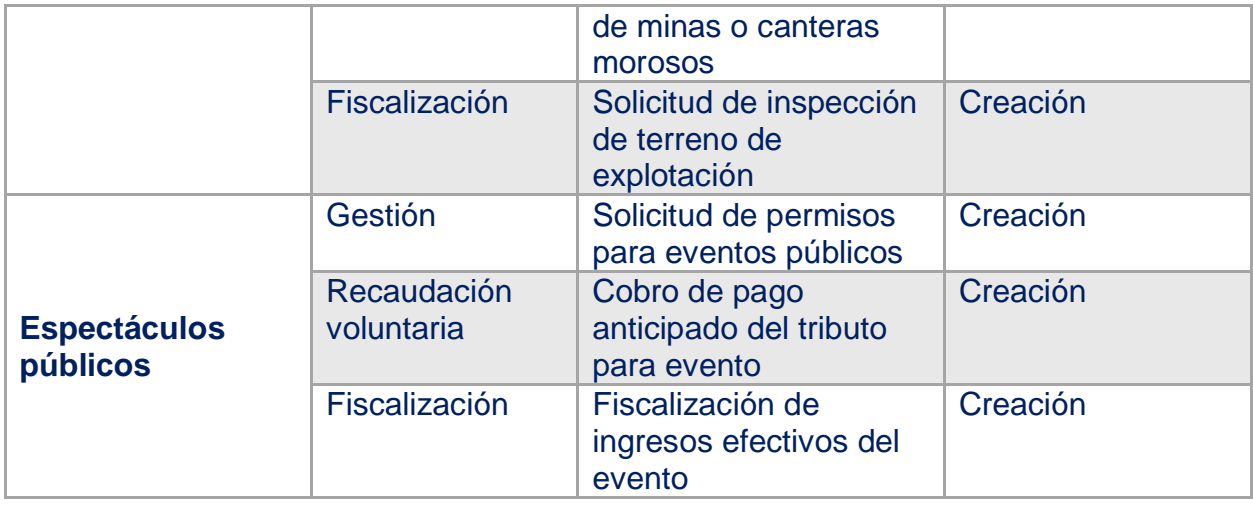

## **4.1 Procedimiento de Solicitud de Licencias o patentes comerciales**

## **A-) Introducción**

La gestión para el otorgamiento de las Licencias o Patentes es de suma importancia ya que es el primer paso para garantizar que, en adelante en la recaudación y fiscalización de estas, todo se encuentre en orden y de conformidad con la ley.

## **B-) Objetivo**

Otorgar correctamente con el debido proceso y requerimientos de ley, las licencias o patentes comerciales de la Municipalidad de El Guarco.

## **C-) Alcance**

Involucra al plataformista quien recibe la documentación, para entregar al asistente o coordinadora de patentes, quienes revisan dicha documentación, solicitan inspección para verificación de la información y determinan si se aprueban las licencias solicitadas, para que finalmente la coordinadora del área de patentes y la gestora tributaria firmen el certificado de la licencia.

## **D-) Responsables**

• Plataformista

- Asistente de patentes
- Coordinadora del área de patentes
- Inspector
- Gestora Tributaria

# **E-) Normas y Políticas**

Las normas y políticas que intervienen en la gestión de las Licencias o Patentes dependerán de la solicitud y la naturaleza del mercado o actividad que se desea explotar con dicha licencia, se puede mencionar algunas leyes como las siguiente:

- Ley N° 9237 Impuestos municipales del Cantón de El Guarco y su reglamento (Ley de Patentes).
- Ley N° 8220 de protección al ciudadano del exceso de requisitos y trámites administrativos.
- Código Municipal.
- Ley N° 3 de juegos.
- Ley N° 9047 de Regulación de bebidas con contenido alcohólico y su reglamento.
- Ley N° 6683 sobre Derechos de Autor y Derechos Conexos.
- Ley N° 7440 de Espectáculos Públicos, Materiales Audiovisuales e Impresos.
- Ley N° 4755 Código de Normas y Procedimientos Tributarios (Código Tributario).
- Ley N° 7600 de Igualdad de Oportunidades para las Personas con Discapacidad
- Entre otros.

# **F-) Formularios o documentos de trabajo**

- Formulario de solicitud de patentes, anexo 1.
- Recibo de documentos

# **G-) Recursos Tecnológicos**

Sistema Grafico Municipal (SIGRAMU).

# **H-) Definiciones**

En la gestión de una patente o licencia la Municipalidad de El Guarco cuenta con las siguientes definiciones:

- **a) Actividad productiva:** es la que, estando inserta dentro de la economía del cantón, contribuye a la producción o transformación, tanto cualitativa como cuantitativa, de los insumos o materias primas en bienes y/o servicios; asimismo, implica la transformación de algunos bienes y servicios más simples en otros más complejos, así como la simple prestación de servicios, de manera directa o indirecta, al consumidor, agregando con todo ello un valor estimable en términos de producción y desarrollo tanto en las esferas económica, como social y humana en general.
- **b) Actividad lucrativa:** es la que se traduce en una utilidad, ganancia o beneficio de tipo patrimonial o económico, derivado del ejercicio de una actividad productiva inserta en cualquiera de los campos de la actividad humana.
- **c) Administrado:** es toda persona física o jurídica que se dirija a la Municipalidad de El Guarco, como administración pública, descentralizada y autónoma, para ejercer su derecho de petición o de información, o que haga uso de los servicios municipales.
- **d) Administración tributaria municipal:** para los efectos de esta ley comprende el ámbito funcional, organizacional y estructural de la Municipalidad de El Guarco en el ejercicio de las labores de gestión, cobro, recaudación, desarrollo, cuidado, consolidación, control, dirección y cualquier otra que le otorgue el ordenamiento jurídico, para hacer eficiente, eficaz y oportuna la administración de los tributos municipales.
- **e) Empresa:** cualquier tipo de organización que busque la consecución de fines productivos de manera conjunta y que se encuentre estructurada, jurídicamente, bajo la modalidad de cualquiera de las formas establecidas en la legislación mercantil para las personas jurídicas mercantiles y, en la legislación civil, para las personas jurídicas civiles y las personas físicas en general.
- **f) Pequeña y mediana empresa:** se refiere a aquellas unidades productivas que ostentan tal condición otorgada por el Ministerio de Economía, Industria y Comercio (MEIC), según las condiciones del Decreto Ejecutivo 37121-MEIC, Reforma Integral al Reglamento General de la Ley de Fortalecimiento de las Pequeñas y Medianas Empresas, Ley N.º 8262, Decreto Ejecutivo N.º 33111, de 6 de abril de 2006.
- **g) Licencia municipal:** es la autorización que la Municipalidad otorga a una persona física o jurídica, de naturaleza privada o pública, para el ejercicio de una actividad productiva en el cantón de El Guarco.
- **h) Municipalidad:** se refiere a la Municipalidad de El Guarco.
- **i) Patente municipal:** es el impuesto al cual queda obligada la persona a la que se le ha otorgado una licencia para el ejercicio de una actividad productiva.
- **j) Persona:** se trata de una persona física o jurídica, de conformidad con los numerales 31 y 33 del Código Civil.
- **k) Patentado:** se trata de una persona, física o jurídica, a quien se le ha autorizado una licencia municipal para el ejercicio de una actividad productiva.
- **l) Salario base:** es el establecido en la Ley N.º 7337.
- **m) Sector comercial:** comprende el conjunto de personas que desarrollan actividades productivas consistentes en el trasiego o la enajenación por cualquier título autorizado en el ordenamiento jurídico de toda clase de bienes y servicios. Además, incluye los actos de valoración de bienes económicos, según la oferta y la demanda, tales como casas de representación, agencias, filiales, sucursales, comisionistas, agencias, corredores de bolsa, instituciones bancarias y de seguros, instituciones de crédito, empresas de aeronáutica, casas banca y de cambio, instalaciones aeroportuarias, agencias aduaneras y, en general, todo lo que involucre transacciones de mercado de cualquier medio, así como las de garaje.
- **n) Sector industrial:** se refiere al conjunto de personas que desarrollan actividades productivas consistentes en operaciones materiales ejecutadas para extraer, transformar o manufacturar uno o varios productos. Incluye el procesamiento de productos agrícolas y la transformación mecánica, química, o por cualquier otro medio, de sustancias orgánicas o inorgánicas en productos nuevos o diferentes, mediante procesos mecanizados o de cualquier otro tipo, realizados tanto en fábricas como en domicilios. Incluye tanto la creación de productos nuevos como la transformación de otros ya existentes, así como los talleres de reparación, mantenimiento y acondicionamiento de estos productos y de las máquinas o equipos que se utilizan para producirlos.
	- **a.** Comprende la extracción y explotación de minerales de cualquier especie que sean materiales metálicos y no metálicos, en cualquier estado de la materia que se presenten; la construcción, reparación o demolición de todo tipo de edificios, instalaciones y vías de transporte; las imprentas, las editoriales y los establecimientos similares.
	- **b.** En general, se refiere a mercaderías, construcciones, bienes muebles e inmuebles y al uso que se le dé a estos para contribuir con la actividad productiva y comercial del cantón.
- **o) Sector servicios:** es el sector económico que engloba todas las actividades económicas del sector privado y el sector público, o a ambos, que no producen bienes materiales de forma directa, sino servicios que se ofrecen para satisfacer las necesidades de la población. Incluye, entre otros, los subsectores tales como comercio, transportes, bodegaje o almacenamiento de carga, comunicaciones, telecomunicaciones, finanzas, turismo, hostelería, seguros, los establecimientos de enseñanza privada, de esparcimiento y de salud, alquiler de bienes muebles e inmuebles, los asesoramientos, el ejercicio liberal de la profesión, ocio, cultura, espectáculos y los denominados servicios públicos, cuando los preste el aparato público o la iniciativa privada. Este sector dirige, organiza y facilita la actividad productiva de los otros sectores, sean estos el comercial y el industrial. Aunque es considerado un sector de la producción, su papel principal se encuentra propiamente en los tres pasos siguientes de la actividad económica: la distribución y la asistencia para el consumo, así como el consumo mismo.
- **p) Sector primario:** sector económico del cantón dedicado a la producción de bienes y servicios terminados, insumos y materias primas. Se abarcan en este sector las actividades agrícolas, pecuarias, forestales, agroindustriales, de cultivo, de explotación marítima, terrestre y aérea.
- **q) Sector secundario:** sector económico del cantón destinado a la conversión de materias primas en productos y servicios terminados y con un valor agregado. Se abarcan en este sector actividades tanto de la industria como de la construcción, así como el trabajo de los núcleos operativo y técnico de la sociedad.
- **r) Sector terciario:** sector económico del cantón destinado a la comercialización, el trasiego, la enajenación y la transformación cualitativa y cuantitativa de los bienes y servicios. Las actividades comprendidas en este sector son los profesionales en todas las áreas, el comercio en general, la industria y los servicios públicos y privados.
- **s) Servicios:** para los efectos de esta ley, por servicios se entenderá, entre otros, la atención del turismo, el transporte público, incluidos en este caso los autobuses, los taxis de pasajeros y de carga liviana o pesada y el transporte privado, cuando este último se desarrolle con ánimo de lucro; también, el almacenaje de cosas y el envío a otros lugares dentro o fuera del cantón o del país, las comunicaciones, telecomunicaciones, los establecimientos de esparcimiento, entrenamiento, ejercicio y recreación, así como los centros de enseñanza privada en todos sus niveles, sean estos maternal, primaria, secundaria, parauniversitaria o universitaria, excepto los públicos y oficiales; así como los arrendamientos o alquileres de tres unidades constructivas o más, sean estos

apartamentos, casas de habitación, oficinas, edificios u oficinas, y la correduría de bienes inmuebles, así como el ejercicio de las profesiones liberales. Se incluye el alquiler o préstamo oneroso de maquinaria y equipo de cualquier especie que este sea, y la comercialización de bienes y servicios por medio de centros comerciales, supermercados e hipermercados o cualquier otra actividad afín a esta.

## **I-) Descripción de actividades**

La municipalidad no contaba con un manual de procedimientos por lo que la información para plantear la siguiente descripción de actividades se obtuvo del instrumento aplicado a las personas seleccionadas en la muestra, según su relación e involucramiento en el procedimiento del tributo. A continuación, se presenta la descripción de actividades del procedimiento como actualmente se debería hacer según los colaboradores:

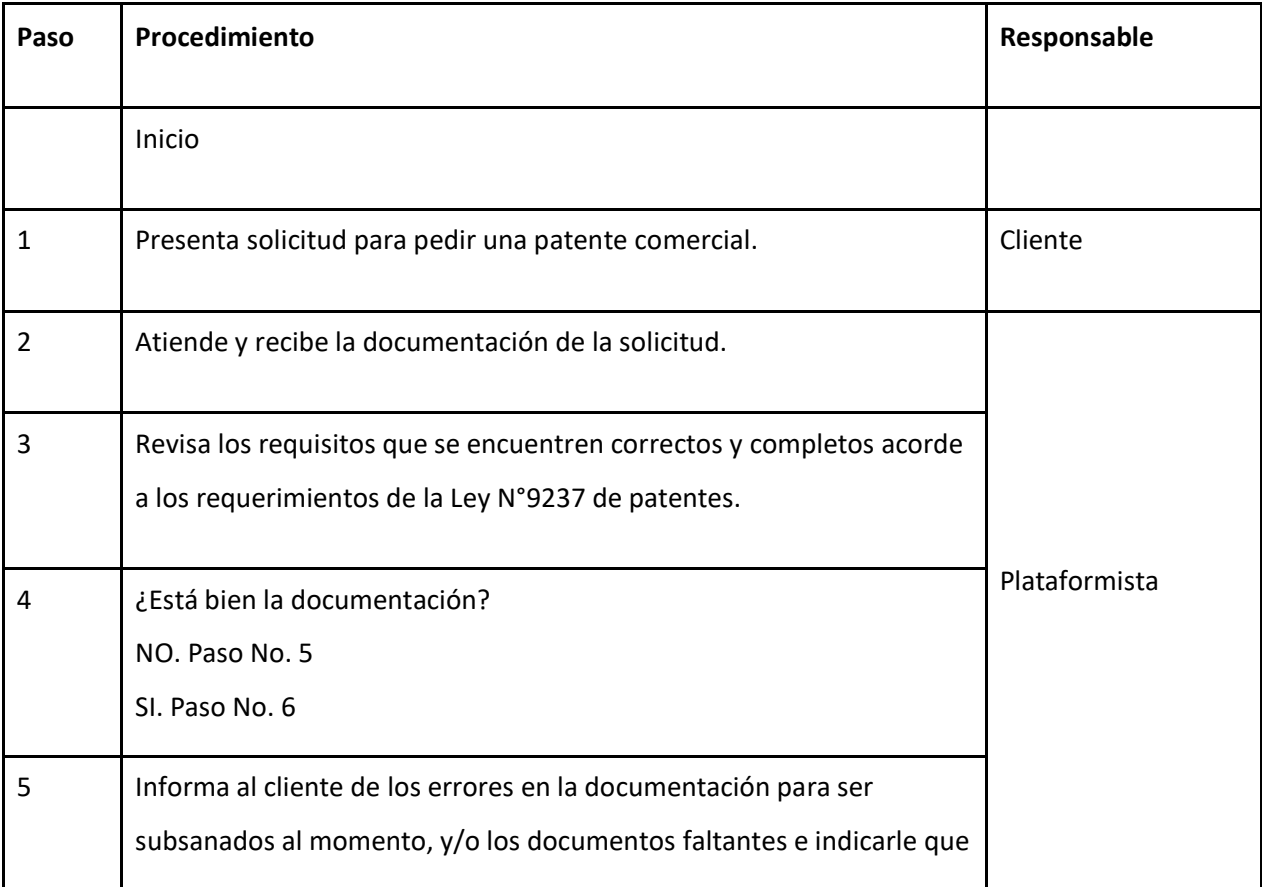

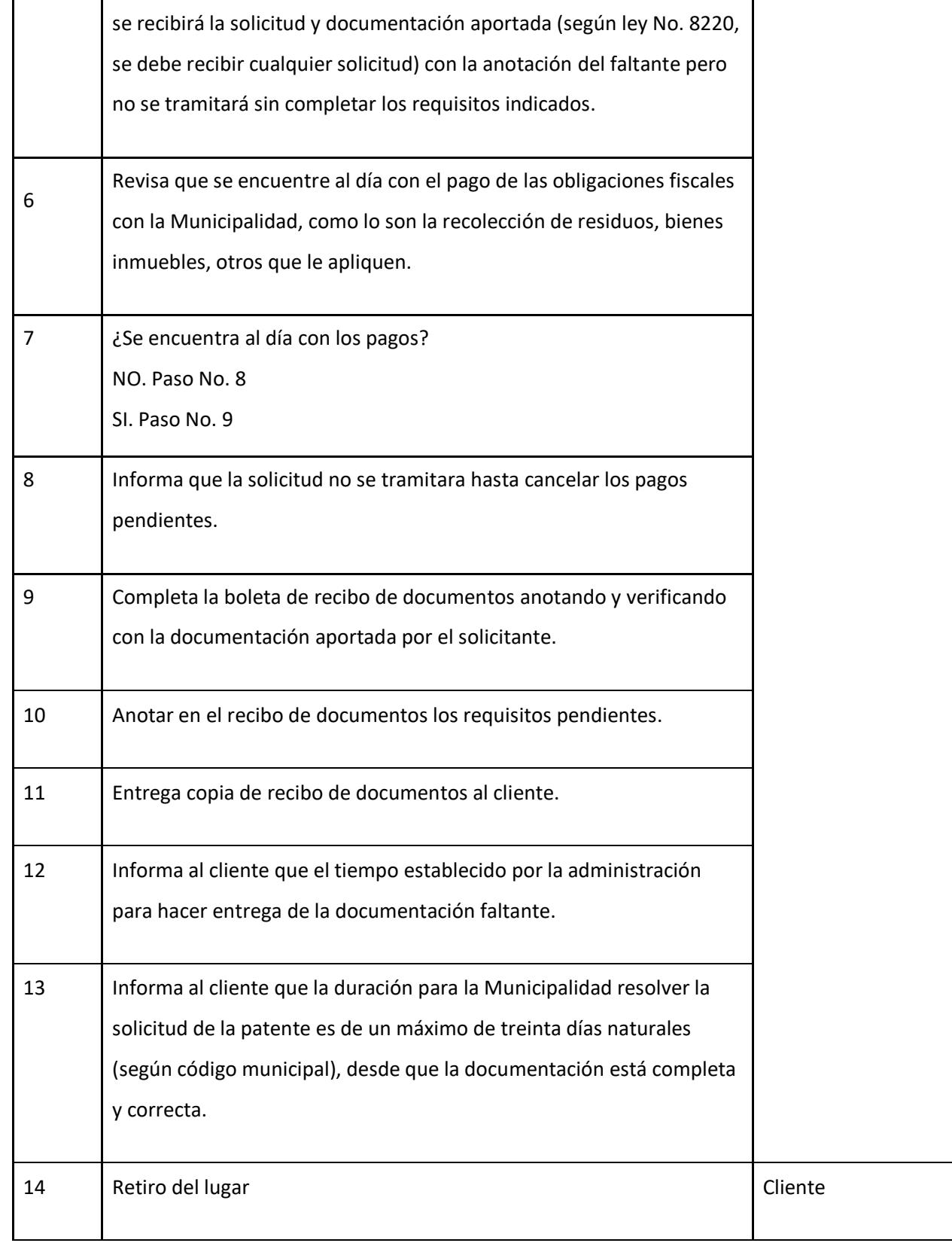

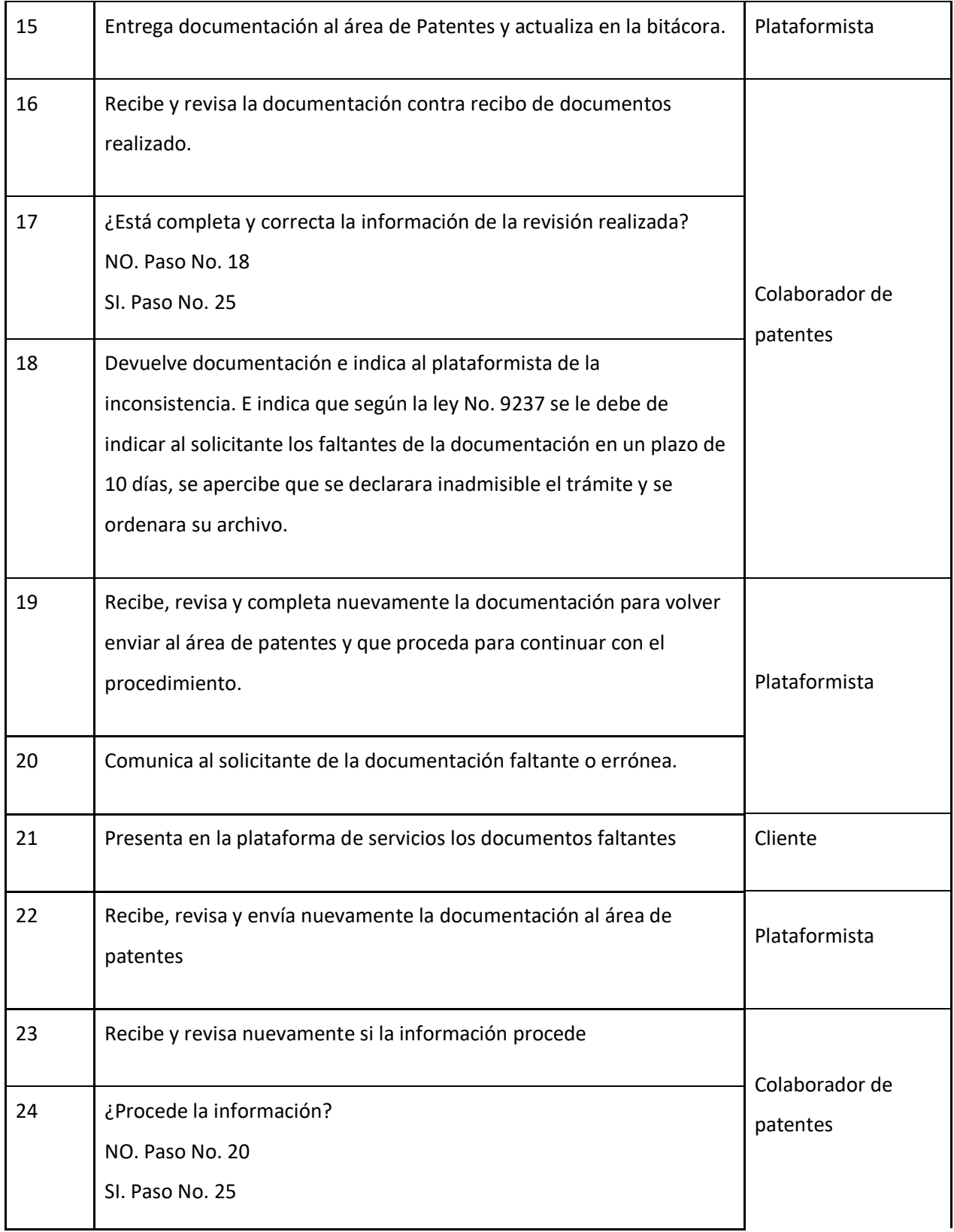

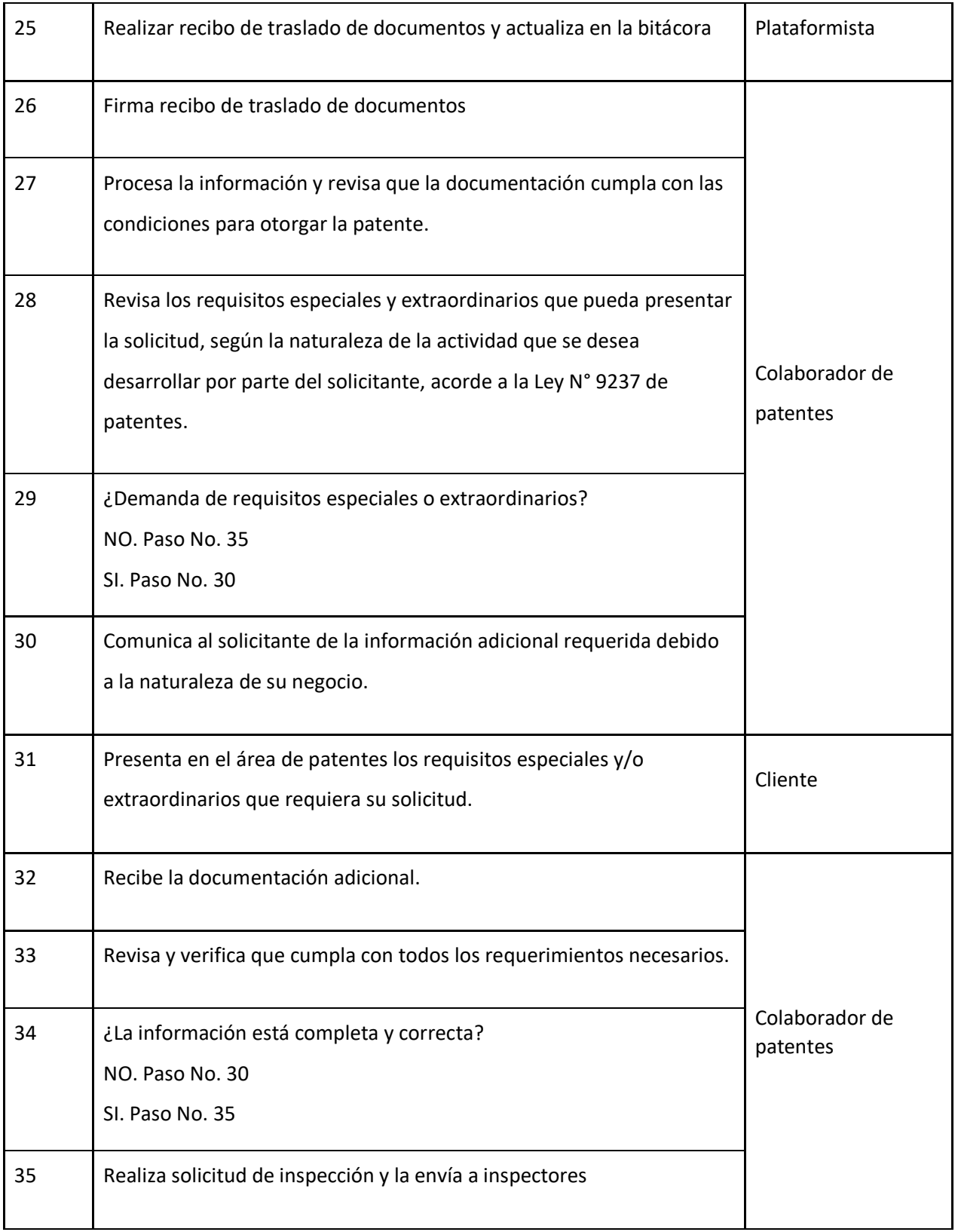

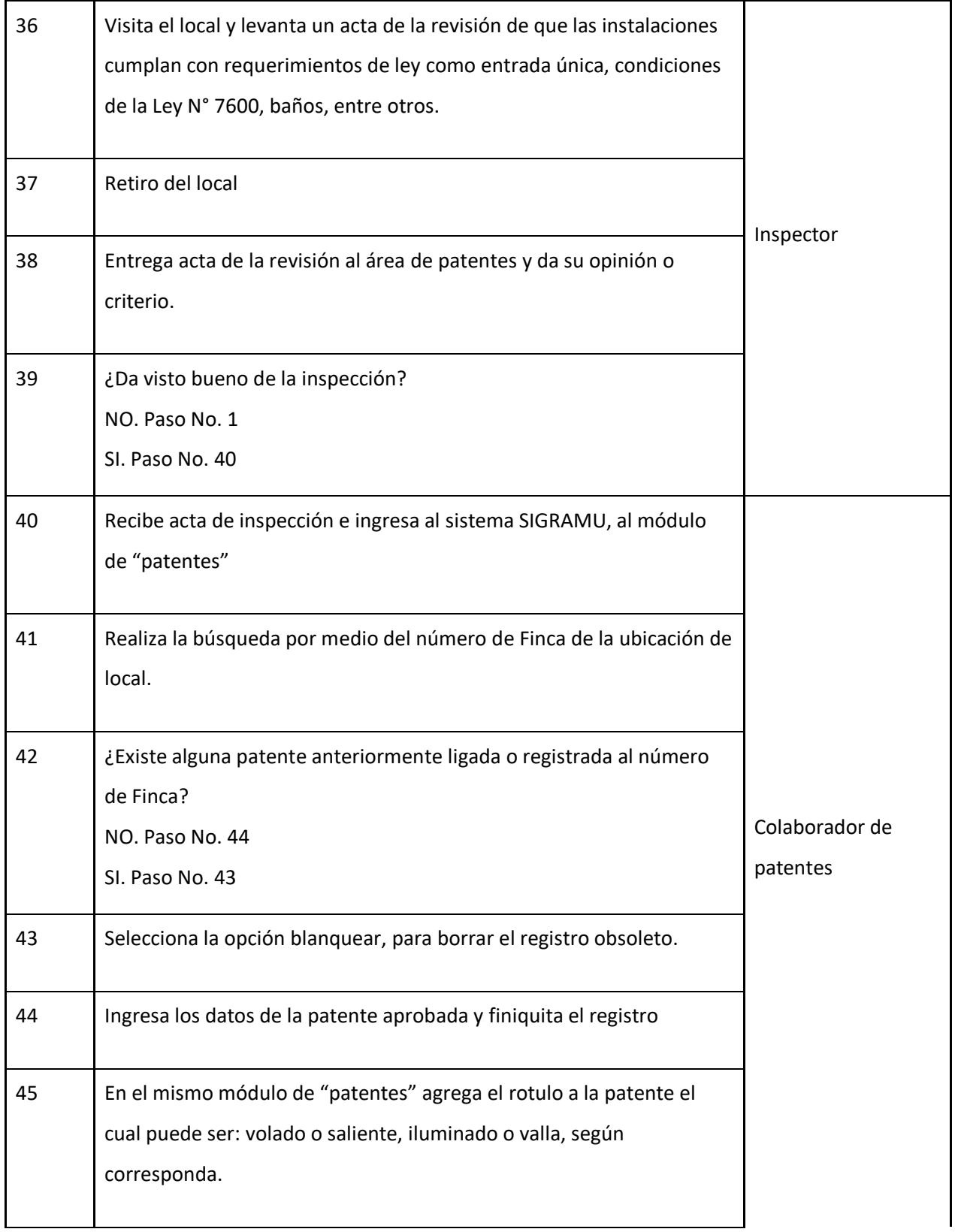

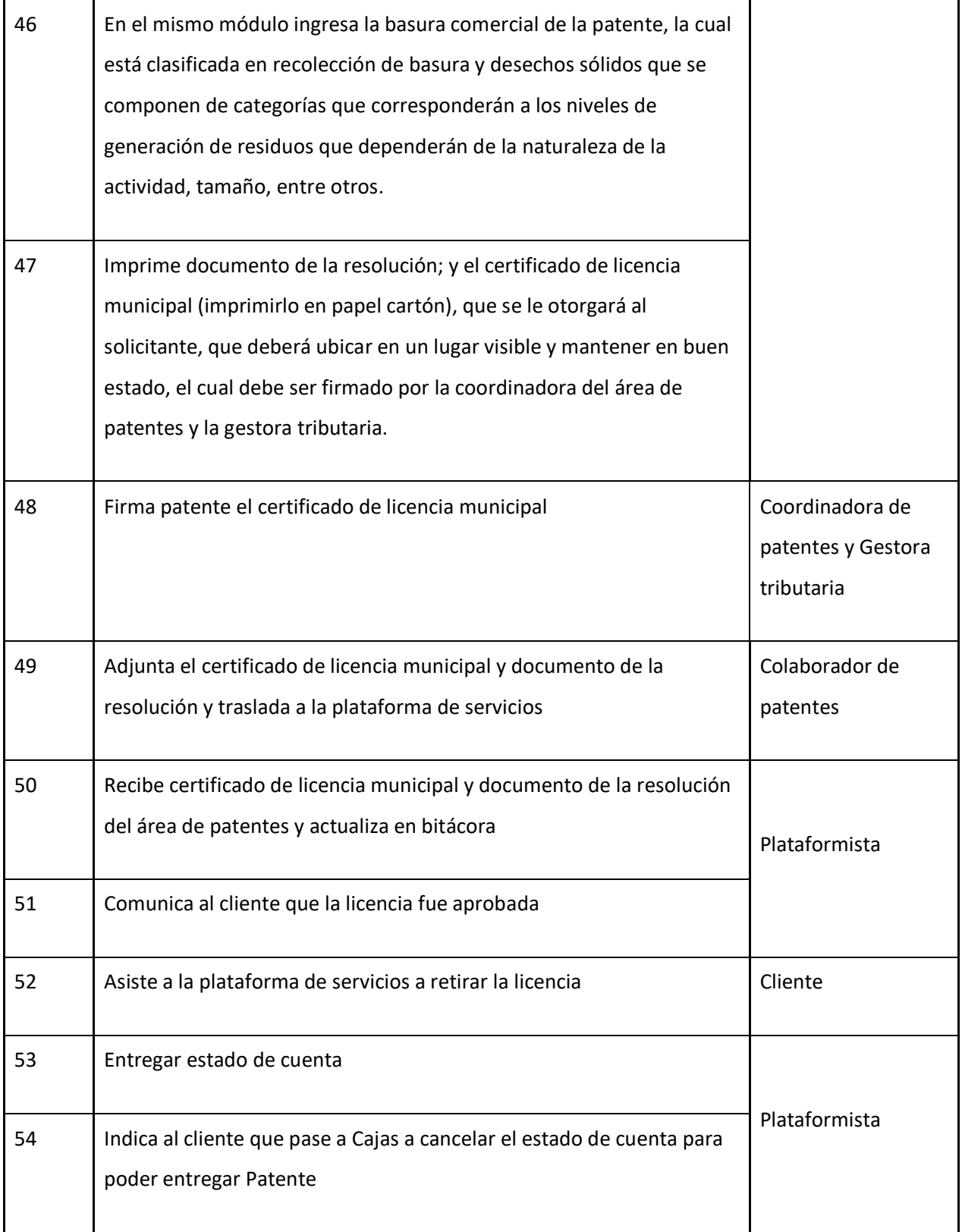

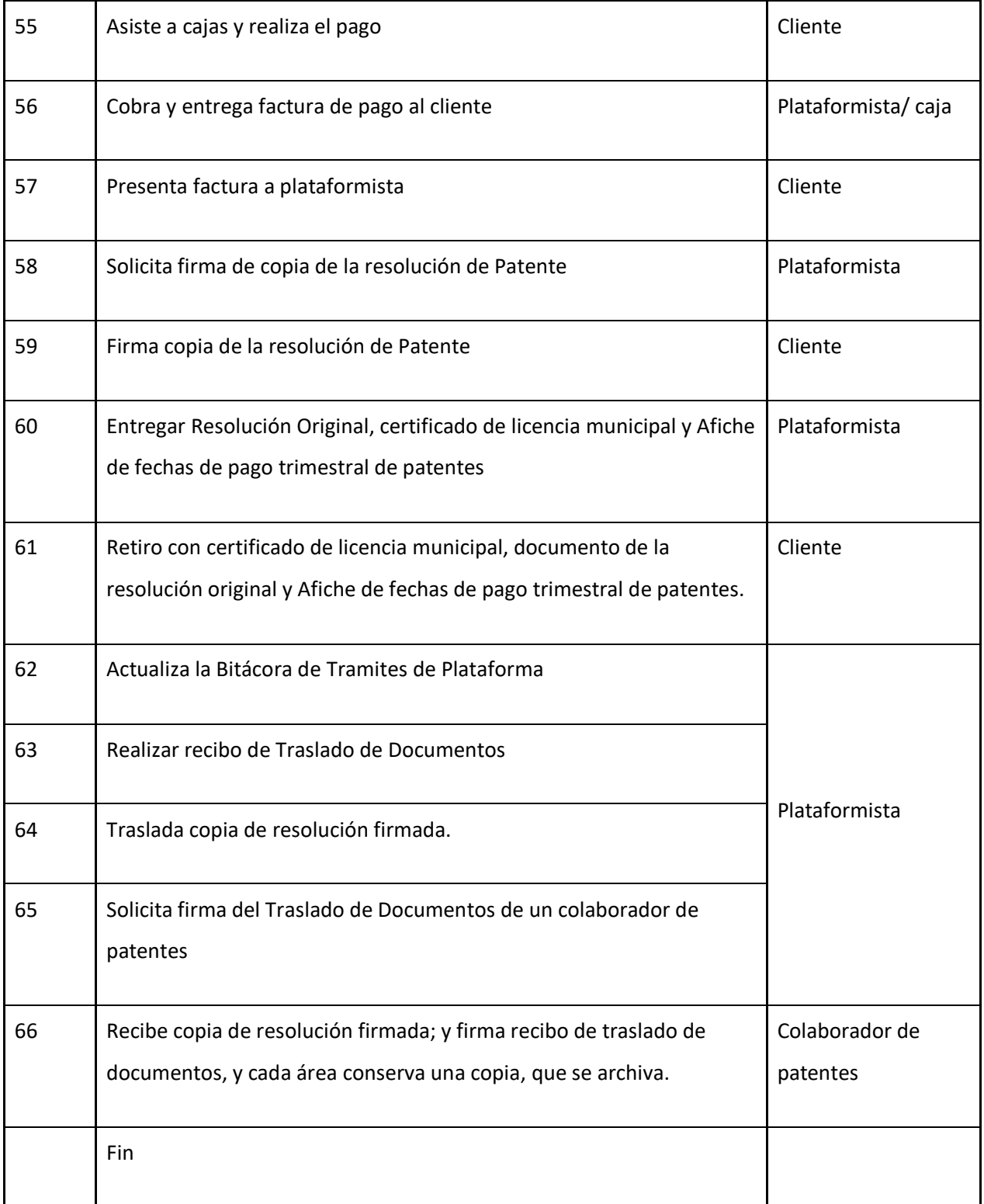

# **J-) Diagrama de flujo**

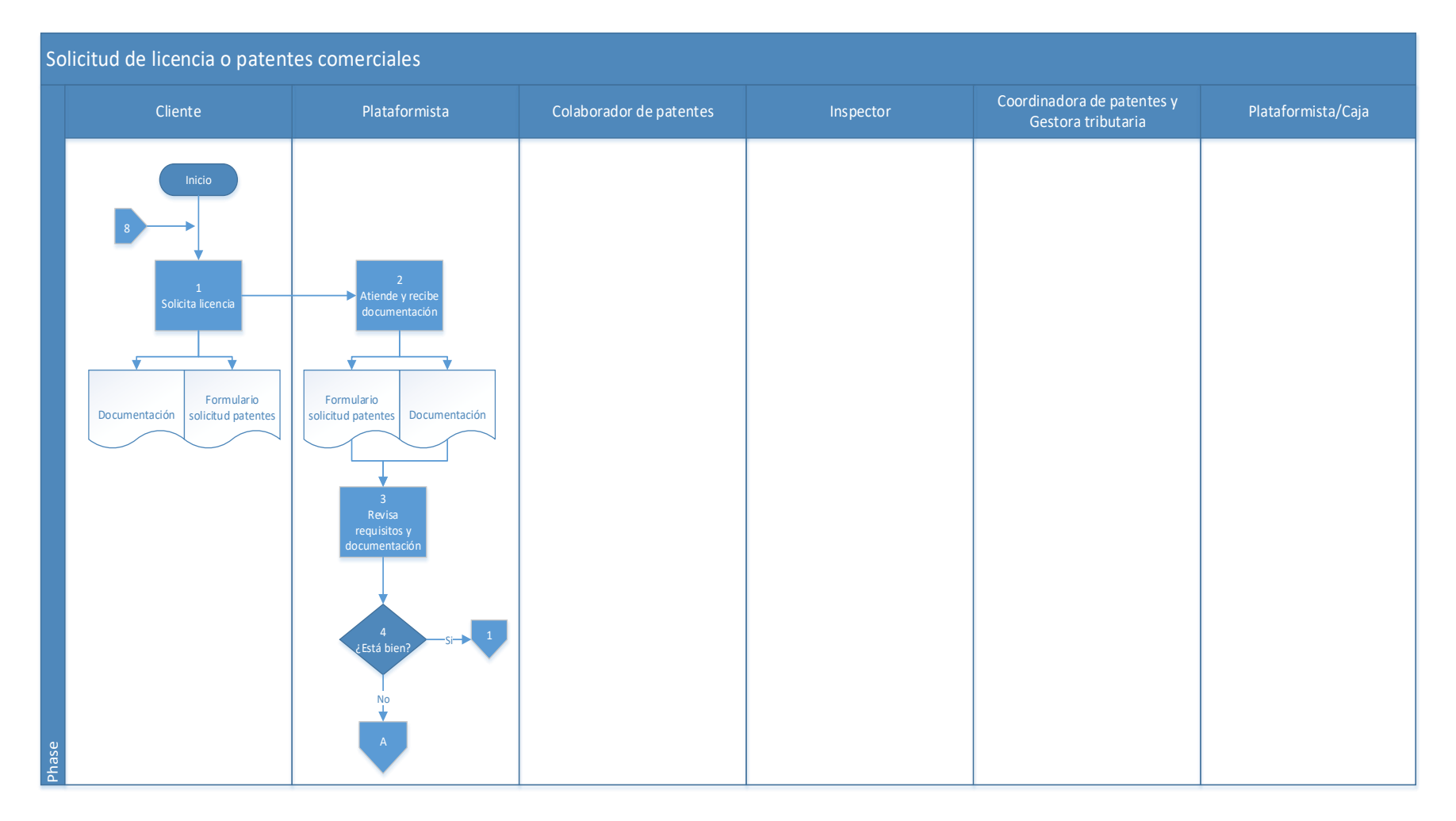

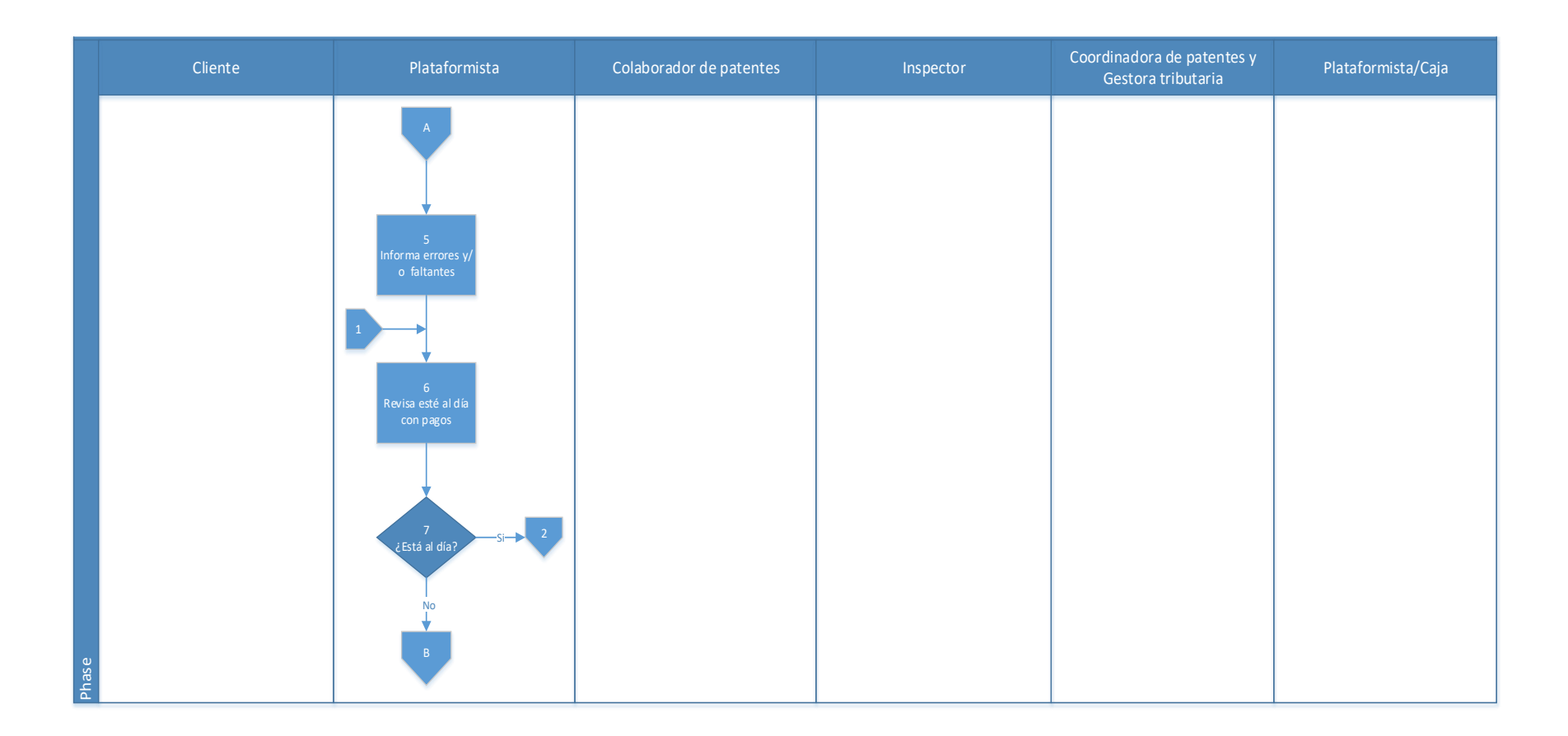

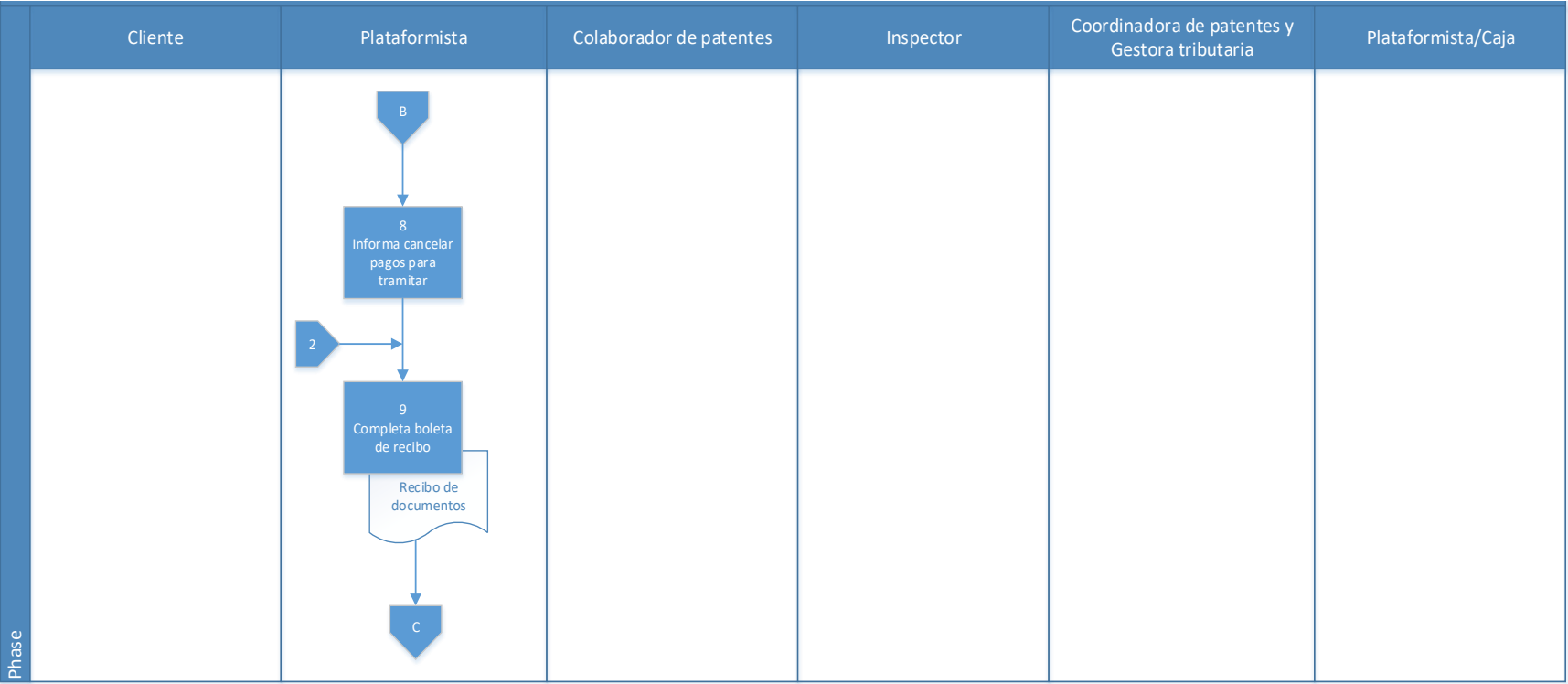

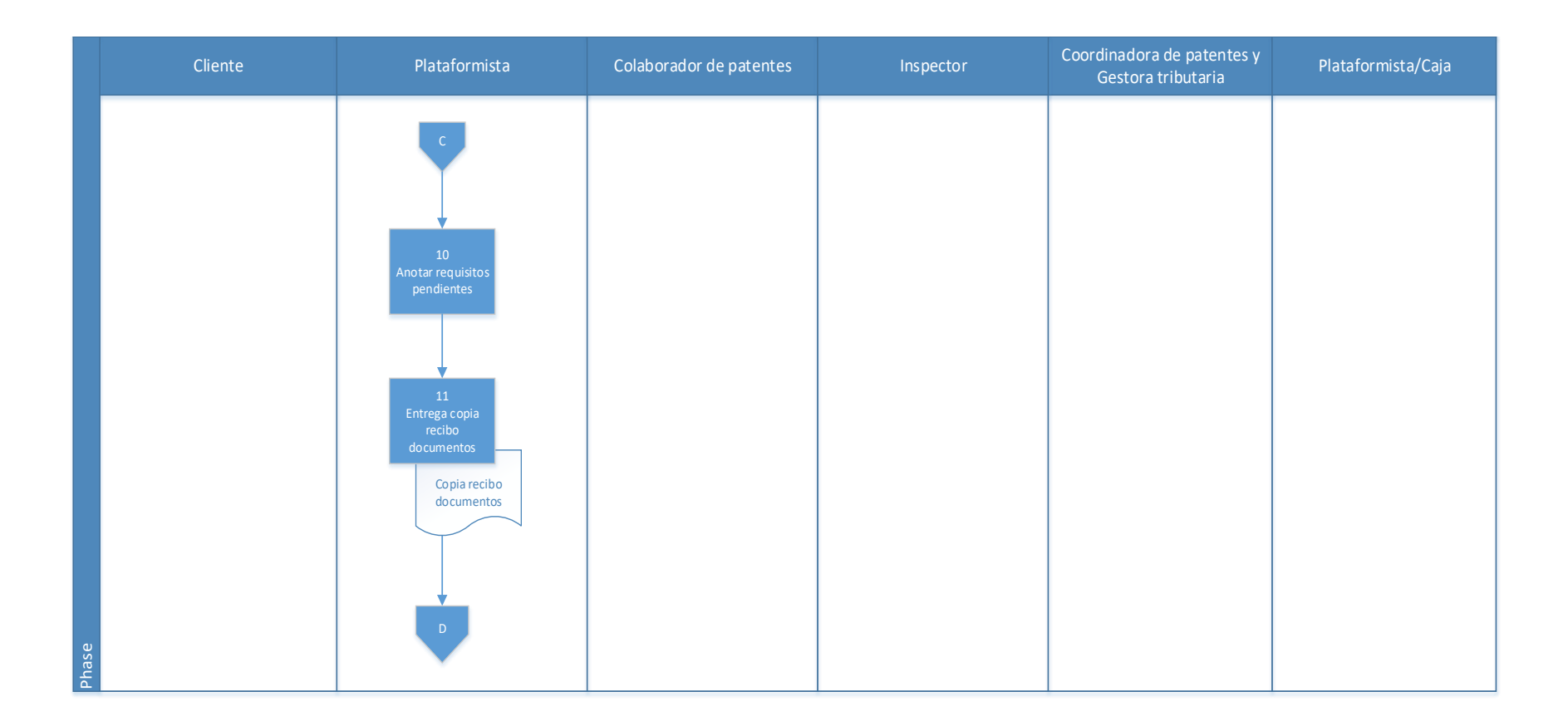

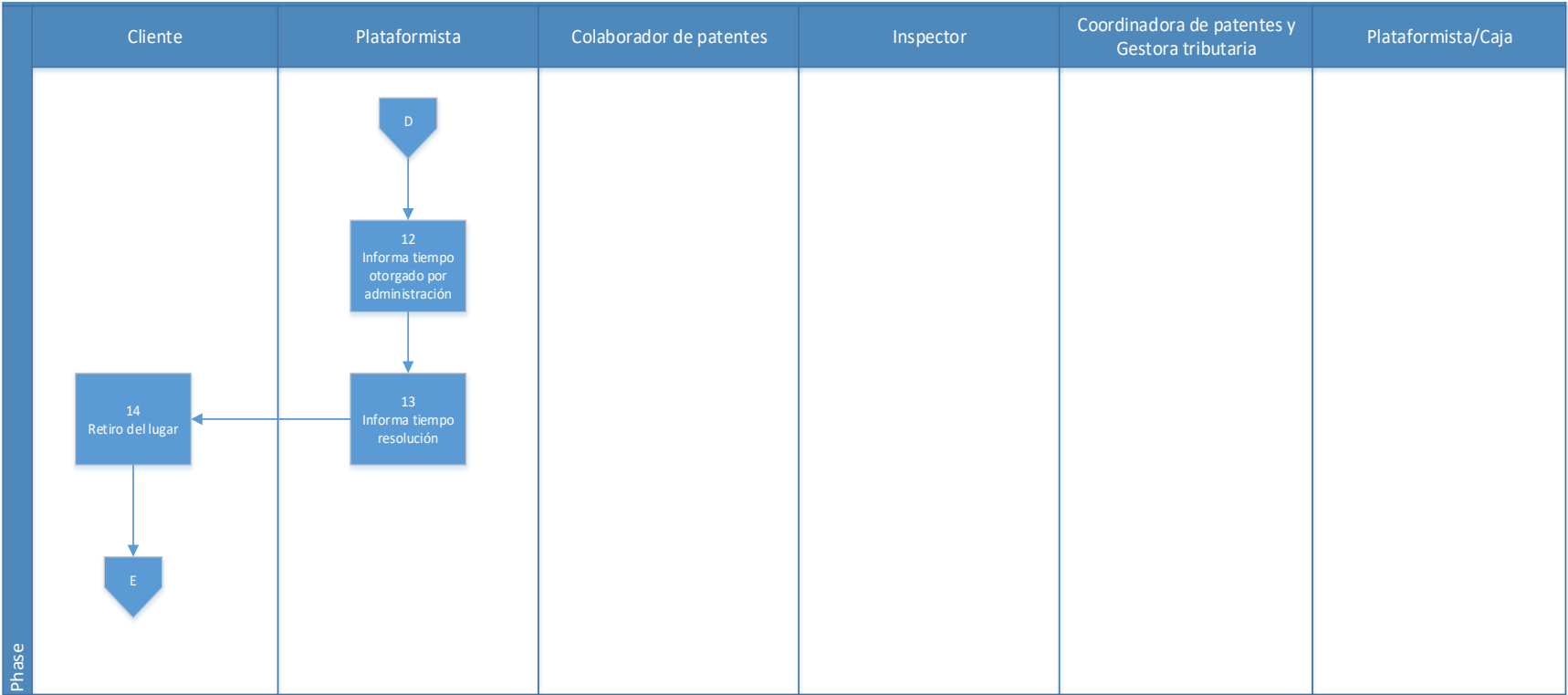

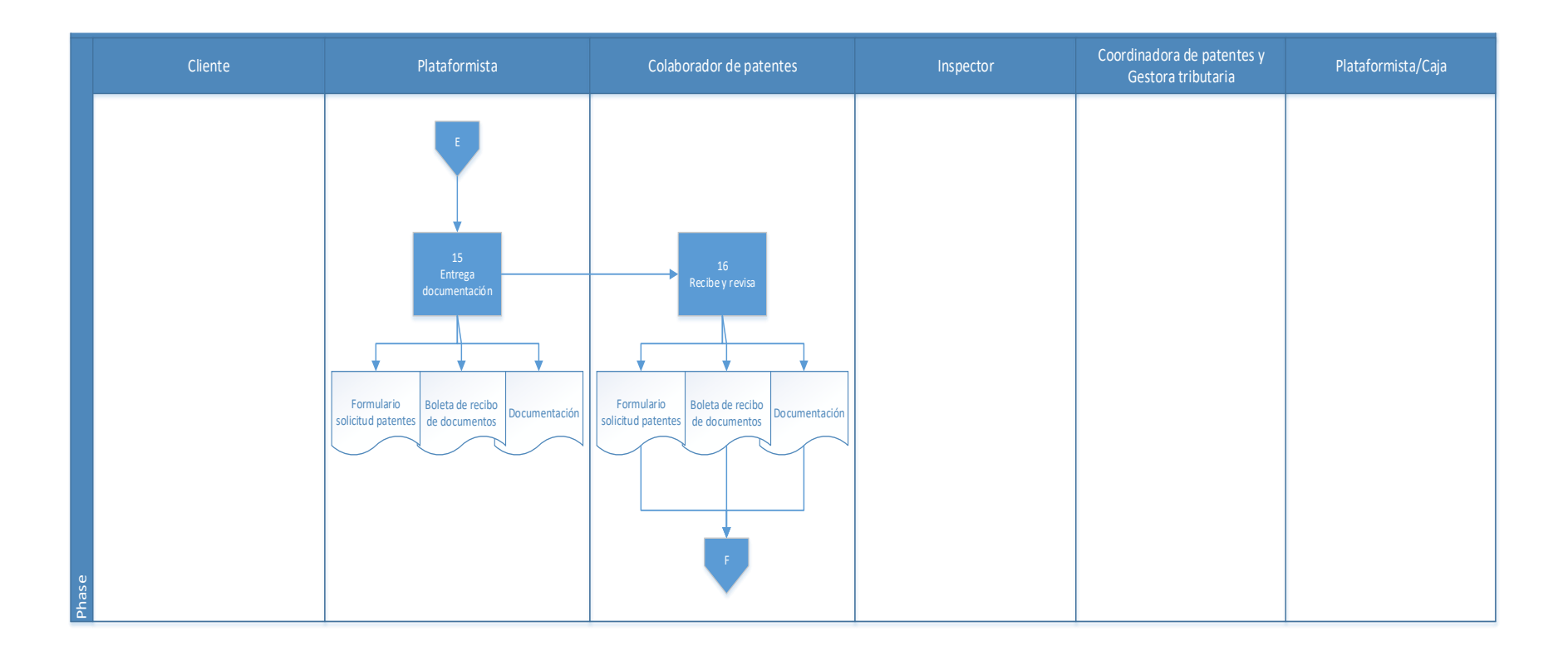

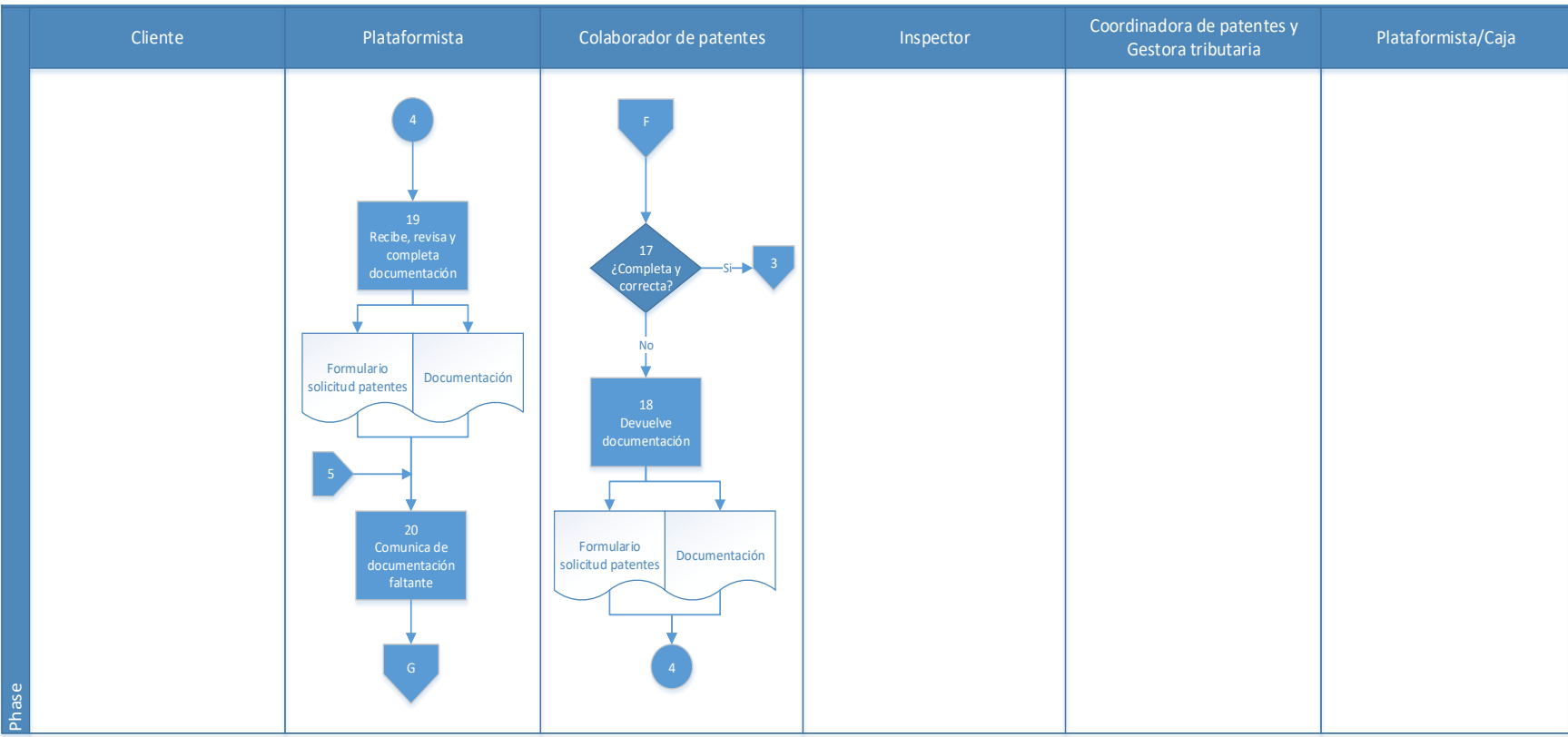

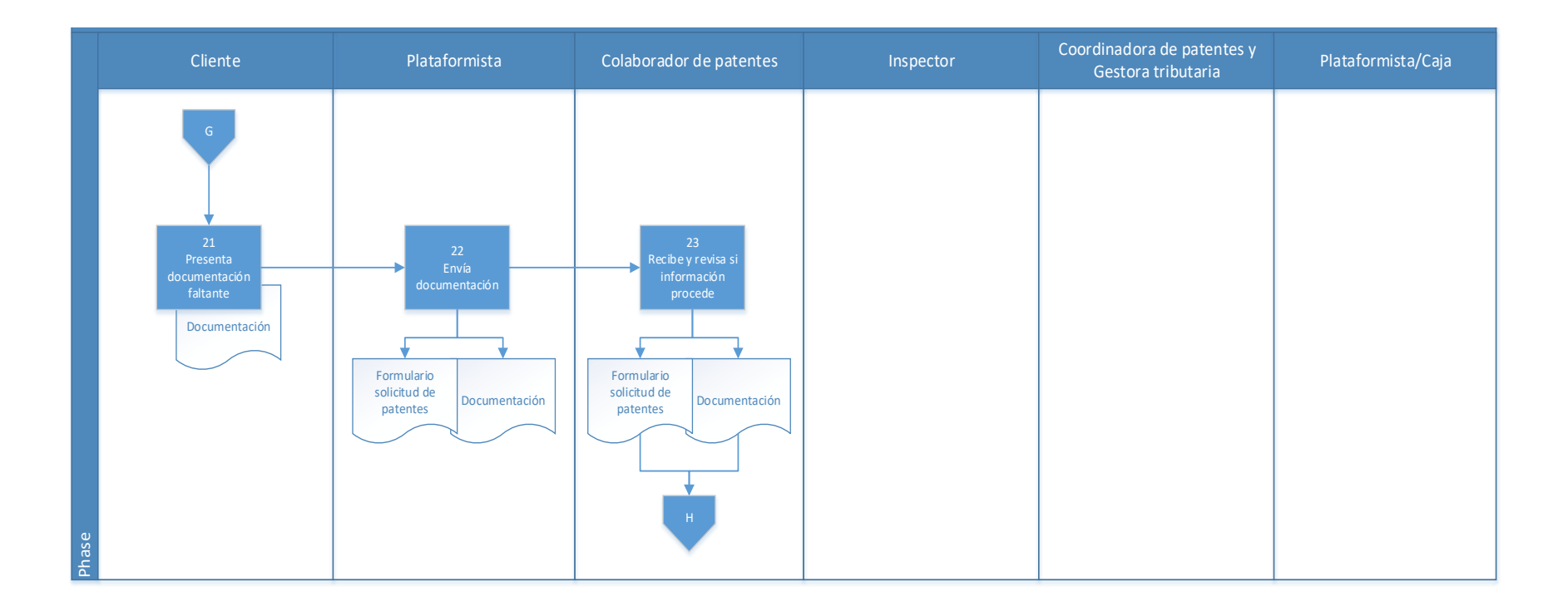

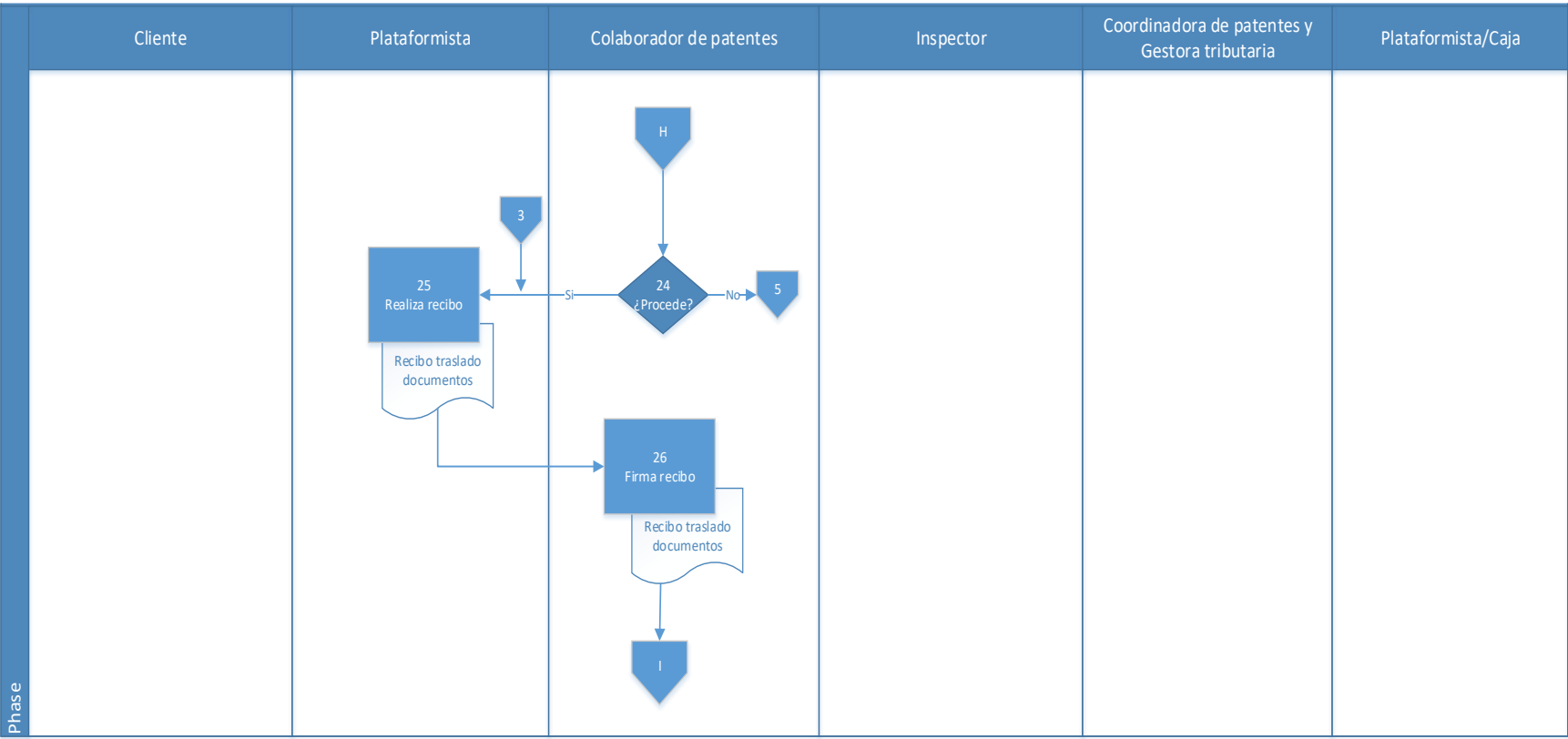

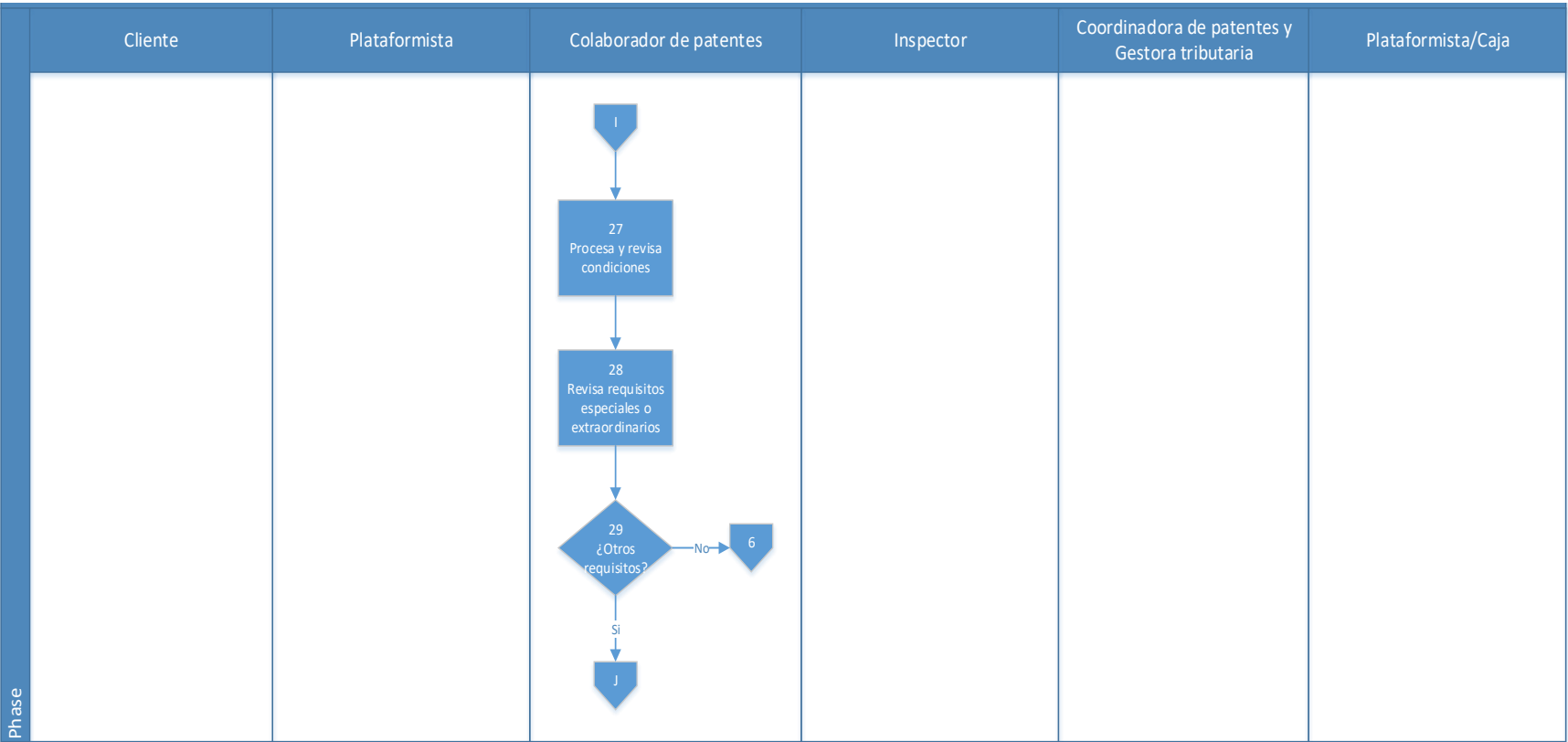

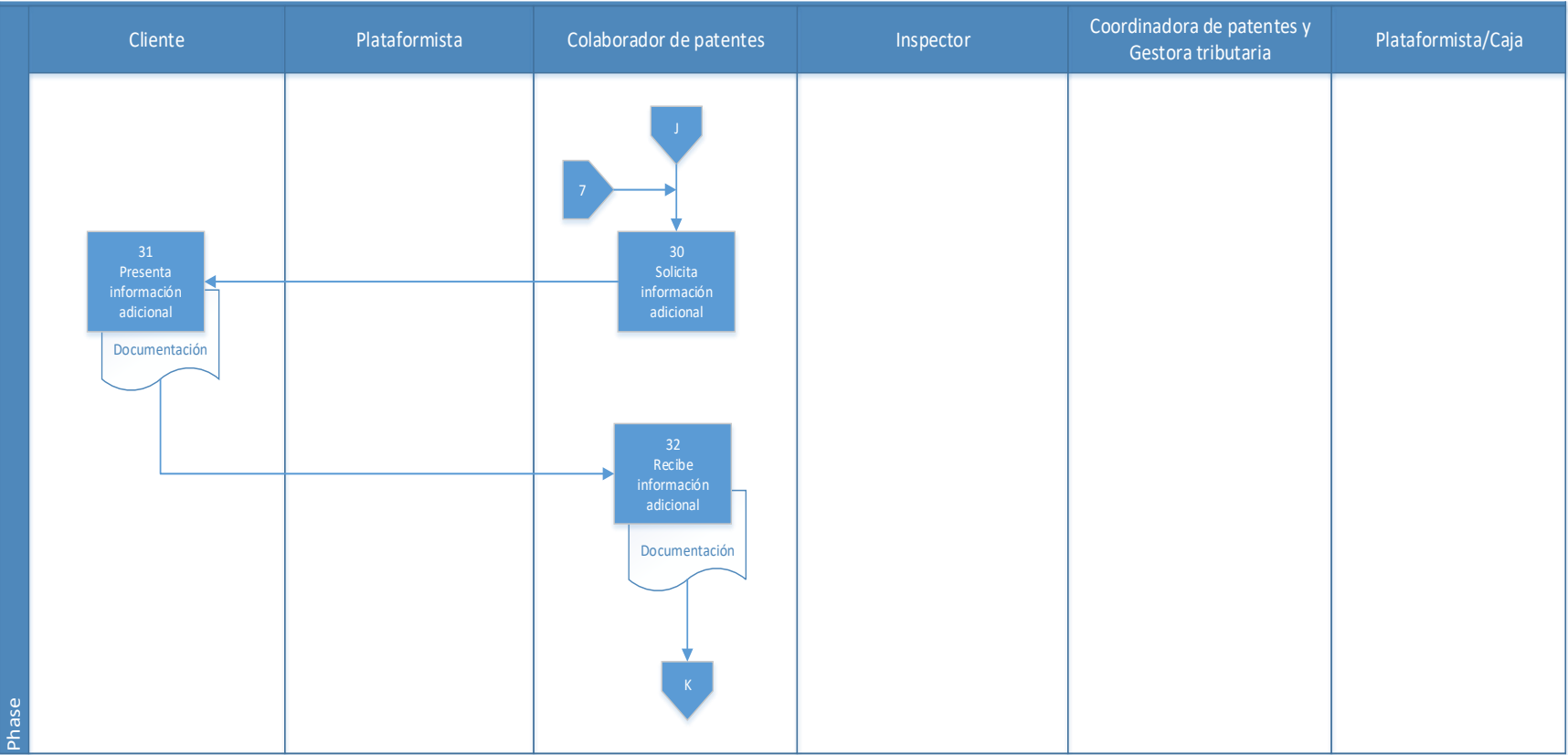

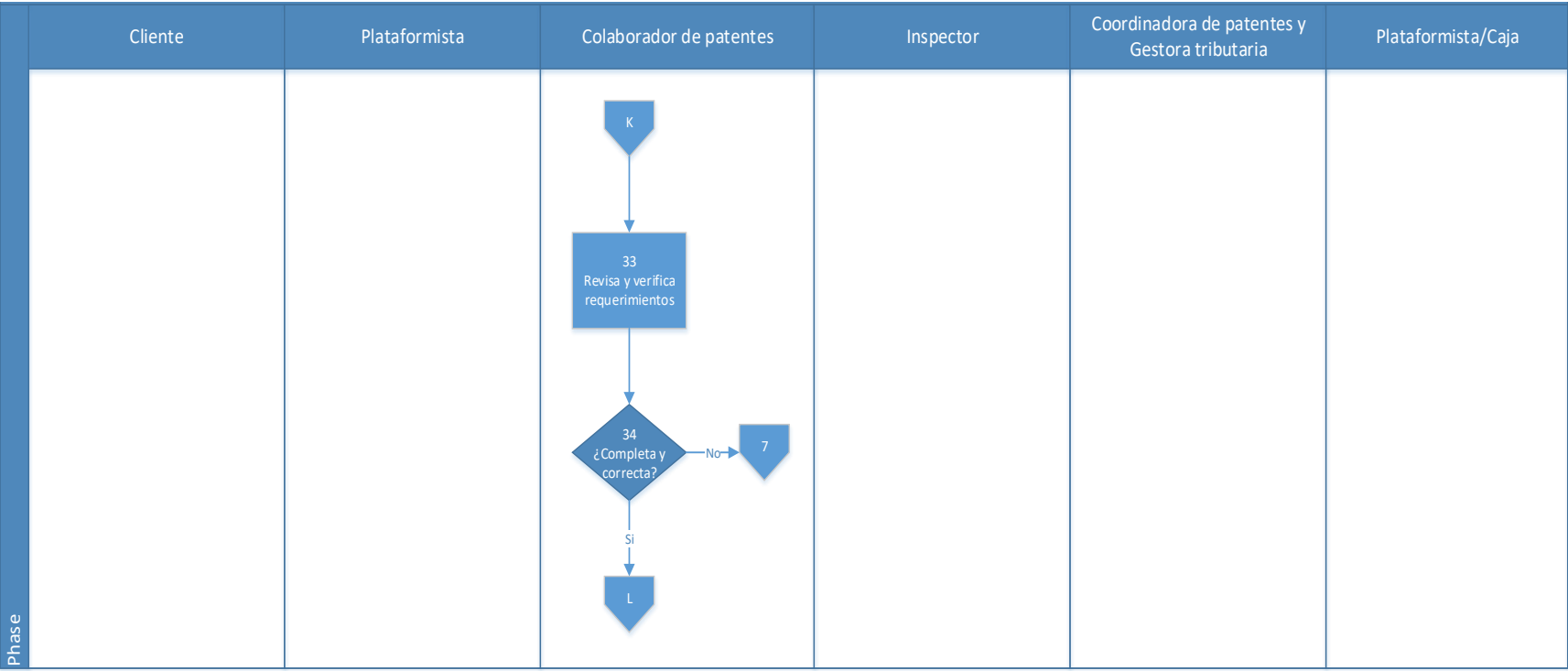

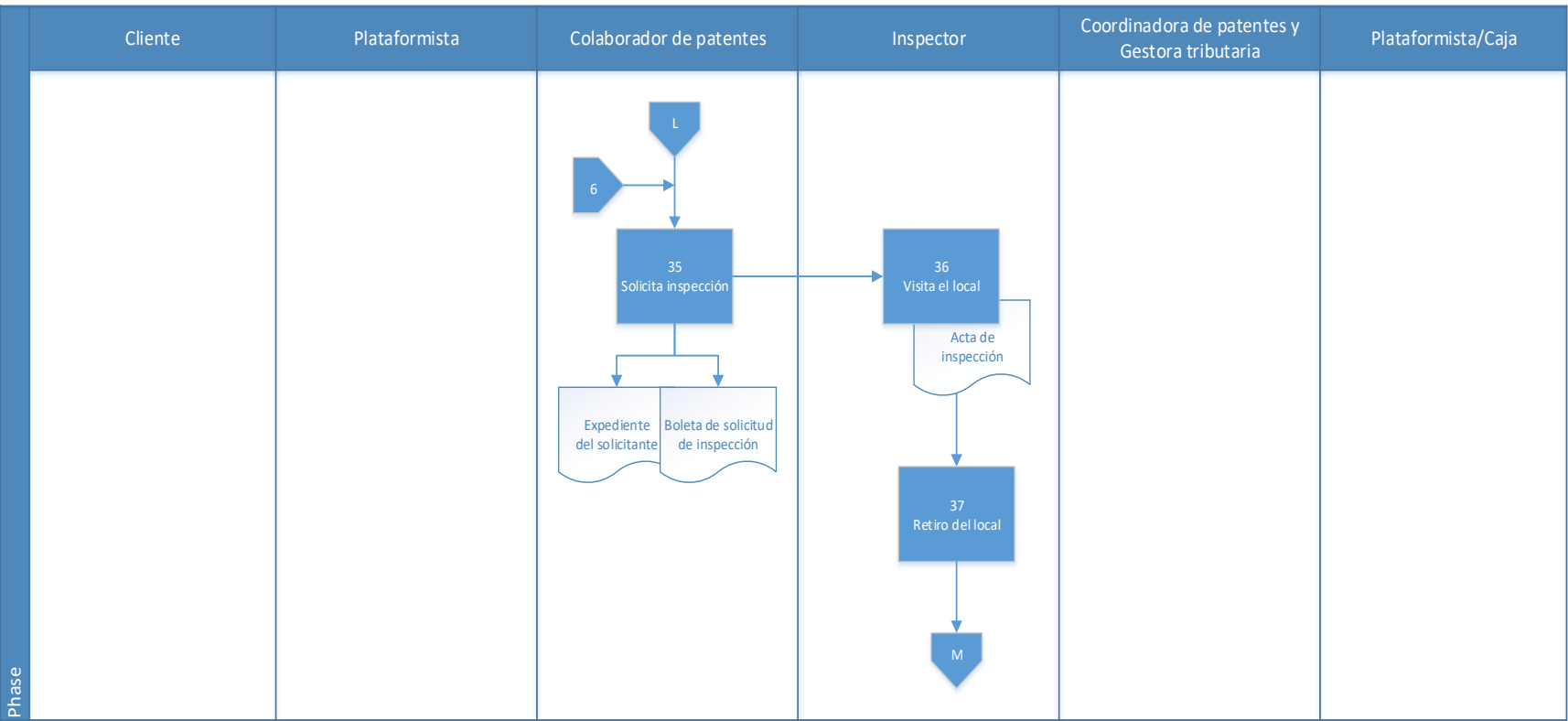

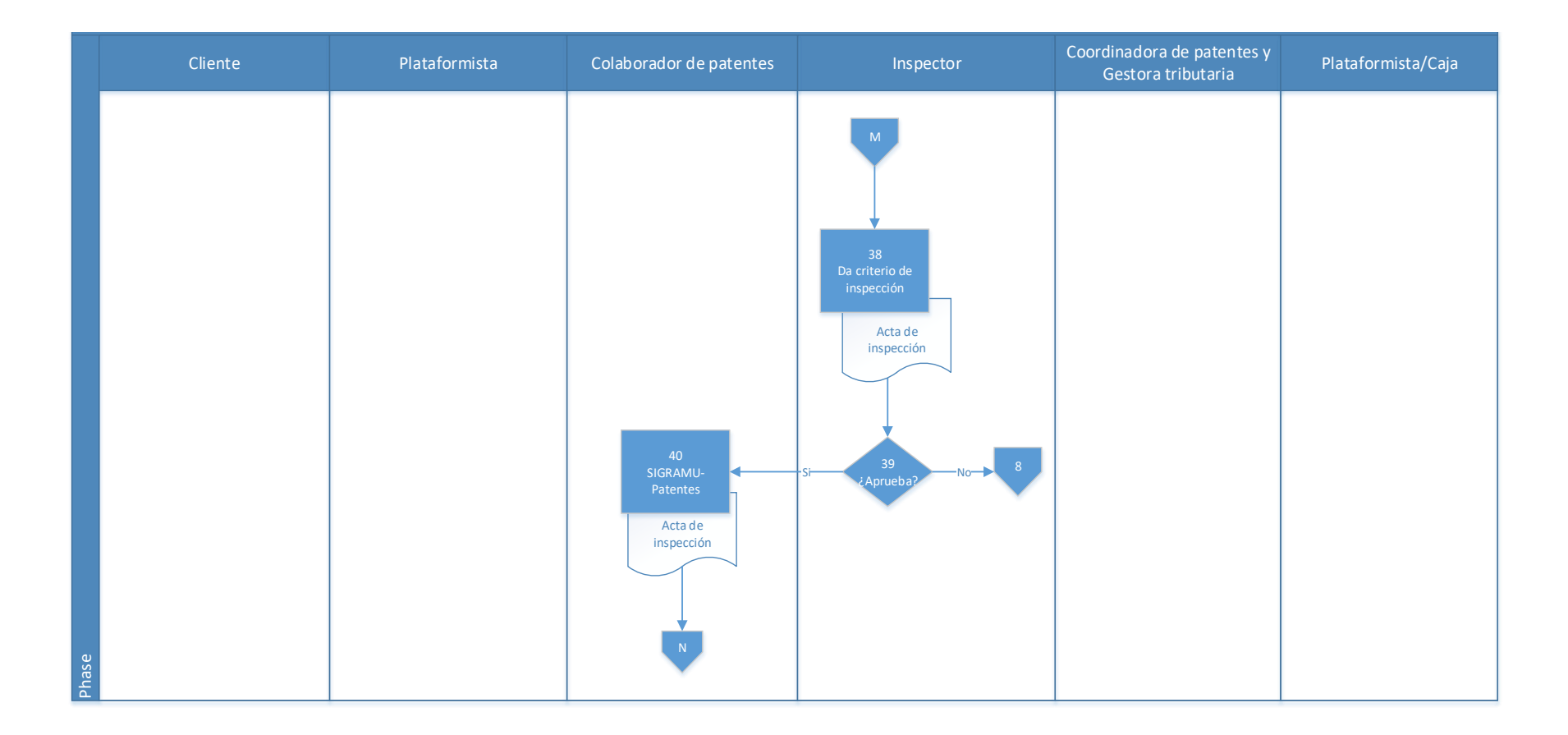

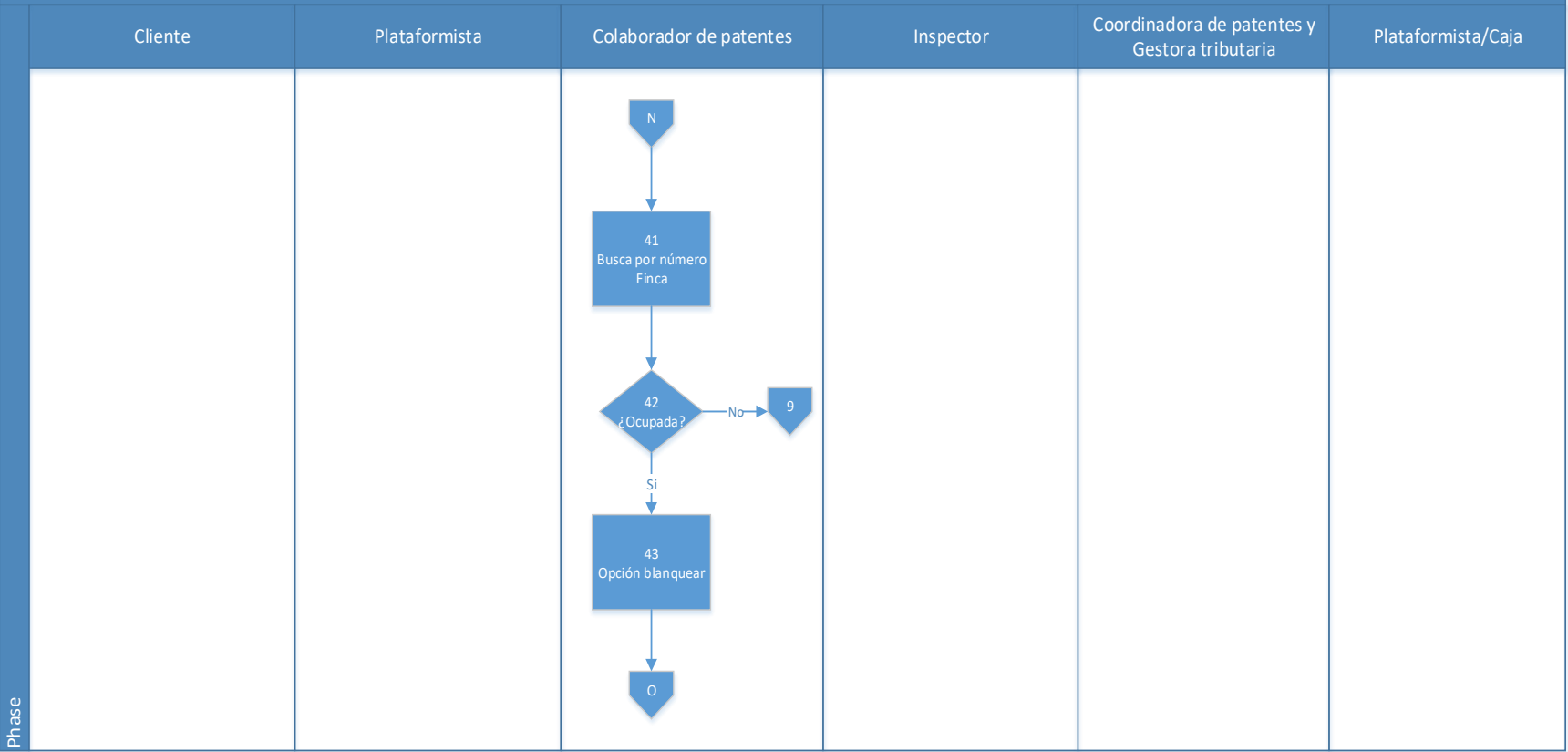

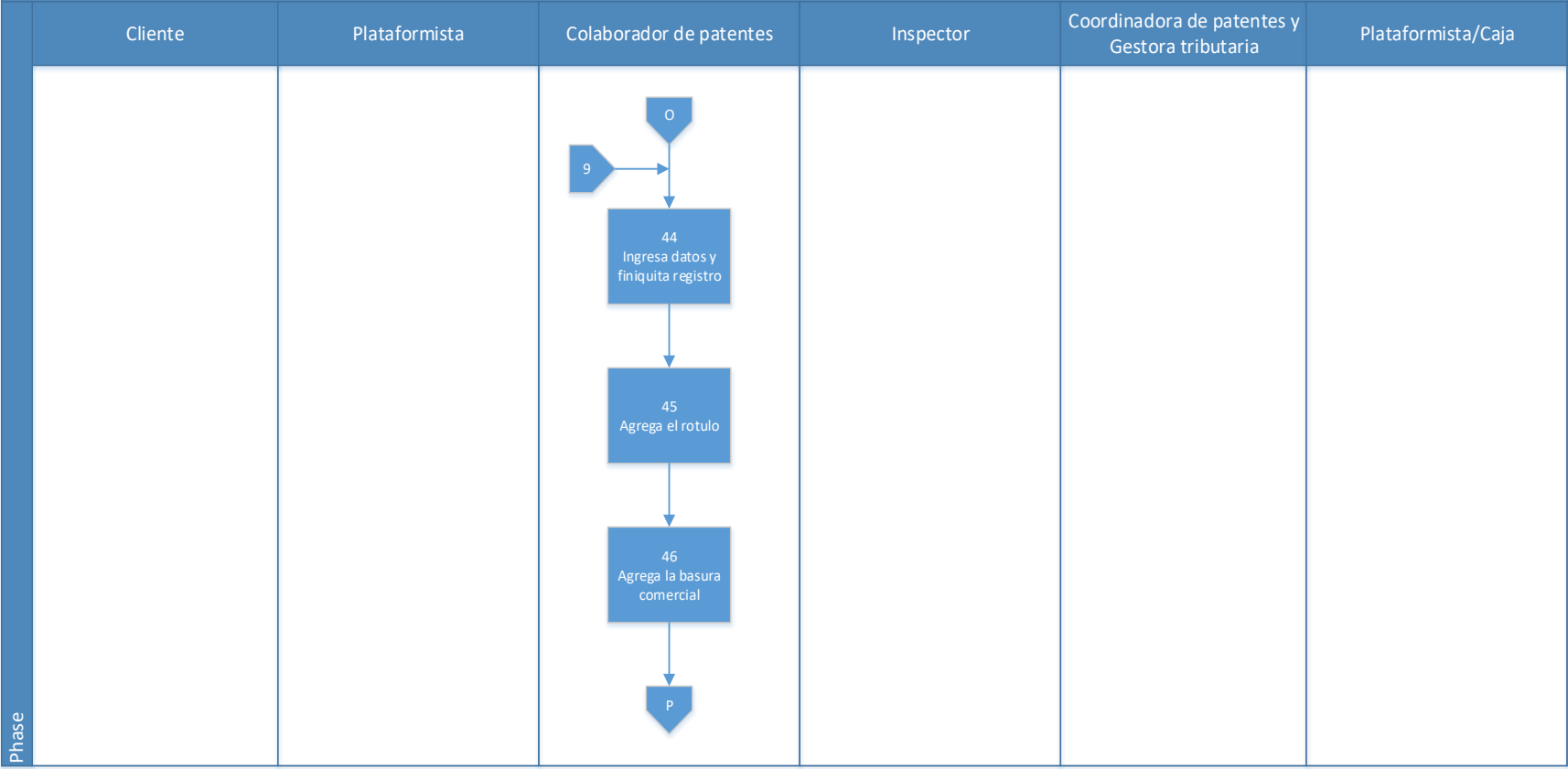

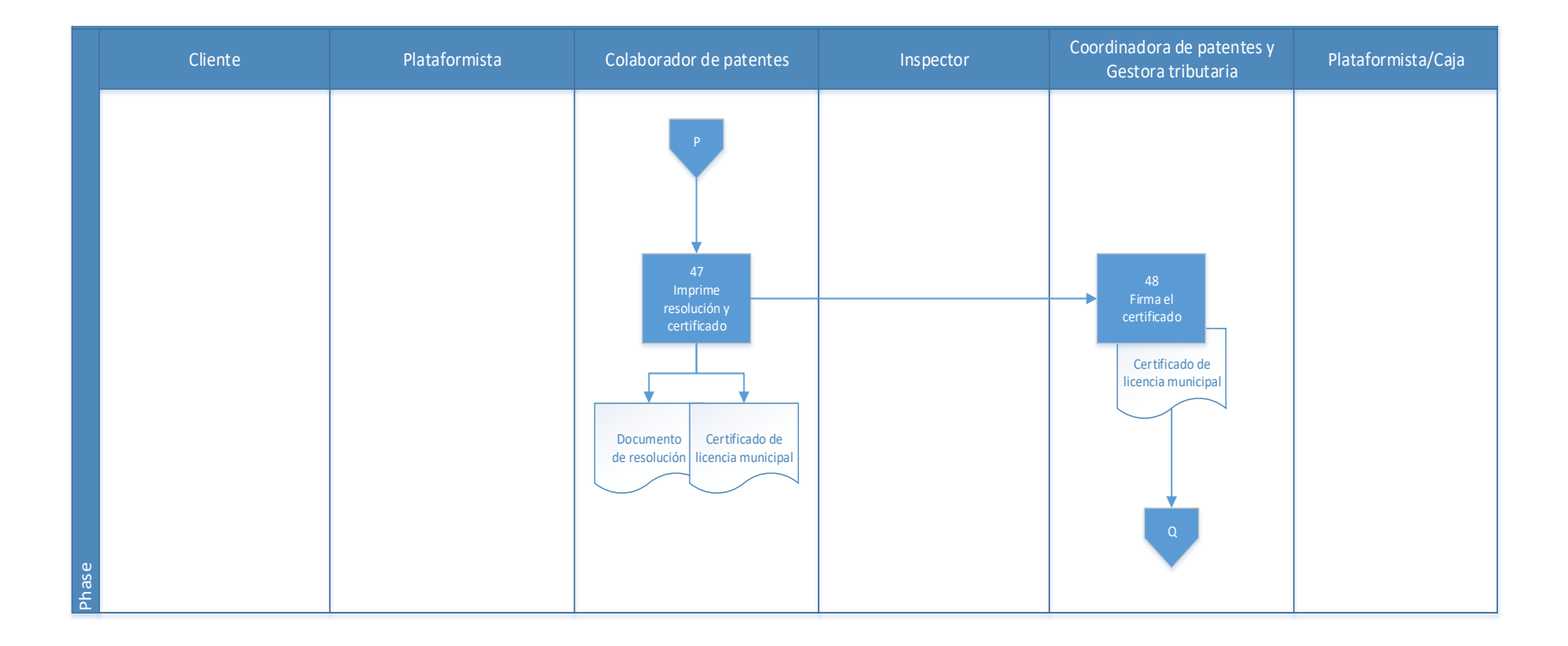

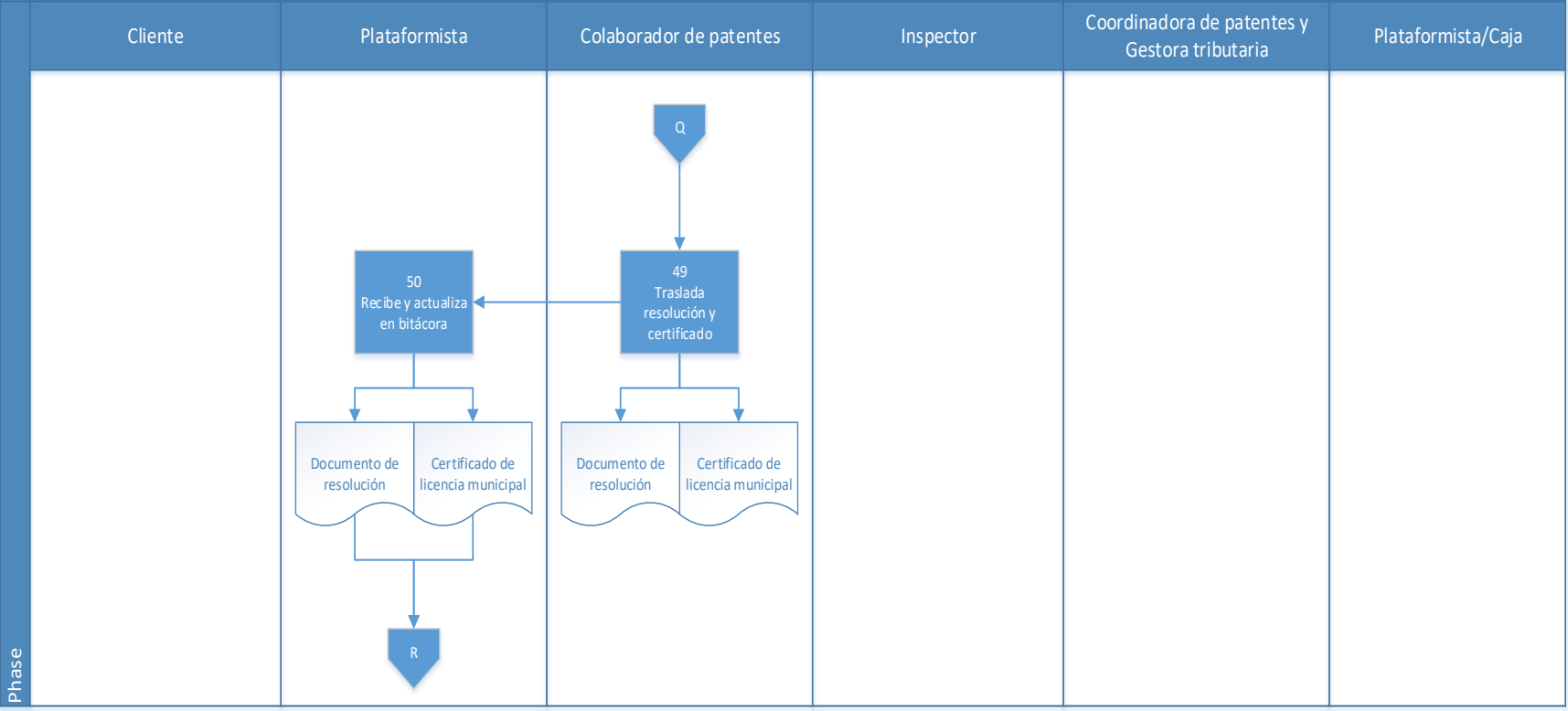

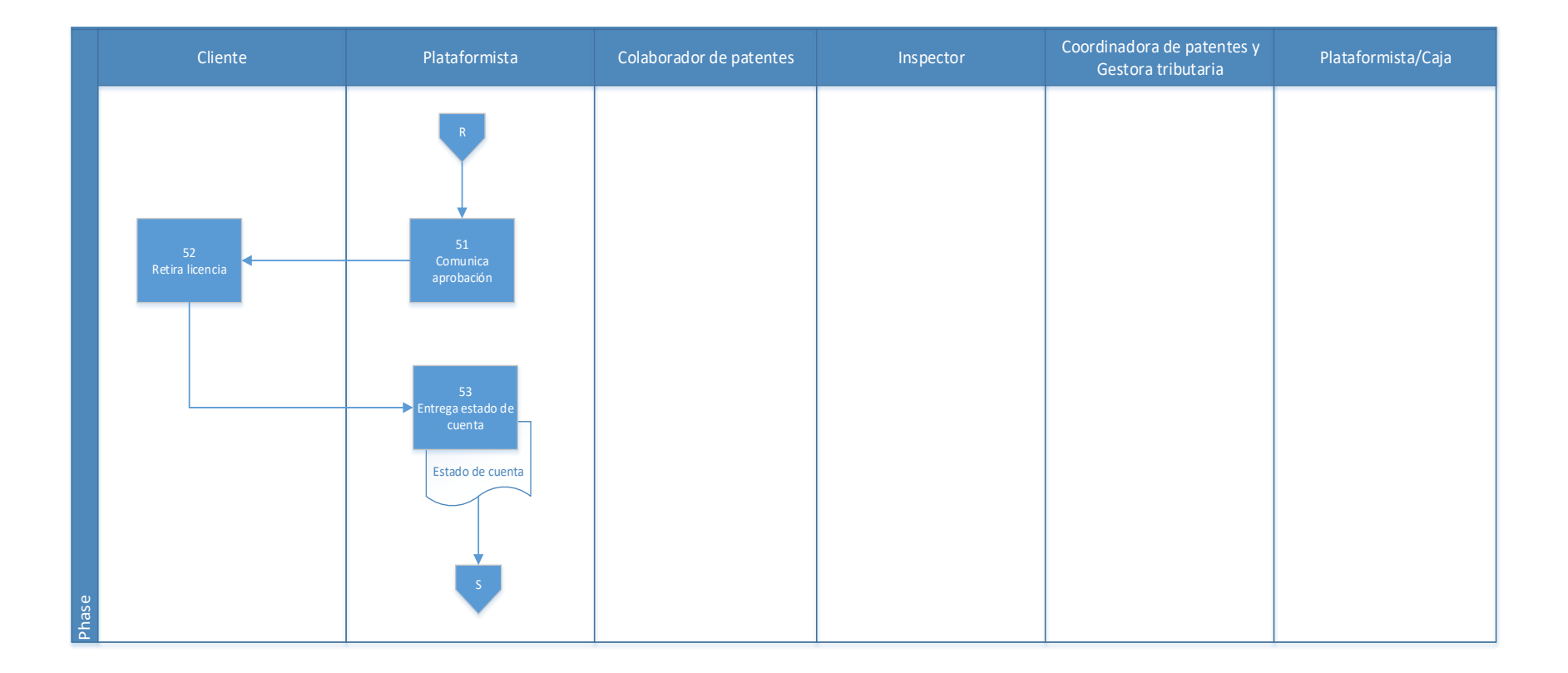
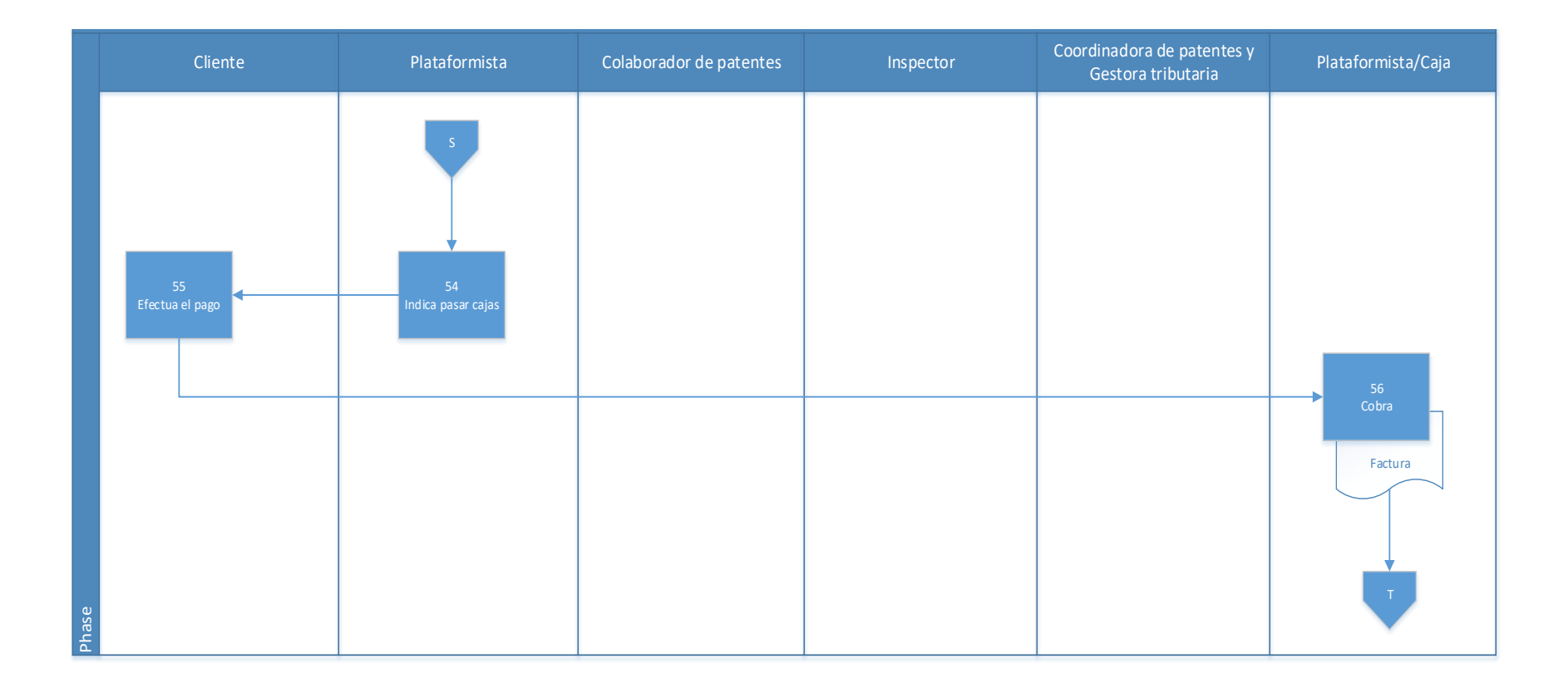

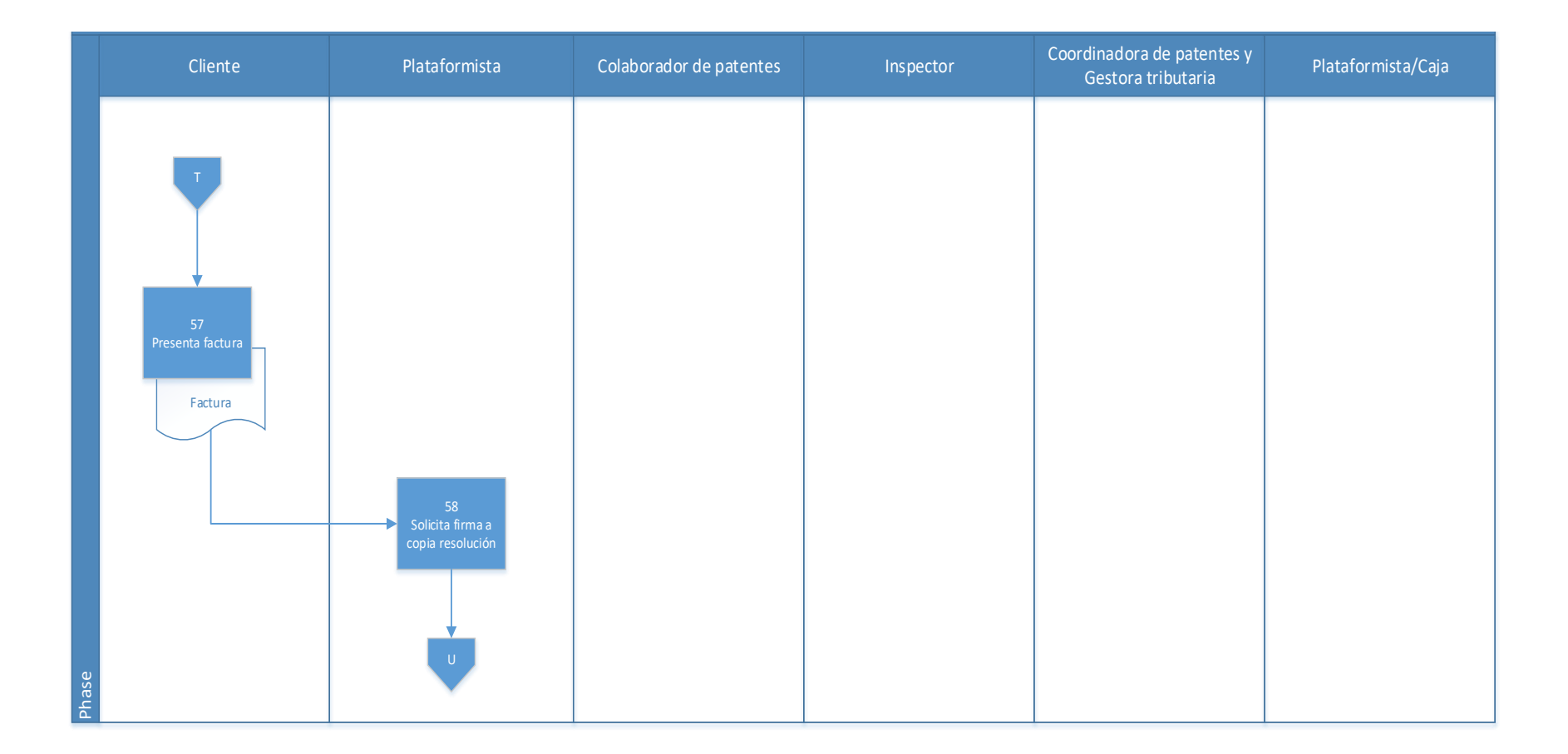

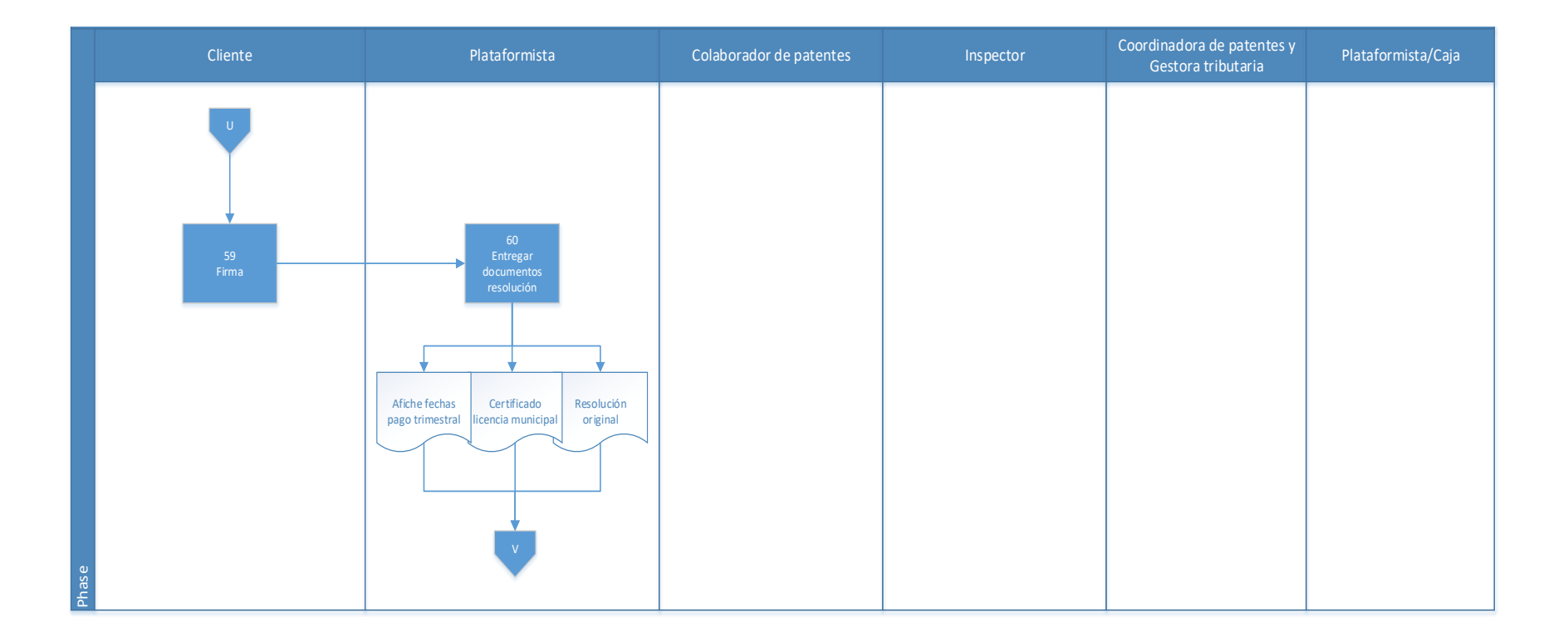

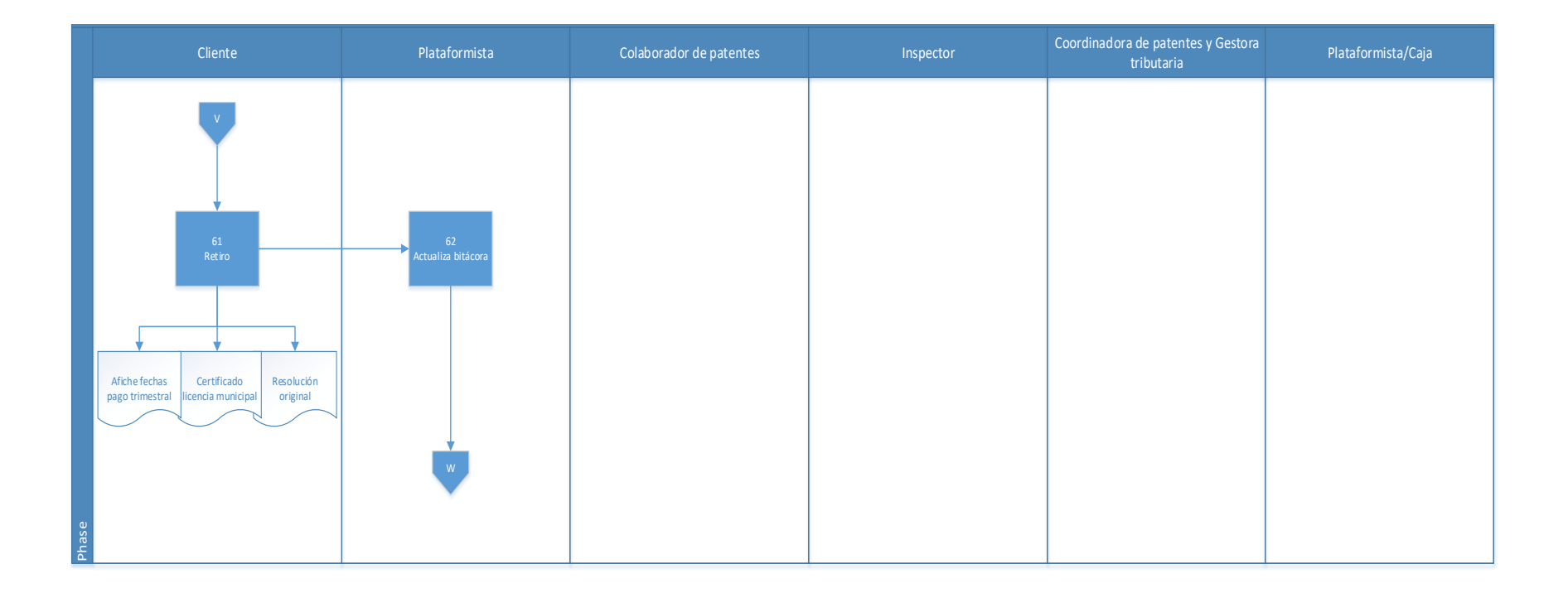

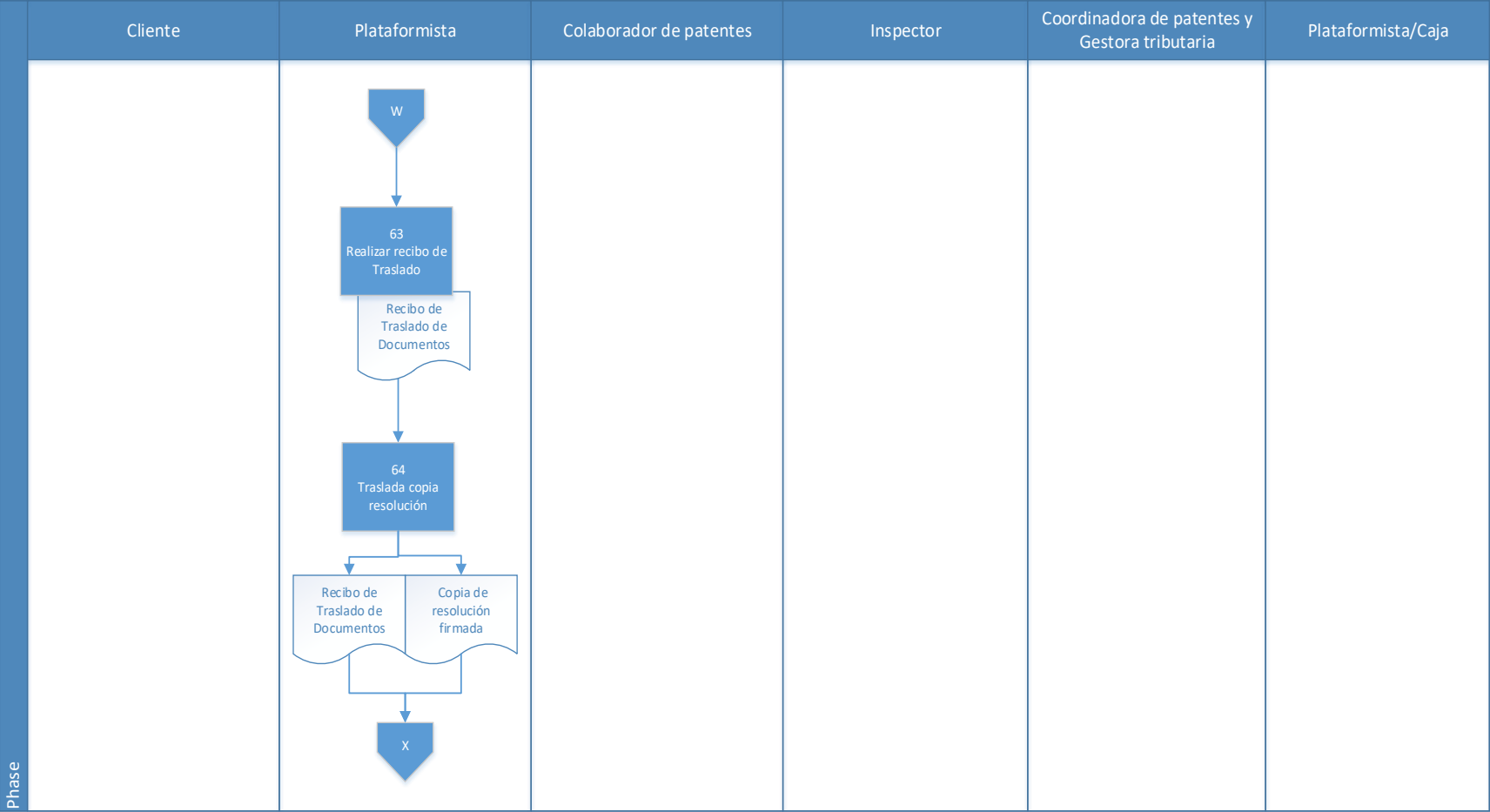

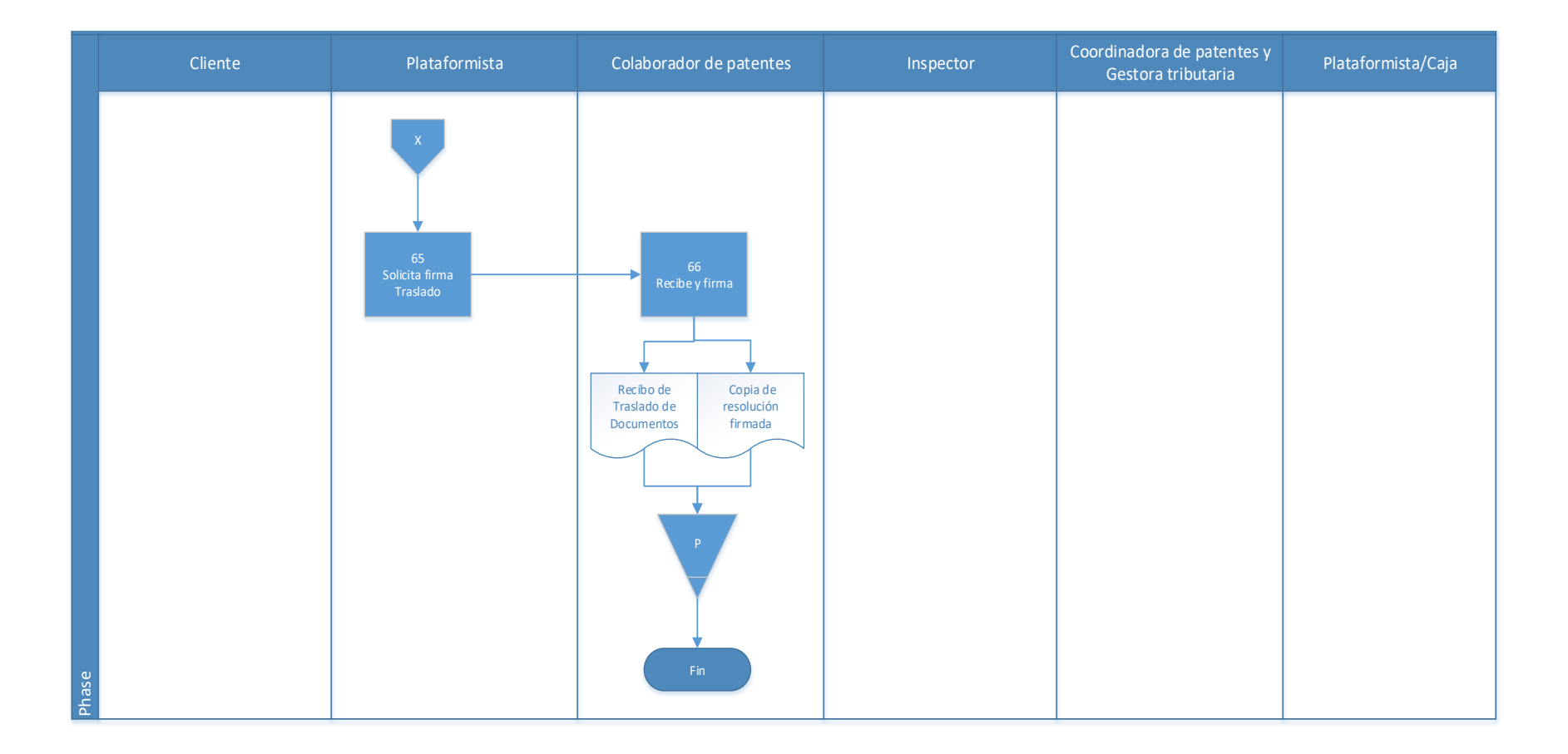

### **4.1.1 Análisis del procedimiento de Solicitud Licencias o Patentes comerciales**

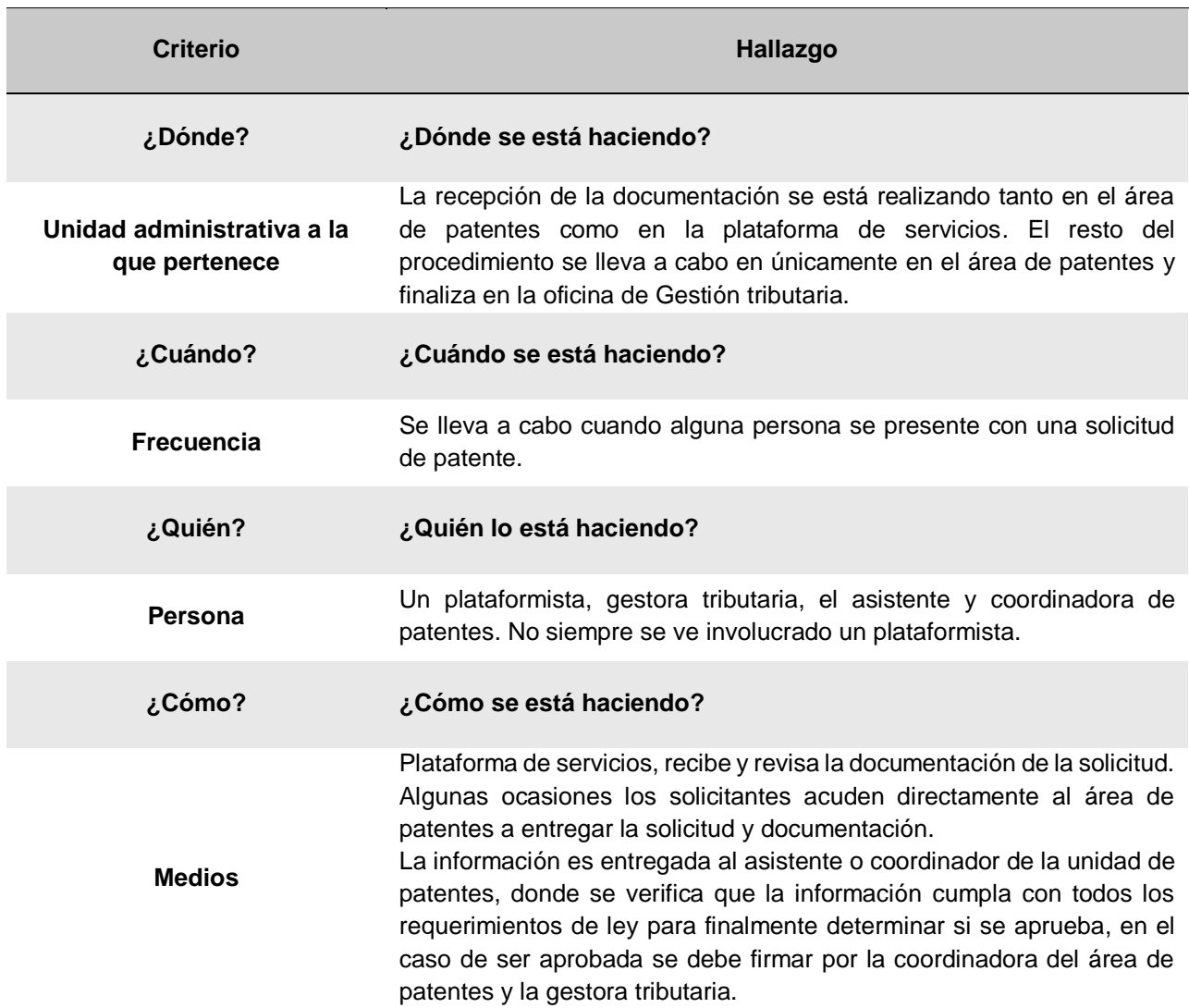

**Tabla 4. 2** Análisis procedimiento de Solicitud Licencias o Patentes comerciales

## **4.1.2 Conclusiones de análisis del procedimiento**

El procedimiento no se realiza del modo que se encuentra en el procedimiento registrado, ya que muchas veces los clientes acuden directamente a la unidad de patentes a entregar la documentación.

En algunas ocasiones los documentos que son entregados en el área de patentes se encuentran incompletos, ya que en ocasiones no se están revisando a profundidad el problema que genera este incumplimiento, es que en las leyes que rigen los procedimientos cada tramite tiene estipulado tiempos límites para cada gestión, por lo que si los faltantes o correcciones en la documentación no se logran identificar en el momento entorpecen el procedimiento. Adicionalmente este inconveniente representa molestias con el cliente y quienes se van a quejar del mal servicio, e incluso los lleve a decidir no invertir, eliminando la posibilidad de nuevos ingresos para la municipalidad.

#### **4.1.3 Recomendaciones de análisis del procedimiento**

Limitar la entrada del público hacia el área de patentes, con el fin de que las personas pasen en primer lugar a la plataforma de servicios para la recepción de su documentación, cumpliendo así el debido proceso.

Logrando eficientizar las tareas propias del área de patentes, al reducir tiempos de tareas que no se encuentran dentro de su gestión.

# **4.2 Procedimiento de Cobro de pago voluntario de Licencias o patentes comerciales**

#### **A-) Introducción**

La recaudación voluntaria es el principal objetivo de los gobiernos municipales, al ser este es forma ideal en que se deberían recaudar los tributos. El lograr que el contribuyente se apersone al municipio a cumplir con su deber, reduce costos entre los que podemos mencionar costos de horas extra de inspección, de material de comunicación, entre otros costos; además de incrementar el tiempo de trabajo que se pueda generar en la búsqueda de morosos de las obligaciones de estas licencias, el cual se podrían utilizar en abarcar más tareas que contribuyan al mejoramiento del servicio que brinda la Municipalidad.

## **B-) Objetivo**

Hacer el cobro respectivo de los contribuyentes que se presentan a cumplir con el pago de las obligaciones adquiridas con la patente o Licencia.

## **C-) Alcance**

Involucra al plataformista quien recibe el pago de las obligaciones.

## **D-) Responsables**

- Plataformista que se encarga específicamente de la facturación y eventualmente otro plataformista que se asignó en refuerzo en caso de las largas filas.
- Eventualmente se puede ver involucrado la coordinadora o asistentes de cobro administrativo

## **E-) Normas y Políticas**

• Reglamento de la Ley N° 9237 Impuestos municipales del Cantón de El Guarco.

## **F-) Formularios o documentos de trabajo**

- Factura.
- Formulario de arreglo de pago, anexo 2.

## **G-) Recursos Tecnológicos**

Sistema Grafico Municipal (SIGRAMU).

## **H-) Definiciones**

No hay definiciones ni codificaciones en la unidad

## **I-) Descripción de actividades**

La municipalidad no contaba con un manual de procedimientos por lo que la información para plantear la siguiente descripción de actividades se obtuvo del instrumento aplicado a las personas seleccionadas en la muestra, según su relación e involucramiento en el procedimiento del tributo. A continuación, se presenta la descripción de actividades del procedimiento como actualmente se debería hacer según los colaboradores:

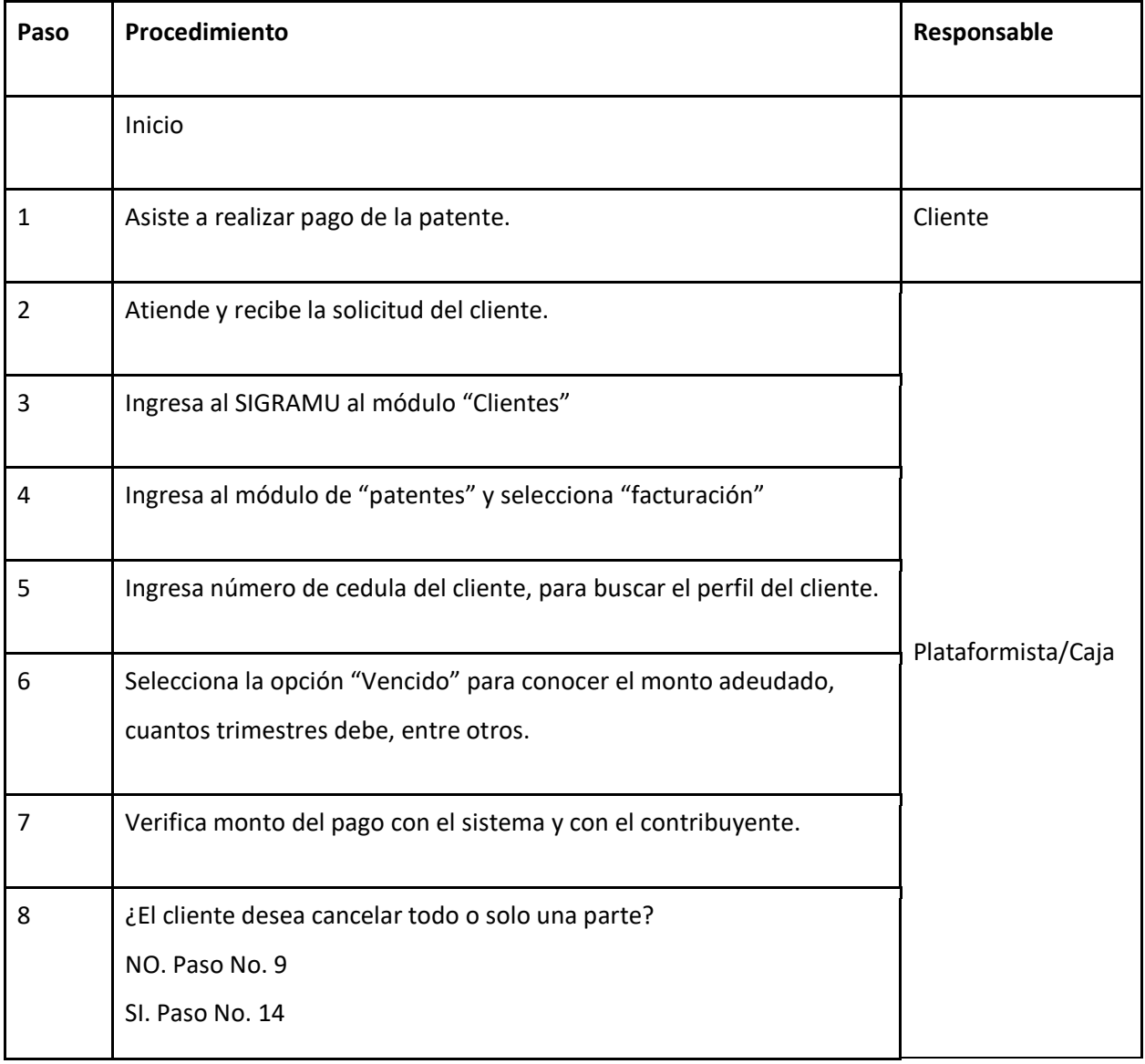

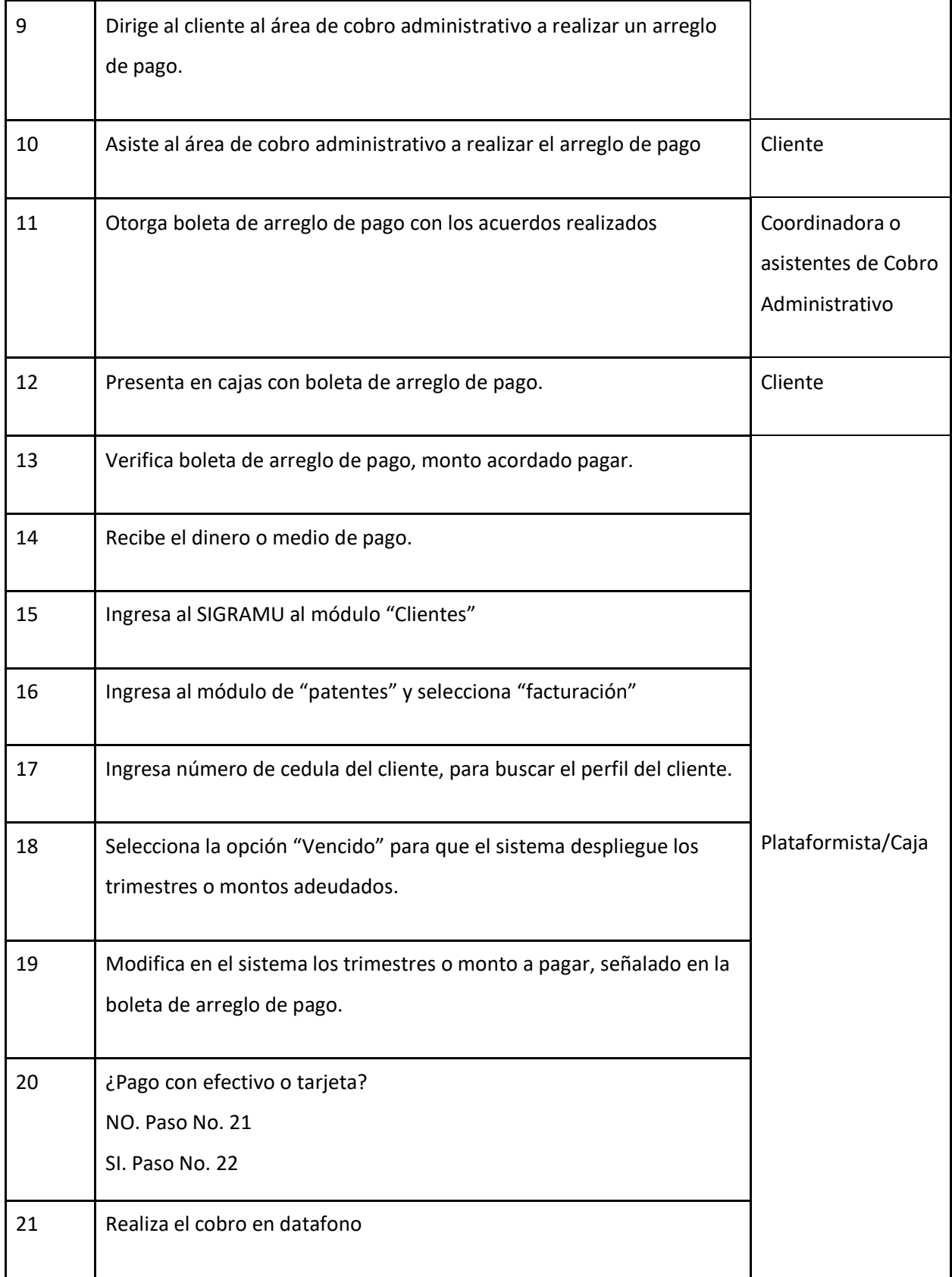

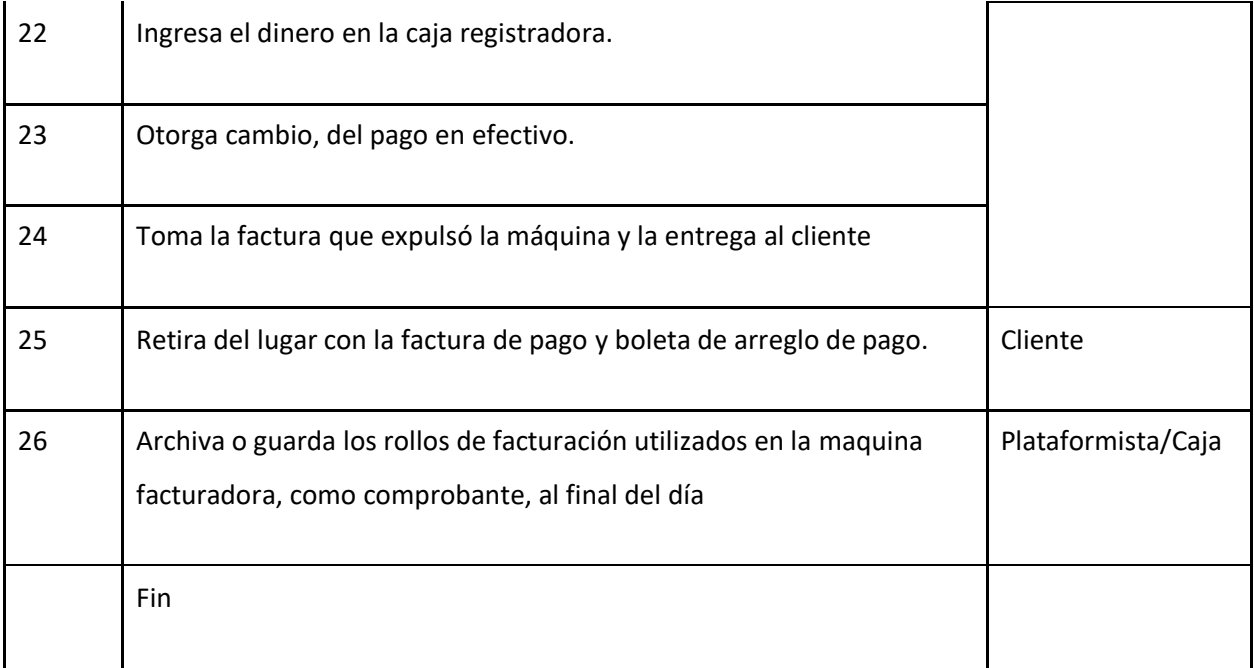

## **J-) Diagrama de Flujo**

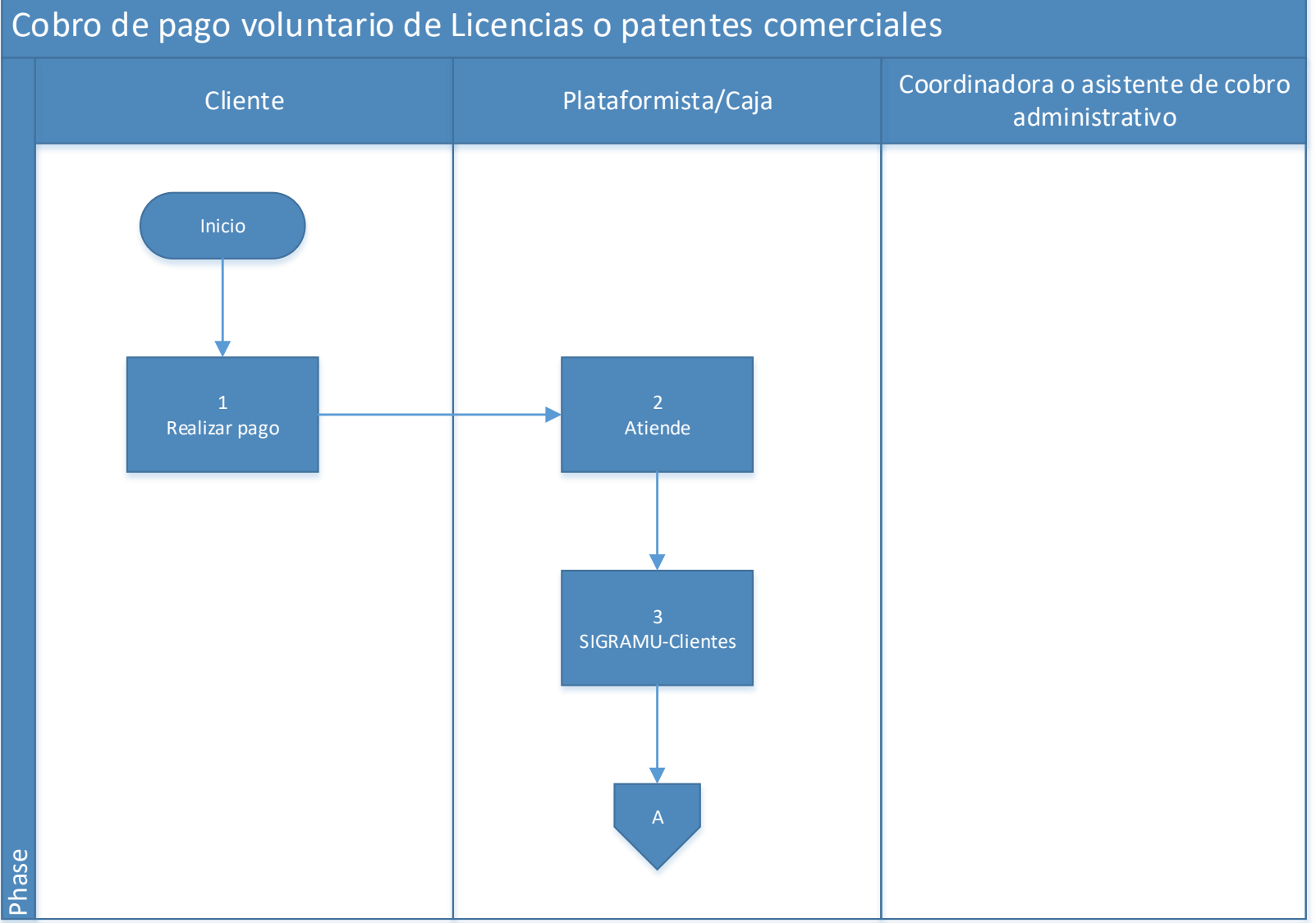

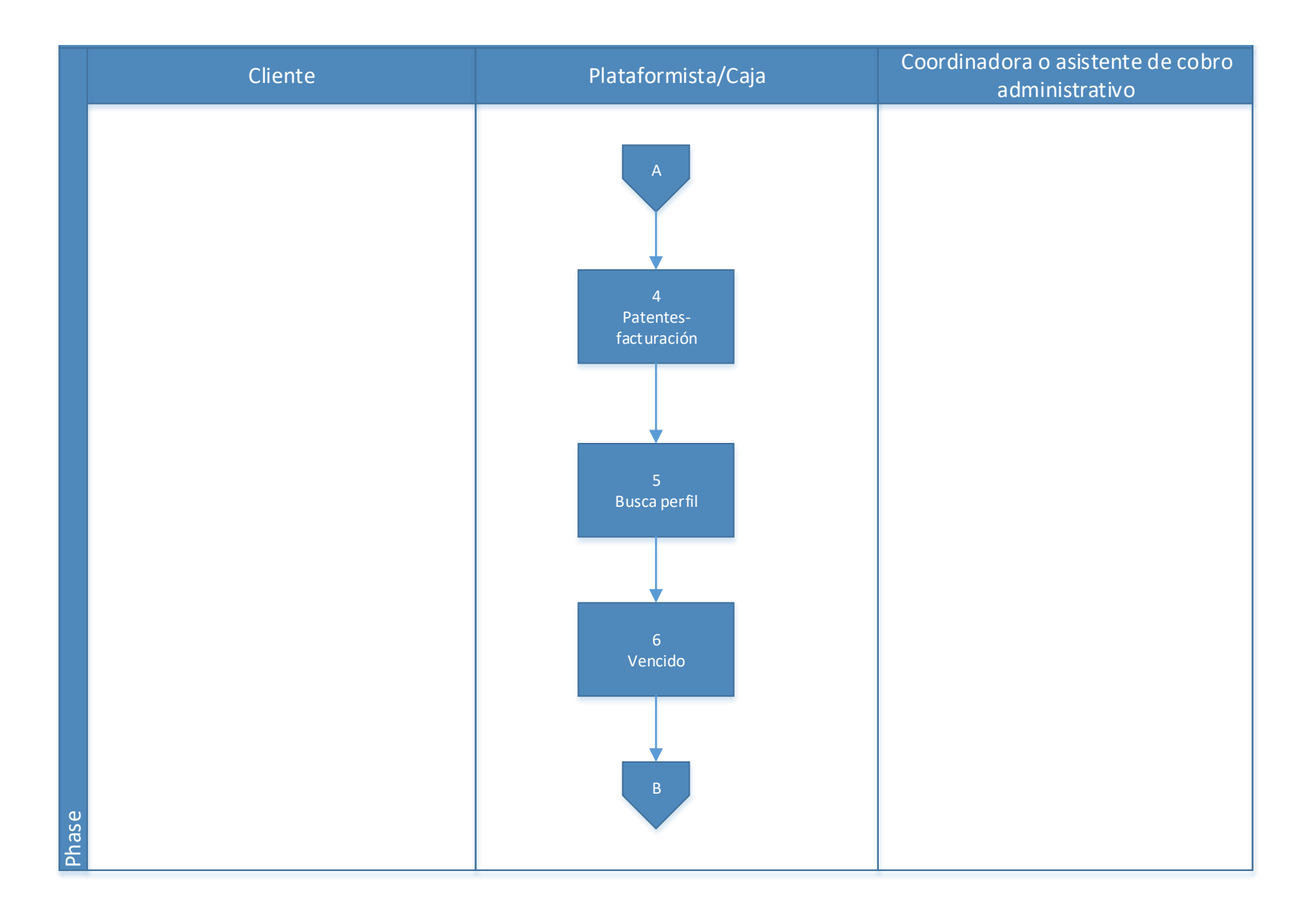

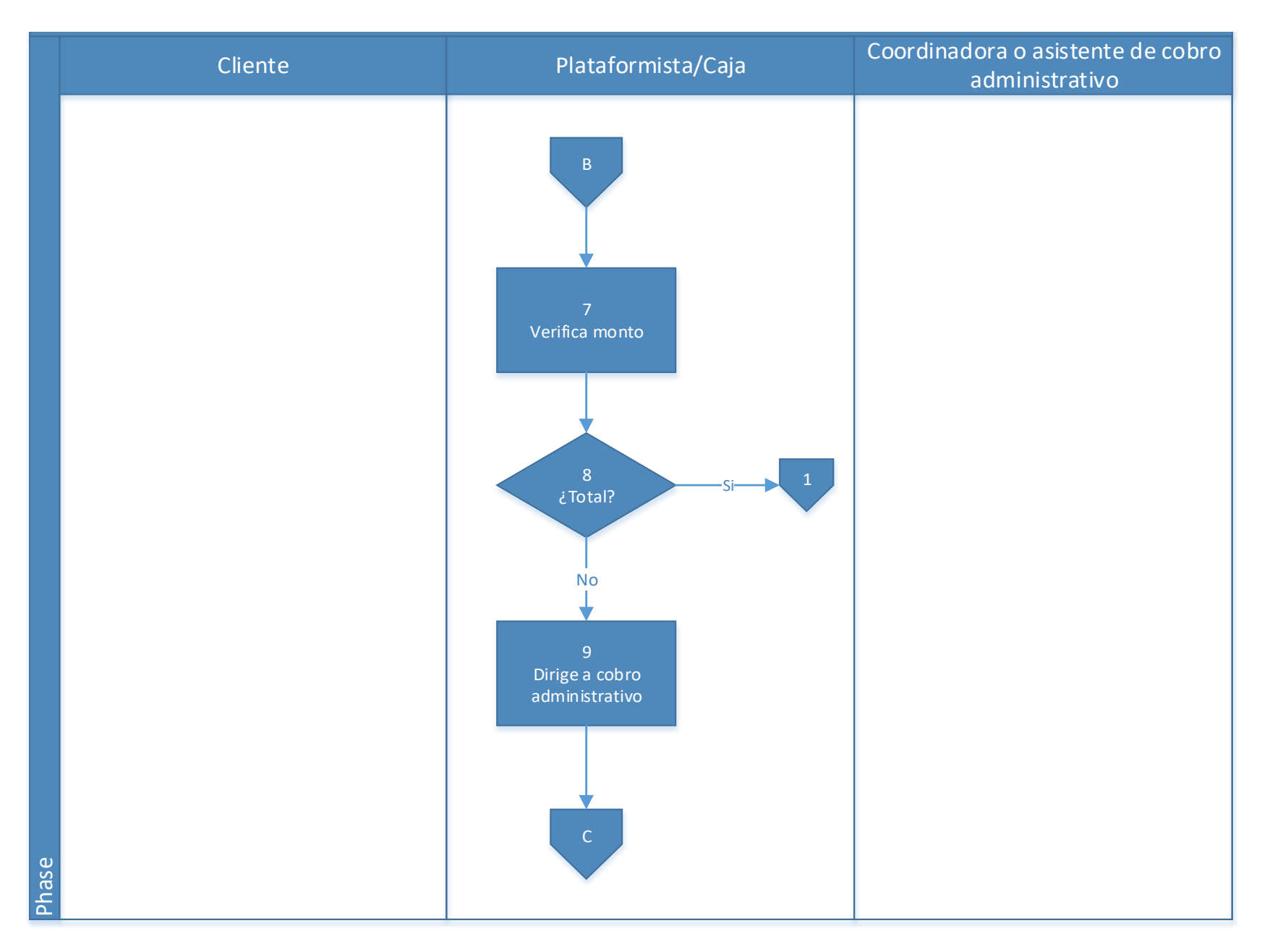

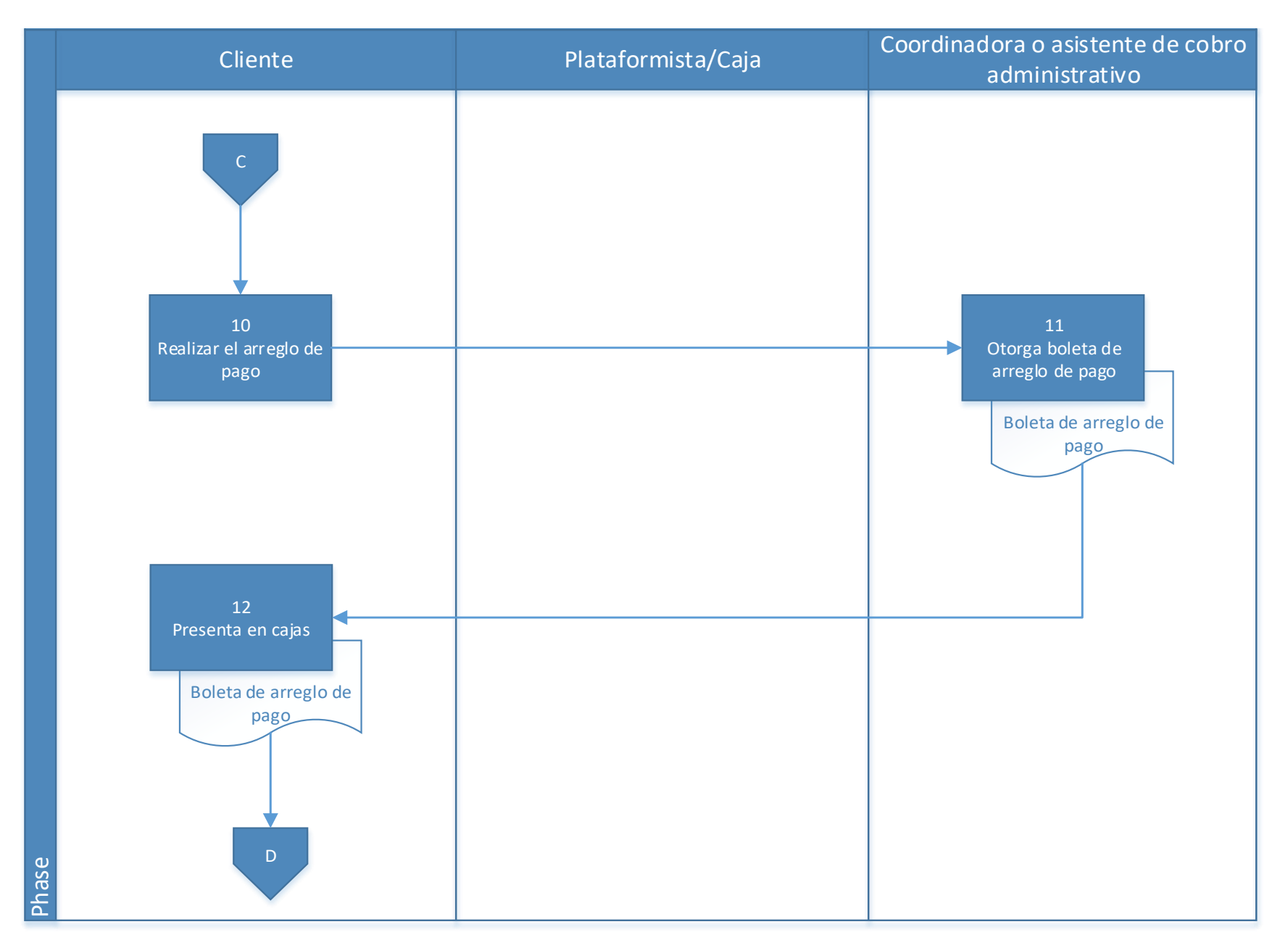

77

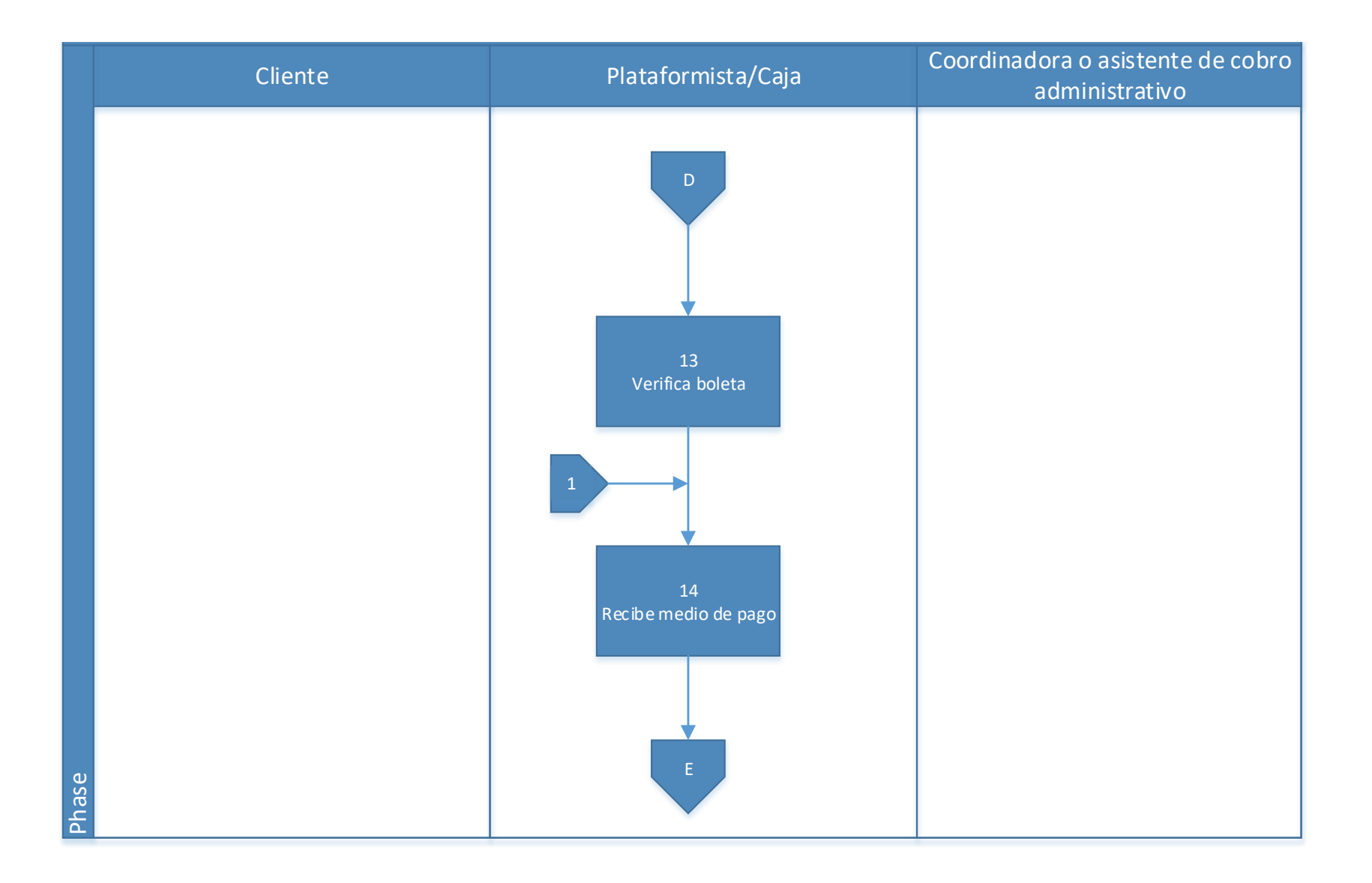

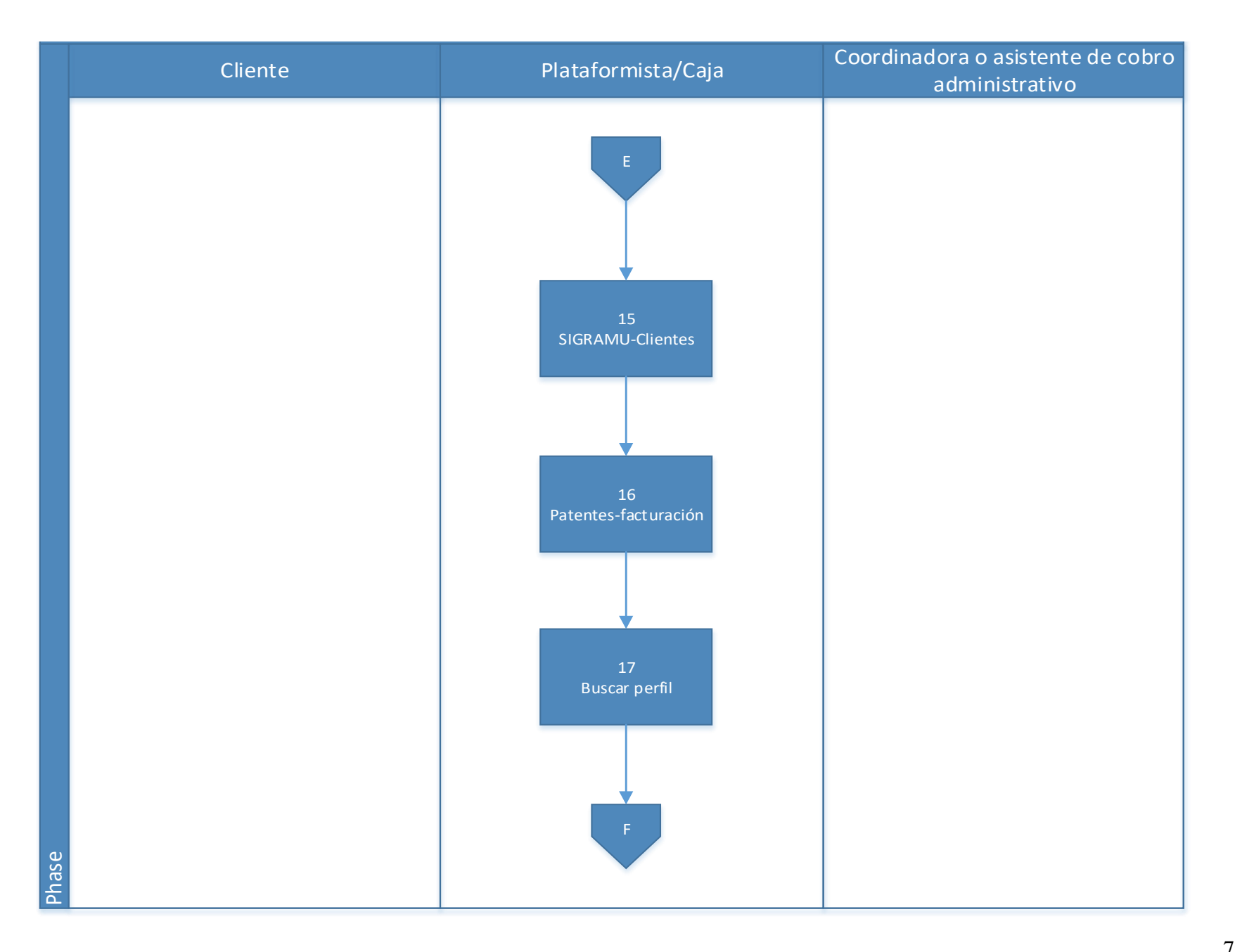

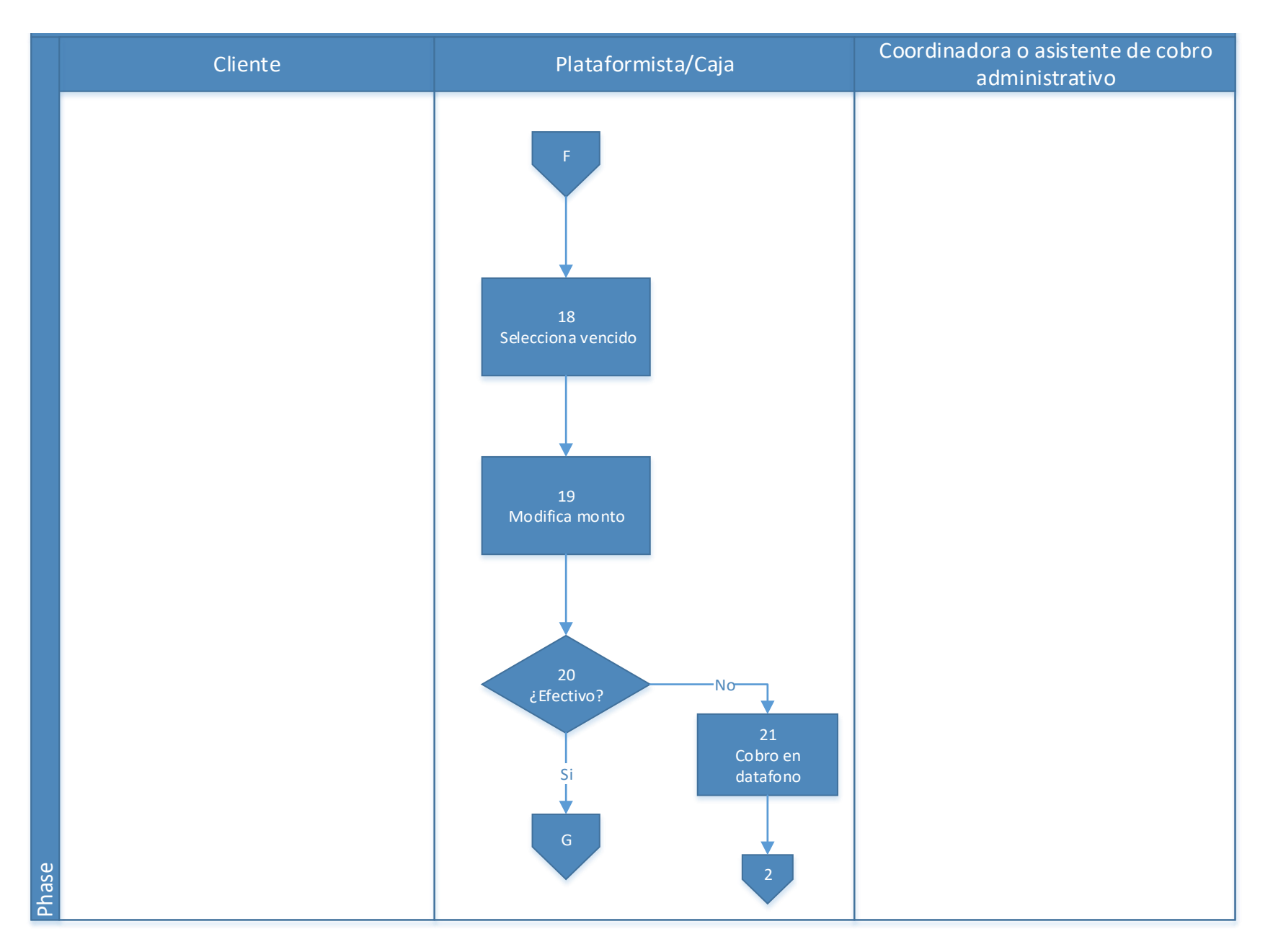

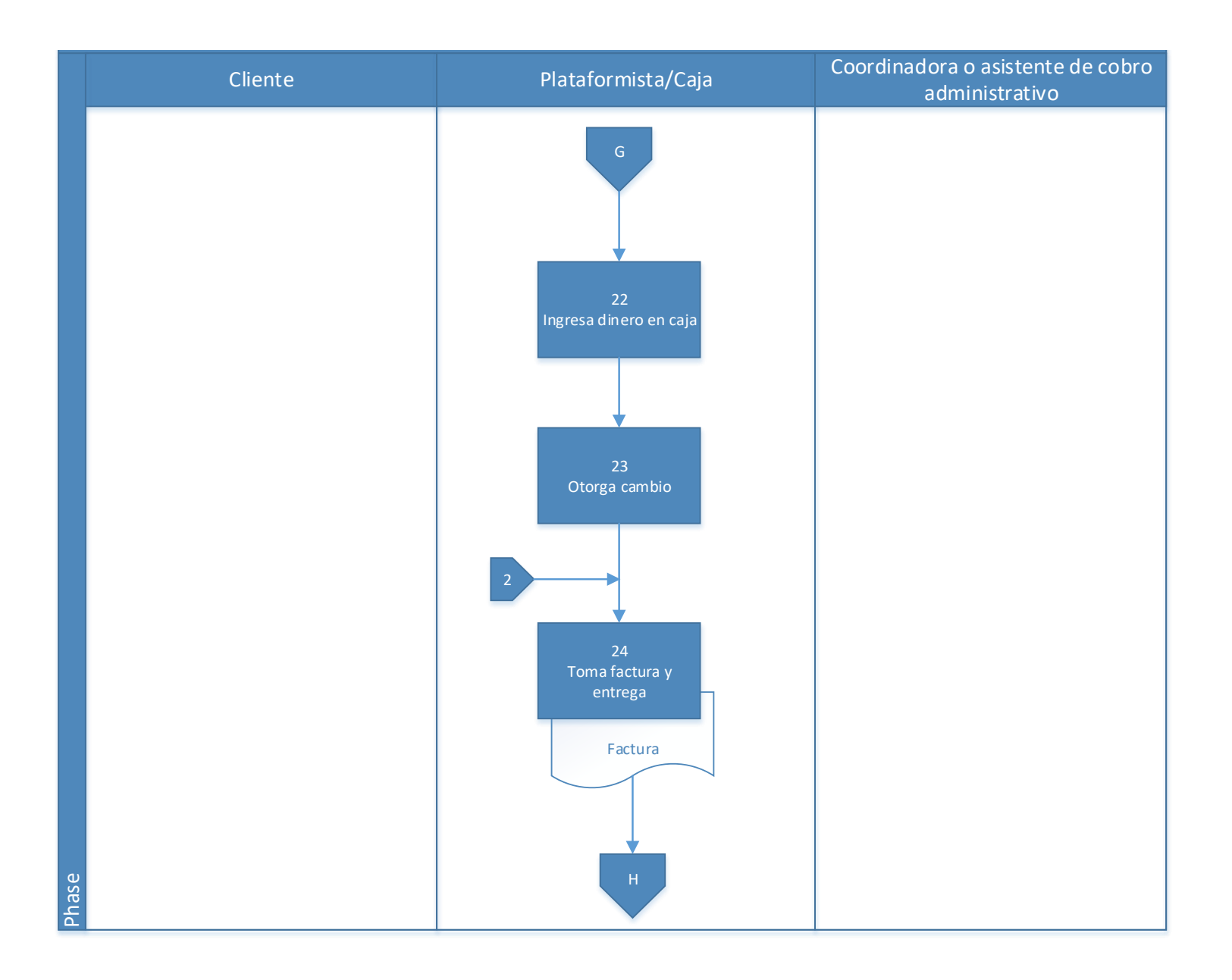

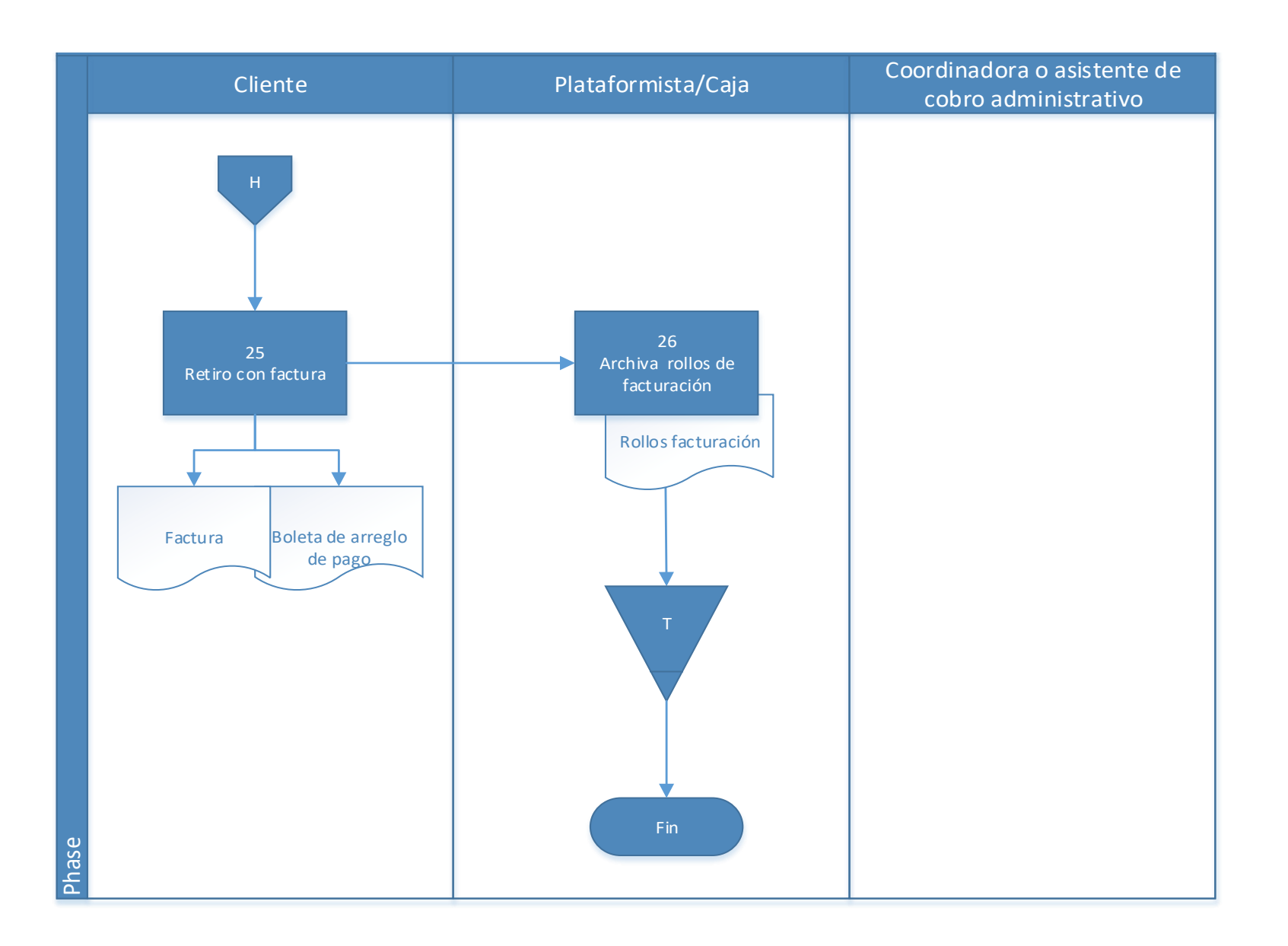

#### **4.2.1 Análisis del procedimiento de Cobro de pago voluntario de patentes**

**Tabla 4. 3** Análisis procedimiento de Cobro de pago voluntario de patentes

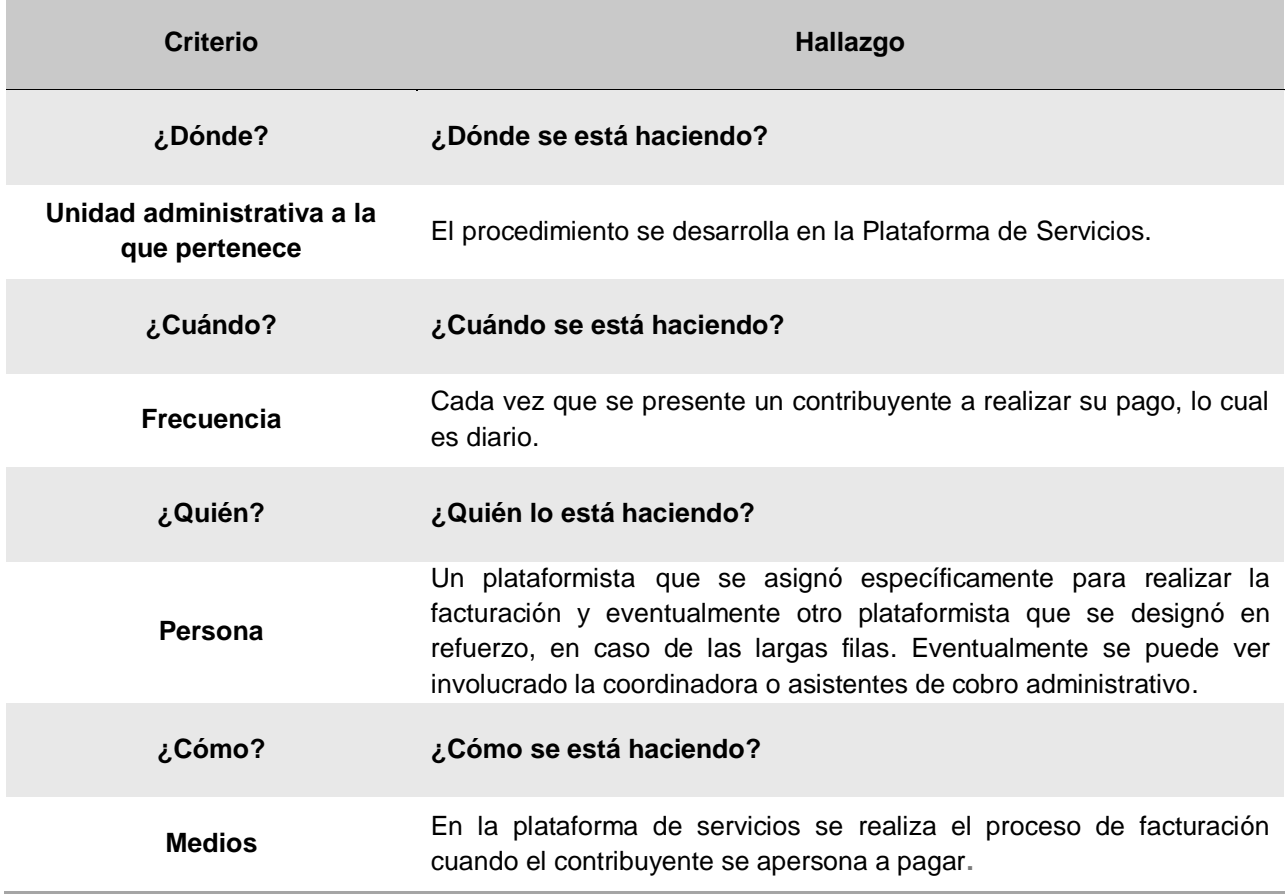

#### **4.2.2 Conclusiones de análisis del procedimiento**

Al momento se están aplicando transferencias de dinero como medio de pago voluntario, sin embargo, dicho medio genera desperdicios de tiempos por errores insignificantes causados por la incomunicación de las partes, ya que el contribuyente por este medio no tiene claro el monto exacto a pagar o incluso no transfieren el monto exacto por lo que se convierte en un proceso adicional innecesarios el devolver dinero o solicitar la diferencia de los montos. Por este motivo es un método de pago que se está quitando de las opciones.

La Municipalidad de El Guarco tiene ya habilitado los pagos en línea por medio de BN Internet Banking, que permite pagar únicamente los pagos pendientes, por lo que no se debe pensar que este método sustituye a la transferencia bancaria, ya que este es mayormente utilizado para realizar los pagos anuales en una sola transacción.

#### **4.2.3 Recomendaciones de análisis del procedimiento**

Incentivar el uso de los pagos en línea para disminuir filas, y ser este un medio de verificación de ingresos veraz y concreto.

#### **4.3 Procedimiento de Cobro administrativo patentados morosos**

#### **A-) Introducción**

Con el fin de recuperar la mayor cantidad de recursos financieros de cuentas de morosos sin llegar al punto de prescribir, la recaudación administrativa identificará y rastreará a los contribuyentes que se encuentren pendientes de pago y adicionalmente se les dará seguimiento.

Las patentes normalmente llegan al cobro judicial ya que en la Ley N° 9237 de Impuestos municipales del Cantón de El Guarco y su reglamento (Ley de Patentes). Estipula que a los patentados que no cumplan con su deber en el tiempo estipulado, sin necesidad de actuación de la administración tributaria municipal, el pago efectuado fuera de término produce la obligación de pagar un interés corriente, más una multa junto con el tributo adeudado. Y su incumplimiento en el tiempo estipulado, después de dos trimestres morosos, procede al cierre del locales o suspensión de la actividad.

#### **B-) Objetivo**

Identificar y recuperar la mayor cantidad de obligaciones impositivas pendientes y en atraso.

## **C-) Alcance**

Involucra al área de cobro administrativo y al área de patentes.

### **D-) Responsables**

- Asistente de cobro administrativo a cargo de la búsqueda de morosos en patentes y cierres de negocios.
- Coordinadora del área de cobro administrativo.
- Inspectores.

### **E-) Normas y Políticas**

Actualmente no se cuenta con un reglamento de cobro actualizado, se utiliza un reglamento que tiene una antigüedad de aproximadamente 25 años.

## **F-) Formularios**

Expediente para cada caso de morosos con el que se le dará seguimiento de las comunicaciones del pendiente de parte de la Municipalidad.

#### **G-) Recursos Tecnológicos**

Sistema Grafico Municipal (SIGRAMU).

#### **H-) Definiciones**

**Morosos:** Se refiere a las personas físicas o jurídicas que no han cumplido con el pago de sus obligaciones en el tiempo estipulado.

Aparte del término de los morosos, la unidad en la que se desarrolla el procedimiento no maneja definiciones especificas del área ni vocabulario técnico o metalenguaje. Entre la unidad se utilizan términos informales como:

> • **Barridas:** que hace referencia a la revisión manual en el sistema de todos los poseedores de licencias o patentes, con el fin de encontrar morosos, personas con cuotas atrasadas, con arreglos de pagos incumplidos, prontos a vencer, entre otros.

• Y **dispersos:** personas se encuentran distanciadas de la concentración, cuando se traza el mapa de visitas al área.

#### **I-) Descripción de actividades**

La municipalidad no contaba con un manual de procedimientos por lo que la información para plantear la siguiente descripción de actividades se obtuvo del instrumento aplicado a las personas seleccionadas en la muestra, según su relación e involucramiento en el procedimiento del tributo. A continuación, se presenta la descripción de actividades del procedimiento como actualmente se debería hacer según los colaboradores:

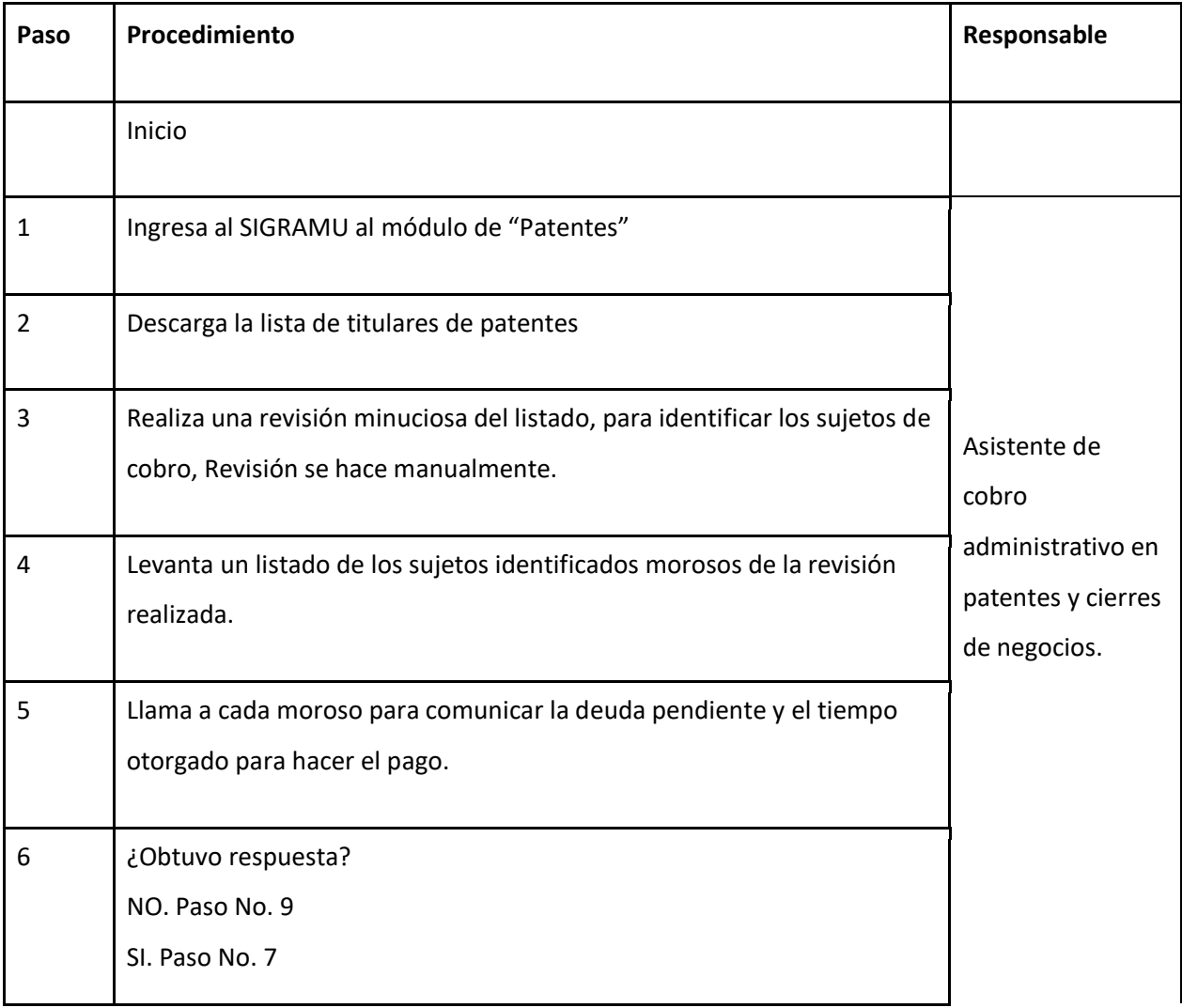

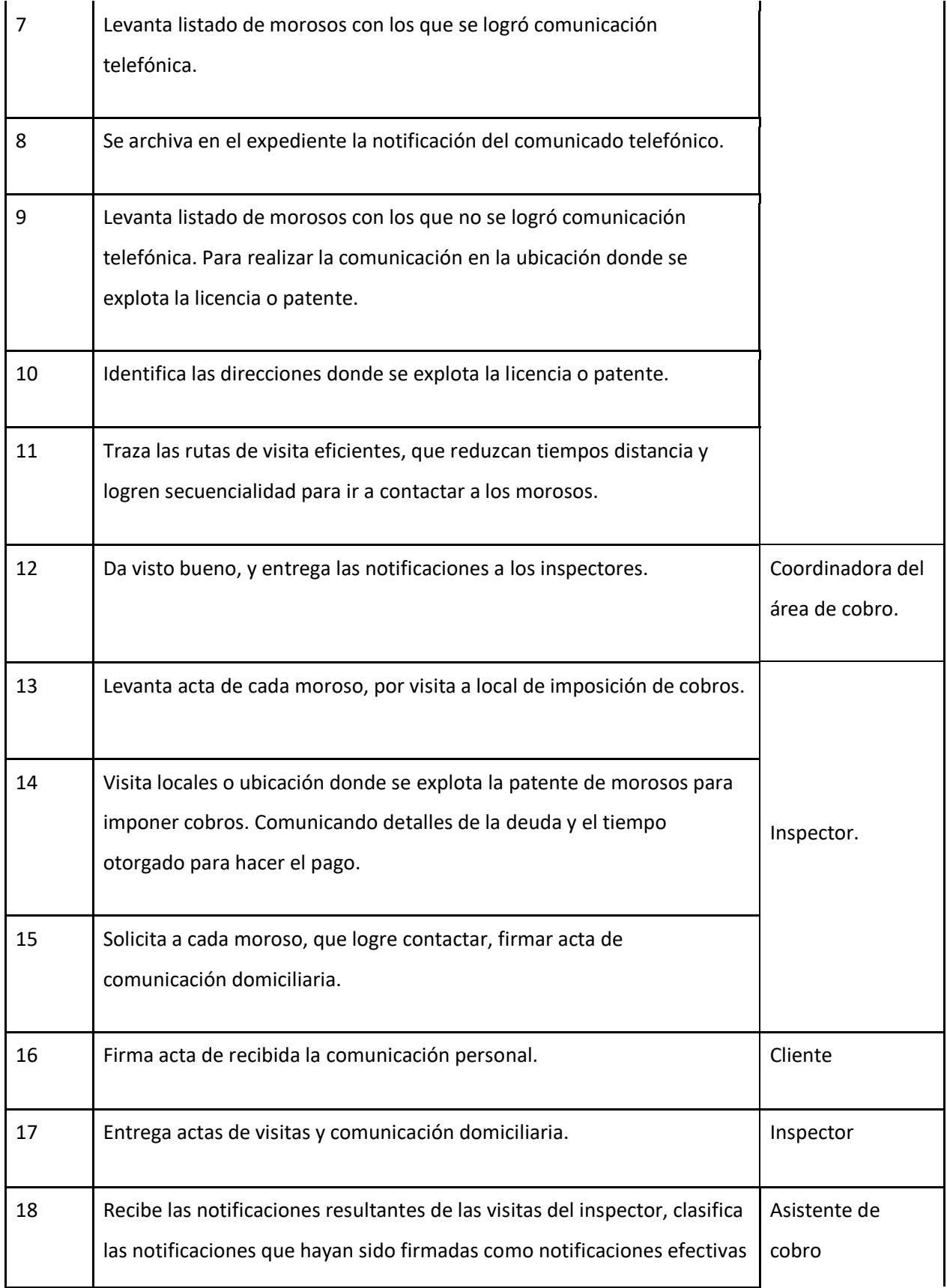

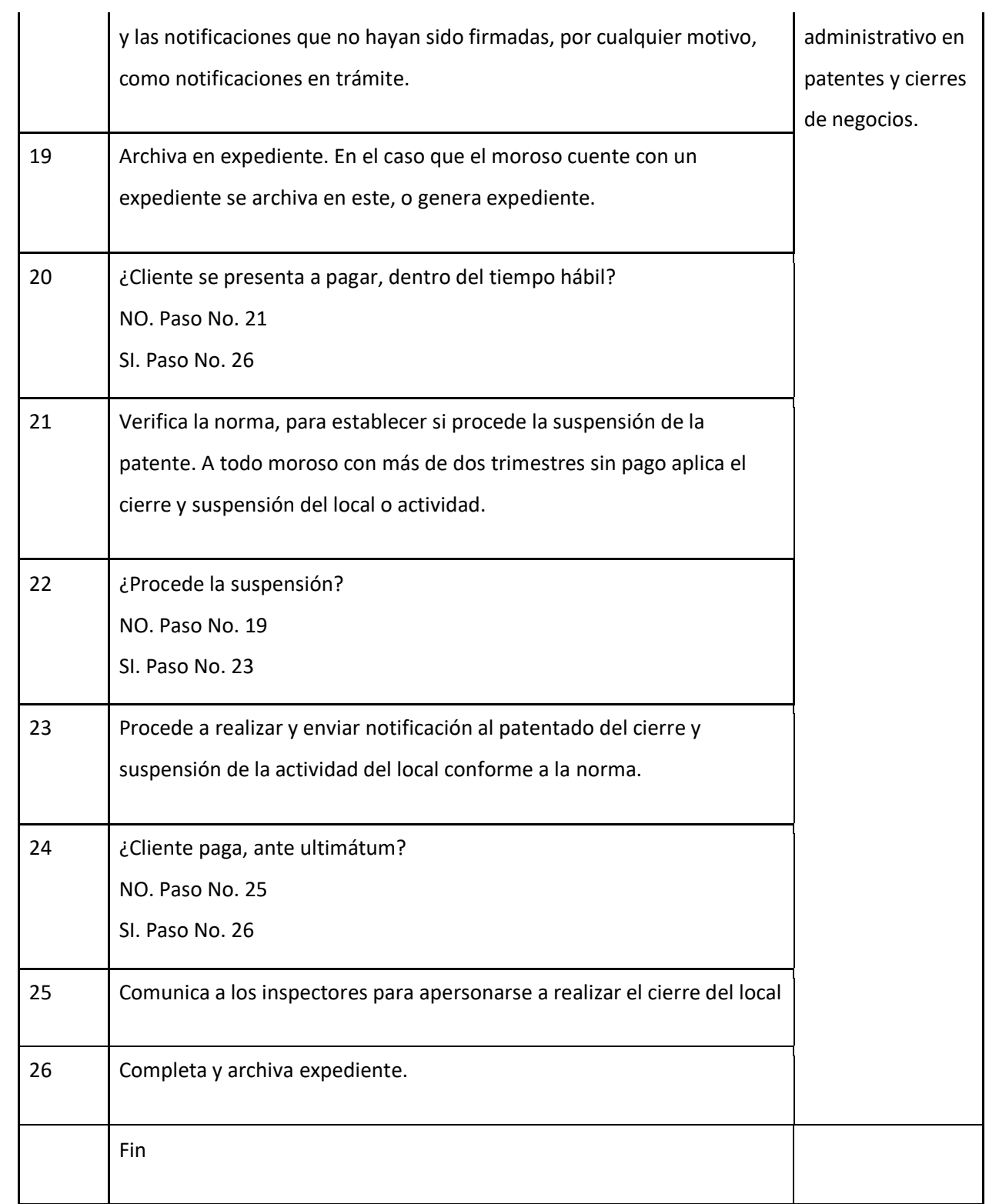

# **J-) Diagrama de flujo**

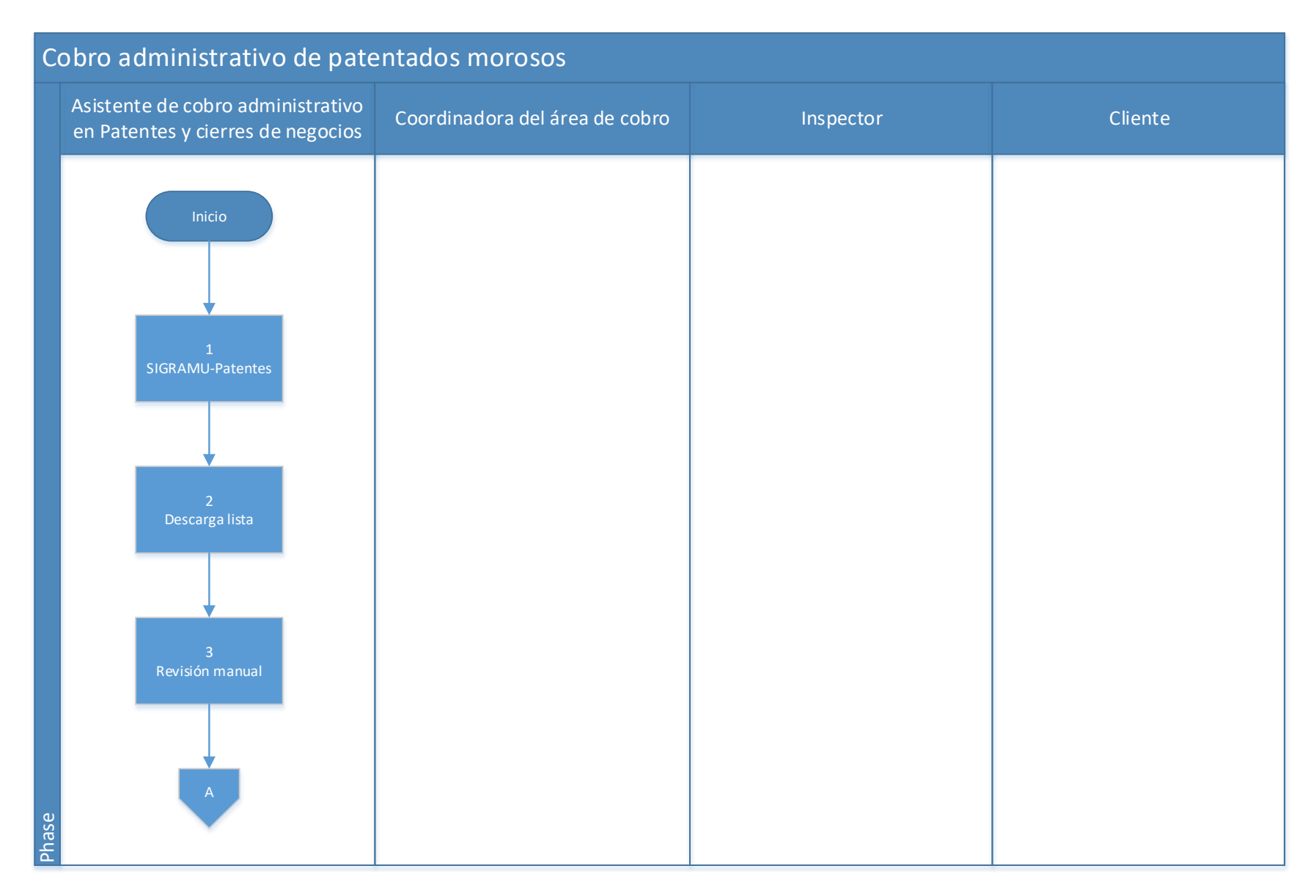

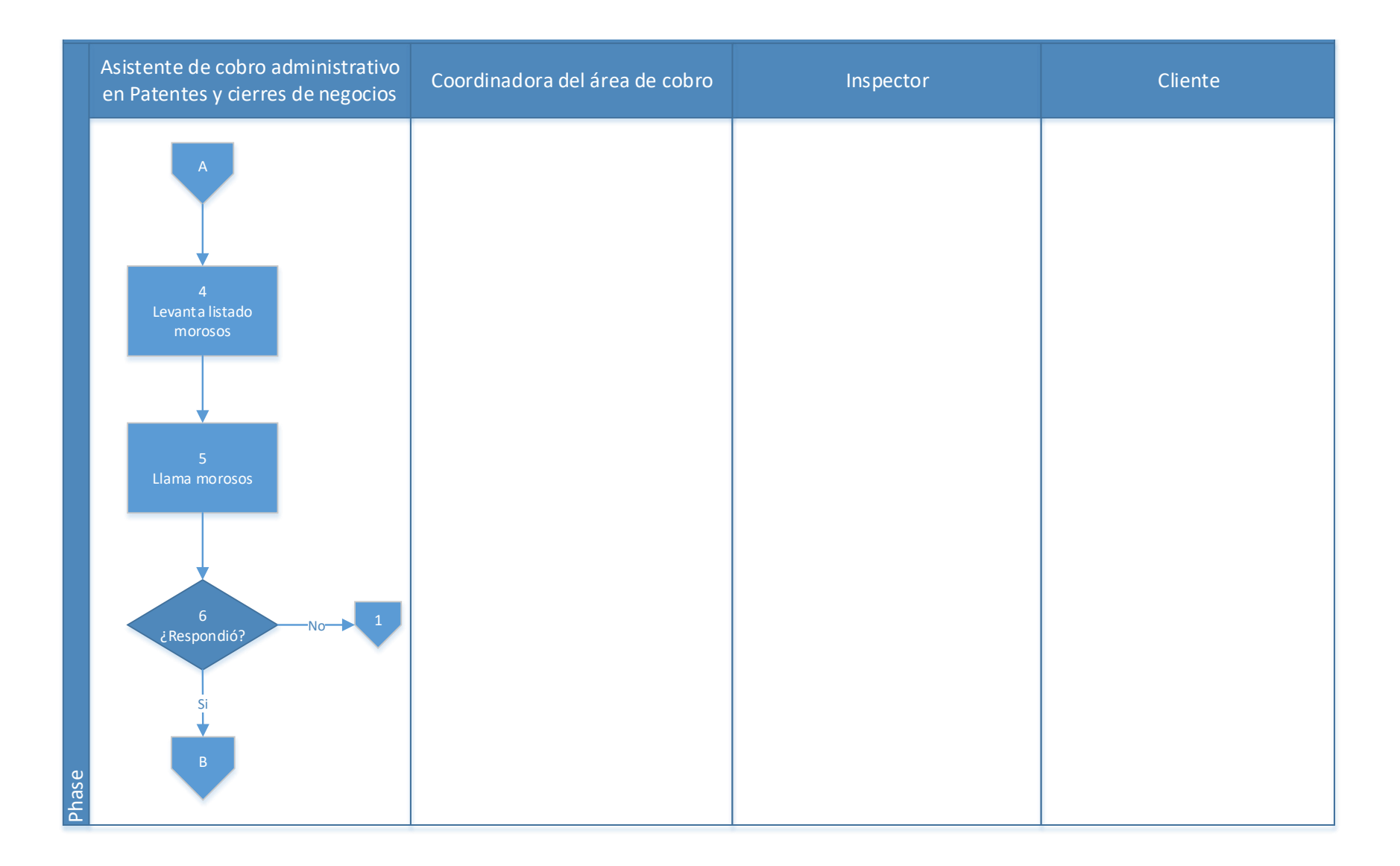

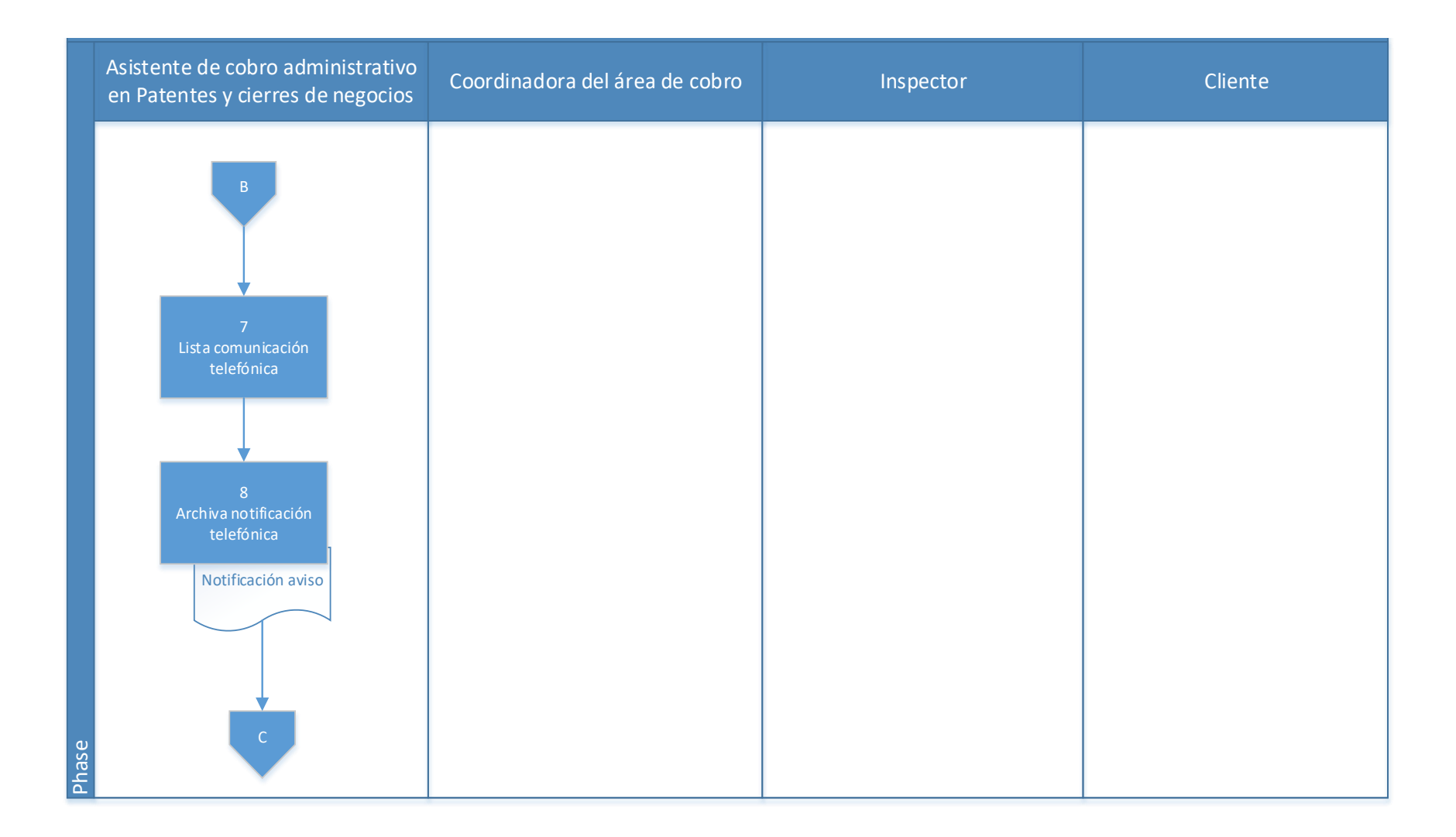

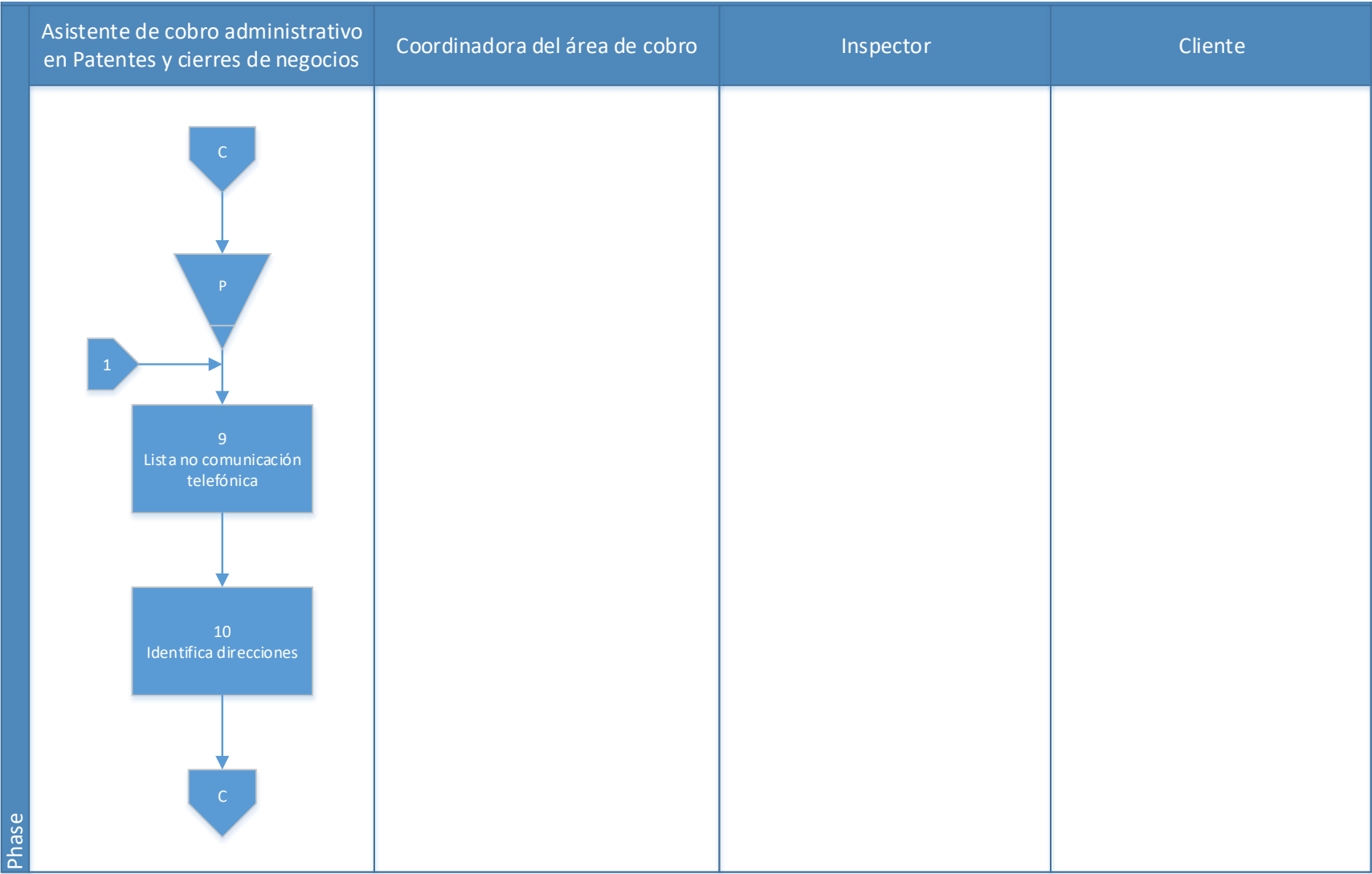

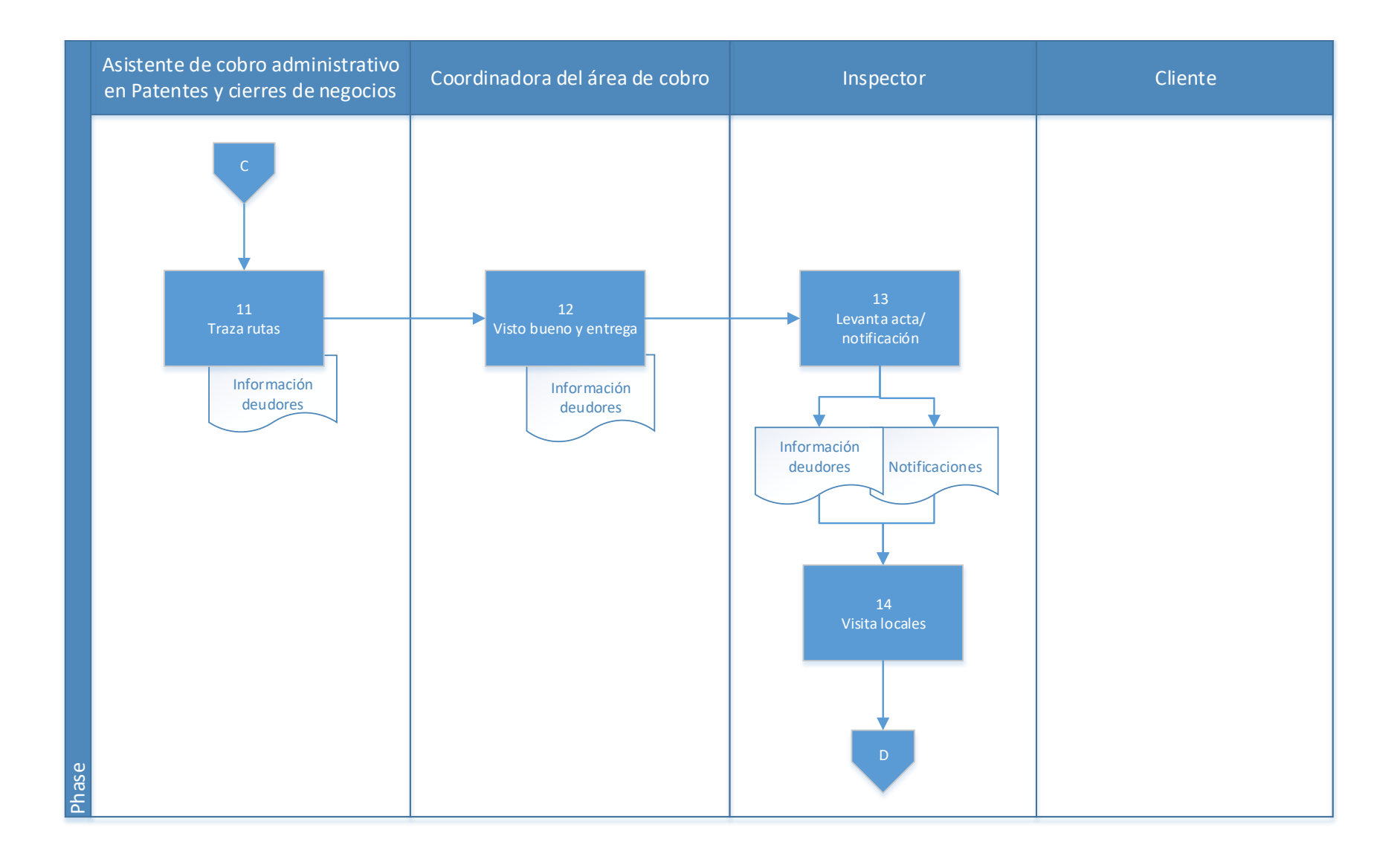

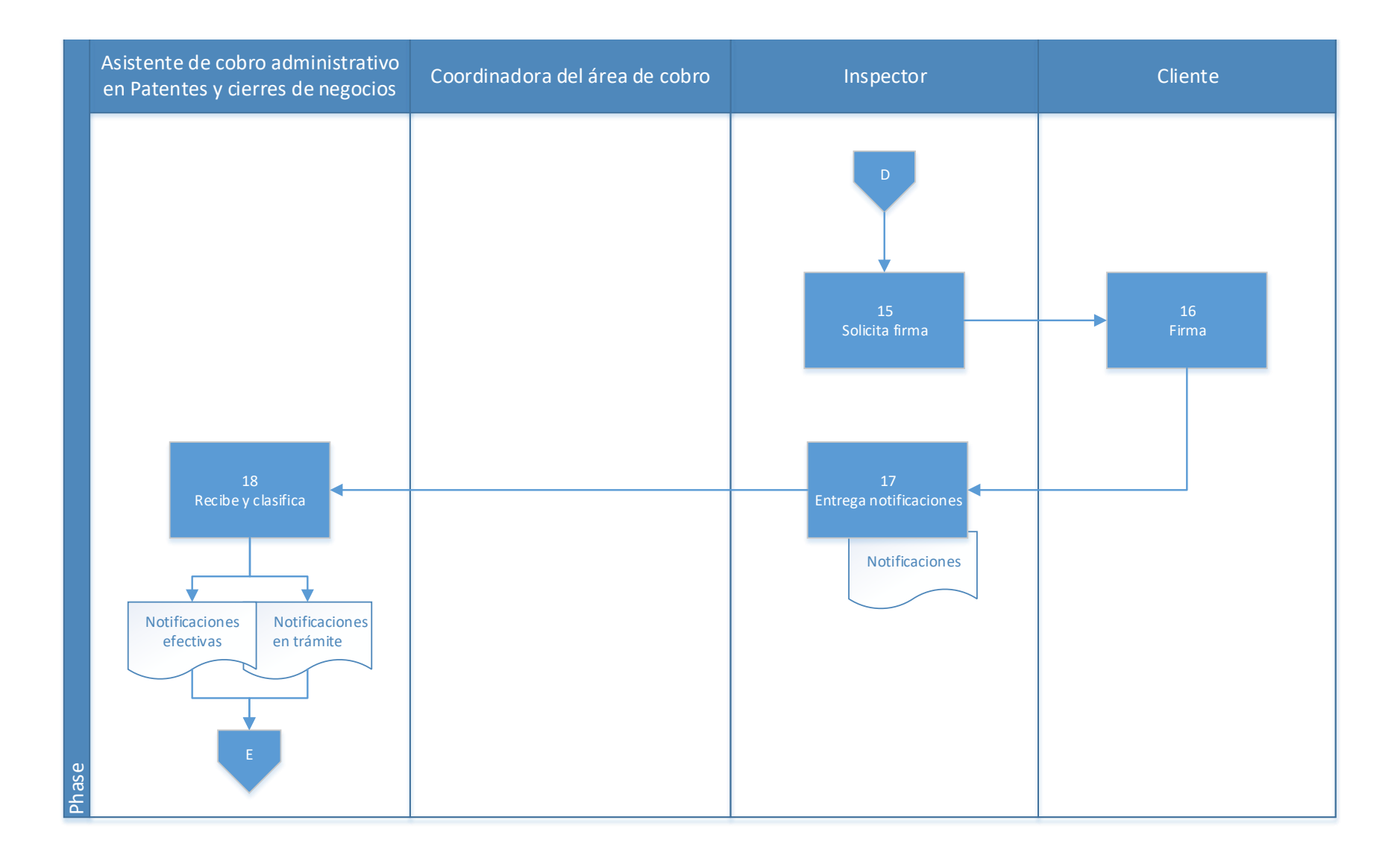

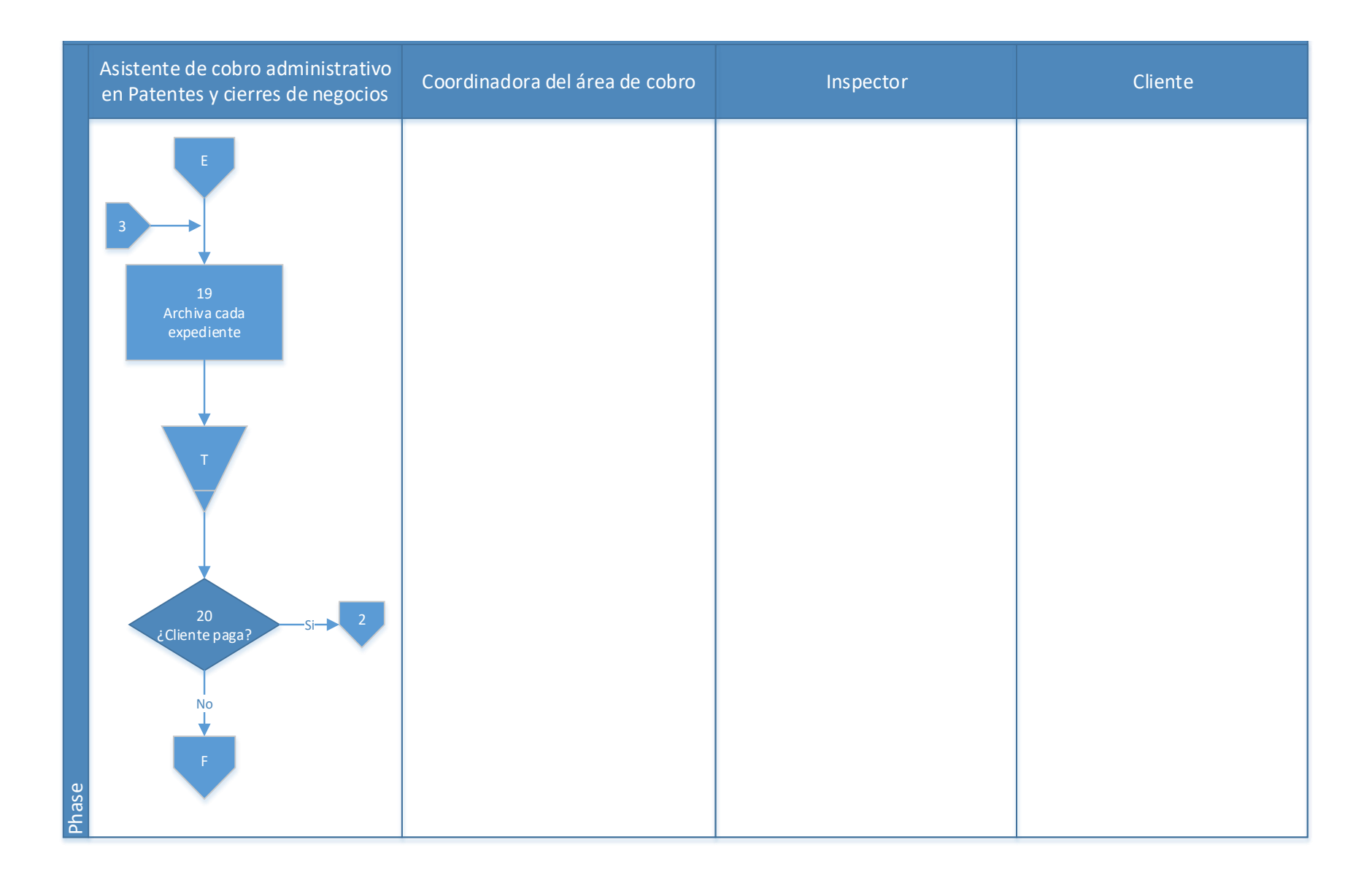

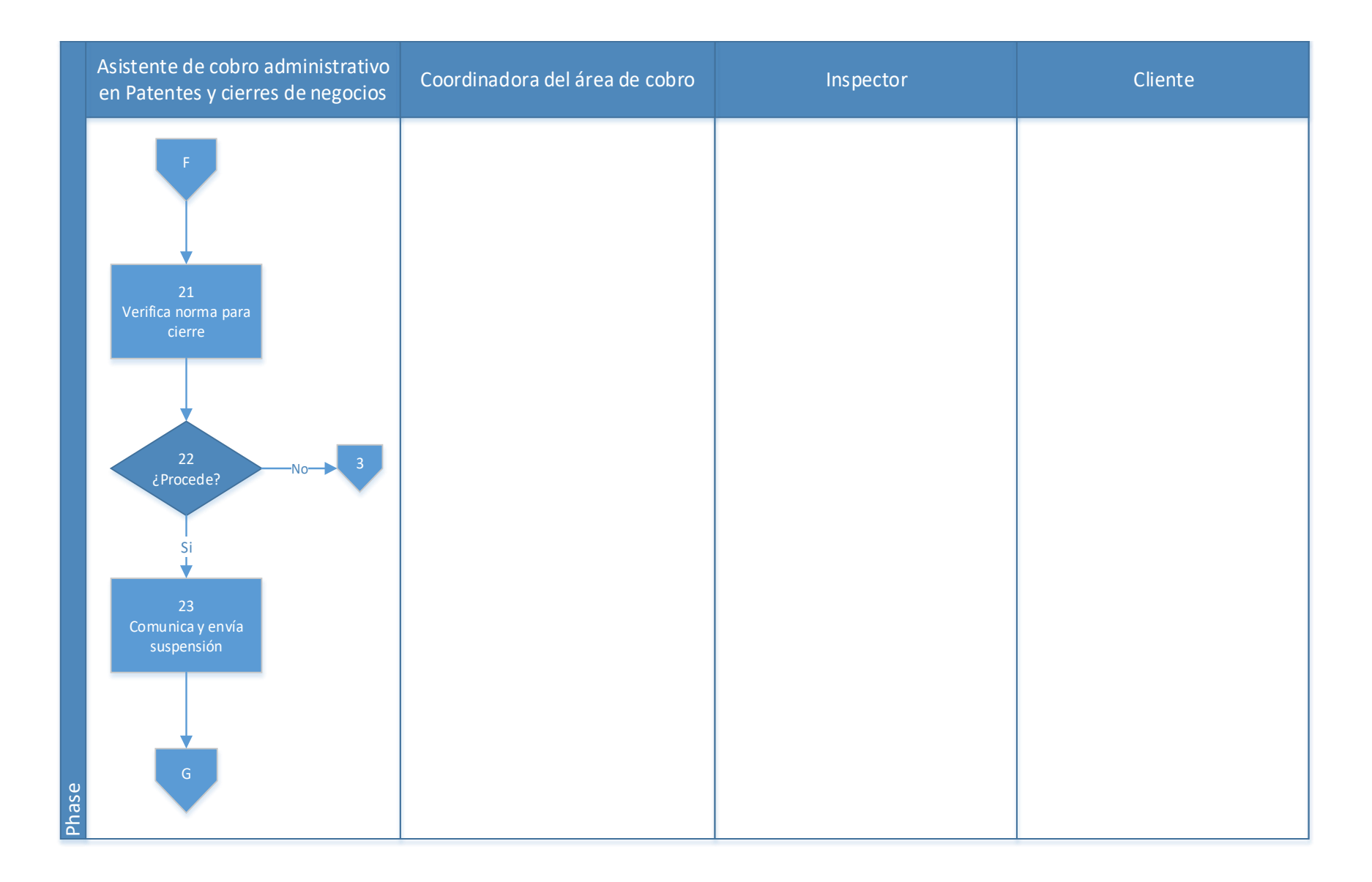

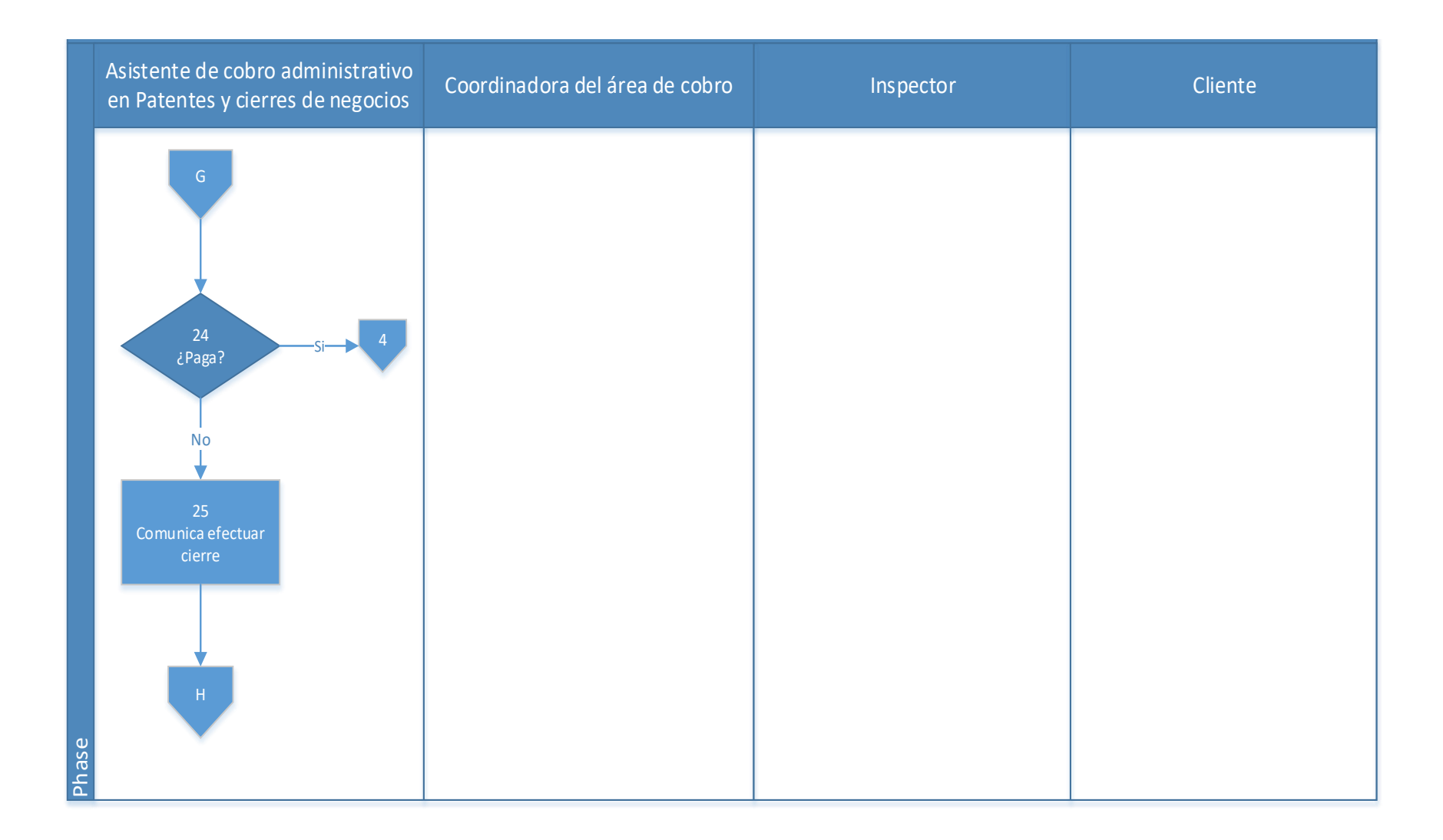
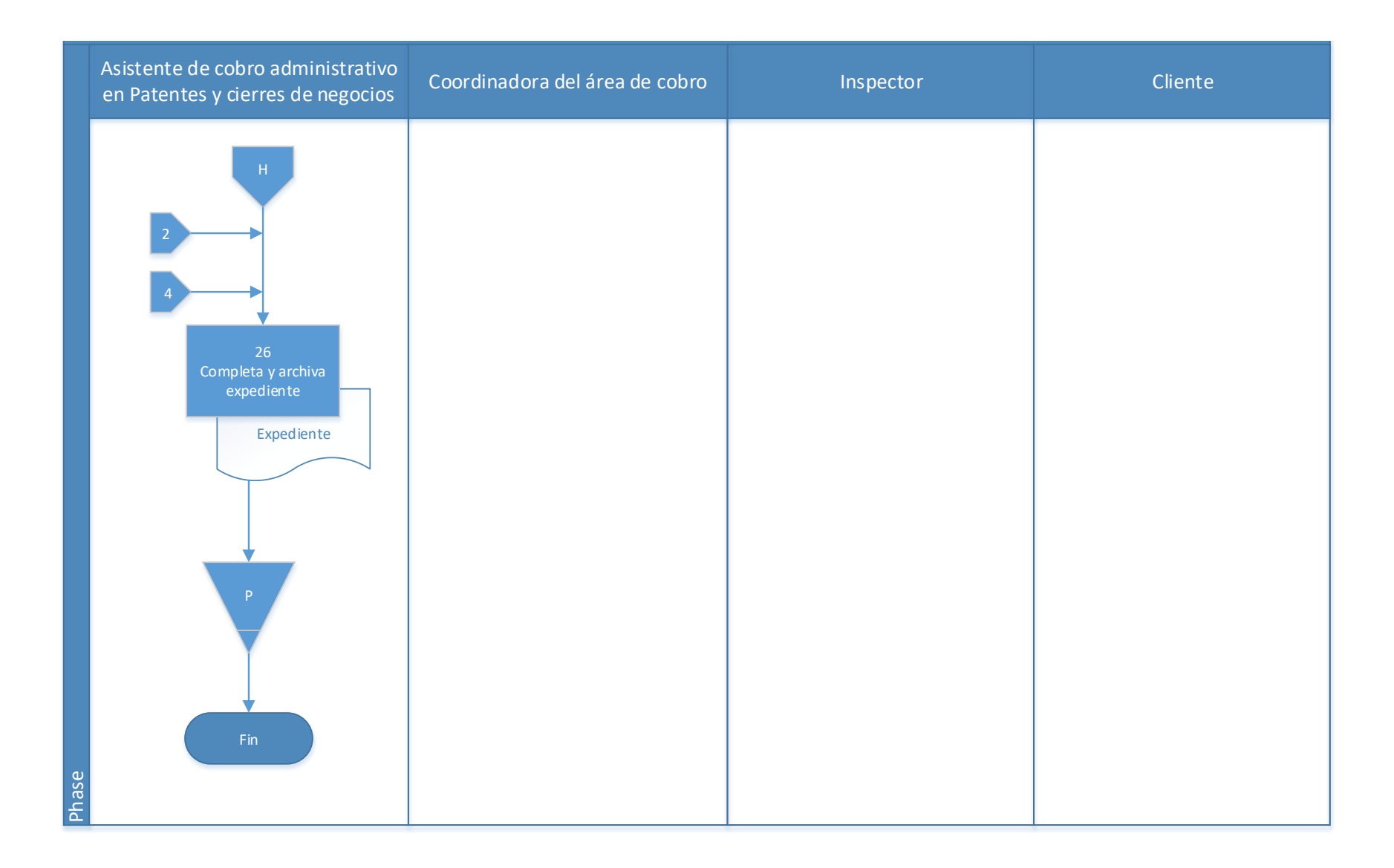

#### **4.3.1 Análisis del procedimiento de Cobro administrativo patentados morosos**

**Tabla 4. 4** Análisis procedimiento de Cobro administrativo patentados morosos

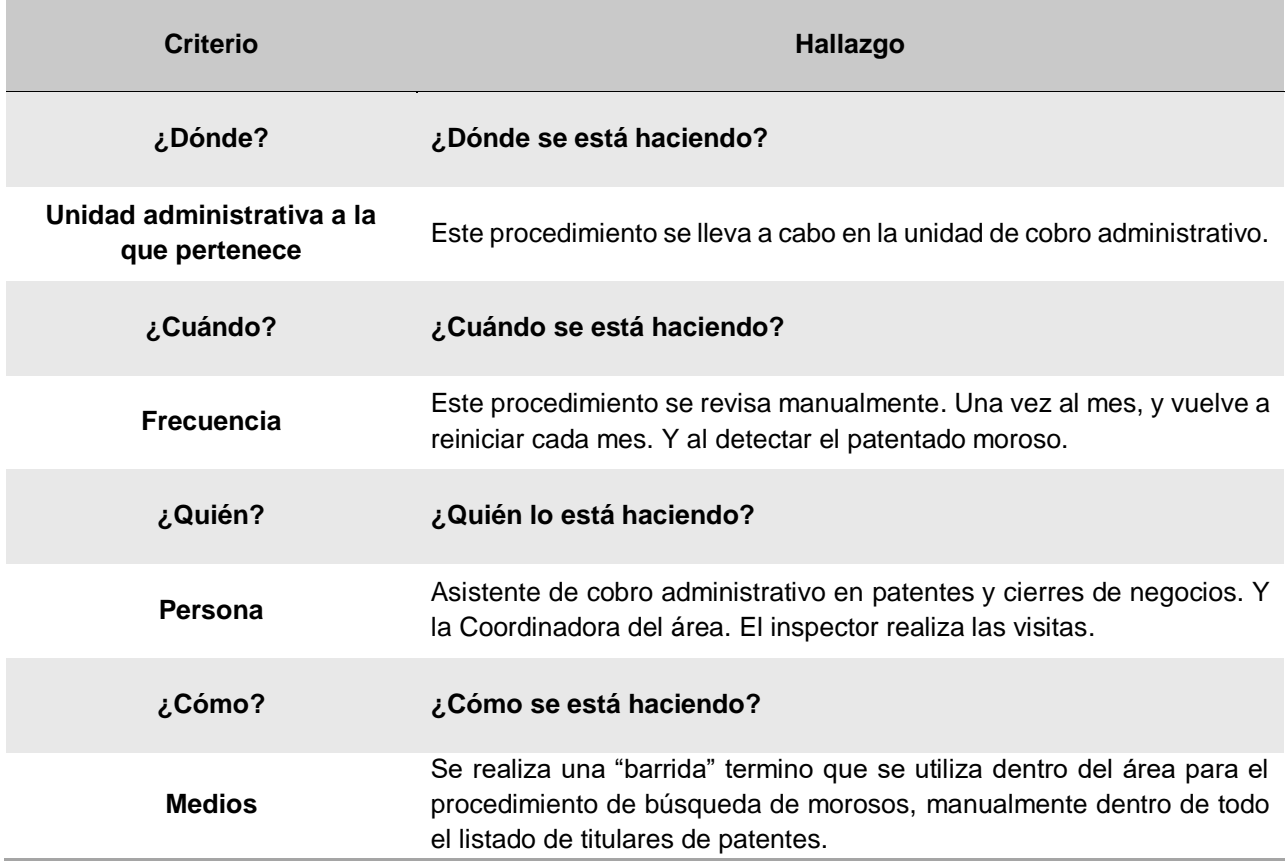

### **4.3.2 Conclusiones de análisis del procedimiento**

En el caso de morosos por patente no representan un incobrable o persona de gran dificultad de cobro ya que la morosidad compromete el cierre y suspensión de la actividad económica.

No se cuenta un reglamento actualizado que norme el procedimiento de cobro administrativo y los arreglos de pago, por lo cual se están presentando grandes ciclos de arreglos de pago e inclusos arreglos de pago para arreglos de pago. Al ser este reglamento tan desactualizado la tarifa mínima para realizar un arreglo de pago es muy baja.

#### **4.3.3 Recomendaciones de análisis del procedimiento**

Es de suma importancia para la gestión de cobros administrativo contar con un instrumento regulador, que marque las pautas y el debido proceso de los arreglos de pago y los cobros, ya que se trata de la recuperación de recursos financieros para el desarrollo de las obligaciones de la Municipalidad.

### **4.4 Procedimiento de Solicitud e inspección de locales**

#### **A-) Introducción**

La municipalidad siempre tendrá el derecho y el deber de realizar una verificación o fiscalización de las licencias o patentes otorgadas, en el momento que considere conveniente**.** La realización de fiscalizaciones periódicas garantizará el uso adecuado y conforme a las patentes otorgadas**.**

#### **B-) Objetivo**

Verificar que las licencias o patentes otorgadas estén cumpliendo con los requerimientos acordados y exigidos cuando se aprobó la patente o licencia.

#### **C-) Alcance**

Involucra a los colaboradores del área de patentes e inspectores del Municipio. Eventualmente se pueden ver involucrados otros entes como la fuerza pública, ministerio de salud, entre otros.

#### **D-) Responsables**

La responsabilidad de tomar la decisión de fiscalizar una determinada patente es de la coordinadora del área de patentes, y tanto ella como el asistente del área de patentes, se encargan de realizar las inspecciones, en las que también se pueden ver involucrados los inspectores e incluso dependiendo del origen de la solicitud de la fiscalización.

# **E-) Normas y Políticas**

No hay una norma o ley para llevar el proceso en específico, sin embargo, según la naturaleza de las anomalías identificadas se acudirá a las leyes correspondientes.

### **F-) Formularios o documentos de trabajo**

En el caso de las fiscalizaciones no se tienen un formulario estipulado, sin embargo, desde el inicio de la visita de fiscalización se levanta un acta, en la que se registra detalles y conclusiones resultantes de la inspección.

#### **G-) Recursos Tecnológicos**

Algunas consultas en el sistema SIGRAMU, no requiere en gran parte del procedimiento de un recurso tecnológico, ya que las fiscalizaciones se hacen fuera de la institución. Eventualmente si se debe cancelar la licencia se ingresará al sistema a inactivarla.

#### **H-) Definiciones**

No requiere definiciones específicas.

### **I-) Descripción de actividades**

La municipalidad no contaba con un manual de procedimientos por lo que la información para plantear la siguiente descripción de actividades se obtuvo del instrumento aplicado a las personas seleccionadas en la muestra, según su relación e involucramiento en el procedimiento del tributo. A continuación, se presenta la descripción de actividades del procedimiento como actualmente se debería hacer según los colaboradores:

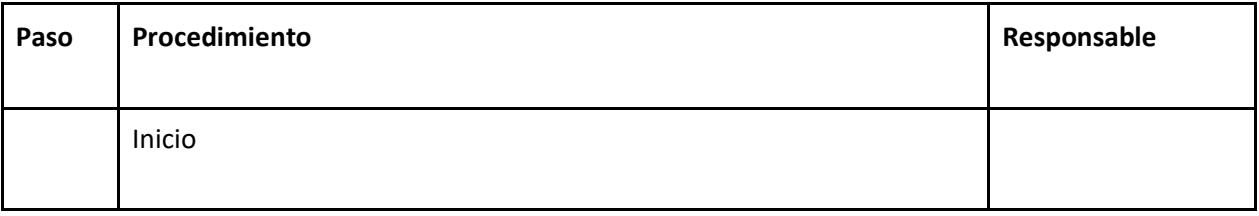

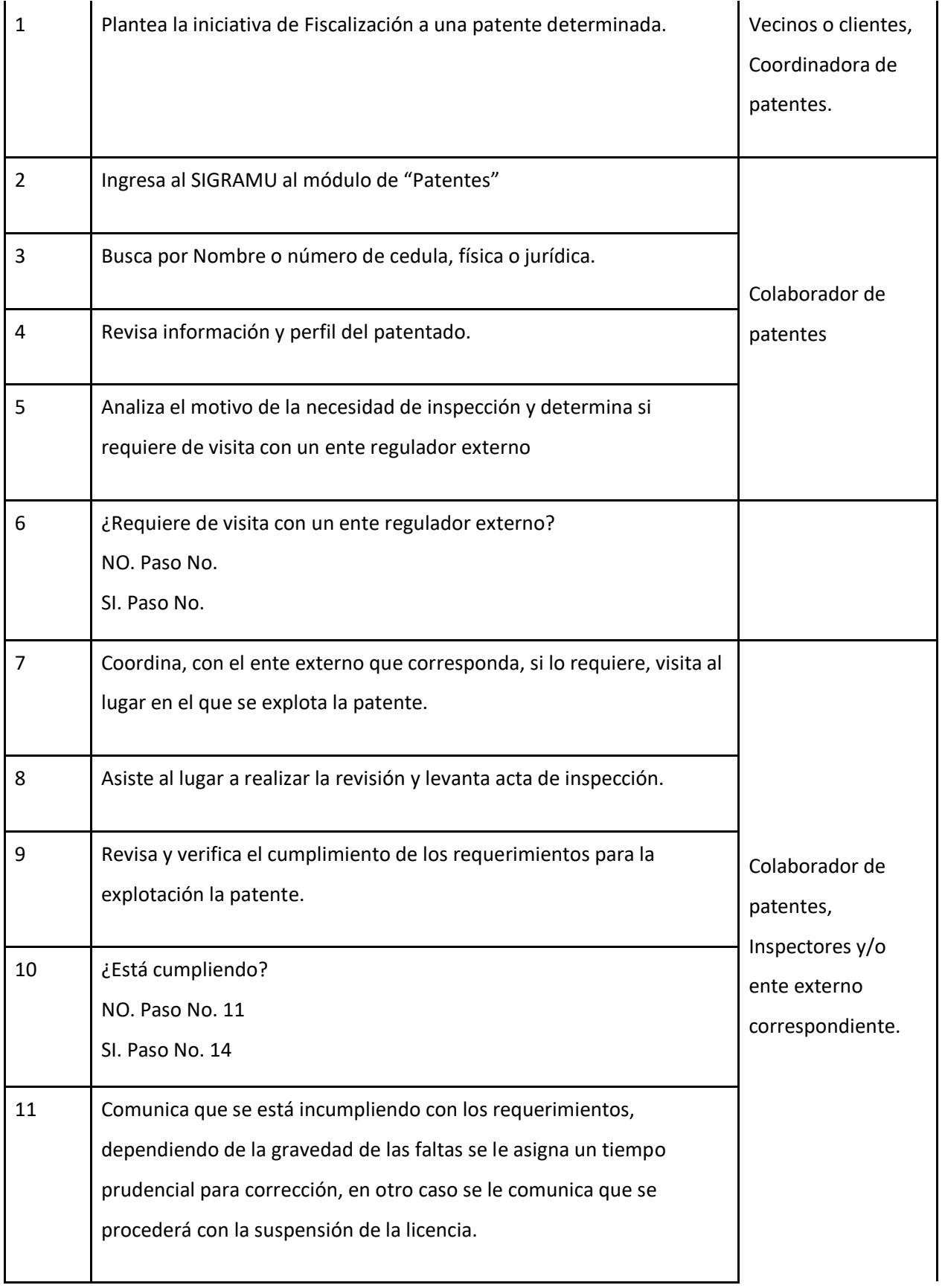

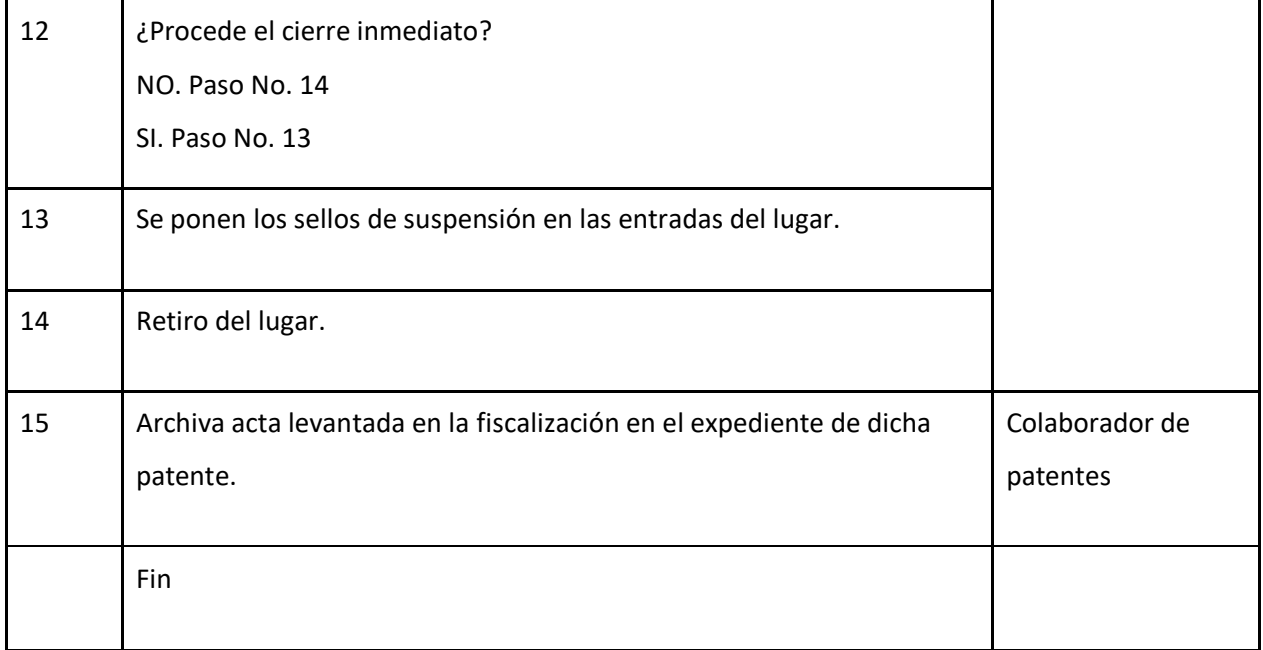

# **J-) Diagrama de flujo**

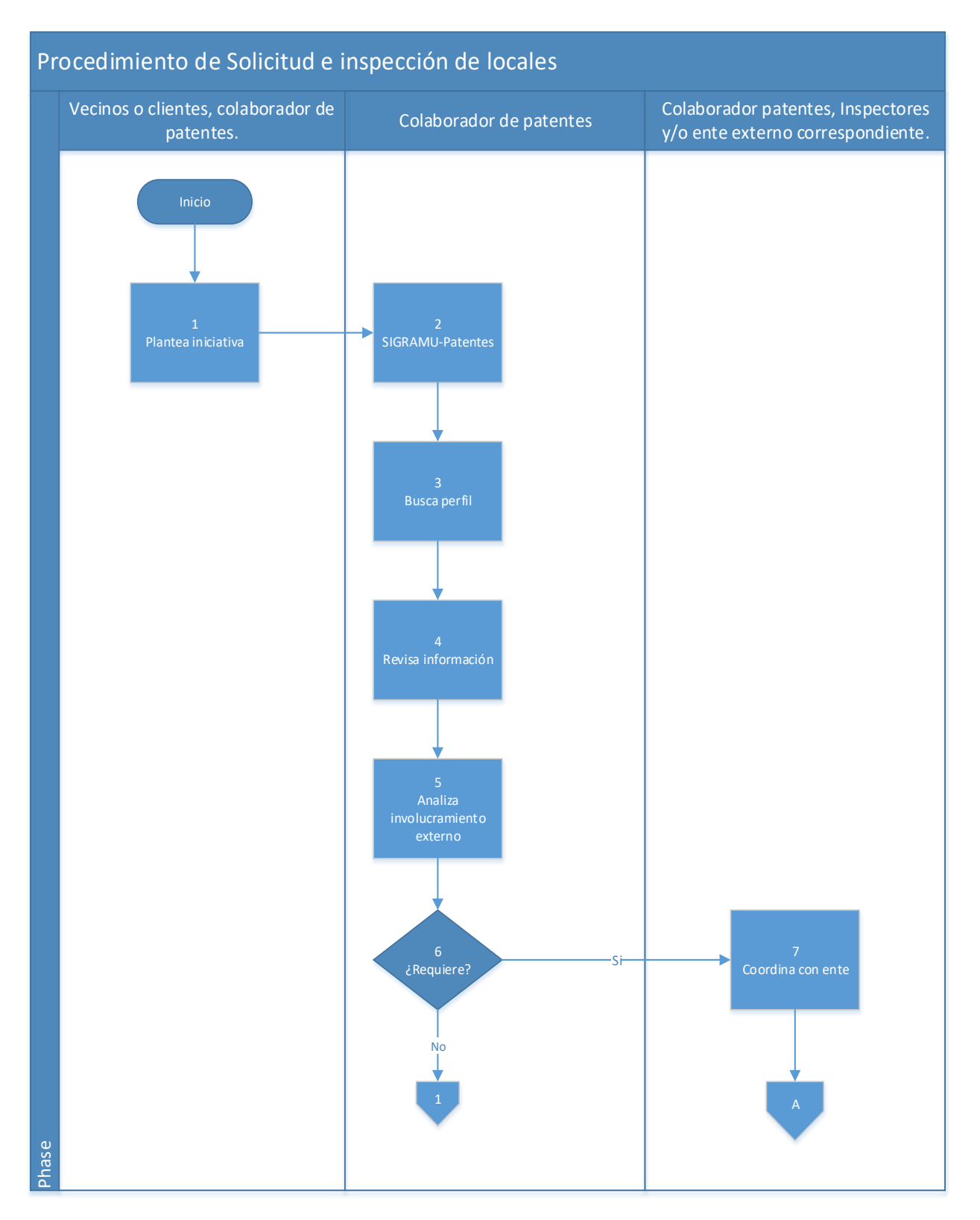

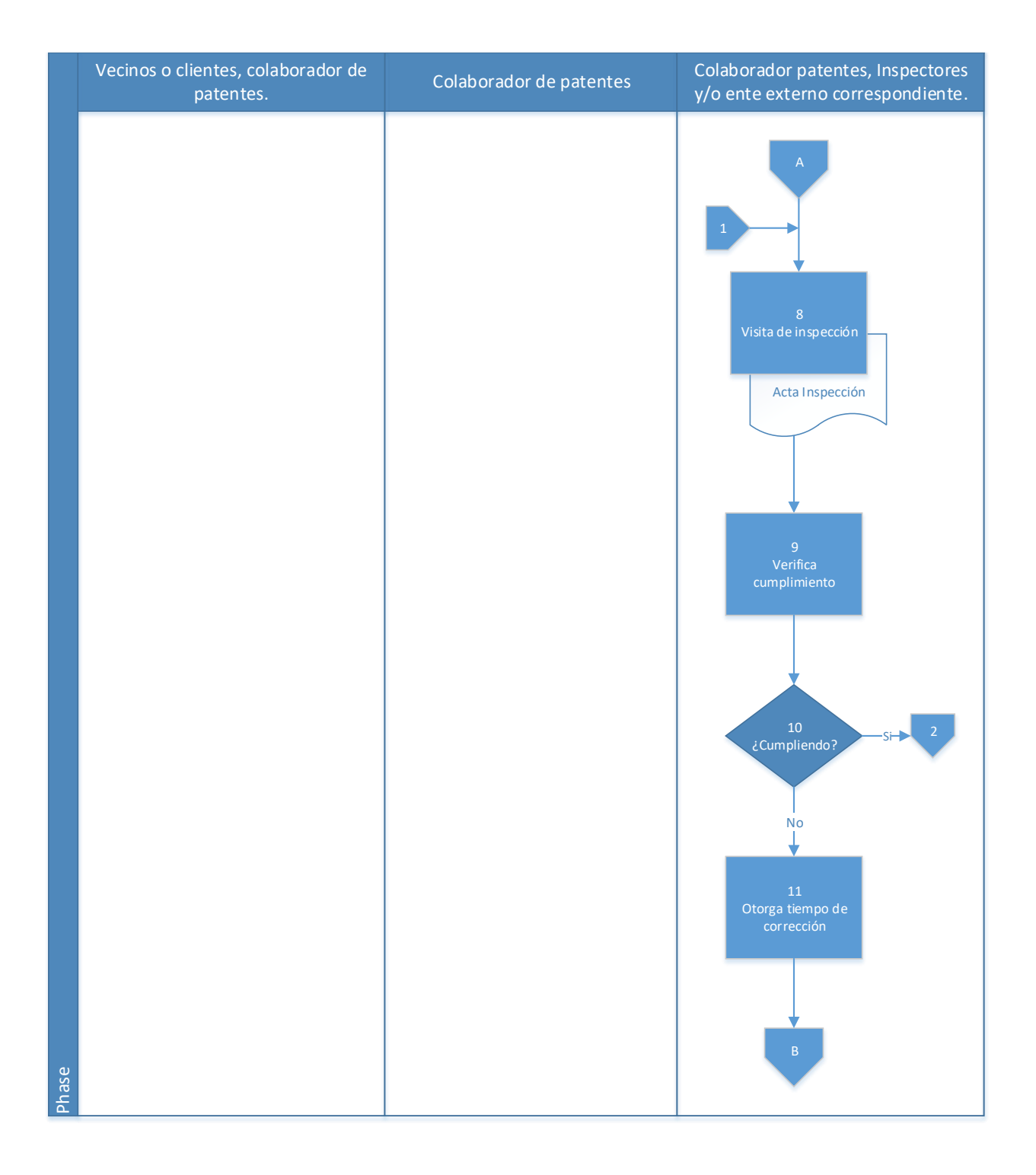

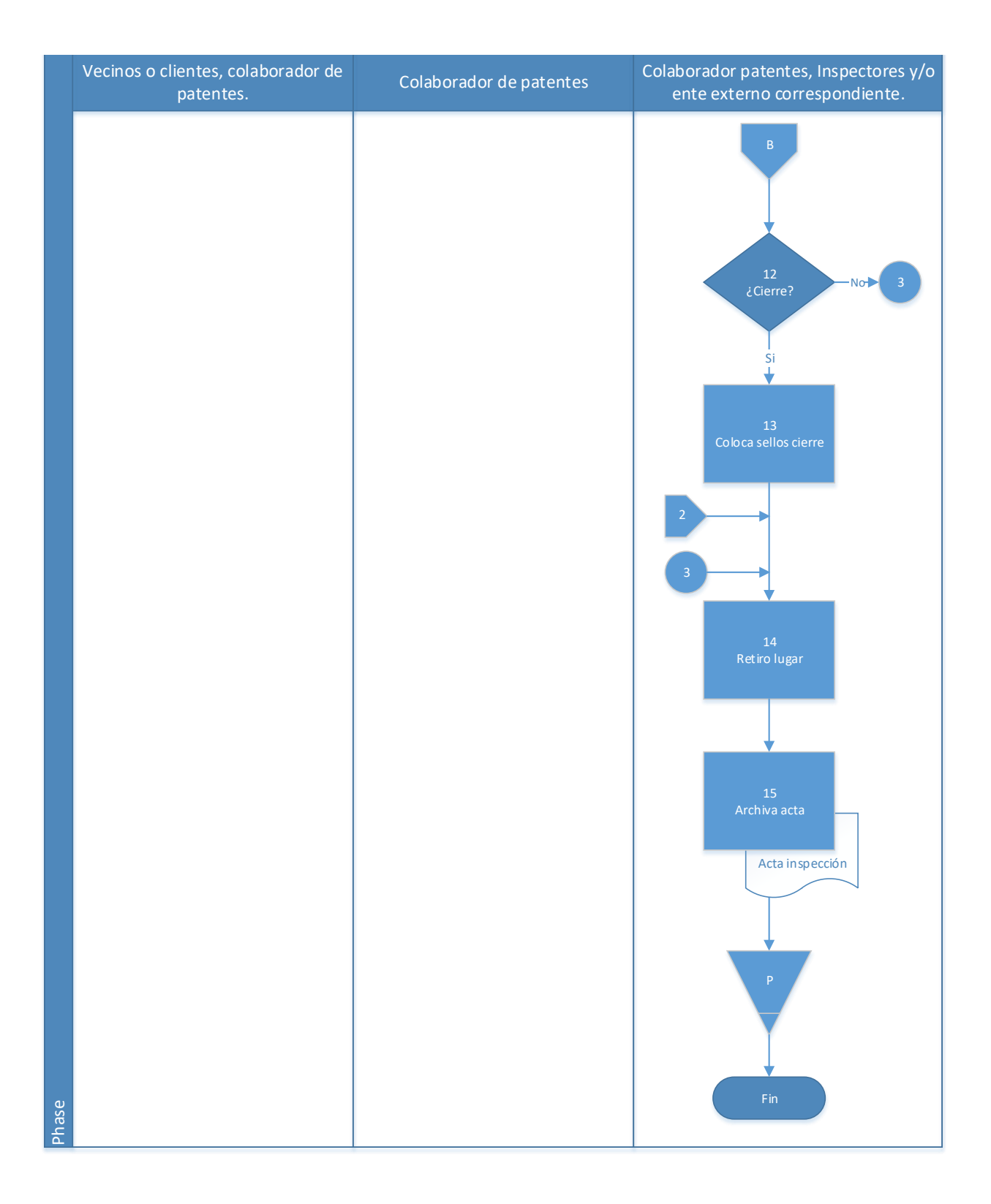

### **4.4.1 Análisis del procedimiento de Solicitud e inspección de locales**

**Tabla 4. 5** Análisis procedimiento de Solicitud de revisión e inspección de locales

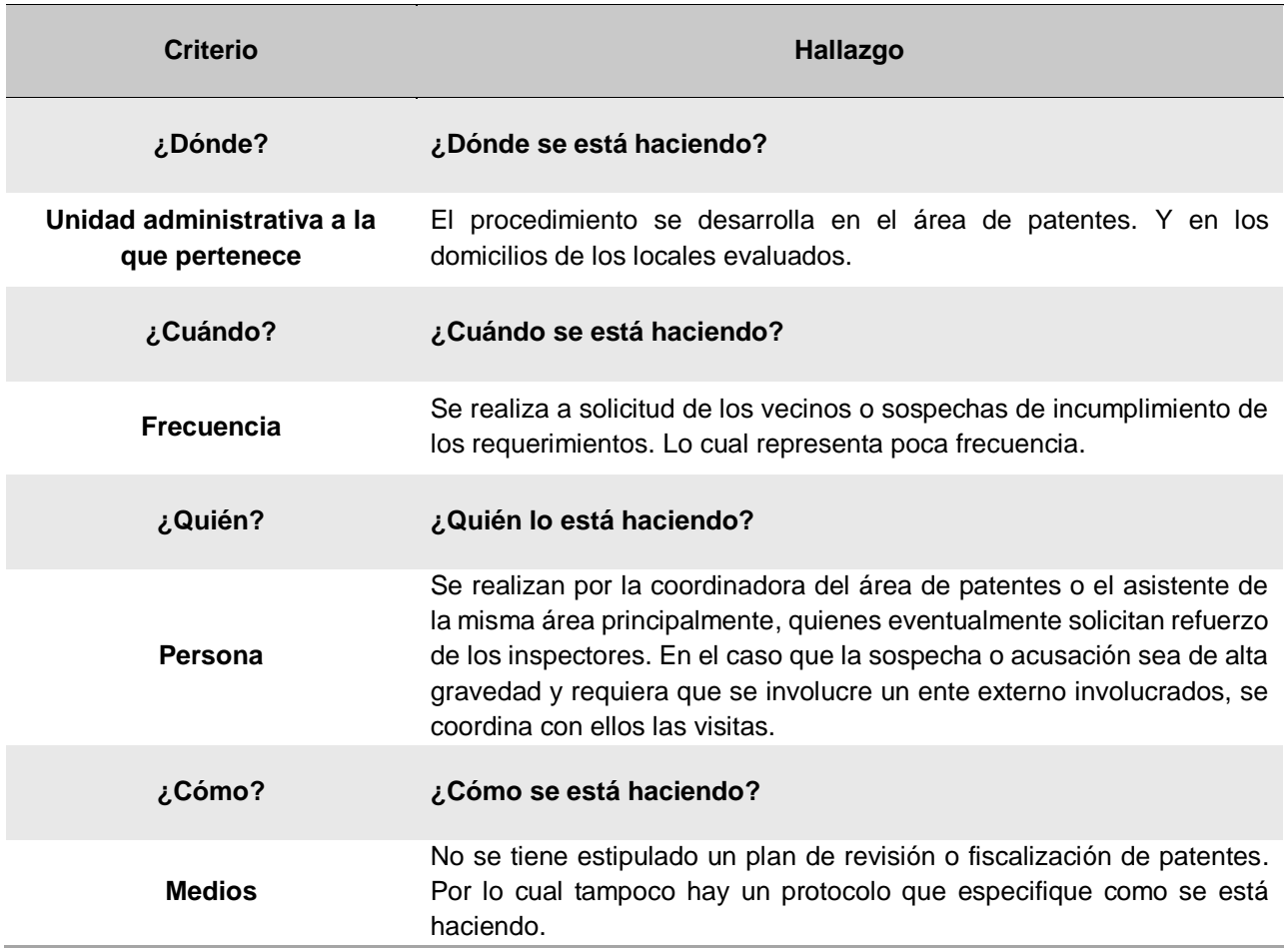

### **4.4.2 Conclusiones de análisis del procedimiento**

No se cuenta con una planeación para la fiscalización del uso adecuado de las patentes que han sido otorgadas, por lo que es un procedimiento que no se está llevando a cabo con regularidad, solamente se realiza cuando un vecino presentar quejas al respecto o por sospechas de los funcionarios.

### **4.4.3 Recomendaciones de análisis del procedimiento**

El uso adecuado de una licencia comercial es muy importante para garantizar el orden y el bienestar de la comunidad, por lo cual se recomienda a la Municipalidad de El Guarco planificar visitas e inspecciones regulares para garantizar que en todo momento el patentado este alerta y pendiente al cumplimiento de los requerimientos y las condiciones bajo las que se les fue otorgado la licencia comercial.

# **4.5 Procedimiento de Declaración Voluntaria de bienes inmuebles**

# **A-) Introducción**

Los bienes inmuebles representan parte importante de la materia impositiva en los gobiernos locales ya que este abarca a toda la población o su gran mayoría, todo propietario o titular de un espacio geográfico, finca; y construcción dentro del Cantón. Y requiere de gran trabajo técnico en lo que respecta mediciones, valoraciones, entre otros aspectos, que determinaran el monto de la contribución de los titulares.

# **B-) Objetivo**

Mantener el control de los resultados de la gestión de las declaraciones de los bienes inmuebles.

# **C-) Alcance**

Este proceso se gestiona y revisa en el área de valoración.

# **D-) Responsables**

- Asistente de valoración.
- Coordinador de valoración.
- Inspector

# **E-) Normas y Políticas**

- Ley N° 7729 de Impuestos sobre Bienes Inmuebles.
- Plataforma de valores de terrenos por zonas homogéneas

• Ley Nº 7457 tarifa de impuestos municipales del Cantón de Aguirre.

# **F-) Formularios**

Formulario declaración bienes inmuebles, anexo 3.

### **G-) Recursos Tecnológicos**

- Sistema Grafico Municipal (SIGRAMU).
- Sistema de Información Geográfica (SIG ó ARCGIS).
- Sistema en línea "Valora" del Ministerio de Hacienda
- Plantilla de Excel basada en el sistema en línea "Valora" del Ministerio de Hacienda

# **H-) Definiciones**

- **a) Avalúo**: Es el conjunto de cálculos, razonamientos y operaciones utilizados para determinar el valor de un bien inmueble, sea éste rural o urbano de acuerdo a su uso.
- **b) Base imponible:** Es el valor de la totalidad de los inmuebles registrados en la Administración Tributaria respectiva, al primero de enero de cada año.
- **c) Bien Inmueble:** Es aquel terreno, instalación, construcción fija y permanente que existe en los bienes raíces, tanto urbanos como rurales.
- **d) Valor declarado:** Es el que se deriva de la declaración presentada ante la Municipalidad, por los propietarios o poseedores de inmuebles.

# **I-) Descripción de actividades**

La municipalidad no contaba con un manual de procedimientos por lo que la información para plantear la siguiente descripción de actividades se obtuvo del instrumento aplicado a las personas seleccionadas en la muestra, según su relación e involucramiento en el procedimiento del tributo. A continuación, se presenta la descripción de actividades del procedimiento como actualmente se debería hacer según los colaboradores:

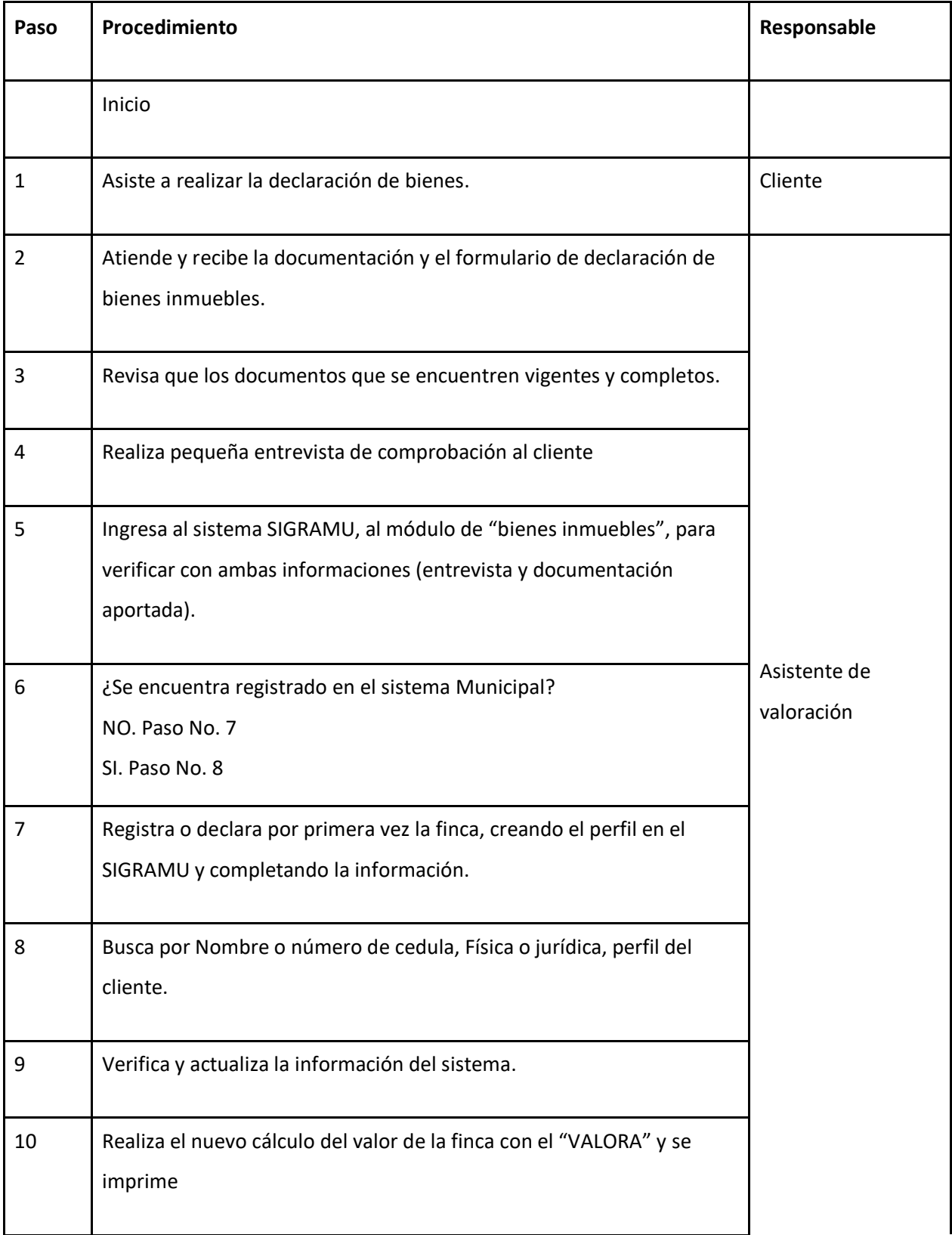

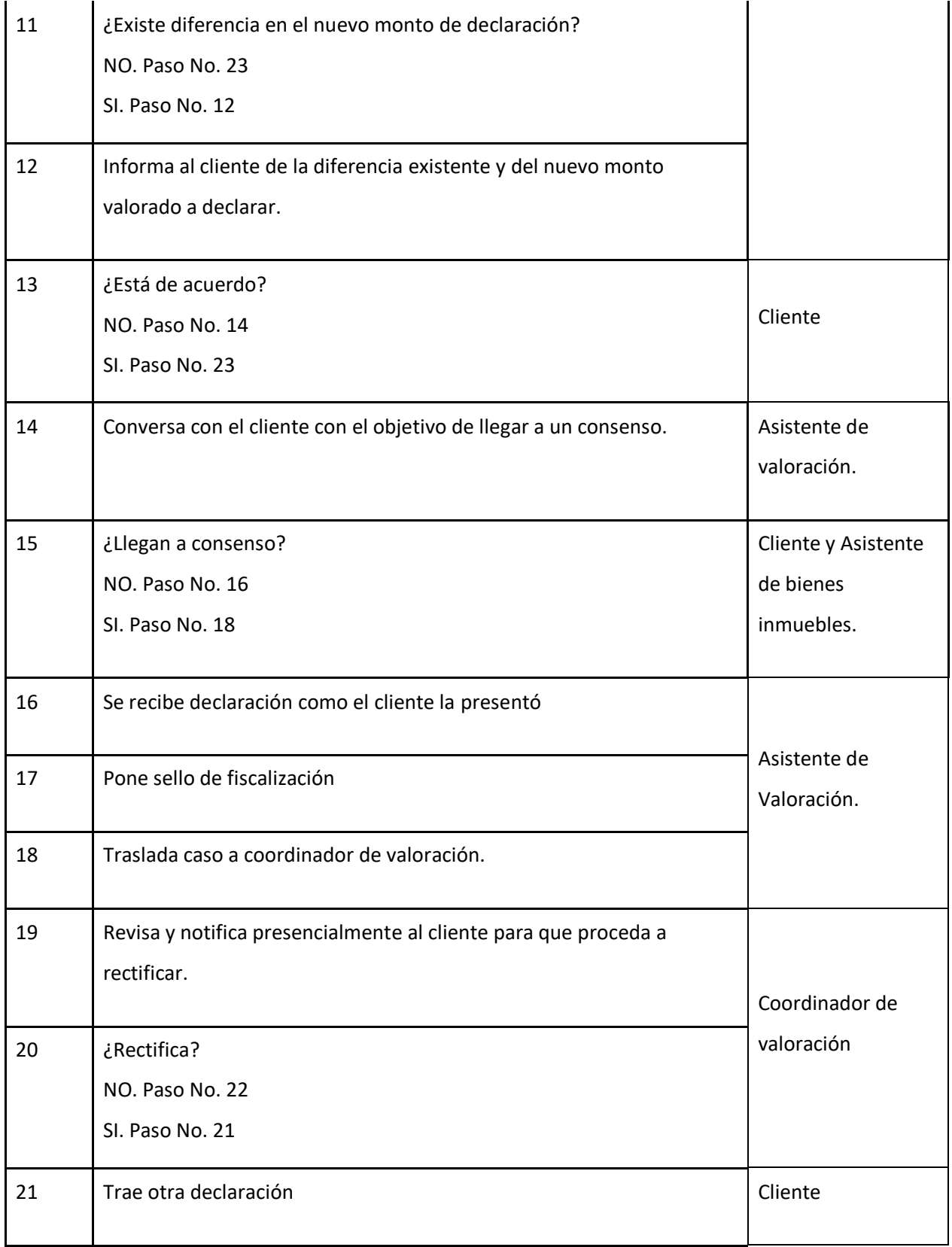

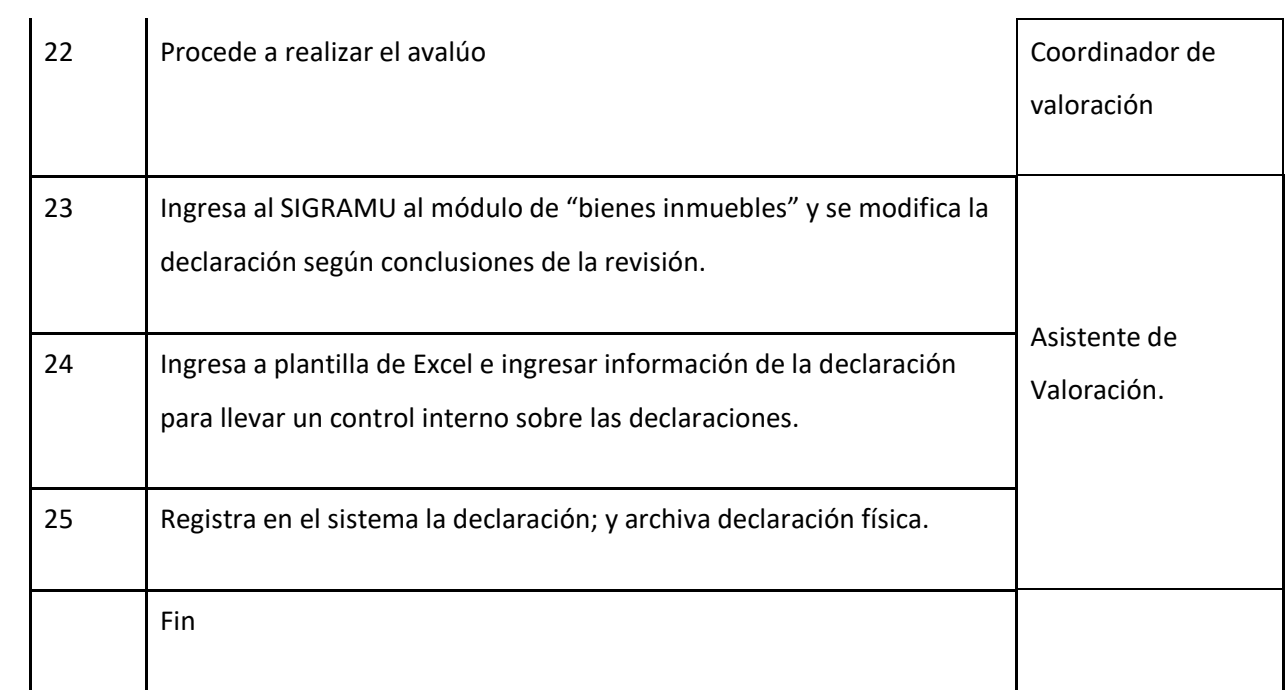

# **J-) Diagrama de flujo**

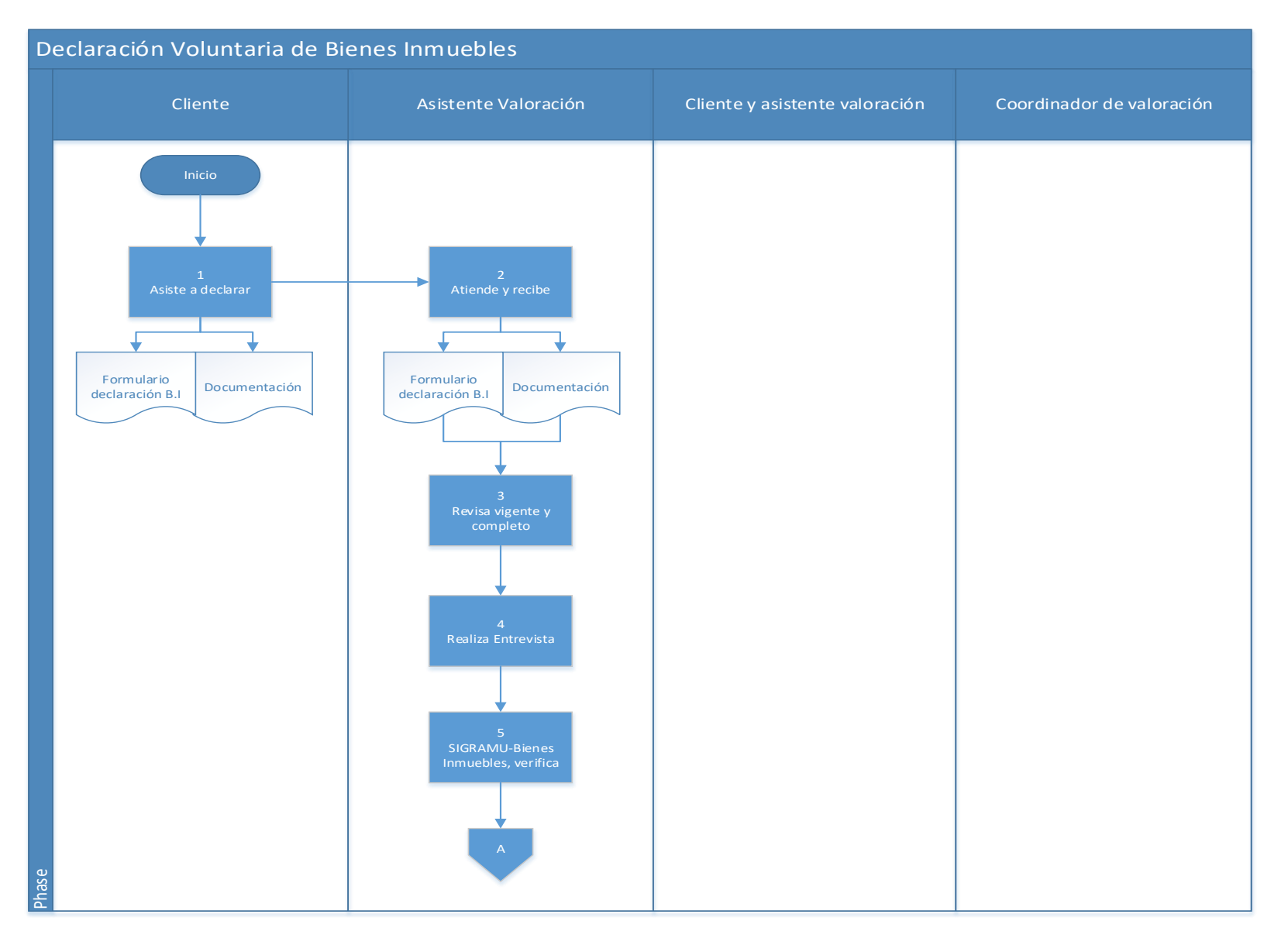

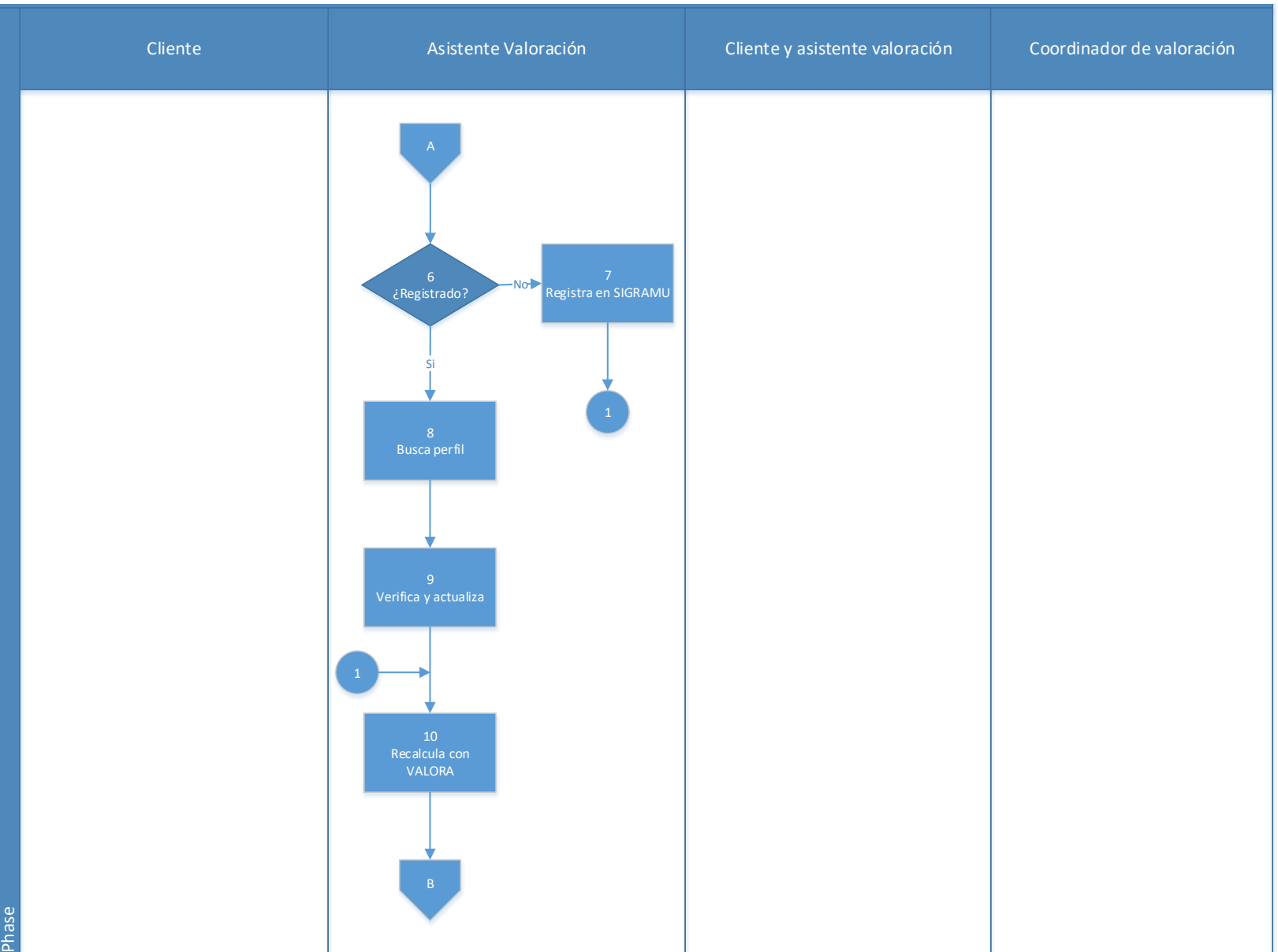

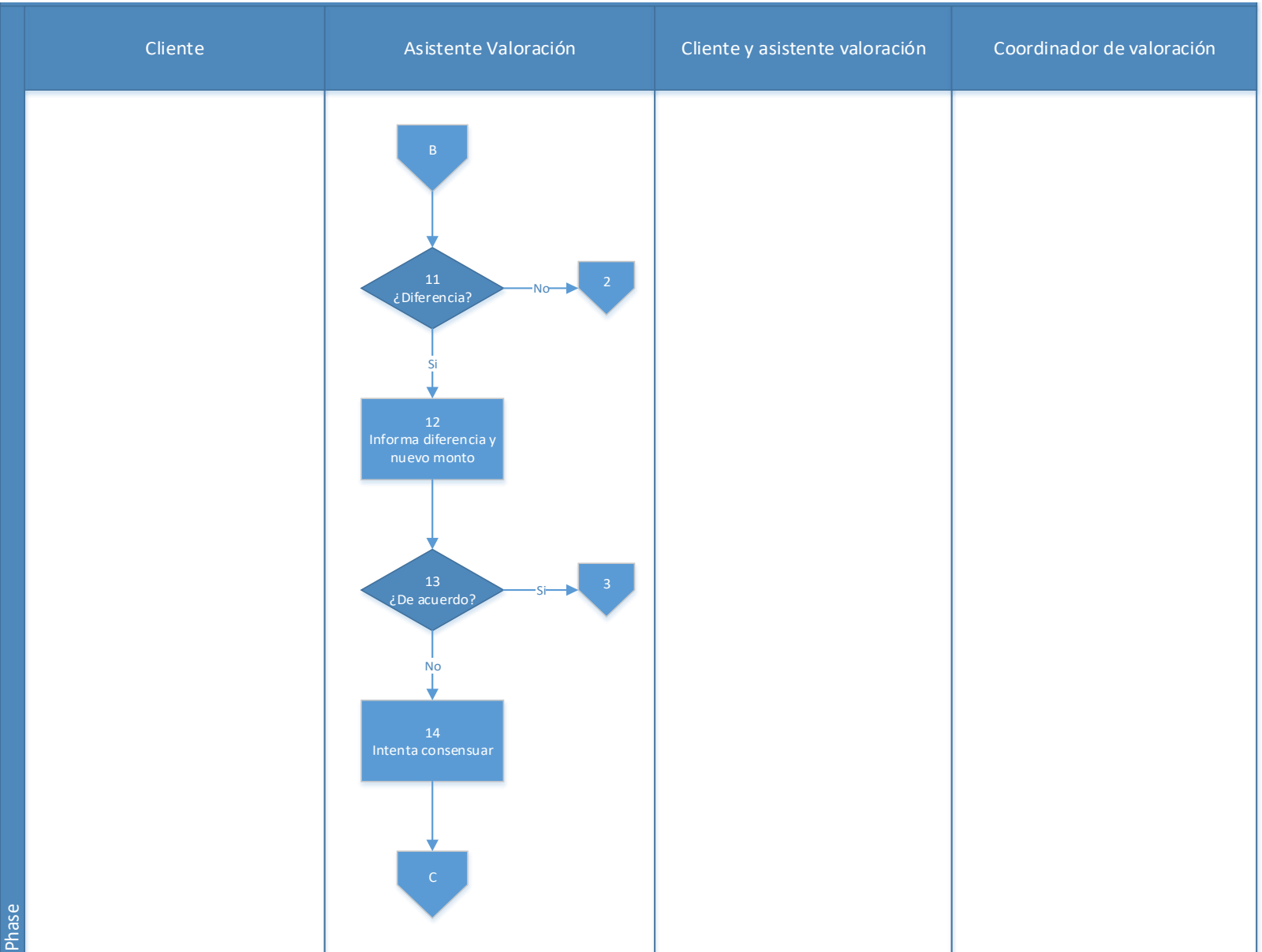

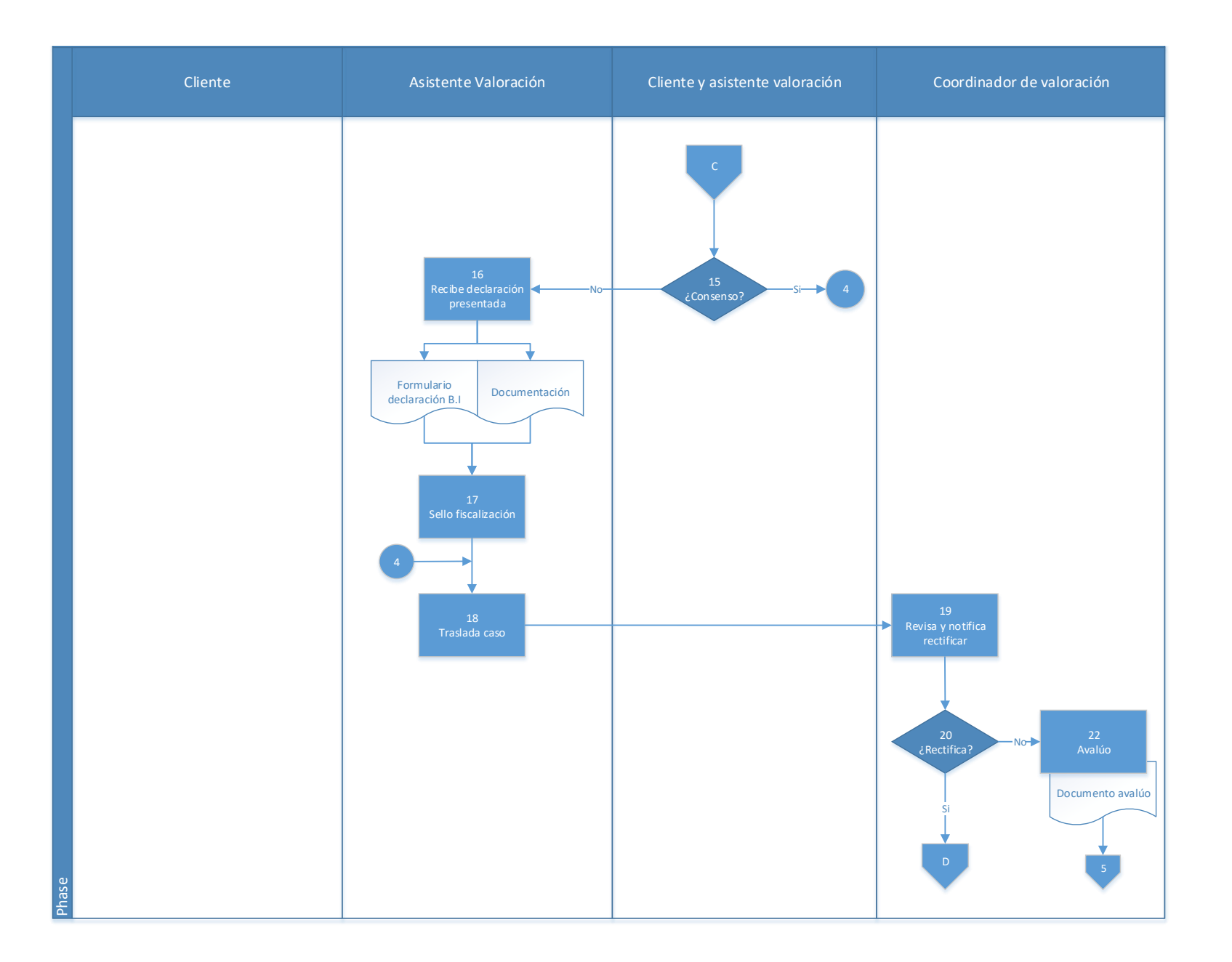

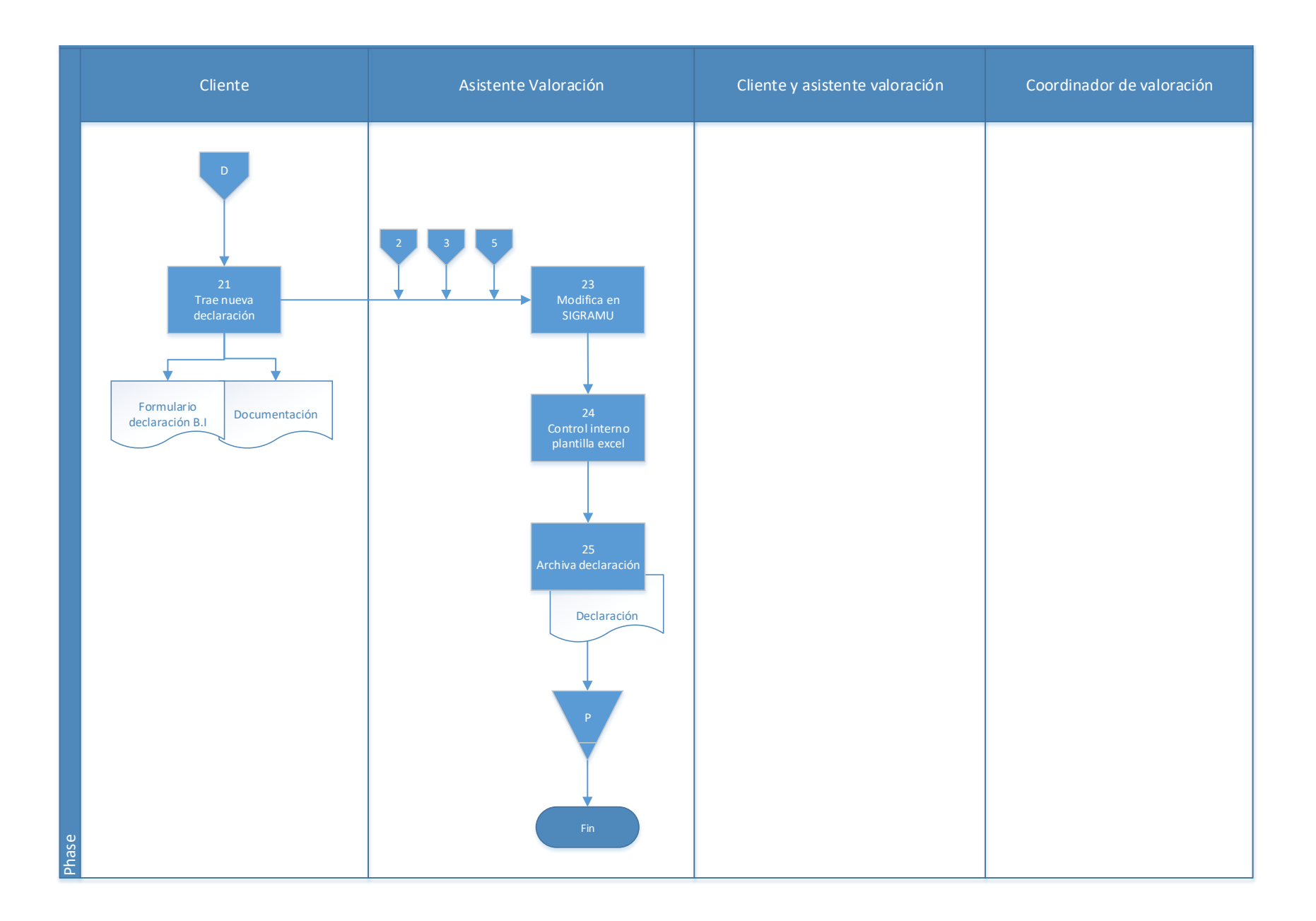

### **4.5.1 Análisis del procedimiento de Declaración Voluntaria de bienes inmuebles**

**Tabla 4. 6** Análisis procedimiento de Declaración Voluntaria de bienes inmuebles

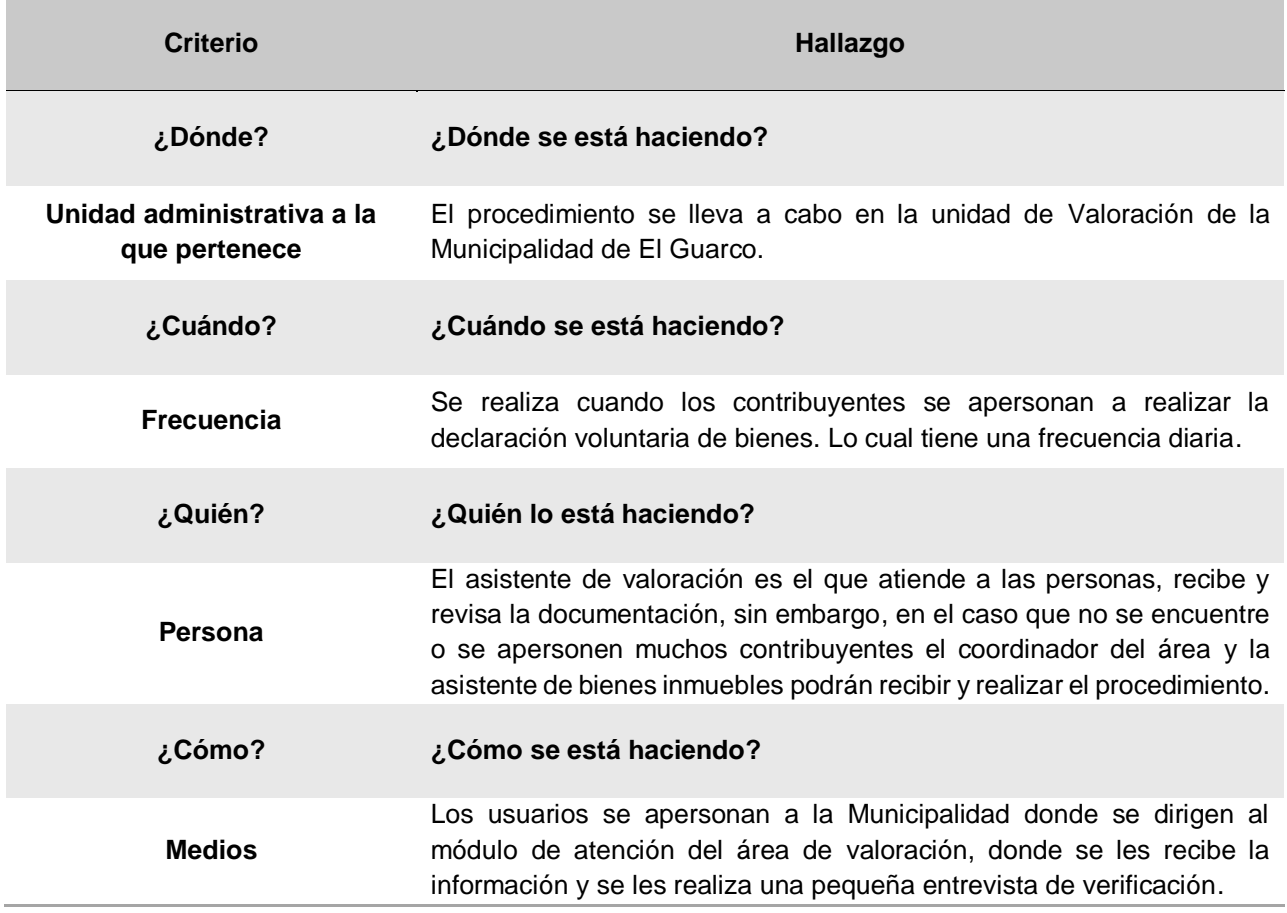

### **4.5.2 Conclusiones de análisis del procedimiento**

El área de valoración, así como las demás áreas de la gestión tributaria, utiliza como herramienta de verificación, las "radiografías" de los planos catastro realizados por el área de catastro, por lo cual es de suma importancia que estos se encuentren lo más actualizados posible.

En la recepción de la documentación también se pueden ver involucrados el coordinador de valoración y la asistente de bienes inmuebles brindando soporte, en los casos que se requiera.

### **4.5.3 Recomendaciones de análisis del procedimiento**

Definir y formalizar la cooperación y relación existente entre el área de catastro y el área de bienes inmuebles, al igual que con las demás áreas de la Gestión Tributaria.

### **4.6 Procedimiento de Exoneración de Bien Inmueble único**

### **A-) Introducción**

Las exoneraciones, para los municipios deben ser sumamente justificado y comprobado ya que los porcentajes de exoneración representan un desapercibimiento de recursos financieros, con los que la municipalidad se apoya para su gestión municipal hacia la comunidad. Sin embargo, es importante tener siempre cuenta el compromiso y la responsabilidad con la población y aún más con la población de mayor escases de recursos del cantón, ya que la municipalidad vela y trabaja por la calidad de vida de los vecinos del cantón.

### **B-) Objetivo**

Este procedimiento tiene por objetivo disminuir la afectación financiera del contribuyente que lo requiera y cumpla a cabalidad con los requisitos.

# **C-) Alcance**

Involucra al área de bienes inmuebles y la plataforma de servicios.

### **D-) Responsables**

- Plataformista
- Coordinadora del área de bienes inmuebles
- Asistente de bienes inmuebles. Puesto que en este momento se está ejecutando por contratación de servicios profesionales.
- Inspector

### **E-) Normas y Políticas**

• Ley N° 7729 de Impuestos sobre Bienes Inmuebles. Artículo 4, inciso E.

### **F-) Formularios**

- Formulario de no afectación (exoneración) de bien inmueble único, anexo 4.
- Boleta de recepción de requisitos de no afectación (exoneración) de bien inmueble único, anexo 5.

### **G-) Recursos Tecnológicos**

Sistema Grafico Municipal (SIGRAMU).

### **H-) Definiciones**

- **a) Avalúo**: Es el conjunto de cálculos, razonamientos y operaciones utilizados para determinar el valor de un bien inmueble, sea éste rural o urbano de acuerdo a su uso.
- **b) Base imponible:** Es el valor de la totalidad de los inmuebles registrados en la Administración Tributaria respectiva, al primero de enero de cada año.
- **c) Bien Inmueble:** Es aquel terreno, instalación, construcción fija y permanente que existe en los bienes raíces, tanto urbanos como rurales.
- **d) Valor declarado:** Es el que se deriva de la declaración presentada ante la Municipalidad, por los propietarios o poseedores de inmuebles.
- **e) Salario base:** es el establecido en la Ley N.º 7337.
- **f) No afectación:** a lo que se le llama exoneración, levantamiento del impuesto justificado, que no se le agrega al solicitante que califique para este.

### **I-) Descripción de actividades**

La municipalidad no contaba con un manual de procedimientos por lo que la información para plantear la siguiente descripción de actividades se obtuvo del instrumento aplicado a las personas seleccionadas en la muestra, según su relación e involucramiento en el procedimiento del tributo. A continuación, se presenta la descripción de actividades del procedimiento como actualmente se debería hacer según los colaboradores:

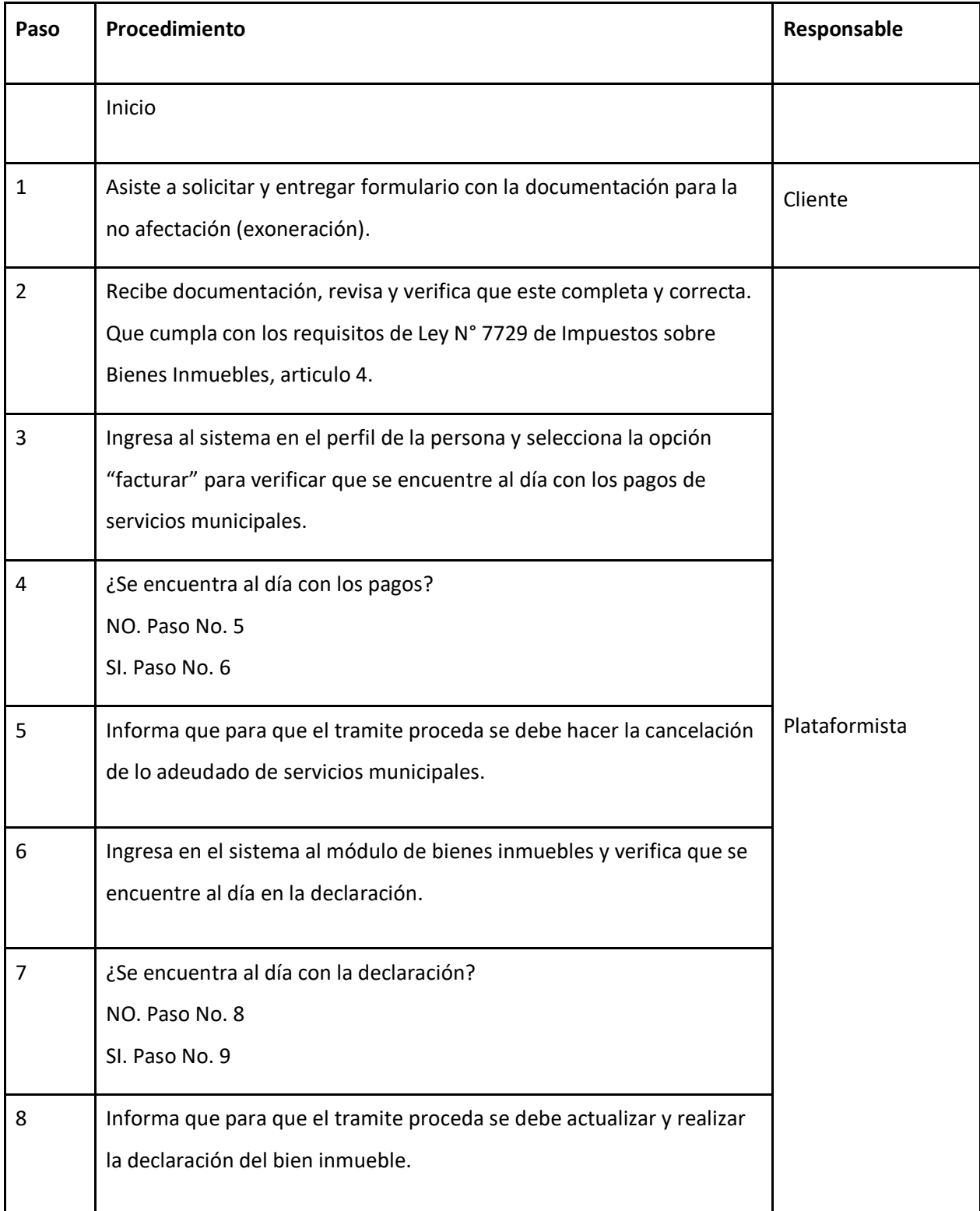

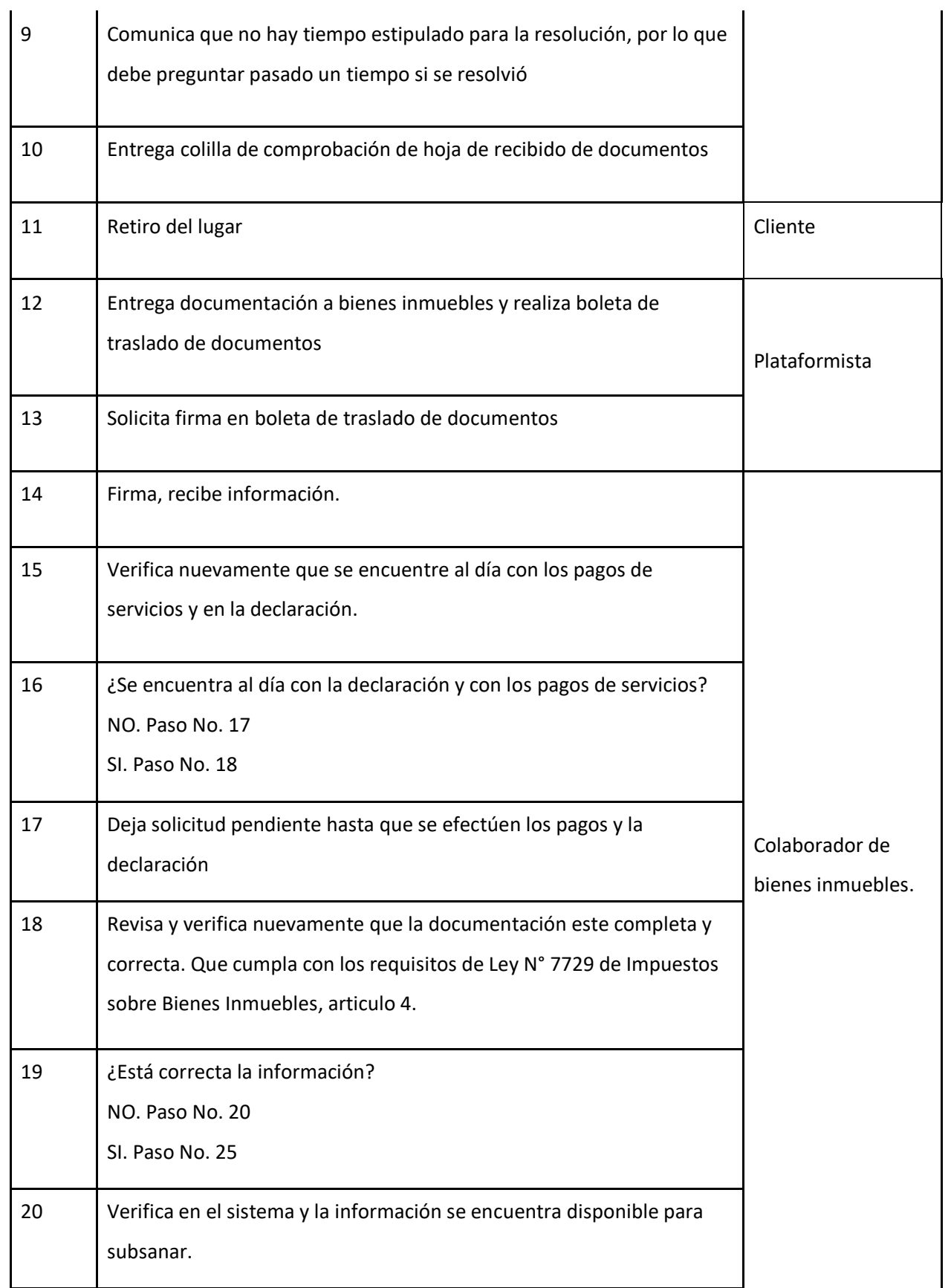

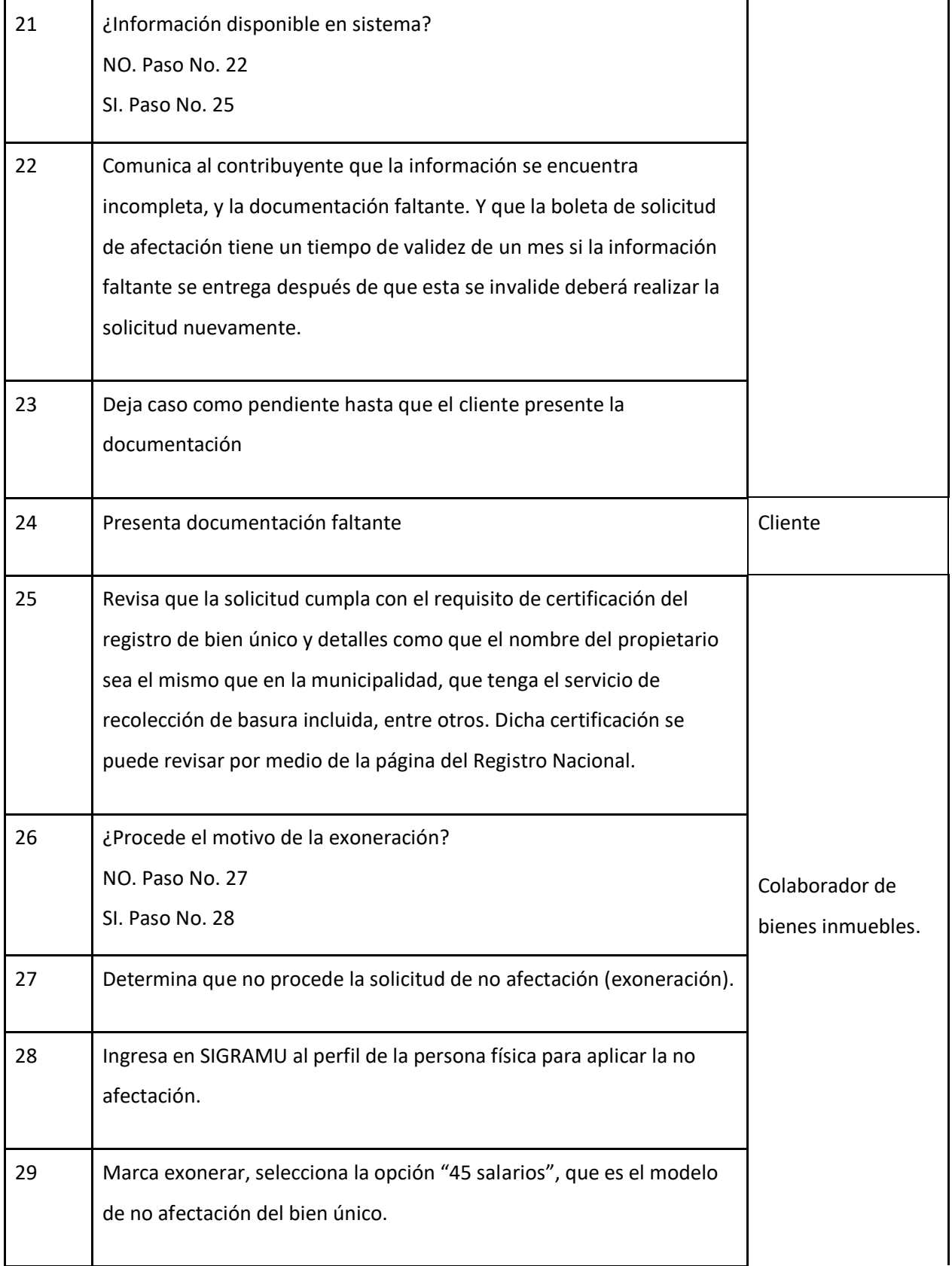

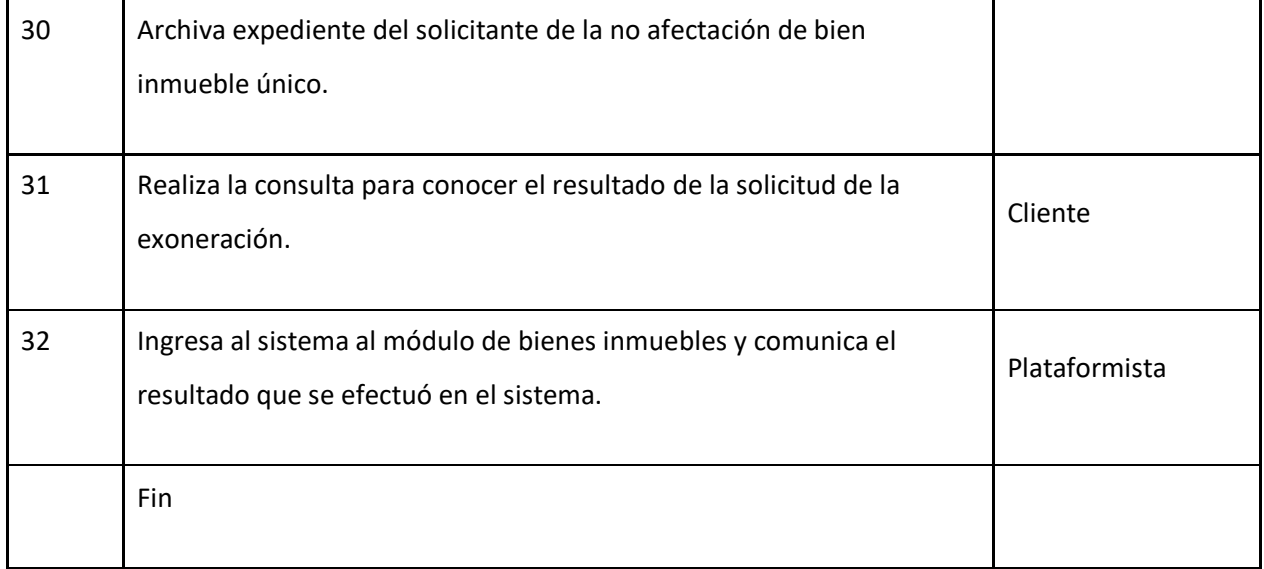

# **J-) Diagrama de flujo**

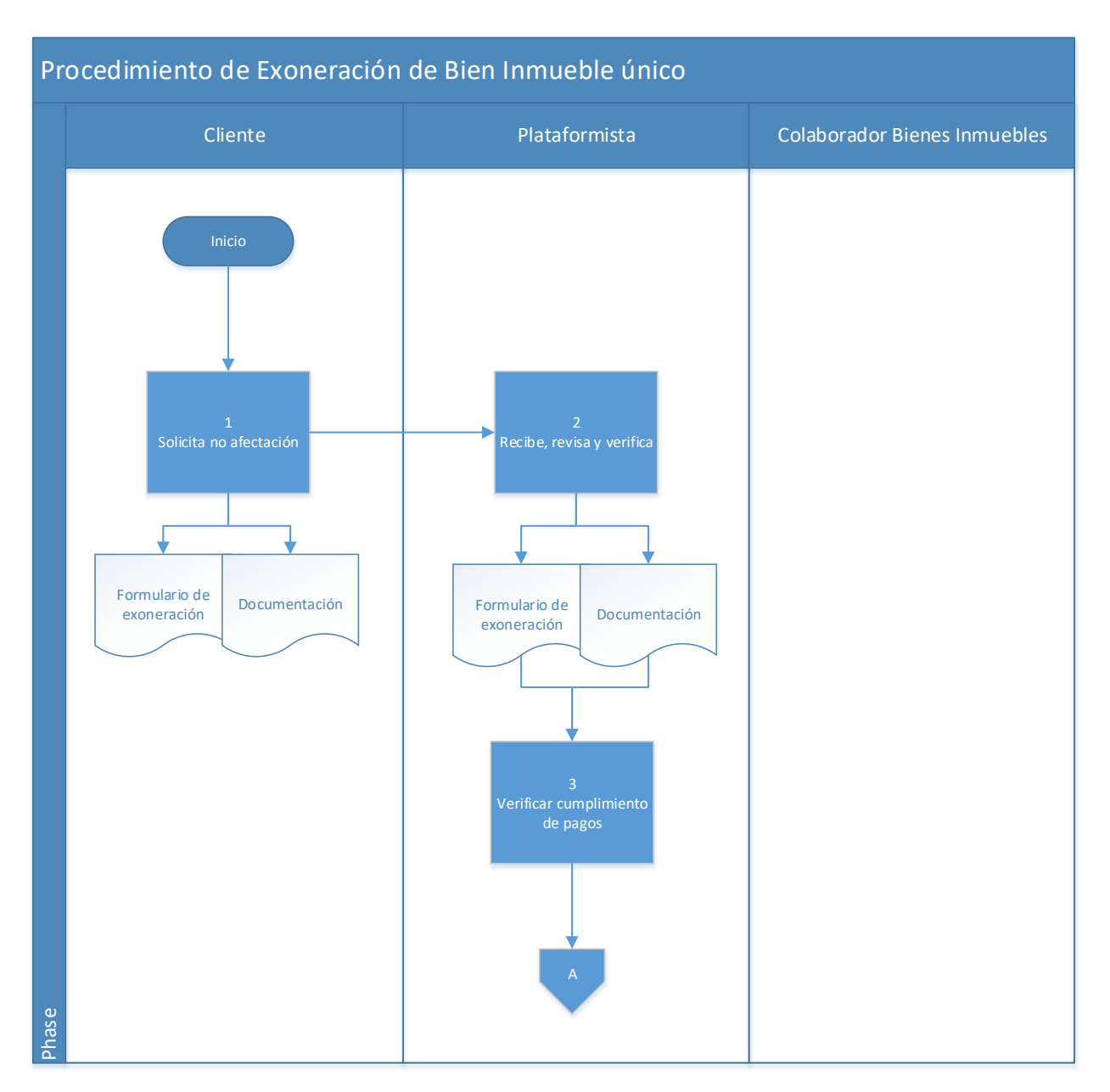

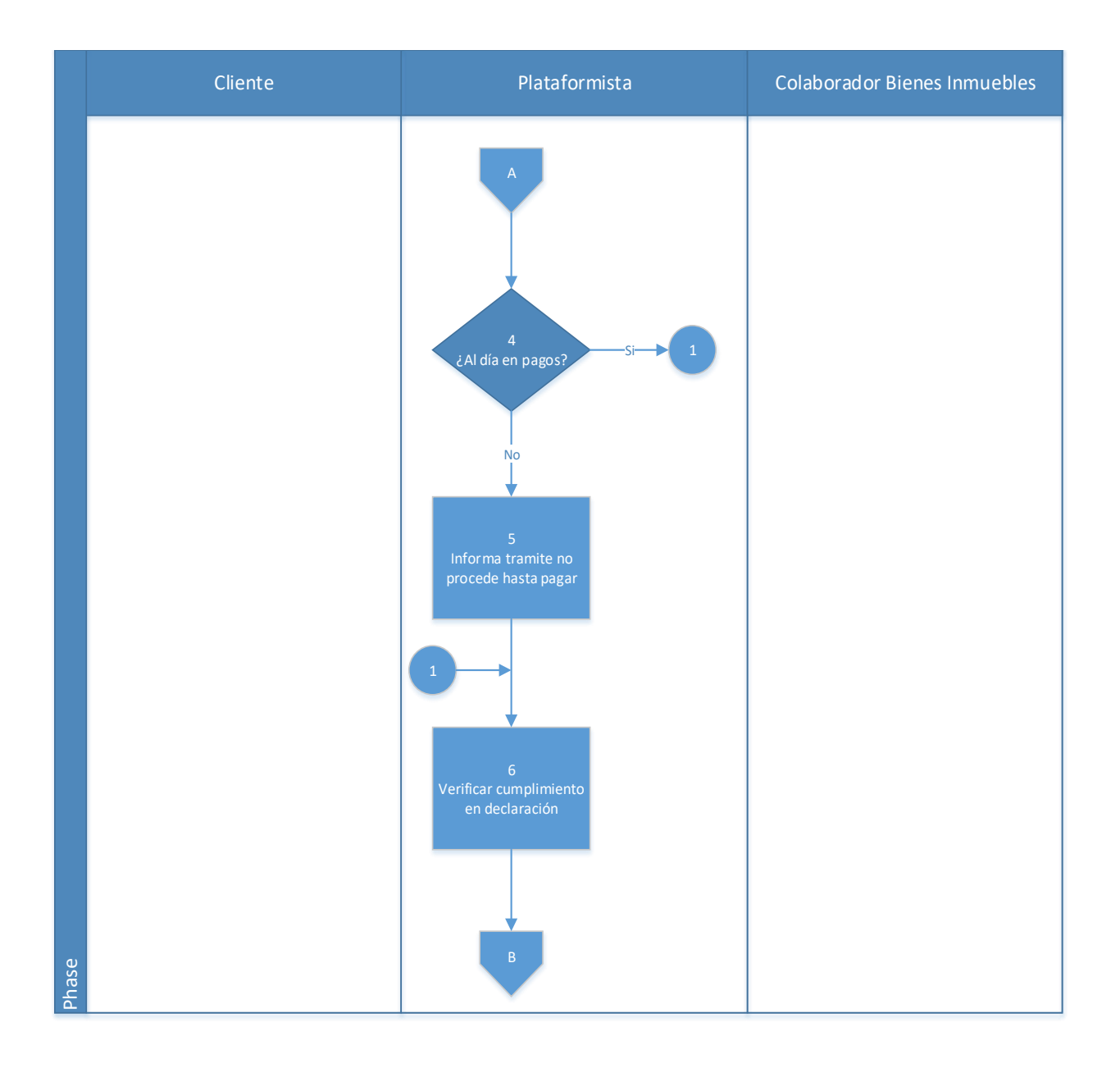

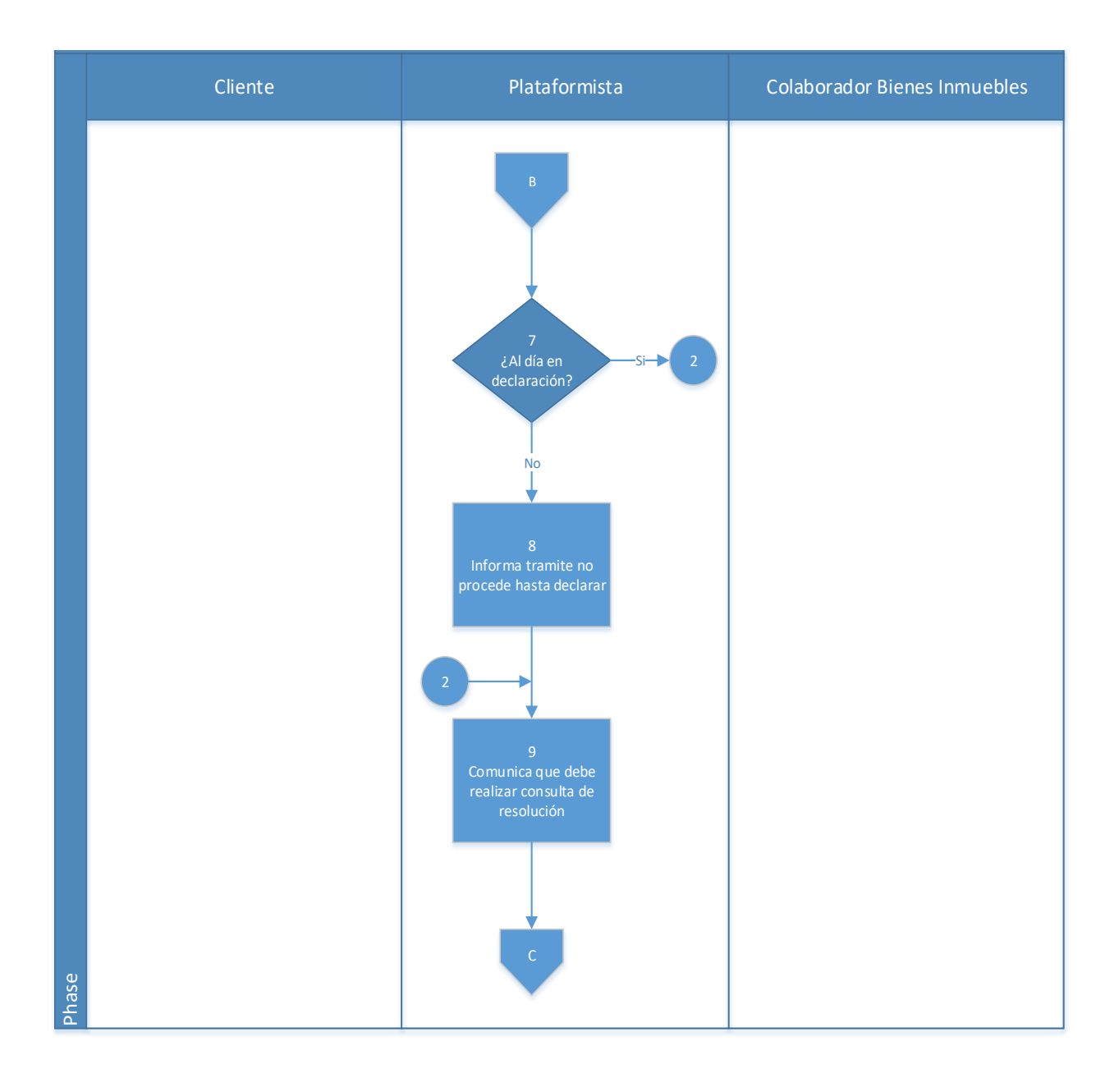

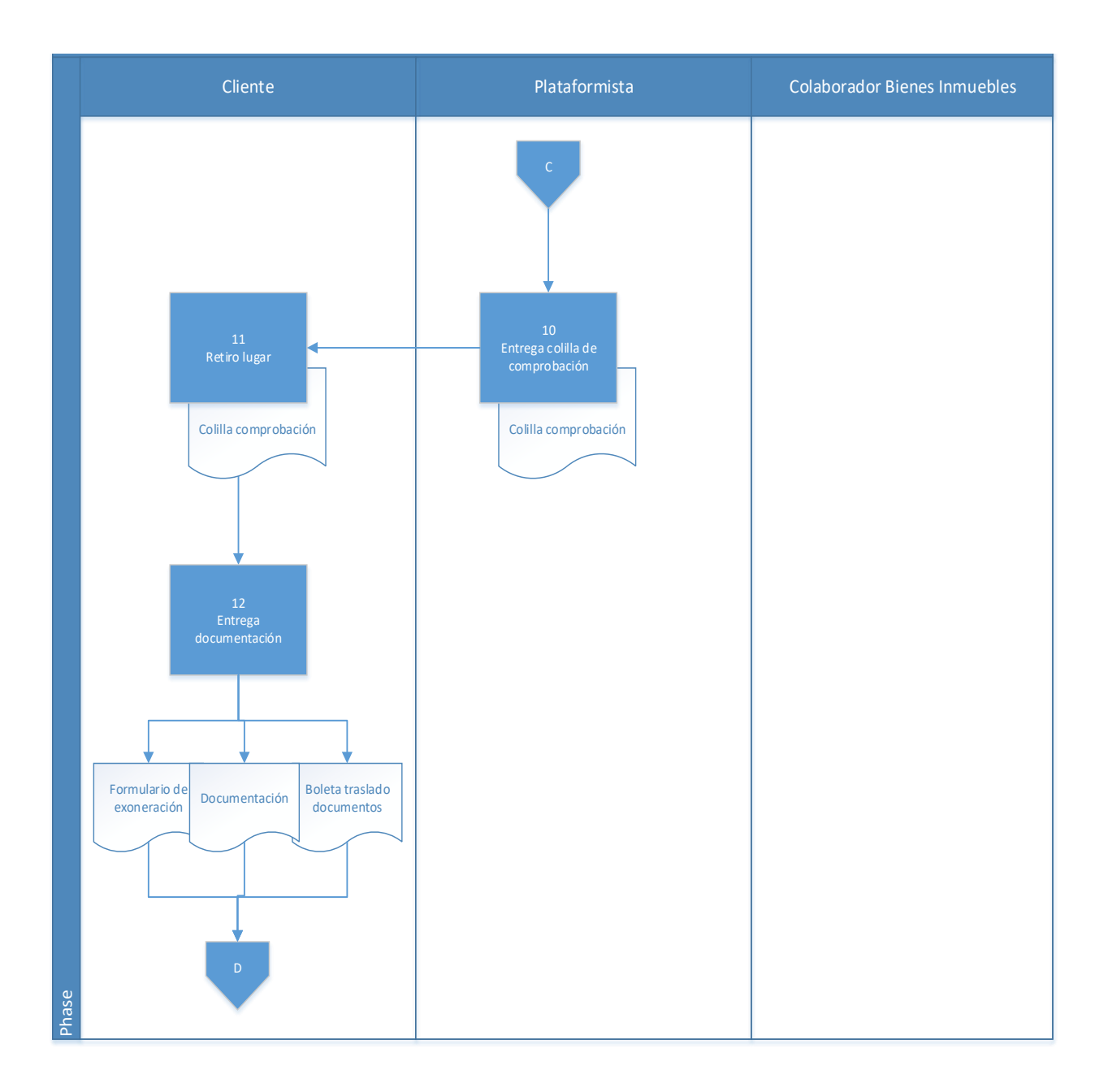

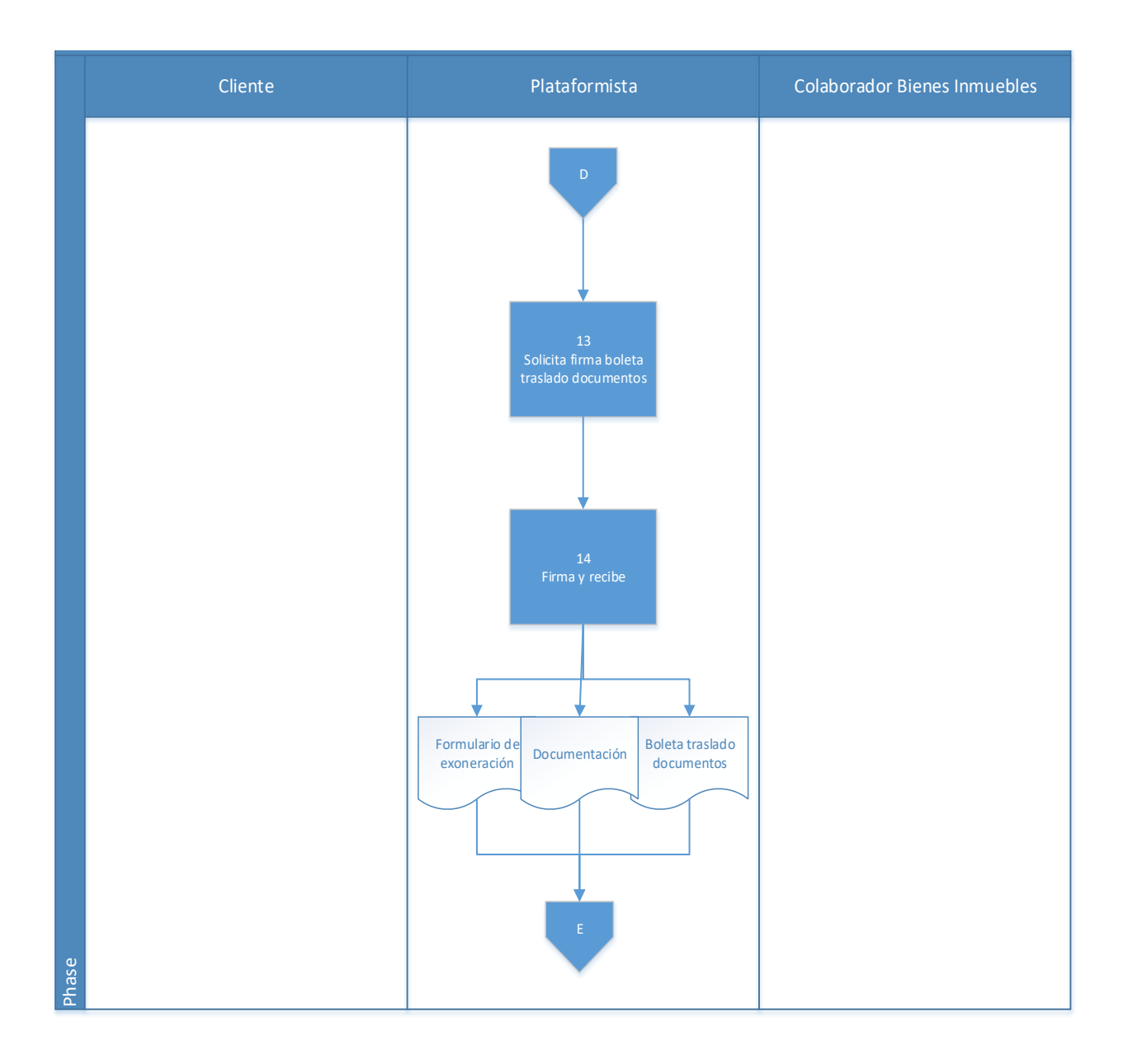

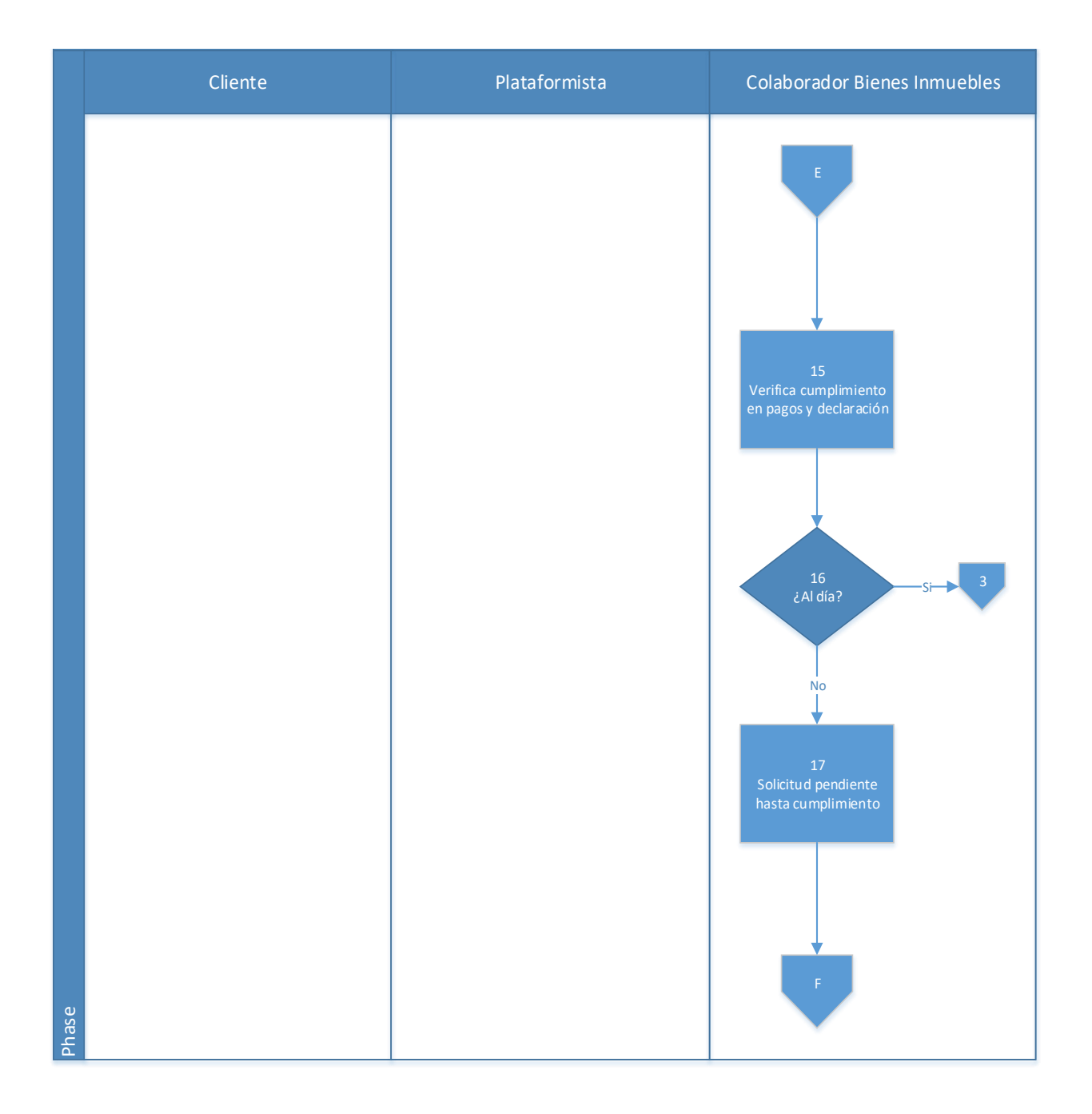

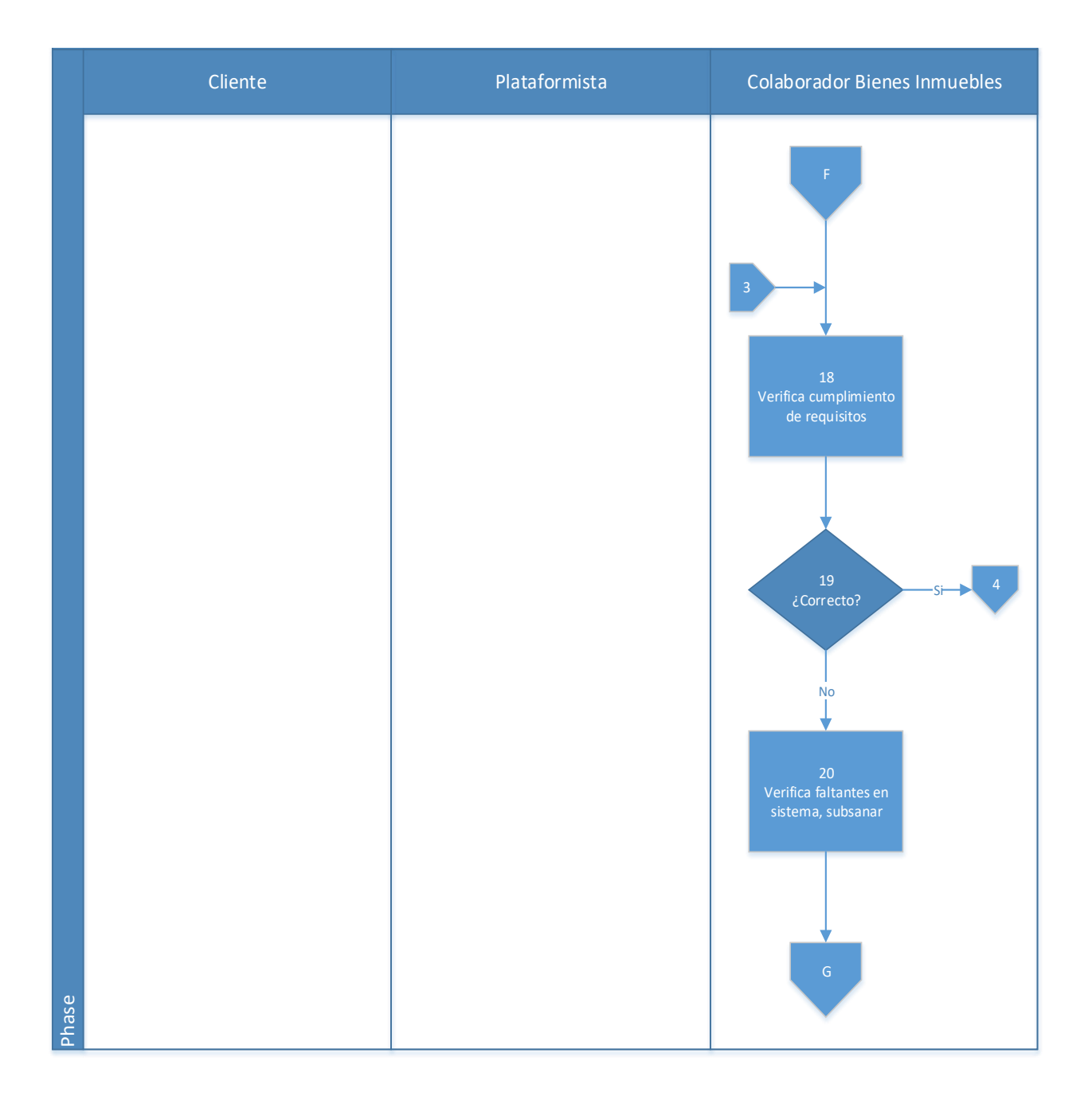

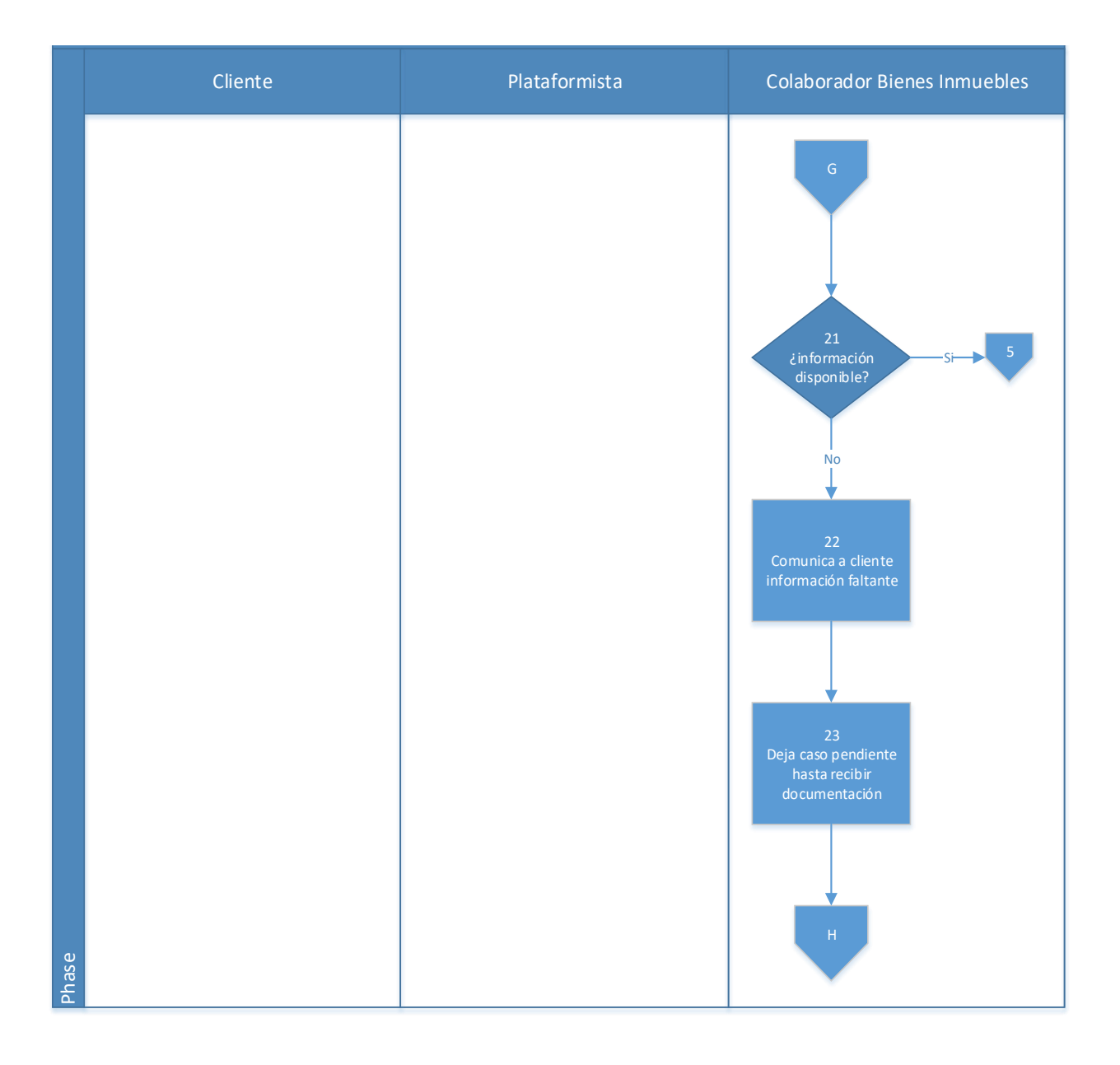

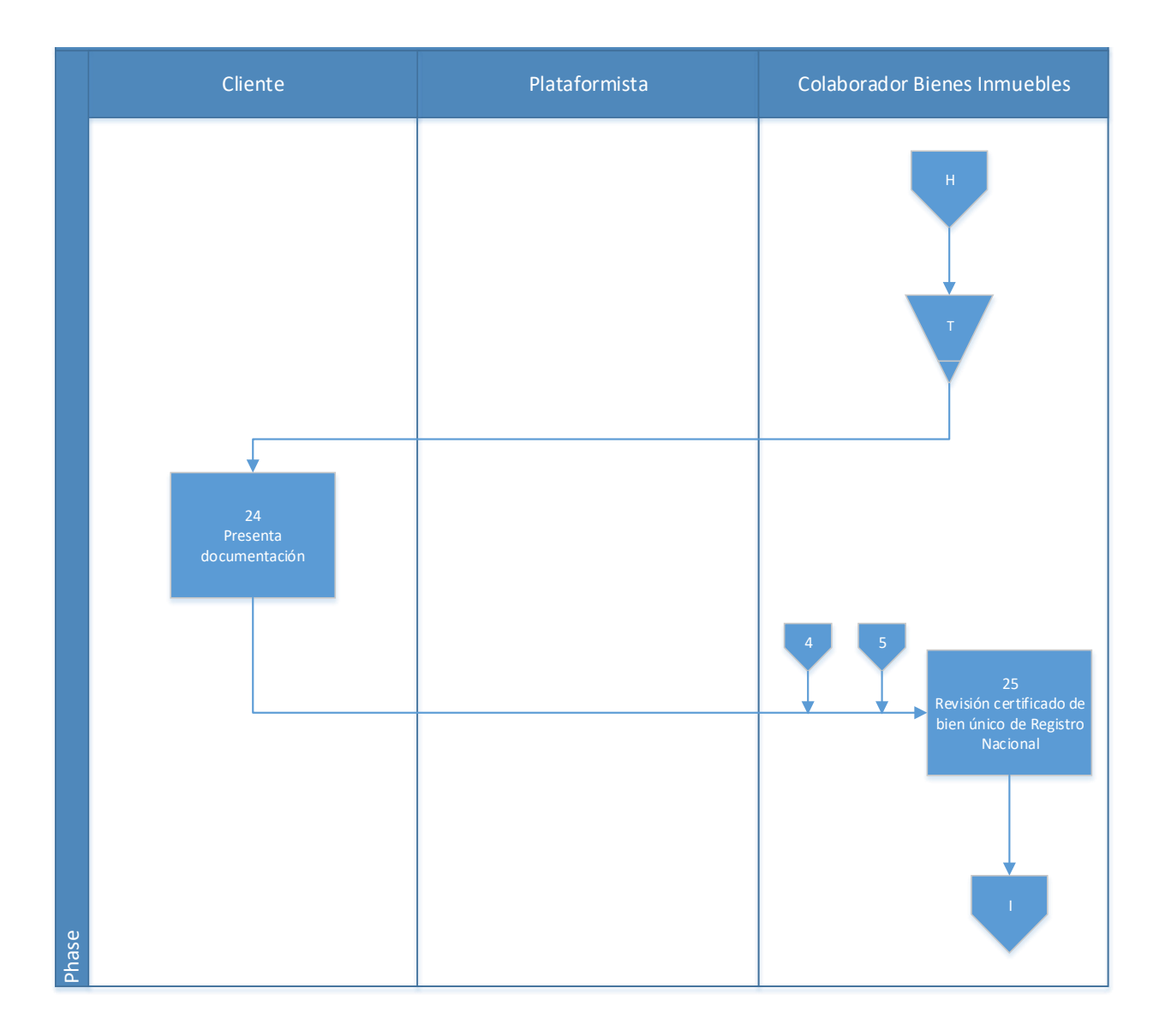
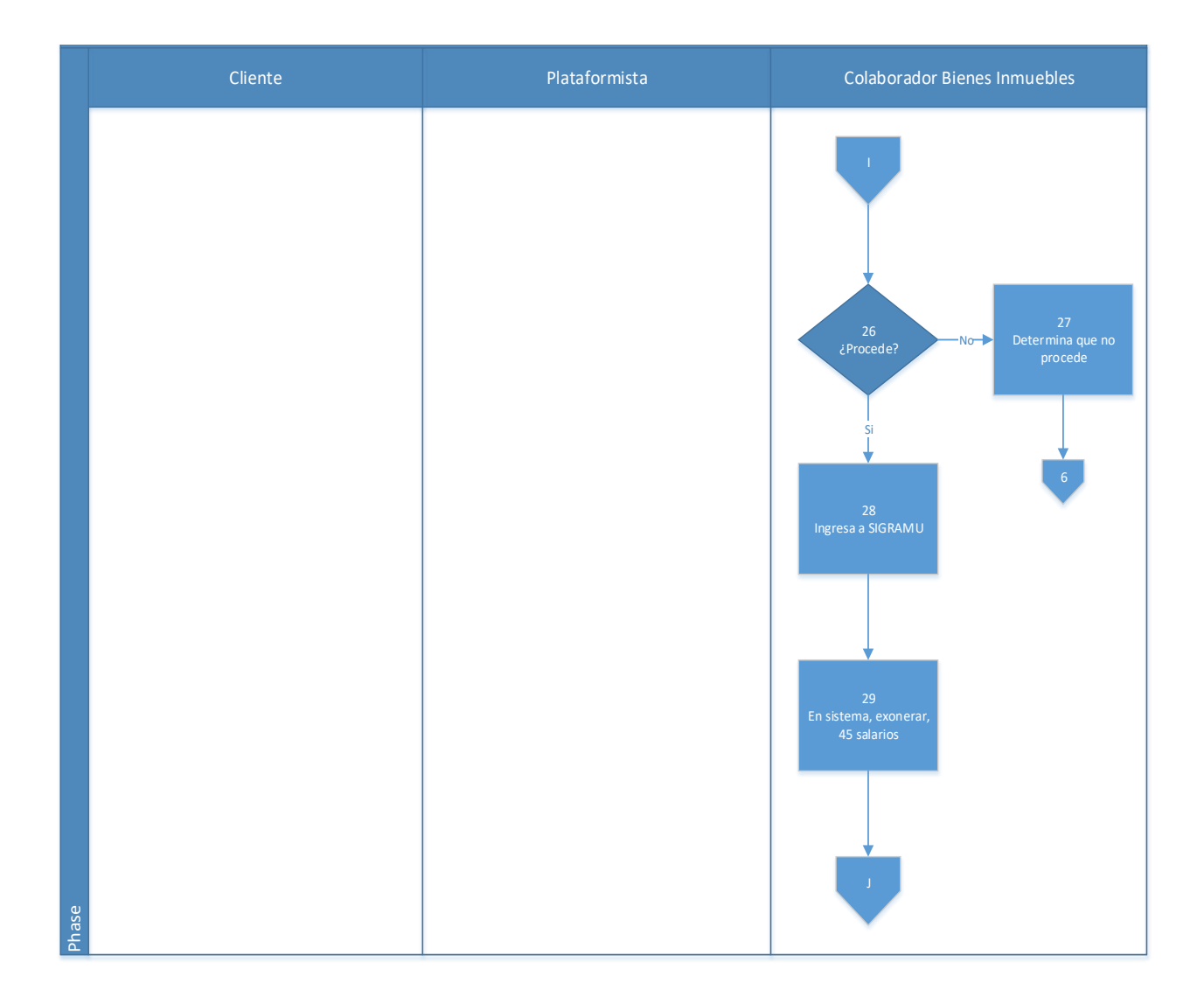

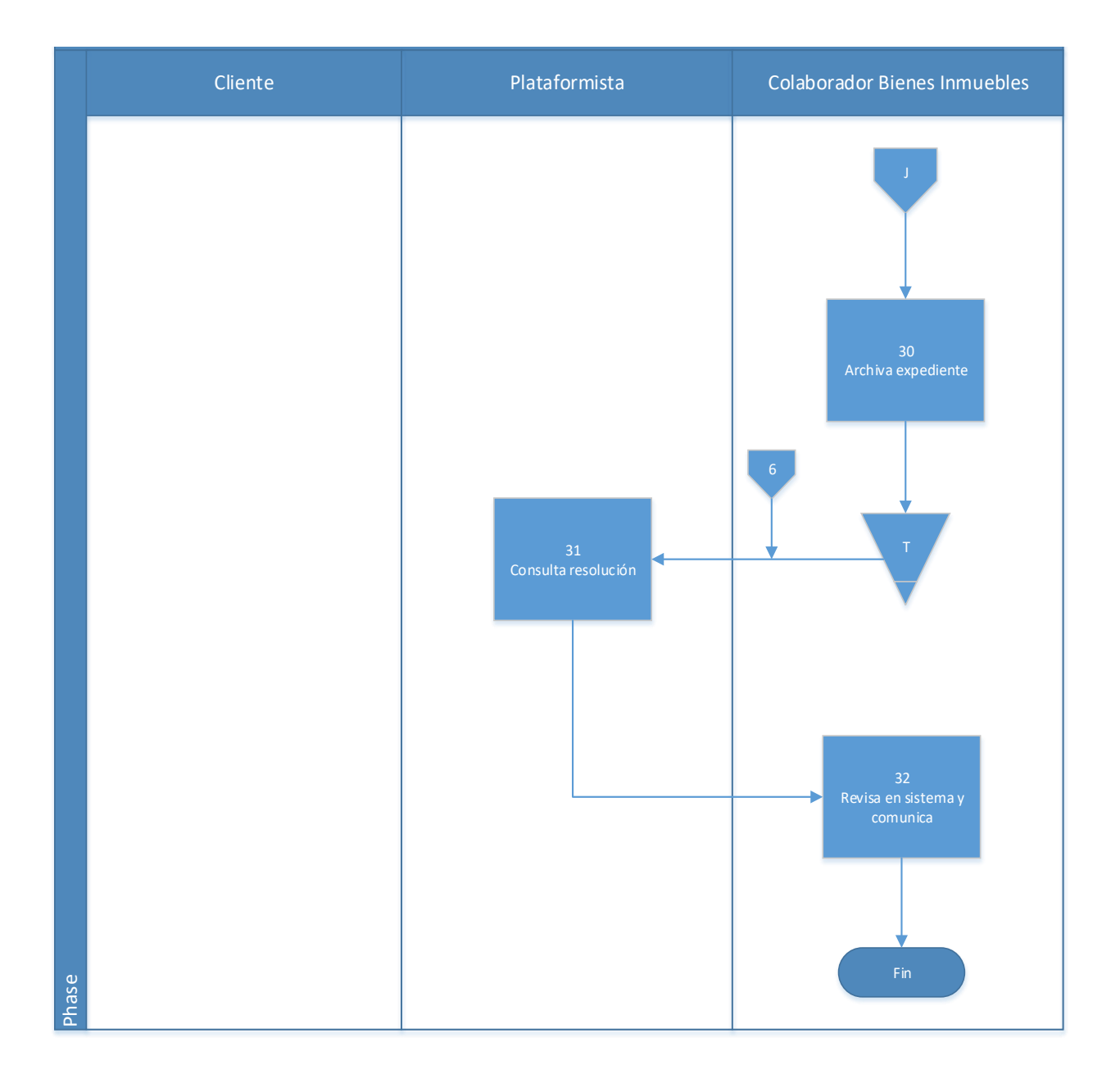

#### **4.6.1 Análisis del procedimiento de Exoneración de Bien Inmueble único**

**Tabla 4. 7** Análisis procedimiento de Exoneración de Bien Inmueble único

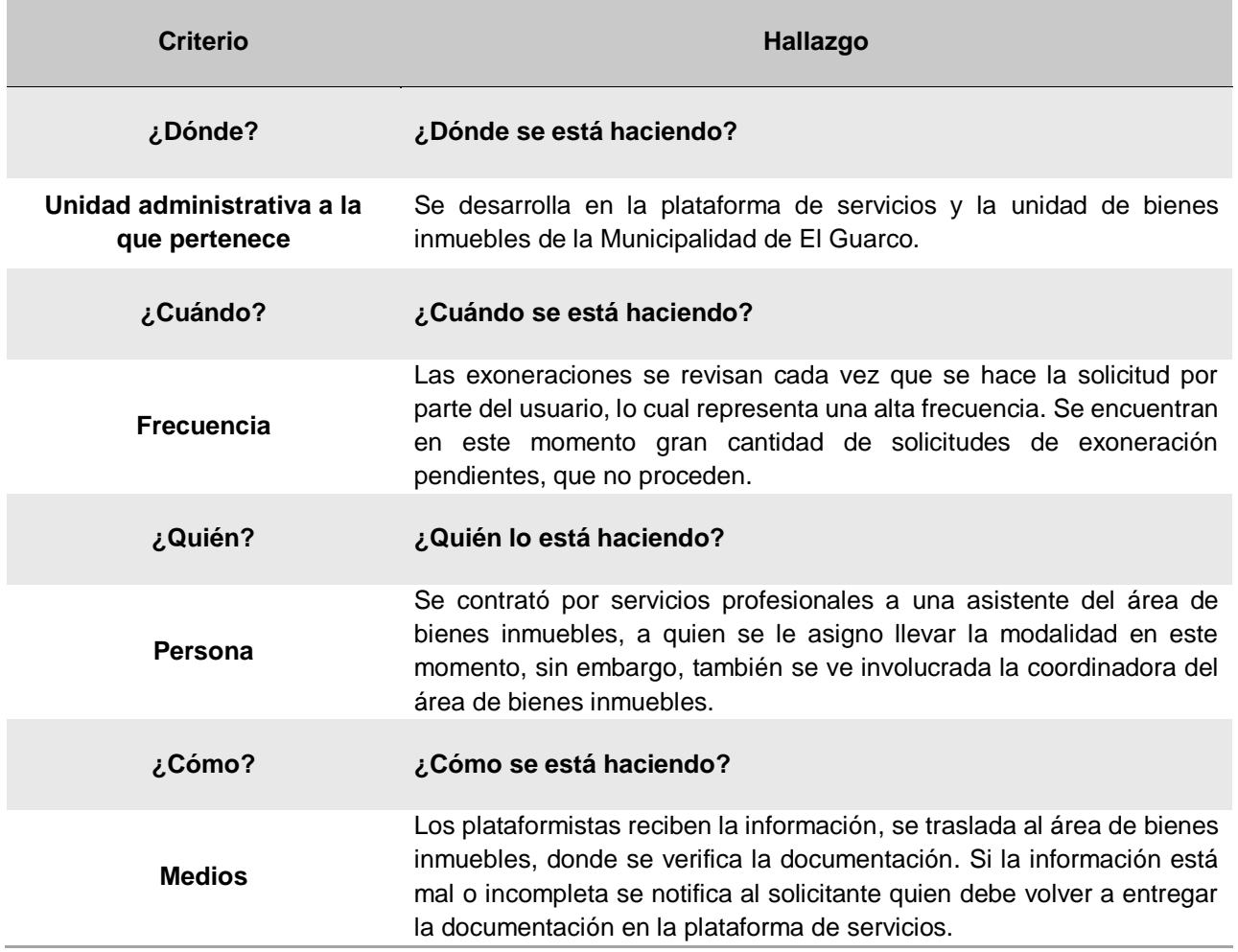

# **4.6.2 Conclusiones de análisis del procedimiento**

El procedimiento no se realiza del modo que los colaboradores tienen claro que debería de ser, ya que la recepción y la revisión de la documentación no se está realizando tal y como se describe en el procedimiento, lo que significa duplicación de tareas y tiempo de trabajo, además de volver ineficiente el servicio brindado.

Las exoneraciones de bien único no incluyen personas jurídicas.

#### **4.6.3 Recomendaciones de análisis del procedimiento**

Limitar la entrada del público hacia el área de patentes, con el fin de que las personas pasen en primer lugar a la plataforma de servicios para la recepción de su documentación, cumpliendo así el debido proceso.

Logrando eficientizar las tareas propias del área de bienes inmuebles, al reducir tiempos de tareas que no se encuentran dentro de su gestión.

#### **4.7 Procedimiento de Cobro administrativo propietarios o titulares morosos**

#### **A-) Introducción**

Los bienes Inmuebles son de los tributos en los que llega a haber mayor desinterés y resistencia al pago de impuestos correspondientes. Por lo cual es importante reforzar el esfuerzo y mejorar los procedimientos de cobro para poder captar los fondos de este, y evitar el desapercibimiento por prescripción.

# **B-) Objetivo**

Identificar y recuperar la mayor cantidad de obligaciones impositivas pendientes y en atraso.

#### **C-) Alcance**

Involucra al área de cobro administrativo y a los Inspectores de la Municipalidad de El Guarco.

#### **D-) Responsables**

- Asistente de cobro administrativo a cargo de la búsqueda de morosos en bienes y servicios
- Coordinadora del área de cobro administrativo.
- Inspector

# **E-) Normas y Políticas**

Actualmente no se cuenta con un reglamento de cobro actualizado, se utiliza un reglamento que tiene una antigüedad de aproximadamente 25 años.

#### **F-) Formularios o documentos de trabajo**

- Expediente para cada caso de morosos con el que se le dará seguimiento de las comunicaciones del pendiente de parte de la Municipalidad.
- Formulario de arreglo de pago, anexo 2.

# **G-) Recursos Tecnológicos**

Sistema Grafico Municipal (SIGRAMU).

#### **H-) Definiciones**

**Morosos:** Se refiere a las personas físicas o jurídicas que no han cumplido con el pago de sus obligaciones en el tiempo estipulado.

Aparte del término de los morosos, la unidad en la que se desarrolla el procedimiento no maneja definiciones especificas del área ni vocabulario técnico o metalenguaje. Entre la unidad se utilizan términos informales como:

- **Barridas:** que hace referencia a la revisión manual en el sistema de todos los poseedores de licencias o patentes, con el fin de encontrar morosos, personas con cuotas atrasadas, con arreglos de pagos incumplidos, prontos a vencer, entre otros.
- Y **dispersos:** personas se encuentran distanciadas de la concentración, cuando se traza el mapa de visitas al área.

#### **I-) Descripción de actividades**

La municipalidad no contaba con un manual de procedimientos por lo que la información para plantear la siguiente descripción de actividades se obtuvo del instrumento aplicado a las personas seleccionadas en la muestra, según su relación e involucramiento en el procedimiento del tributo. A continuación, se presenta la descripción de actividades del procedimiento como actualmente se debería hacer según los colaboradores:

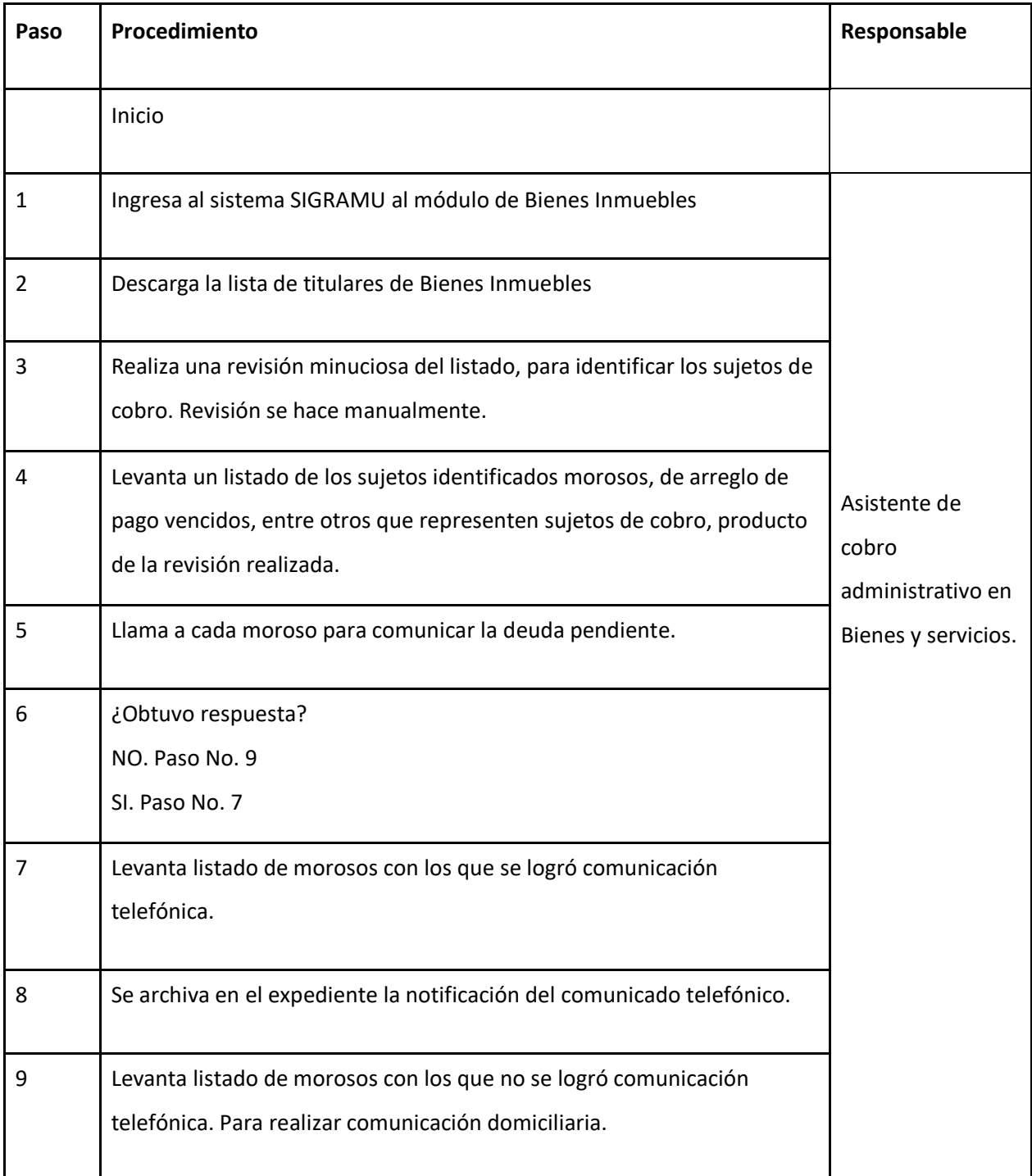

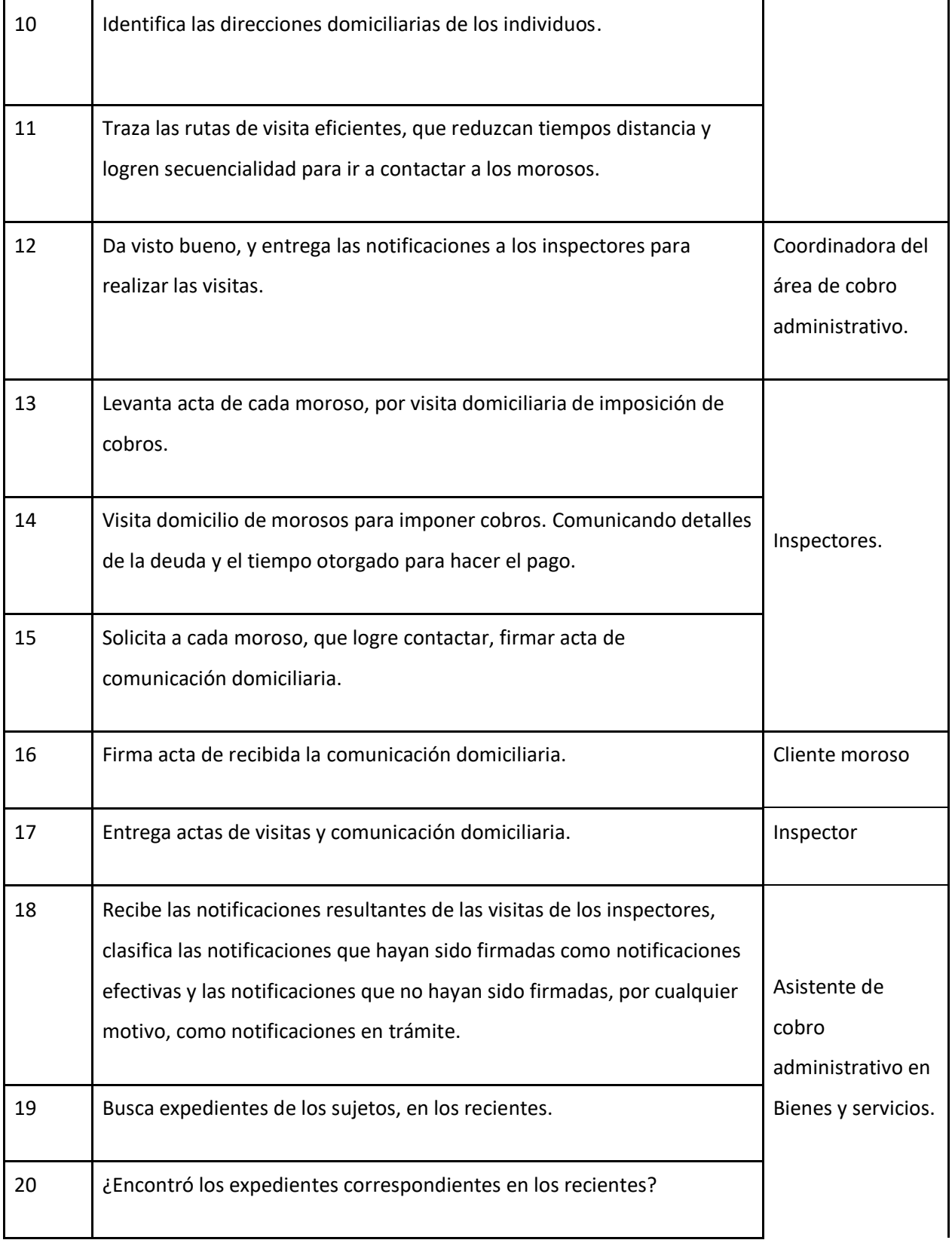

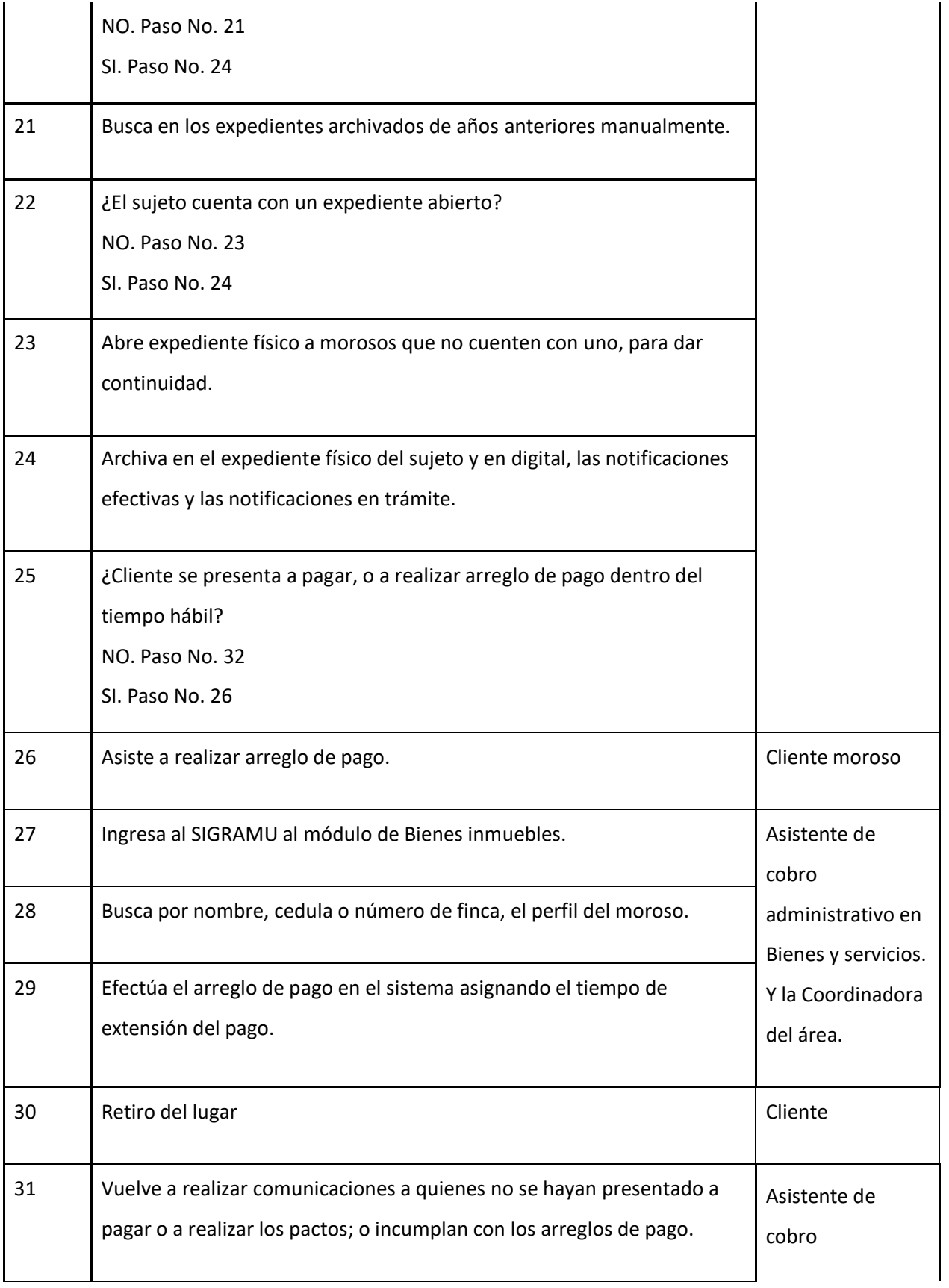

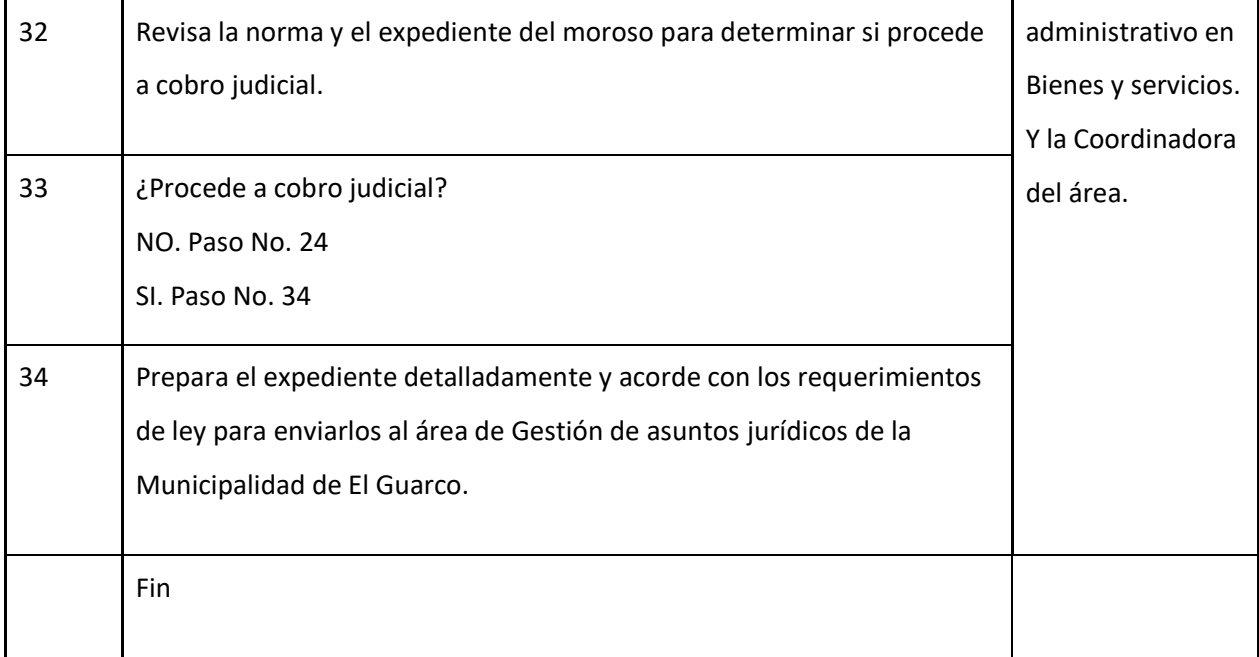

# **J-) Diagrama de flujo**

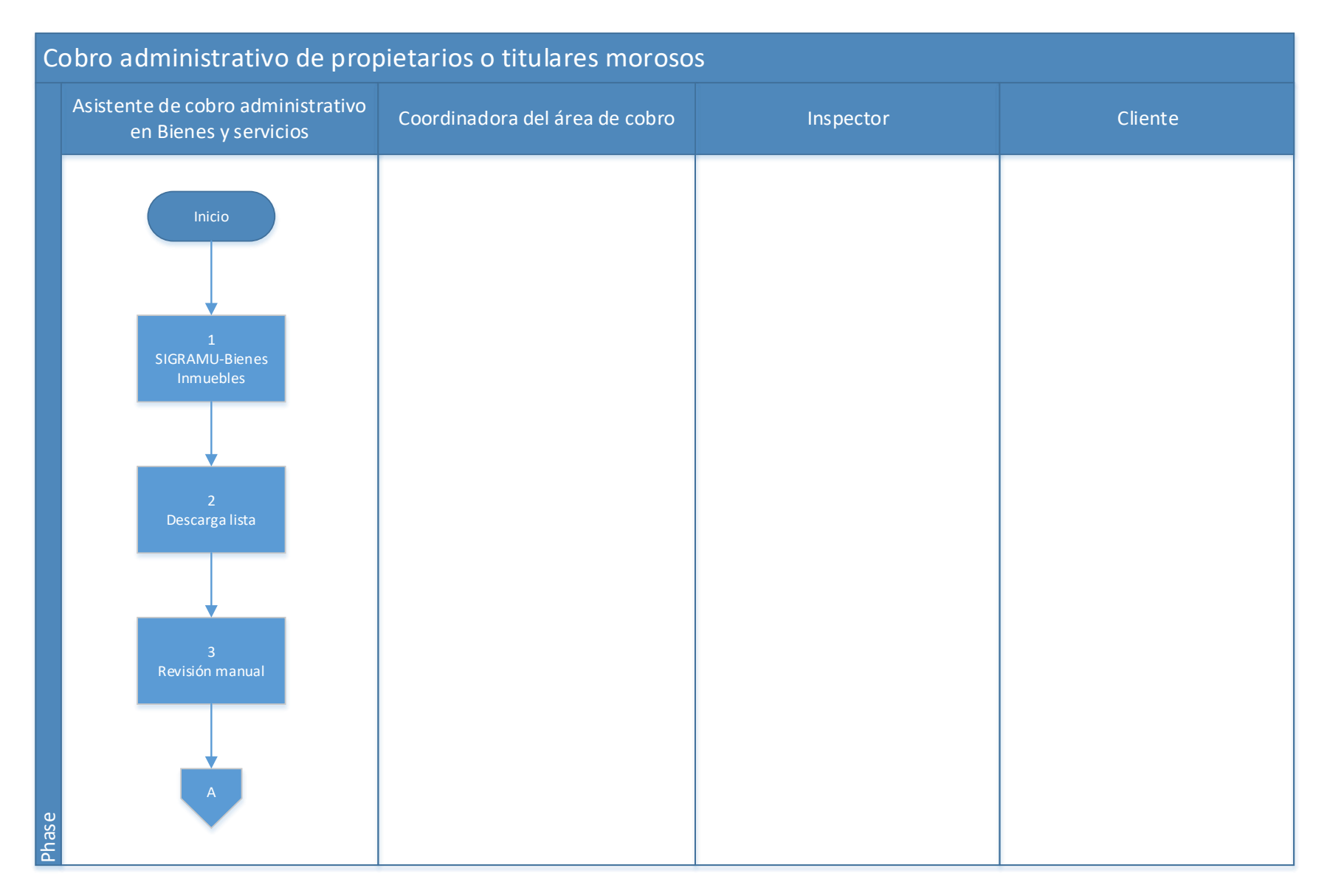

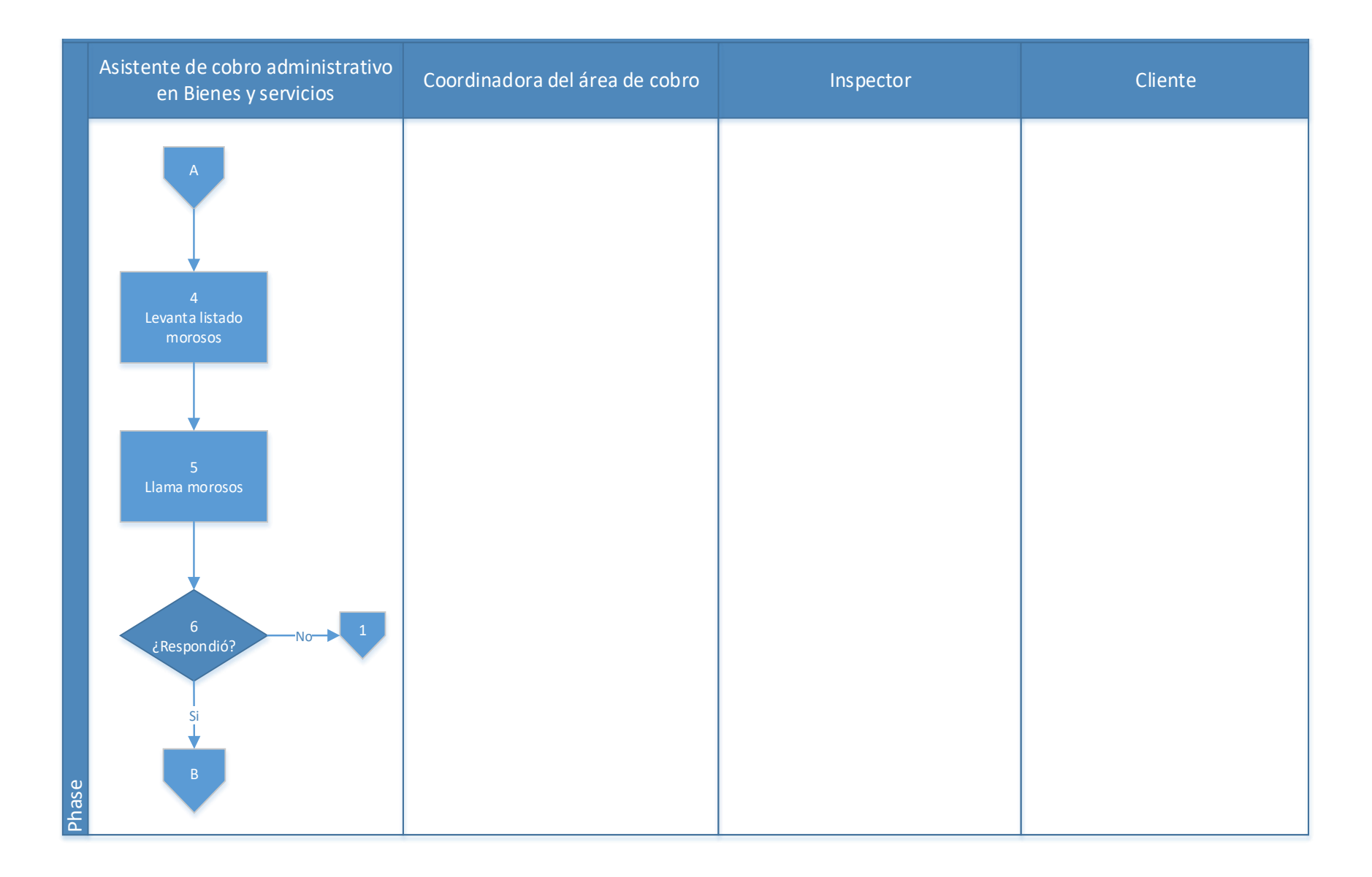

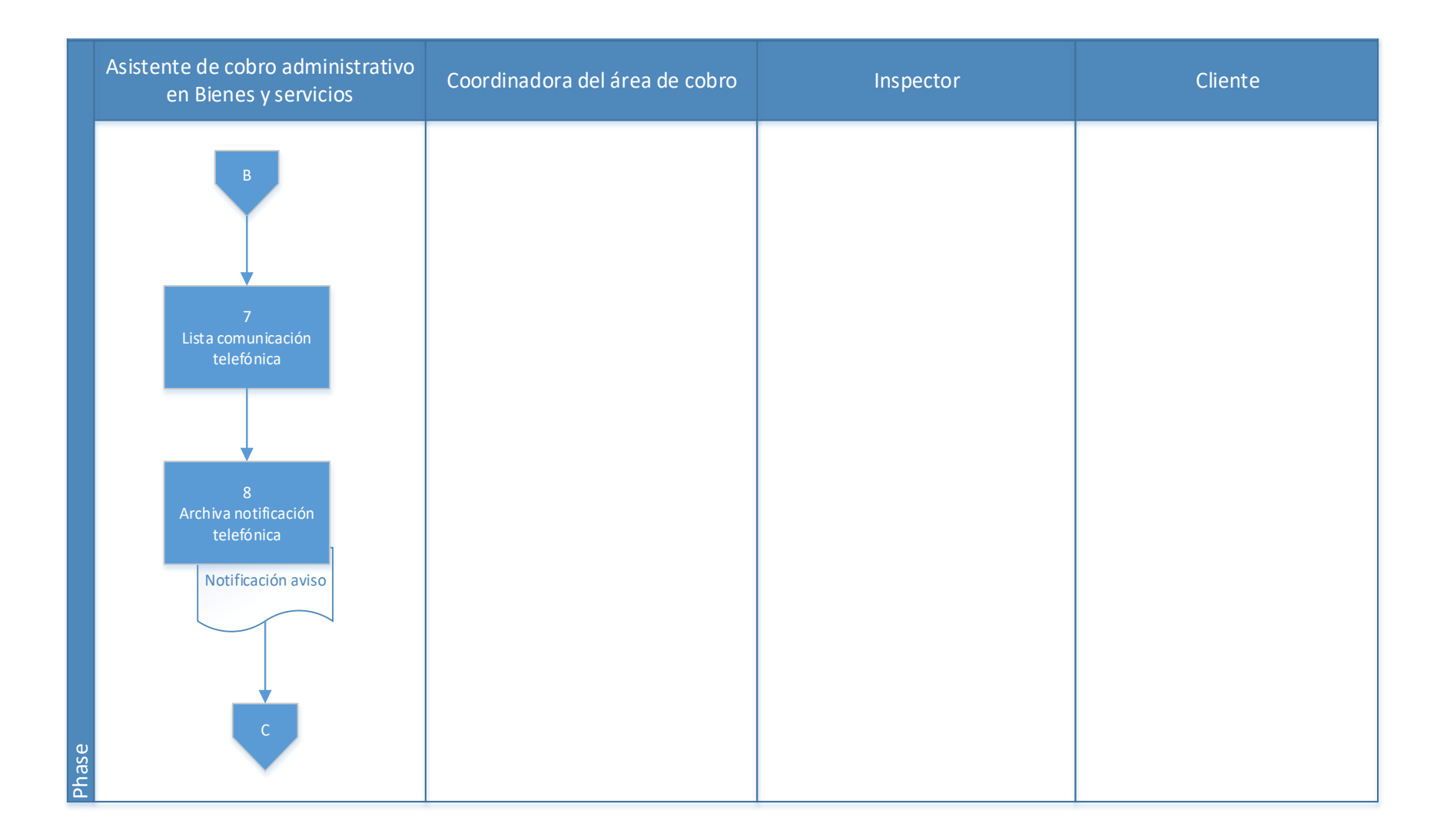

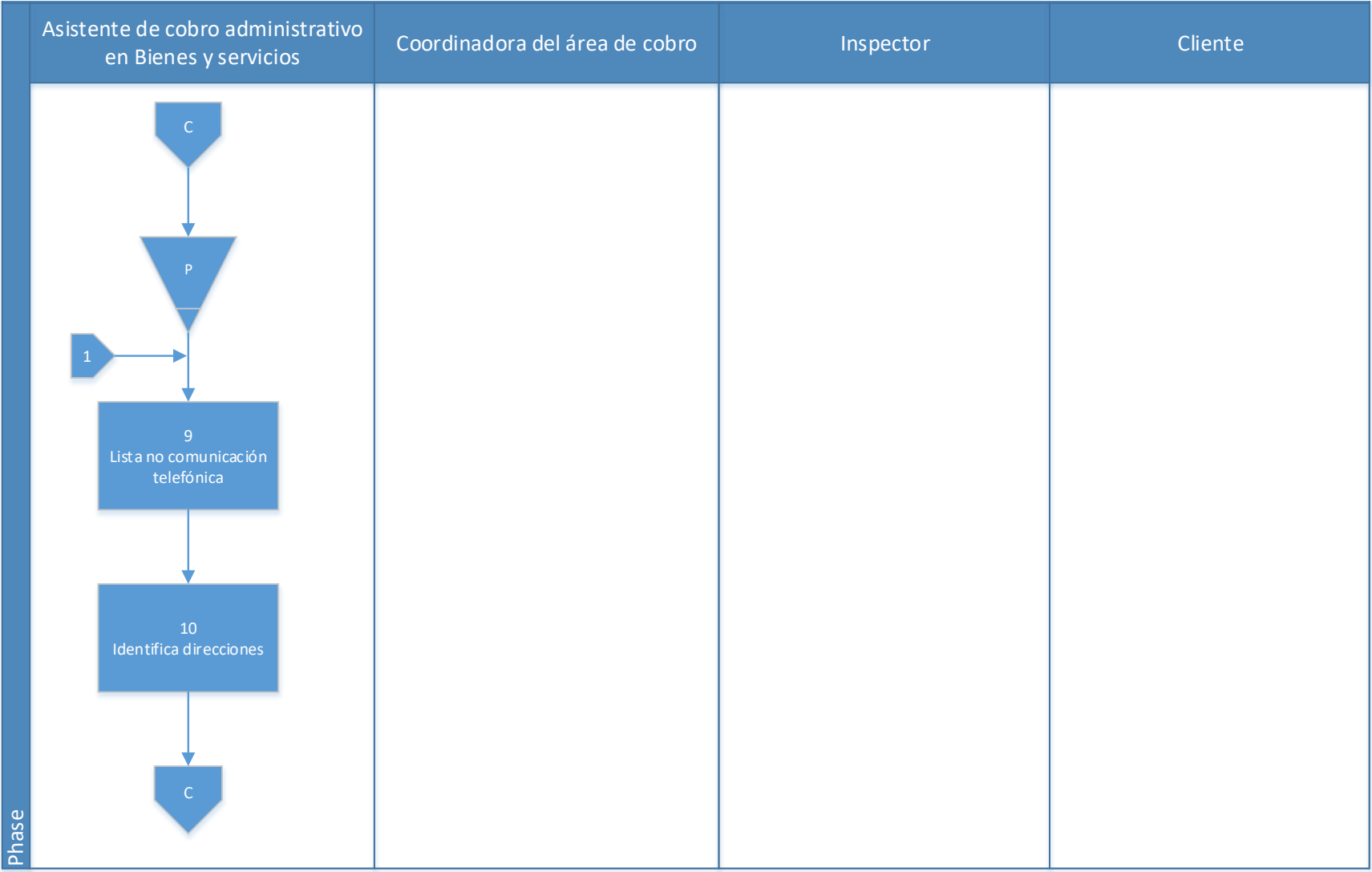

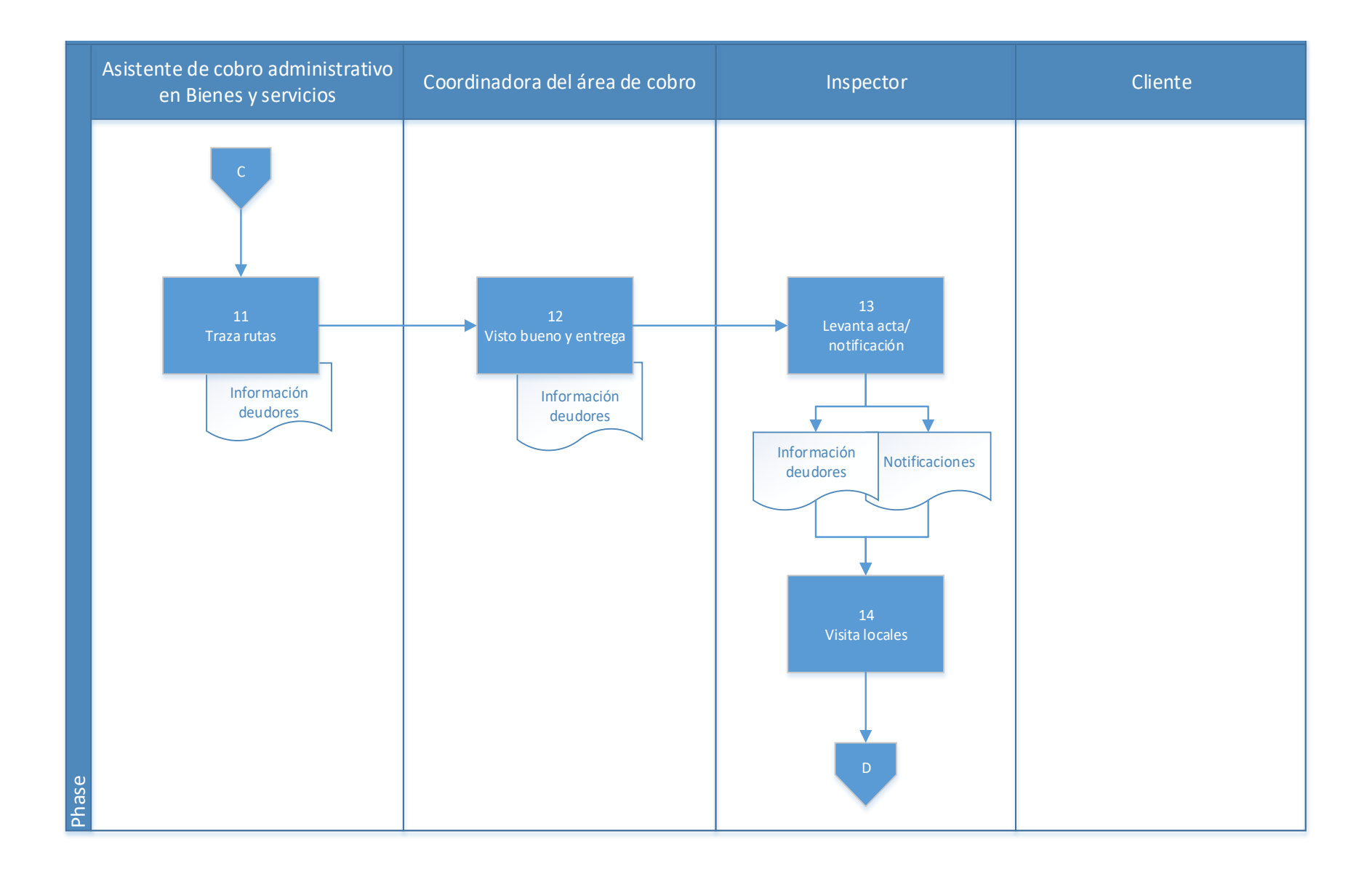

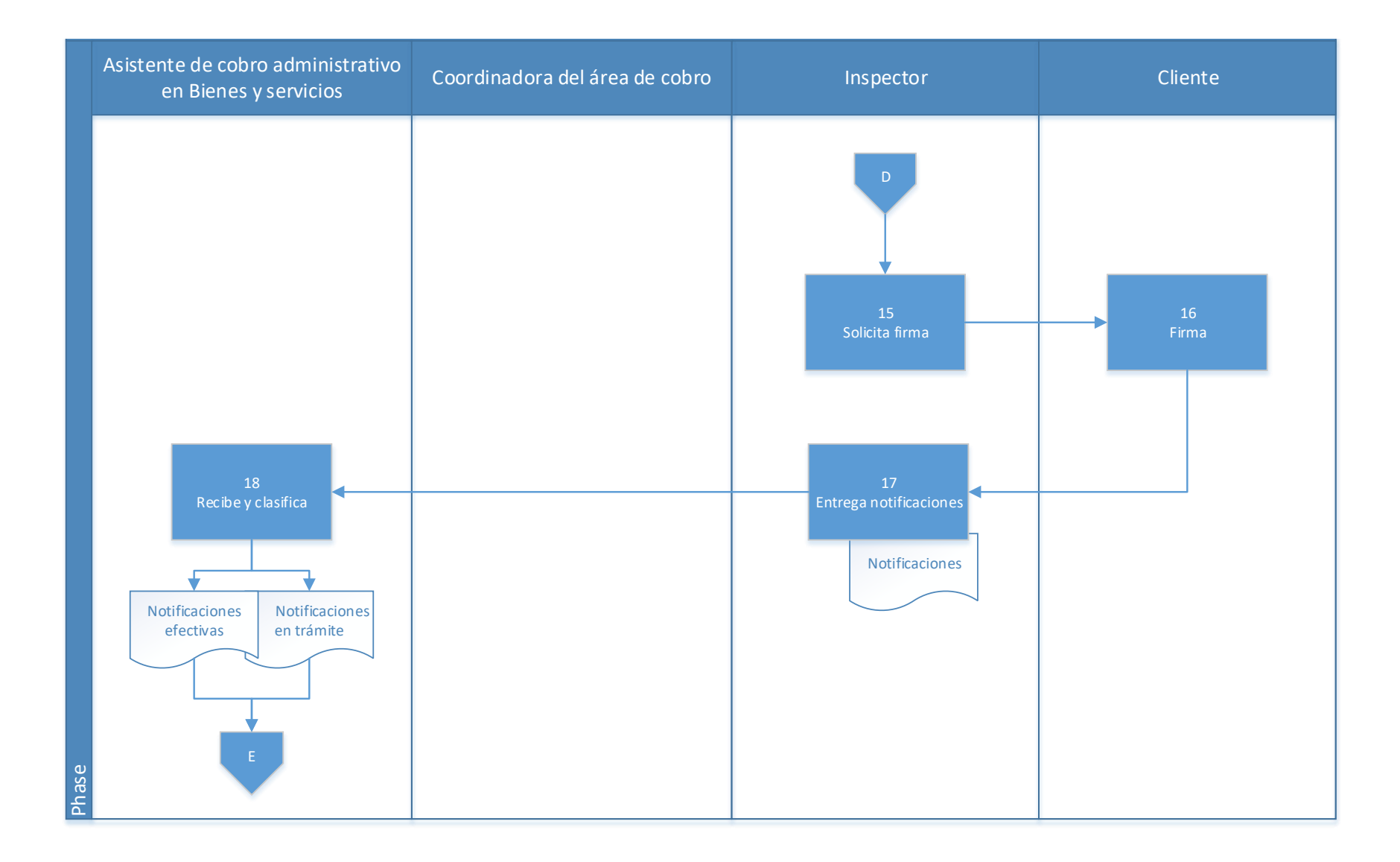

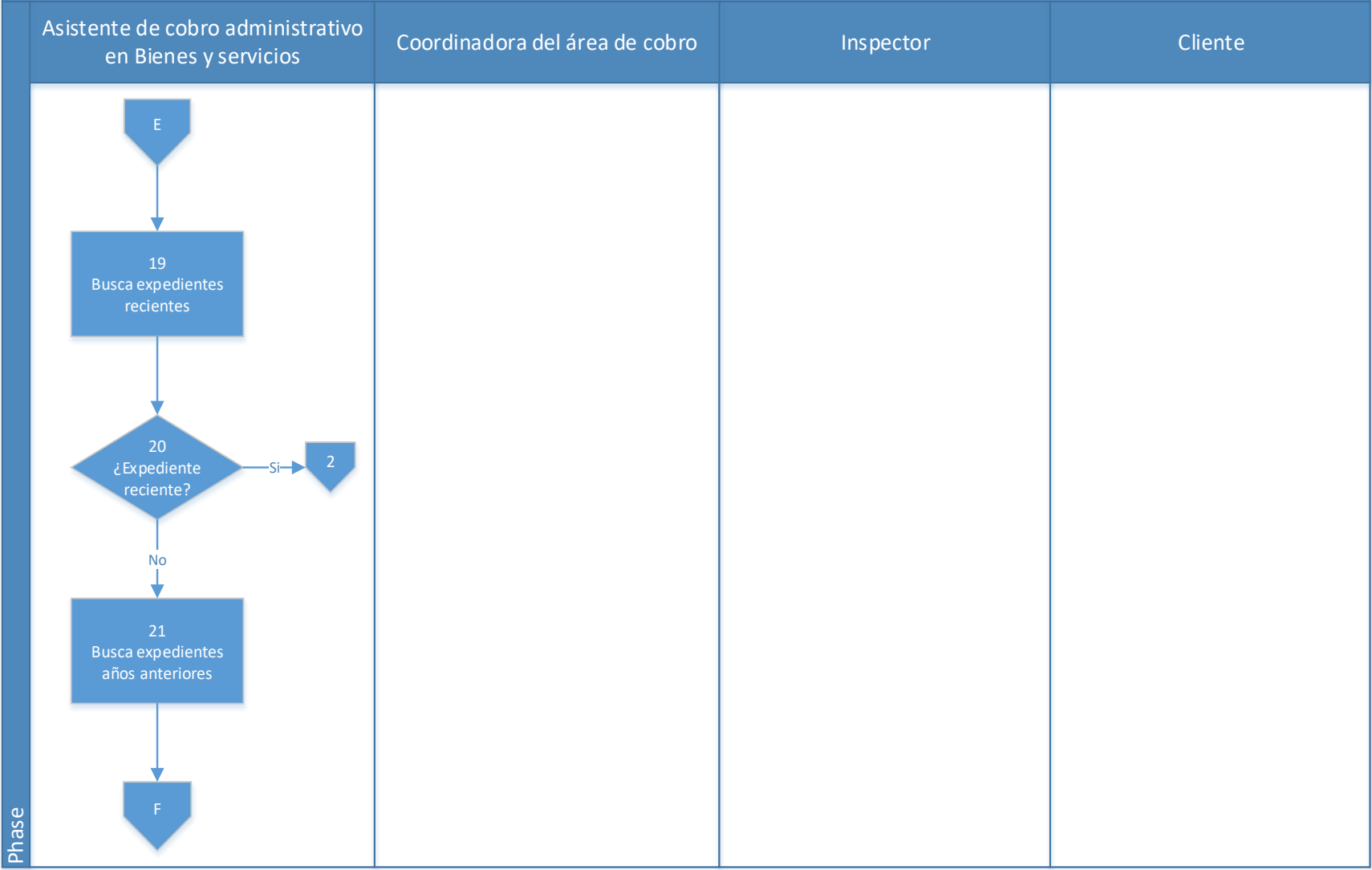

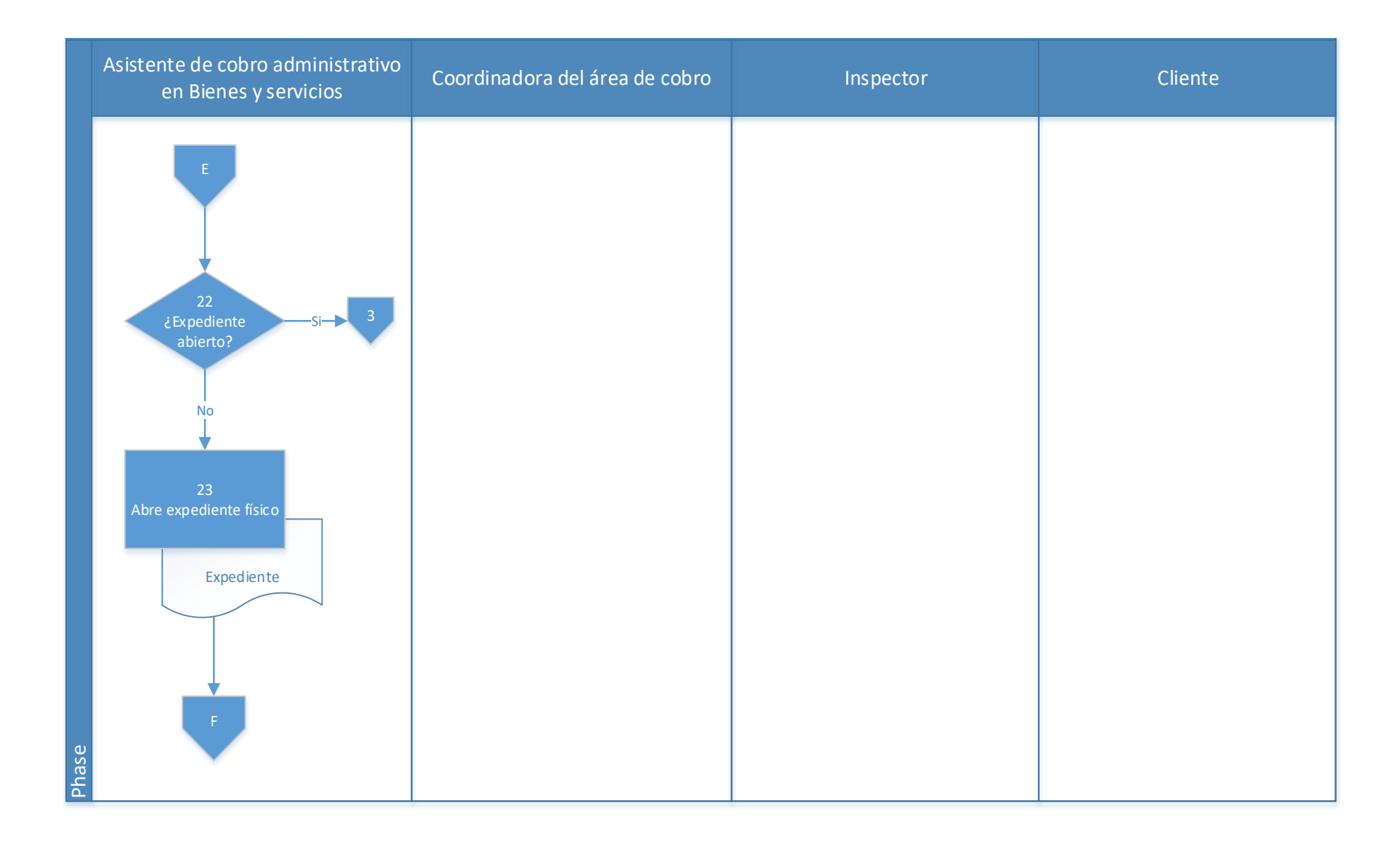

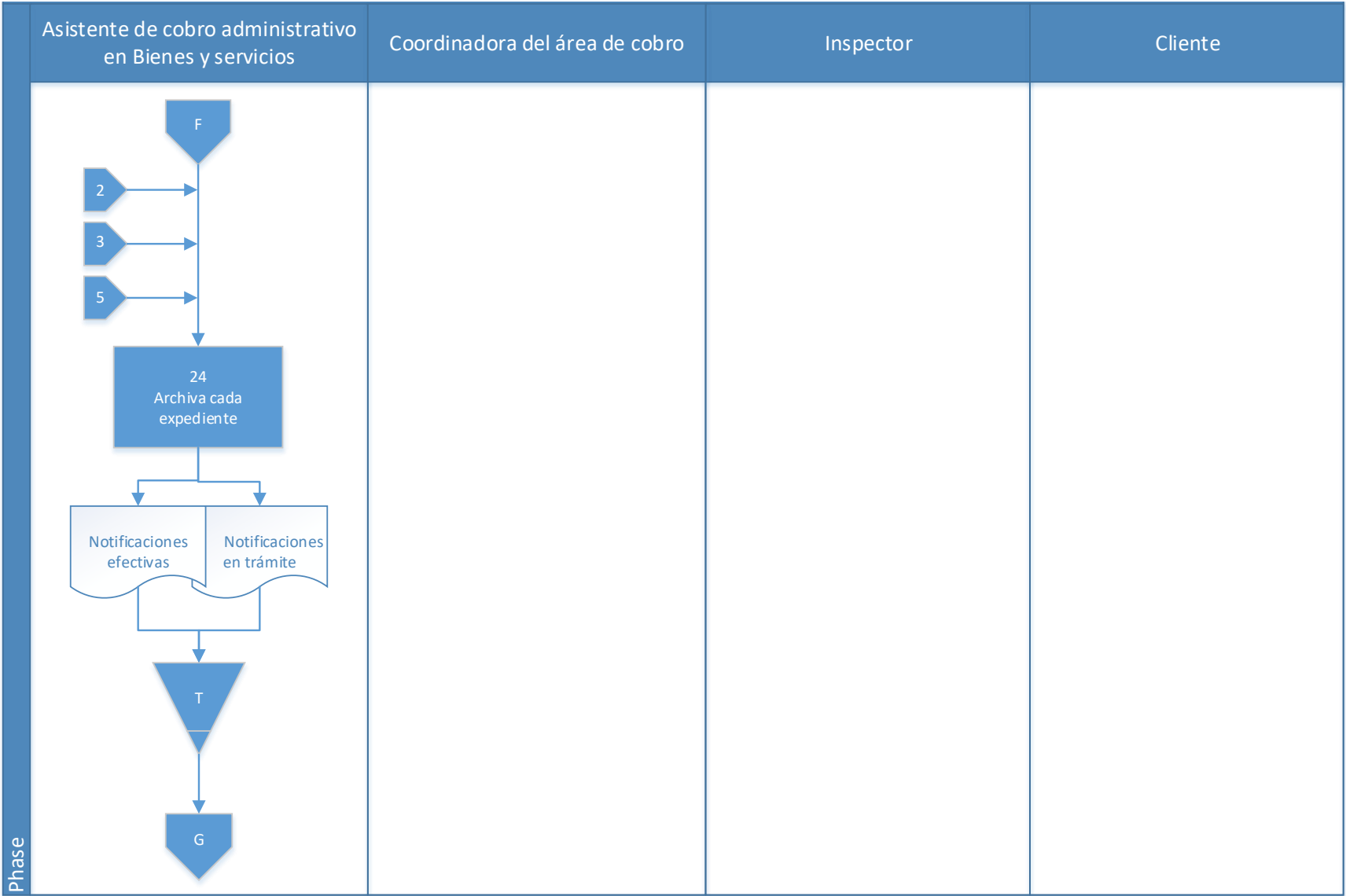

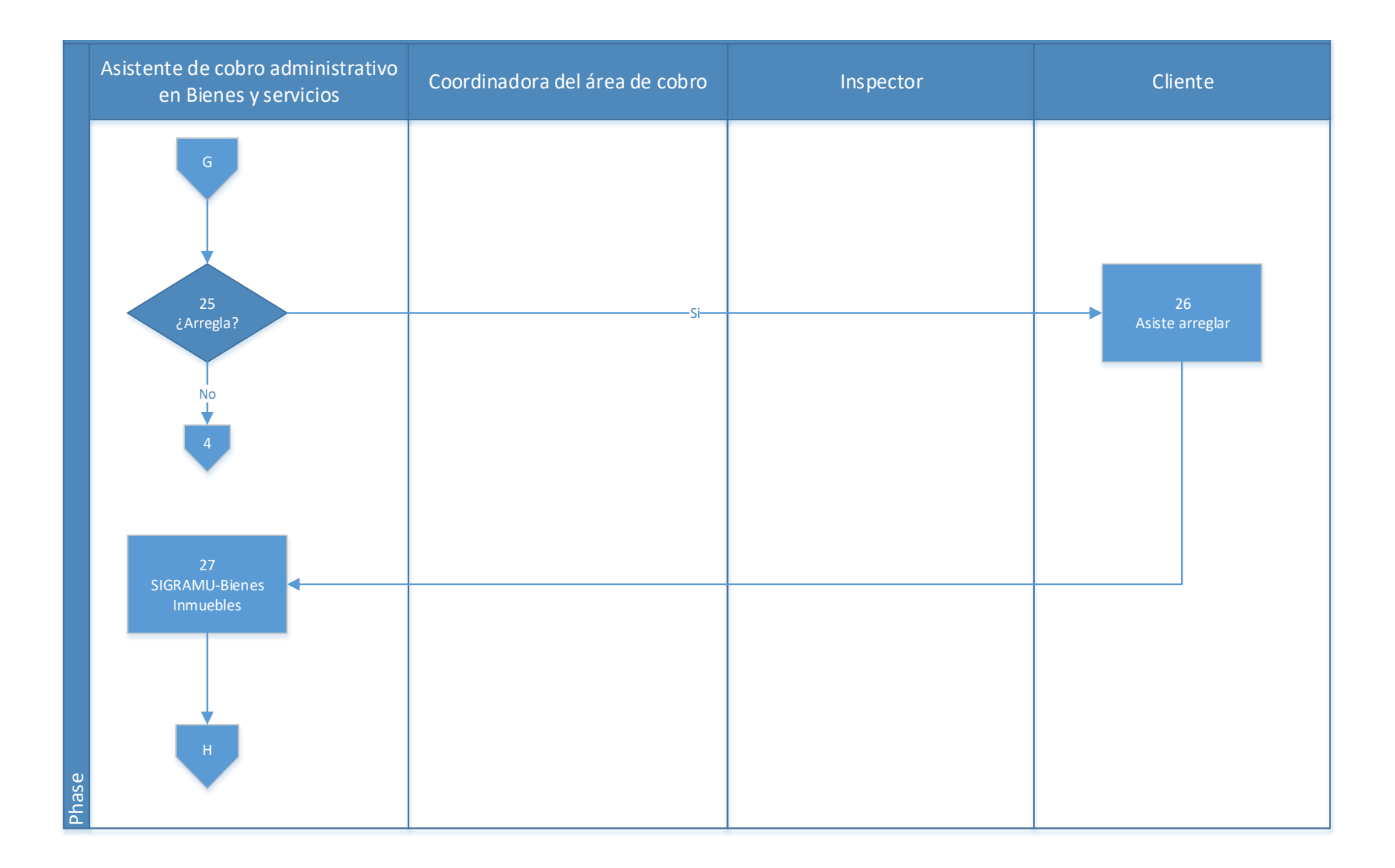

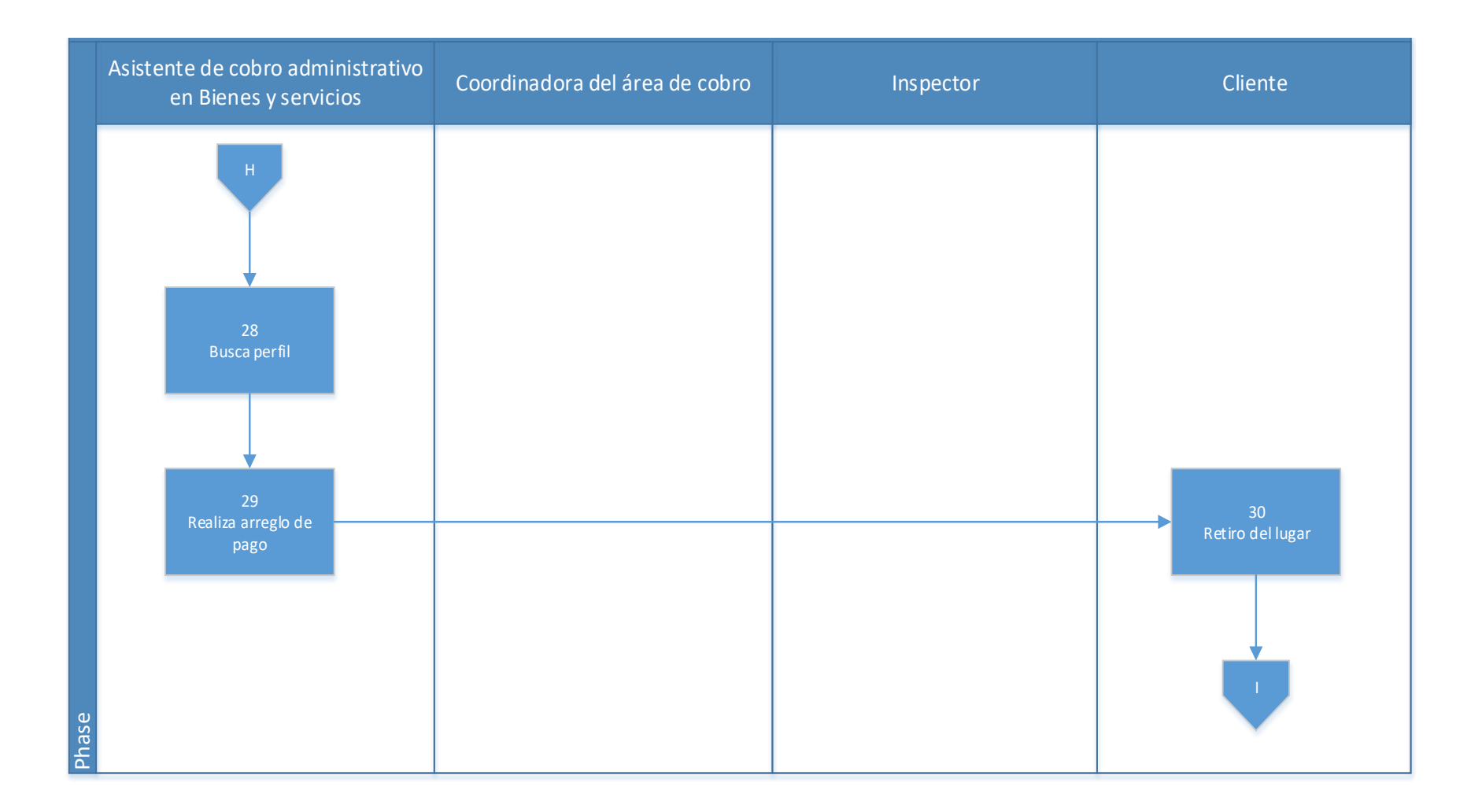

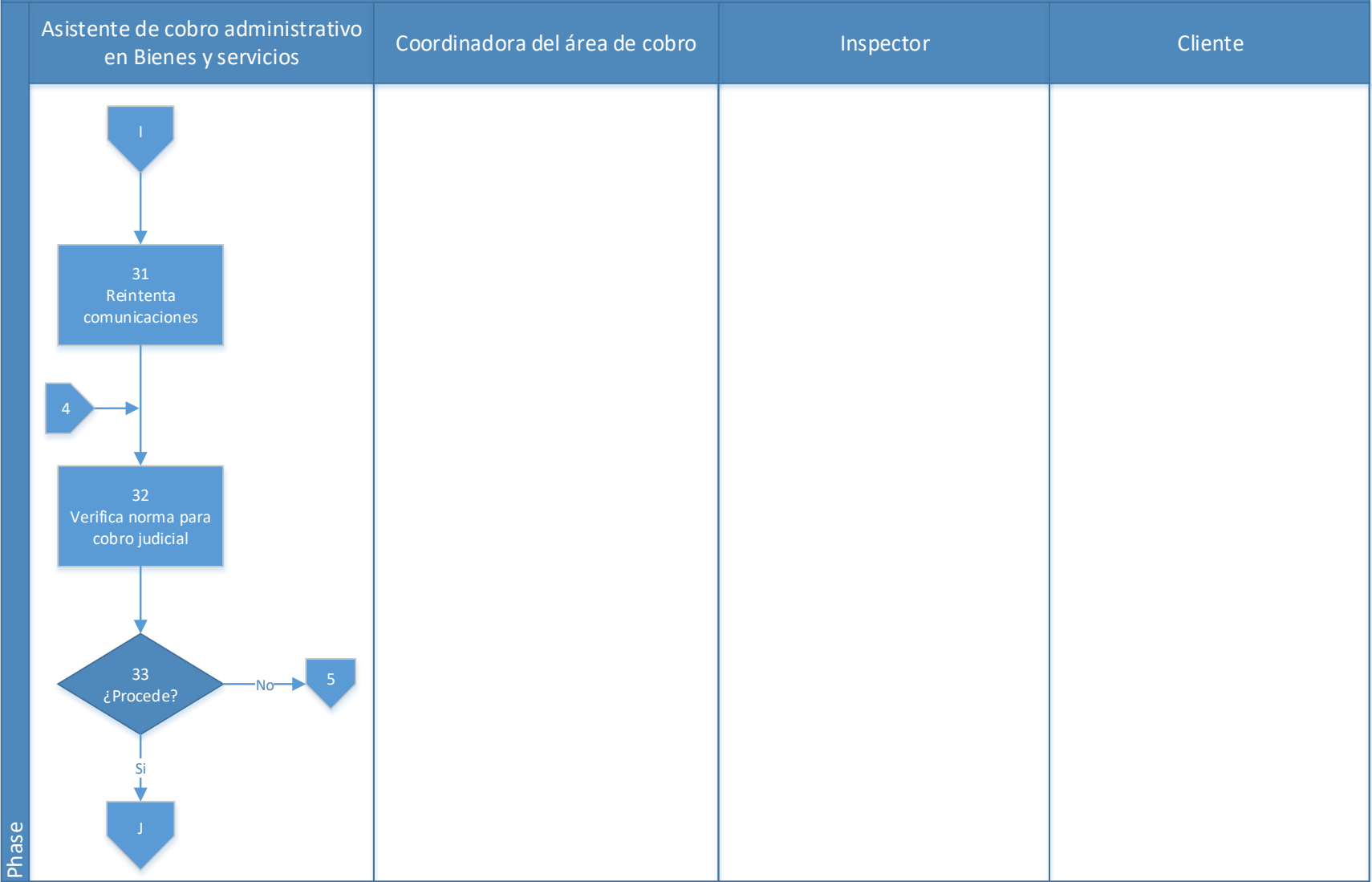

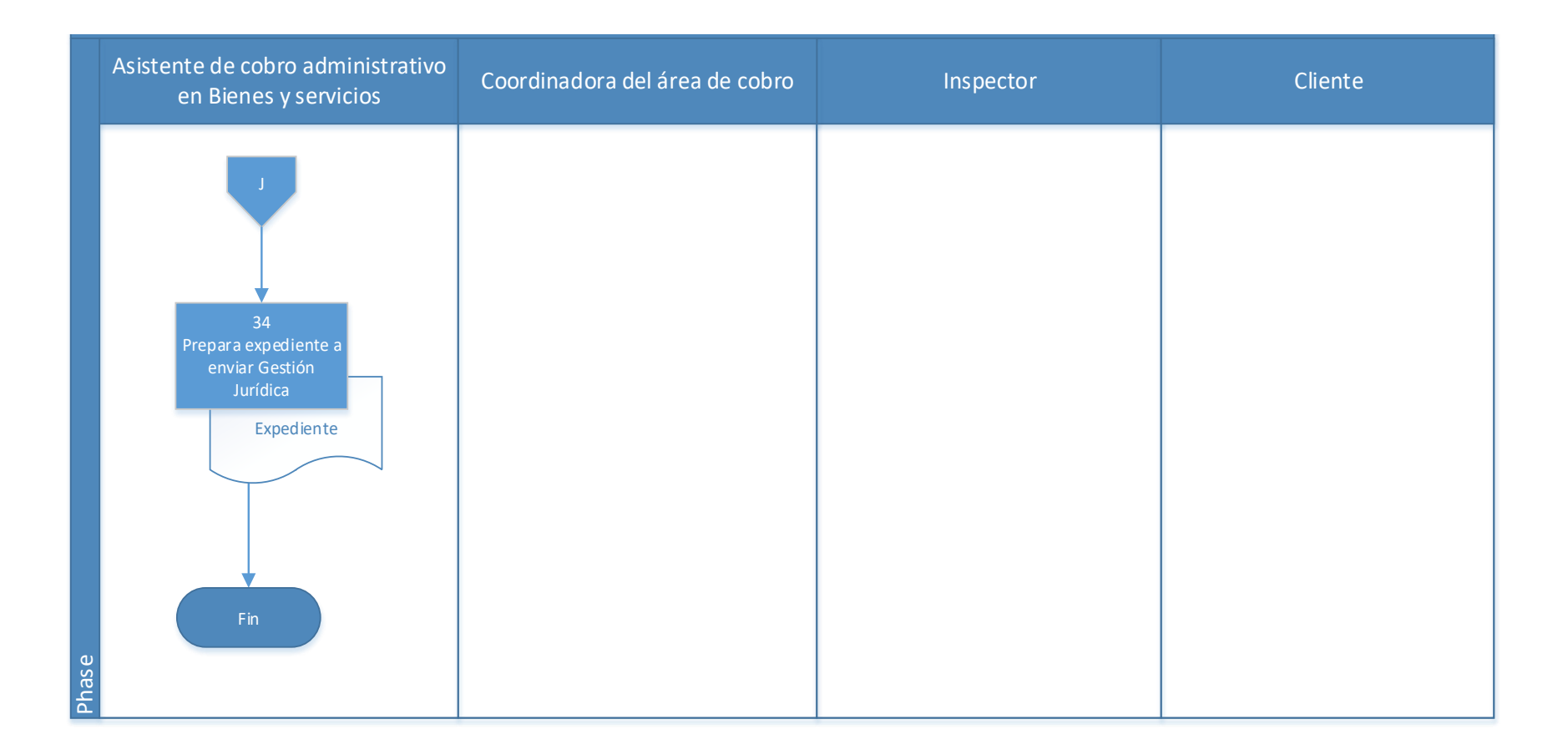

# **4.7.1 Análisis del procedimiento de Cobro administrativo propietarios o titulares**

**morosos**

**Tabla 4. 8** Análisis procedimiento de Cobro administrativo propietarios o titulares

morosos

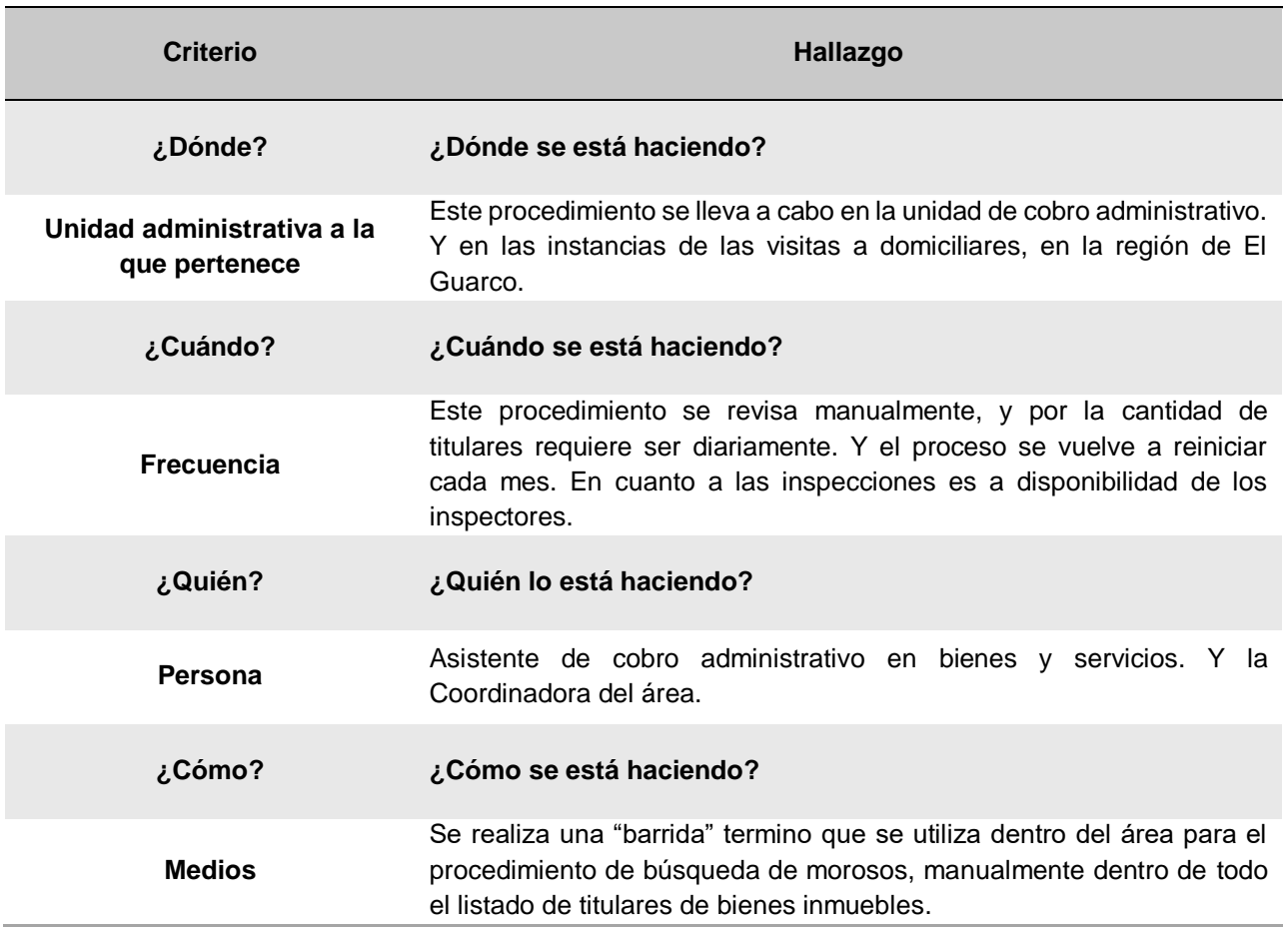

# **4.7.2 Conclusiones de análisis del procedimiento**

El procedimiento se está realizando manualmente debido a la carencia de un sistema o medio tecnológico que notifique e identifique a los morosos. Los titulares de bienes inmuebles representan una gran cantidad de la población de la región por lo que realizar la búsqueda manualmente resulta ineficiente y genera extensos tiempos de trabajo, para pocos resultados.

#### **4.7.3 Recomendaciones de análisis del procedimiento**

Mejorar la herramienta tecnológica, con el fin de que la búsqueda de los morosos no sea manual, ya que este medio toma mucho tiempo y puede incidir en el error humano.

# **4.8 Procedimiento de Cobro judicial de bienes inmuebles**

# **A-) Introducción**

Los bienes inmuebles son unos de los tributos que los contribuyentes más dejan de pagar, por lo cual de los casos que llegan a cobro ejecutivo una gran cantidad son por morosidades en bienes inmuebles. Por lo cual el analizar un debido proceso de recuperación de deudas de bienes inmuebles es un punto estratégico para mejorar la recaudación y por consiguiente permita mejorar los servicios del municipio.

# **B-) Objetivo**

Lograr en una última instancia, la legal, la recuperación de las deudas de los morosos que se resisten al pago, por medio de la apropiación o embargo de bienes.

#### **C-) Alcance**

Este procedimiento se lleva a cabo en el área Gestión de Asuntos Jurídicos.

#### **D-) Responsables**

- Colaborador de cobro administrativo
- Abogados del área de la Gestión jurídica.

#### **E-) Normas y Políticas**

Según el adeudamiento o desactualización de la información que presente la solicitud involucrará las leyes que sean aplicables. Sin embargo, para el procedimiento de recaudación ejecutiva se aplicará la Ley N. 8624 de Cobro Judicial.

# **F-) Formularios o documentos de trabajo**

No se emplean formularios en este procedimiento.

# **G-) Recursos Tecnológicos**

Sistema Grafico Municipal (SIGRAMU).

# **H-) Descripción de actividades**

La municipalidad no contaba con un manual de procedimientos por lo que la información para plantear la siguiente descripción de actividades se obtuvo del instrumento aplicado a las personas seleccionadas en la muestra, según su relación e involucramiento en el procedimiento del tributo. A continuación, se presenta la descripción de actividades del procedimiento como actualmente se debería hacer según los colaboradores:

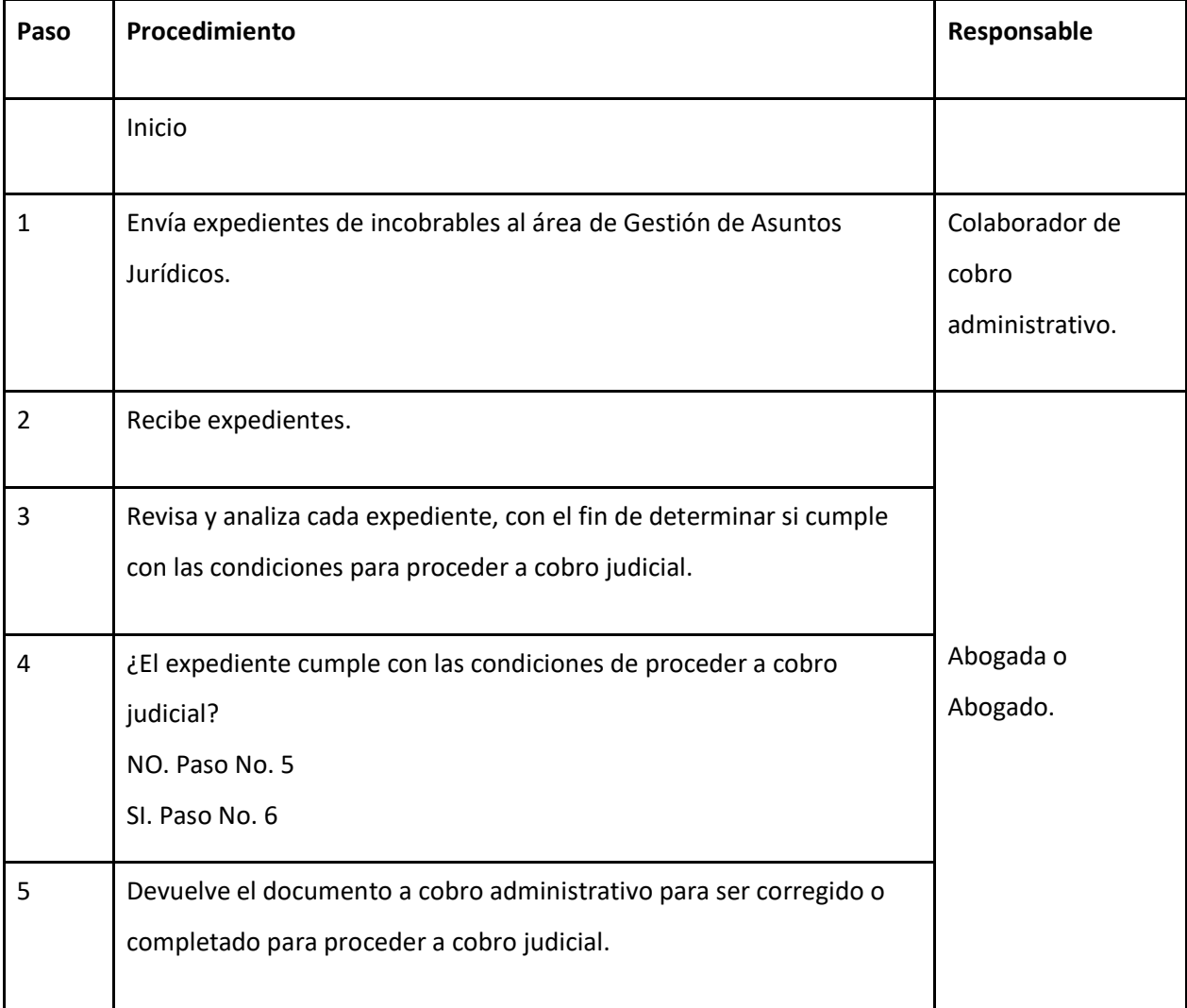

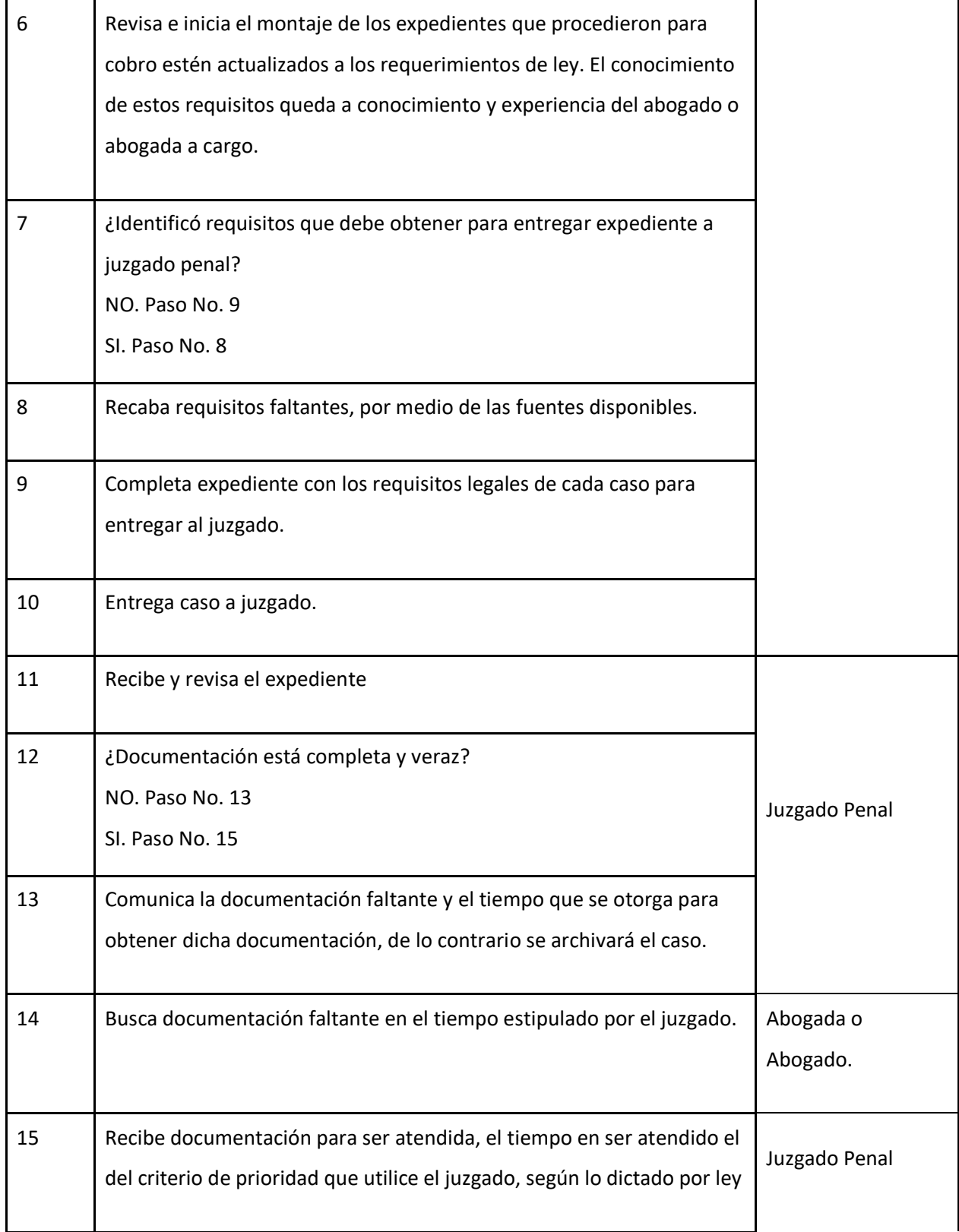

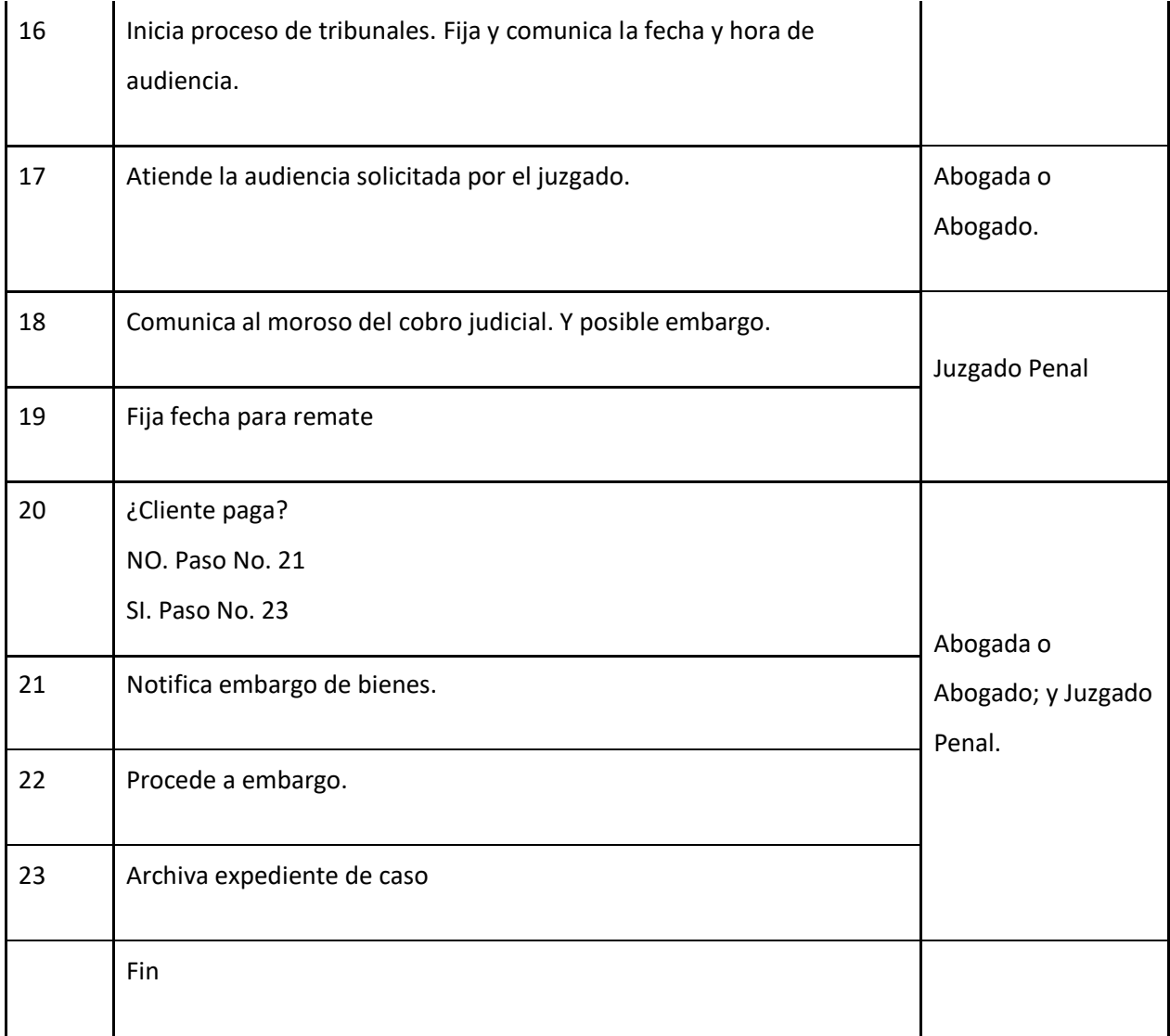

# **I-) Diagrama de flujo**

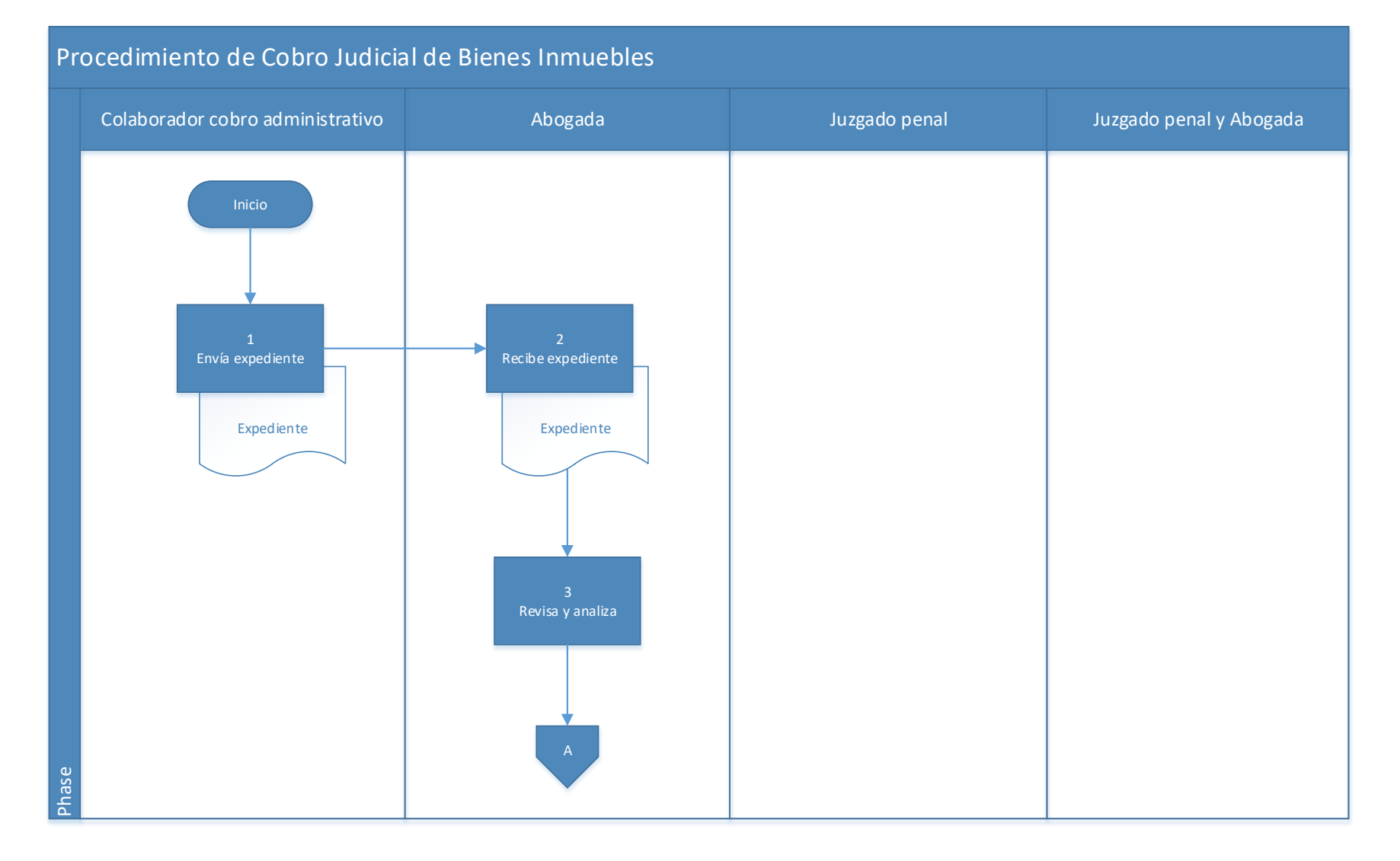

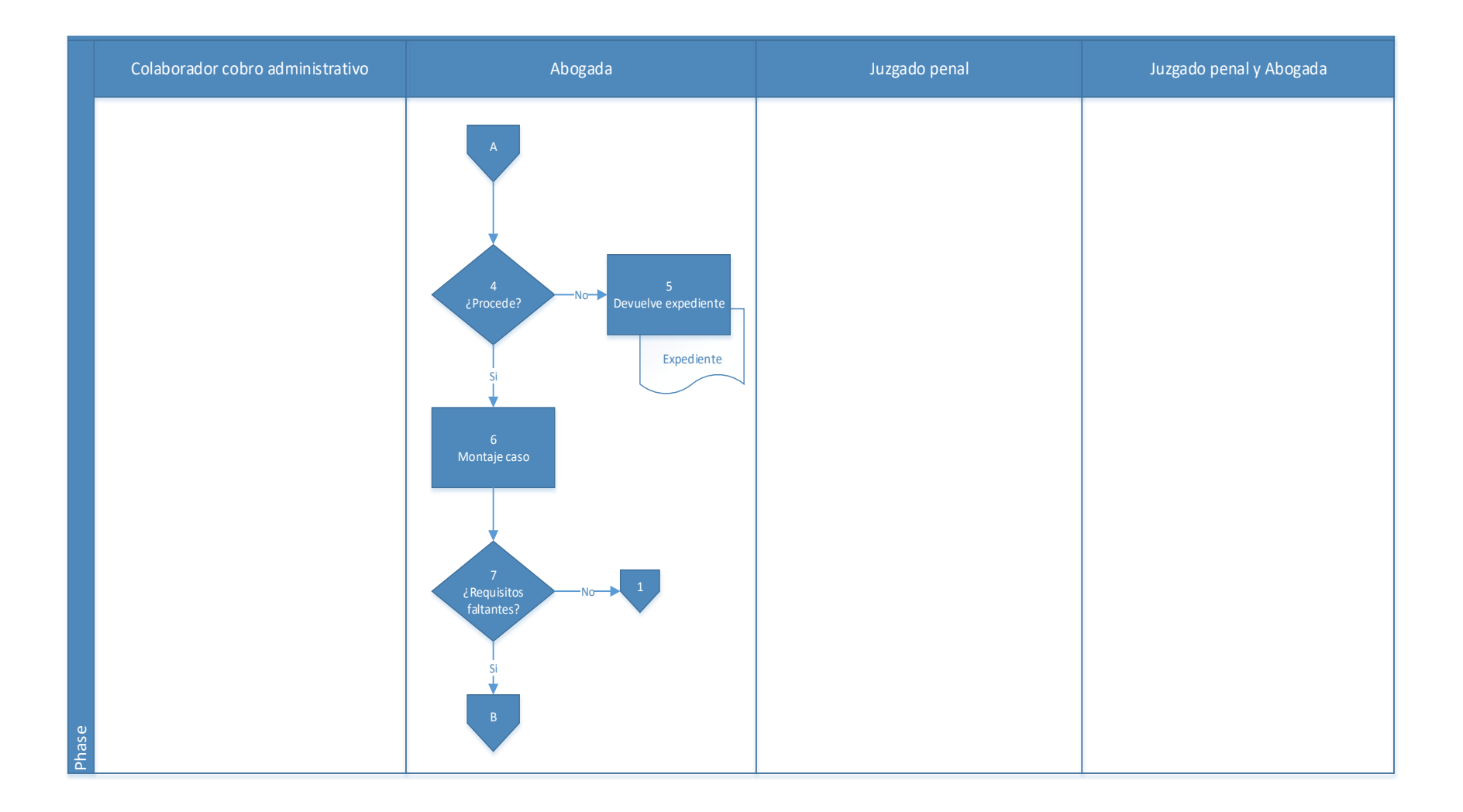

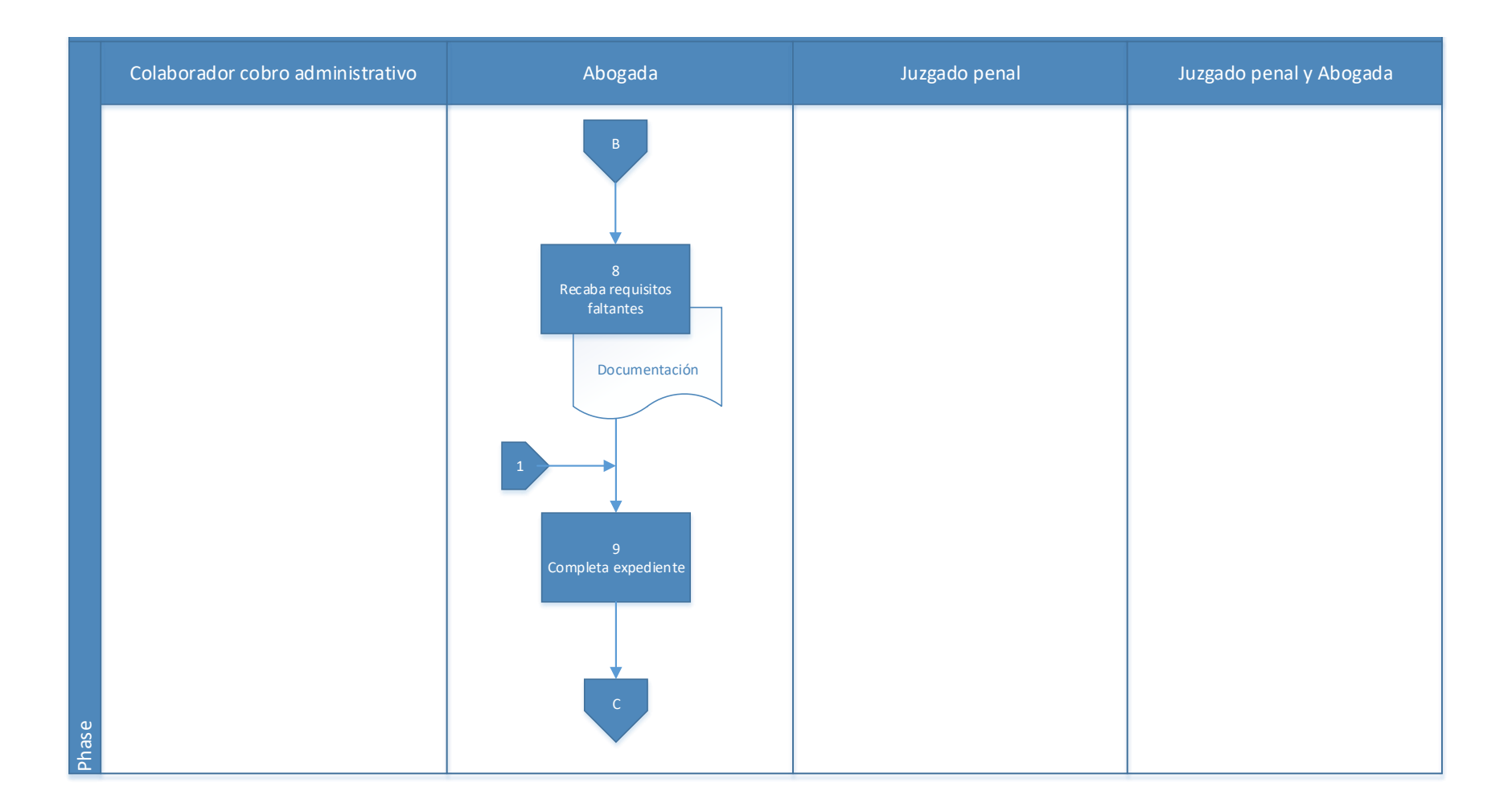

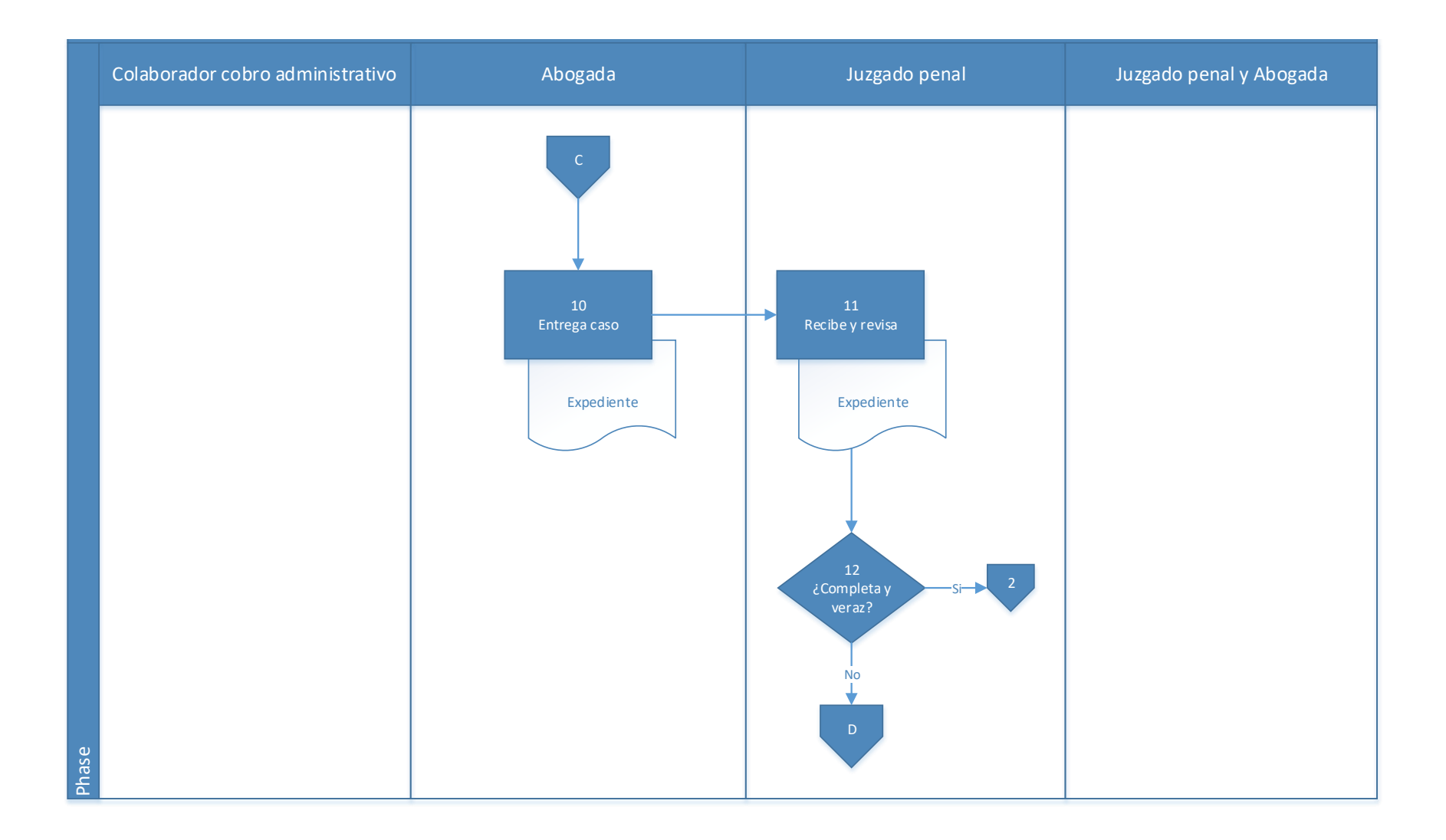

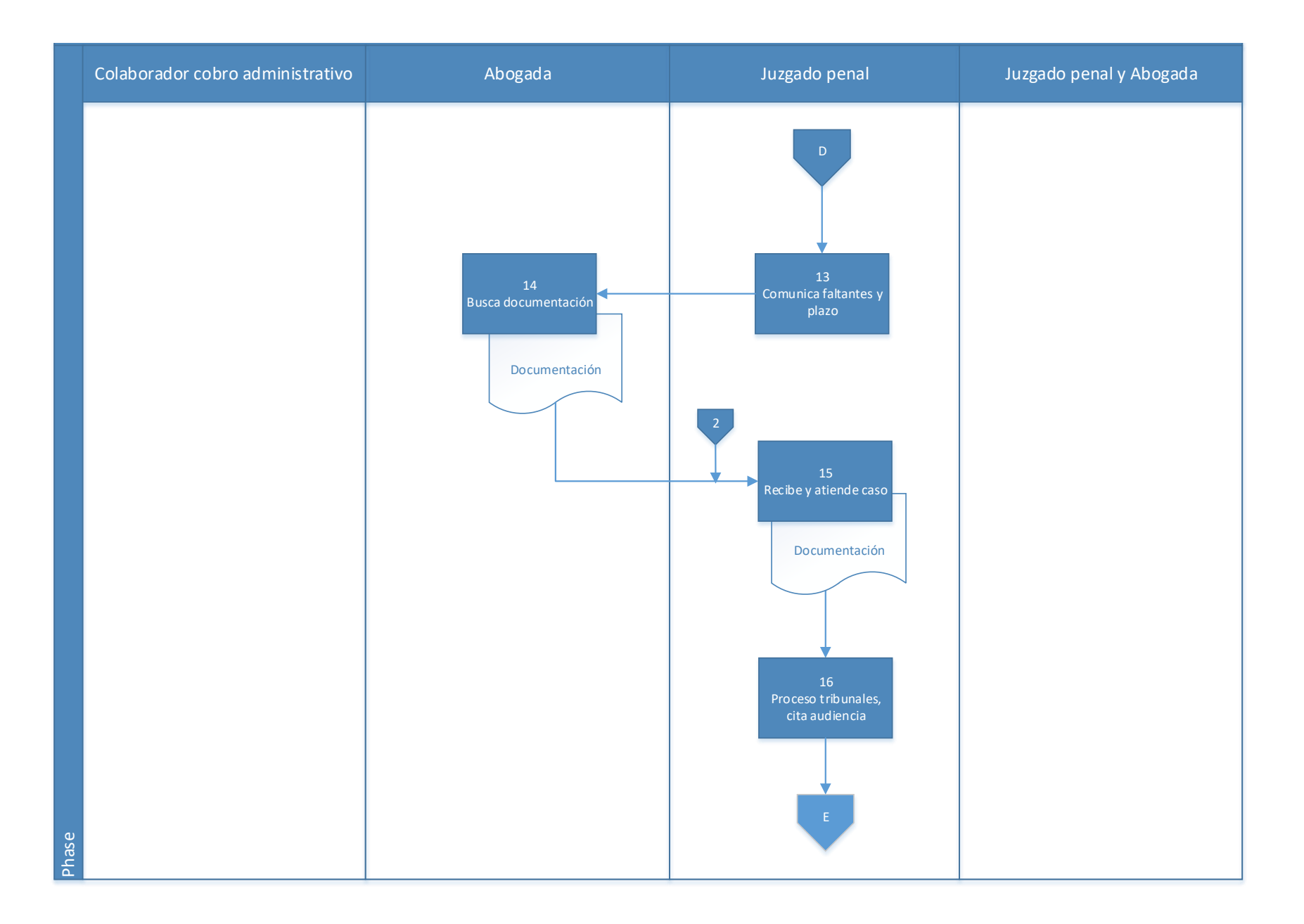

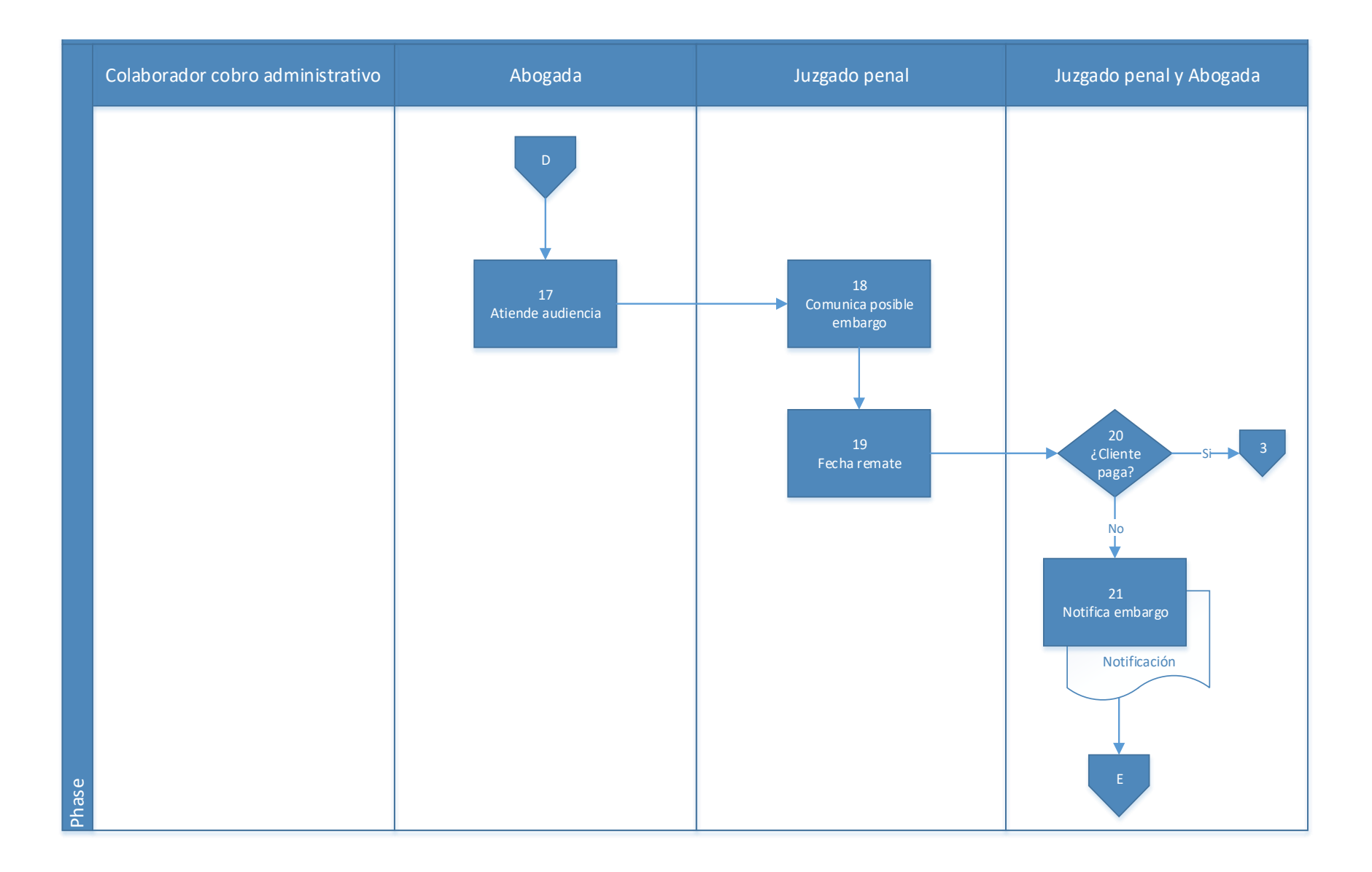

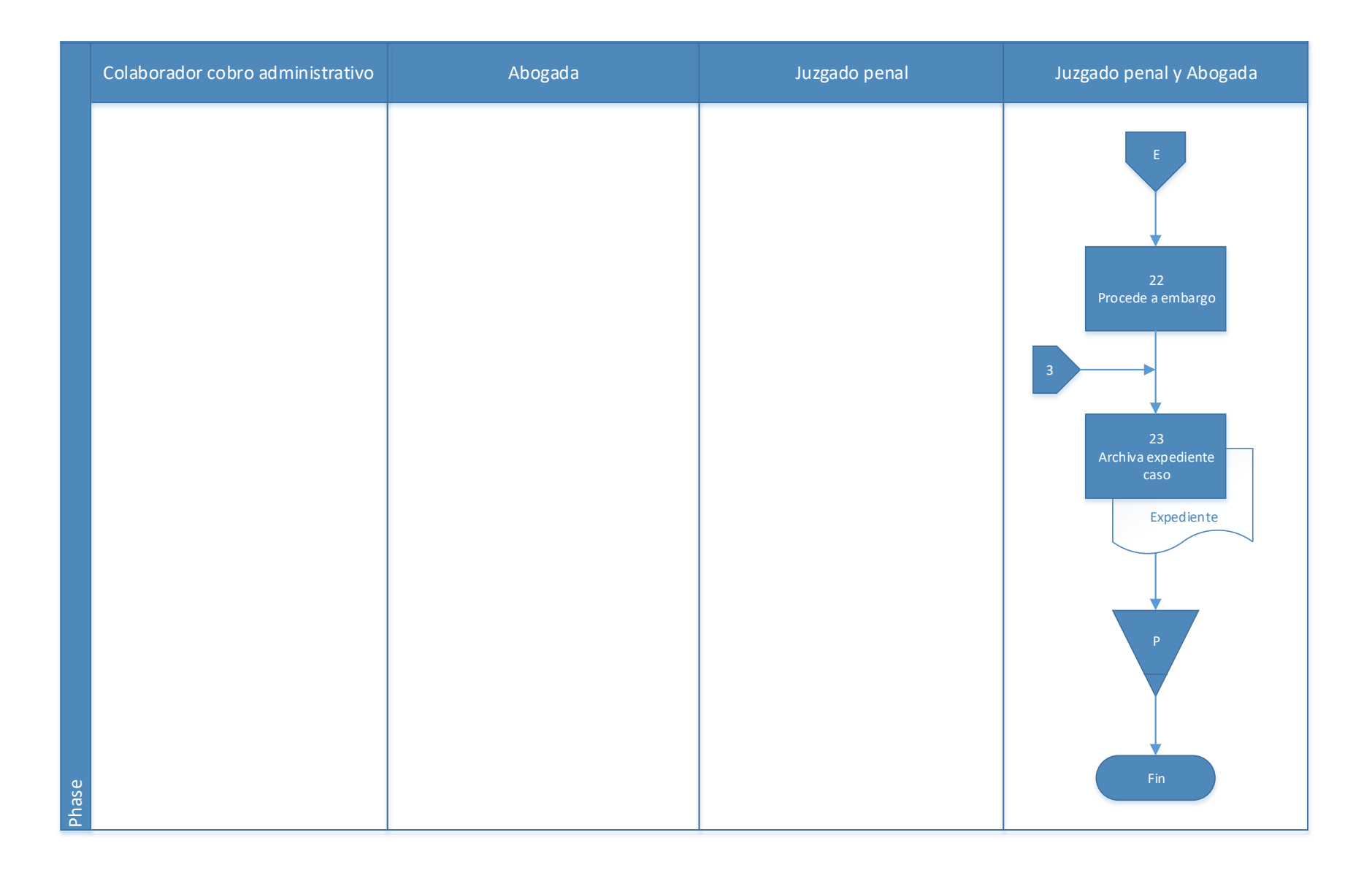

# **4.8.1 Análisis del procedimiento de Cobro judicial de bienes inmuebles**

**Tabla 4. 9** Análisis procedimiento de Cobro judicial de bienes inmuebles

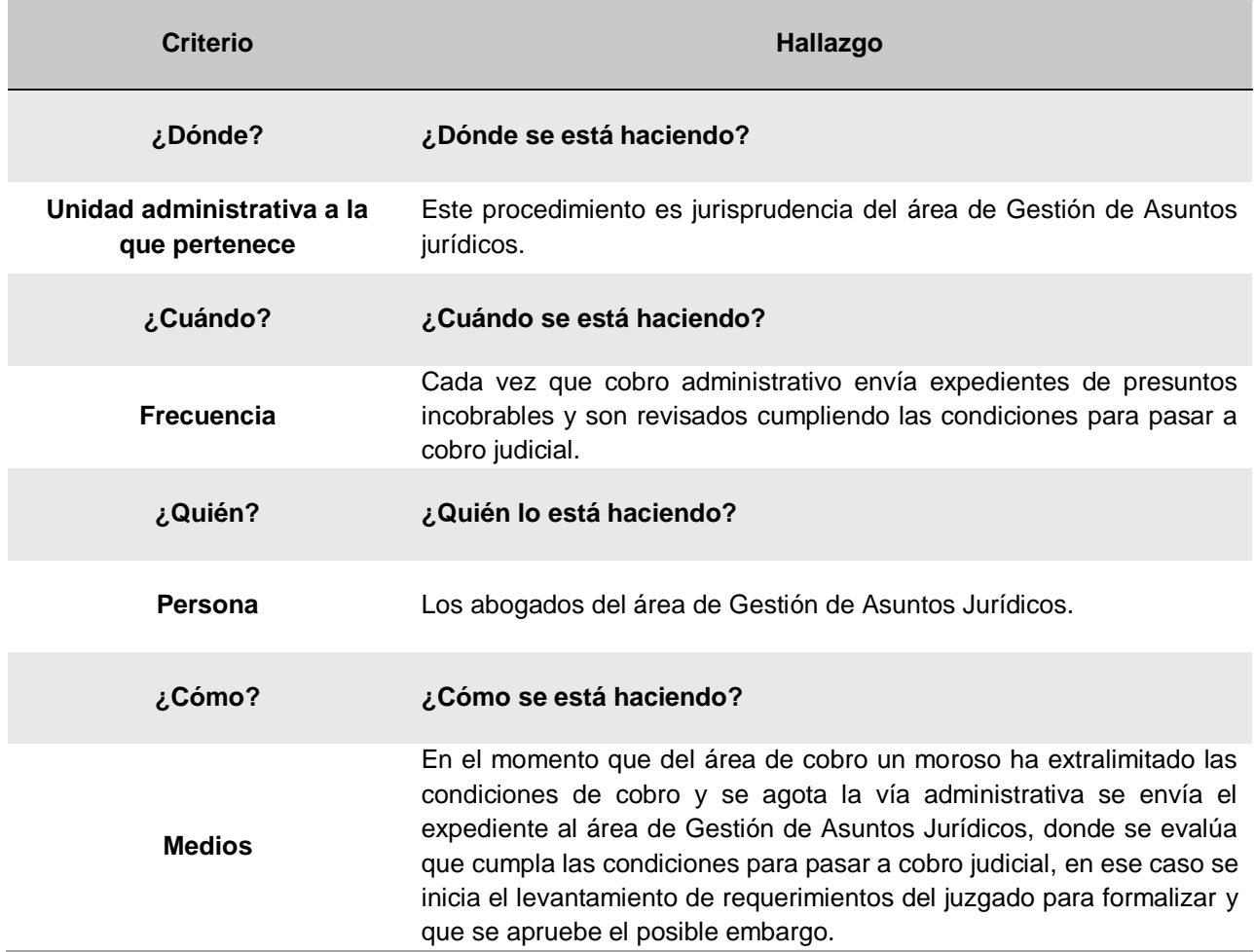

#### **4.8.2 Conclusiones de análisis del procedimiento**

No cuenta con una herramienta o checklist en el que se pueda consultar, conocer o verificar las prevenciones o requerimientos del juzgado.

#### **4.8.3 Recomendaciones de análisis del procedimiento**

Diseñar una herramienta como el checklist que sirva de guía para un nuevo abogado para orientarse en los requerimientos de ley para cada caso a presentar el juzgado, y no genere contratiempos y posible archivo del caso, que obliga a repetir el proceso, por las prevenciones que haga el juzgado a la hora de recibir y revisar los casos de cobro judicial presentados por la Municipalidad de El Guarco.

# **4.9 Procedimiento de Fiscalización de declaraciones no aceptadas por la administración**

# **A-) Introducción**

Los bienes inmuebles son un tributo muy propenso a sufrir modificaciones de sus condiciones que deben ser registradas ya que estas alteran los montos de la responsabilidad fiscal. Por lo cual el fiscalizar los bienes declarados es una acción estratégica para lograr mayor captación de recursos financieros.

# **B-) Objetivo**

Verificar y aclarar anomalías con respecto a las declaraciones voluntarias de bienes inmuebles que no aceptan la administración por identificar que puede existir una diferencia significativa, además de los y los cambios que ocurran en estos.

#### **C-) Alcance**

Involucra a los colaboradores del área de valoración y a los inspectores de la Municipalidad de El Guarco.

#### **D-) Responsables**

- Asistente de Valoración
- Coordinador de valoración/perito

#### **E-) Normas y Políticas**

- Ley N° 7729 de Impuestos sobre Bienes Inmuebles.
- Plataforma de valores de terrenos por zonas homogéneas
- Ley Nº 7457 tarifa de impuestos municipales del Cantón de Aguirre

# **F-) Formularios o documentos de trabajo**

Formulario toma datos del inmueble o acta, anexo 6.
## **G-) Recursos Tecnológicos**

Sistema Grafico Municipal (SIGRAMU).

#### **I-) Descripción de actividades**

La municipalidad no contaba con un manual de procedimientos por lo que la información para plantear la siguiente descripción de actividades se obtuvo del instrumento aplicado a las personas seleccionadas en la muestra, según su relación e involucramiento en el procedimiento del tributo. A continuación, se presenta la descripción de actividades del procedimiento como actualmente se debería hacer según los colaboradores:

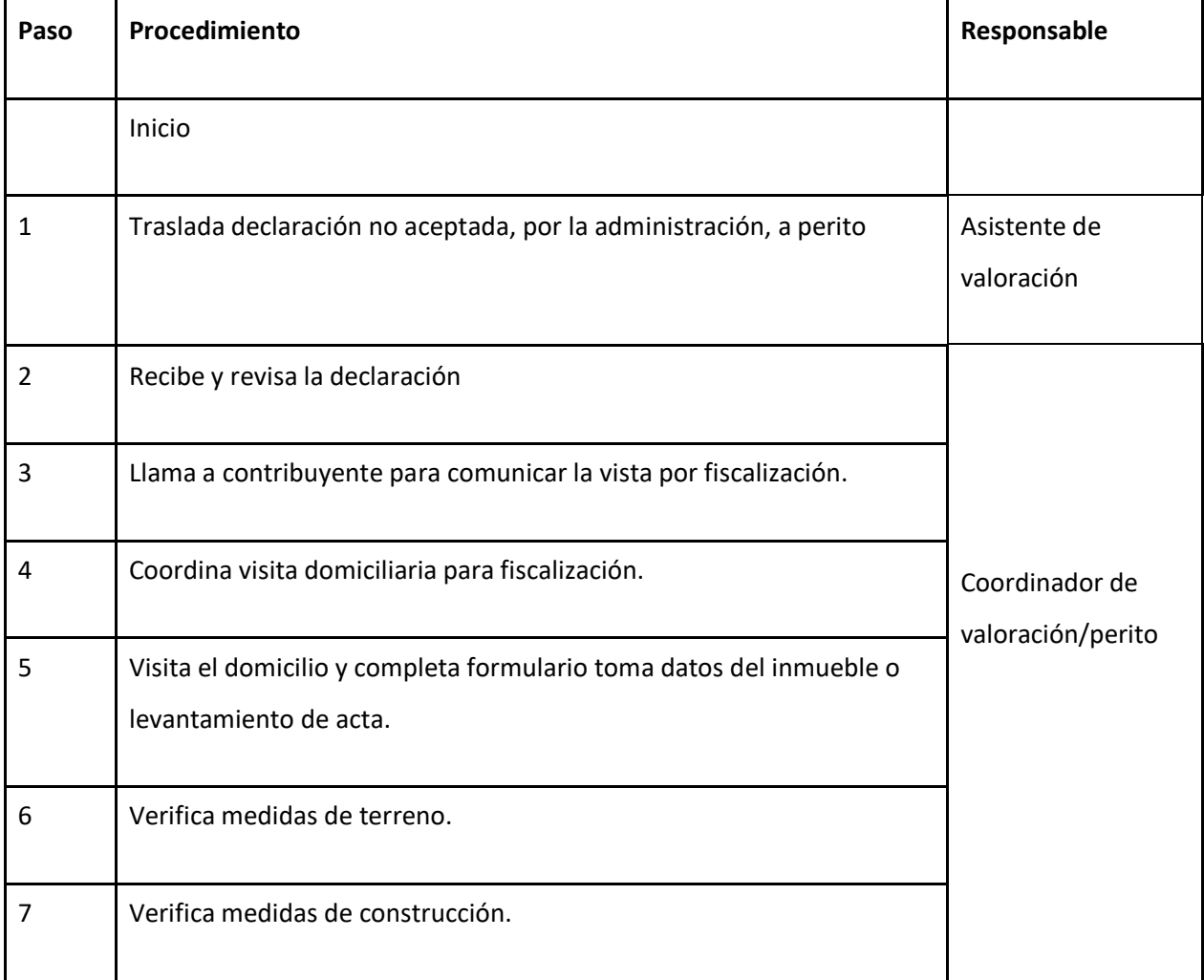

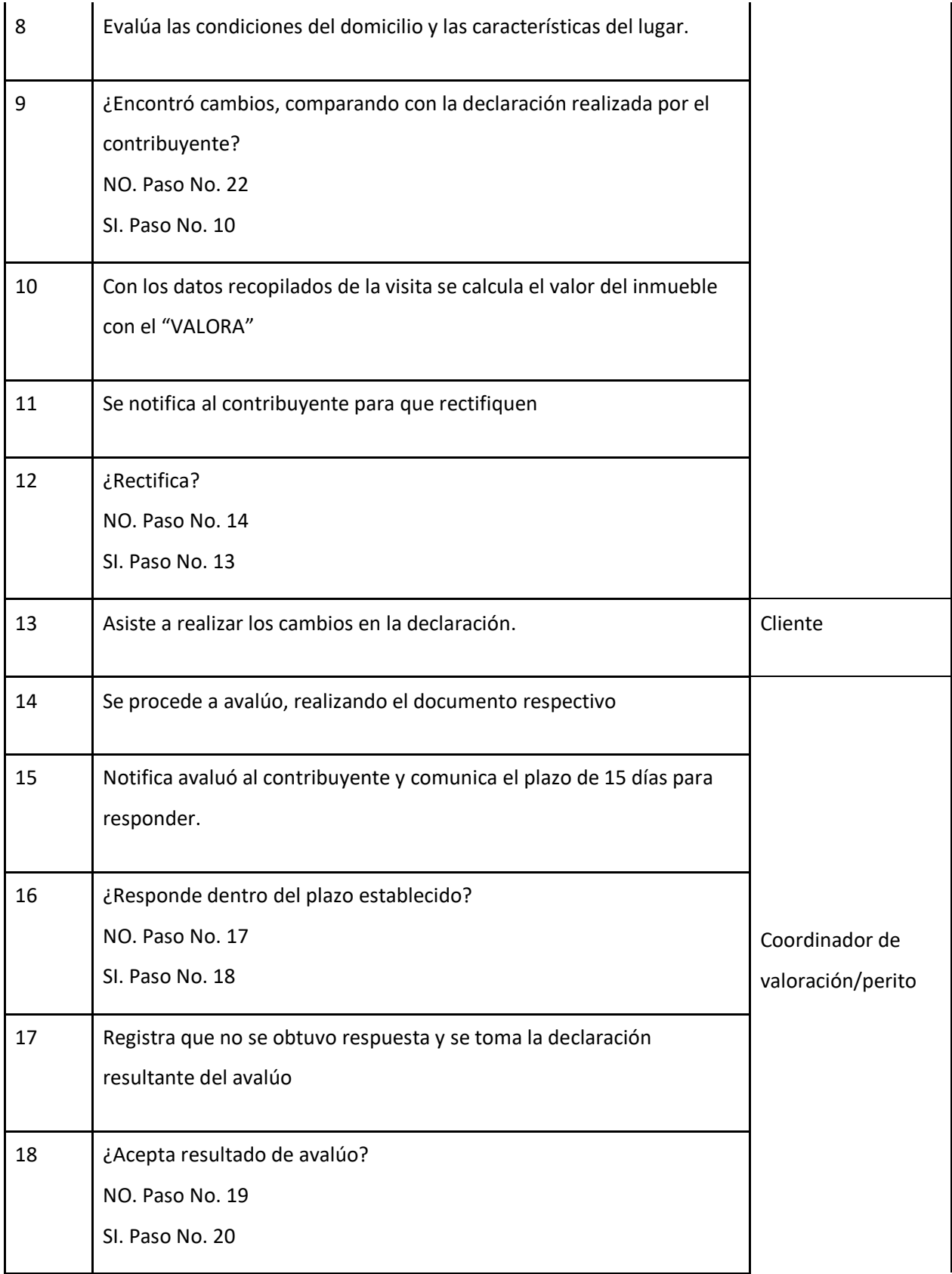

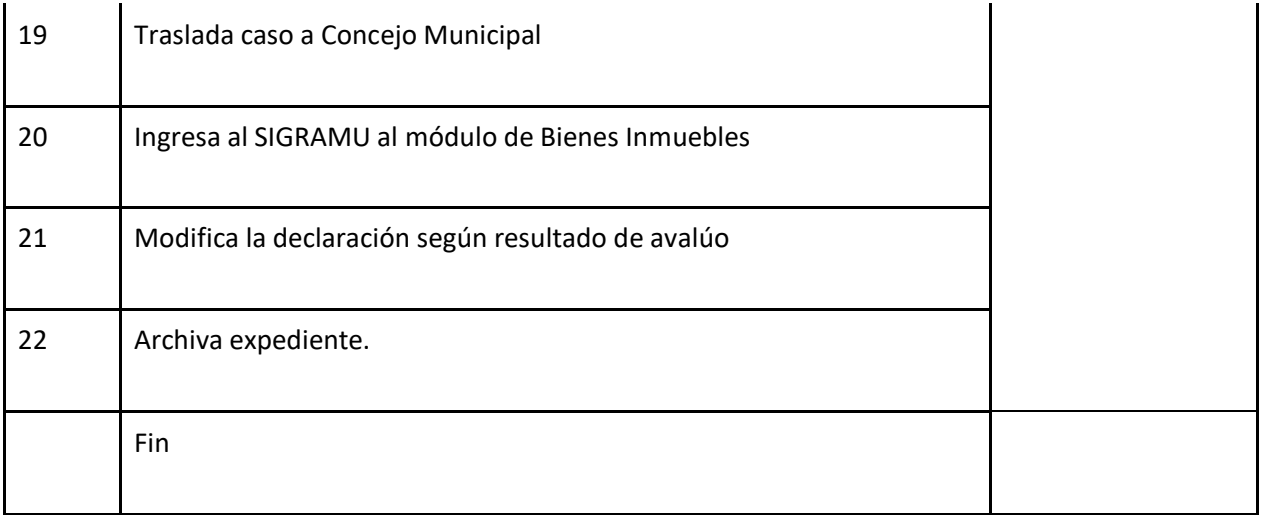

# **J-) Diagrama de flujo**

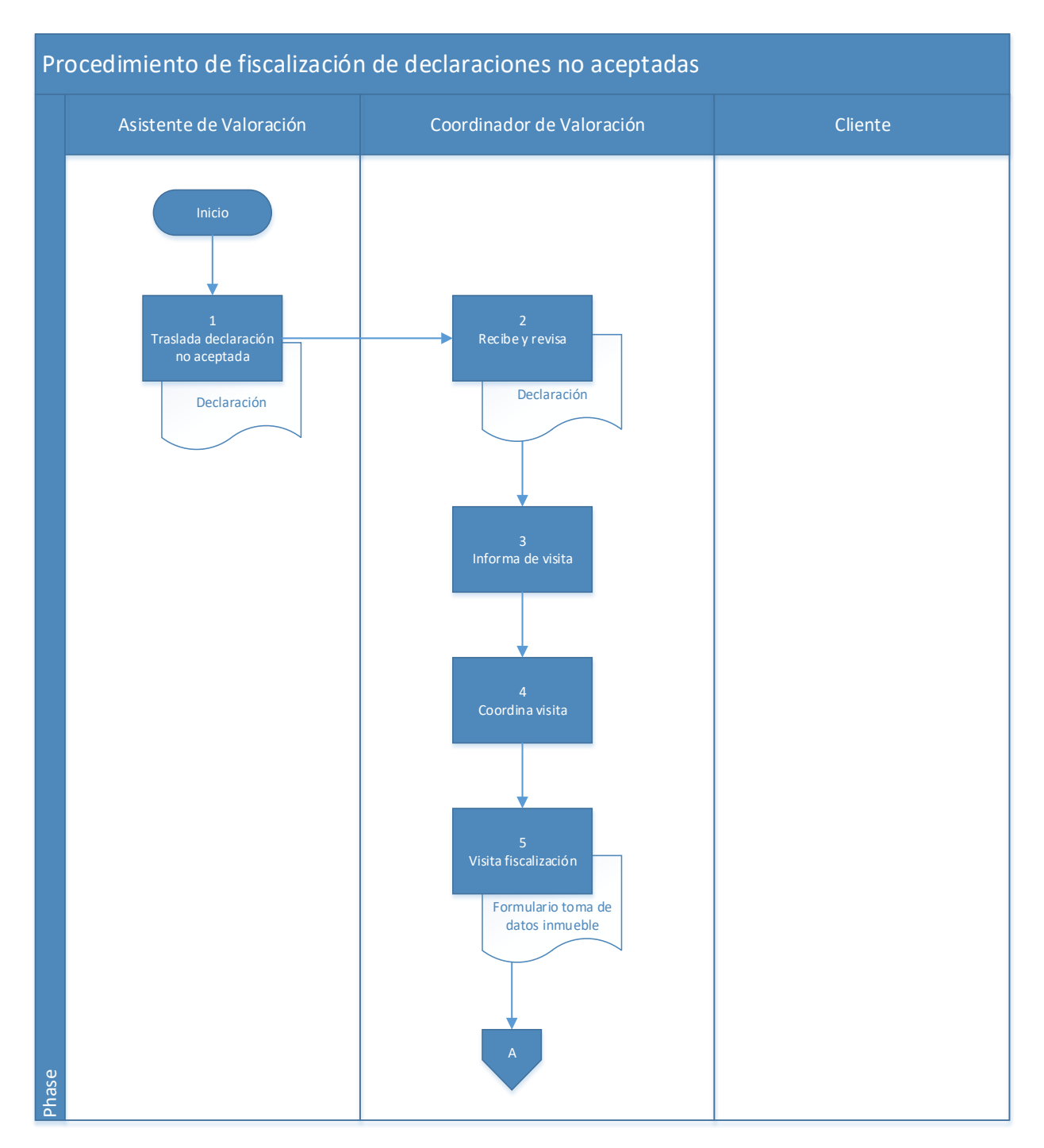

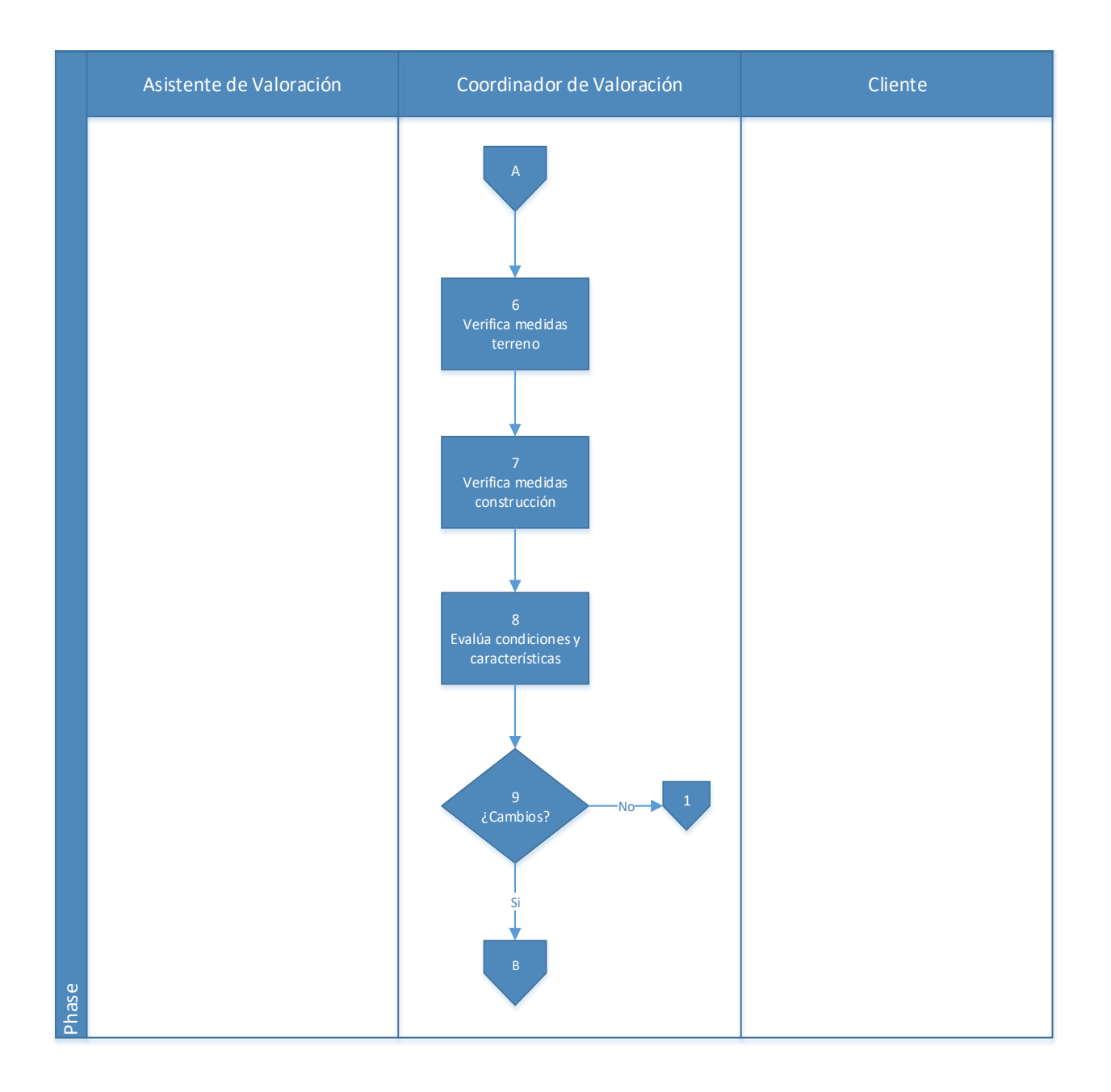

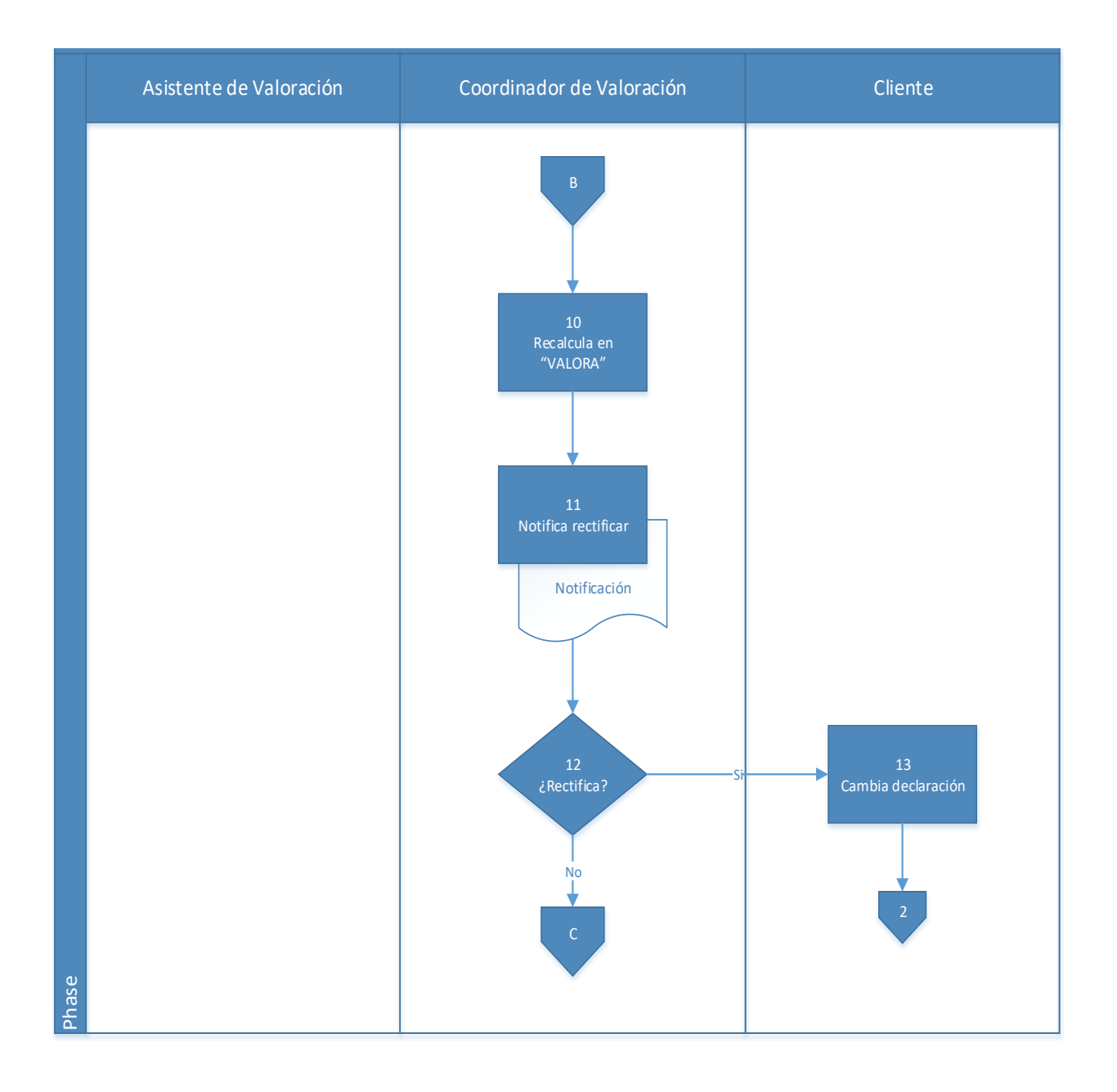

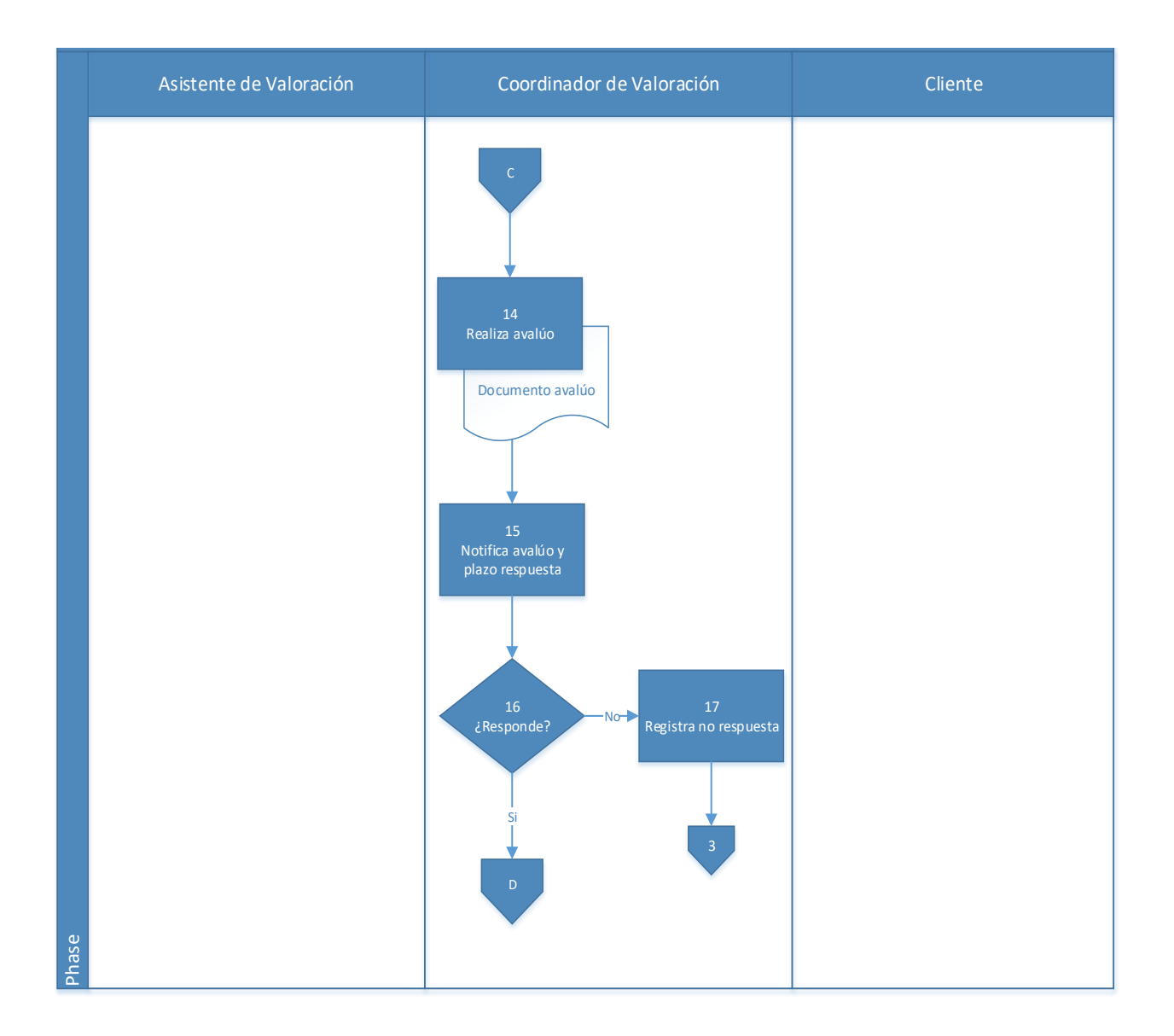

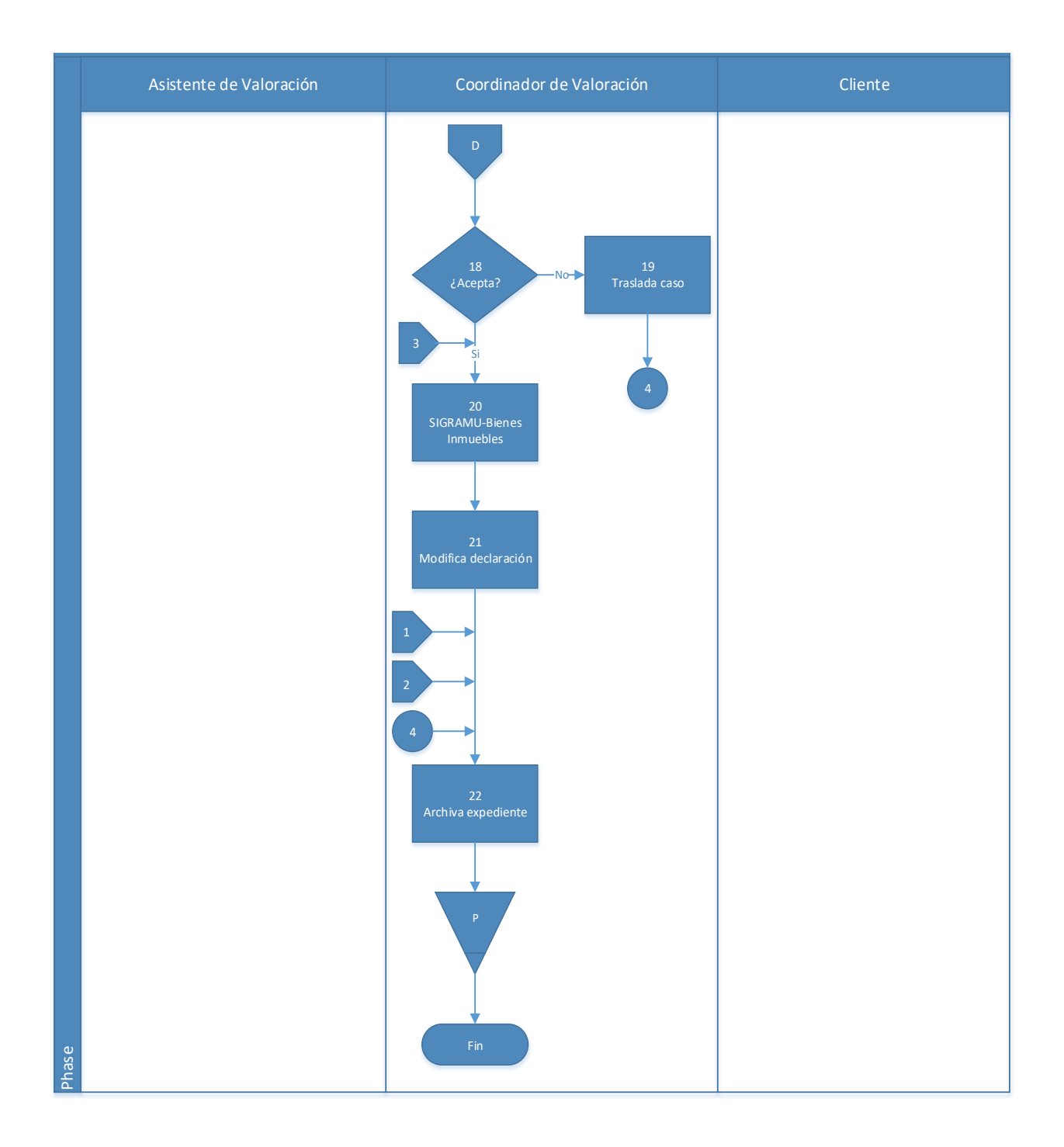

# **4.9.1 Análisis del procedimiento de Fiscalización de declaraciones no aceptadas por la administración**

**Tabla 4. 10** Análisis procedimiento de Fiscalización de declaraciones no aceptadas por

la administración

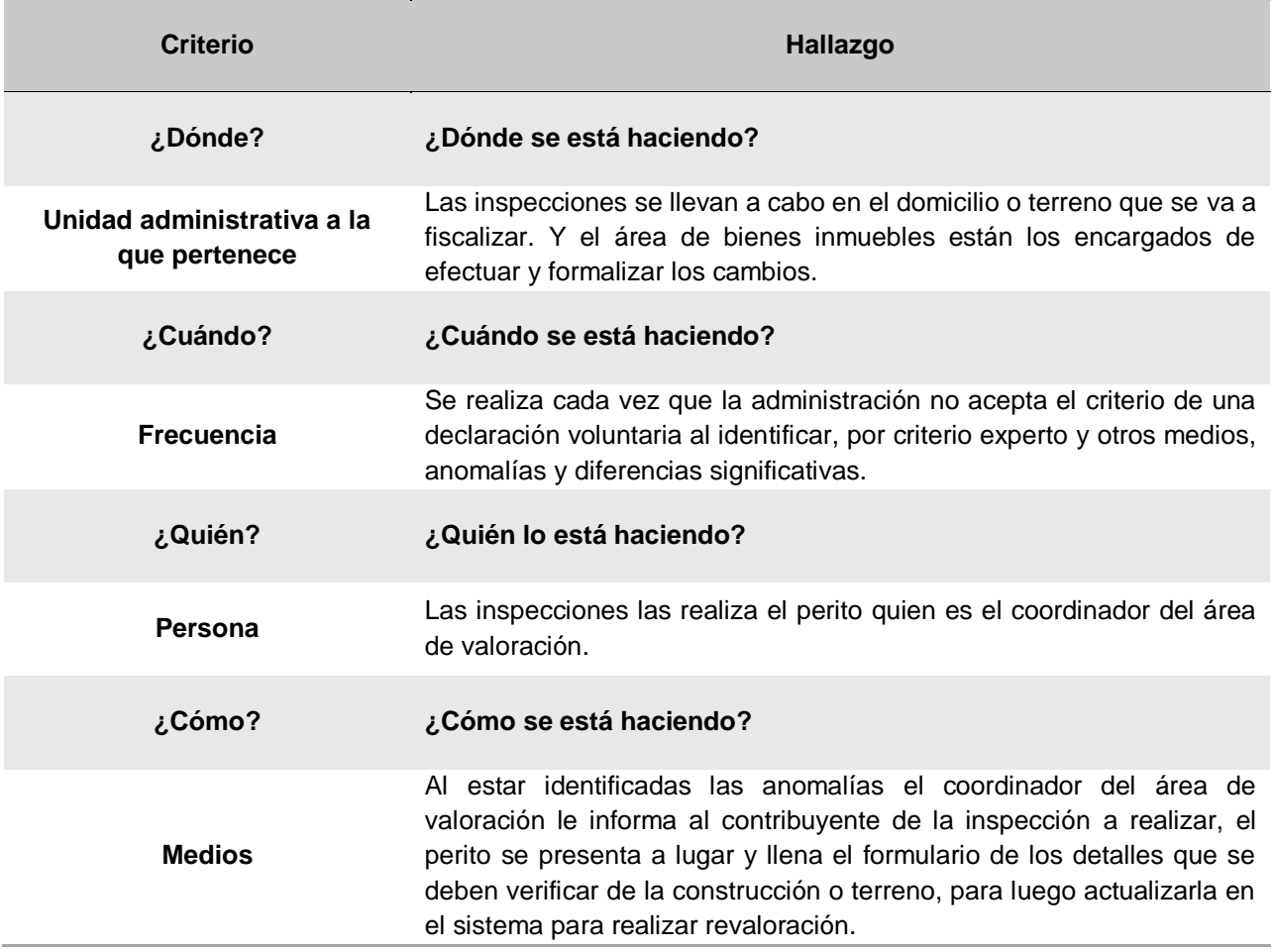

## **4.9.2 Conclusiones de análisis del procedimiento**

El procedimiento se lleva a cabo al no llegar a un conceso con el contribuyente, en el momento que este realiza la declaración voluntaria, al detectarse por criterio experto de las personas que ocupan los puestos actualmente, anomalías significativas en la declaración. No se tiene métodos establecidos de selección de fiscalización que incluyan a toda la población.

El coordinador del área de bienes inmuebles tiene claro que se pueden utilizar métodos como la selección aleatoria al azar, entre otros.

#### **4.9.3 Recomendaciones de análisis del procedimiento**

Se recomienda identificar y formalizar por medio de documentos métodos de selección de fiscalización y su respectivo procedimiento ya que el criterio experto no lo tendrán futuros colaboradores hasta transcurrido un gran lapso.

## **4.10 Procedimiento de Solicitud Licencias para explotación de minas o canteras**

## **A-) Introducción**

La gestión para el otorgamiento de las Licencias para explotación de recursos naturales como las minas o canteras requiere aprobación primeramente del MINAE ente protector de la explotación de recursos naturales de Costa Rica. Luego de que se obtiene el permiso ya el municipio podrá involucrarse en la materia fiscal, que en el caso de la Municipalidad de El Guarco manejan el procedimiento como una patente de cualquier otro tipo ya que no es una actividad común en la zona.

## **B-) Objetivo**

Otorgar correctamente con el debido proceso y requerimientos de ley las licencias en minas o canteras en la Municipalidad.

## **C-) Alcance**

Involucra al plataformista quien recibe la documentación, para ser entregada al asistente de patentes, quien revisa dicha documentación, y finalmente la encargada del área de patentes efectúa una revisión final y aprueba para que las solicitudes sean otorgadas o denegadas.

## **D-) Responsables**

- Plataformista
- Asistente de patentes
- Coordinadora del área de patentes
- Inspector
- Gestora Tributaria

## **E-) Normas y Políticas**

- Ley N° 9237 Impuestos municipales del Cantón de El Guarco y su reglamento (Ley de Patentes).
- Ley N° 8220 de protección al ciudadano del exceso de requisitos y trámites administrativos.
- Código Municipal.
- Ley N° 4755 Código de Normas y Procedimientos Tributarios (Código Tributario).
- Entre otros.

#### **F-) Formularios o documentos de trabajo**

- Formulario de solicitud de patentes, anexo 1.
- Recibo de documentos

#### **G-) Recursos Tecnológicos**

Sistema Grafico Municipal (SIGRAMU).

#### **H-) Definiciones**

- **a) Actividad productiva:** es la que, estando inserta dentro de la economía del cantón, contribuye a la producción o transformación, tanto cualitativa como cuantitativa, de los insumos o materias primas en bienes y/o servicios; asimismo, implica la transformación de algunos bienes y servicios más simples en otros más complejos, así como la simple prestación de servicios, de manera directa o indirecta, al consumidor, agregando con todo ello un valor estimable en términos de producción y desarrollo tanto en las esferas económica, como social y humana en general.
- **b) Actividad lucrativa:** es la que se traduce en una utilidad, ganancia o beneficio de tipo patrimonial o económico, derivado del ejercicio de una actividad productiva inserta en cualquiera de los campos de la actividad humana.
- **c) Administrado:** es toda persona física o jurídica que se dirija a la Municipalidad de El Guarco, como administración pública, descentralizada y autónoma, para ejercer su derecho de petición o de información, o que haga uso de los servicios municipales.
- **d) Administración tributaria municipal:** para los efectos de esta ley comprende el ámbito funcional, organizacional y estructural de la Municipalidad de El Guarco en el ejercicio de las labores de gestión, cobro, recaudación, desarrollo, cuidado, consolidación, control, dirección y cualquier otra que le otorgue el ordenamiento jurídico, para hacer eficiente, eficaz y oportuna la administración de los tributos municipales.
- **e) Empresa:** cualquier tipo de organización que busque la consecución de fines productivos de manera conjunta y que se encuentre estructurada, jurídicamente, bajo la modalidad de cualquiera de las formas establecidas en la legislación mercantil para las personas jurídicas mercantiles y, en la legislación civil, para las personas jurídicas civiles y las personas físicas en general.
- **f) Pequeña y mediana empresa:** se refiere a aquellas unidades productivas que ostentan tal condición otorgada por el Ministerio de Economía, Industria y Comercio (MEIC), según las condiciones del Decreto Ejecutivo 37121-MEIC, Reforma Integral al Reglamento General de la Ley de Fortalecimiento de las Pequeñas y Medianas Empresas, Ley N.º 8262, Decreto Ejecutivo N.º 33111, de 6 de abril de 2006.
- **g) Licencia municipal:** es la autorización que la Municipalidad otorga a una persona física o jurídica, de naturaleza privada o pública, para el ejercicio de una actividad productiva en el cantón de El Guarco.
- **h) Municipalidad:** se refiere a la Municipalidad de El Guarco.
- **i) Patente municipal:** es el impuesto al cual queda obligada la persona a la que se le ha otorgado una licencia para el ejercicio de una actividad productiva.
- **j) Persona:** se trata de una persona física o jurídica, de conformidad con los numerales 31 y 33 del Código Civil.
- **k) Patentado:** se trata de una persona, física o jurídica, a quien se le ha autorizado una licencia municipal para el ejercicio de una actividad productiva.
- **l) Sector industrial:** se refiere al conjunto de personas que desarrollan actividades productivas consistentes en operaciones materiales ejecutadas para extraer, transformar o manufacturar uno o varios productos. Incluye el procesamiento de productos agrícolas y la transformación mecánica, química, o por cualquier otro medio, de sustancias orgánicas o inorgánicas en productos nuevos o diferentes, mediante procesos mecanizados o de cualquier otro tipo, realizados tanto en fábricas como en domicilios.

Incluye tanto la creación de productos nuevos como la transformación de otros ya existentes, así como los talleres de reparación, mantenimiento y acondicionamiento de estos productos y de las máquinas o equipos que se utilizan para producirlos.

- **a.** Comprende la extracción y explotación de minerales de cualquier especie que sean materiales metálicos y no metálicos, en cualquier estado de la materia que se presenten; la construcción, reparación o demolición de todo tipo de edificios, instalaciones y vías de transporte; las imprentas, las editoriales y los establecimientos similares.
- **b.** En general, se refiere a mercaderías, construcciones, bienes muebles e inmuebles y al uso que se le dé a estos para contribuir con la actividad productiva y comercial del cantón.
- **m) Sector primario:** sector económico del cantón dedicado a la producción de bienes y servicios terminados, insumos y materias primas. Se abarcan en este sector las actividades agrícolas, pecuarias, forestales, agroindustriales, de cultivo, de explotación marítima, terrestre y aérea.
- **n) Sector secundario:** sector económico del cantón destinado a la conversión de materias primas en productos y servicios terminados y con un valor agregado. Se abarcan en este sector actividades tanto de la industria como de la construcción, así como el trabajo de los núcleos operativo y técnico de la sociedad.

#### **I-) Descripción de actividades**

La municipalidad no contaba con un manual de procedimientos por lo que la información para plantear la siguiente descripción de actividades se obtuvo del instrumento aplicado a las personas seleccionadas en la muestra, según su relación e involucramiento en el procedimiento del tributo. A continuación, se presenta la descripción de actividades del procedimiento como actualmente se debería hacer según los colaboradores:

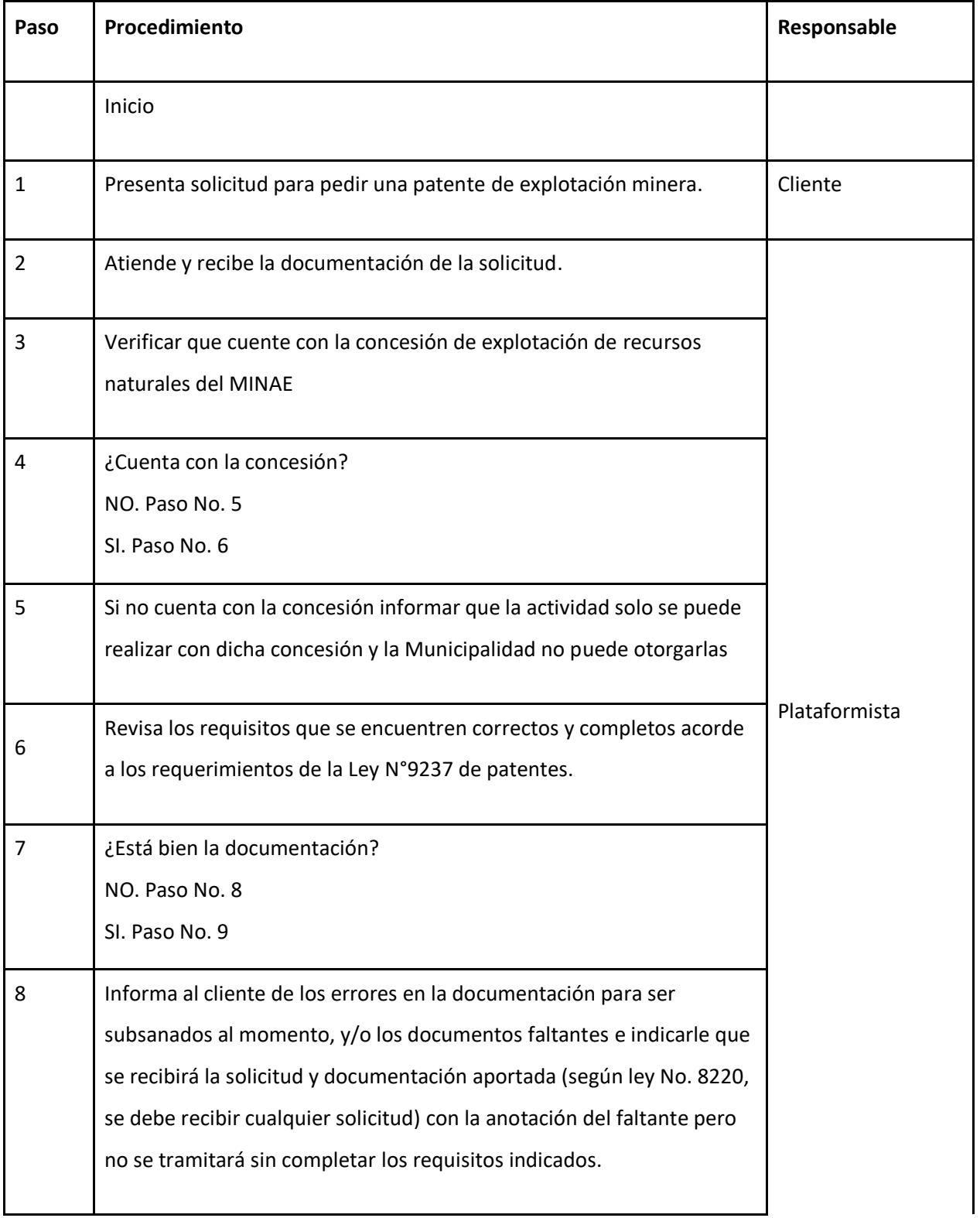

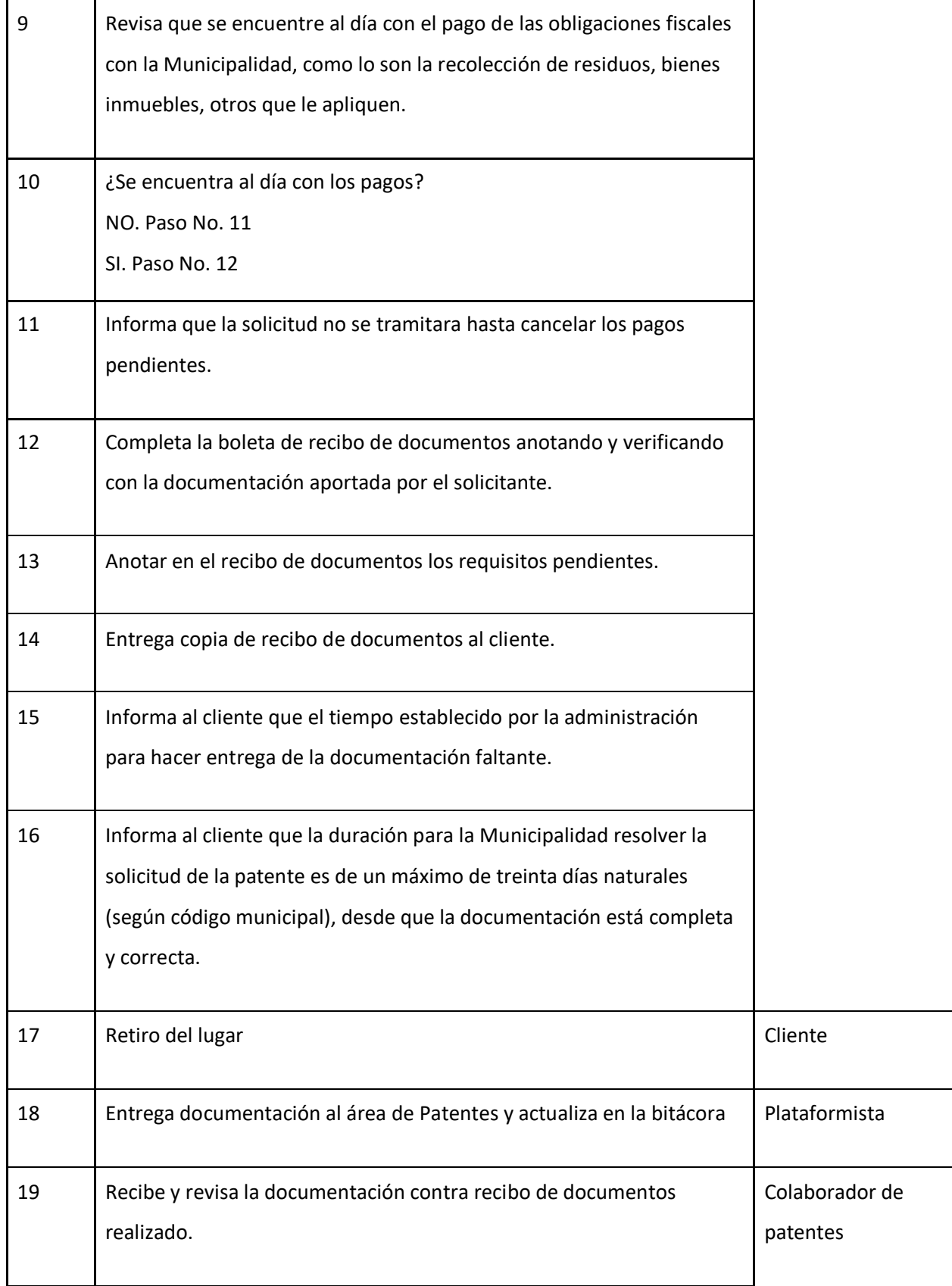

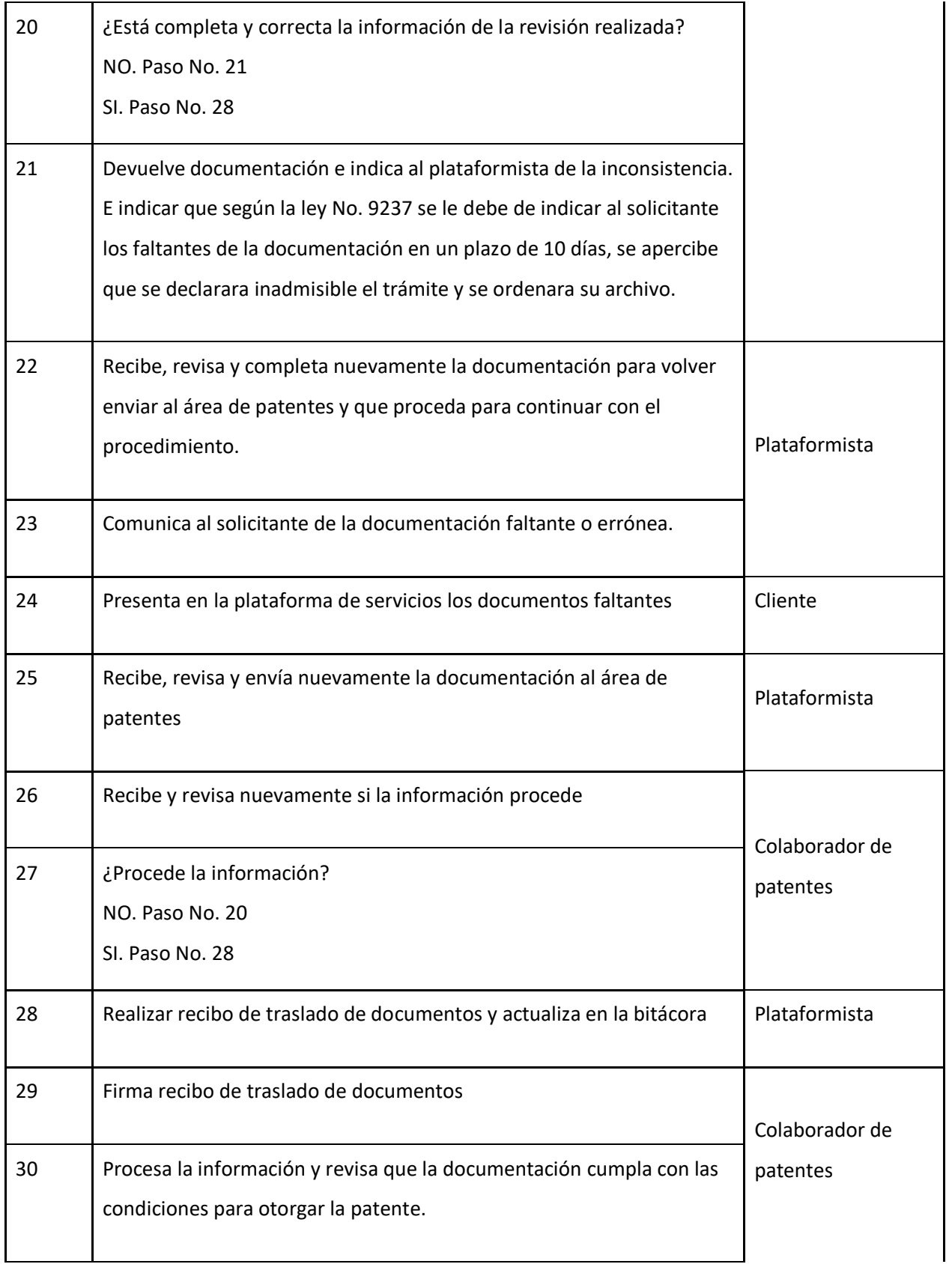

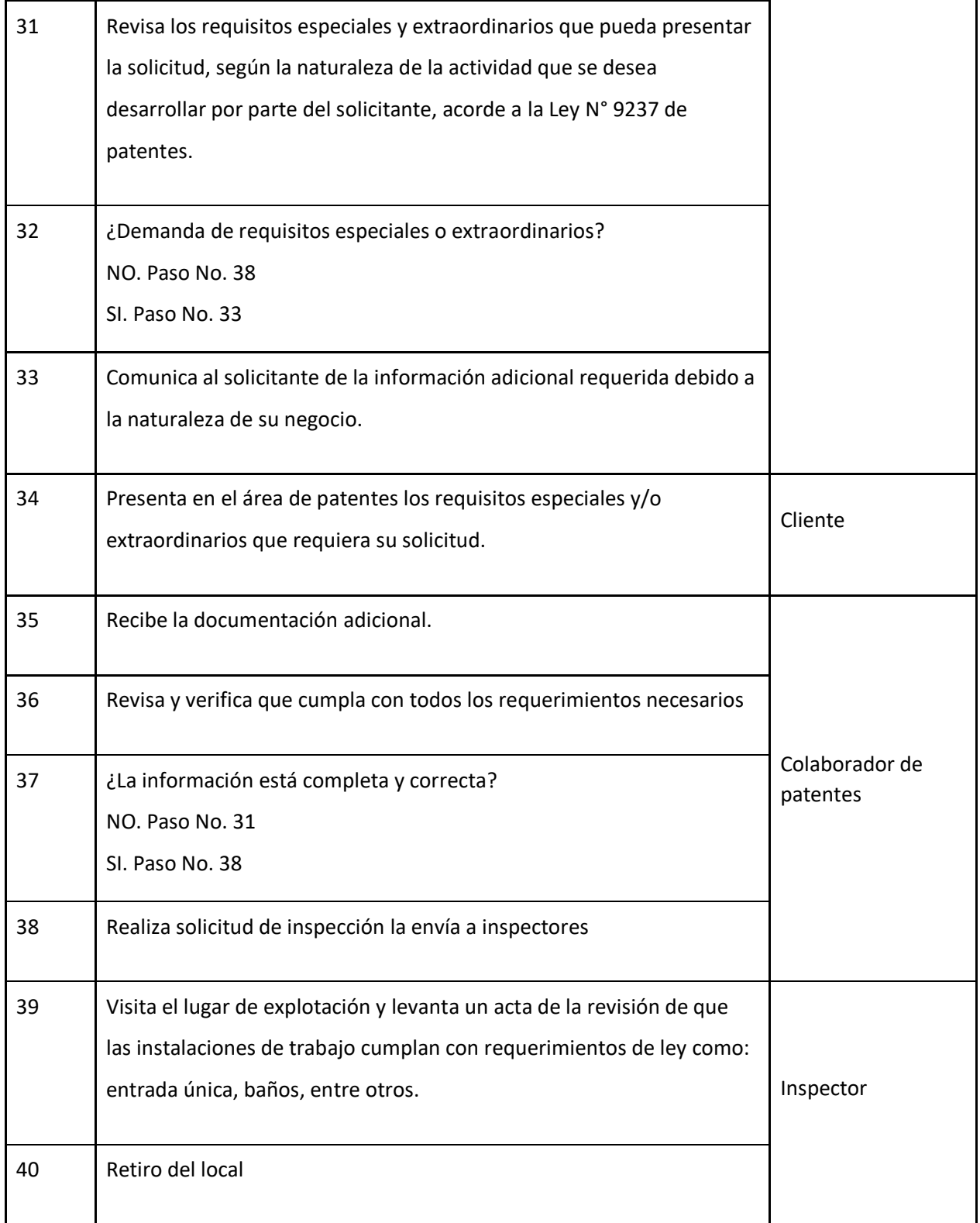

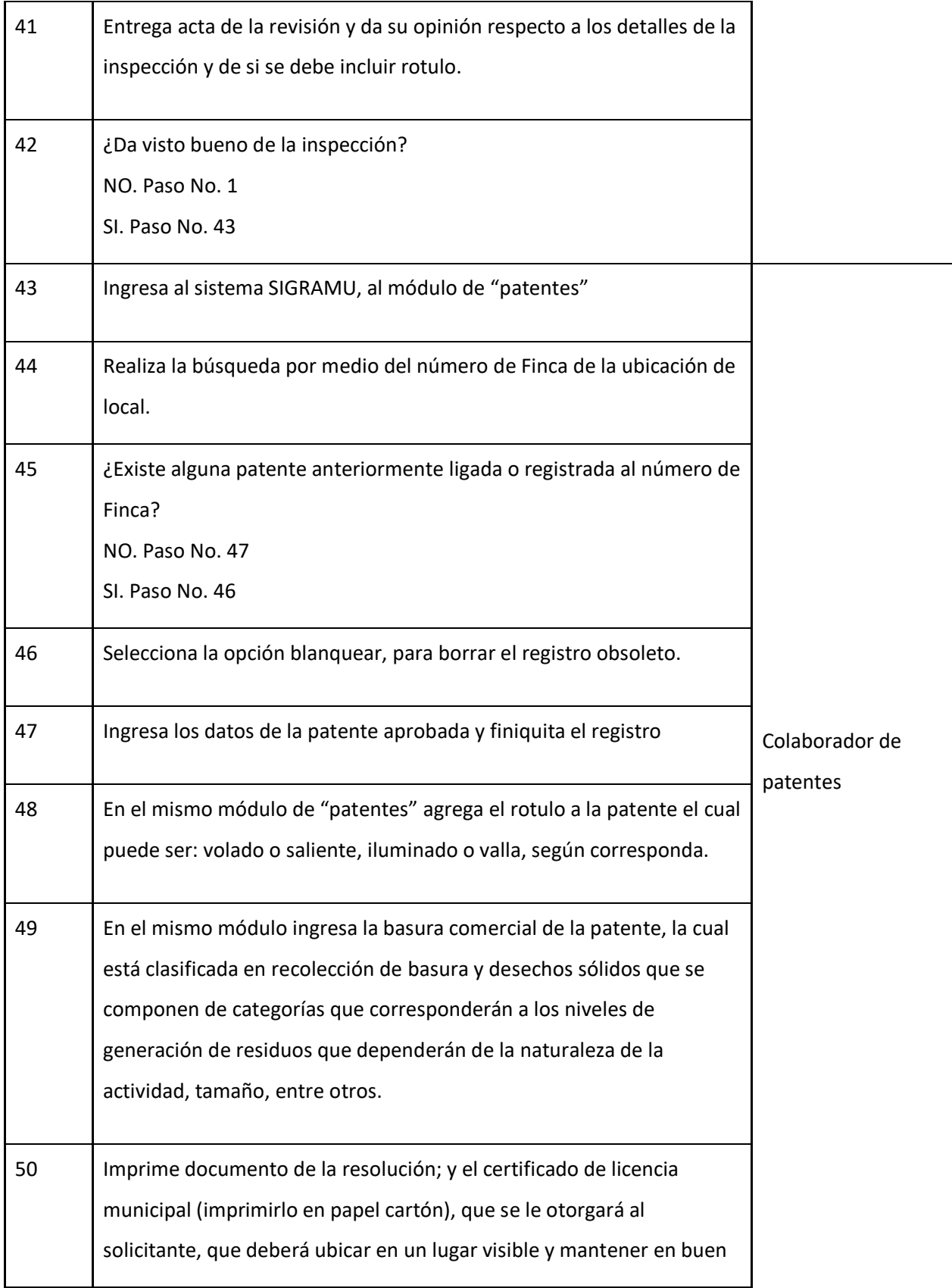

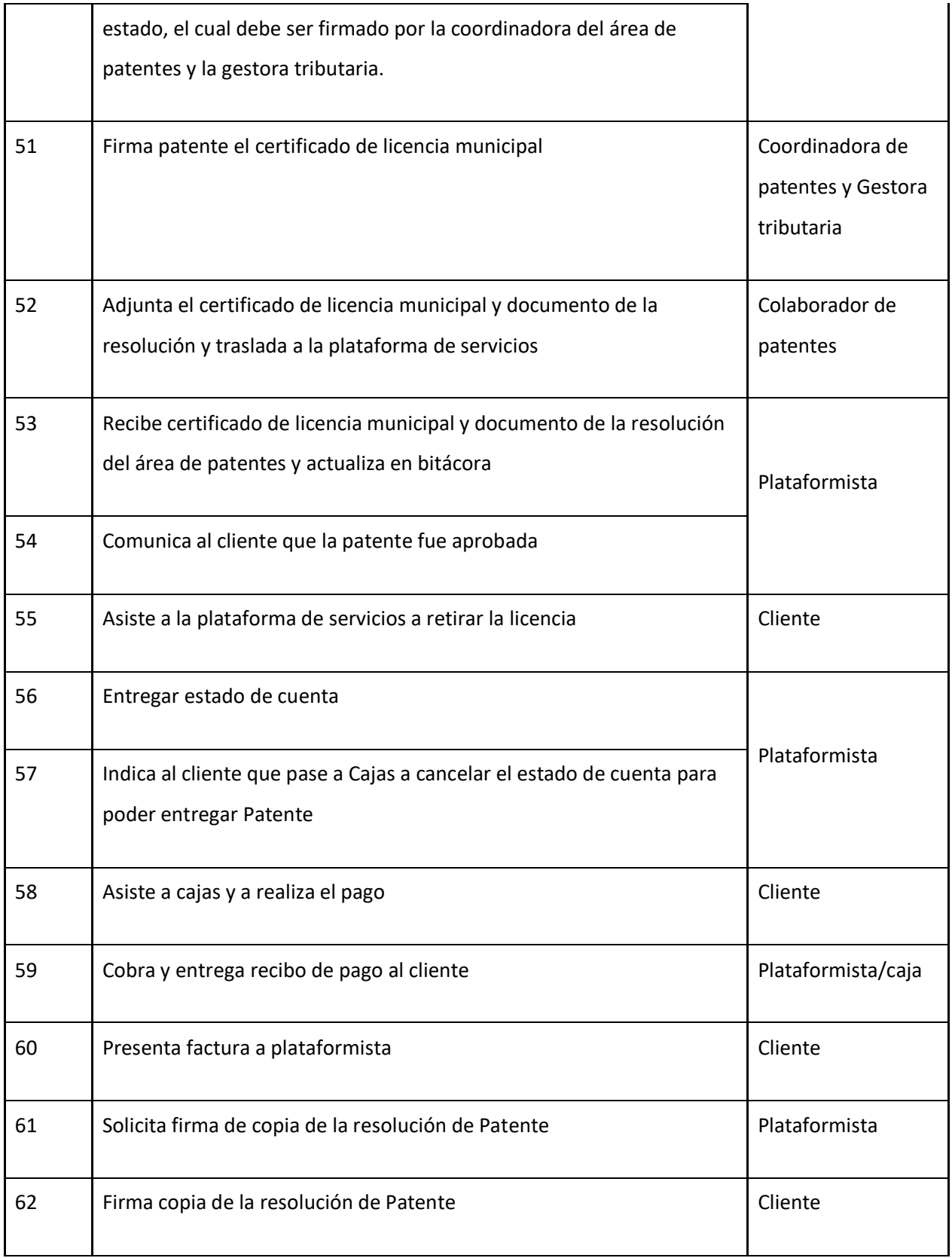

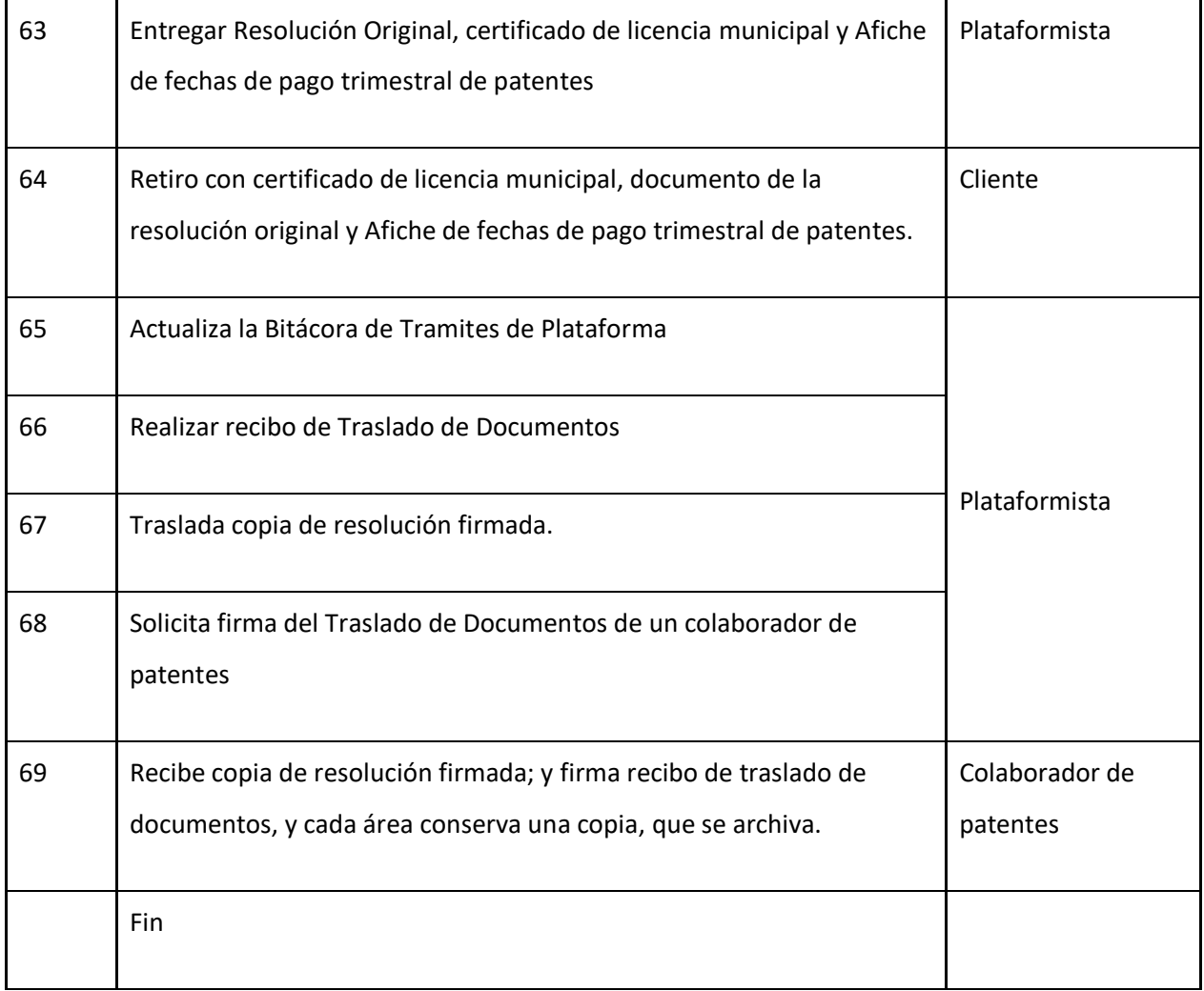

# **J-) Diagrama de flujo**

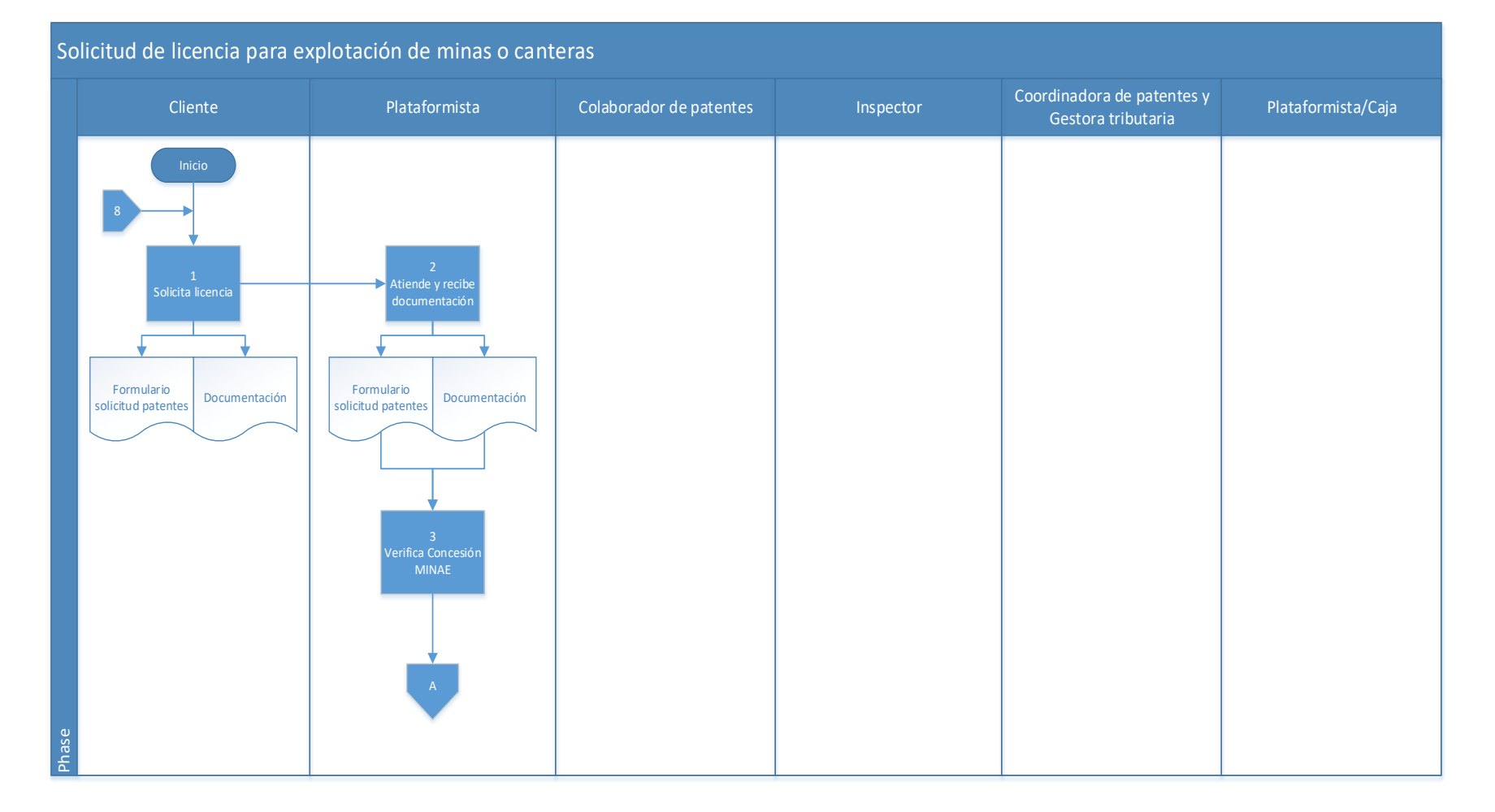

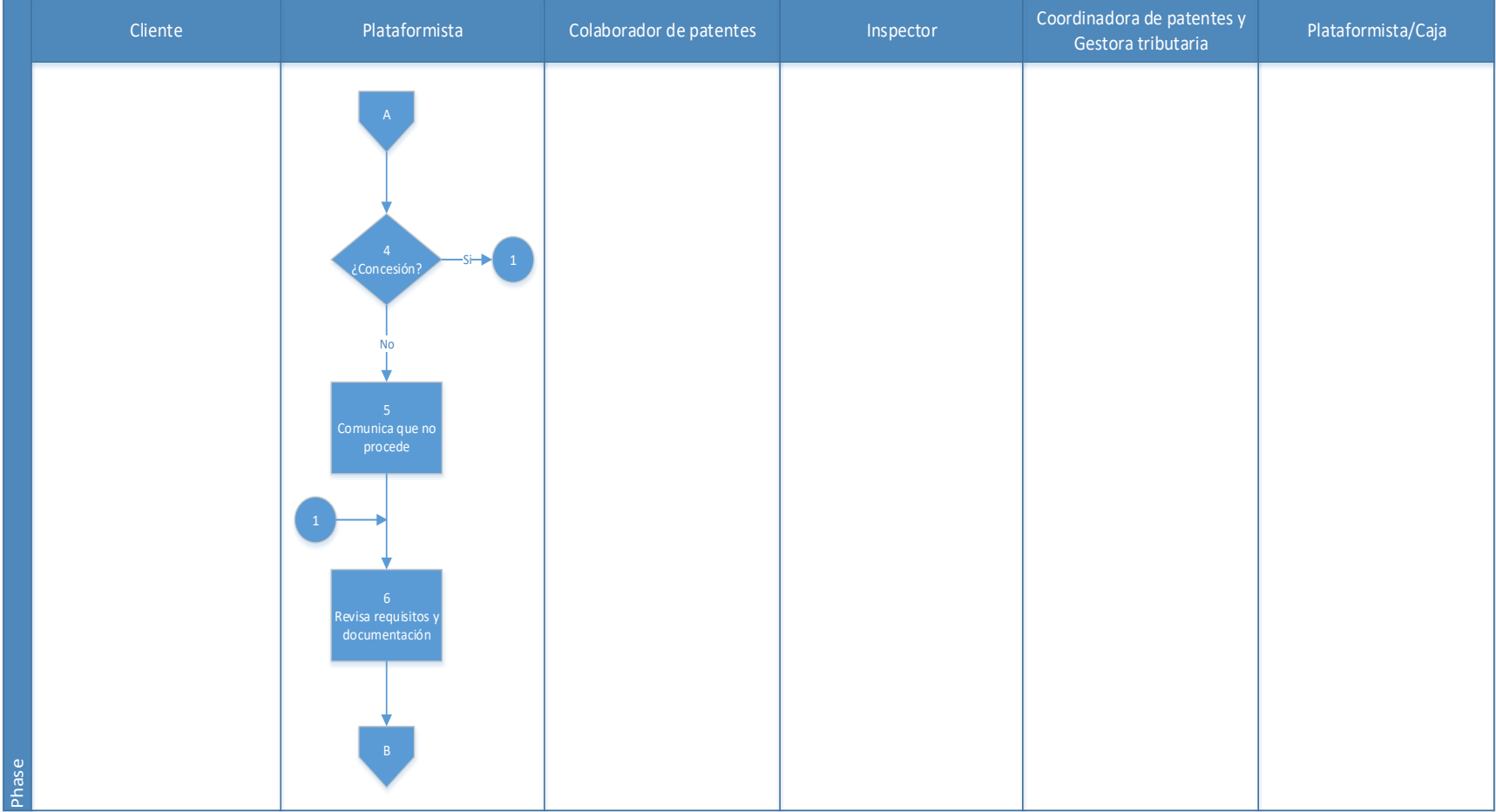

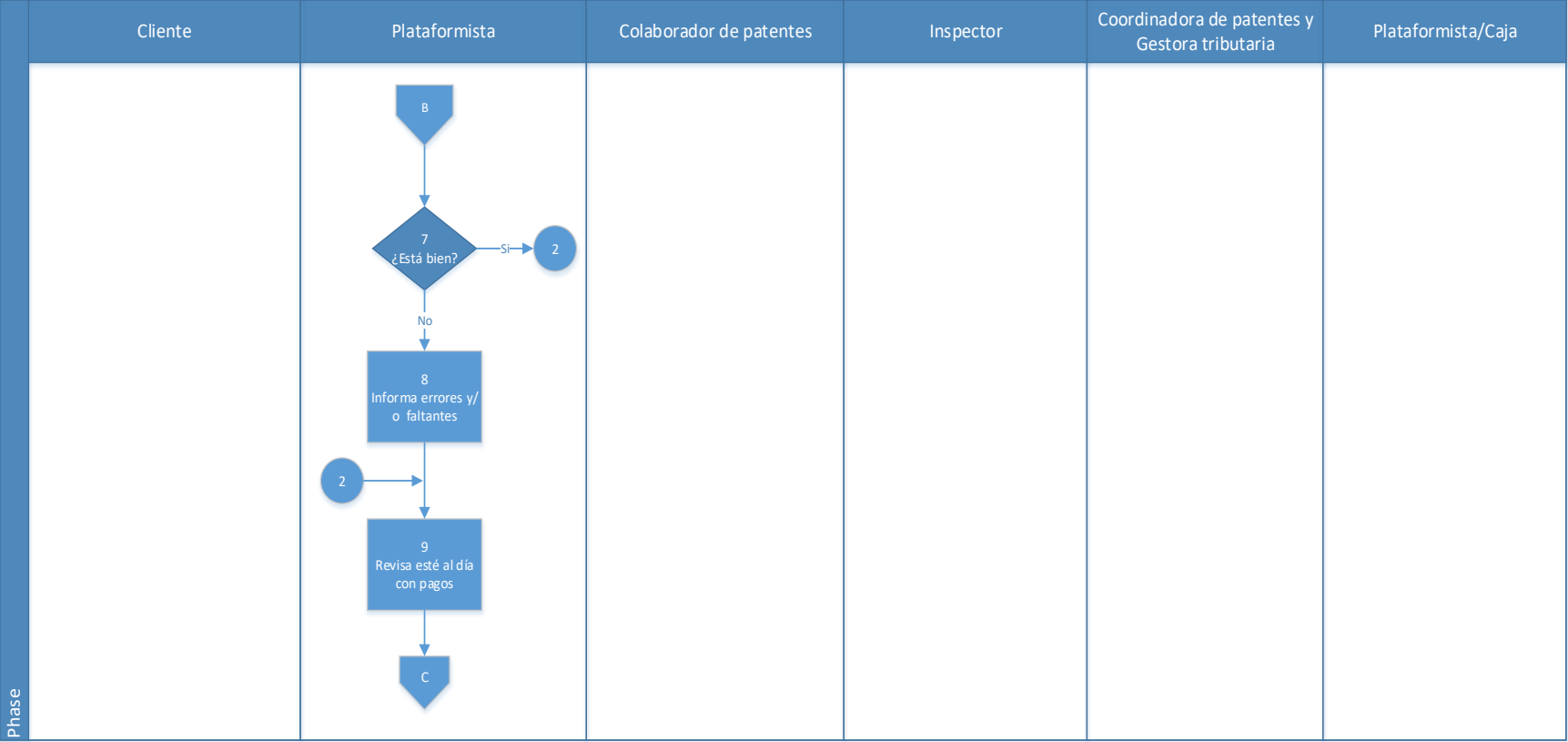

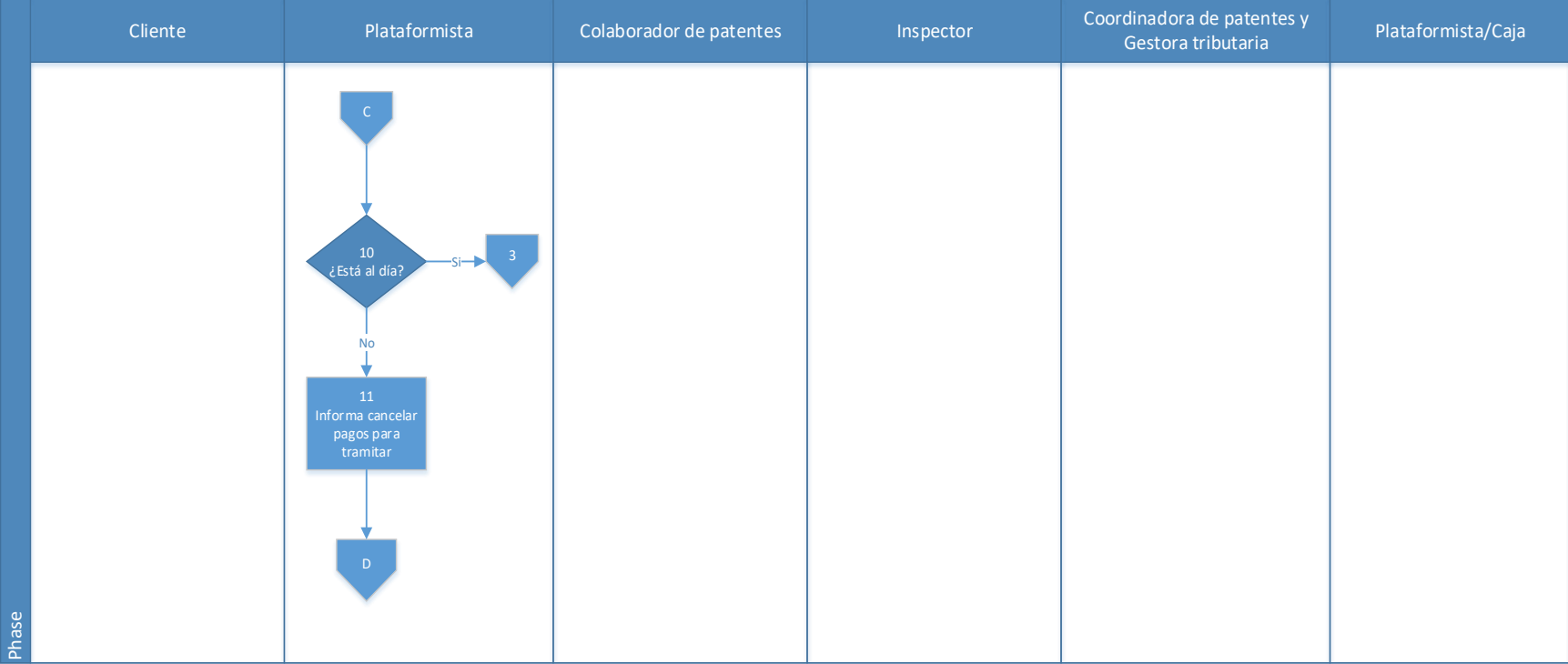

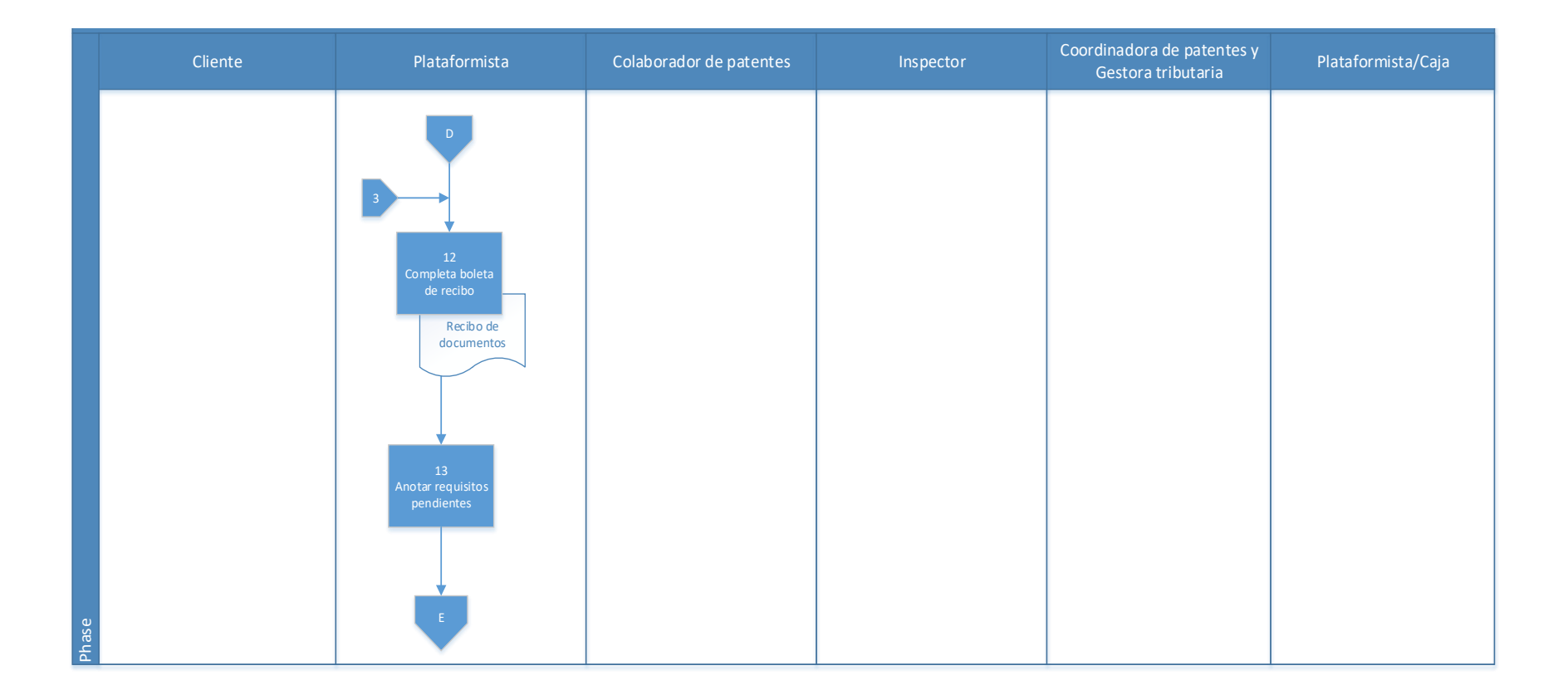

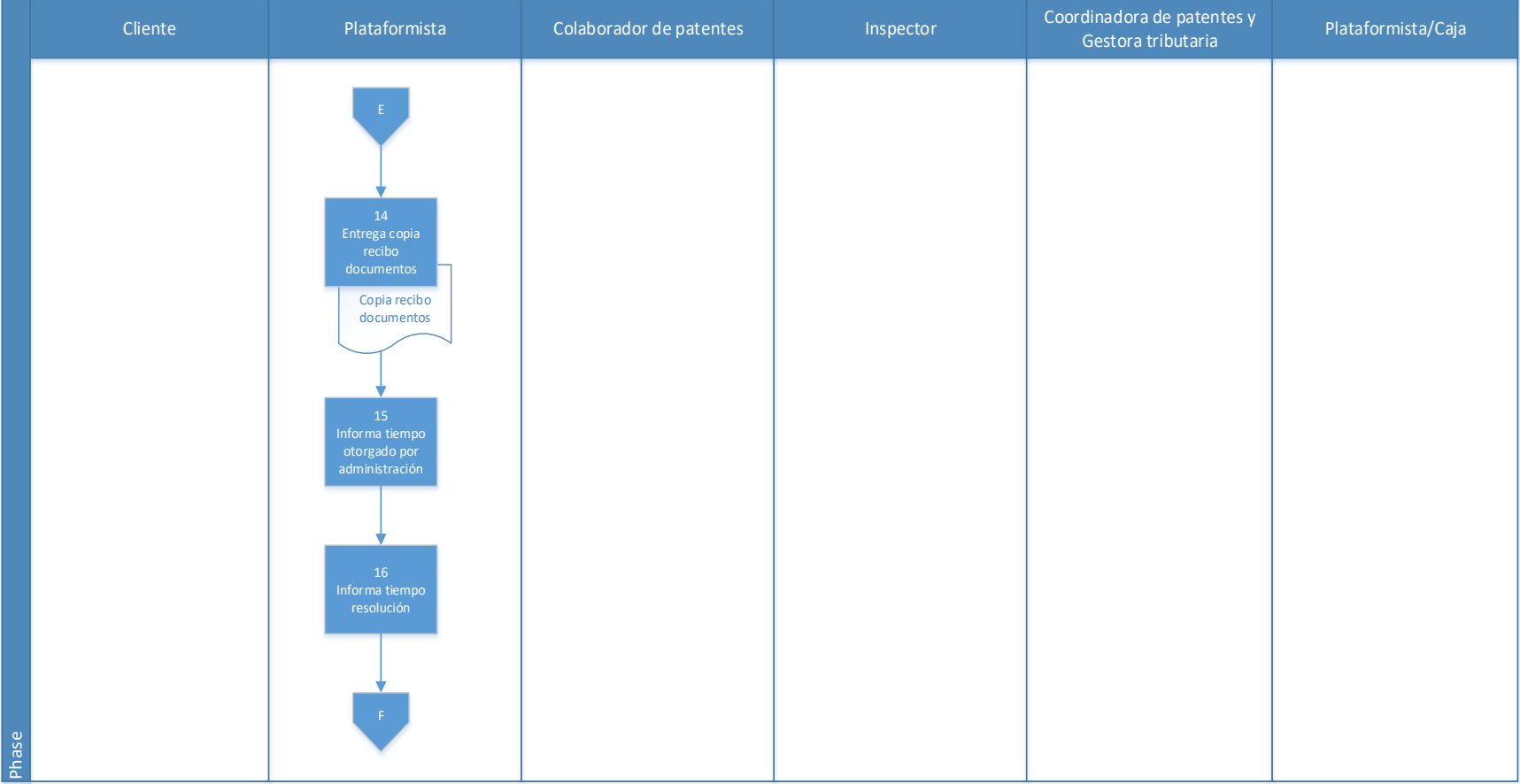

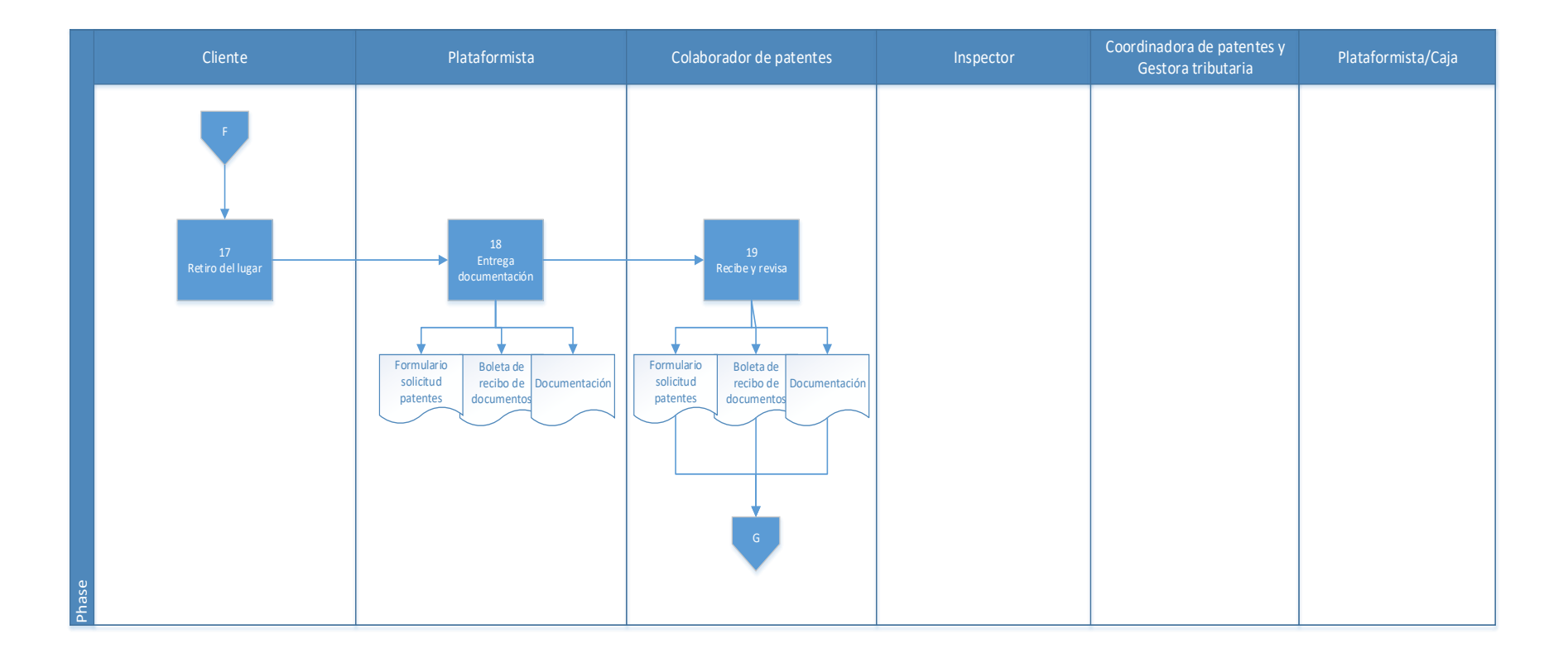

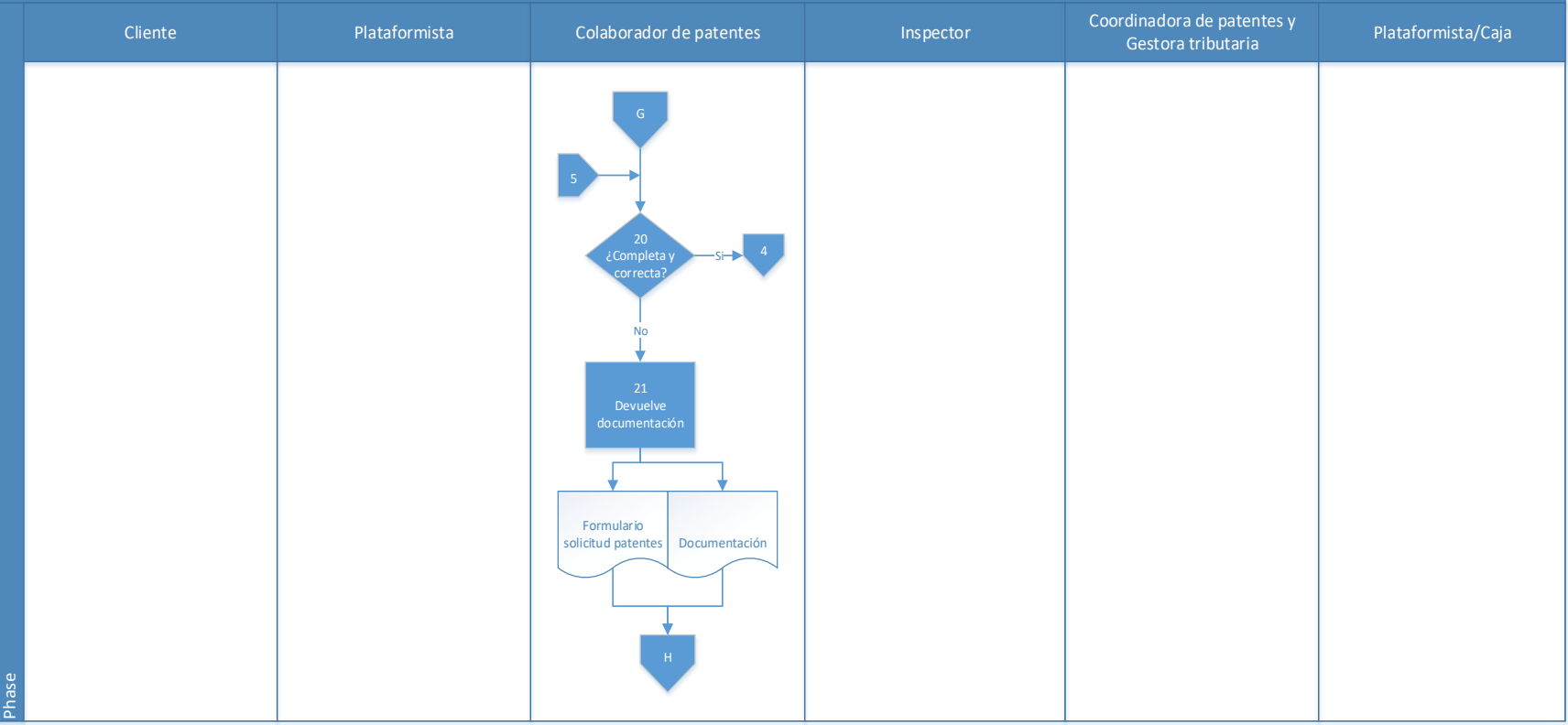

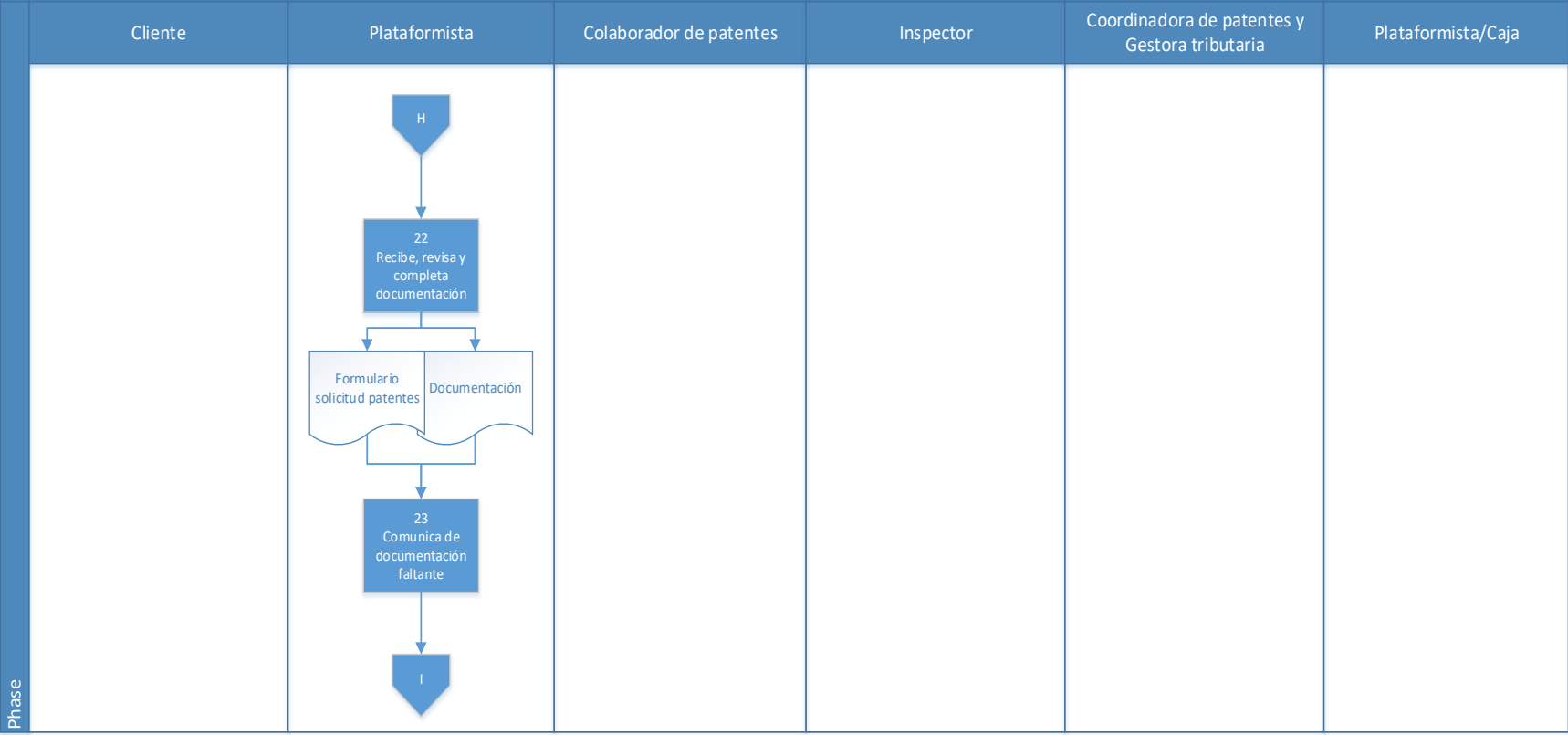

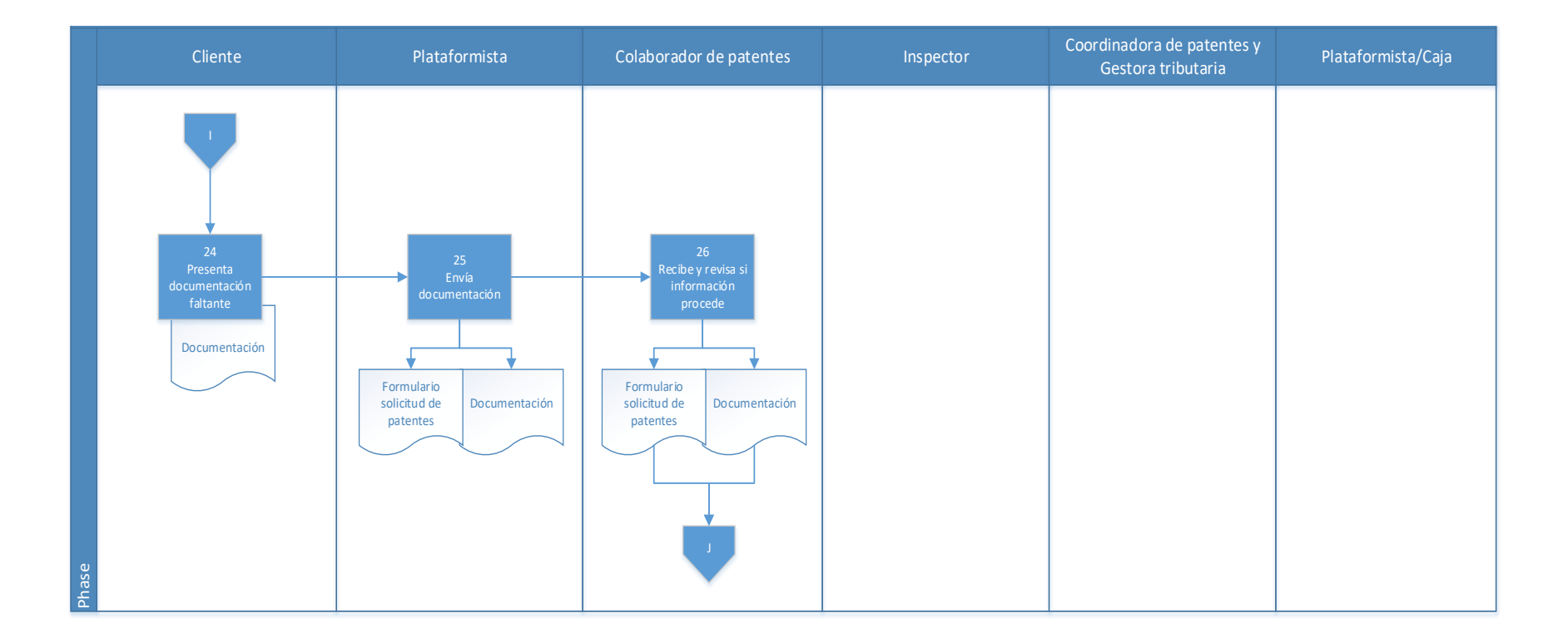

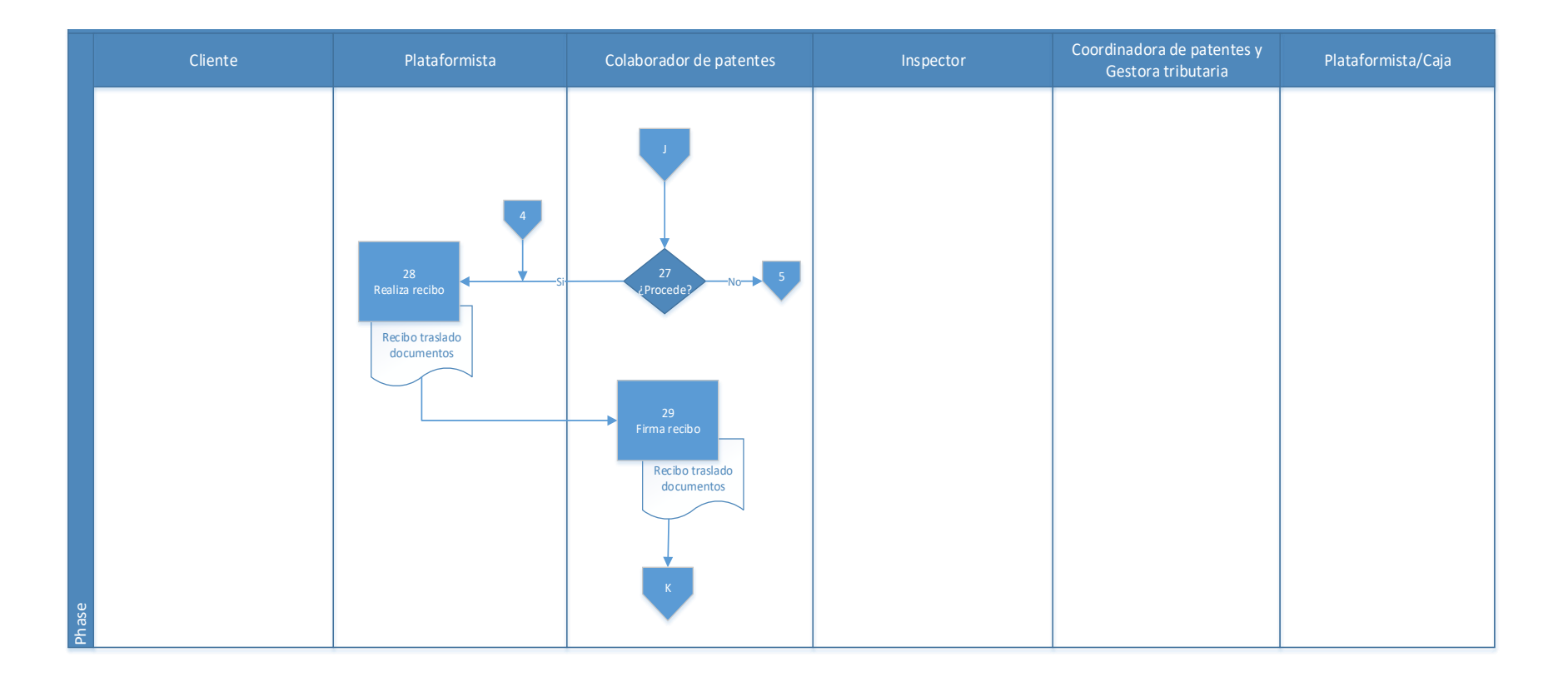

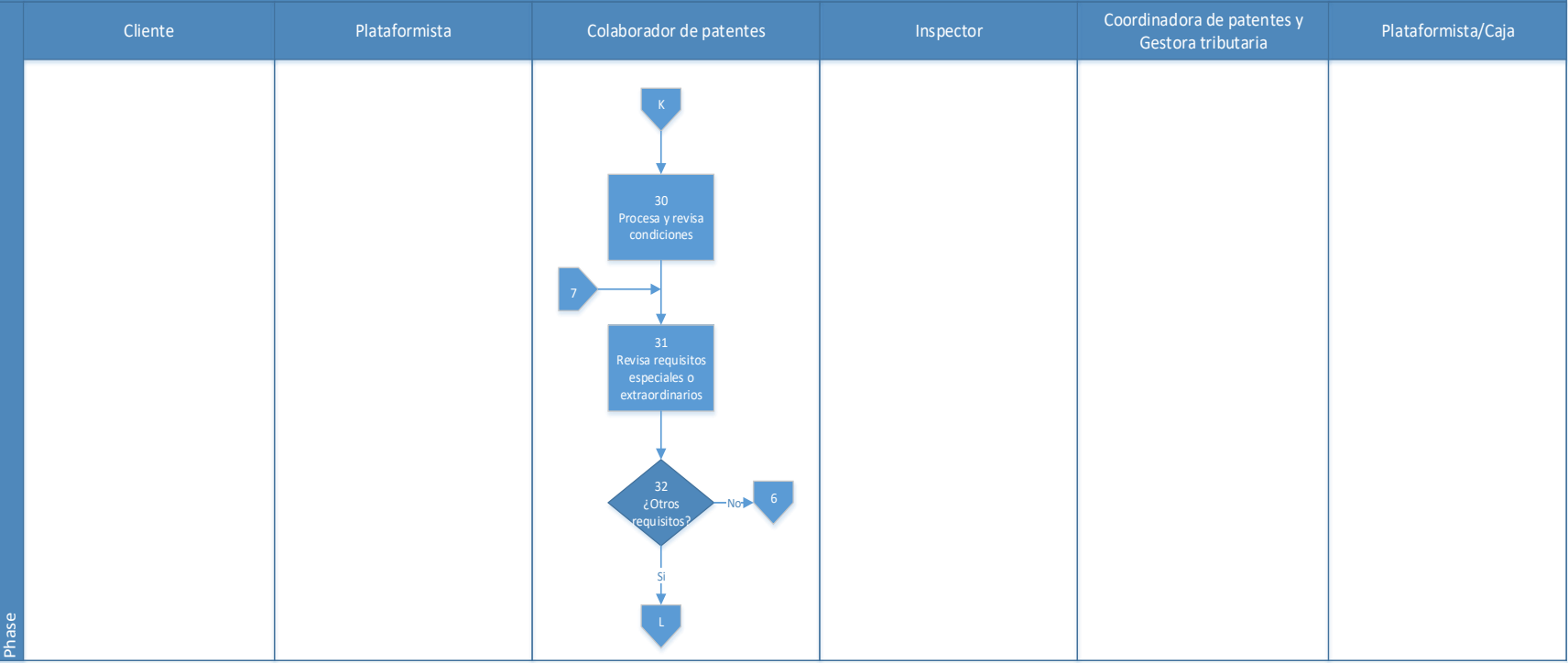

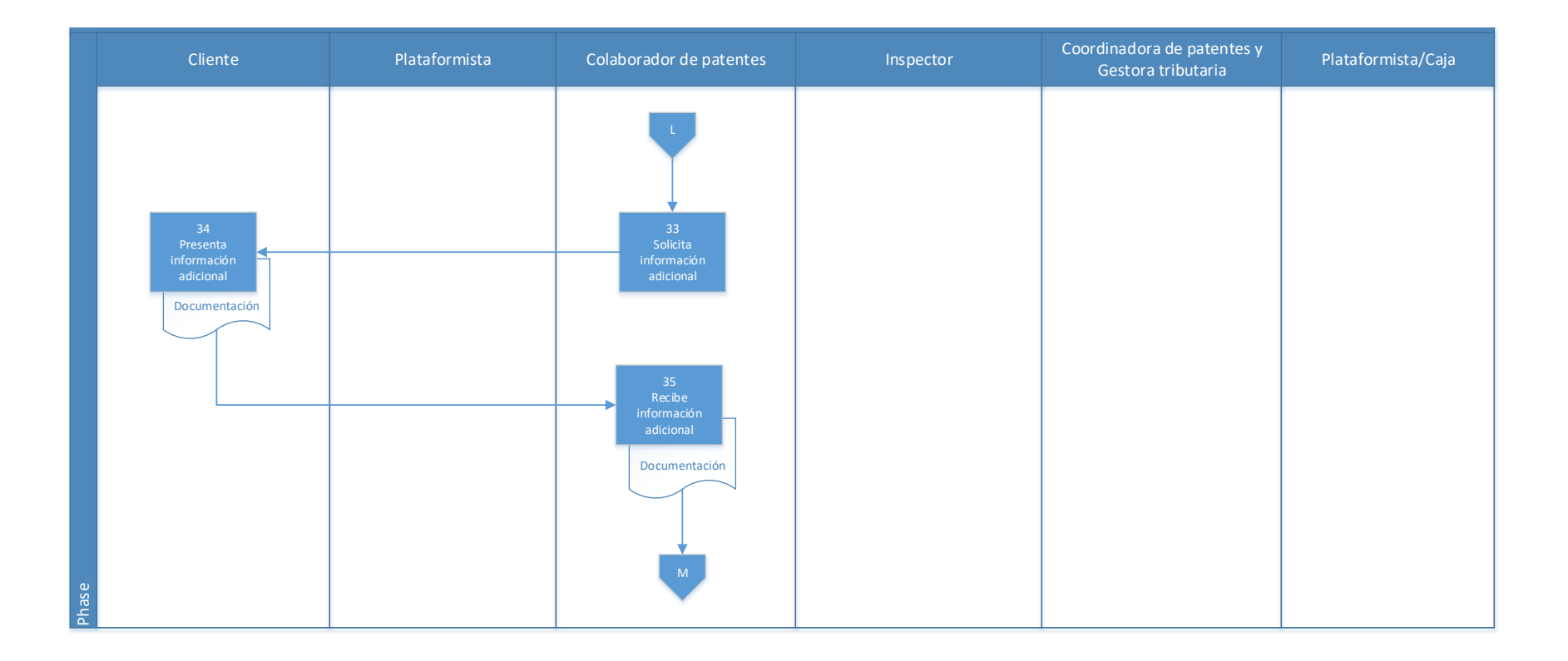

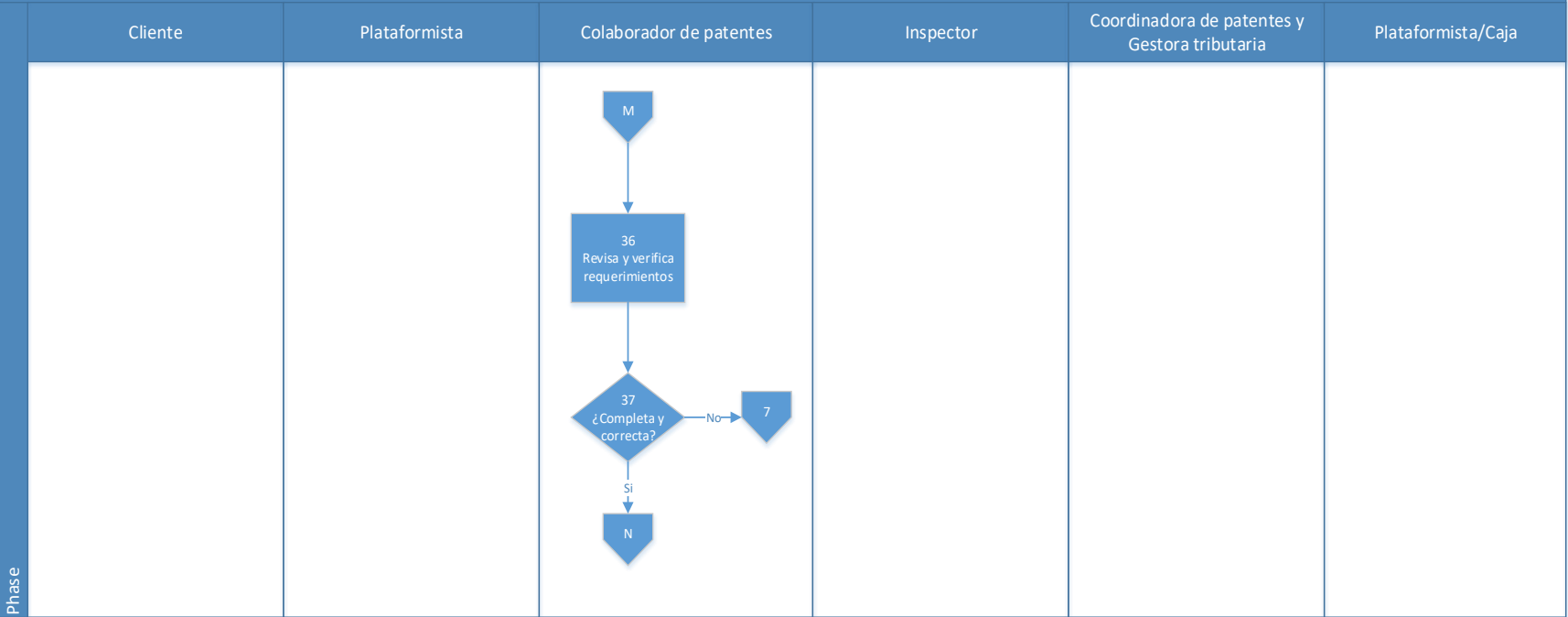

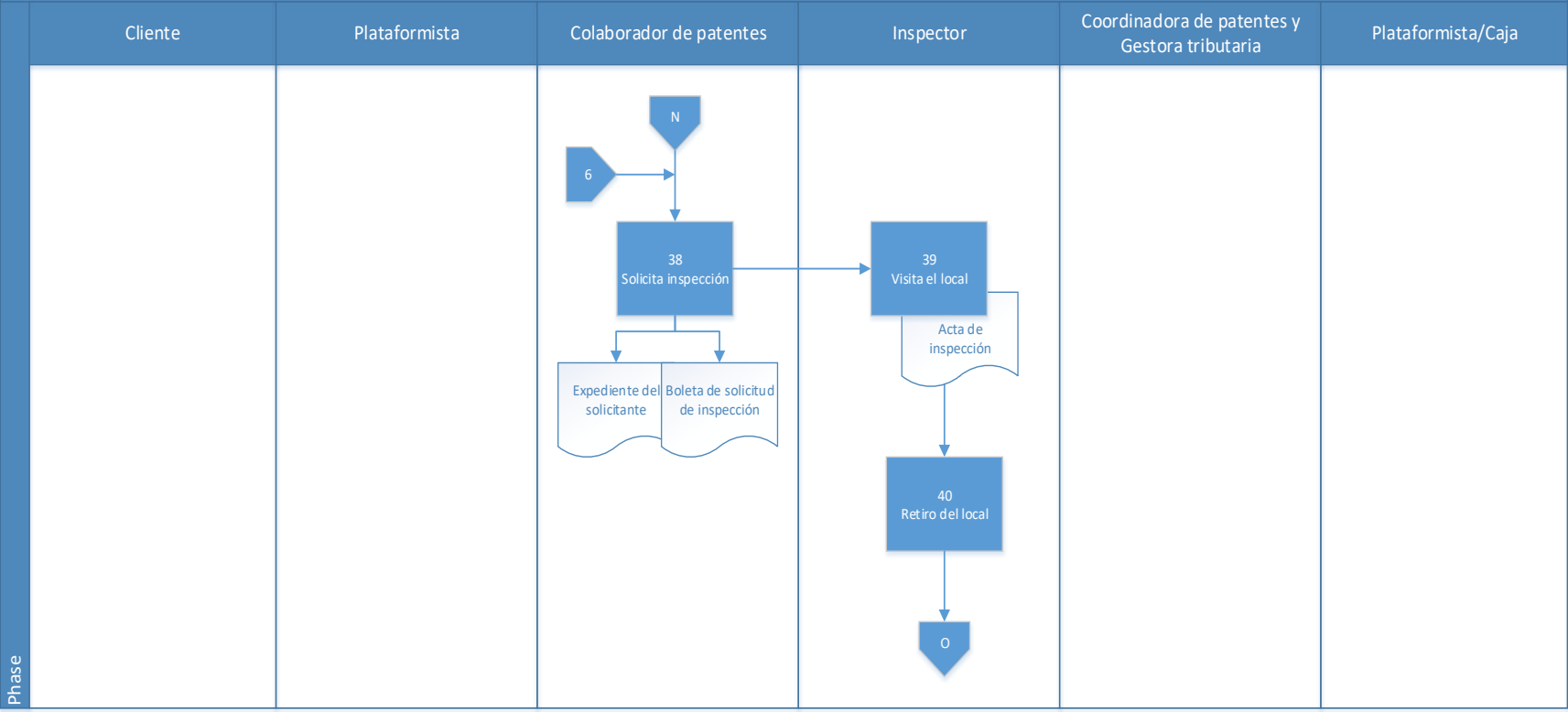

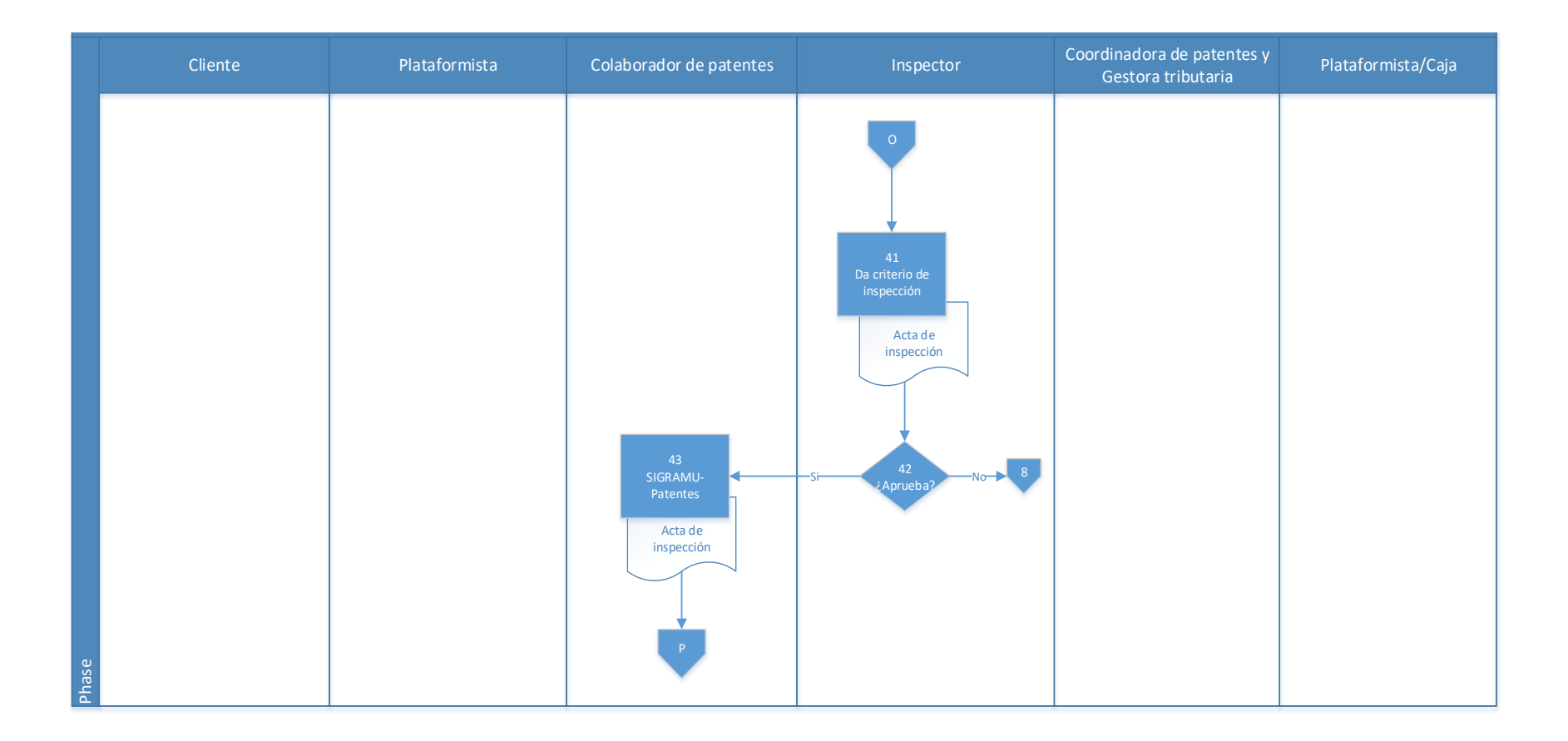
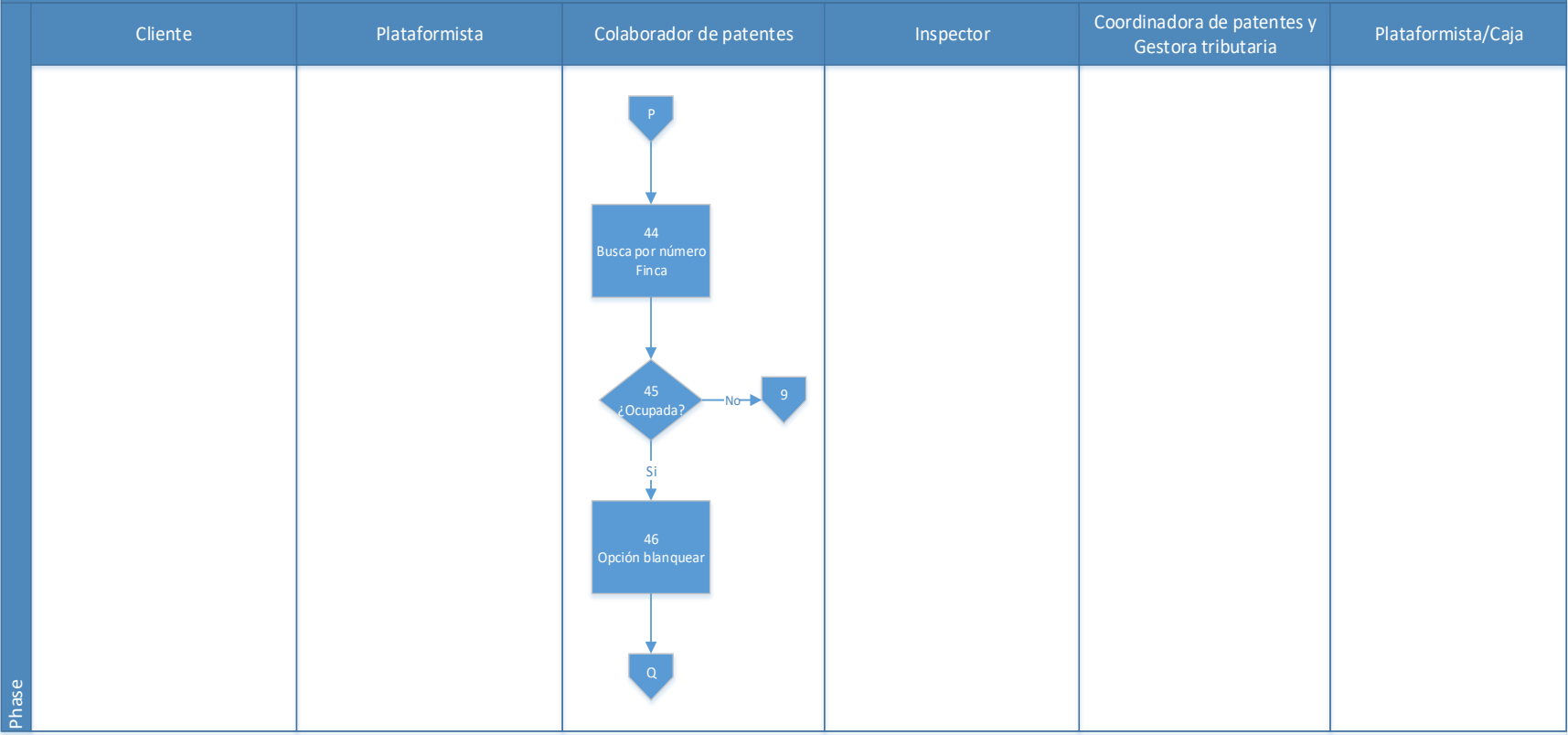

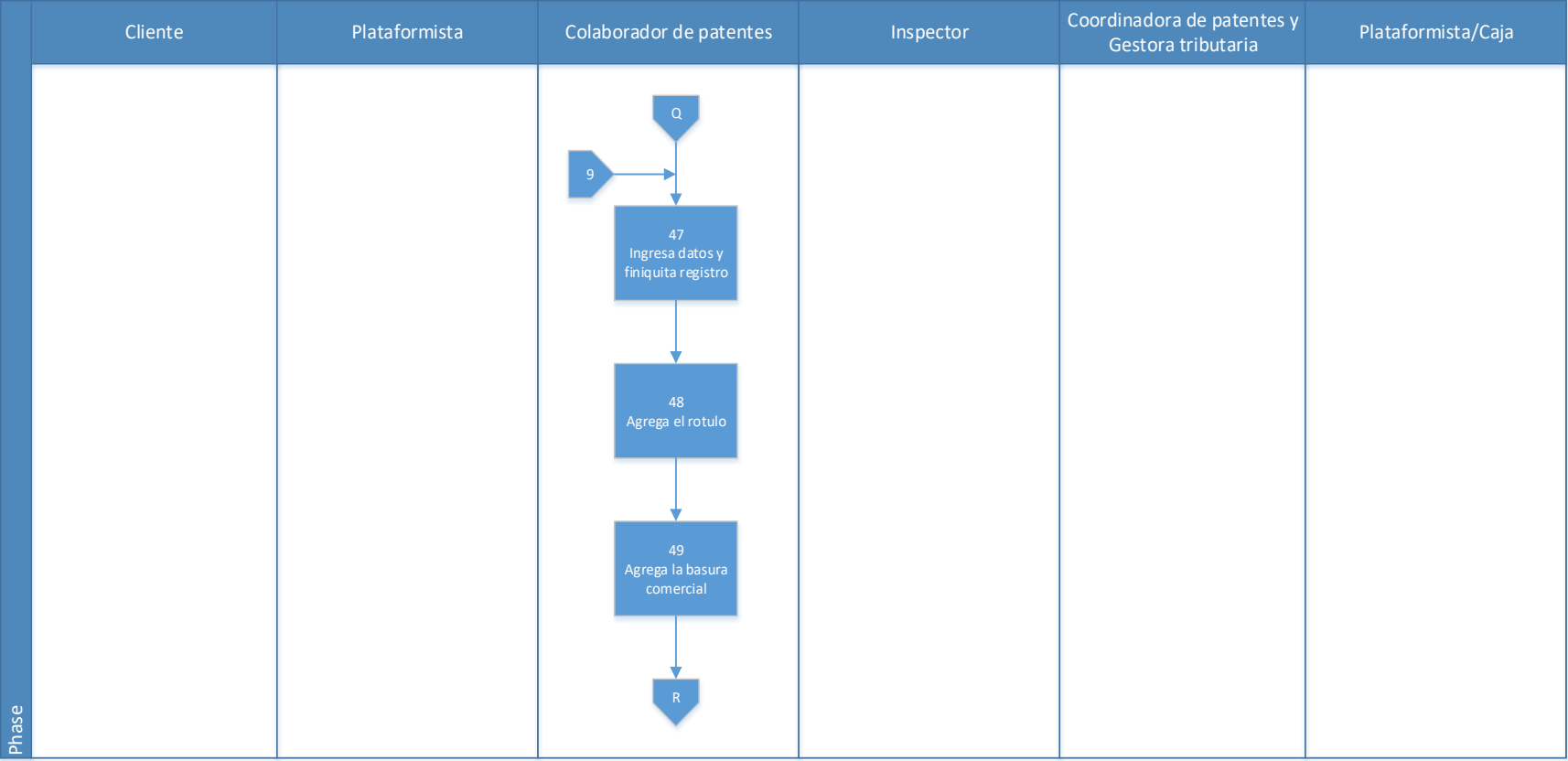

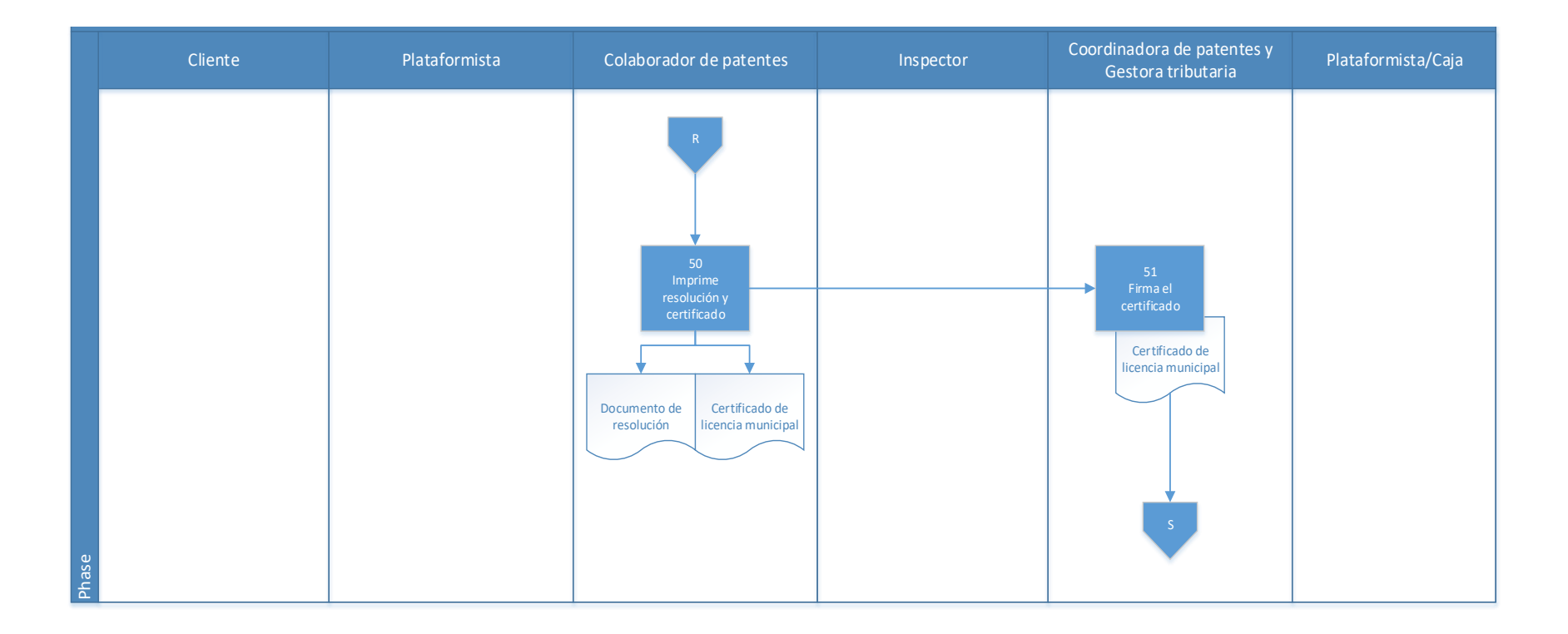

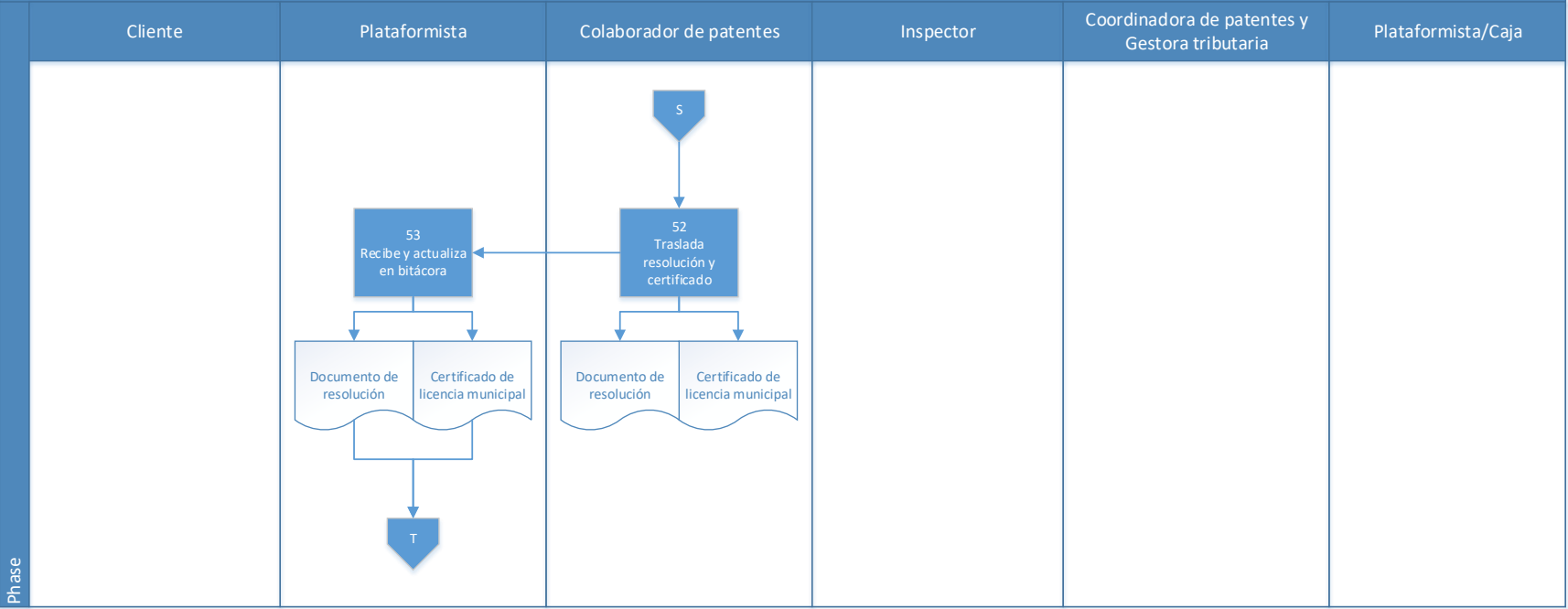

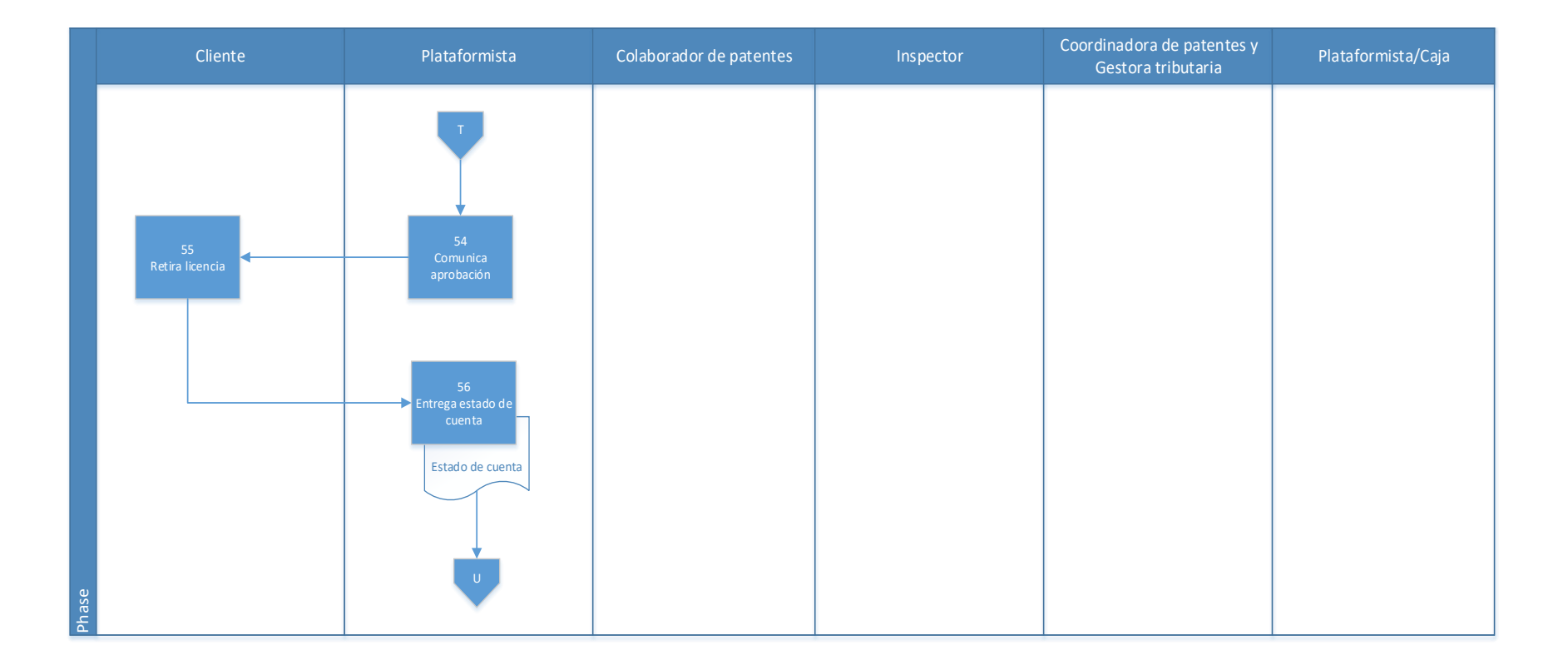

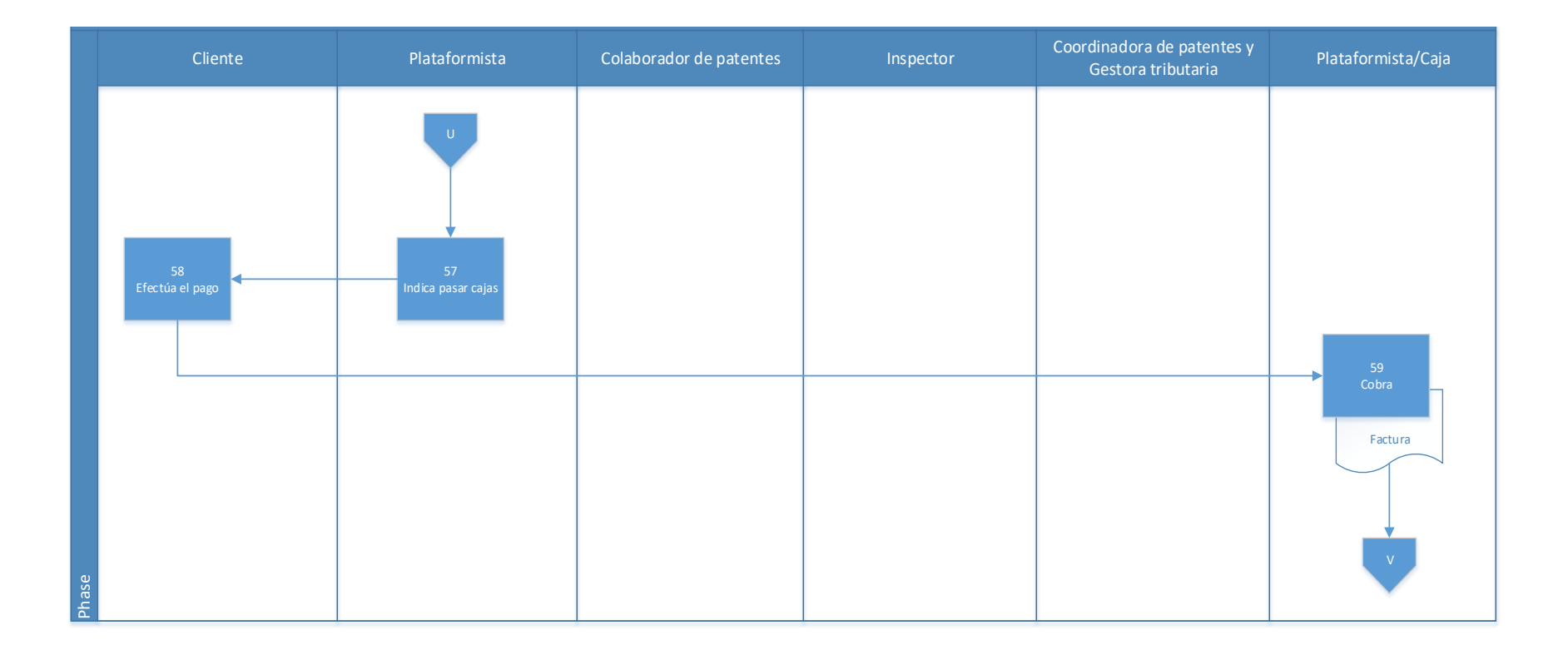

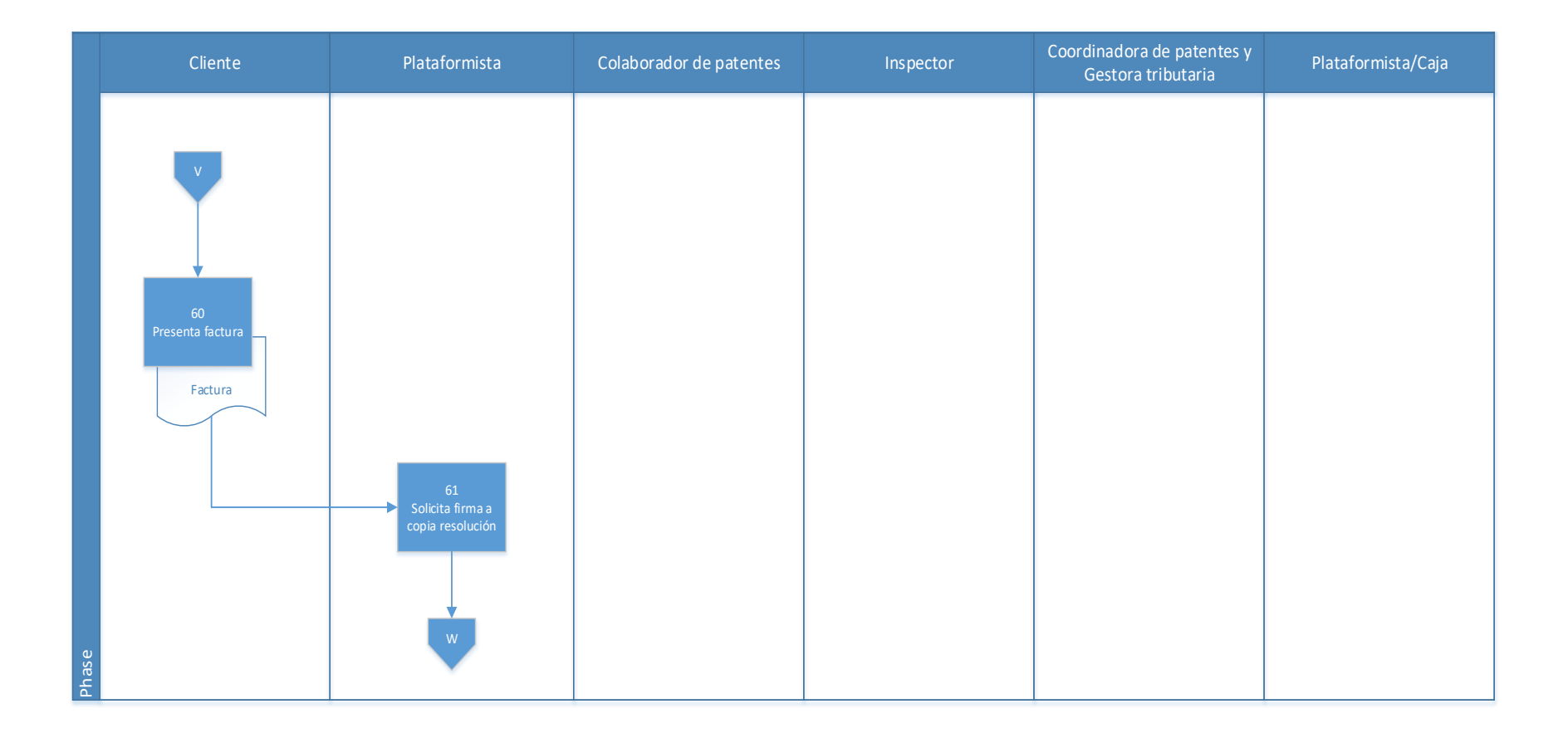

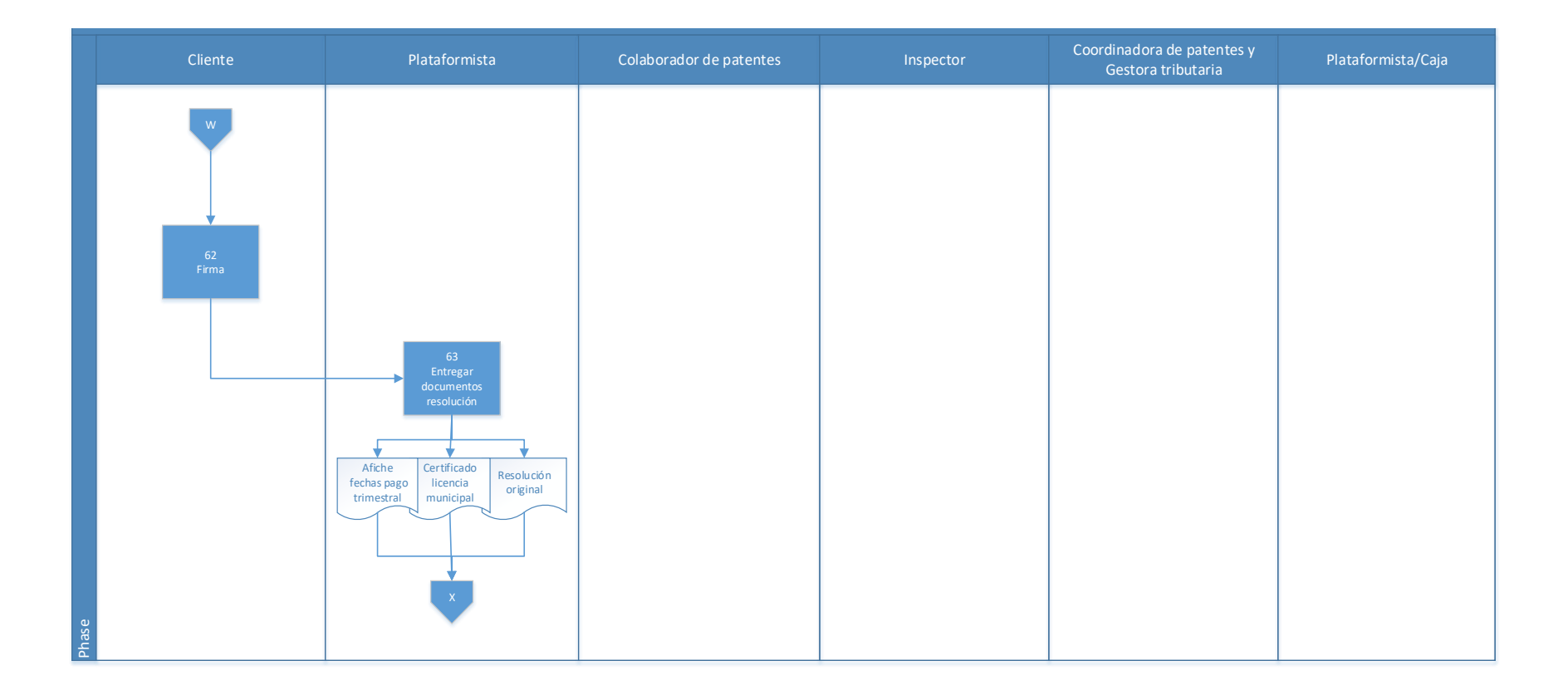

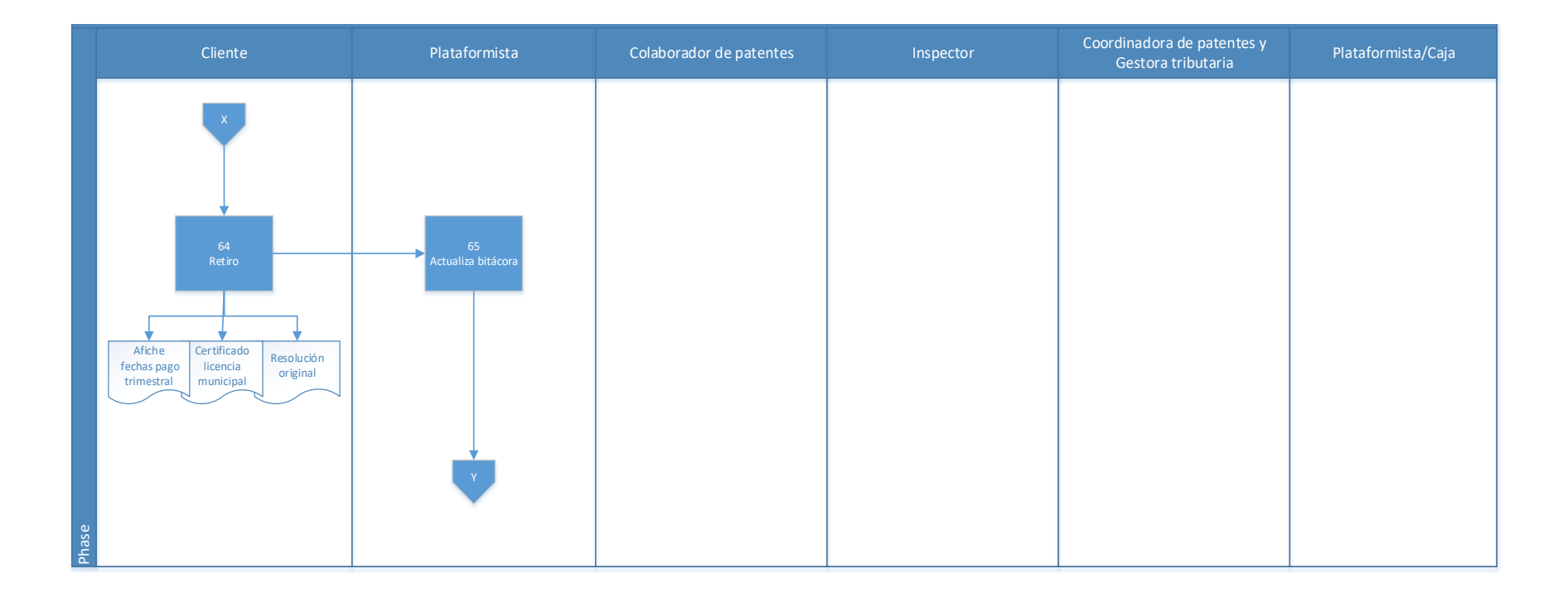

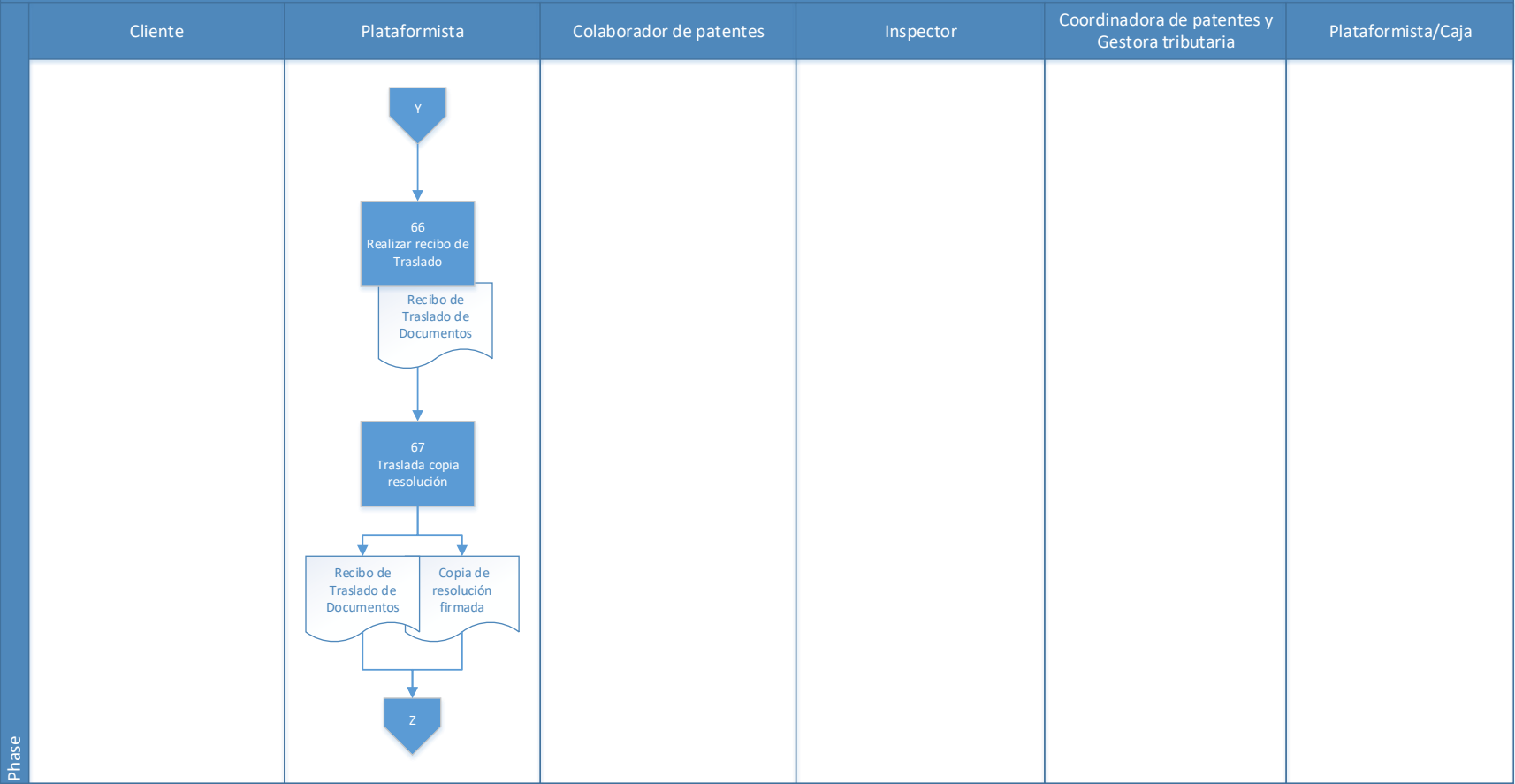

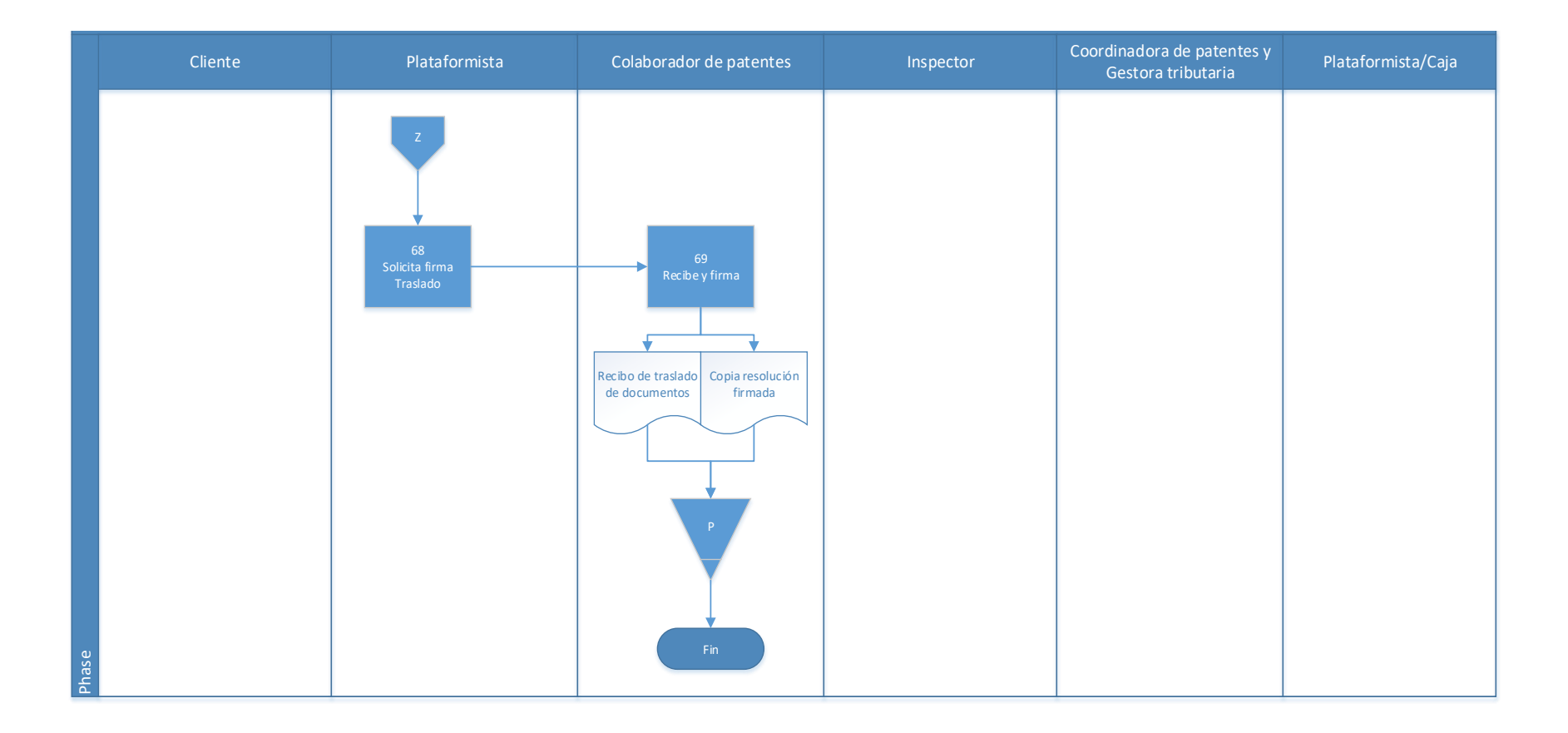

# **4.10.1 Análisis del procedimiento de Solicitud Licencias para explotación de**

# **minas o canteras**

**Tabla 4. 11** Análisis procedimiento de Solicitud Licencias para explotación de minas o

canteras

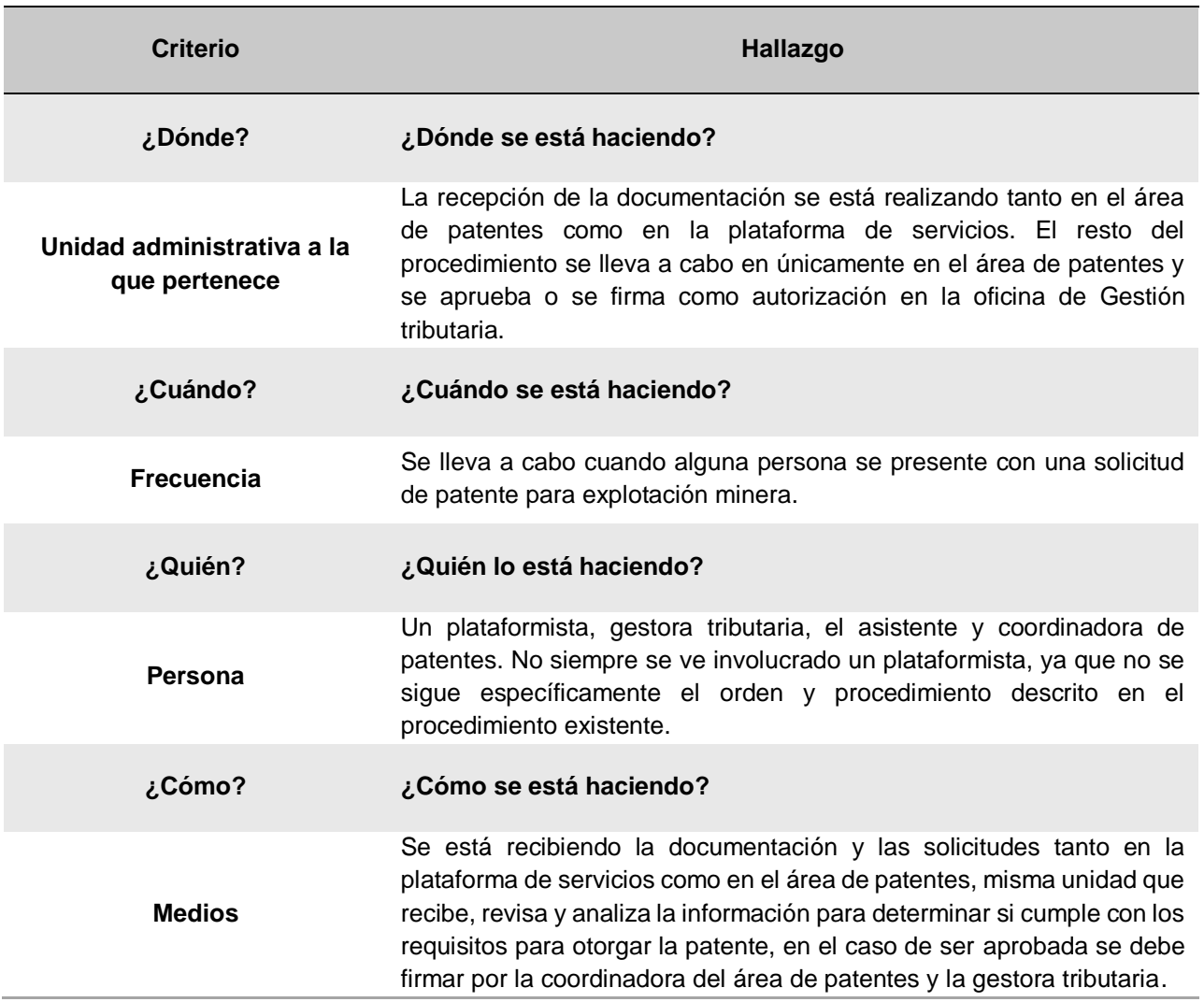

# **4.10.2 Conclusiones del análisis del procedimiento**

Actualmente solo se encontraba un tajo en la zona, cuyo patentado decidió no renovar la concesión de explotación con el MINAE a consecuencia de esto canceló la respectiva patente municipal; por lo que la solicitud de una licencia de este tipo se maneja de igual manera que la solicitud de una patente normal y de igual manera el cobro del tributo.

#### **4.10.3 Recomendaciones del análisis del procedimiento**

Es importante sacar el debido aporte de este tipo de licencias ya que es explotación de fincas y destrucción del paisaje, por tal motivo se recomienda reestructurar el procedimiento añadiendo los diferentes métodos y cobros realizados en Municipalidades como la de Pérez Zeledón donde la explotación de esta actividad es más común. Además de implantar en el reglamento de patentes o de cobro los distintos tipos de cobros realizados a la actividad en específico, como por ejemplo los estipulados en el "Reglamento para el cobro del impuesto a la explotación de los recursos mineros en el cantón de Pérez Zeledón y de patentes de explotación de concesiones en canteras, cauces de dominio público, lavaderos y placeres"

# **4.11 Procedimiento de Cobro de pago voluntario de Licencias de minas o canteras**

# **A-) Introducción**

La Municipalidad de El Guarco cuenta con un único tajo por lo cual no es muy común las gestiones de este tipo. Y su patentado desistió de renovar la concesión a partir del mes de agosto.

# **B-) Objetivo**

Hacer el cobro respectivo de los contribuyentes que se presentan a cumplir con el pago de las obligaciones adquiridas con la patente de minas o canteras.

# **C-) Alcance**

Involucra al plataformista quien recibe el pago de las obligaciones.

# **D-) Responsables**

- Plataformista que se encarga específicamente de la facturación y eventualmente otro plataformista que se asignó en refuerzo en caso de las largas filas.
- Eventualmente se puede ver involucrado la coordinadora o asistentes de cobro administrativo.

# **E-) Normas y Políticas**

Reglamento de la Ley N° 9237 Impuestos municipales del Cantón de El Guarco.

# **F-) Formularios o documentos de trabajo**

- Factura
- Formulario de arreglo de pago, anexo 2.

# **G-) Recursos Tecnológicos**

Sistema Grafico Municipal (SIGRAMU).

# **H-) Definiciones**

No hay definiciones ni codificaciones en la unidad

# **I-) Descripción de actividades**

La municipalidad no contaba con un manual de procedimientos por lo que la información para plantear la siguiente descripción de actividades se obtuvo del instrumento aplicado a las personas seleccionadas en la muestra, según su relación e involucramiento en el procedimiento del tributo. A continuación, se presenta la descripción de actividades del procedimiento como actualmente se debería hacer según los colaboradores:

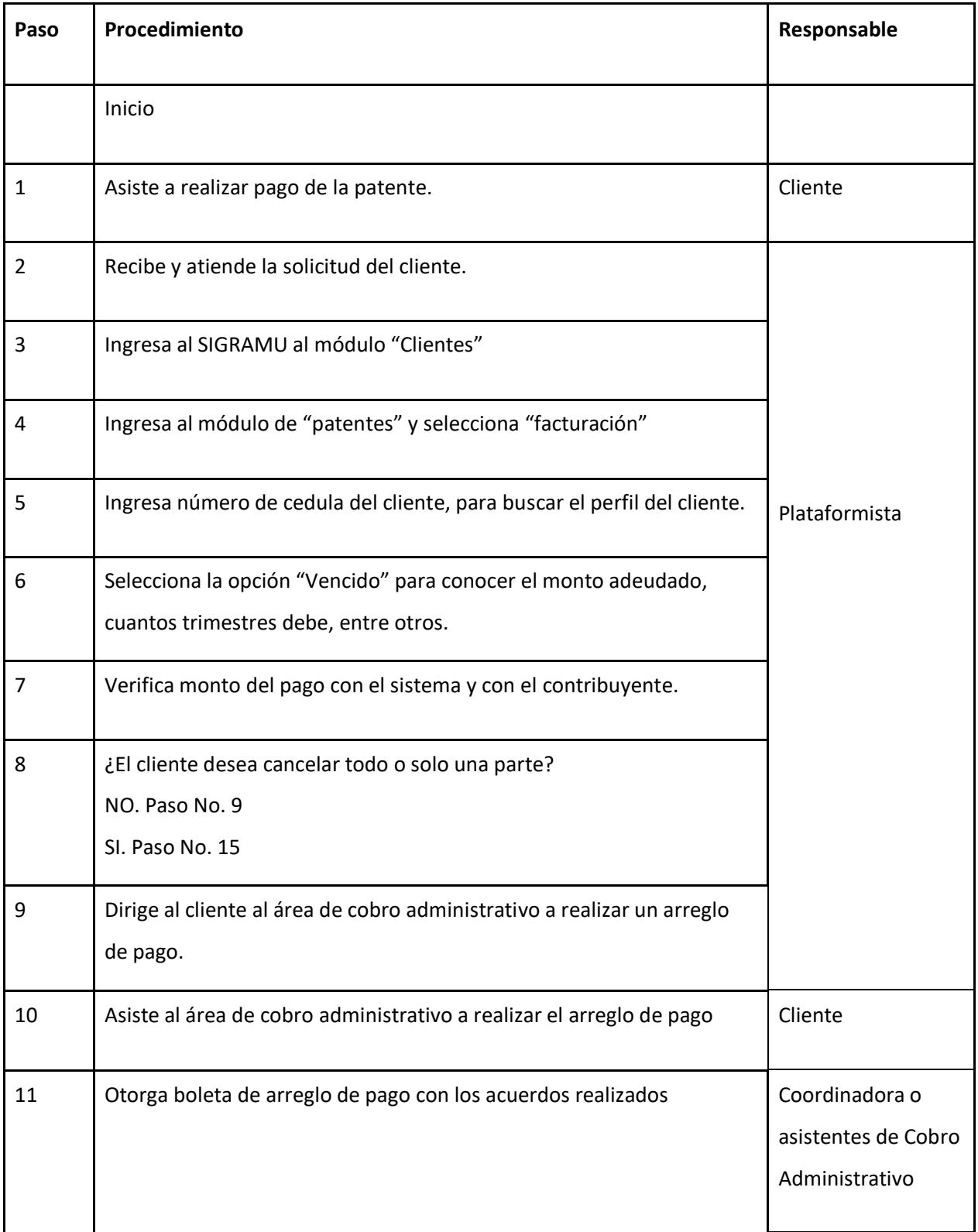

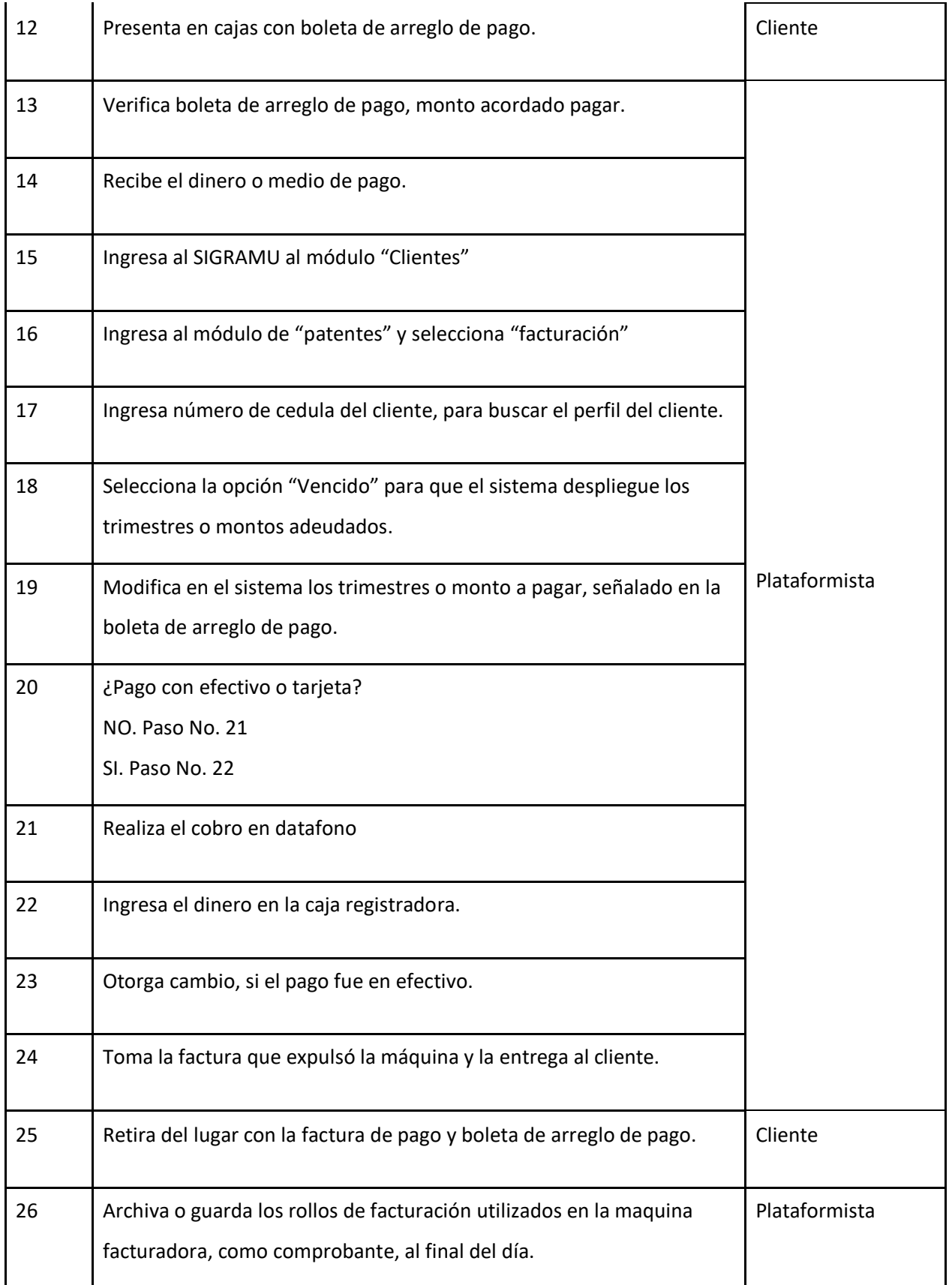

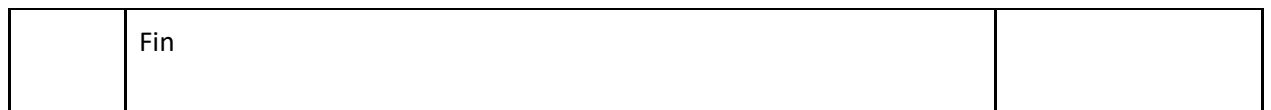

# **J-) Diagrama de Flujo**

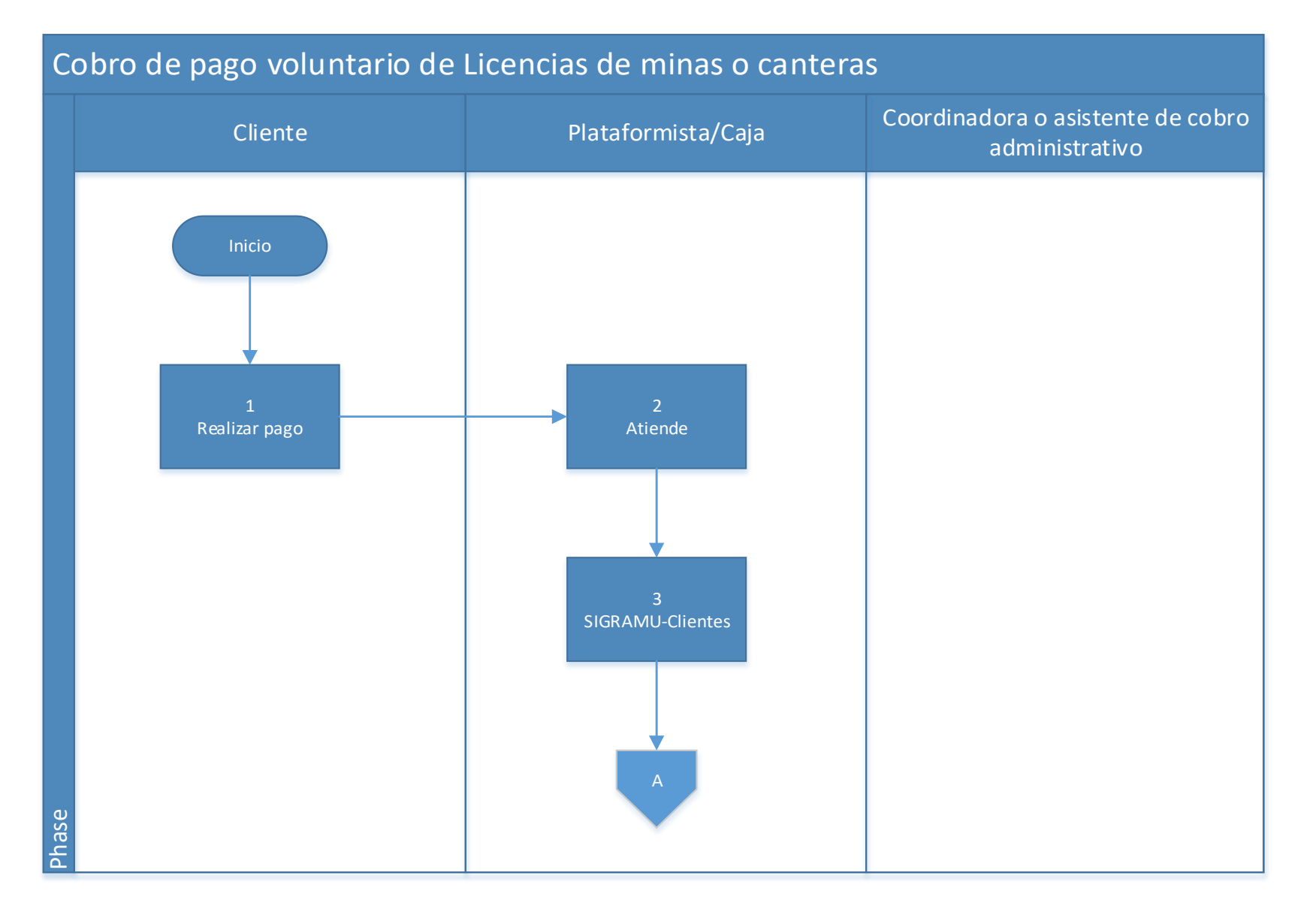

#### 222

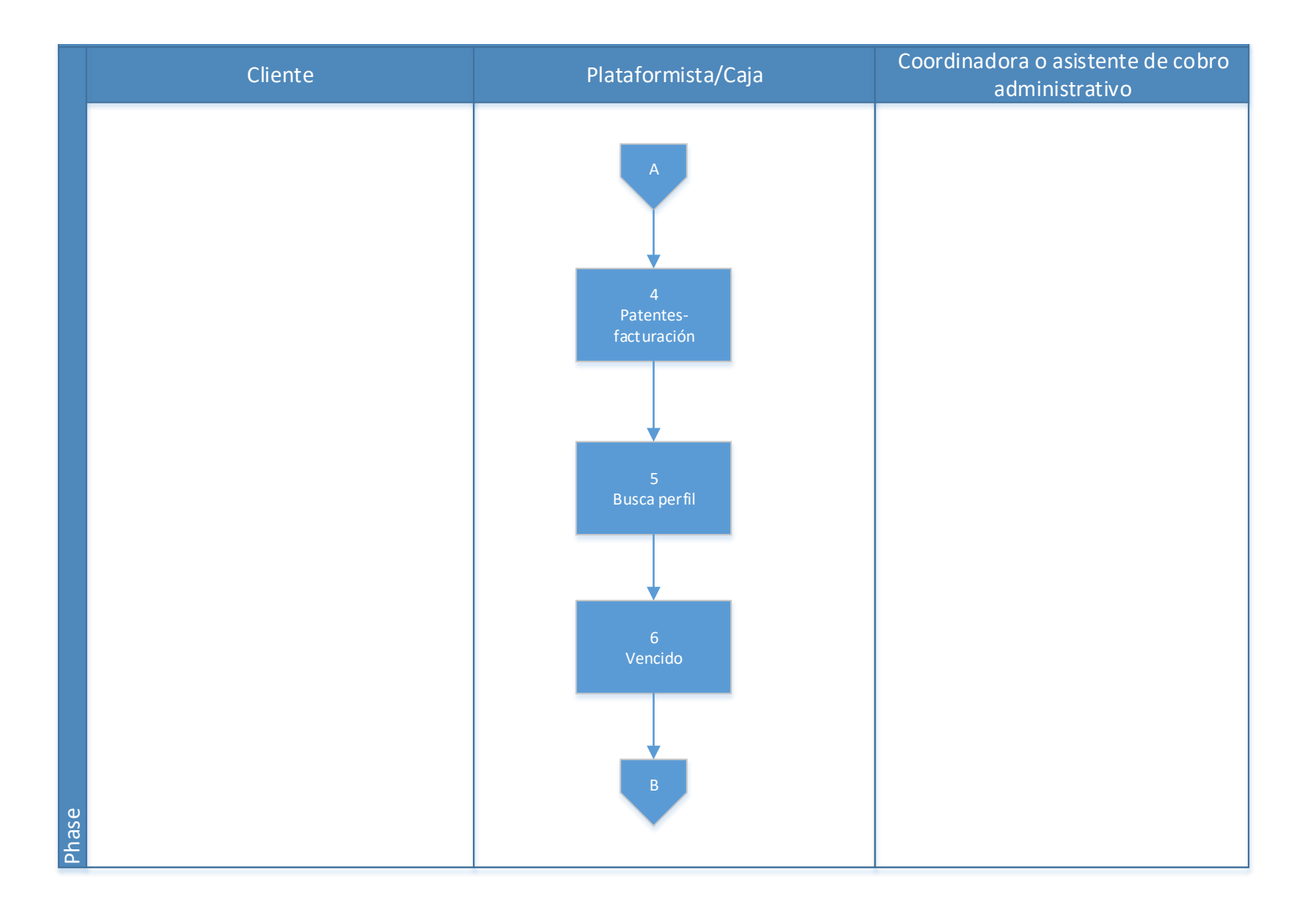

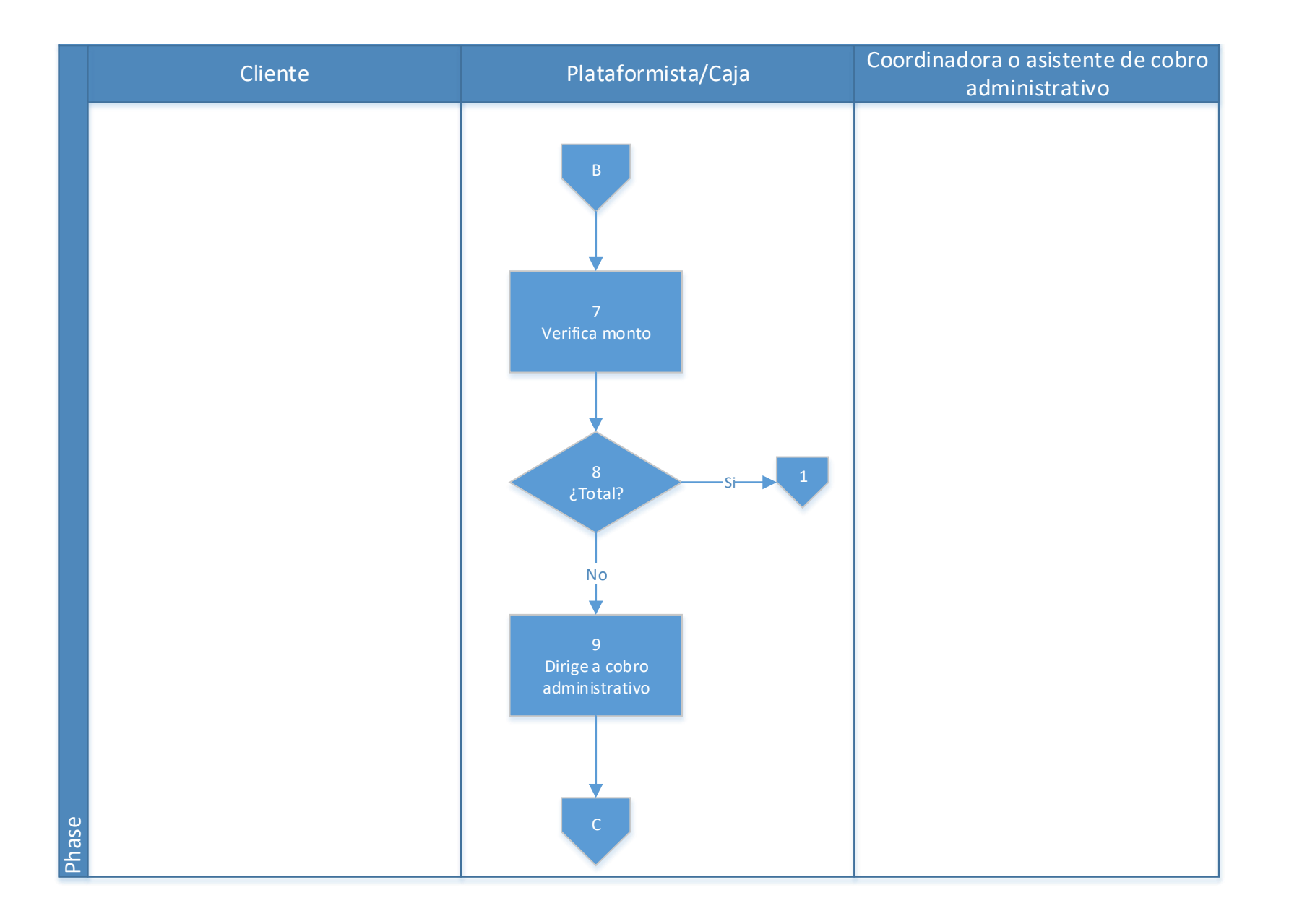

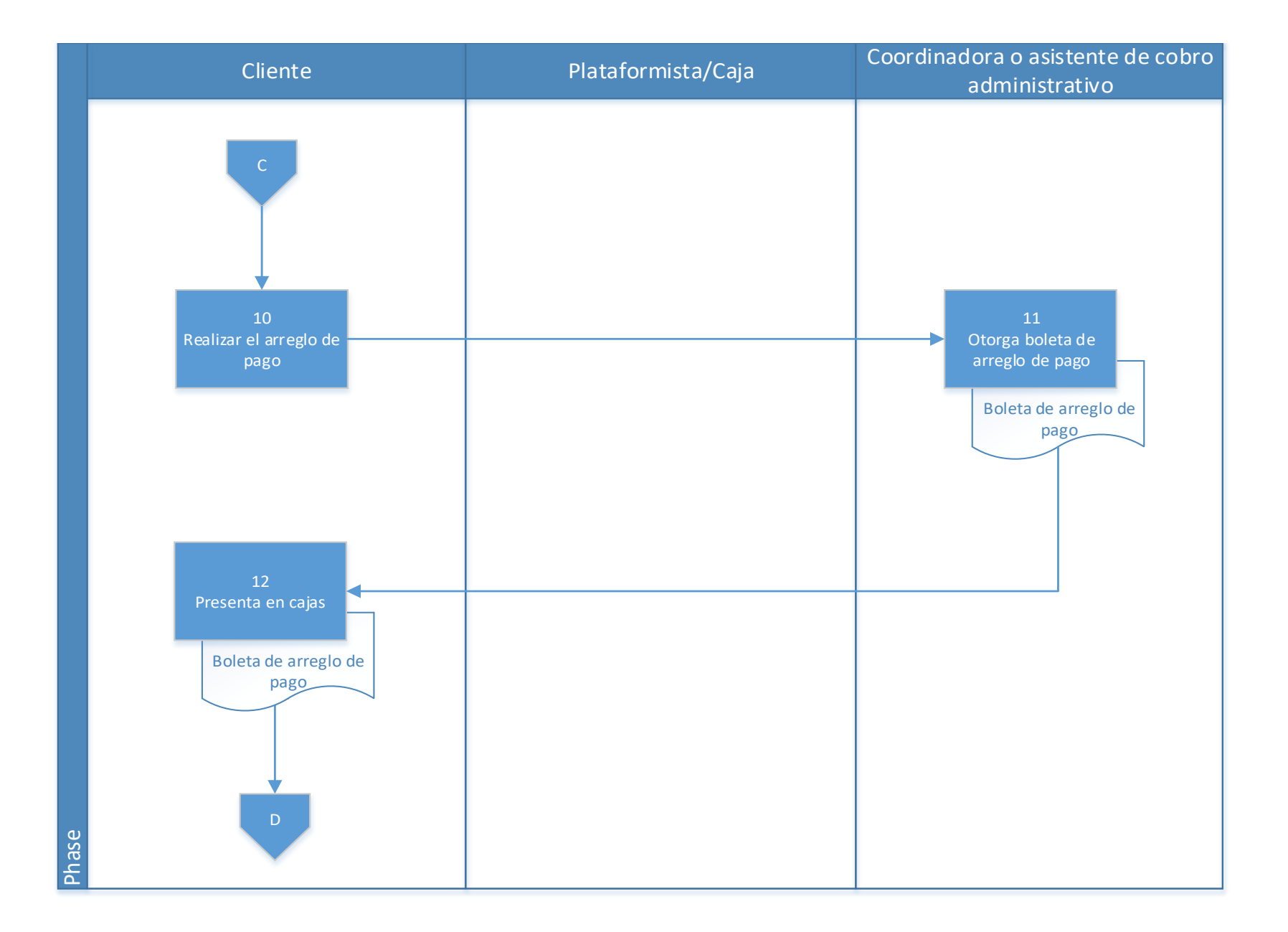

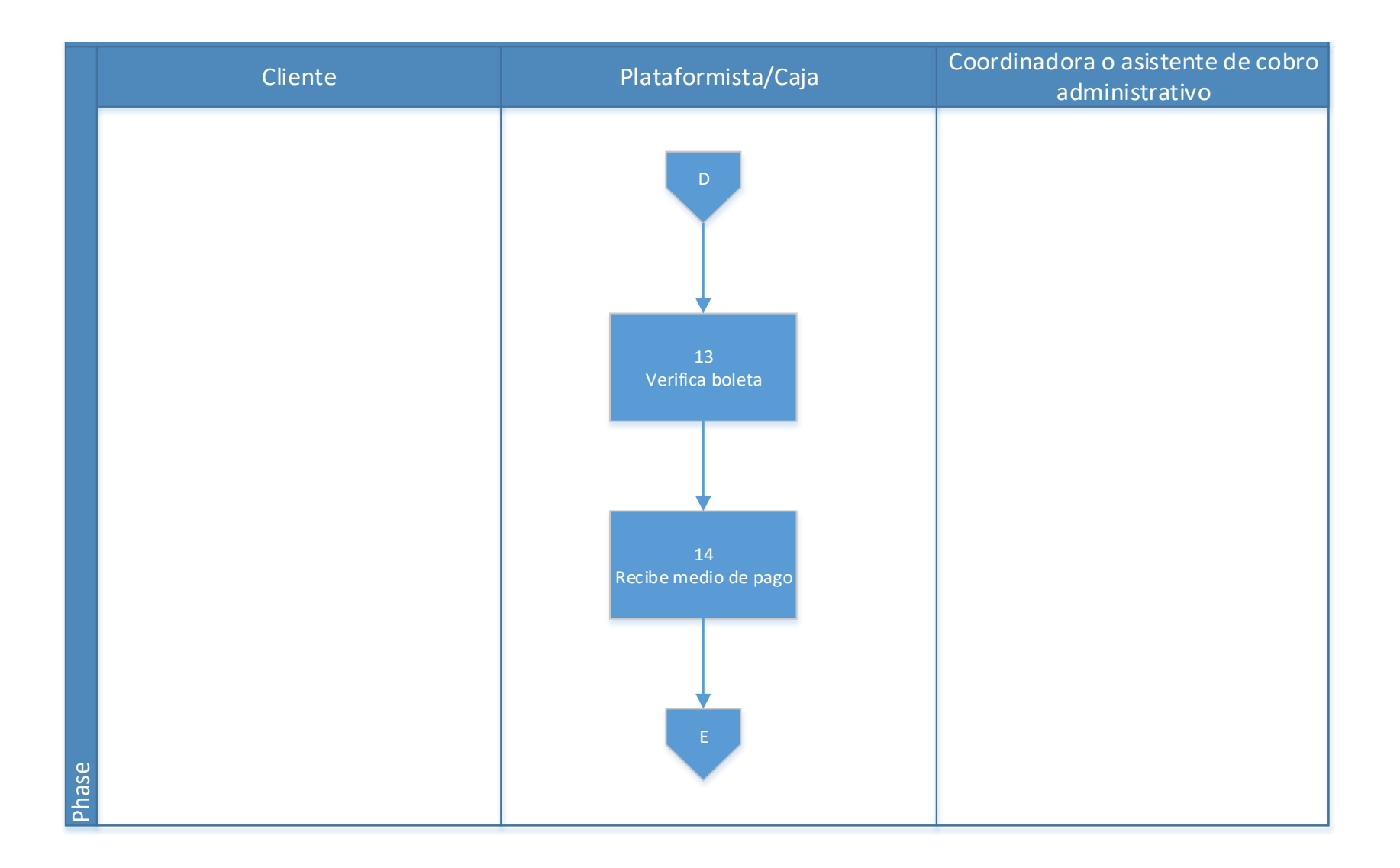

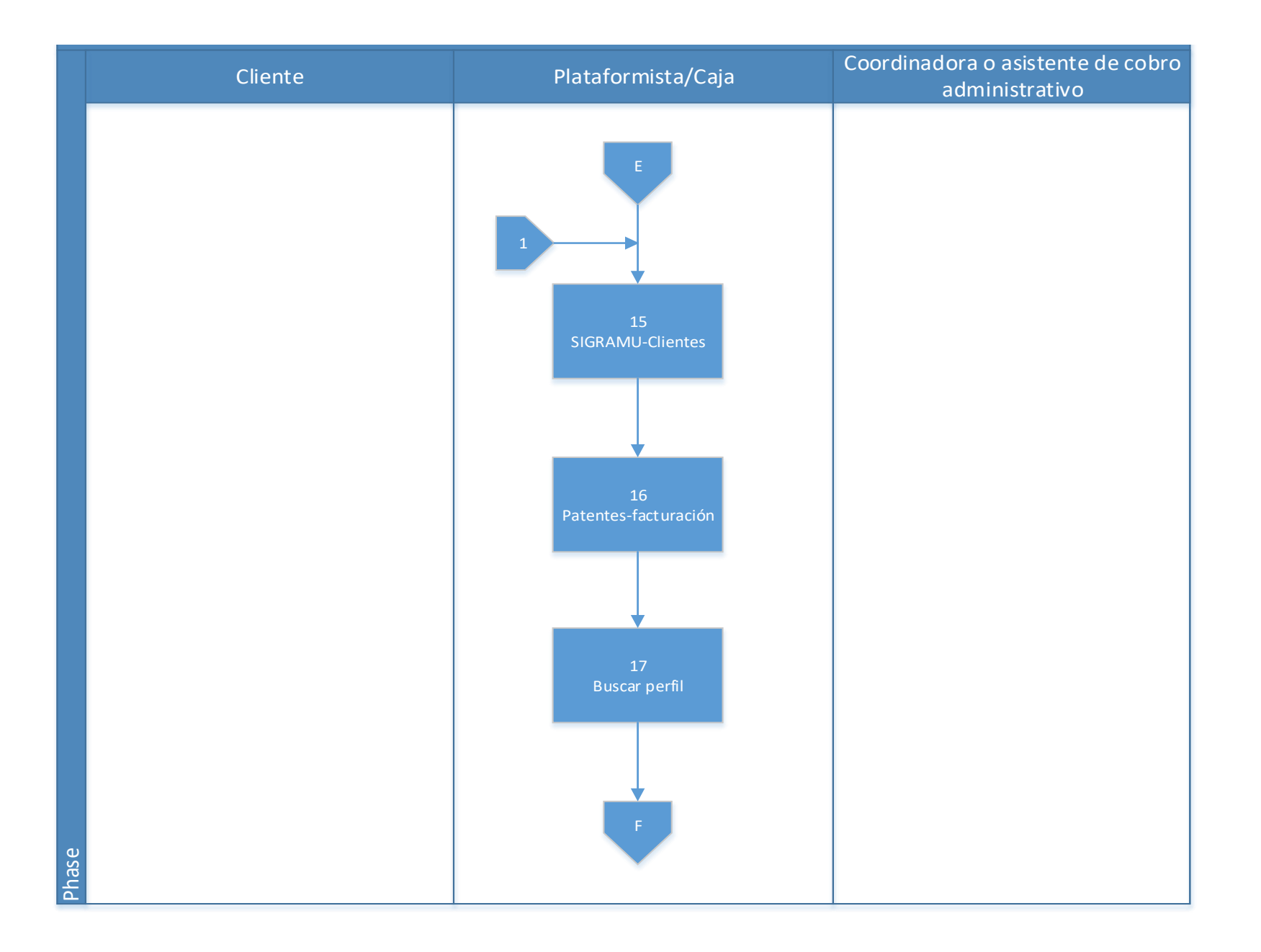

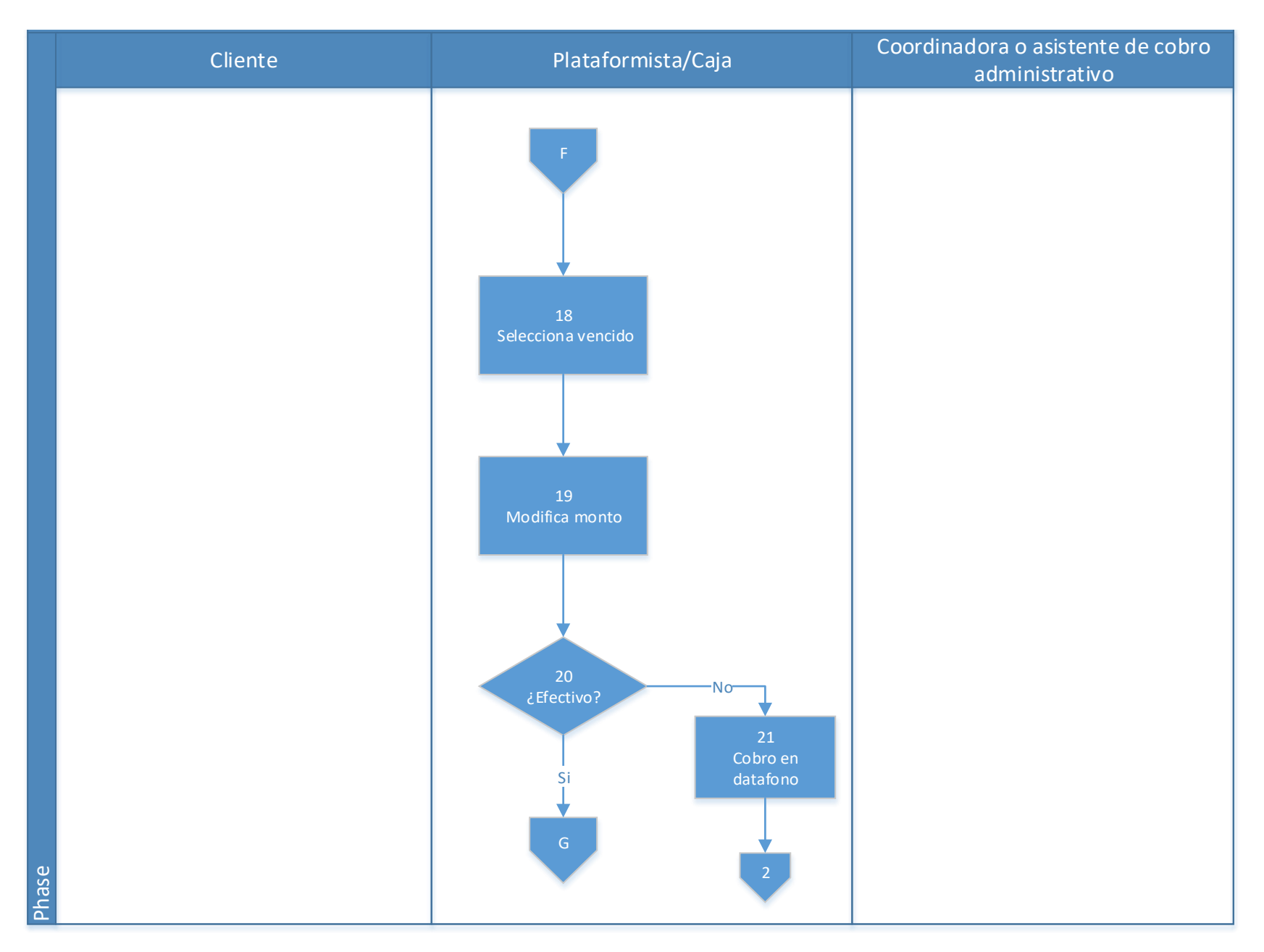

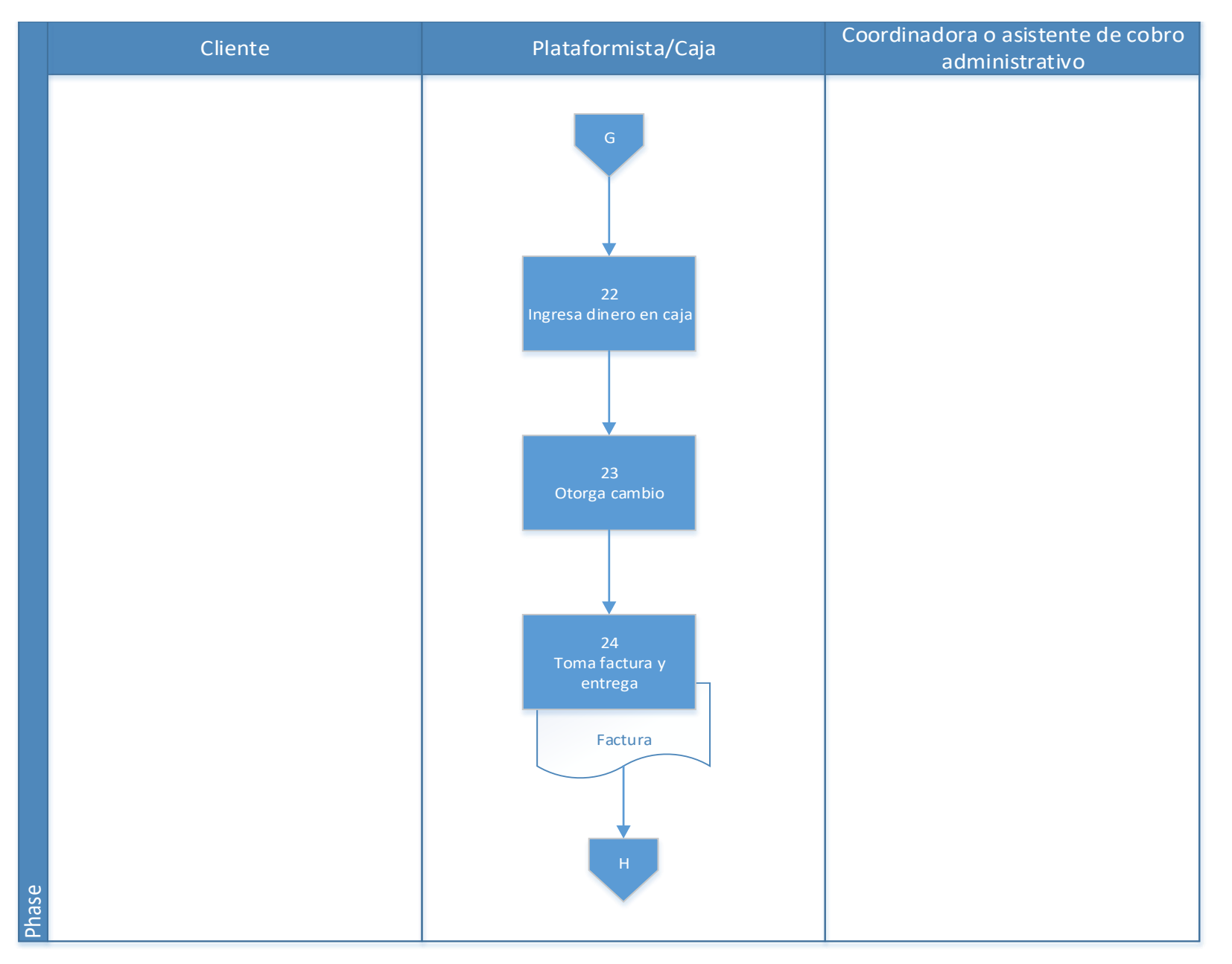

229

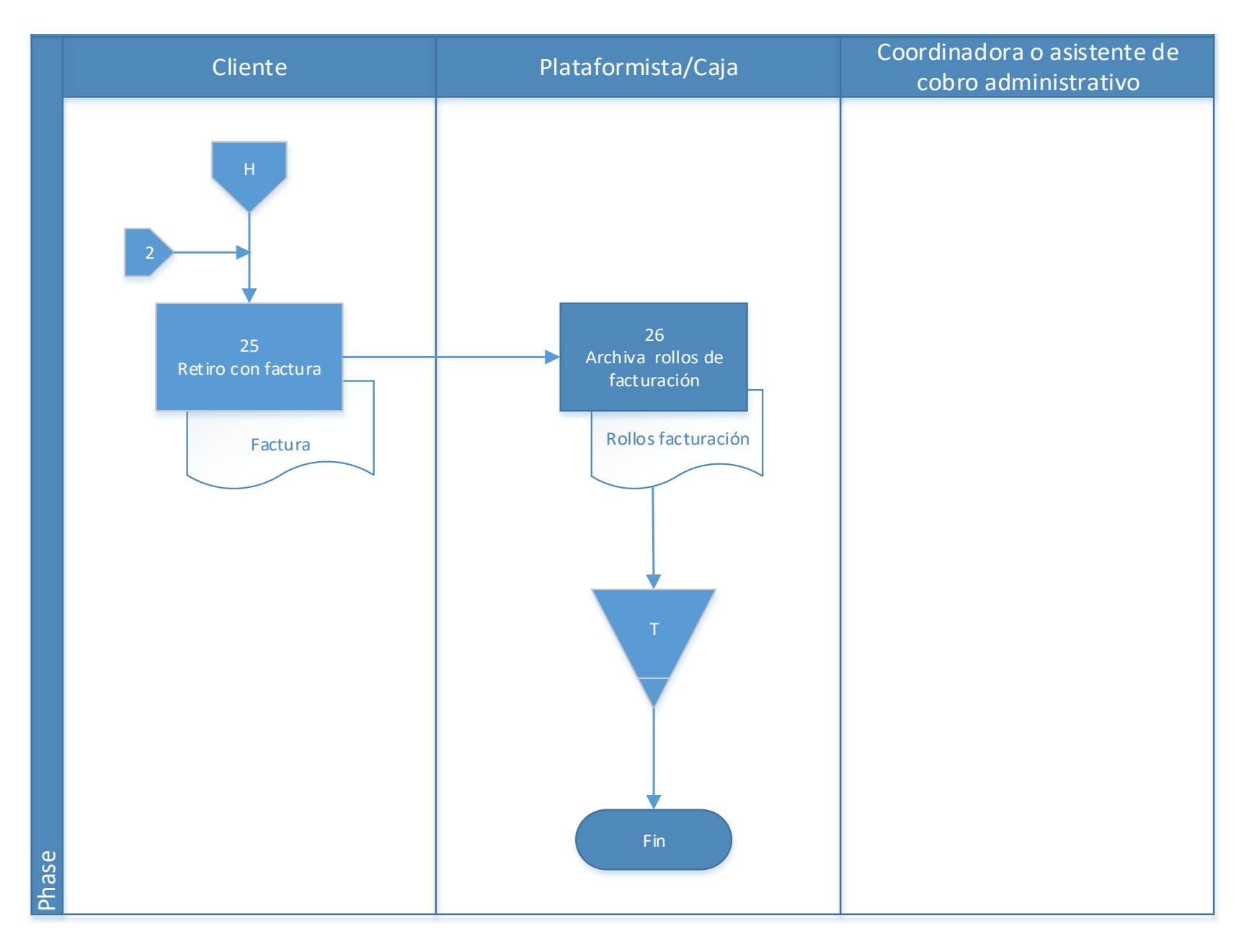

230

# **4.11.1 Análisis del procedimiento de Cobro de pago voluntario de minas o**

#### **canteras**

**Tabla 4. 12** Análisis procedimiento de Cobro de pago voluntario de minas o canteras

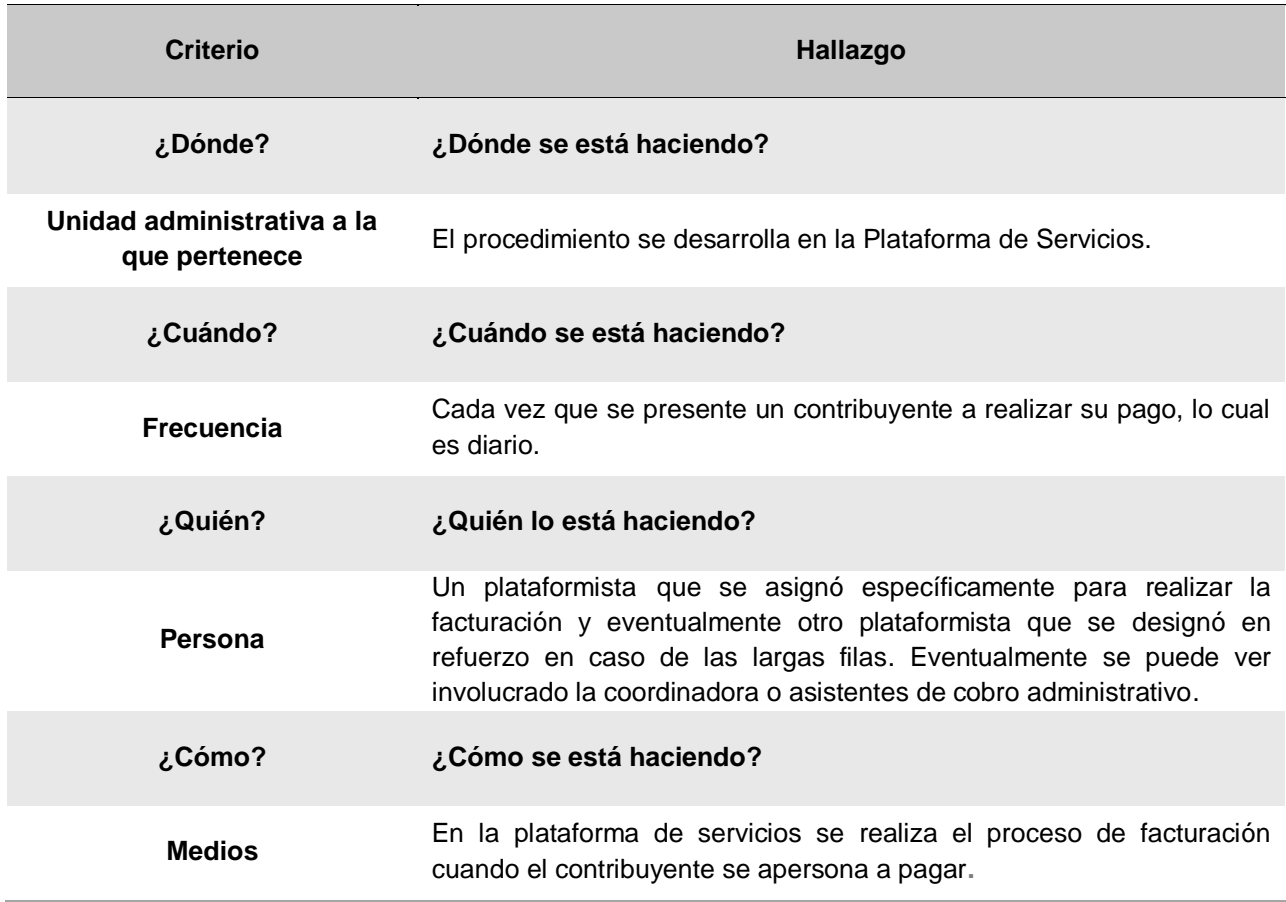

# **4.11.2 Conclusiones del análisis del procedimiento**

Este procedimiento se realiza de la misma manera que cualquier cobro de tributo, diferenciados en el sistema únicamente.

# **4.11.3 Recomendaciones del análisis del procedimiento**

No se tiene recomendaciones en este procedimiento, ya que anteriormente se denotaron algunos detalles de este, y se destaca el hecho que ya se cuente con pagos en línea ya que es un medio que facilita el pago para muchos contribuyentes y a la vez eficientizar el proceso, ya que este reduce filas para realizar el pago en la Municipalidad.

# **4.12 Procedimiento de Cobro administrativo morosos de patentados de minas o canteras morosos**

# **A-) Introducción**

Con el fin de recuperar la mayor cantidad de recursos financieros de cuentas de morosos sin llegar al punto de prescribir, la recaudación administrativa identificará y rastreará a los contribuyentes que se encuentren pendientes de pago y adicionalmente se les dará seguimiento.

Las patentes para las minas o canteras normalmente llegan al cobro judicial ya que en la Ley N° 9237 de Impuestos municipales del Cantón de El Guarco y su reglamento (Ley de Patentes). Estipula que a los patentados que no cumplan con su deber en el tiempo estipulado, sin necesidad de actuación de la administración tributaria municipal, el pago efectuado fuera de término produce la obligación de pagar un interés corriente, más una multa junto con el tributo adeudado. Y su incumplimiento en el tiempo estipulado, después de dos trimestres morosos, procede al cierre y suspensión de la explotación de los recursos mineros.

# **B-) Objetivo**

Identificar y recuperar la mayor cantidad de obligaciones impositivas pendientes y en atraso.

# **C-) Alcance**

Involucra al área de cobro administrativo.

# **D-) Responsables**

- Asistente de cobro administrativo a cargo de la búsqueda de morosos en patentes y cierres de negocios
- Coordinadora del área de cobro administrativo.

# **E-) Normas y Políticas**

Actualmente no se cuenta con un reglamento de cobro actualizado, se utiliza un reglamento que tiene una antigüedad de aproximadamente 25 años.

# **F-) Formularios**

Expediente para cada caso de morosos con el que se le dará seguimiento de las comunicaciones del pendiente de parte de la Municipalidad.

# **G-) Recursos Tecnológicos**

Sistema Grafico Municipal (SIGRAMU).

# **H-) Definiciones**

**Morosos:** Se refiere a las personas físicas o jurídicas que no han cumplido con el pago de sus obligaciones en el tiempo estipulado.

Aparte del término de los morosos, la unidad en la que se desarrolla el procedimiento no maneja definiciones especificas del área ni vocabulario técnico o metalenguaje. Entre la unidad se utilizan términos informales como:

- Barridas: que hace referencia a la revisión manual en el sistema de todos los poseedores de licencias o patentes, con el fin de encontrar morosos, personas con cuotas atrasadas, con arreglos de pagos incumplidos, prontos a vencer, entre otros.
- Y dispersos: personas se encuentran distanciadas de la concentración, cuando se traza el mapa de visitas al área.

# **I-) Descripción de actividades**

La municipalidad no contaba con un manual de procedimientos por lo que la información para plantear la siguiente descripción de actividades se obtuvo del instrumento aplicado a las personas seleccionadas en la muestra, según su relación e involucramiento en el procedimiento del tributo. A continuación, se presenta la descripción de actividades del procedimiento como actualmente se debería hacer según los colaboradores:

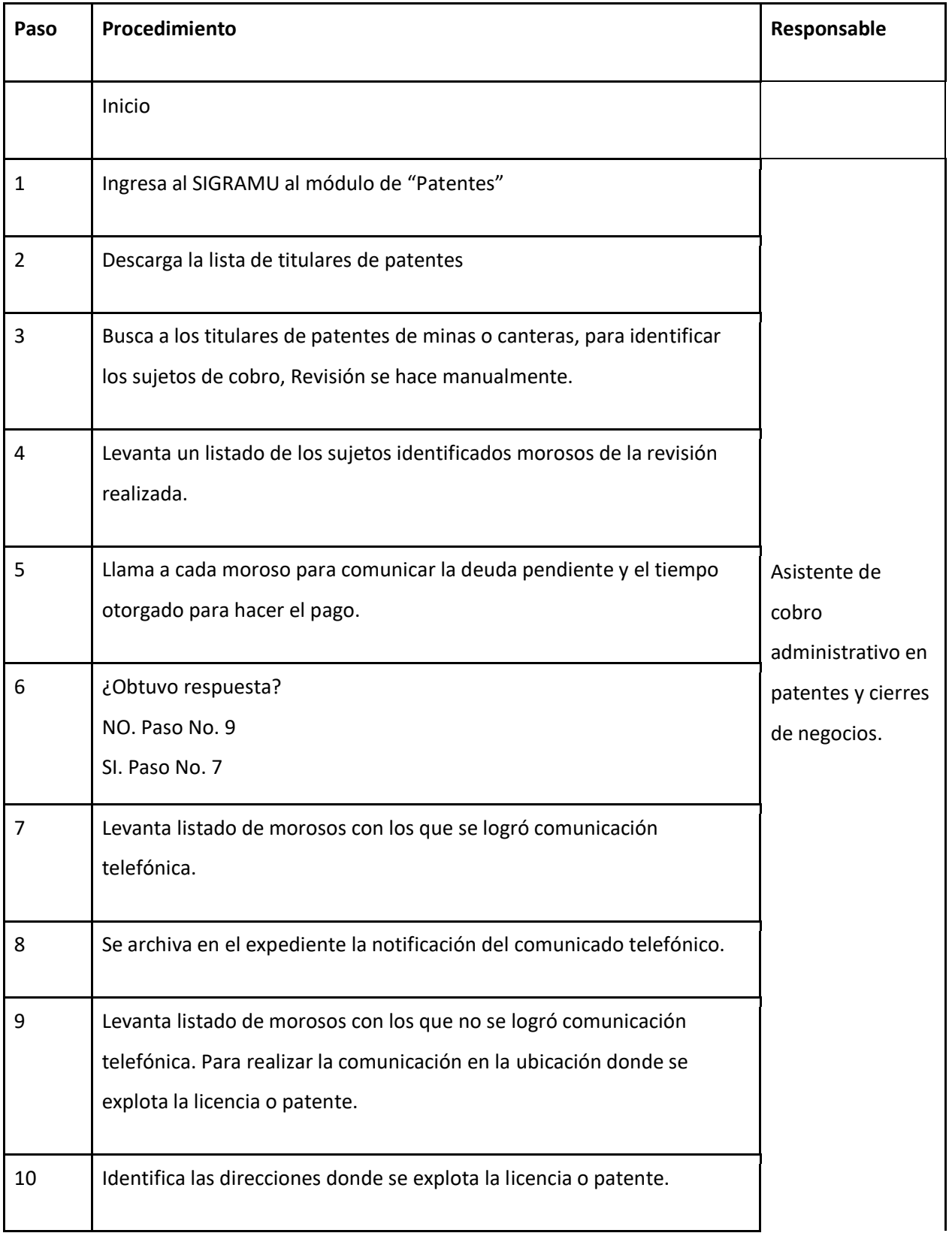

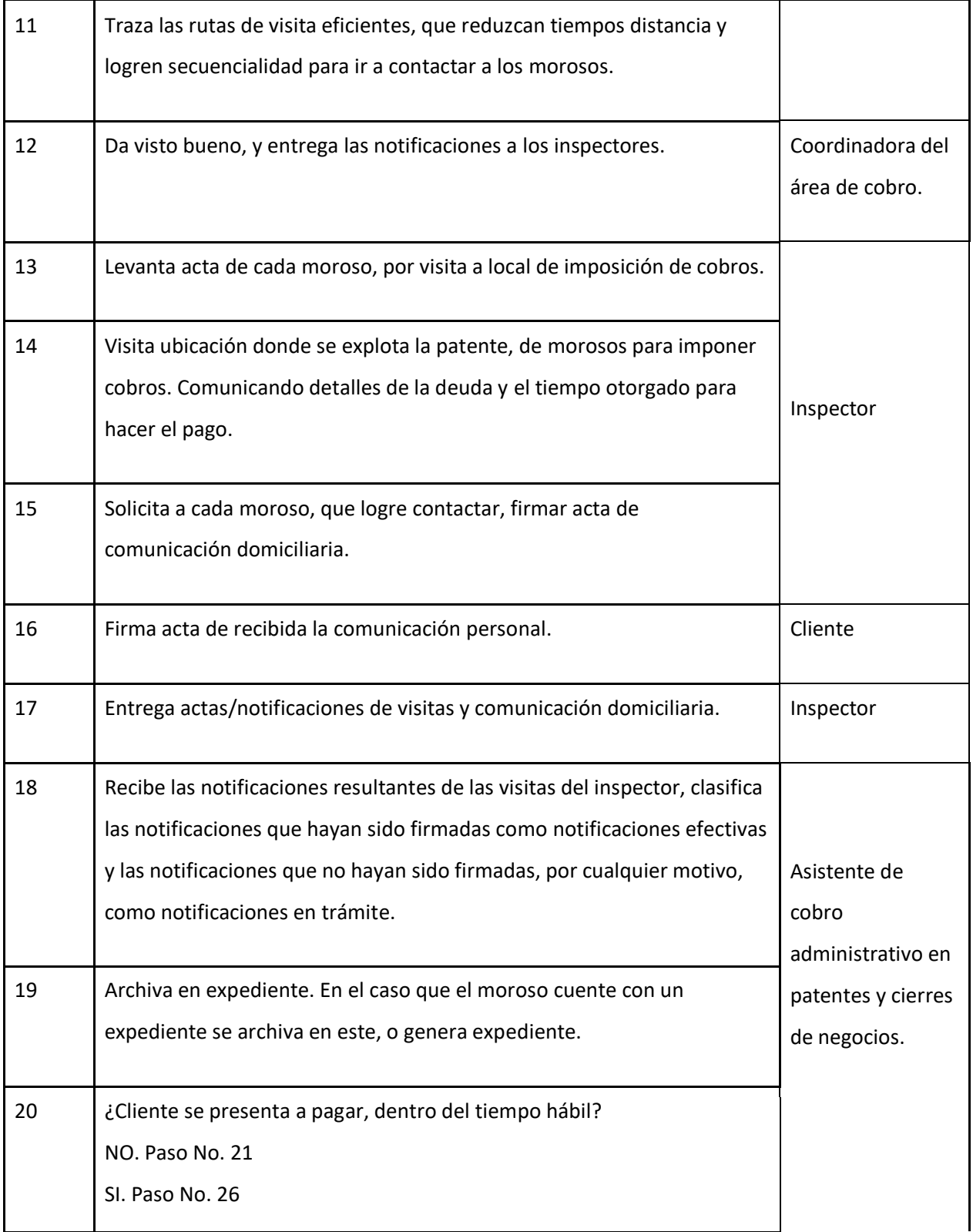

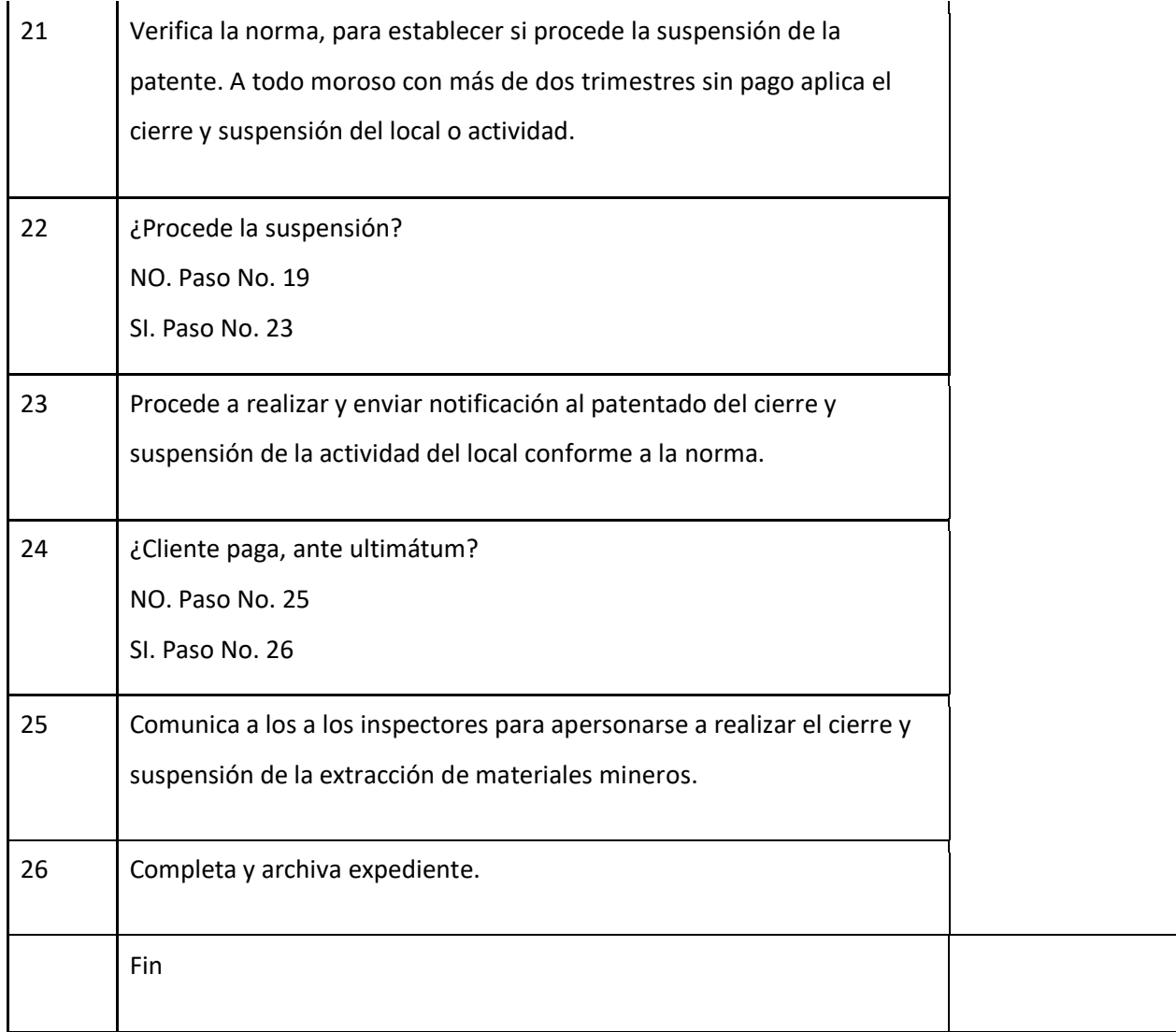

# **J-) Diagrama de flujo**

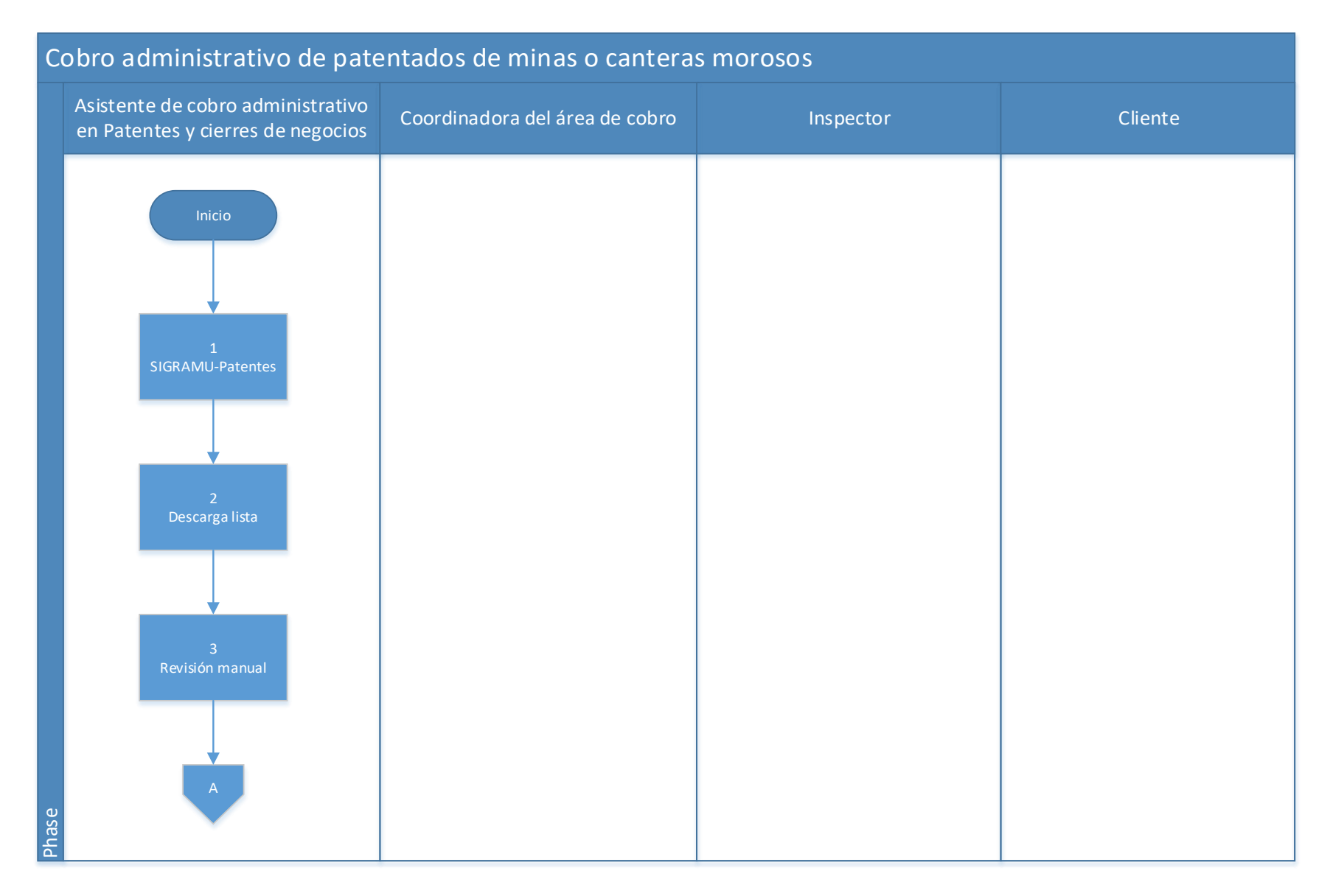

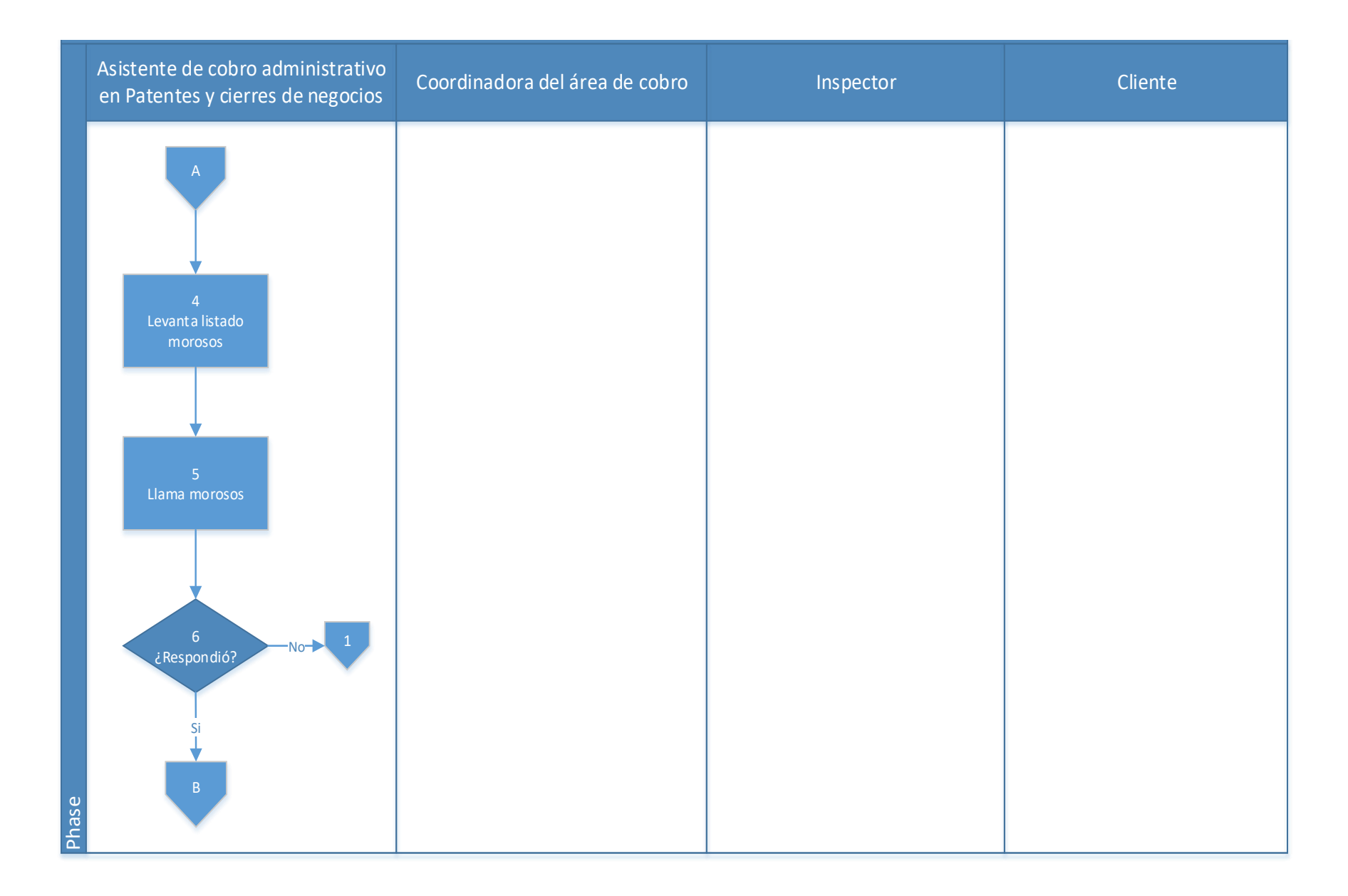

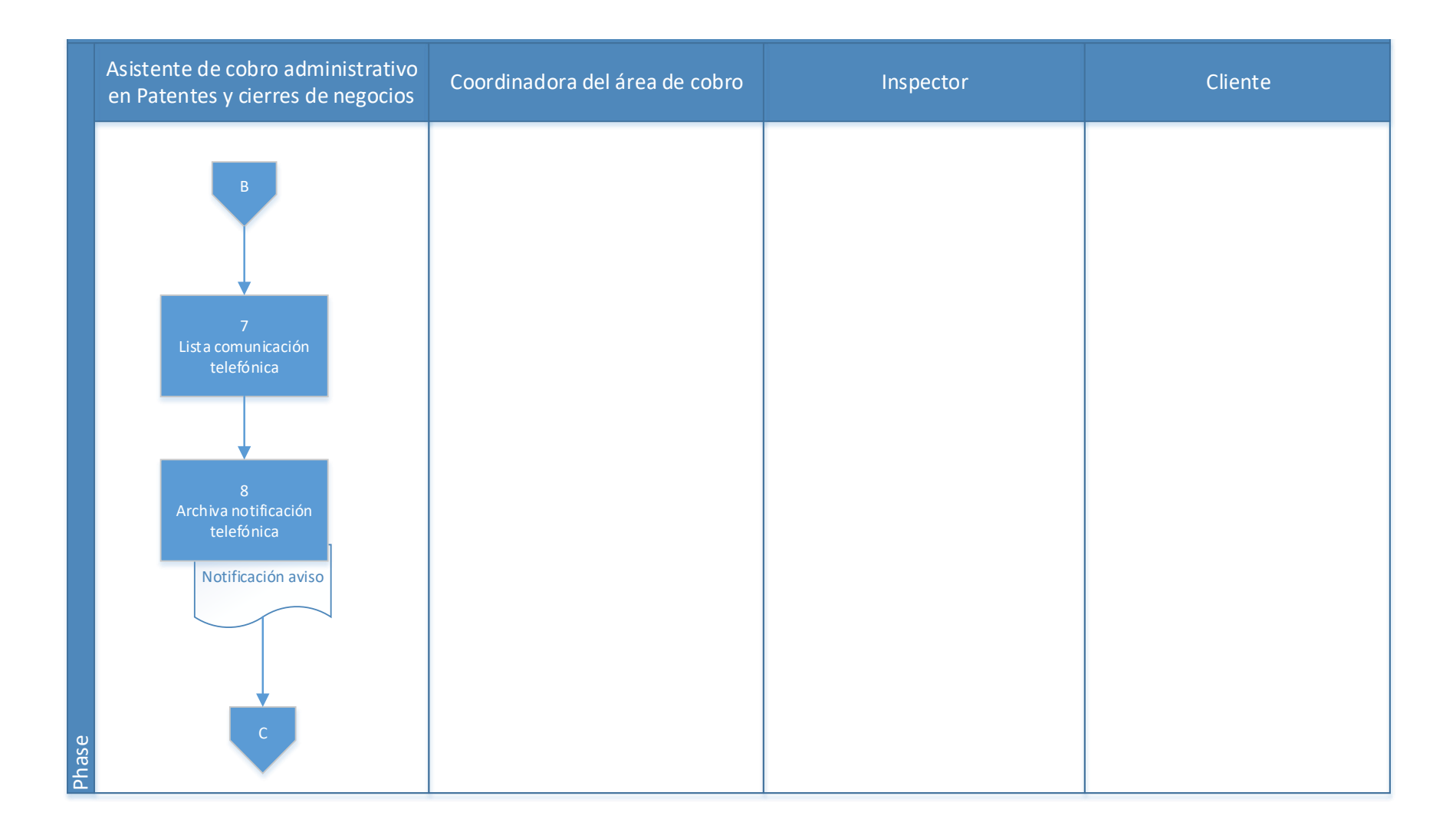

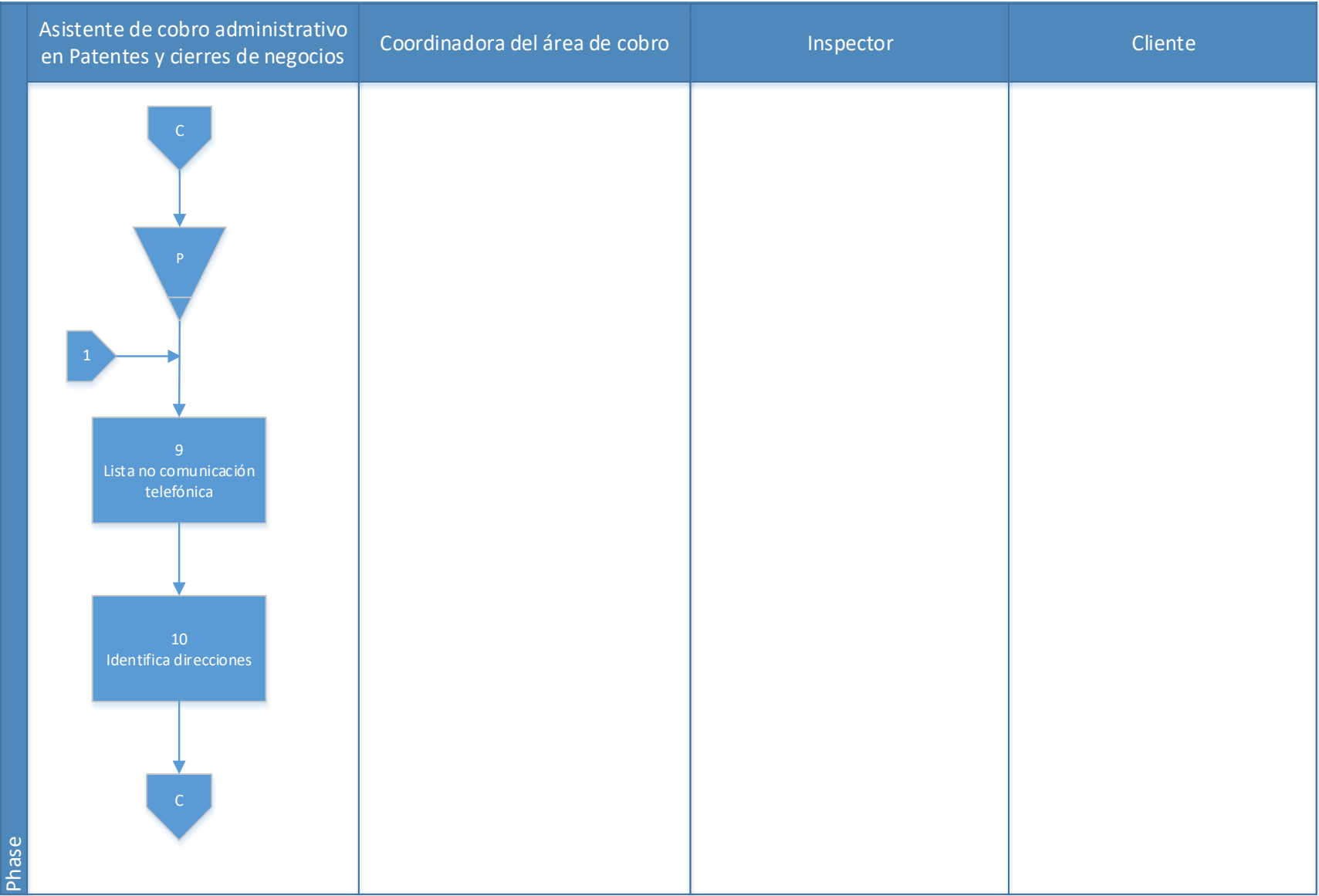
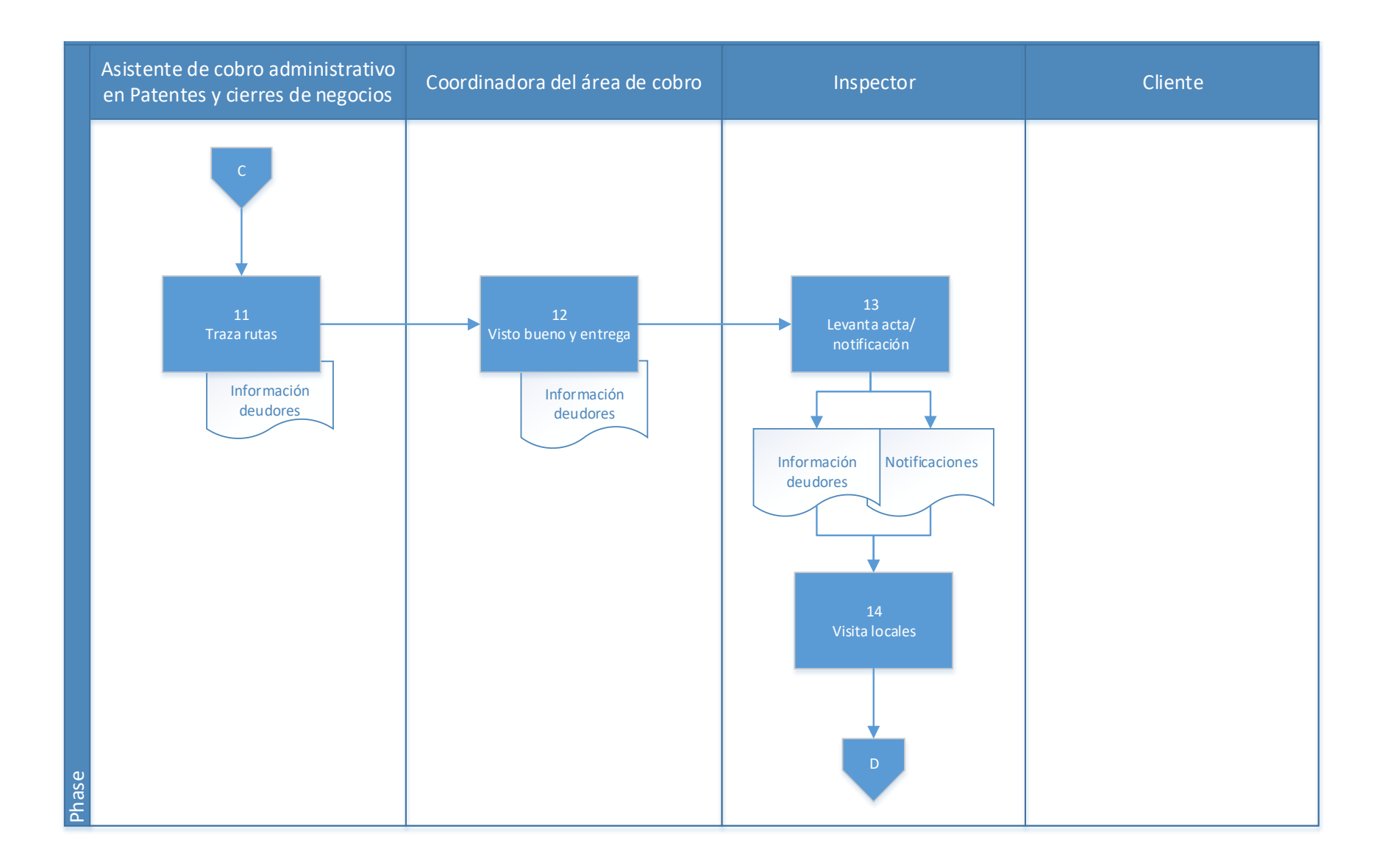

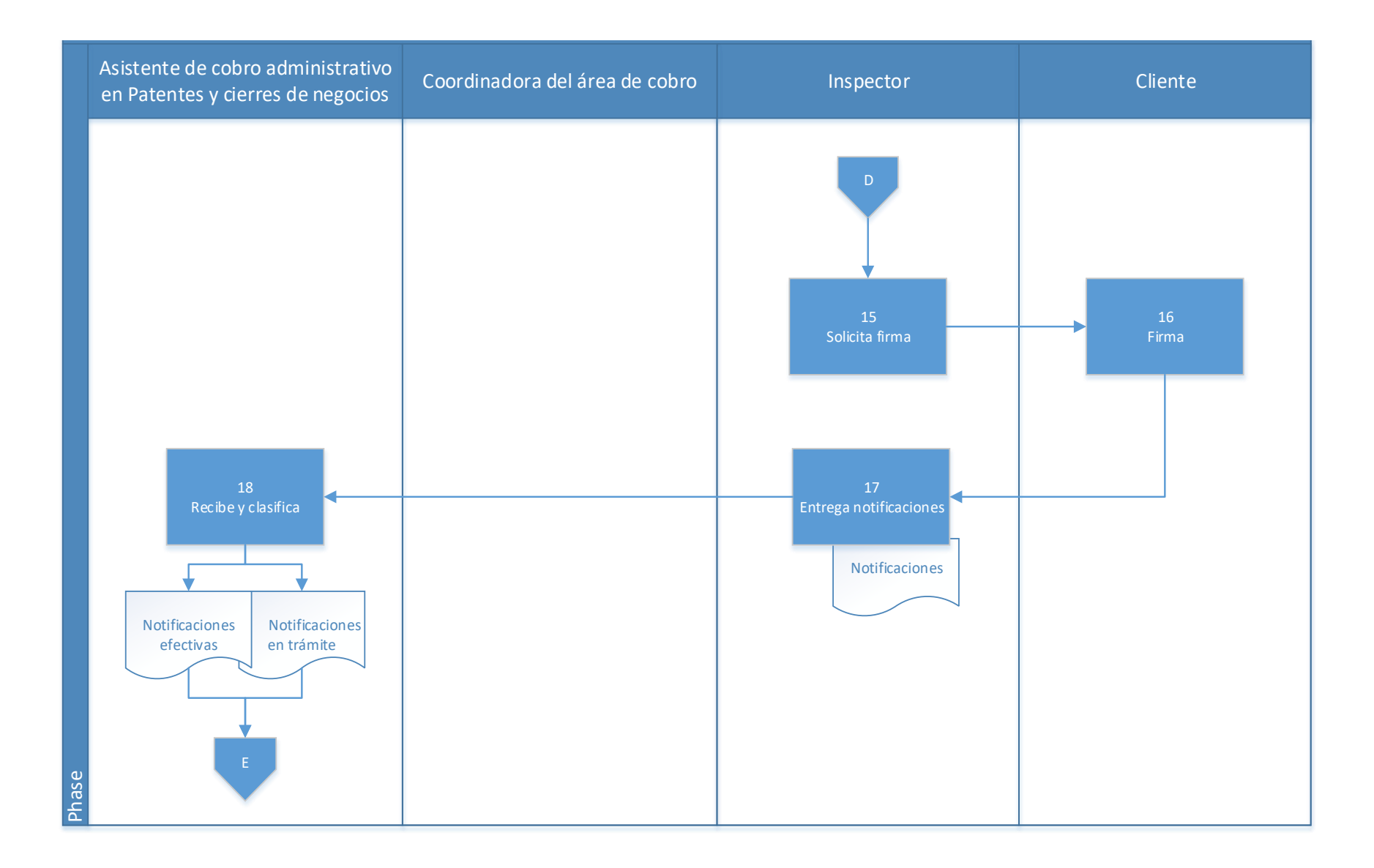

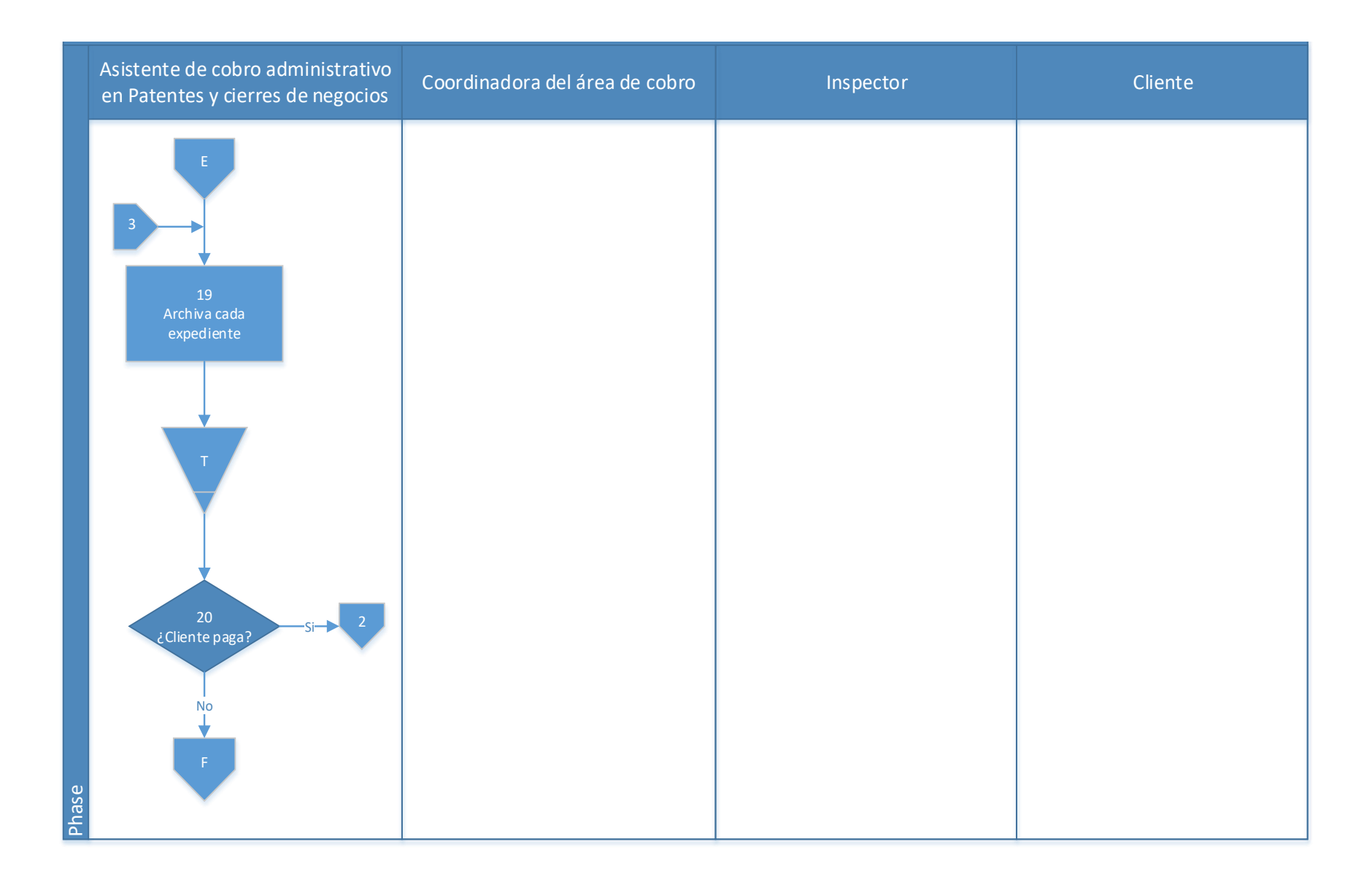

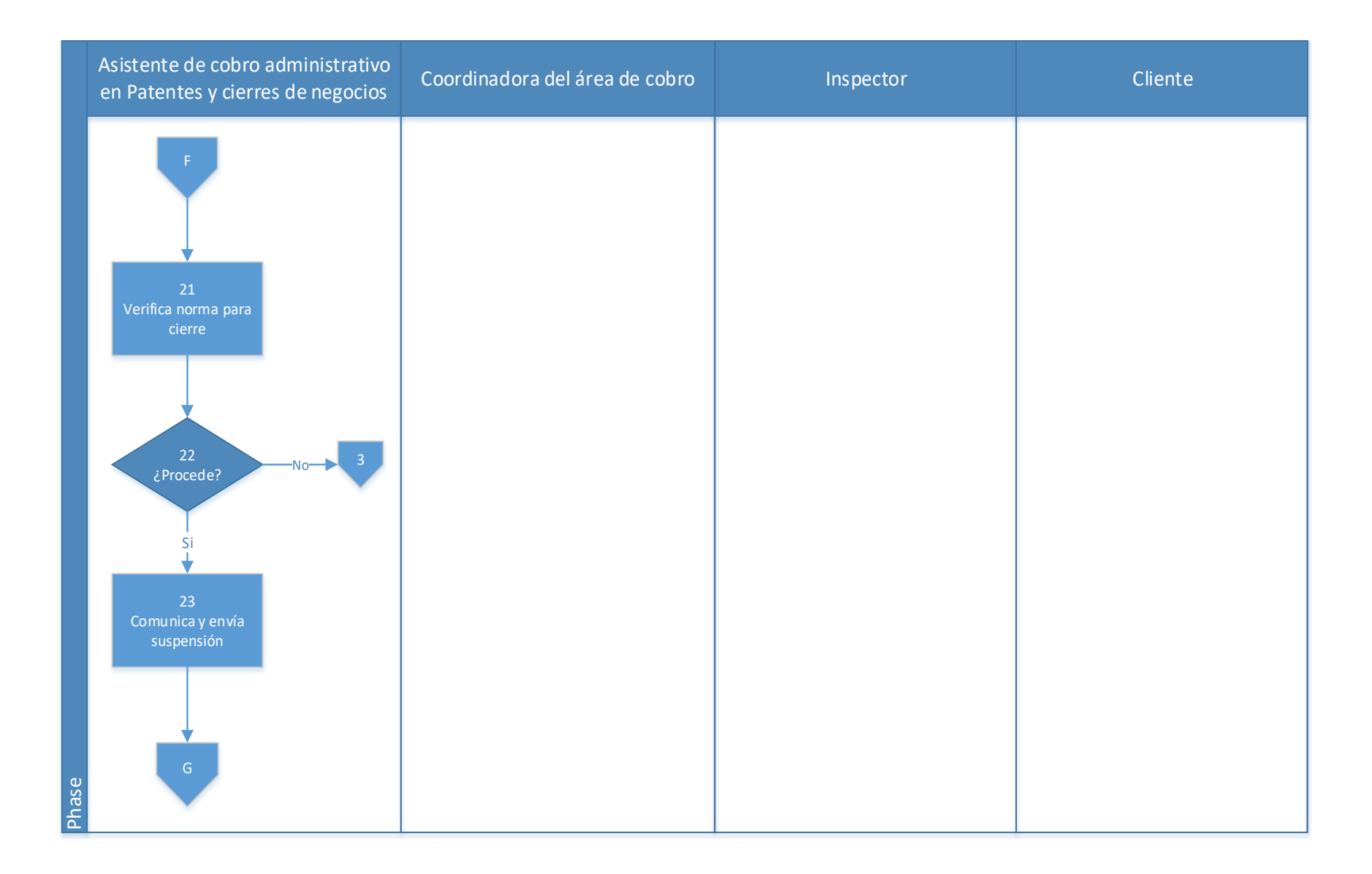

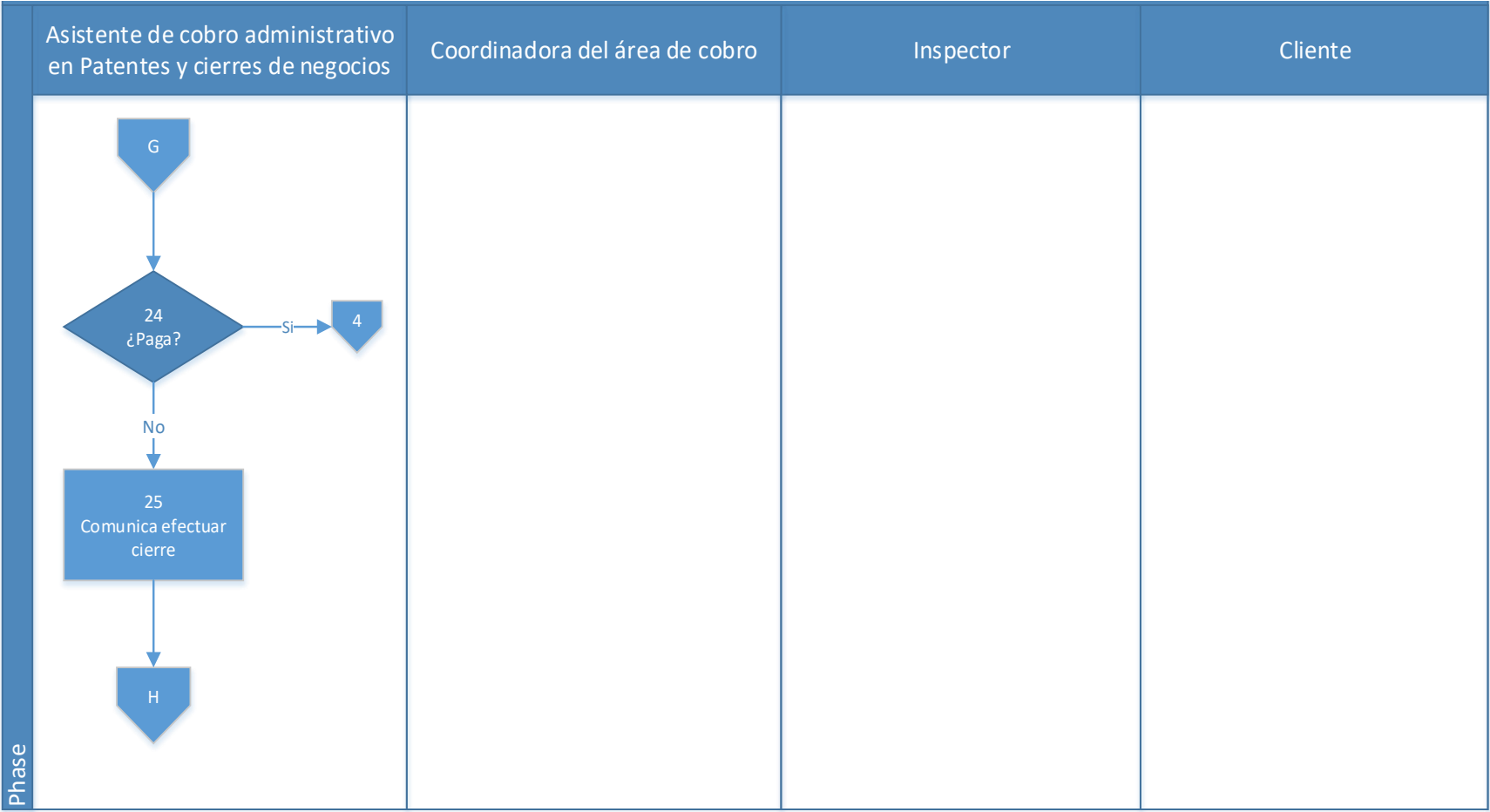

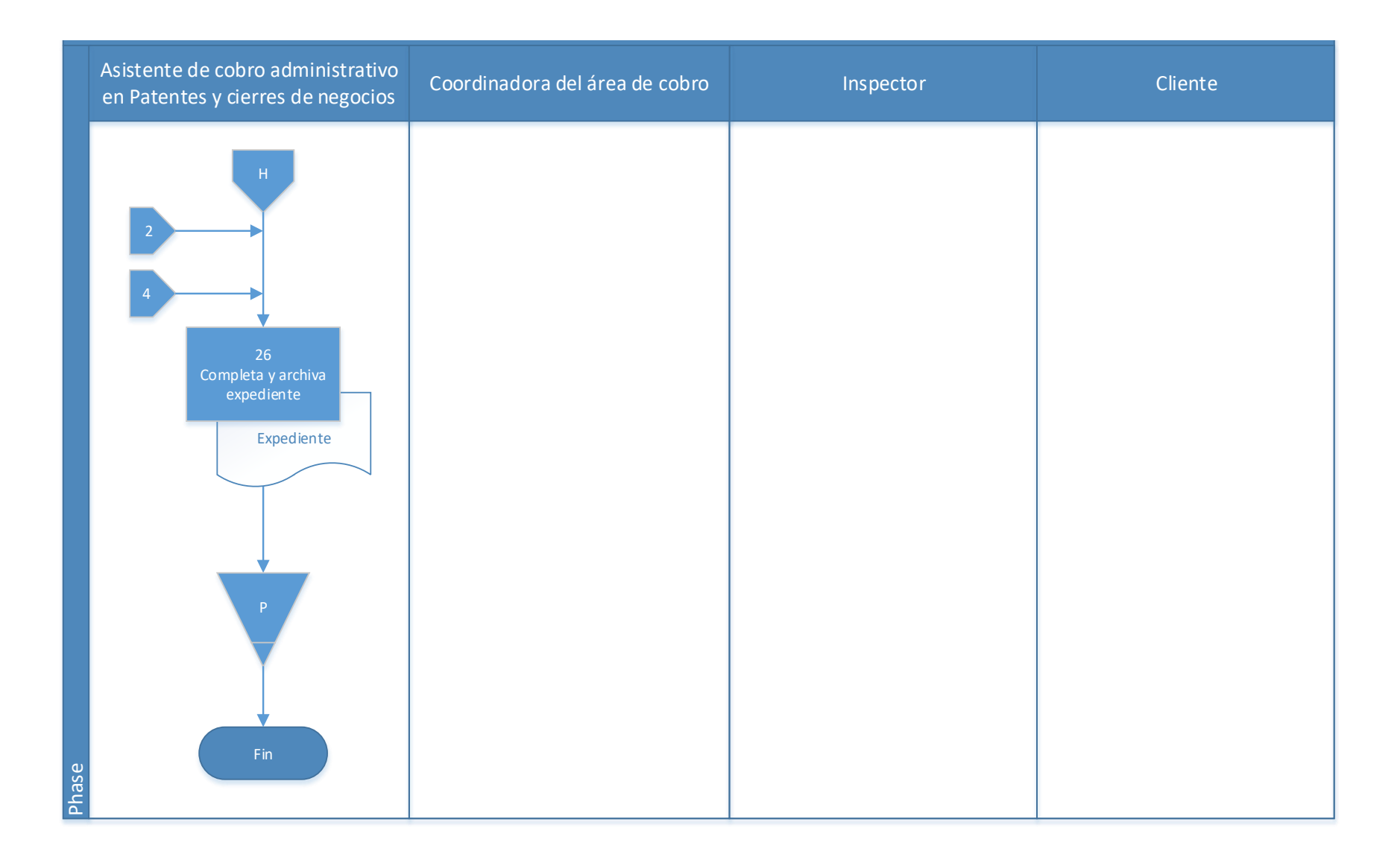

## **4.12.1 Análisis del procedimiento de Cobro administrativo de patentados de**

### **minas o canteras morosos**

**Tabla 4. 13** Análisis procedimiento de Cobro administrativo de patentados de minas o

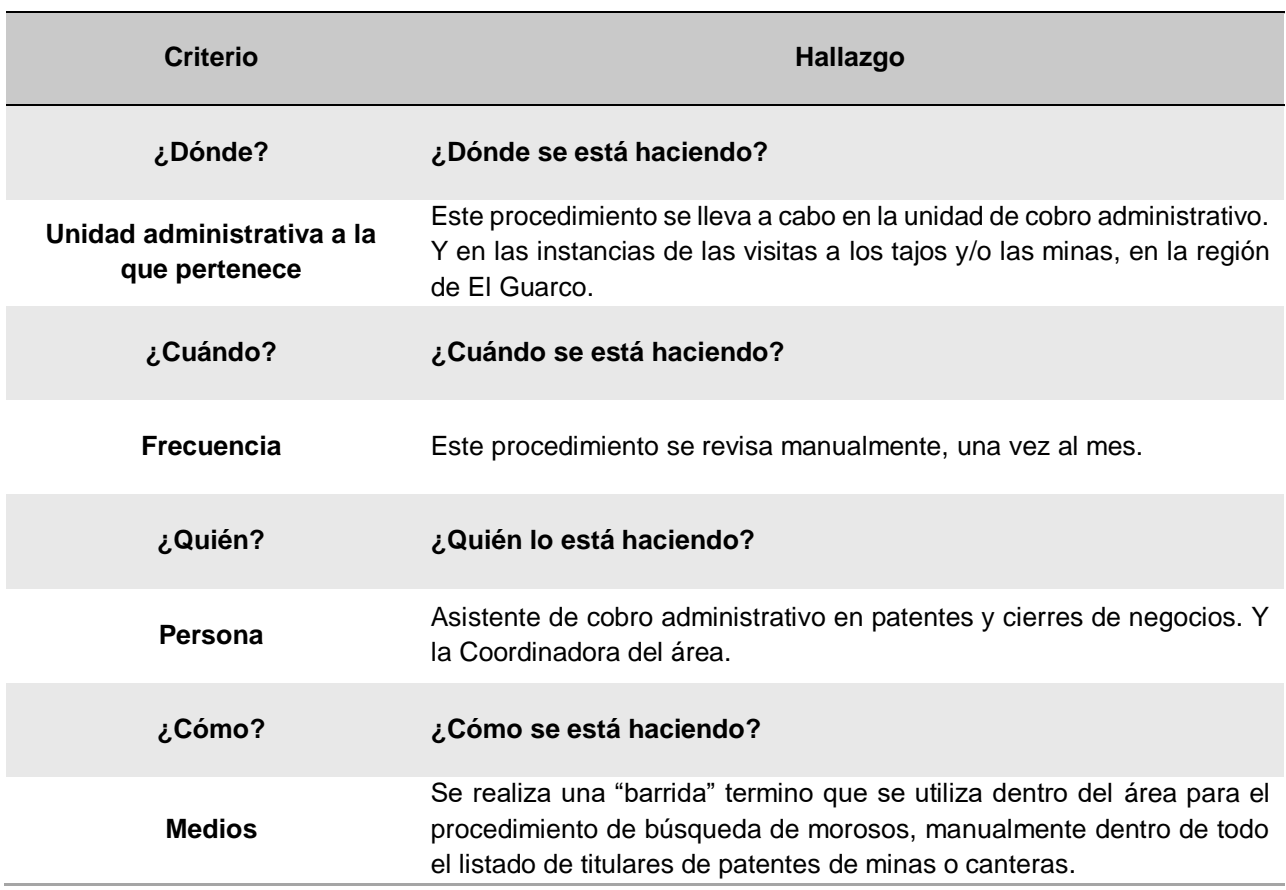

canteras morosos

### **4.12.3 Conclusiones de análisis del procedimiento**

Existe solo un tajo en la zona, por ello un solo contribuyente de este tipo. Sin embargo, a partir del mes de agosto canceló la patente, debido al vencimiento de la concesión, sin intención de renovarla.

El contribuyente siempre se mantuvo al día con los pagos, y debido a que la morosidad en este tipo de tributo conllevaría al cierre y suspensión de las actividades de extracción minera, por lo que se considera y se ha visto los patentados no arriesgan a llegar tal punto.

### **4.12.3 Recomendaciones del análisis del procedimiento**

Debido a la naturaleza de la actividad y la situación respecto a este tributo en la Municipalidad de El Guarco, no presenta recomendaciones al respecto.

### **4.13 Procedimiento de Solicitud de inspección de terreno de explotación**

### **A-) Introducción**

La municipalidad siempre tendrá el derecho y el deber de realizar una verificación o fiscalización de las licencias o patentes otorgadas, en el momento que considere conveniente**.** La realización de fiscalizaciones periódicas garantizará el uso adecuado y conforme a las patentes otorgadas.

### **B-) Objetivo**

Verificar que las licencias o patentes otorgadas estén cumpliendo con los requerimientos acordados y exigidos cuando se aprobó la patente o licencia.

### **C-) Alcance**

Involucra a los colaboradores del área de patentes e inspectores del Municipio. Eventualmente se pueden ver involucrados otros entes como la fuerza pública, ministerio de salud, entre otros.

#### **D-) Responsables**

La responsabilidad de tomar la decisión de fiscalizar una determinada patente es de la coordinadora del área de patentes, y tanto ella como el asistente del área de patentes, se encargan de realizar las inspecciones, en las que también se pueden ver involucrados los inspectores e incluso dependiendo del origen de la solicitud de la fiscalización.

## **E-) Normas y Políticas**

No hay una norma o ley para llevar el proceso en específico, sin embargo, según la naturaleza de las anomalías identificadas se acudirá a las leyes correspondientes.

### **F-) Formularios o documentos de trabajo**

En el caso de las fiscalizaciones no se tienen un formulario estipulado, sin embargo, desde el inicio de la visita de fiscalización se levanta un acta

### **G-) Recursos Tecnológicos**

Algunas consultas en el sistema SIGRAMU, no requiere en gran parte del procedimiento de un recurso tecnológico, ya que las fiscalizaciones se hacen fuera de la institución. Eventualmente si se debe cancelar la licencia se ingresará al sistema a inactivarla.

### **H-) Definiciones**

No requiere definiciones específicas.

### **I-) Descripción de actividades**

La municipalidad no contaba con un manual de procedimientos por lo que la información para plantear la siguiente descripción de actividades se obtuvo del instrumento aplicado a las personas seleccionadas en la muestra, según su relación e involucramiento en el procedimiento del tributo. A continuación, se presenta la descripción de actividades del procedimiento como actualmente se debería hacer según los colaboradores:

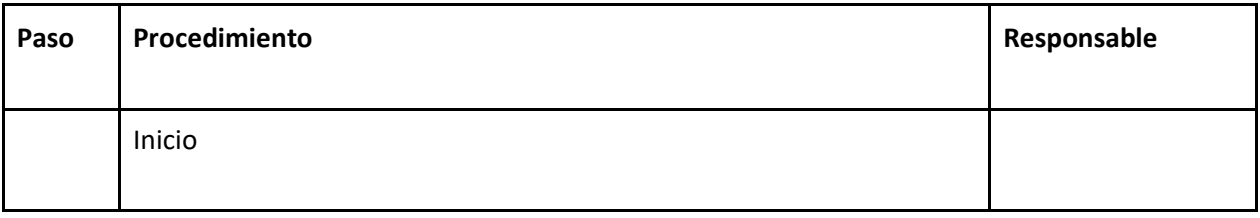

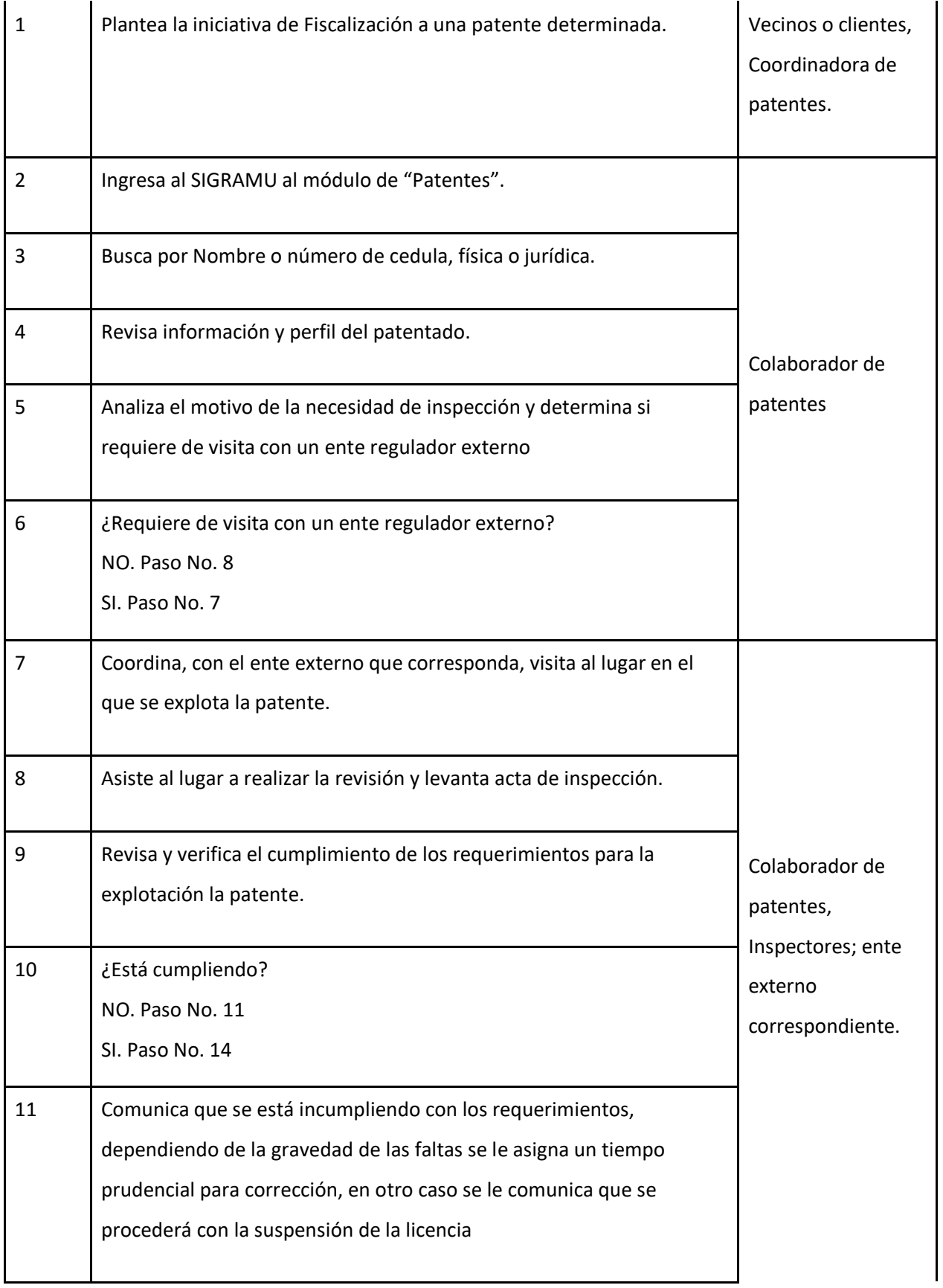

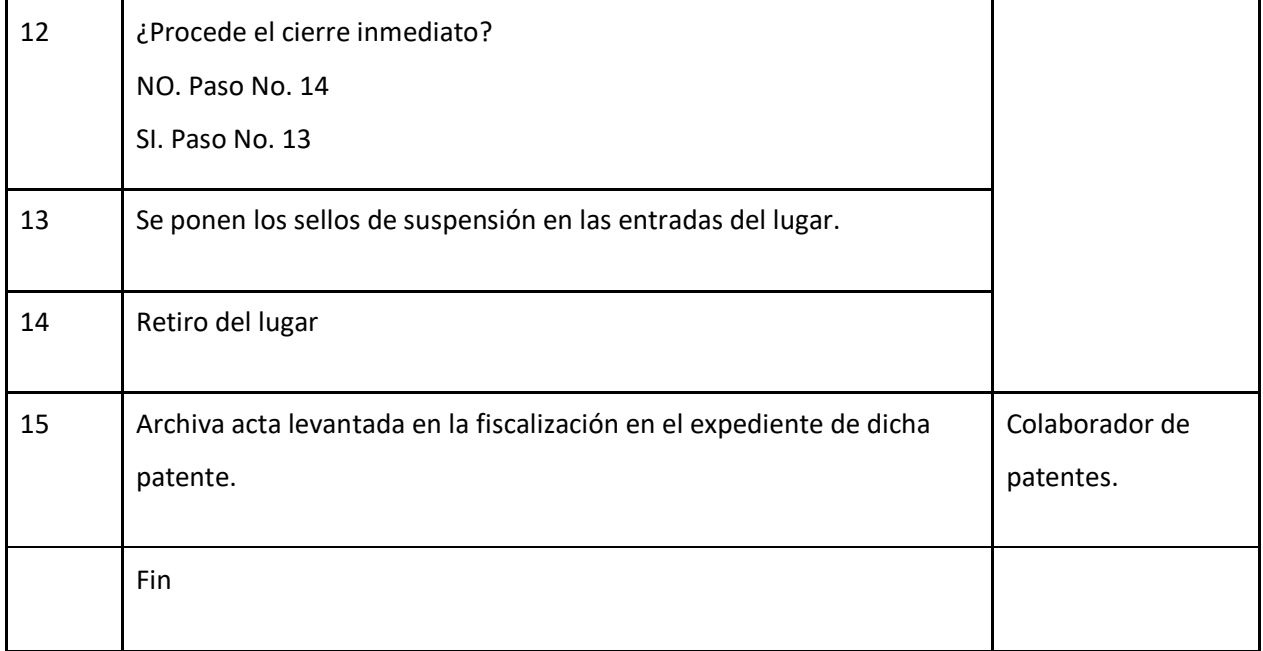

# **J-) Diagrama de flujo**

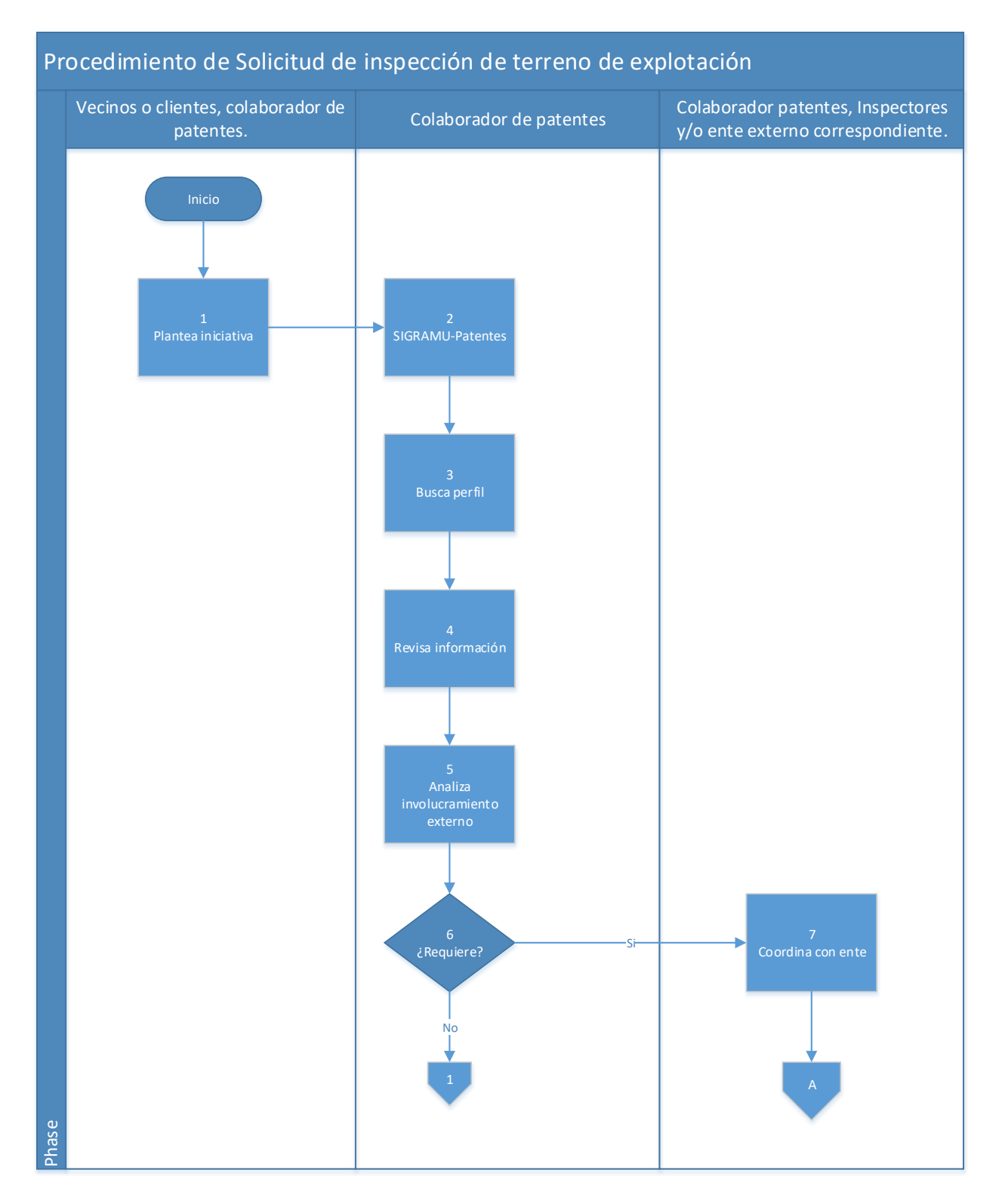

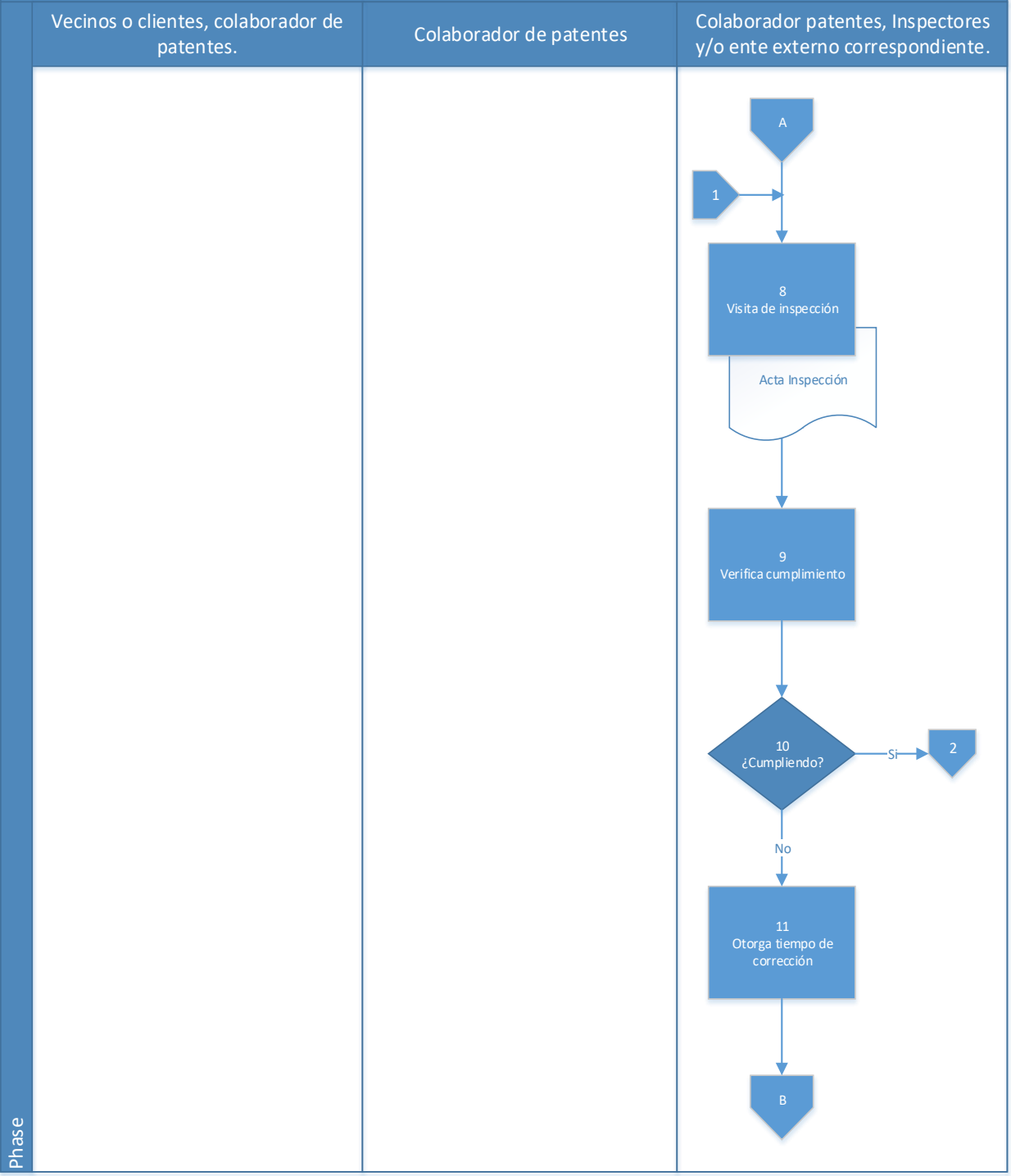

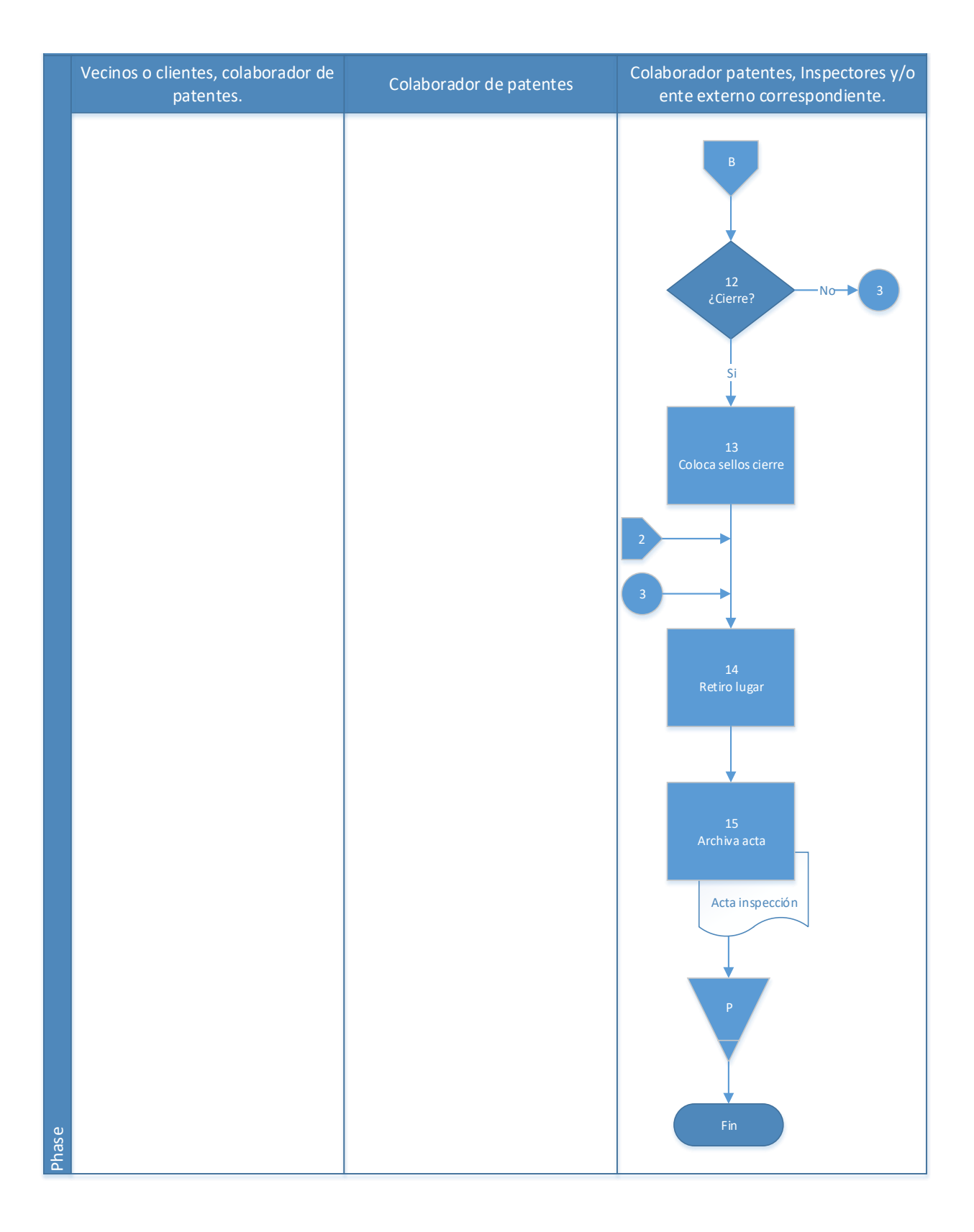

# **4.13.1 Análisis del procedimiento de Solicitud de inspección de terreno de explotación**

**Tabla 4. 14** Análisis procedimiento de Solicitud de inspección de terreno de explotación

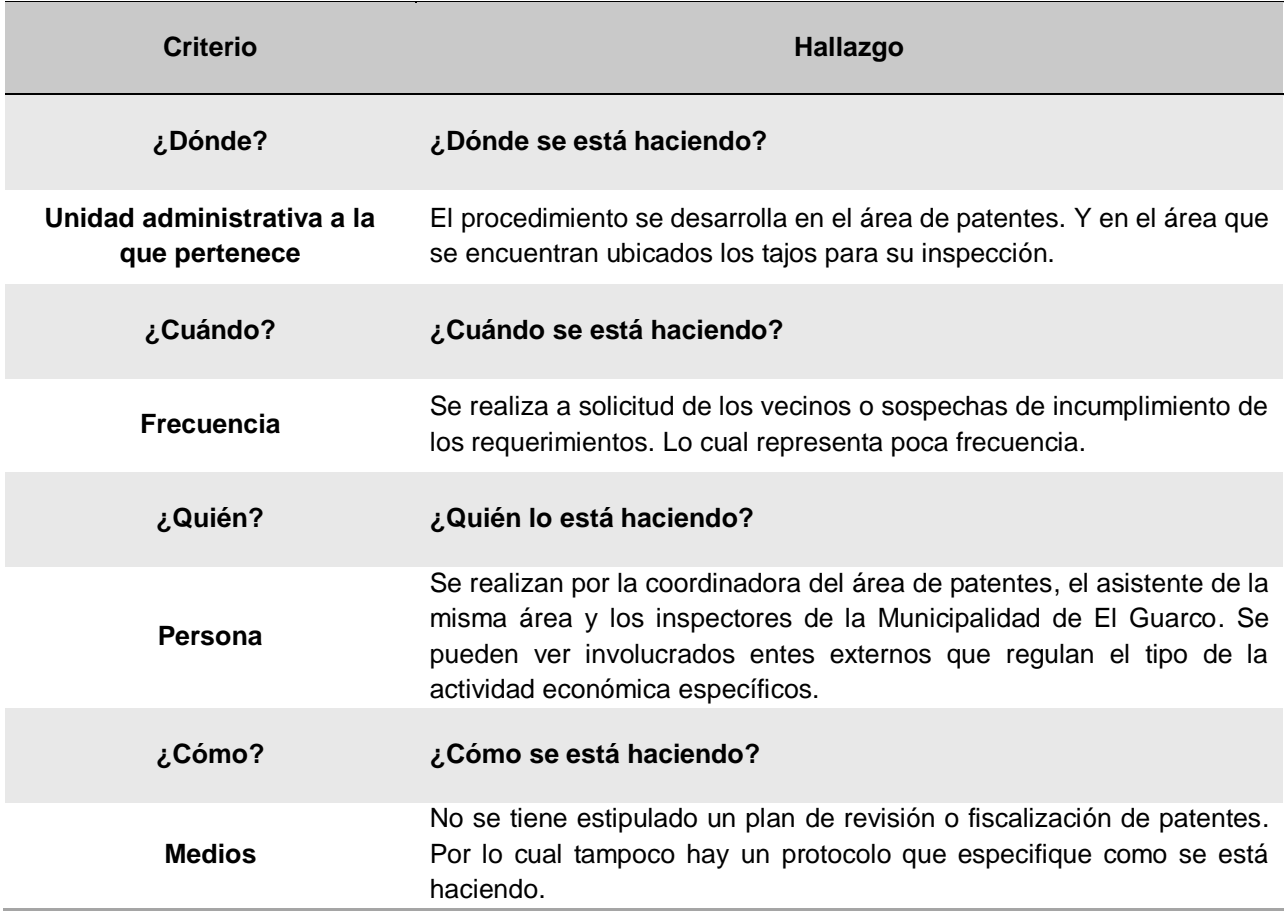

## **4.13.2 Conclusiones del análisis del procedimiento**

No se realizan inspecciones regularmente como plan de prevención de mal uso de explotación de la patente otorgada. Al igual que en todas las fiscalizaciones de patentes y otros tributos es importante fiscalizar la actividad, y mayormente en este tipo ya que en el caso que se esté incumpliendo con las condiciones de explotación puede involucrar grupos o movimientos de conservacionistas ambientales o incluso llegar a la afectación de la salud y bienestar de la comunidad.

### **4.13.3 Recomendaciones del análisis del procedimiento**

Se recomienda que cuando se presenten patentes de este tipo se planifique la inspección regular de las actividades de manera preventiva, como accionar correcto y oportuno de la Municipalidad de El Guarco.

## **4.14 Procedimiento de Solicitud de permisos para eventos públicos**

### **A-) Introducción**

Los eventos públicos representan una gestión delicada ya que los requerimientos son aún mayores al constar de grandes concentraciones de personas, que representan riesgos en materia de seguridad, salud, entre otros. Por lo cual la gestión en el otorgamiento de las licencias es de suma importancia para velar siempre por el bienestar de la comunidad. En el caso de que el permiso involucre expendio de bebidas alcohólicas debe ser revisado y aprobado por el concejo municipal.

## **B-) Objetivo**

Otorgar correctamente con el debido proceso y requerimientos de ley las licencias en minas o canteras en la Municipalidad.

### **C-) Alcance**

Involucra al plataformista quien recibe la documentación, para ser entregada al asistente de patentes, quien revisa dicha documentación, y finalmente la encargada del área de patentes efectúa una revisión final y aprueba para que las solicitudes sean otorgadas o denegadas.

### **D-) Responsables**

- Plataformista
- Asistente de patentes
- Coordinadora del área de patentes
- Inspector

## **E-) Normas y Políticas**

Las normas y políticas que intervienen en la gestión del otorgamiento de licencias para espectáculos públicos dependerán de la naturaleza del evento o actividad que se desea explotar con dicha licencia, se puede mencionar algunas leyes como las siguiente:

- Ley N° 9237 de Impuestos municipales del Cantón de El Guarco y su reglamento (Ley de Patentes).
- Ley N° 8220 de protección al ciudadano del exceso de requisitos y trámites administrativos.
- Código Municipal.
- Ley N° 3 de juegos.
- Ley N° 9047 de Regulación de bebidas con contenido alcohólico y su reglamento.
- Ley N° 6683 sobre Derechos de Autor y Derechos Conexos.
- Ley N° 7440 de Espectáculos Públicos, Materiales Audiovisuales e Impresos y su reglamento.
- Reglamento de espectáculos públicos de la Municipalidad de El Guarco publicación de La Gaceta No. 228, del 26 noviembre del 2003.
- Ley N° 4755 Código de Normas y Procedimientos Tributarios (Código Tributario).
- Entre otros.

## **F-) Formularios o documentos de trabajo**

- Formulario de solicitud de patentes, anexo1.
- Declaración jurada de ingresos, anexo 7.

## **G-) Recursos Tecnológicos**

Sistema Grafico Municipal (SIGRAMU).

### **H-) Definiciones**

- **a) Actividad lucrativa:** es la que se traduce en una utilidad, ganancia o beneficio de tipo patrimonial o económico, derivado del ejercicio de una actividad productiva inserta en cualquiera de los campos de la actividad humana.
- **b) Administrado:** es toda persona física o jurídica que se dirija a la Municipalidad de El Guarco, como administración pública, descentralizada y autónoma, para ejercer su derecho de petición o de información, o que haga uso de los servicios municipales.
- **c) Administración tributaria municipal:** para los efectos de esta ley comprende el ámbito funcional, organizacional y estructural de la Municipalidad de El Guarco en el ejercicio de las labores de gestión, cobro, recaudación, desarrollo, cuidado, consolidación, control, dirección y cualquier otra que le otorgue el ordenamiento jurídico, para hacer eficiente, eficaz y oportuna la administración de los tributos municipales.
- **d) Empresa:** cualquier tipo de organización que busque la consecución de fines productivos de manera conjunta y que se encuentre estructurada, jurídicamente, bajo la modalidad de cualquiera de las formas establecidas en la legislación mercantil para las personas jurídicas mercantiles y, en la legislación civil, para las personas jurídicas civiles y las personas físicas en general.
- **e) Pequeña y mediana empresa:** se refiere a aquellas unidades productivas que ostentan tal condición otorgada por el Ministerio de Economía, Industria y Comercio (MEIC), según las condiciones del Decreto Ejecutivo 37121-MEIC, Reforma Integral al Reglamento General de la Ley de Fortalecimiento de las Pequeñas y Medianas Empresas, Ley N.º 8262, Decreto Ejecutivo N.º 33111, de 6 de abril de 2006.
- **f) Licencia municipal:** es la autorización que la Municipalidad otorga a una persona física o jurídica, de naturaleza privada o pública, para el ejercicio de una actividad productiva en el cantón de El Guarco.
- **g) Municipalidad:** se refiere a la Municipalidad de El Guarco.
- **h) Patente municipal:** es el impuesto al cual queda obligada la persona a la que se le ha otorgado una licencia para el ejercicio de una actividad productiva.
- **i) Persona:** se trata de una persona física o jurídica, de conformidad con los numerales 31 y 33 del Código Civil.
- **j) Patentado:** se trata de una persona, física o jurídica, a quien se le ha autorizado una licencia municipal para el ejercicio de una actividad productiva.

**k) Servicios:** para los efectos de esta ley, por servicios se entenderá, entre otros, la atención del turismo, el transporte público, incluidos en este caso los autobuses, los taxis de pasajeros y de carga liviana o pesada y el transporte privado, cuando este último se desarrolle con ánimo de lucro; también, el almacenaje de cosas y el envío a otros lugares dentro o fuera del cantón o del país, las comunicaciones, telecomunicaciones, los establecimientos de esparcimiento, entrenamiento, ejercicio y recreación, así como los centros de enseñanza privada en todos sus niveles, sean estos maternal, primaria, secundaria, parauniversitaria o universitaria, excepto los públicos y oficiales; así como los arrendamientos o alquileres de tres unidades constructivas o más, sean estos apartamentos, casas de habitación, oficinas, edificios u oficinas, y la correduría de bienes inmuebles, así como el ejercicio de las profesiones liberales. Se incluye el alquiler o préstamo oneroso de maquinaria y equipo de cualquier especie que este sea, y la comercialización de bienes y servicios por medio de centros comerciales, supermercados e hipermercados o cualquier otra actividad afín a esta.

### **I-) Descripción de actividades**

La municipalidad no contaba con un manual de procedimientos por lo que la información para plantear la siguiente descripción de actividades se obtuvo del instrumento aplicado a las personas seleccionadas en la muestra, según su relación e involucramiento en el procedimiento del tributo. A continuación, se presenta la descripción de actividades del procedimiento como actualmente se debería hacer según los colaboradores:

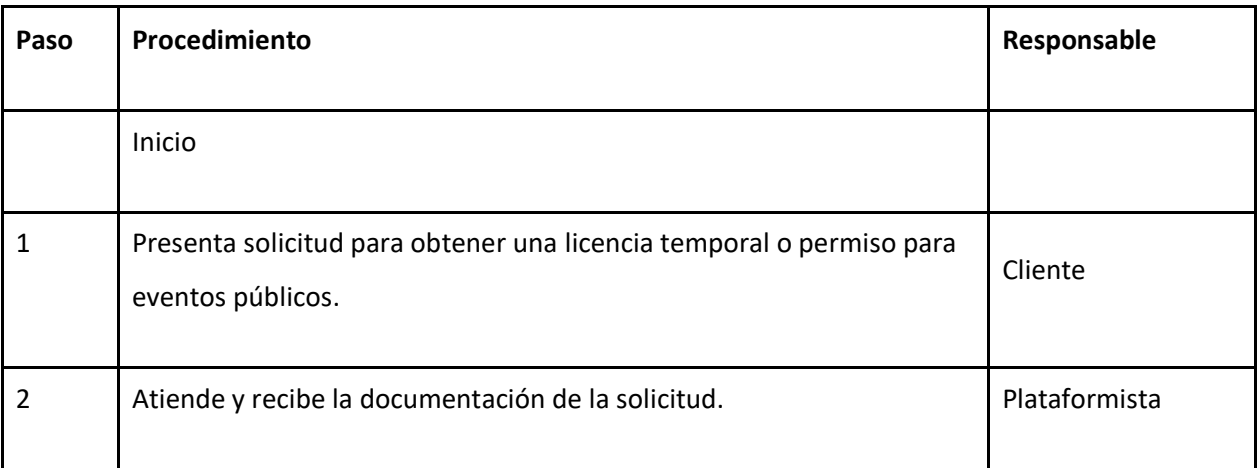

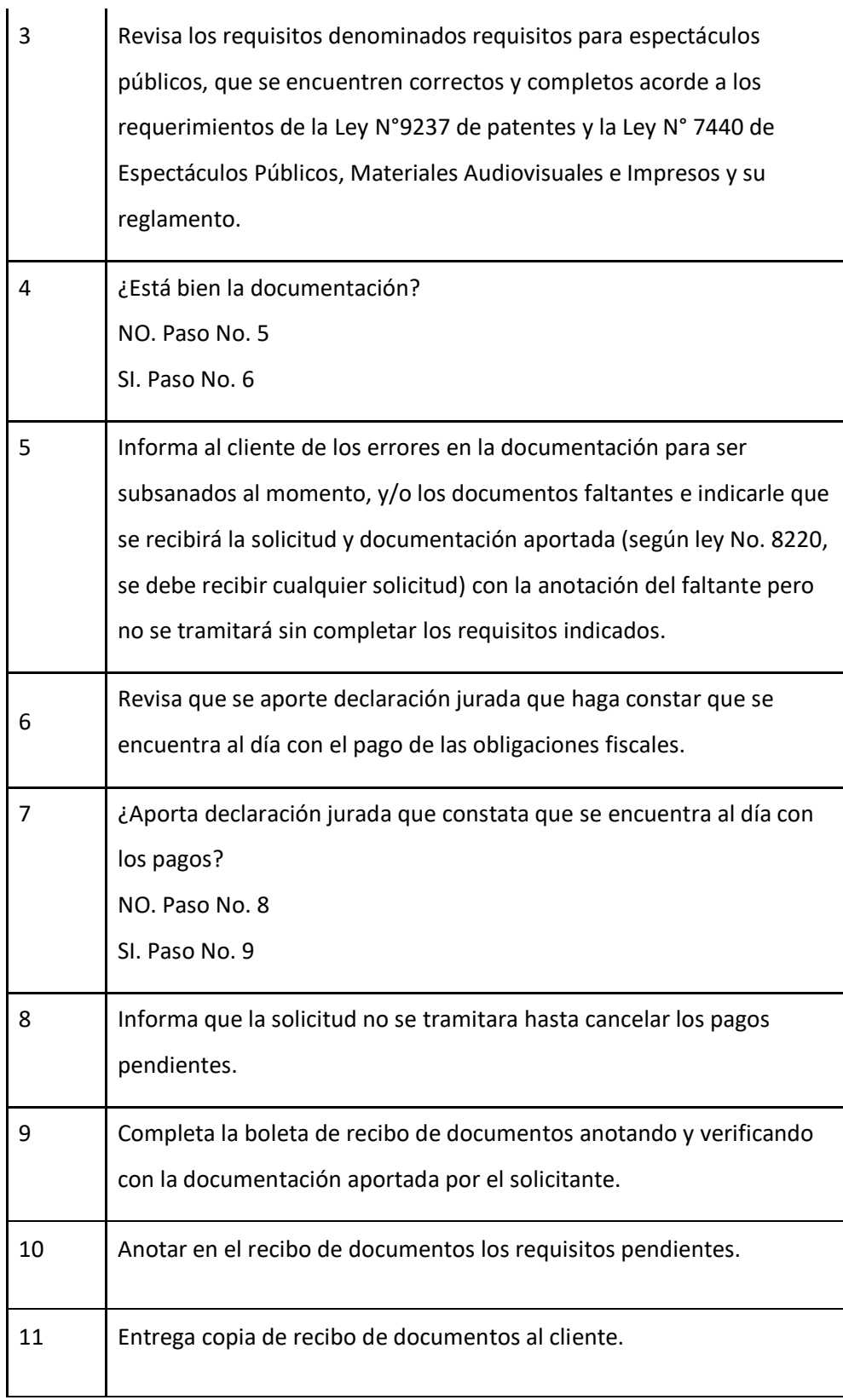

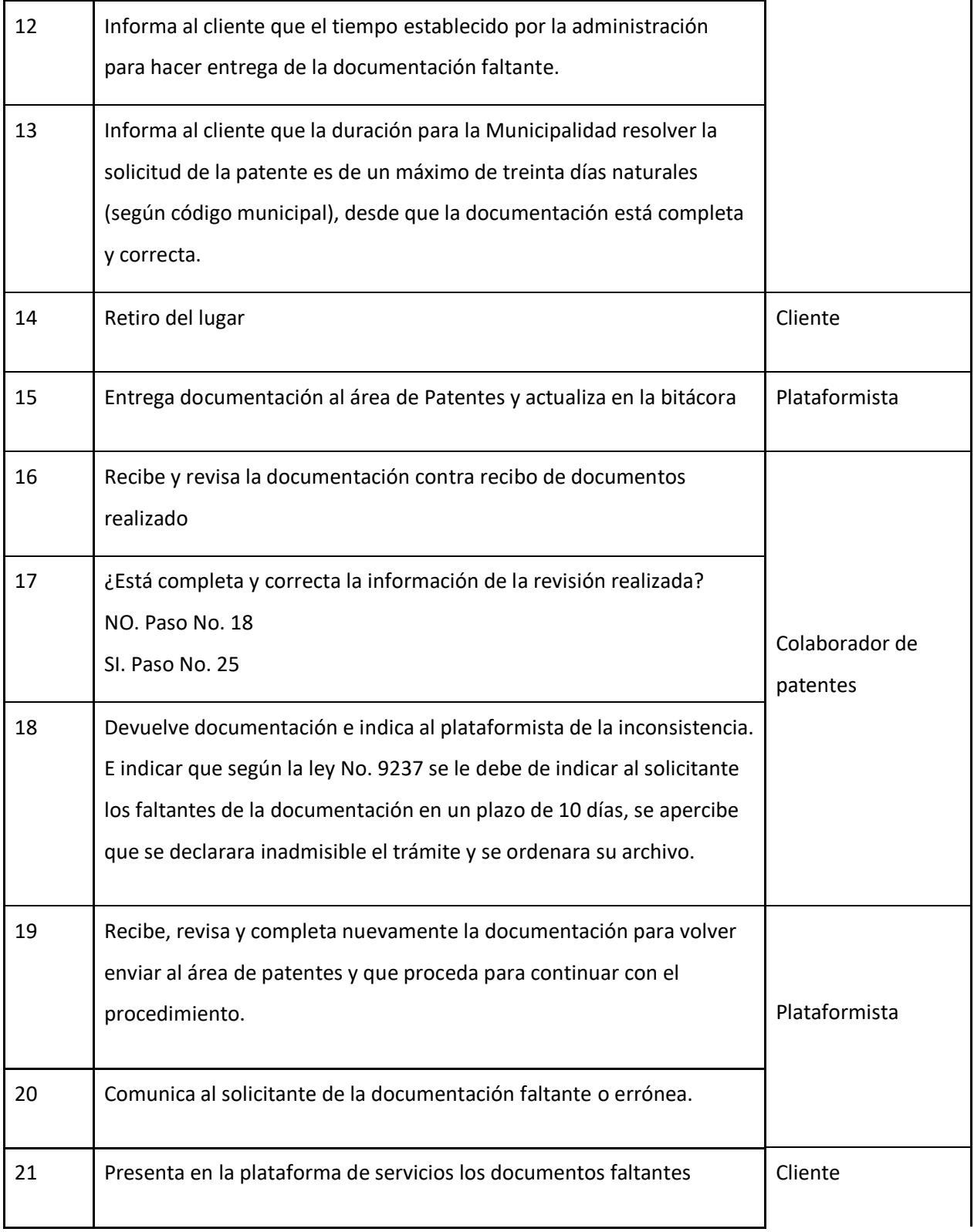

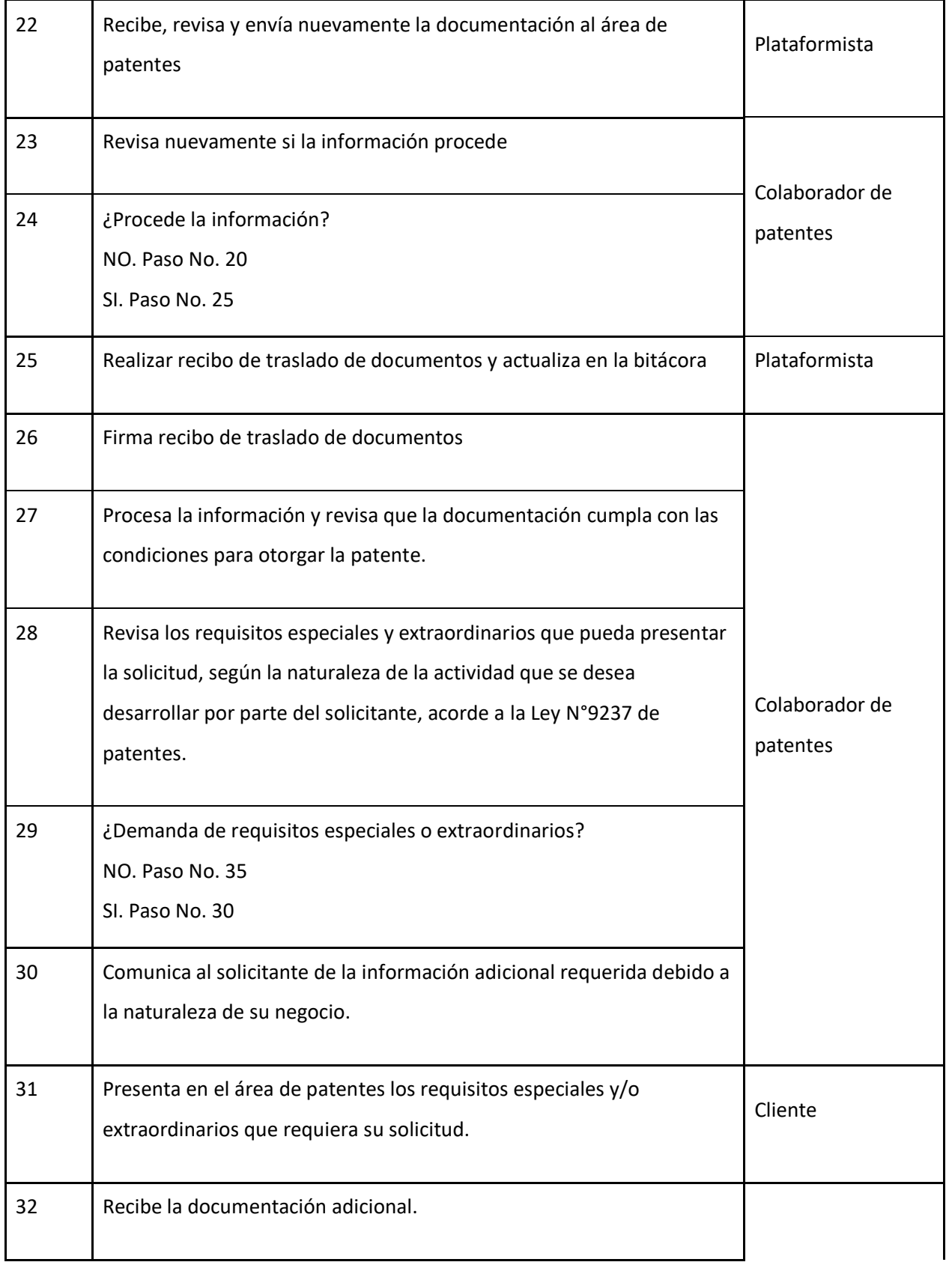

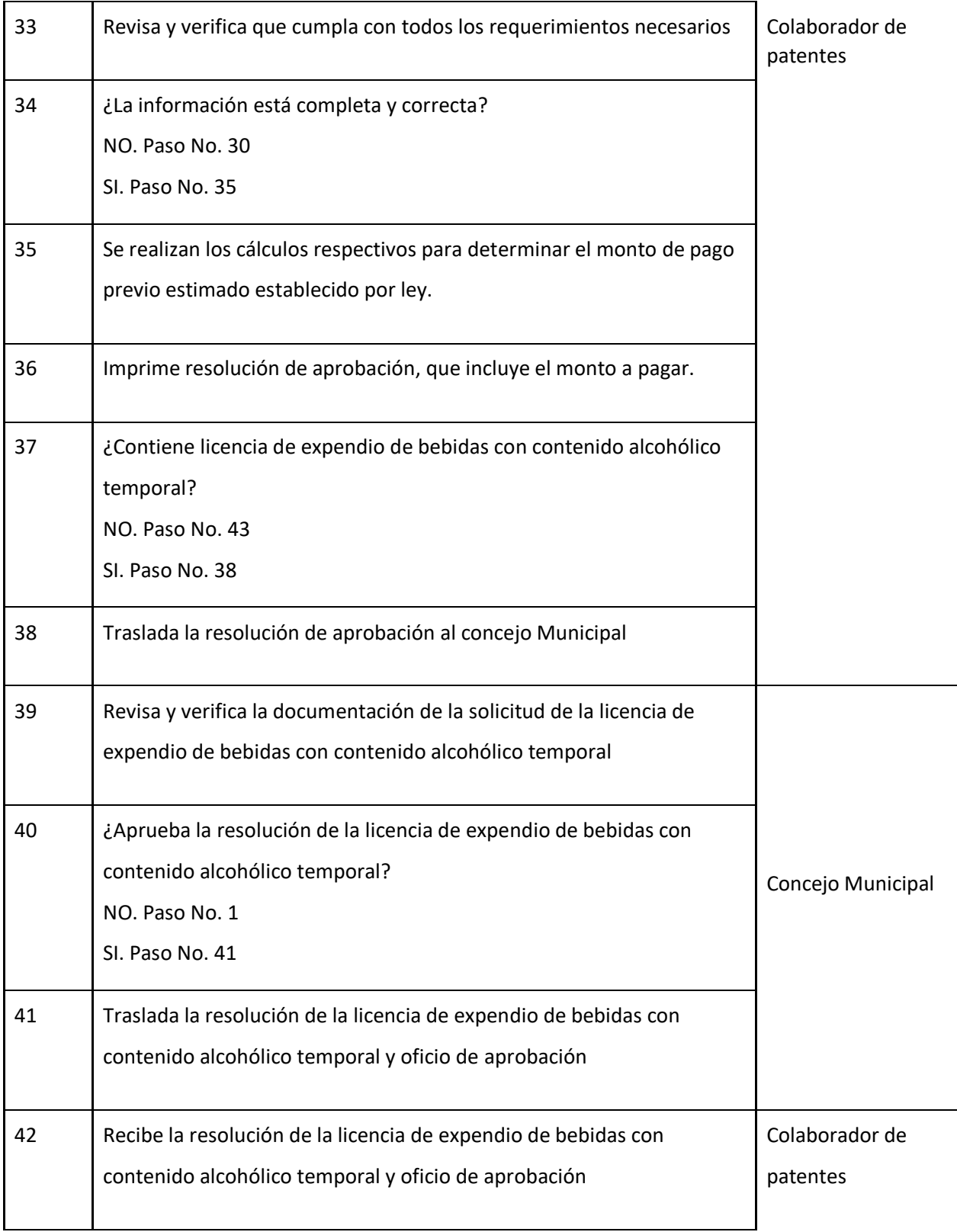

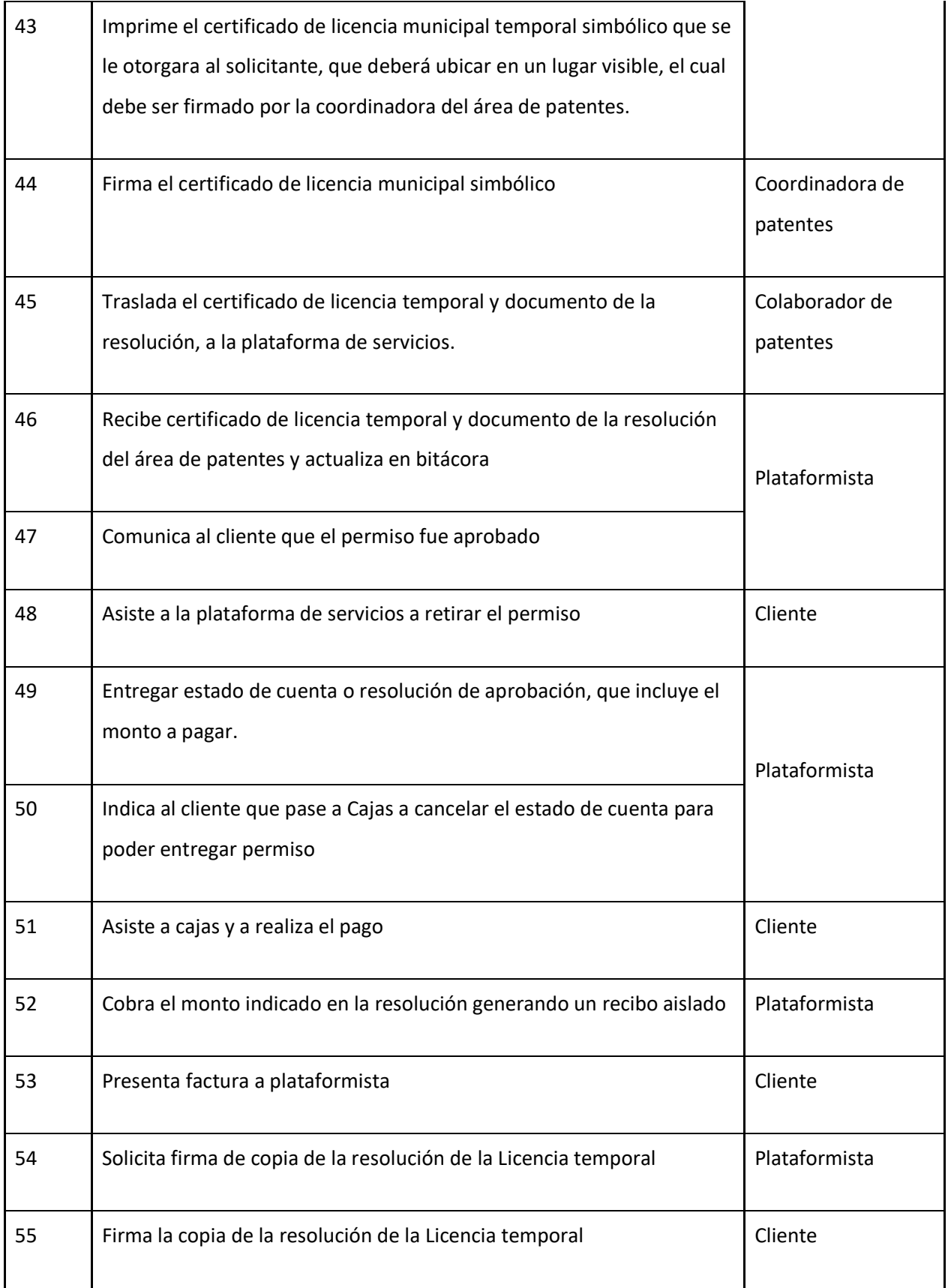

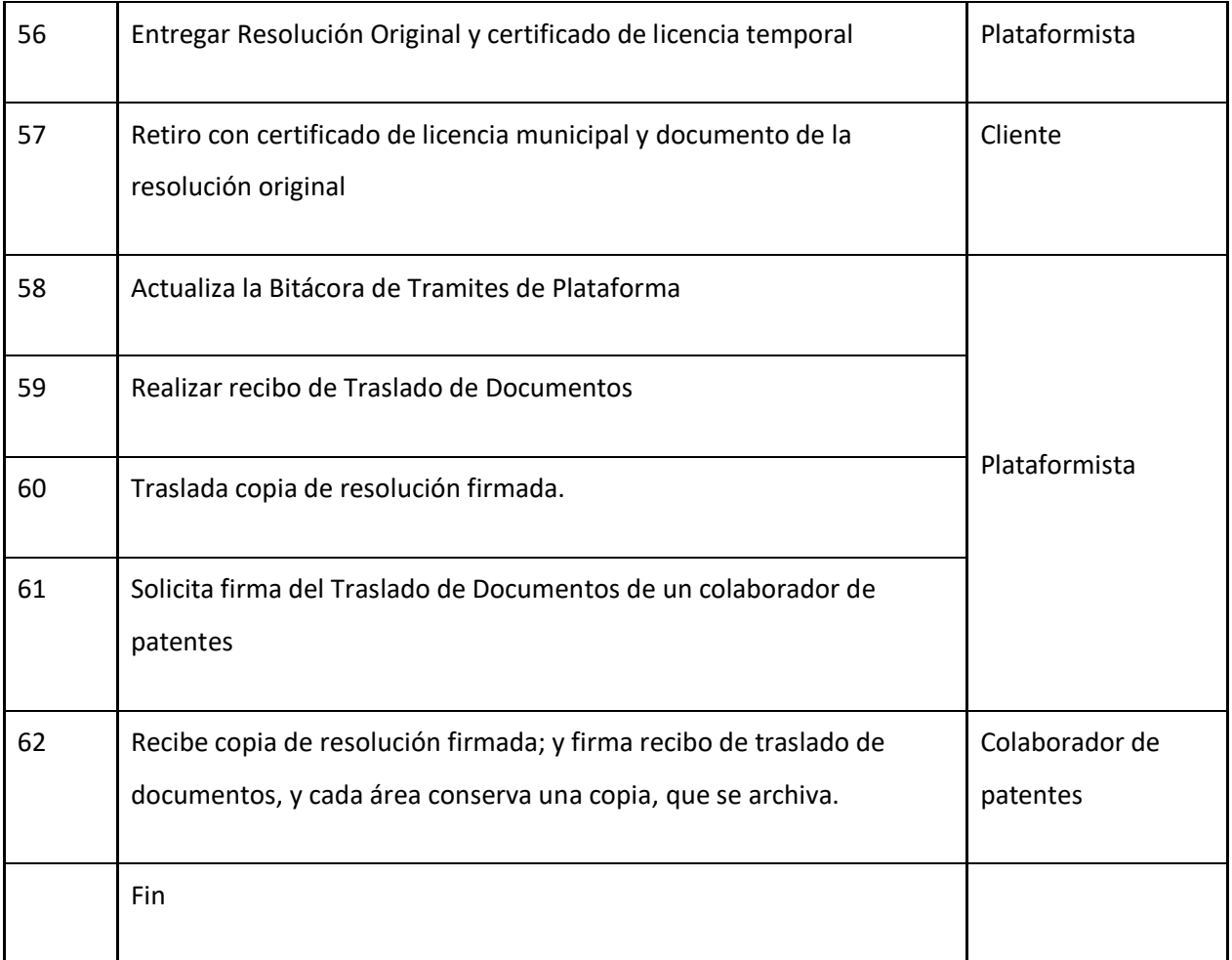

# **J-) Diagrama de flujo**

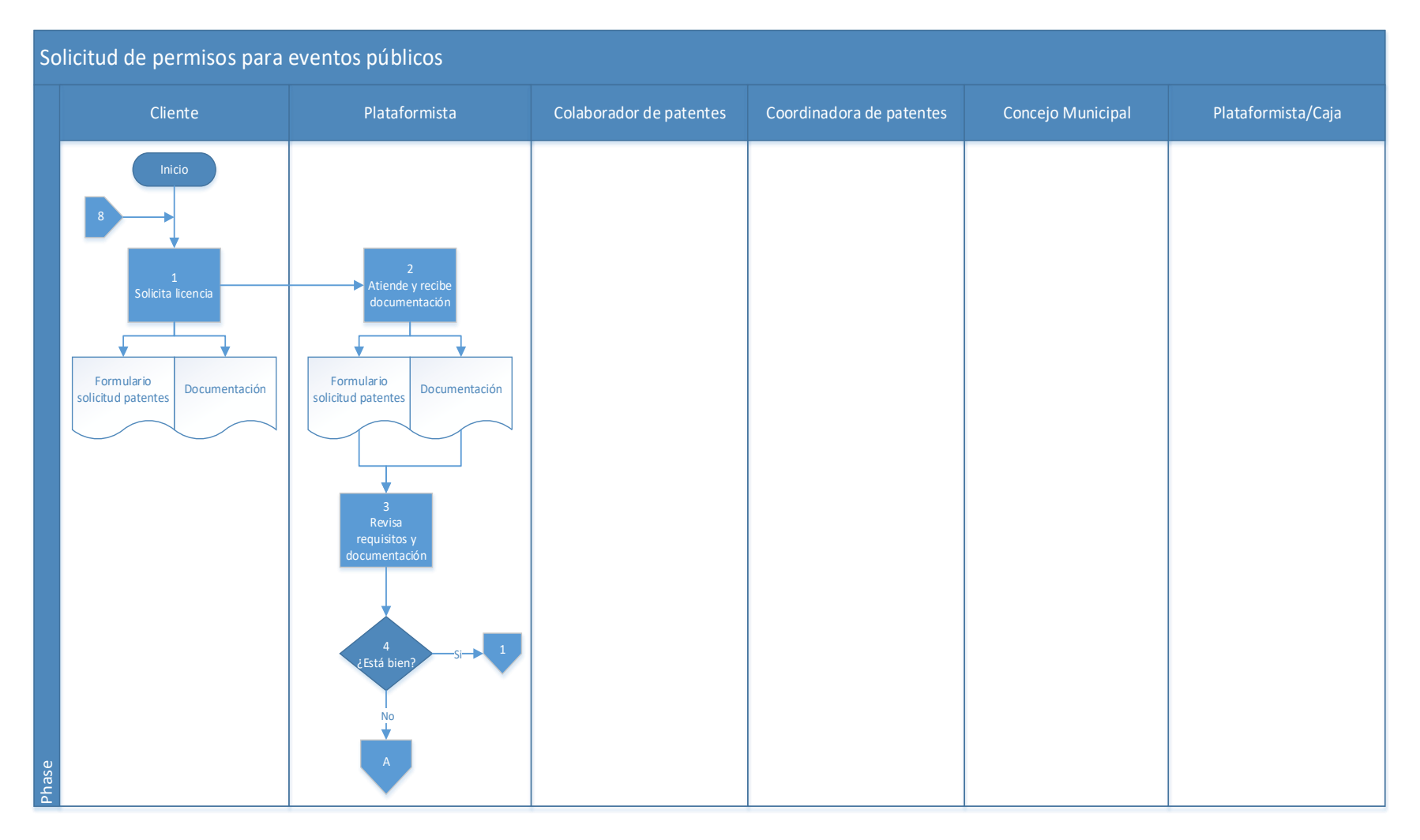

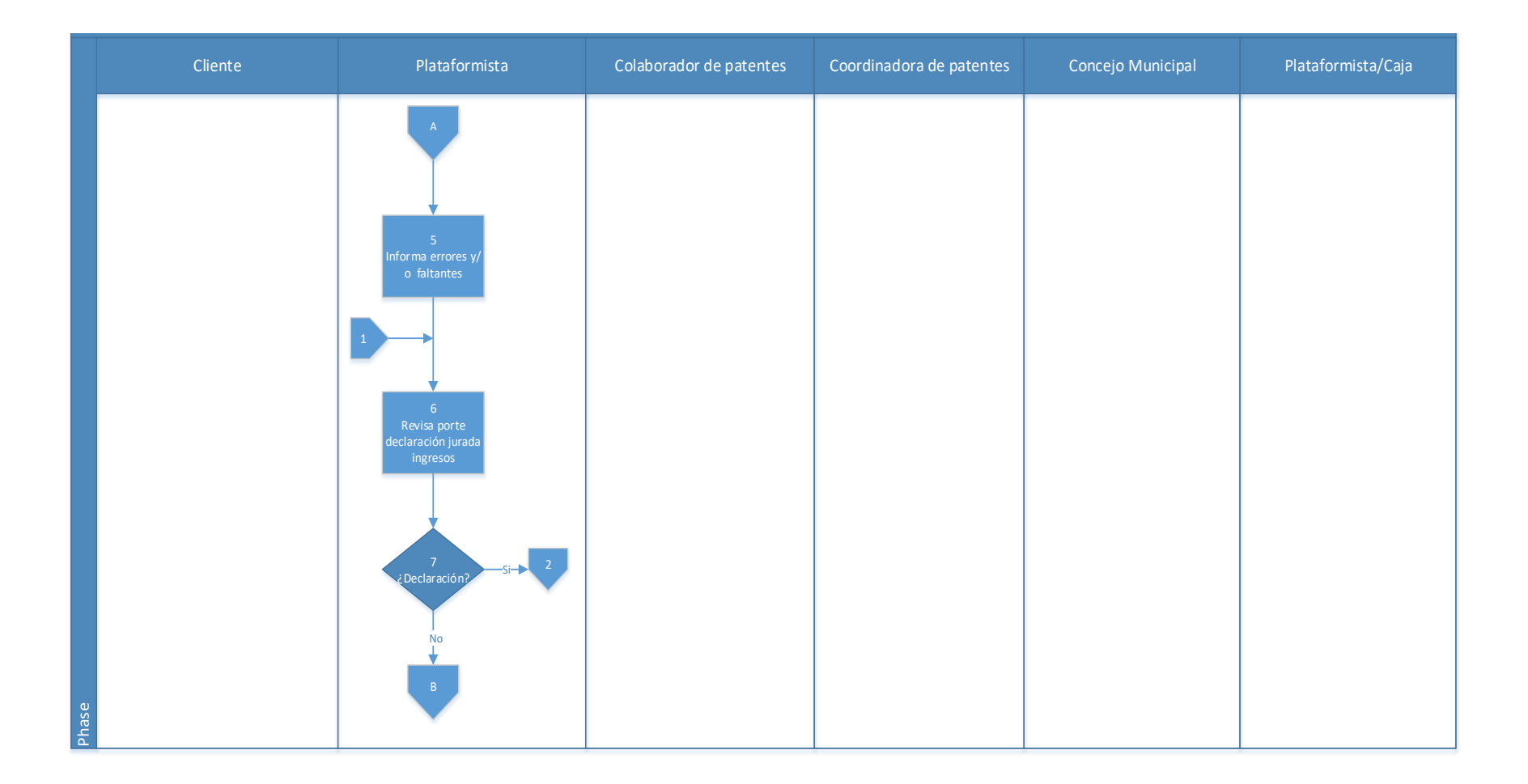

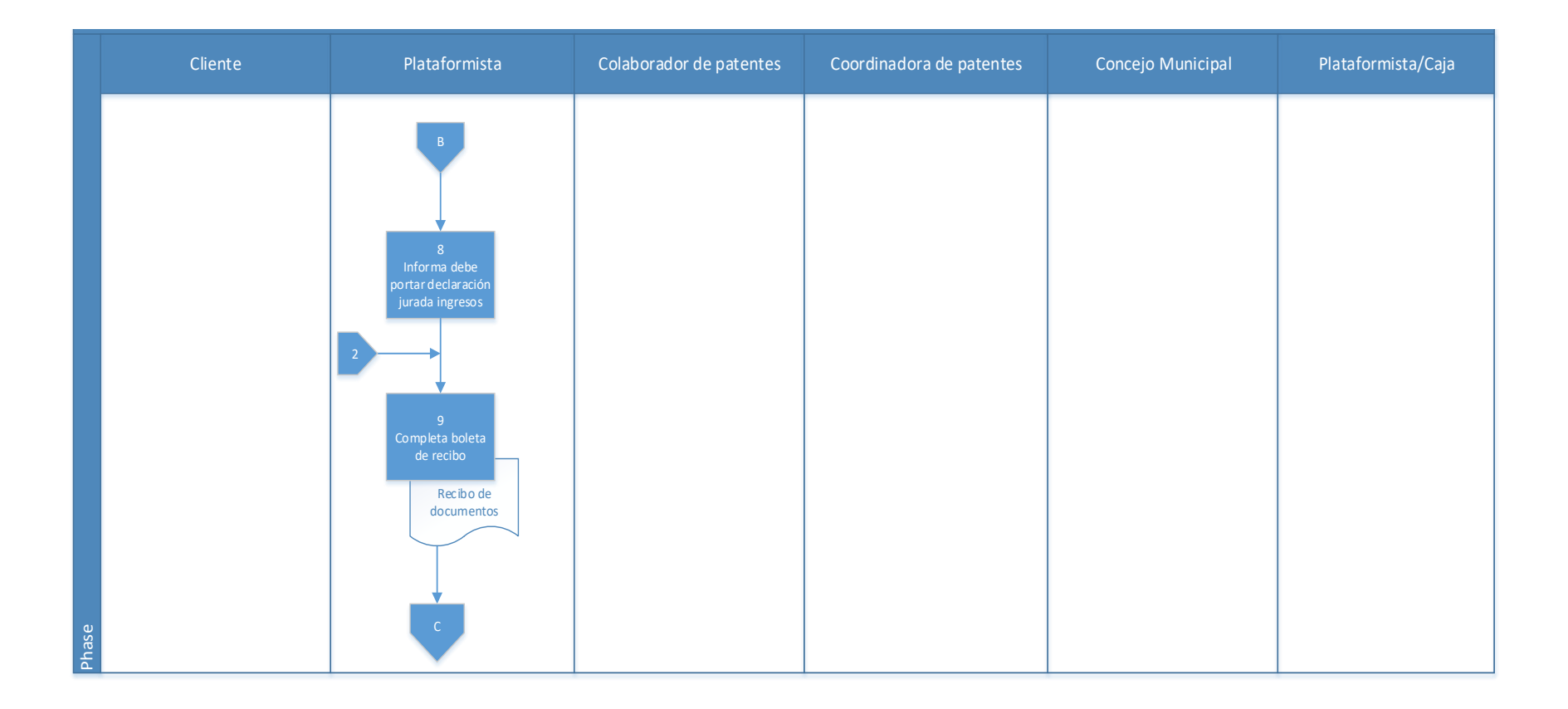

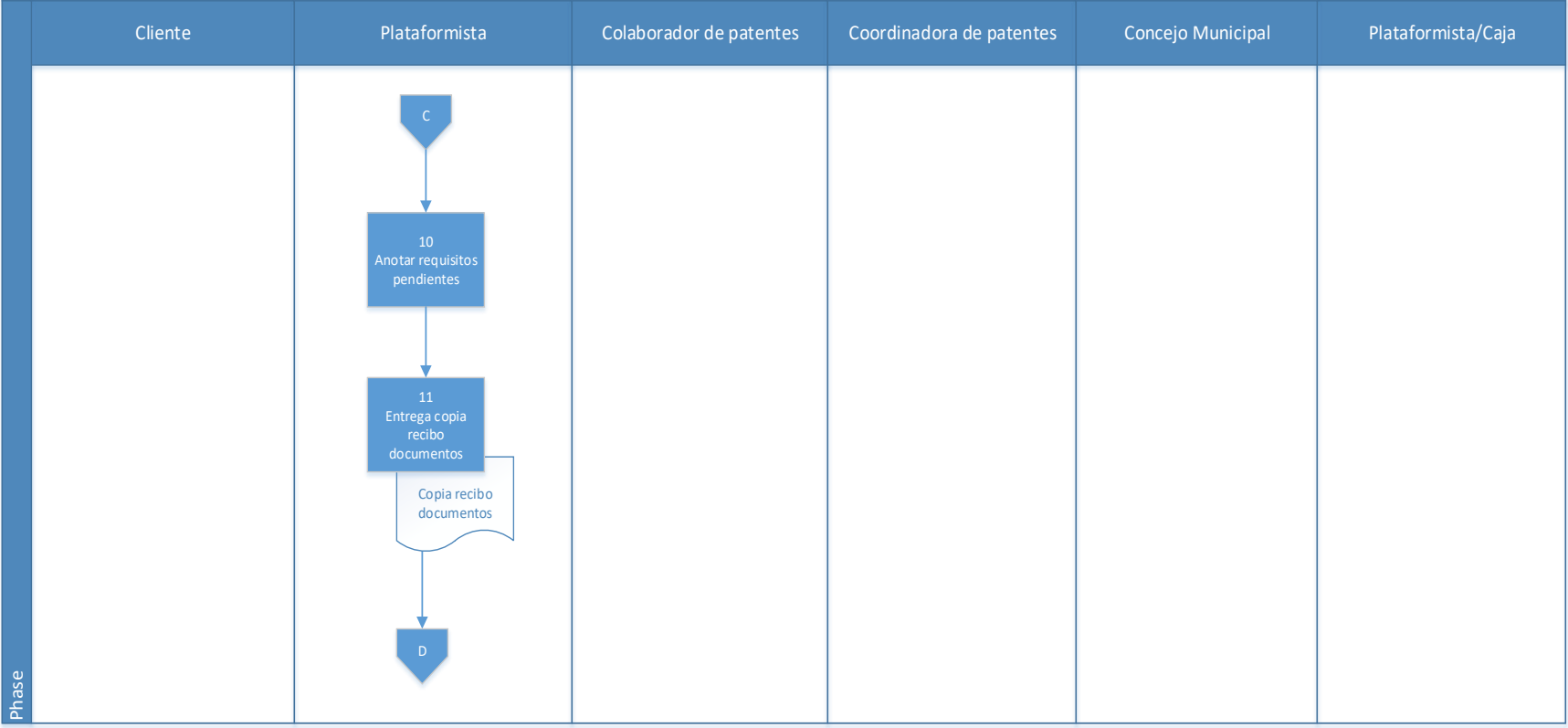

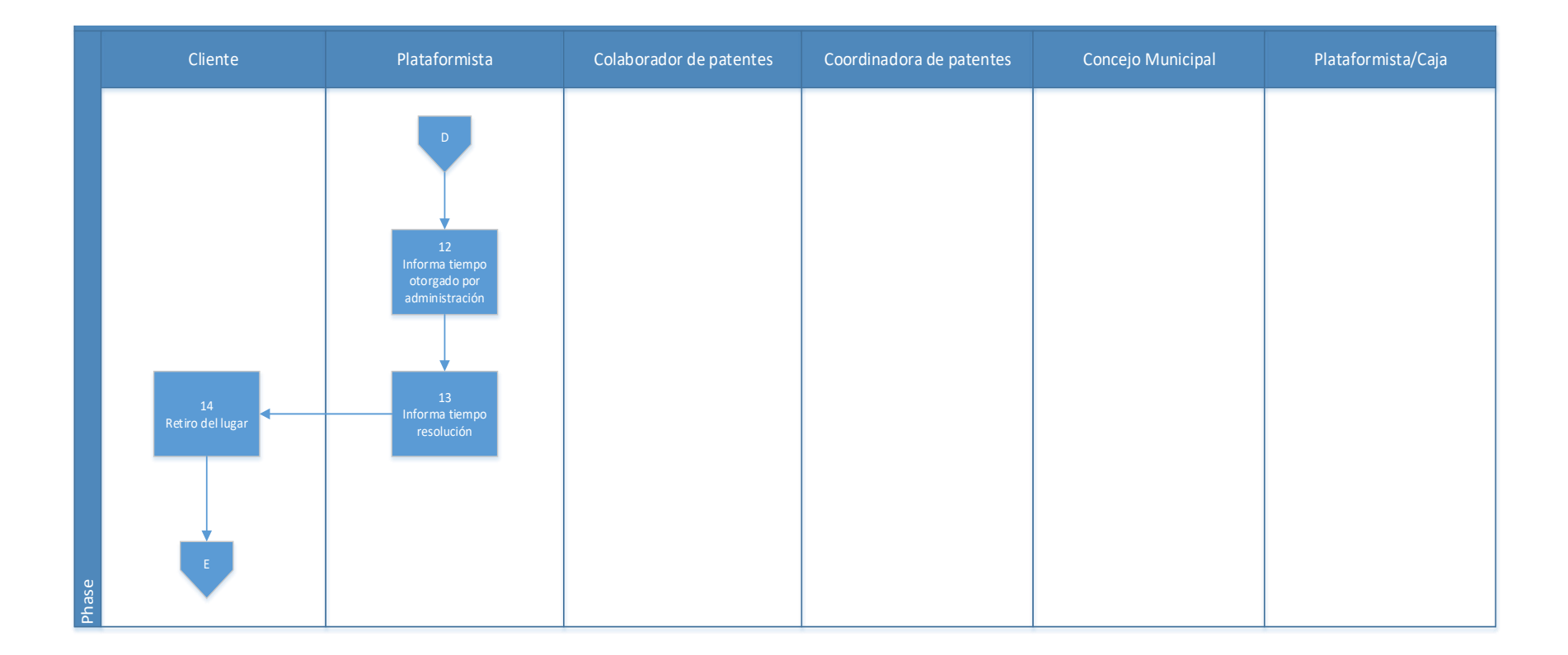

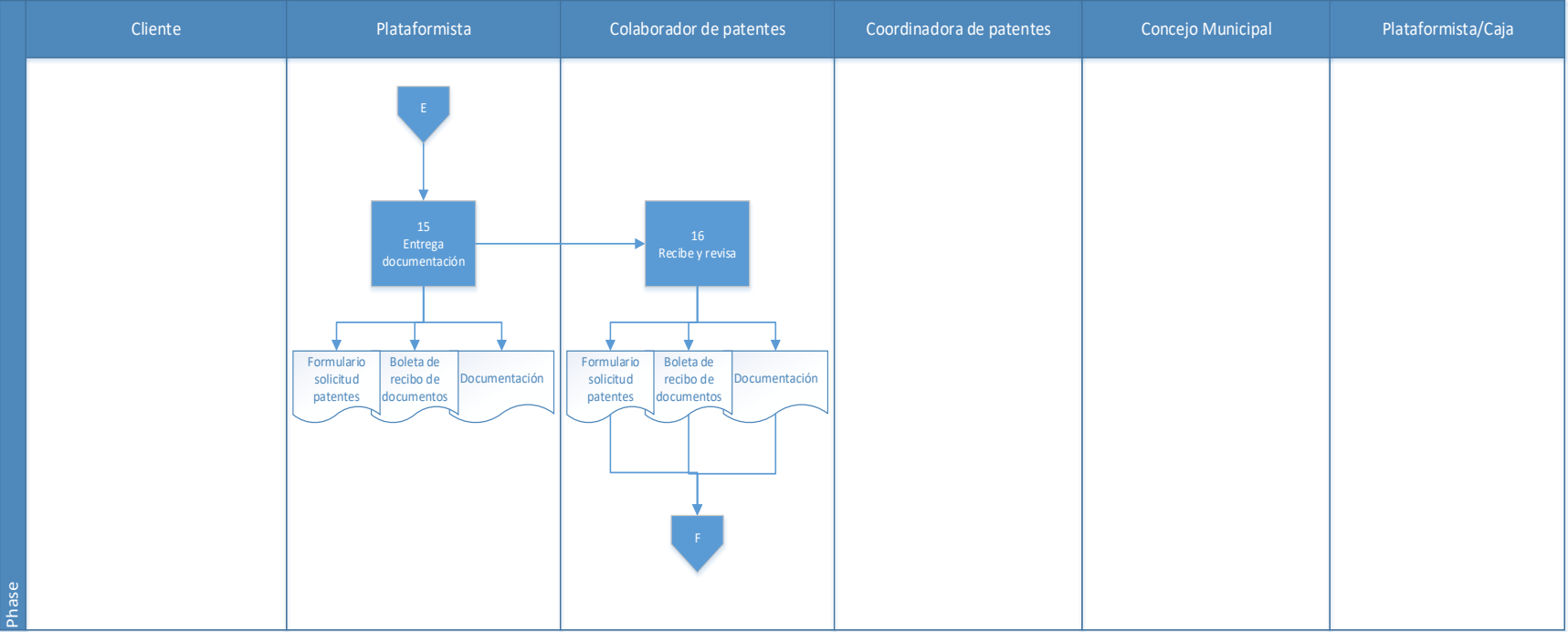

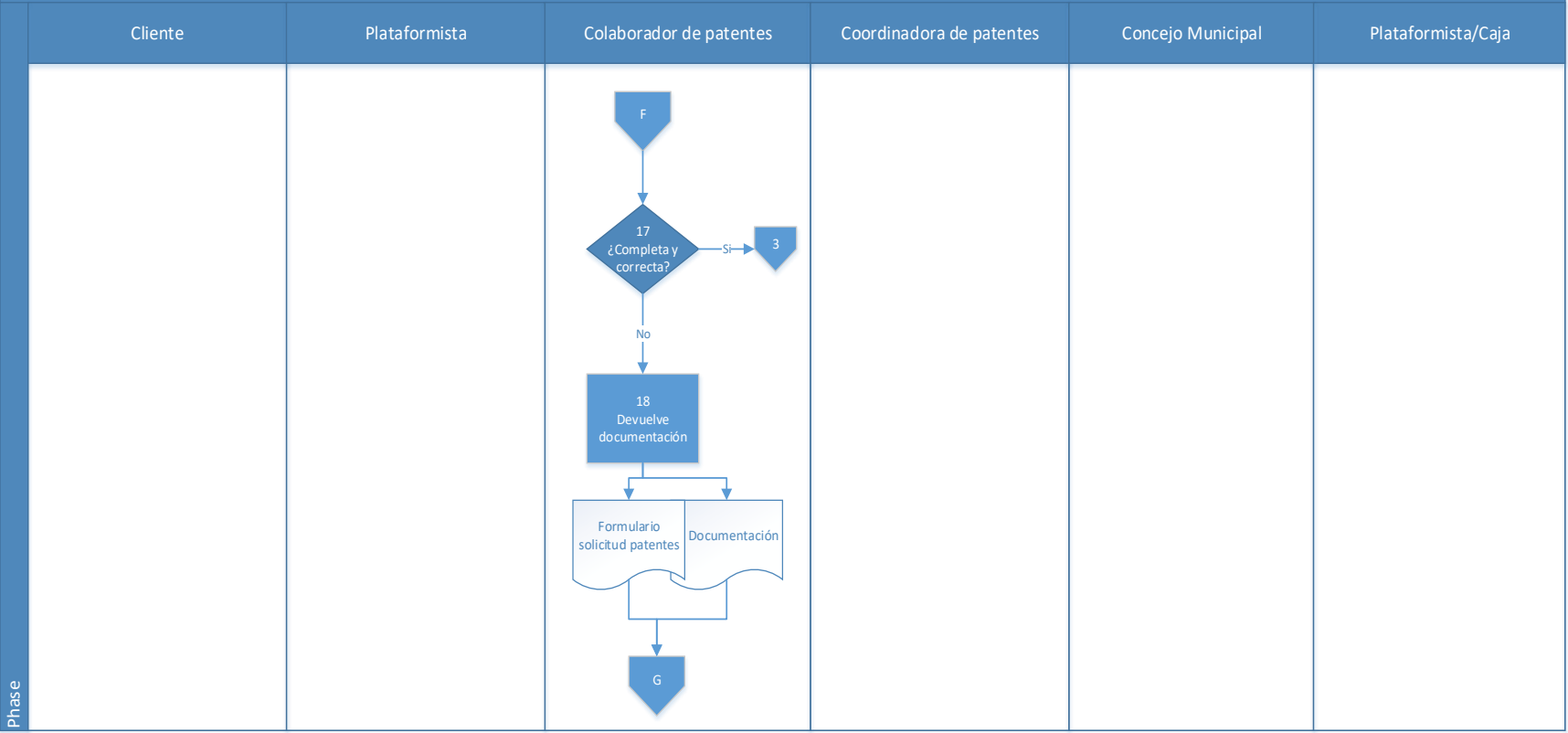

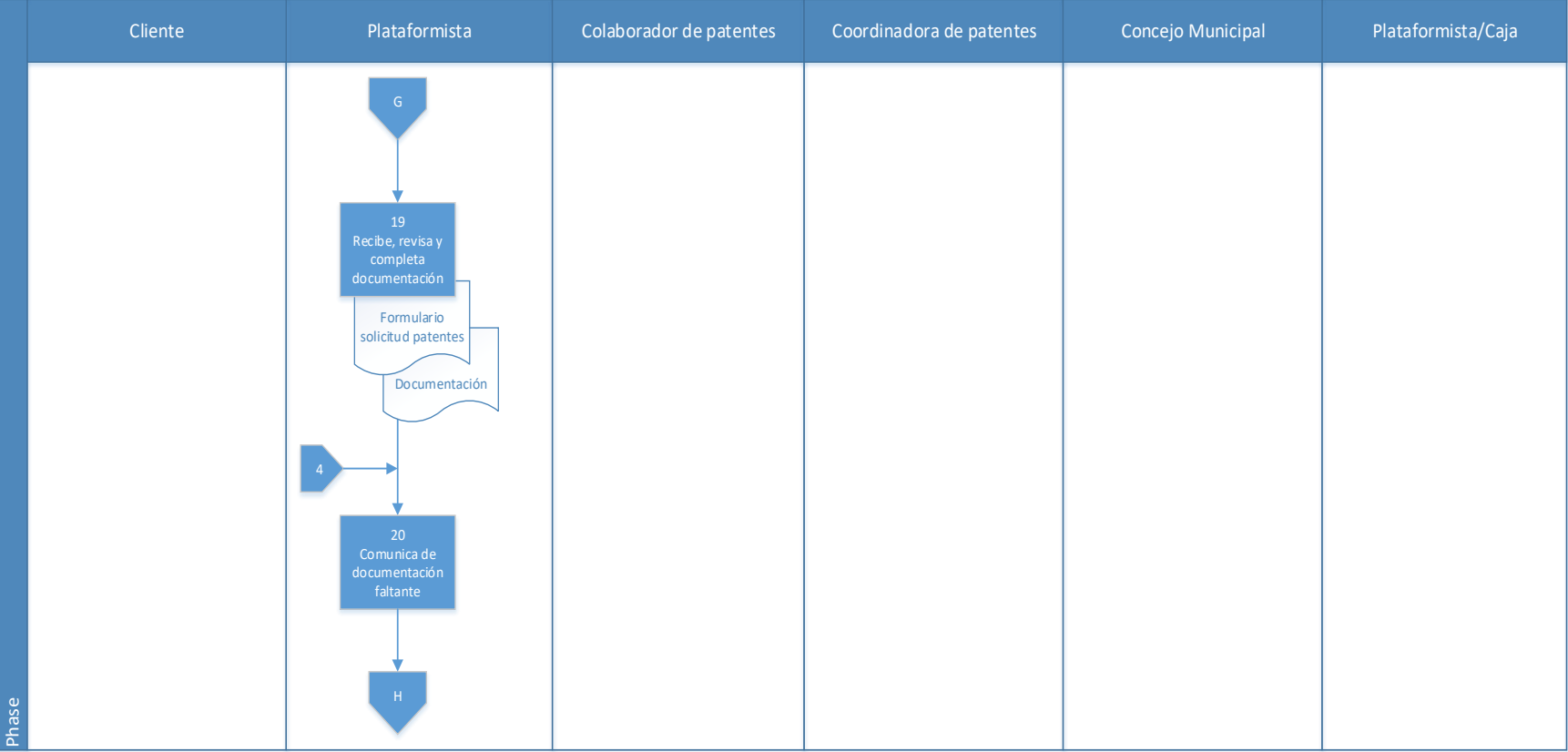

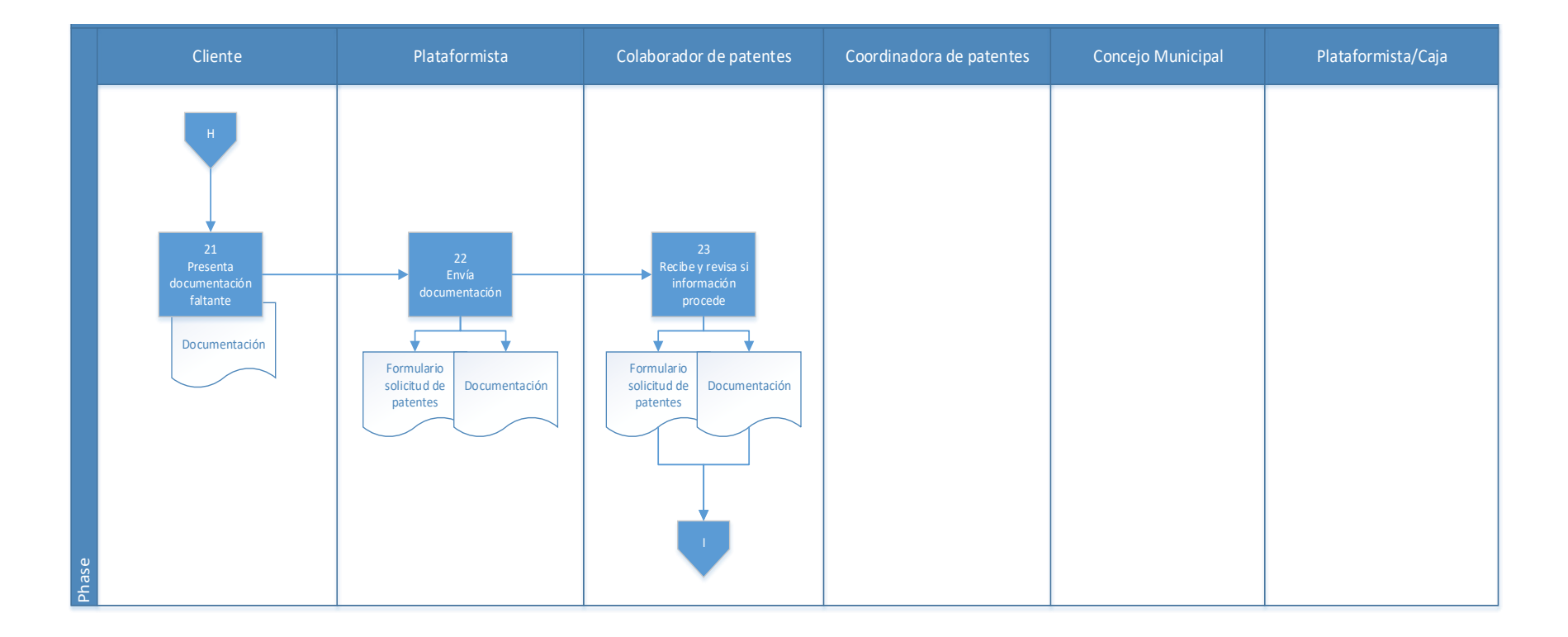

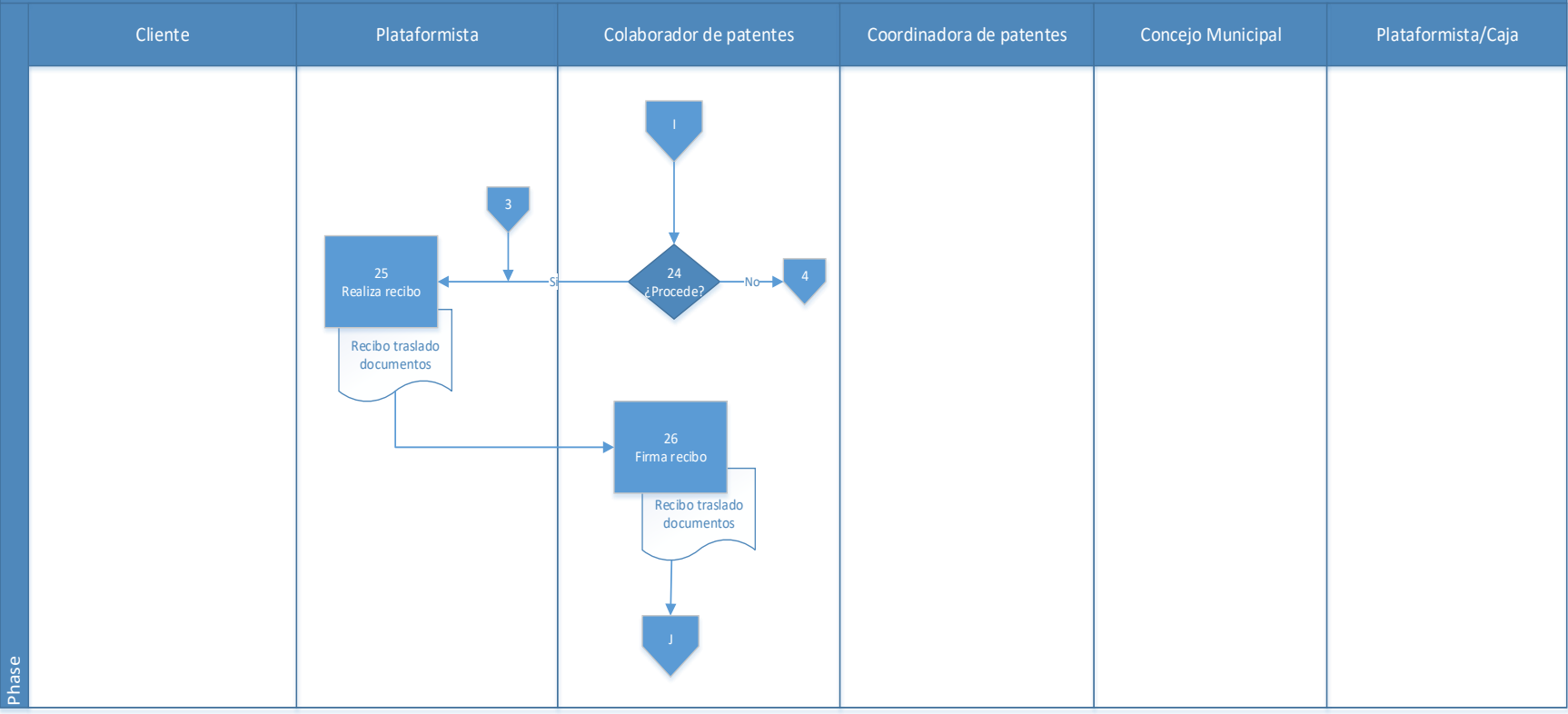

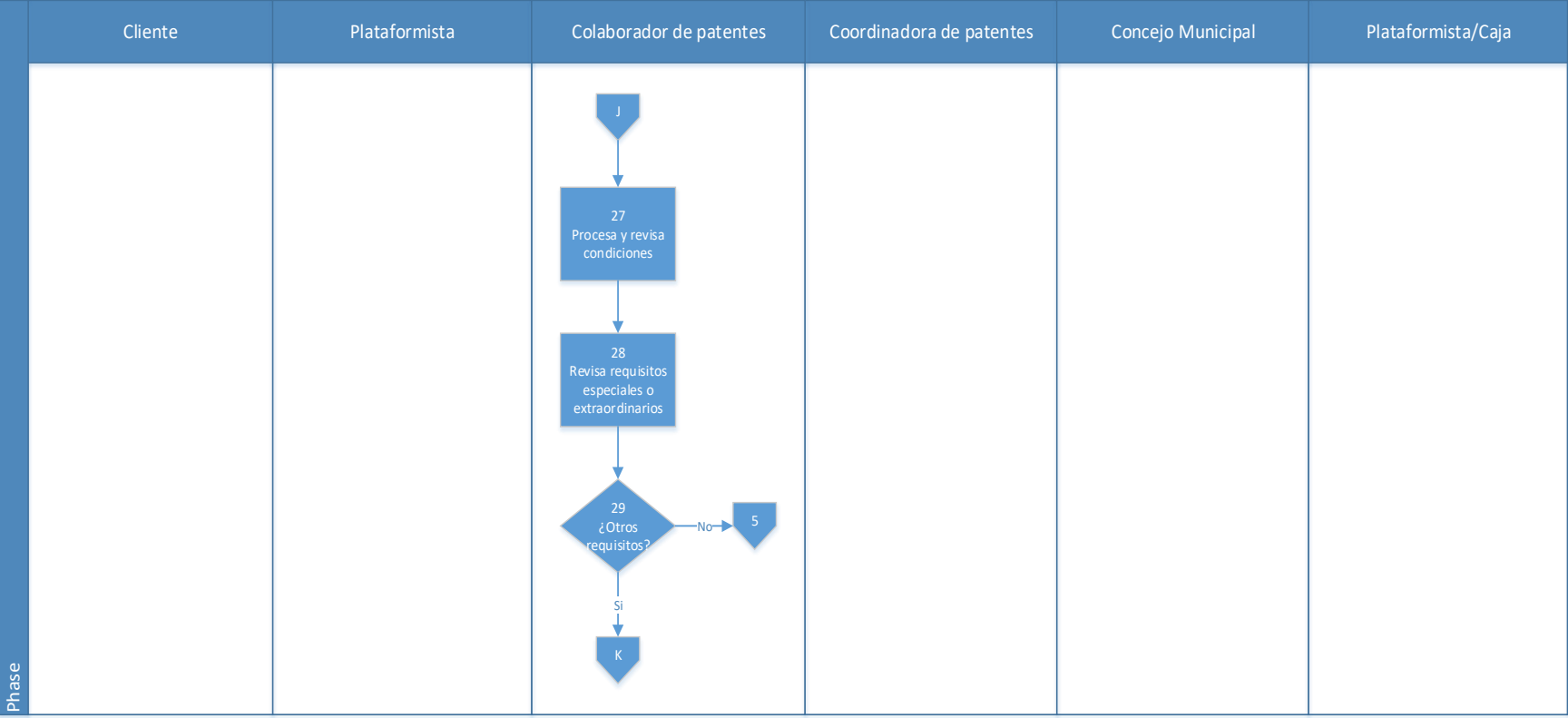
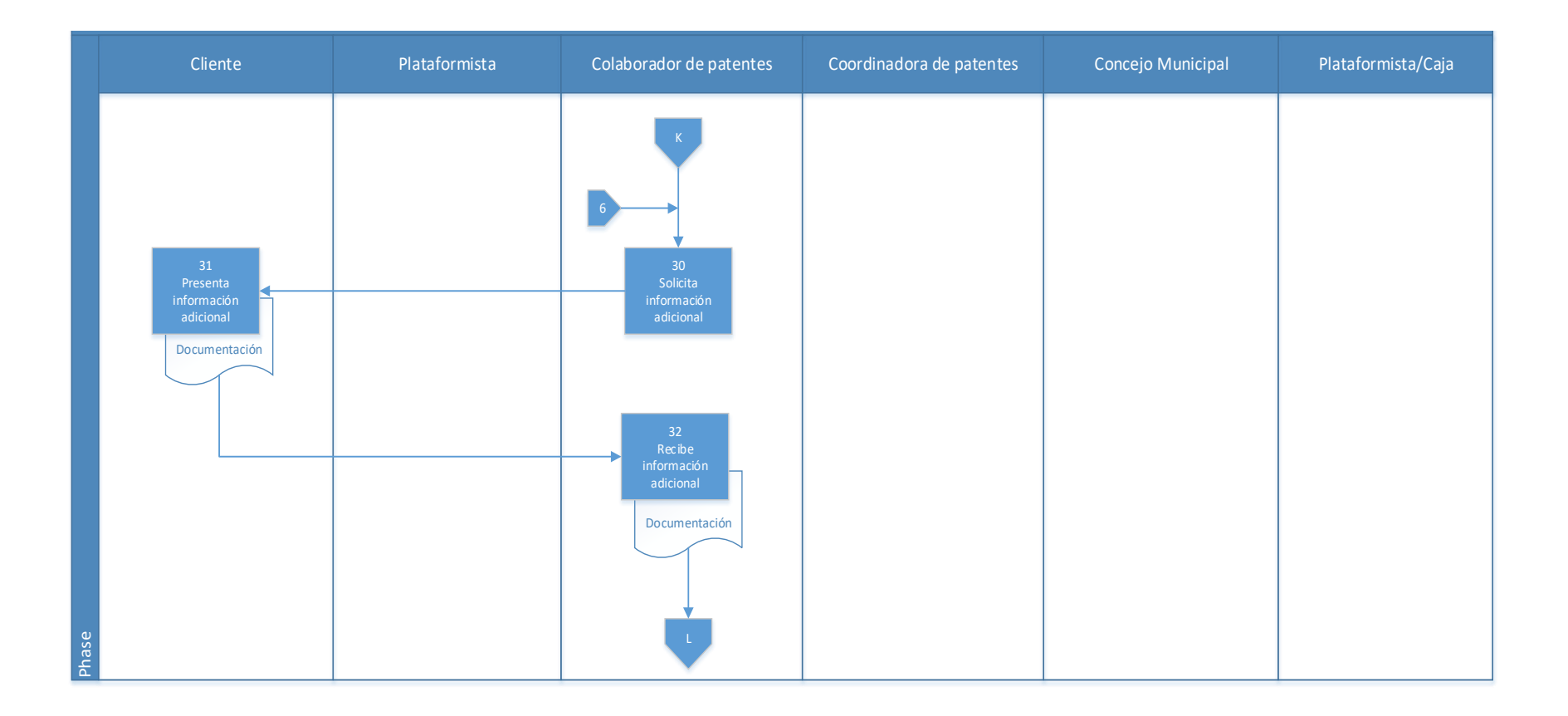

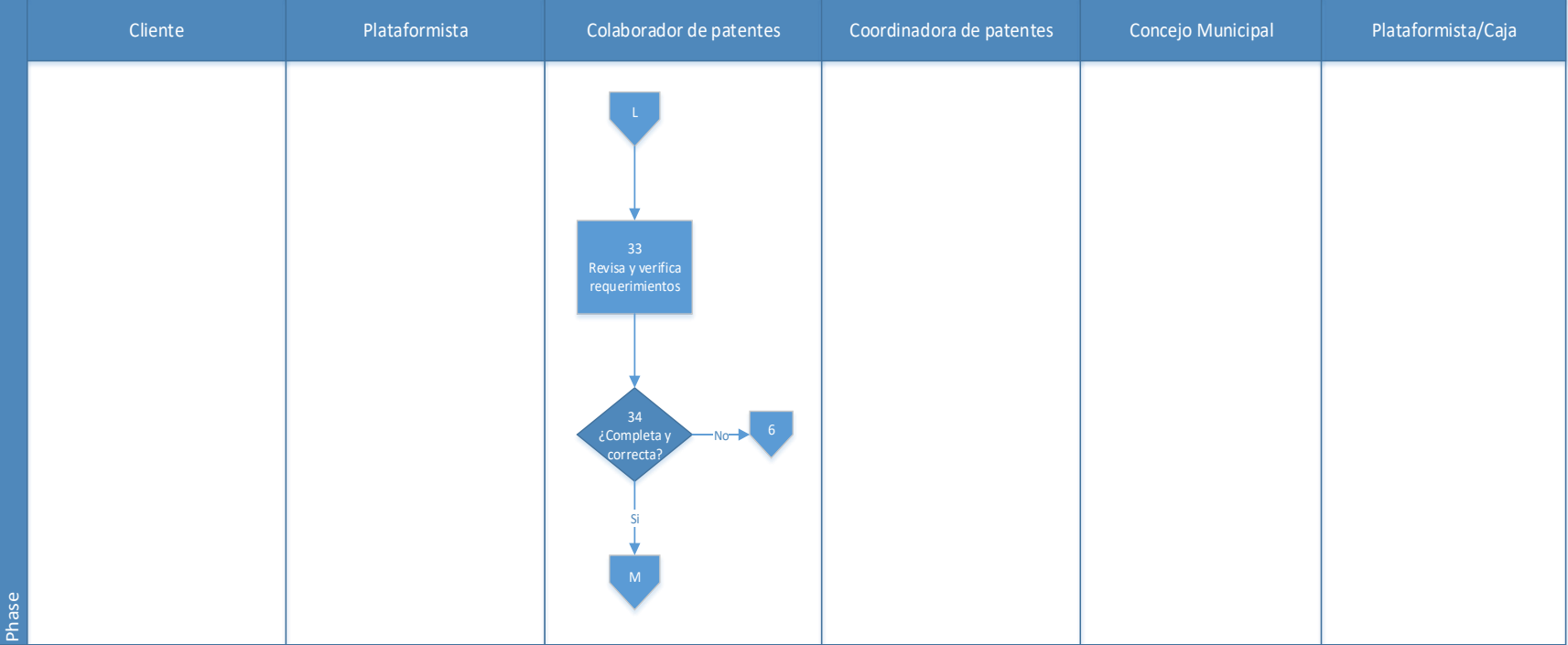

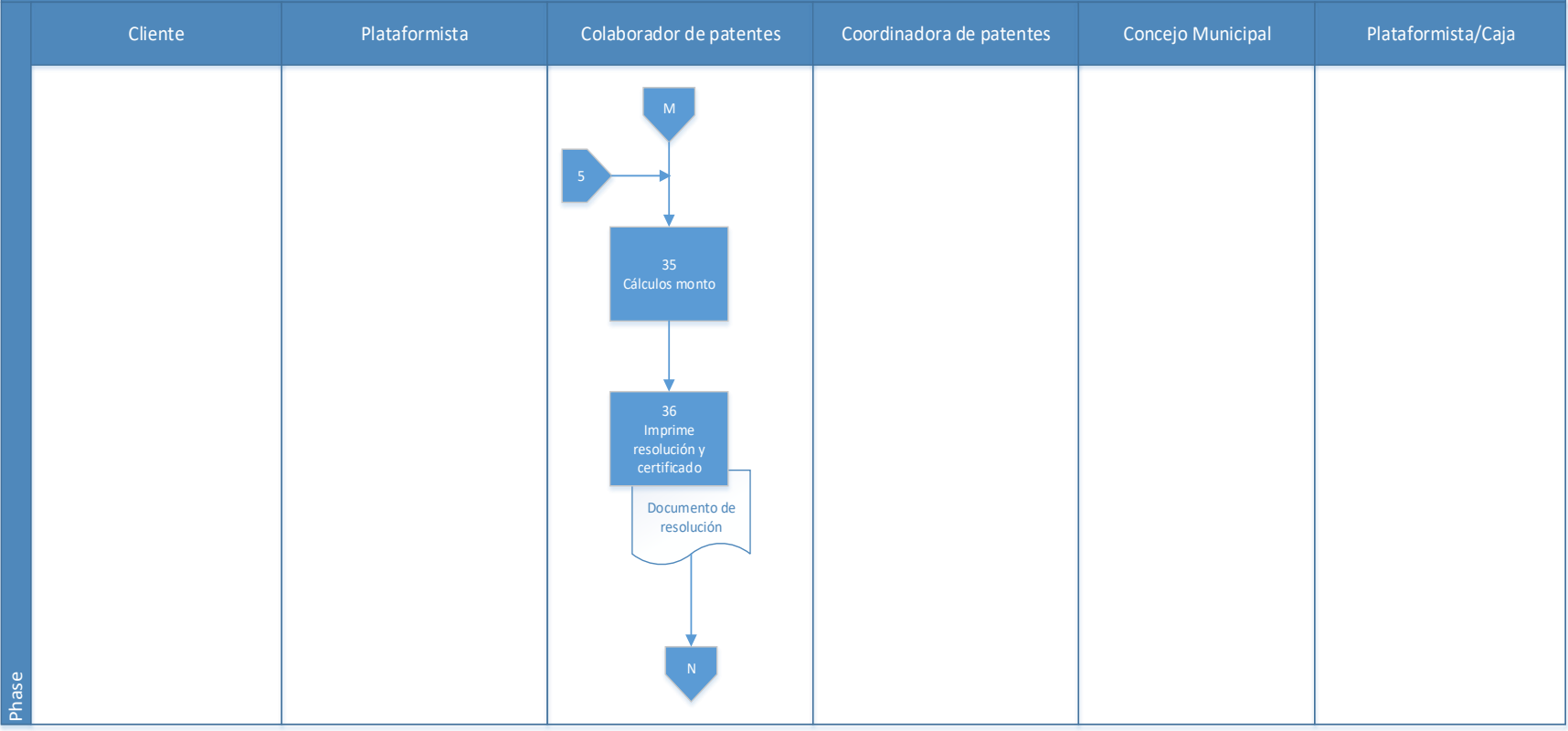

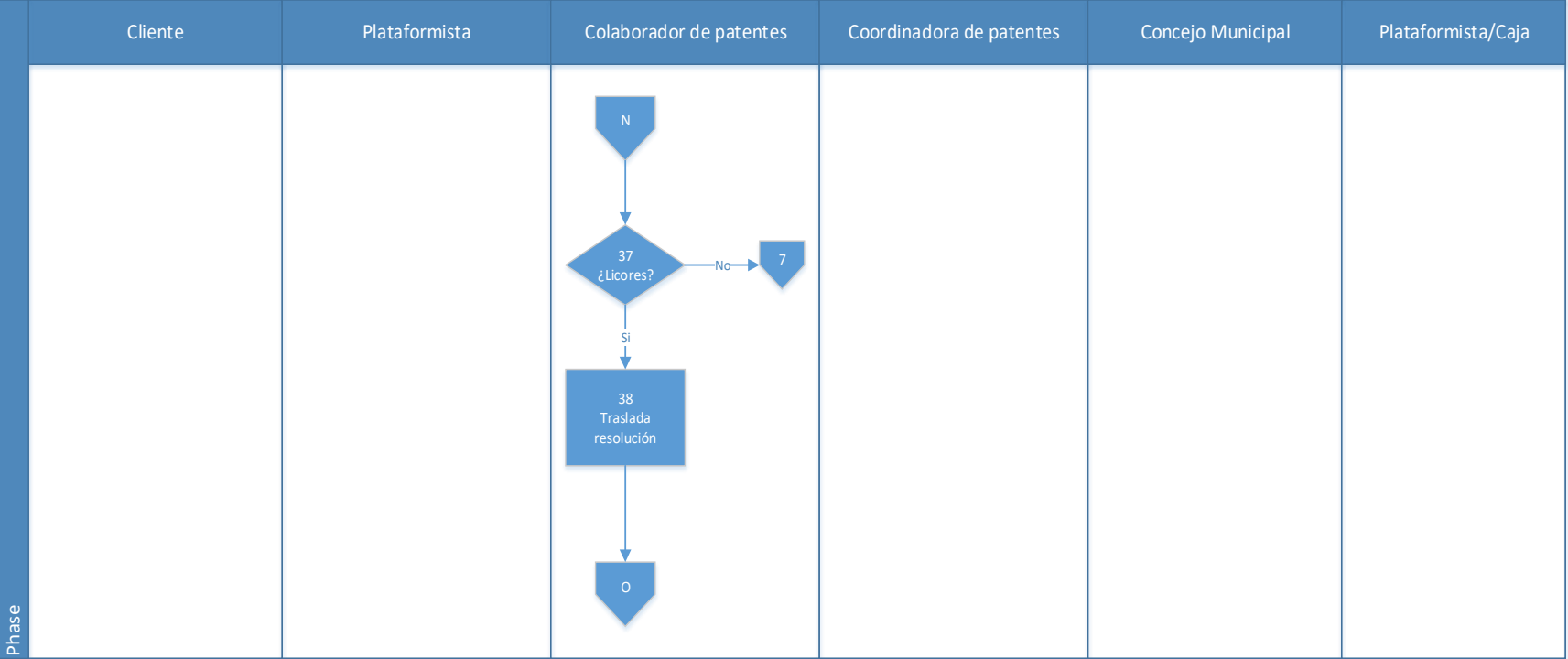

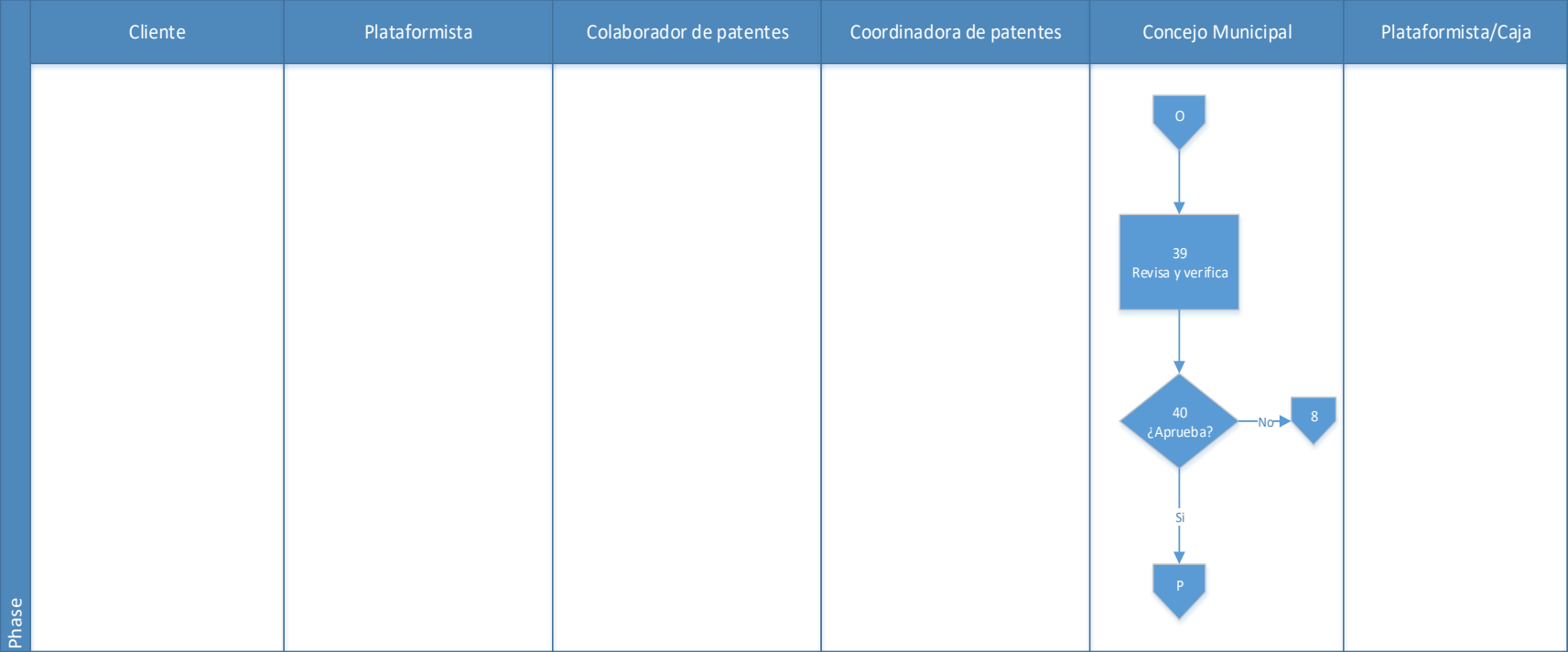

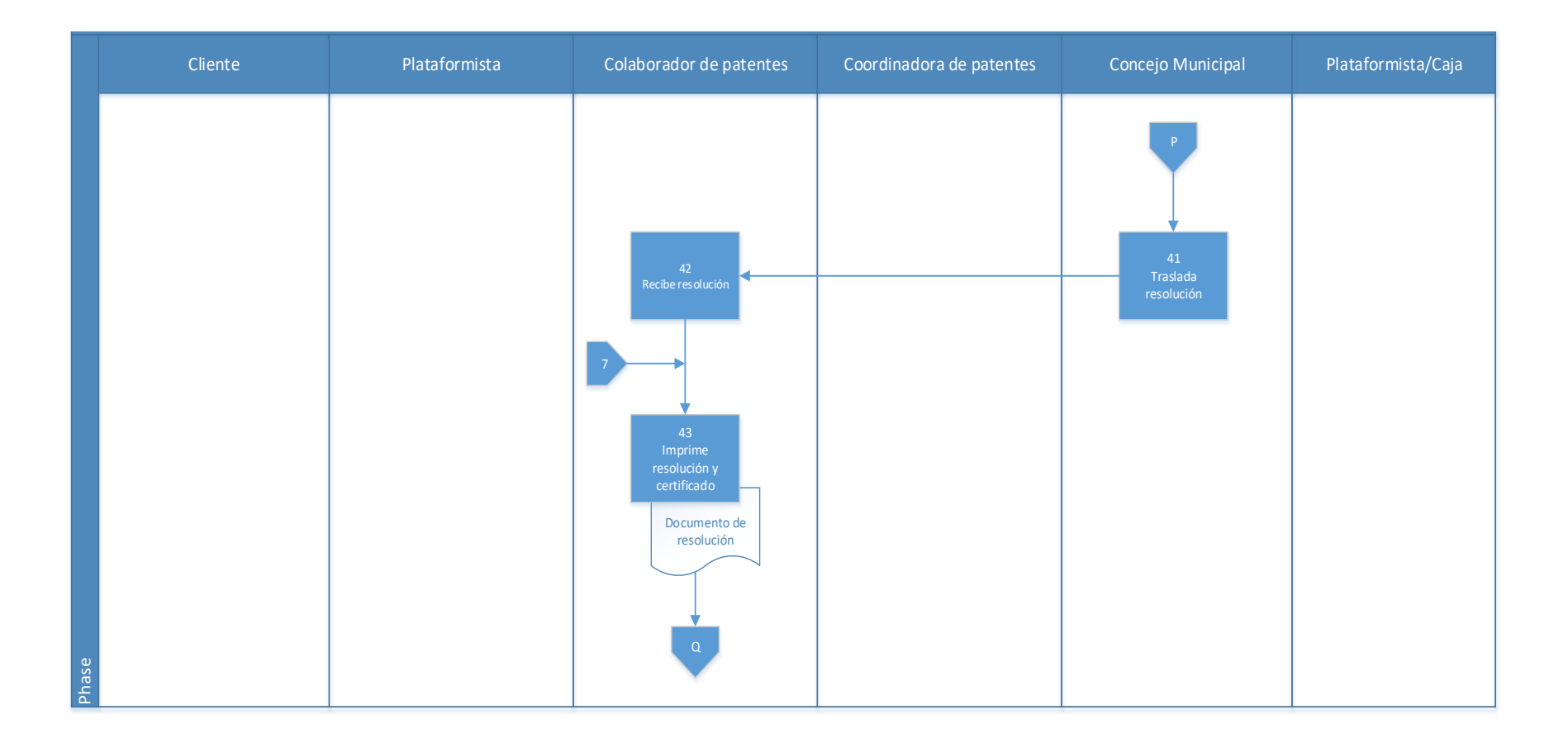

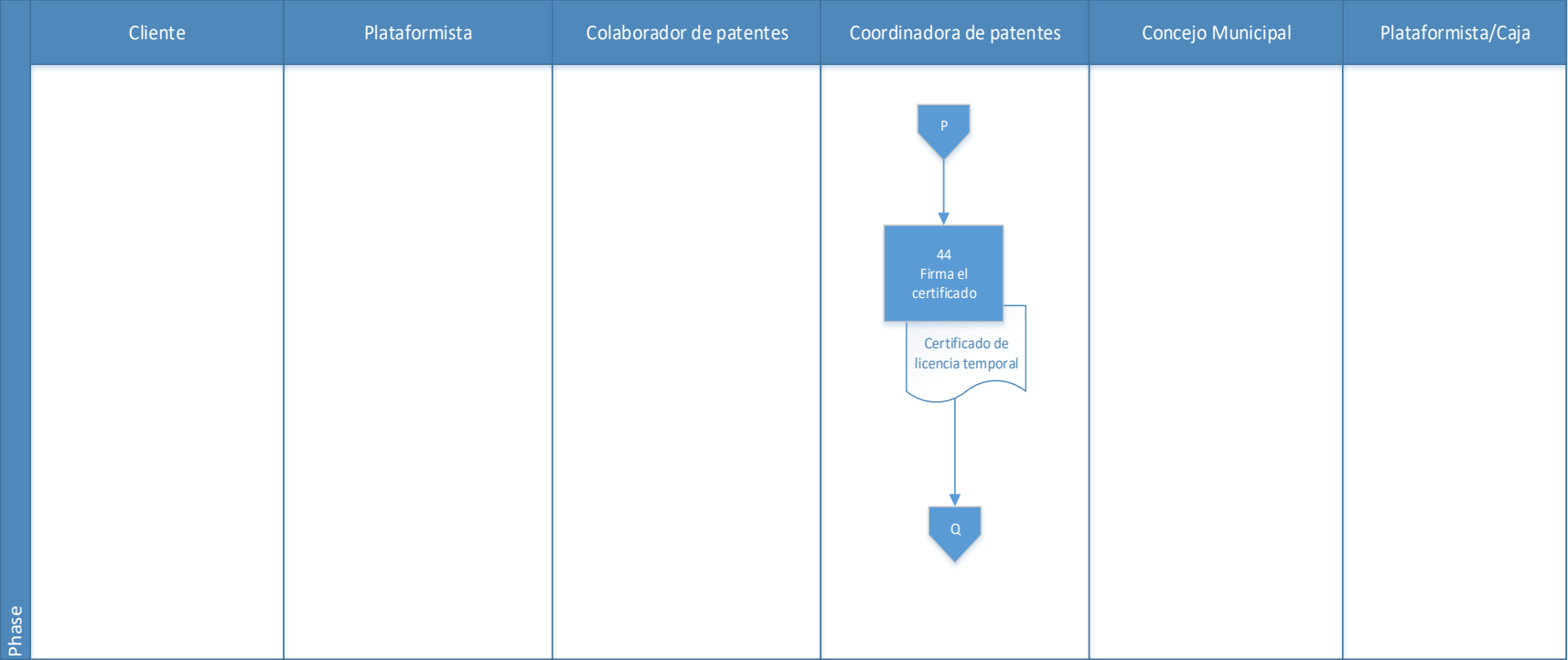

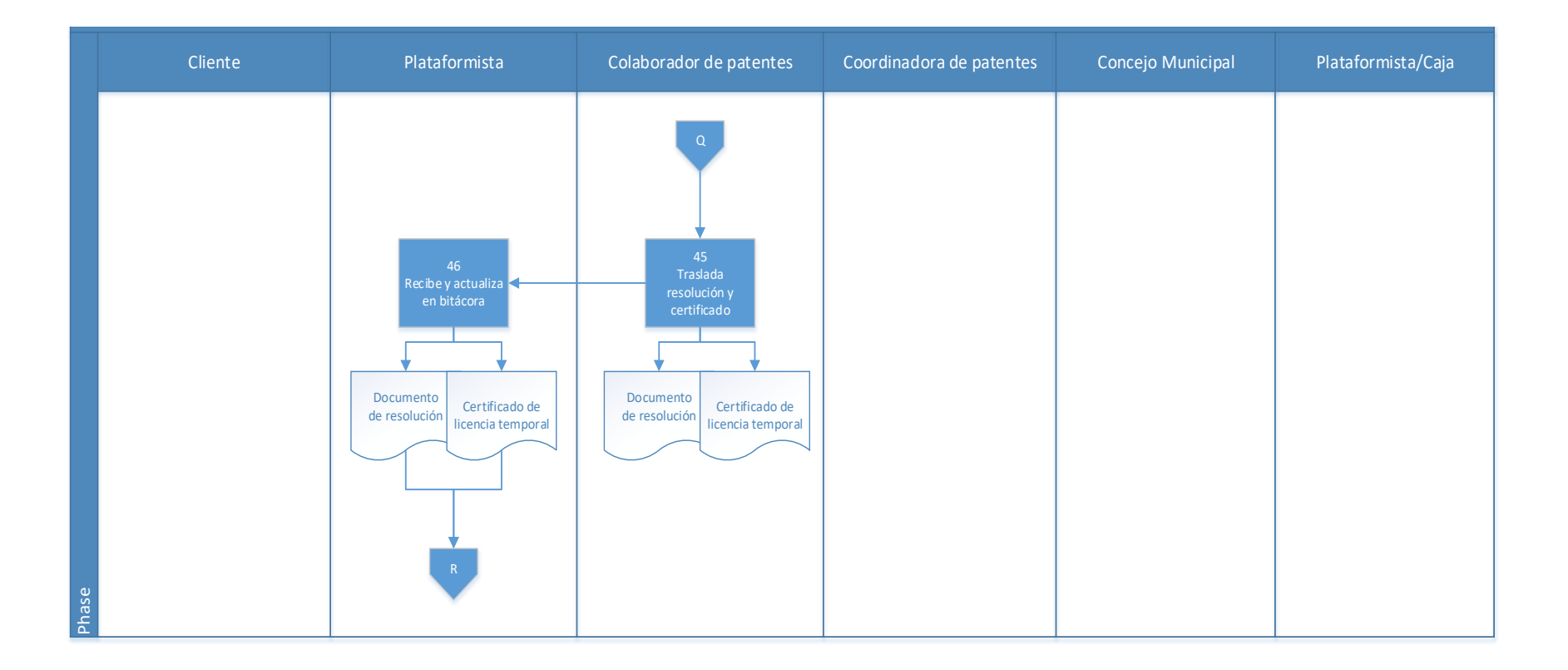

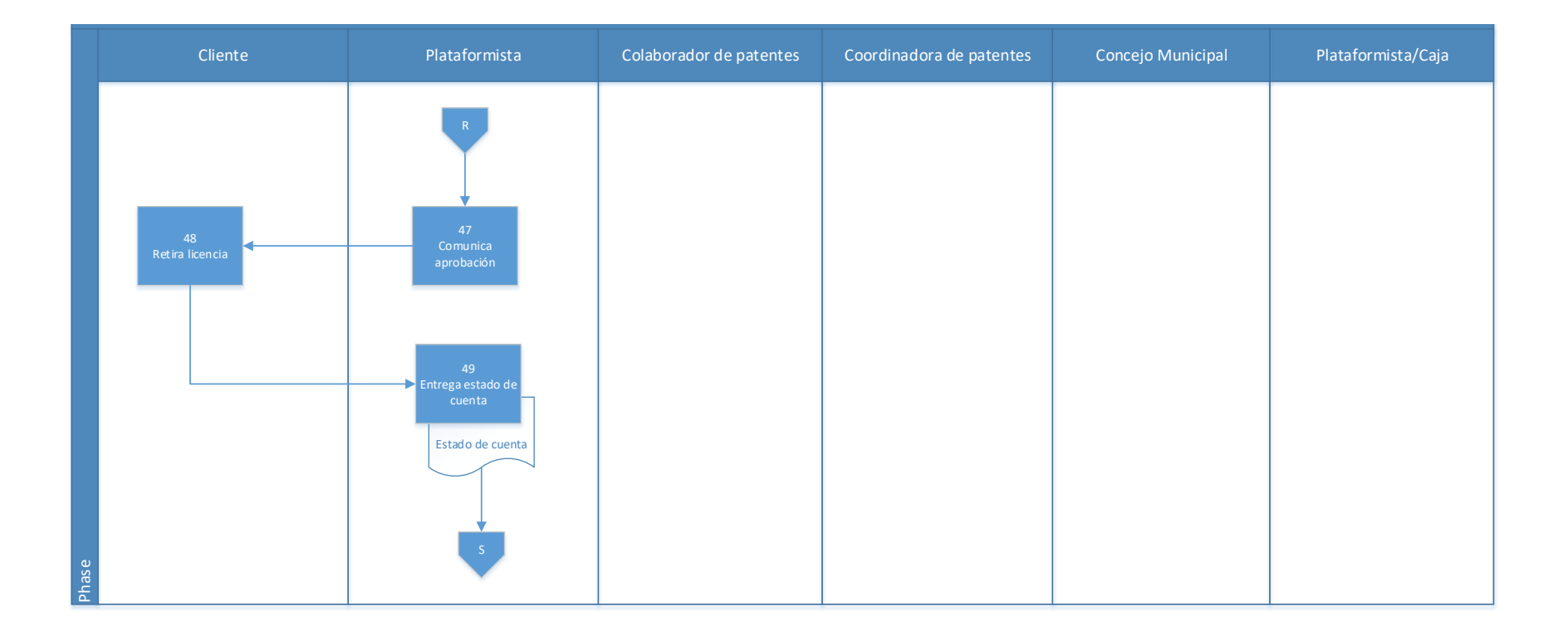

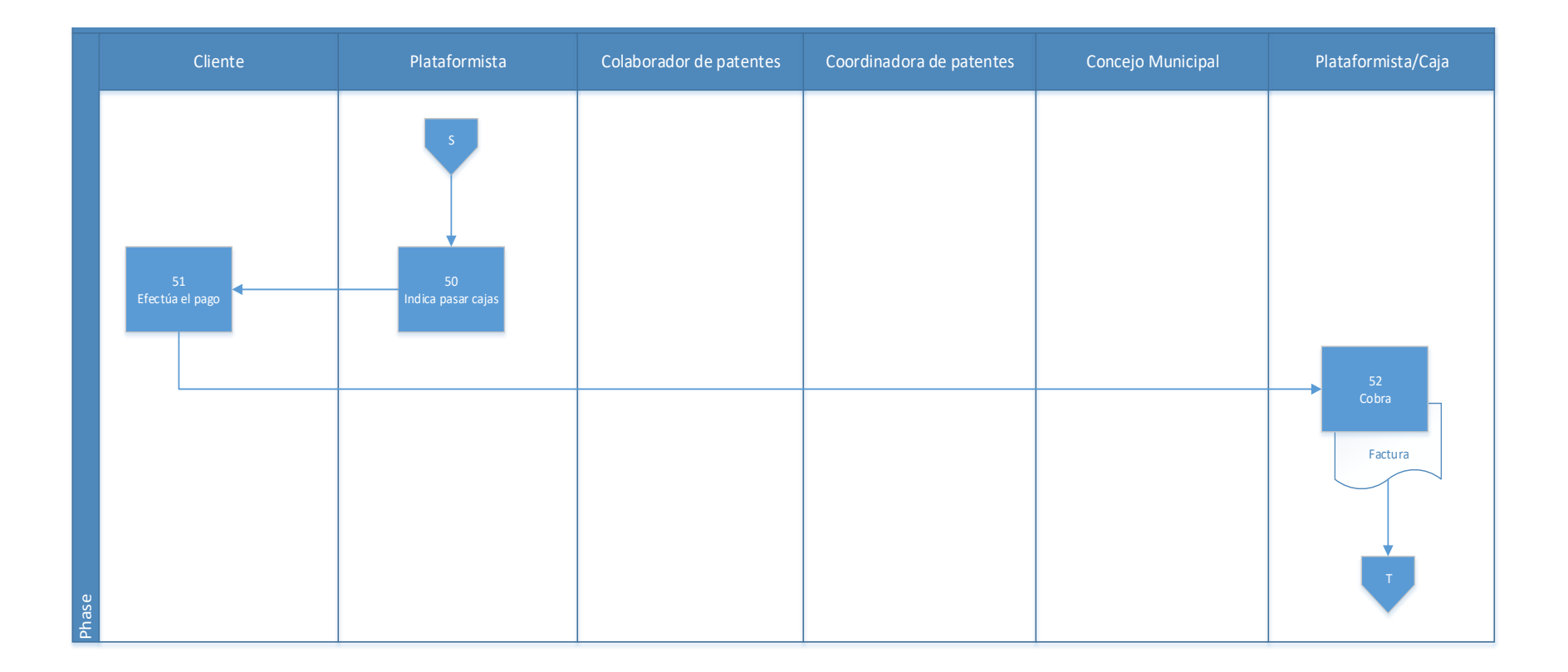

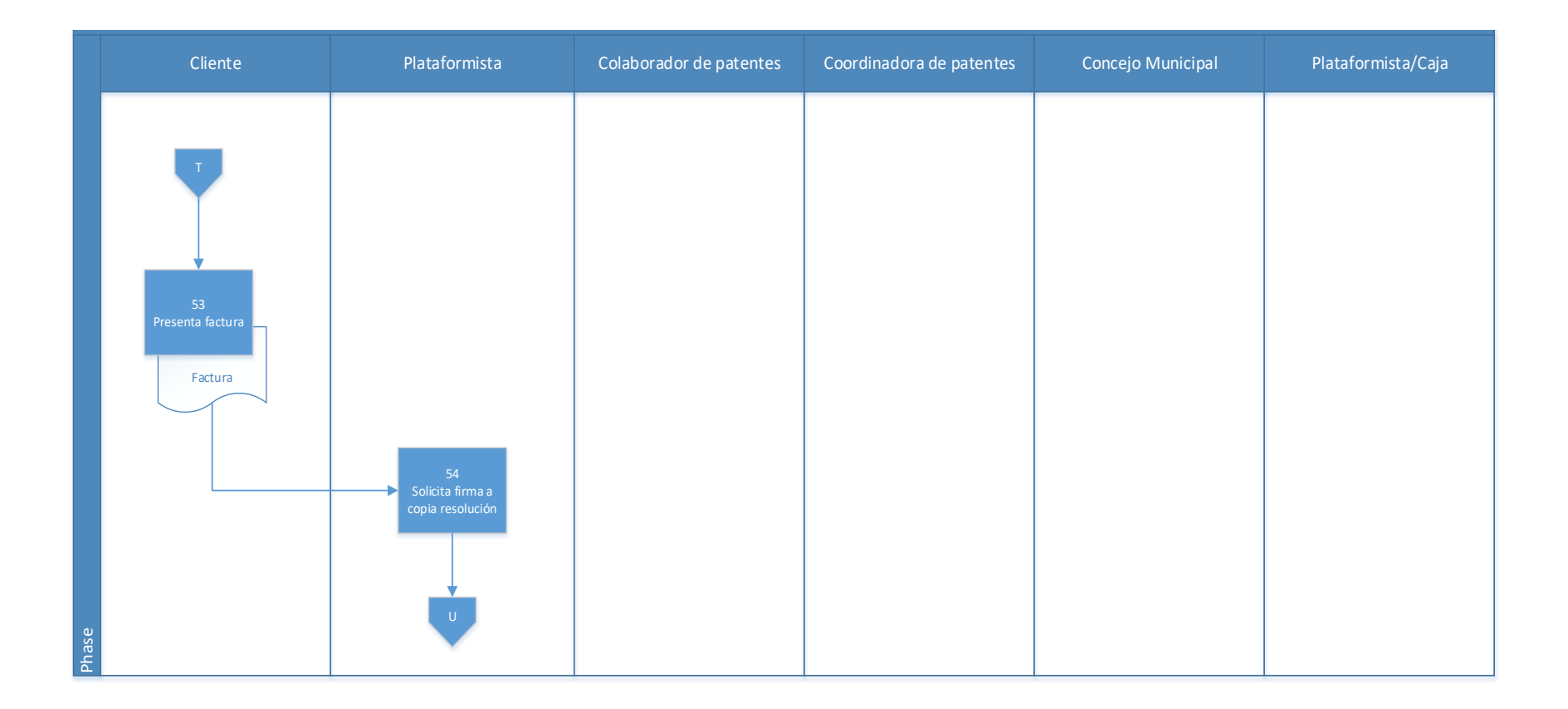

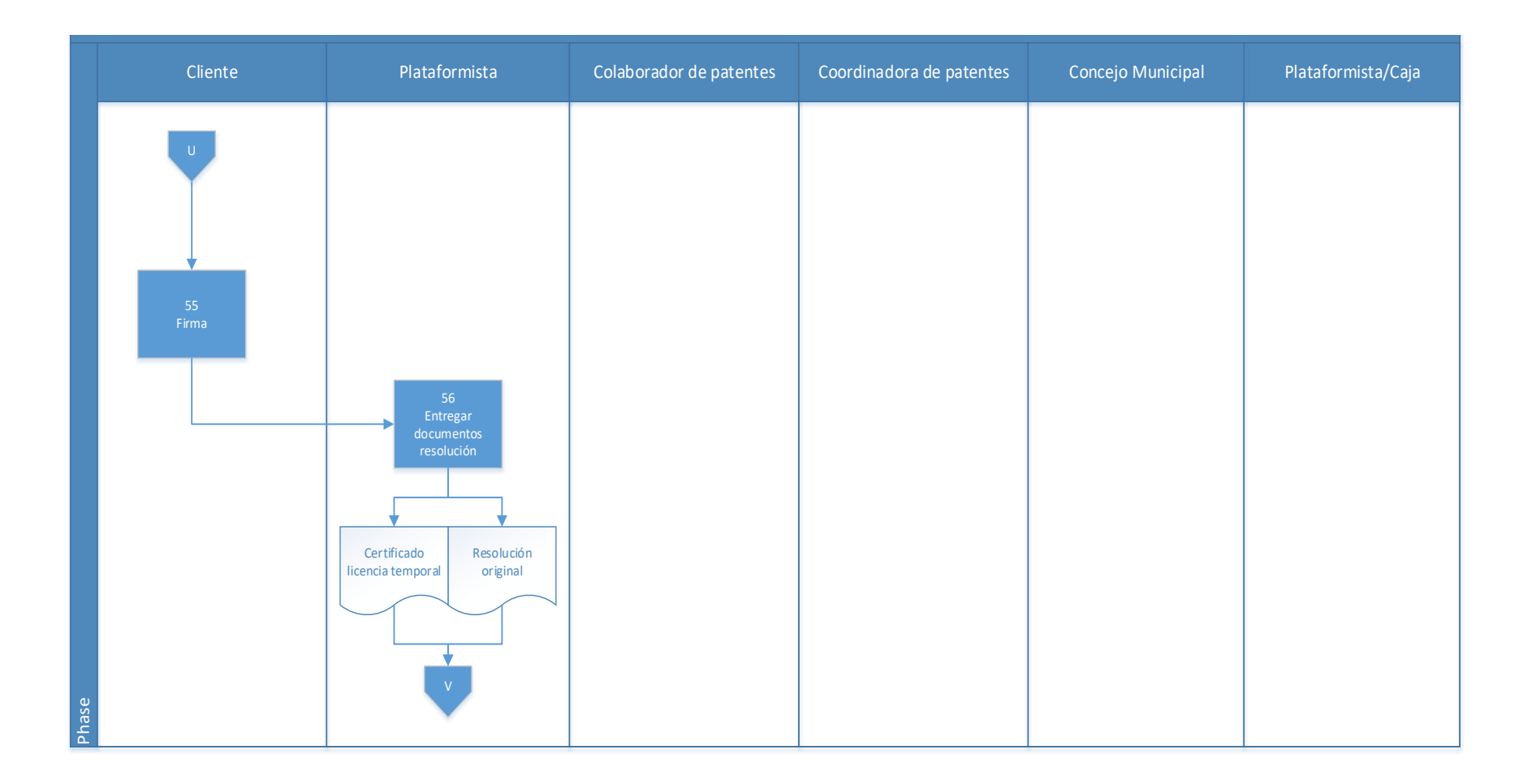

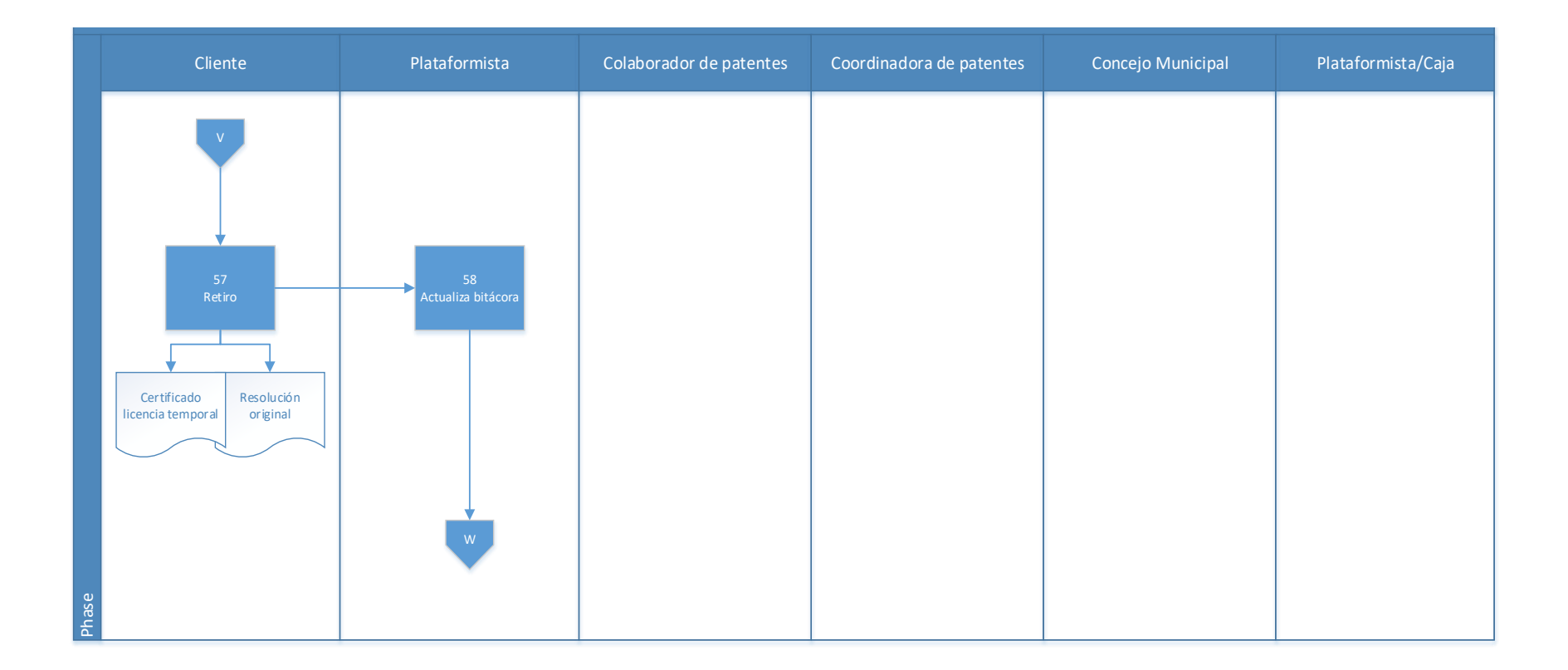

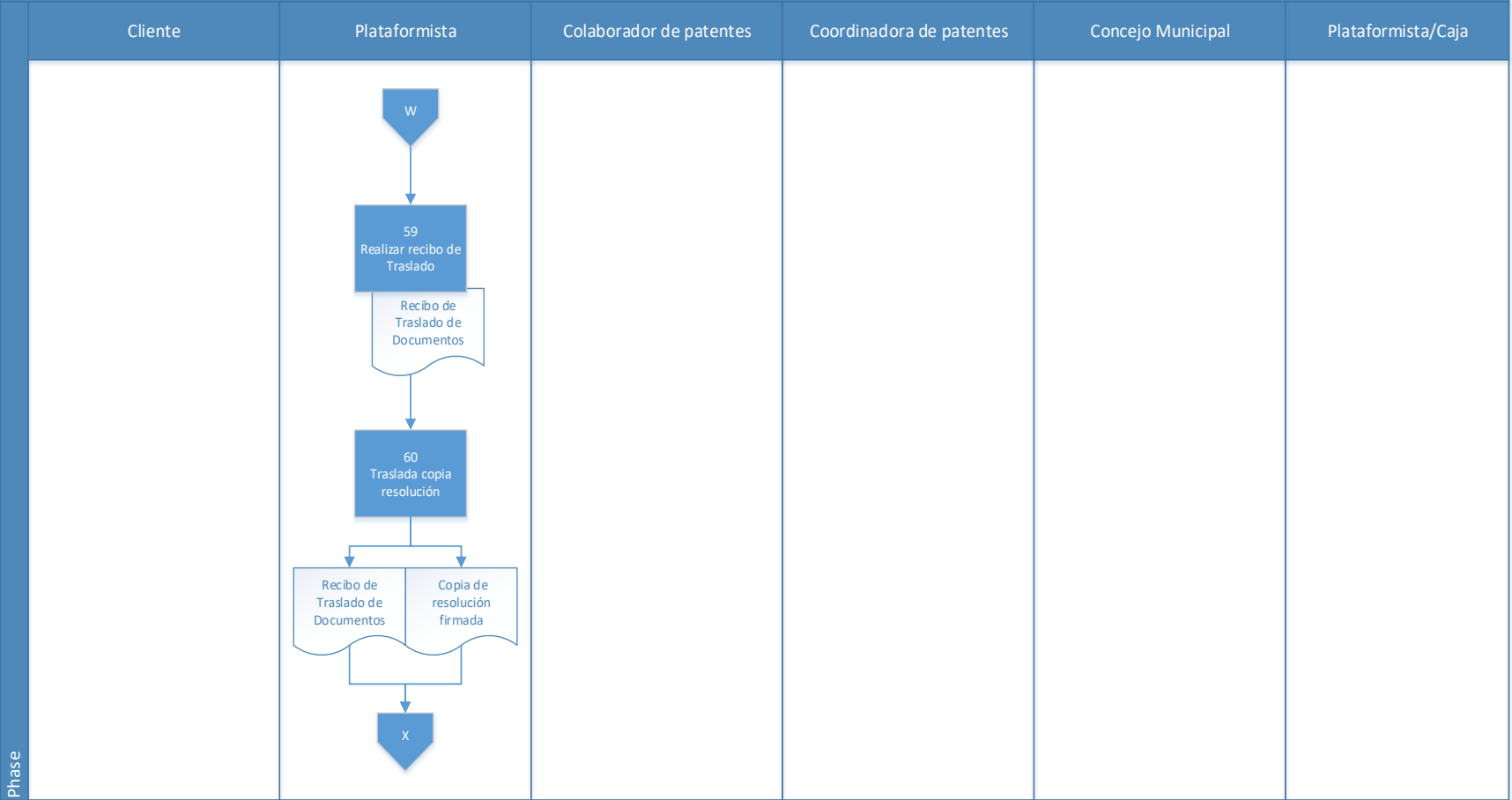

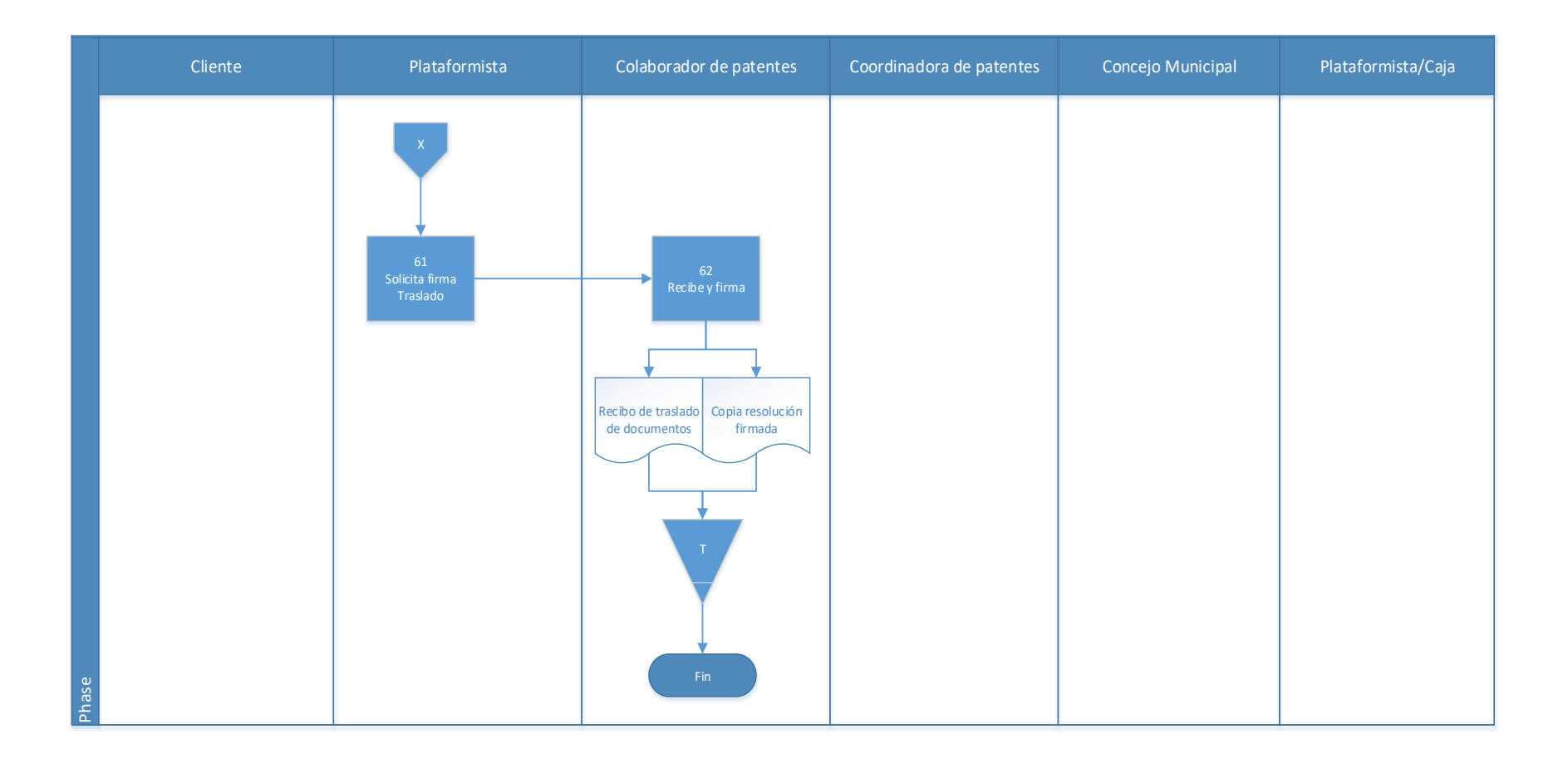

#### **4.14.1 Análisis del procedimiento de Solicitud de permisos para eventos públicos**

**Tabla 4. 15** Análisis procedimiento de Solicitud de permisos para eventos públicos

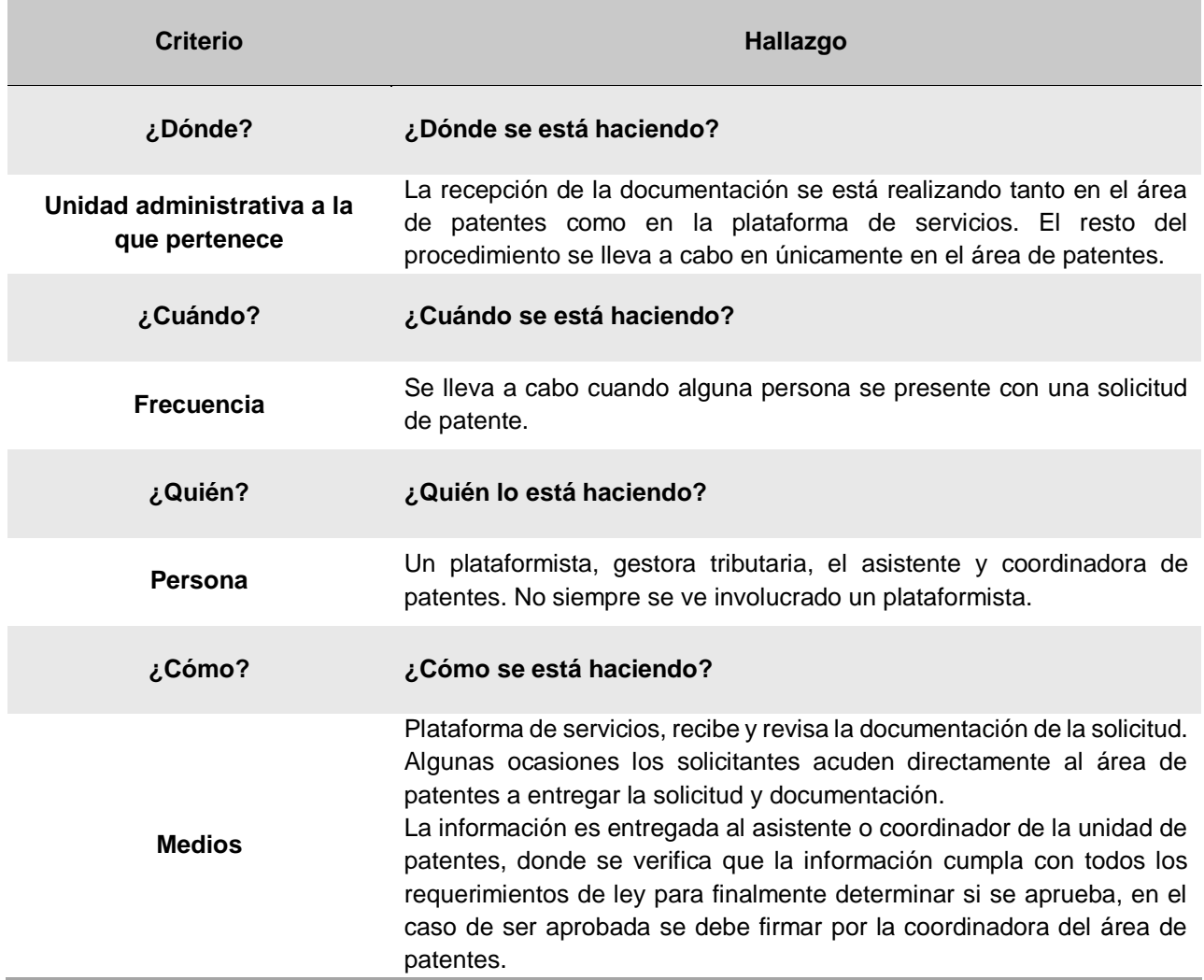

#### **4.14.2 Conclusiones del análisis del procedimiento**

Actualmente la actividad por la cual regularmente se da este tipo de licencia es para el evento "Desafío 4X4", el cual se lleva a cabo en las instalaciones del hipódromo de San Isidro, entre otros como las asociaciones comunales.

## **4.14.3 Recomendaciones del análisis del procedimiento**

Es un proceso riguroso donde se analiza y revisa todos los requisitos necesarios para el patentado provisional, el área de patentes y sus colaboradores realizan el procedimiento y revisión eficaz y eficientemente. Por lo cual se recomienda continuar con el debido proceso que se está llevando a cabo.

# **4.15 Procedimiento de Cobro de pago anticipado del tributo para evento**

## **A-) Introducción**

En los eventos públicos es un requisito indispensable el efectuar un pago estimado, brindado por la Municipalidad, previo a la ejecución de las actividades recreativas en su mayoría con fines de lucro.

## **B-) Objetivo**

Hacer el cobro respectivo de los contribuyentes que se presentan a cumplir con el pago de las obligaciones adquiridas con la patente de minas o canteras.

#### **C-) Alcance**

Involucra al plataformista quien recibe el pago de las obligaciones.

#### **D-) Responsables**

• Plataformista que se encarga específicamente de la facturación y eventualmente otro plataformista que se asignó en refuerzo en caso de las largas filas.

# **E-) Normas y Políticas**

• Reglamento de la Ley N° 9237 Impuestos municipales del Cantón de El Guarco.

# **F-) Formularios o documentos de trabajo**

Factura

# **G-) Recursos Tecnológicos**

Sistema Grafico Municipal (SIGRAMU).

## **H-) Definiciones**

No hay definiciones ni codificaciones en la unidad

# **I-) Descripción de actividades**

La municipalidad no contaba con un manual de procedimientos por lo que la información para plantear la siguiente descripción de actividades se obtuvo del instrumento aplicado a las personas seleccionadas en la muestra, según su relación e involucramiento en el procedimiento del tributo. A continuación, se presenta la descripción de actividades del procedimiento como actualmente se debería hacer según los colaboradores:

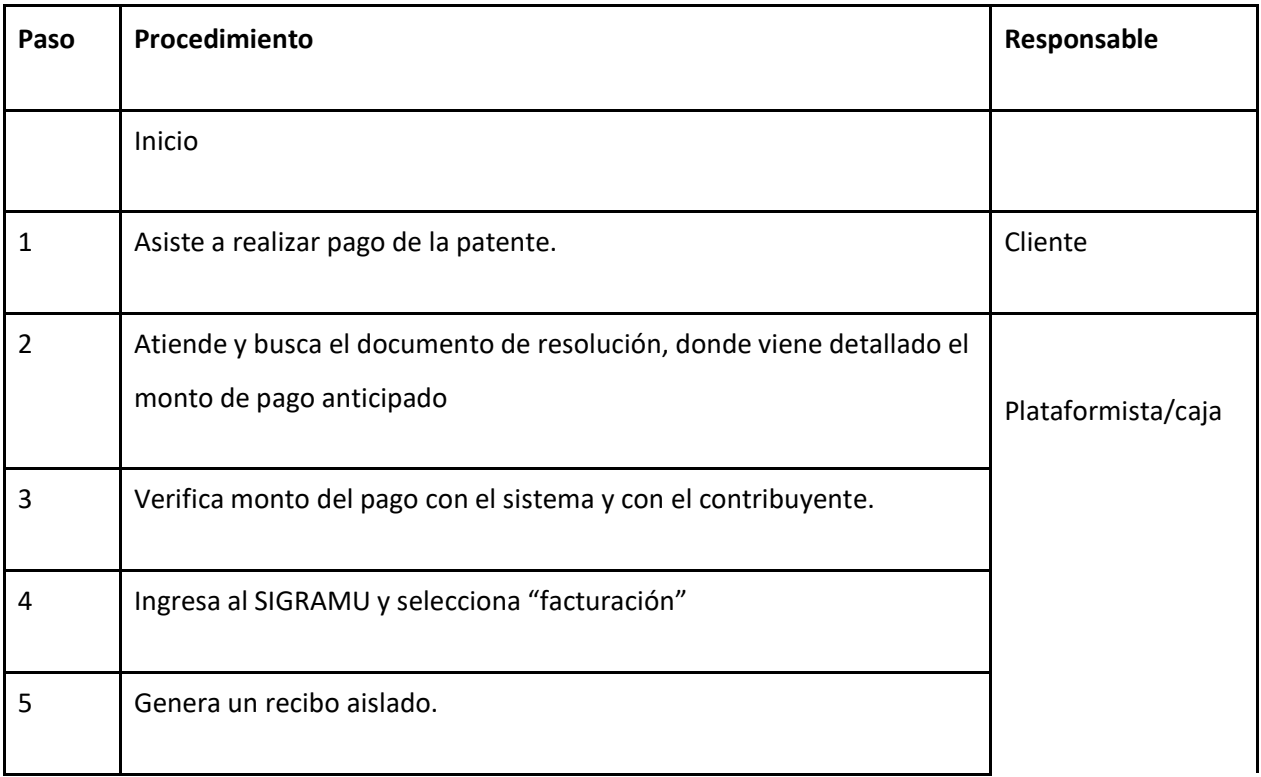

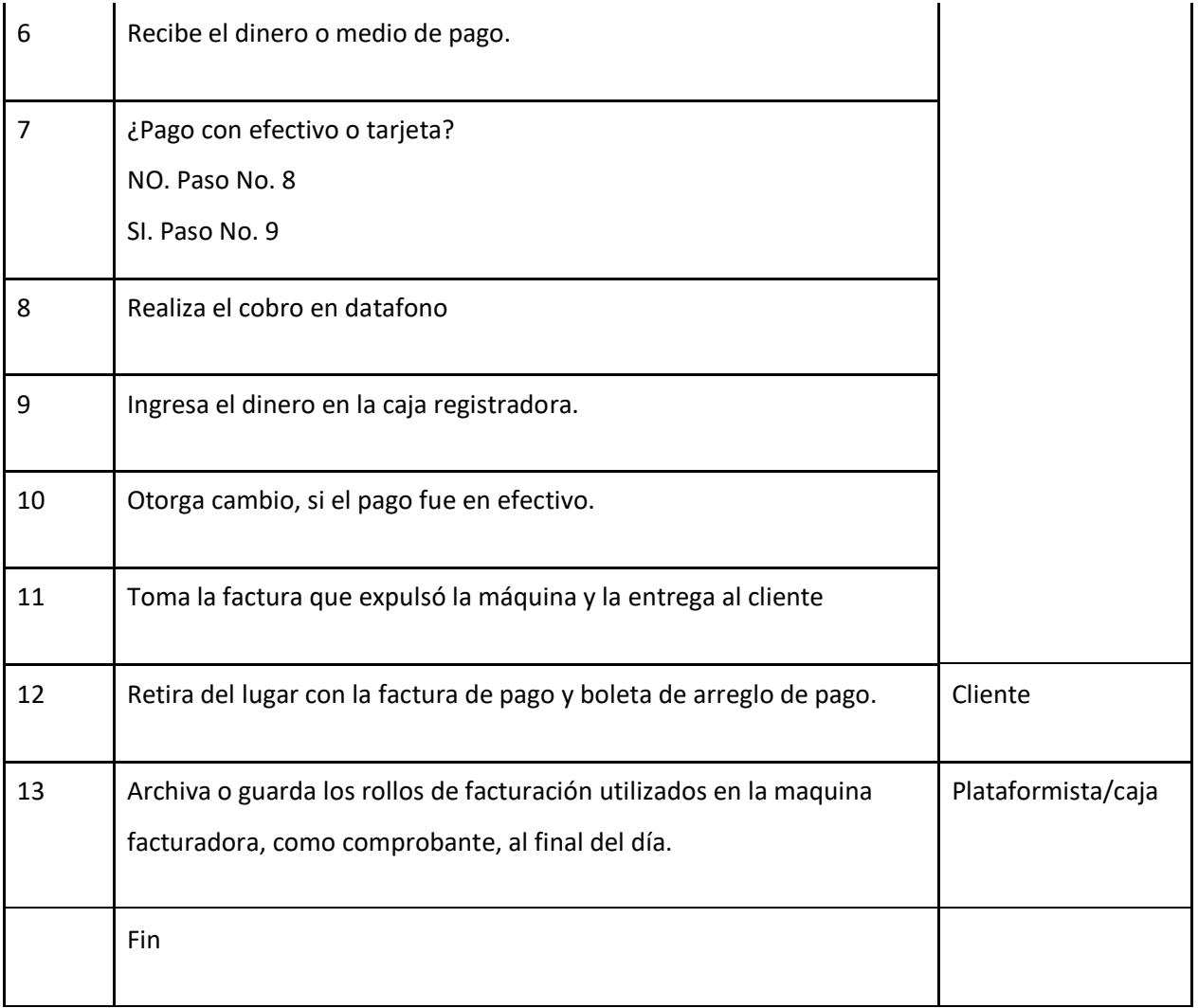

# **J-) Diagrama de flujo**

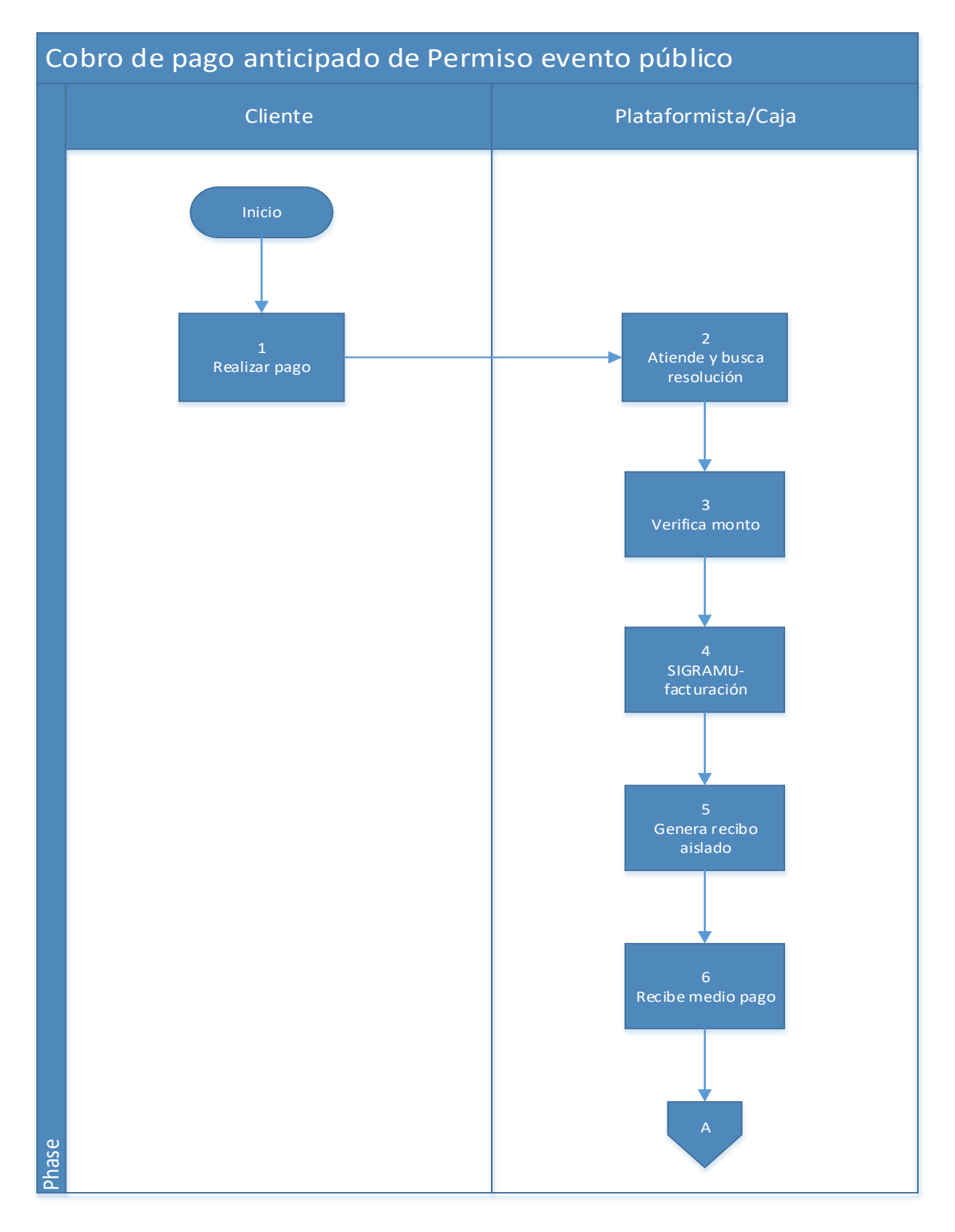

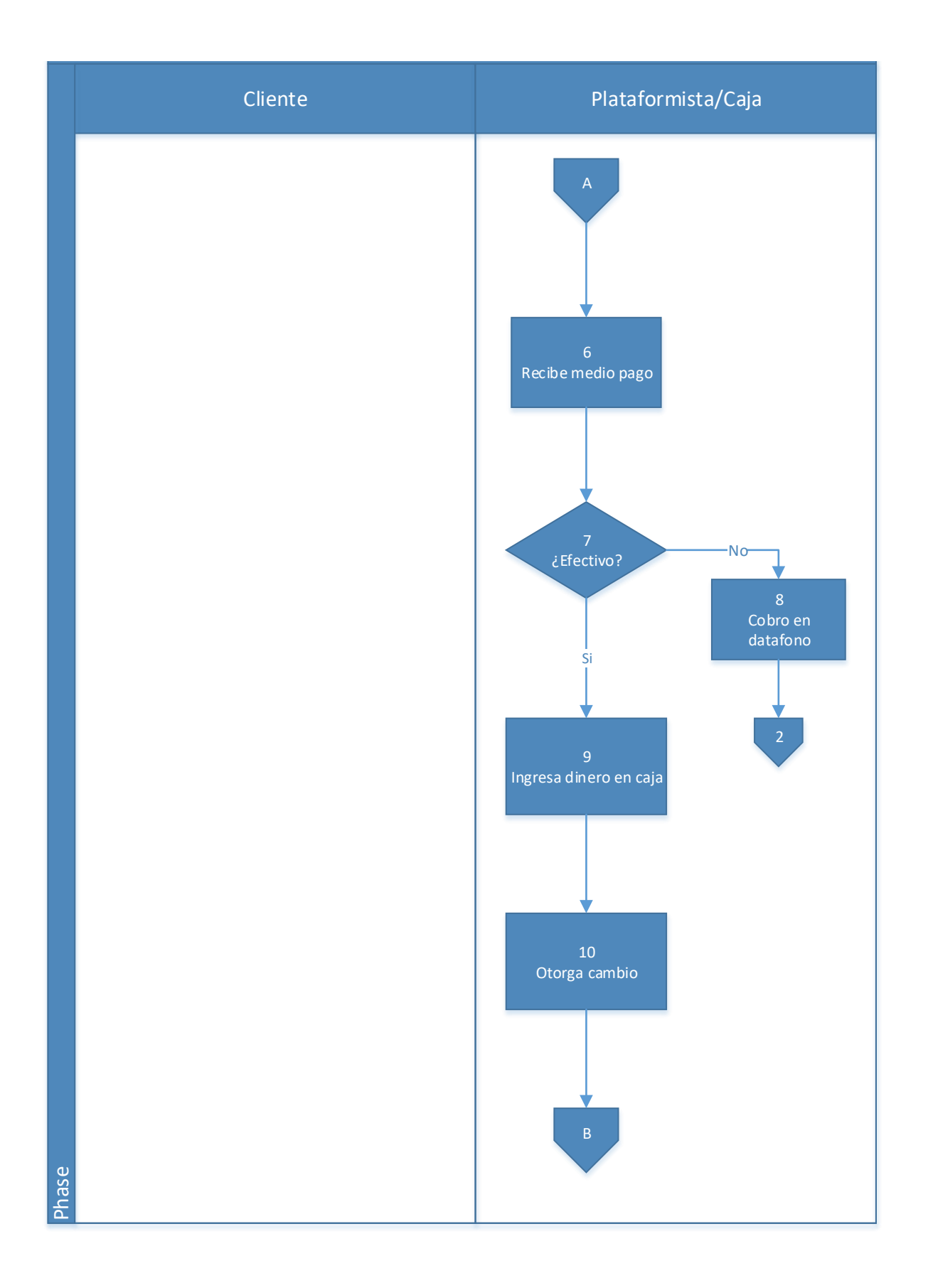

297

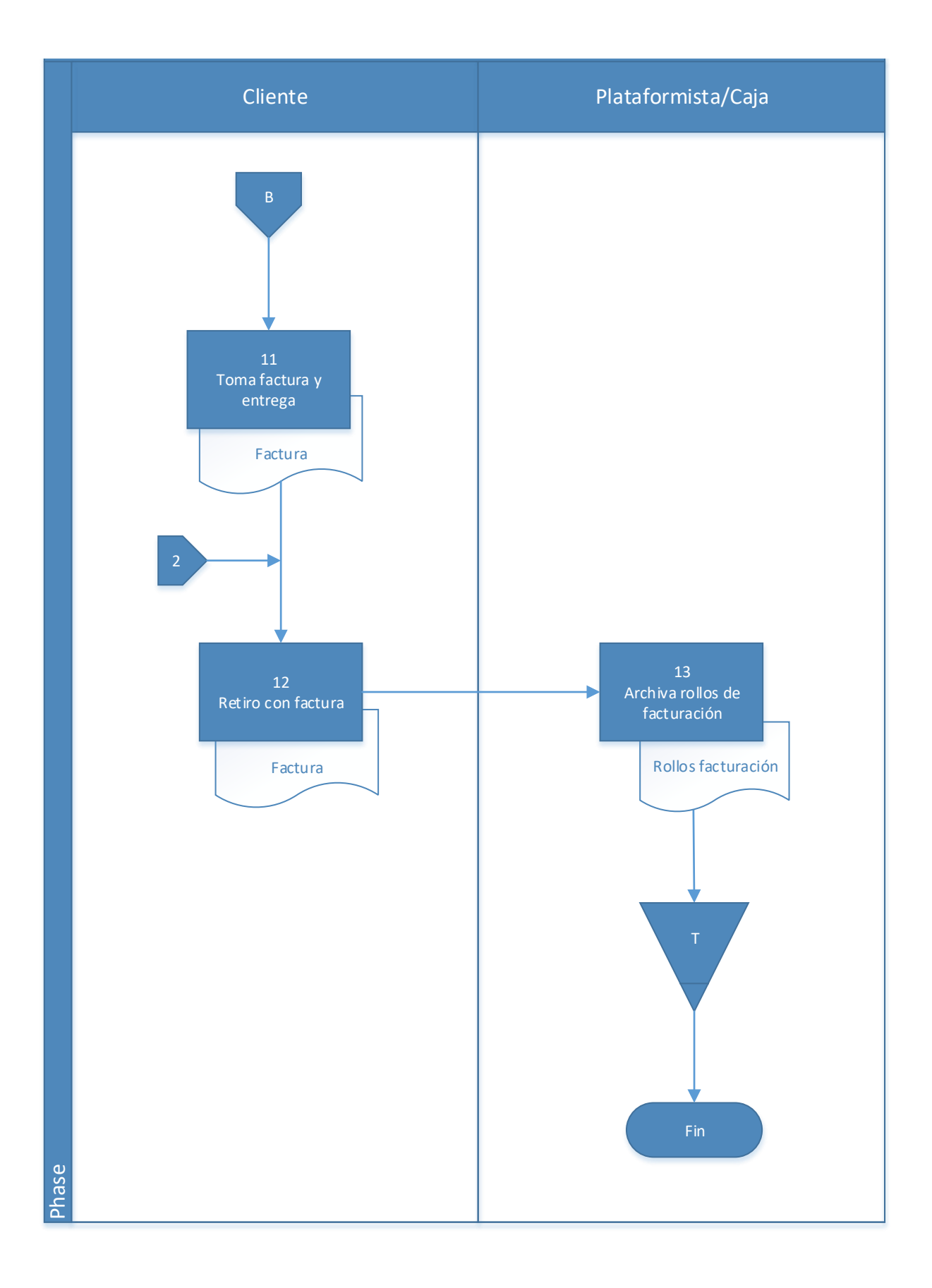

# **4.15.1 Análisis del procedimiento de Cobro de pago anticipado del tributo para evento**

**Tabla 4. 16** Análisis procedimiento de Cobro de pago anticipado del tributo para evento

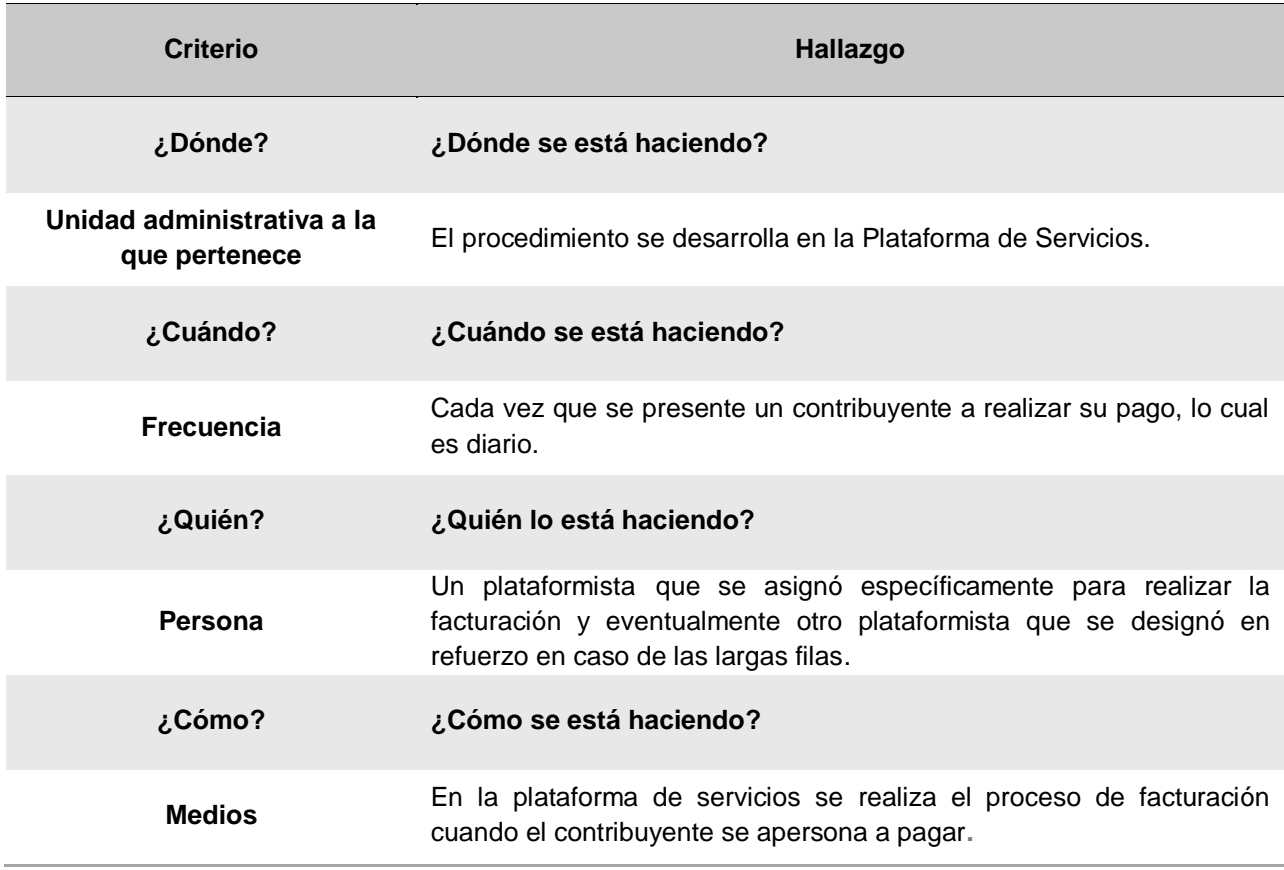

#### **4.15.2 Conclusiones del análisis del procedimiento**

Este procedimiento va de la mano con el otorgamiento del permiso para el evento público. Ya que será en el momento que se realizará y se deberá realizar al momento para poder otorgar el permiso. Luego de la fiscalización de los ingresos del evento se modificará el monto lo cual puede incurrir en el cobro o devolución del monto de diferencia.

#### **4.15.3 Recomendaciones del análisis del procedimiento**

No se tiene recomendaciones en este procedimiento, ya que anteriormente se denotaron algunos detalles de este, y se destaca el hecho que ya se cuente con pagos en línea ya que es un medio que facilita el pago para muchos contribuyentes y a la vez eficientizar el proceso, ya que este reduce filas para realizar el pago en la Municipalidad.

## **4.16 Procedimiento de Fiscalización de ingresos efectivos del evento**

# **A-) Introducción**

Los eventos públicos suelen concentrar masas de personas y por consiguiente se capta mucho dinero de las actividades ya que precisamente estimulan el consumo, sin embargo, difiere mucho entre cada evento ya que influyen muchos factores entre los que se pueden mencionar está la ubicación geográfica, tipo de zona urbana o rural, mercado meta, concepto, entre muchas otras.

# **B-) Objetivo**

Verificar los fondos netos percibidos del evento o espectáculo para determinar el monto correcto de aporte del impuesto. Identificando el medio más acertado de consulta de ingresos reales de la actividad.

# **C-) Alcance**

Interfiere el área de patentes.

#### **D-) Responsables**

• Coordinadora de patentes

# **E-) Normas y Políticas**

Ley N° 9237 de Impuestos municipales del Cantón de El Guarco y su reglamento (Ley de Patentes).

#### **F-) Formularios o documentos de trabajo**

Internamente no se utiliza ningún formulario en específico para el procedimiento, sin embargo, se ven involucrados los documentos de ingresos brindados por las entidades que se escogieron como medio para fiscalización.

## **G-) Recursos Tecnológicos**

Sistema Grafico Municipal (SIGRAMU).

## **I-) Descripción de actividades**

La municipalidad no contaba con un manual de procedimientos por lo que la información para plantear la siguiente descripción de actividades se obtuvo del instrumento aplicado a las personas seleccionadas en la muestra, según su relación e involucramiento en el procedimiento del tributo. A continuación, se presenta la descripción de actividades del procedimiento como actualmente se debería hacer según los colaboradores:

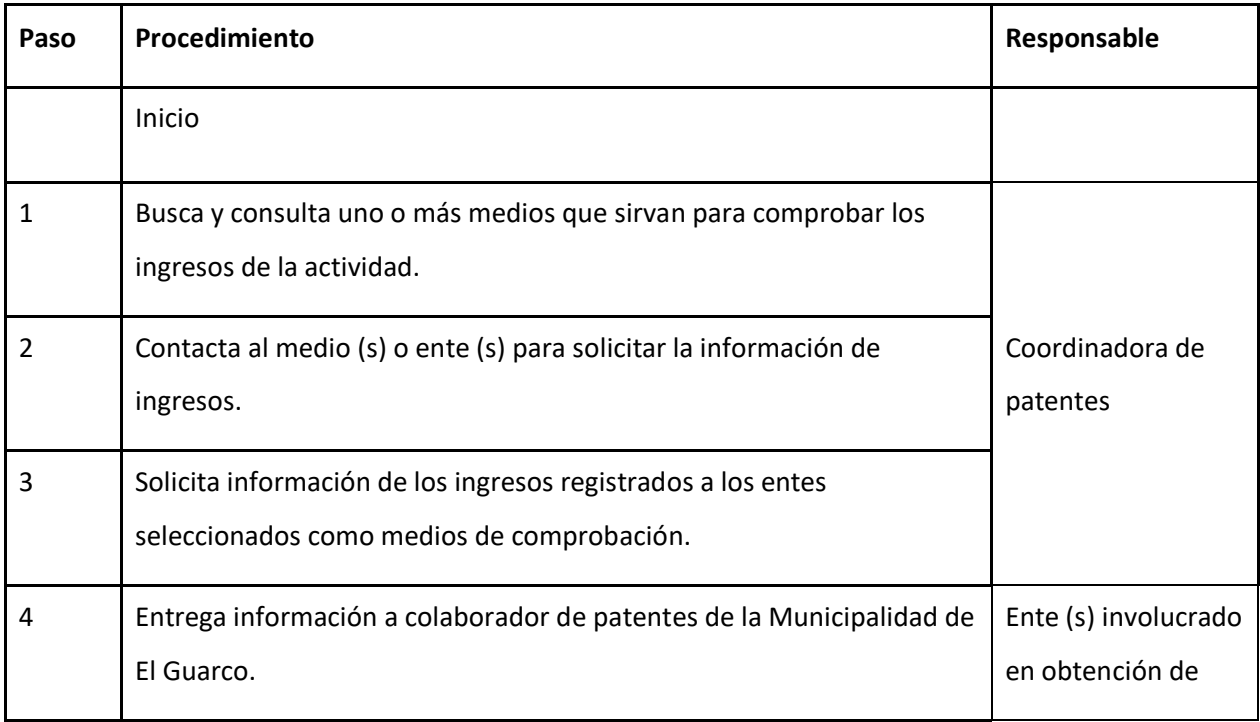

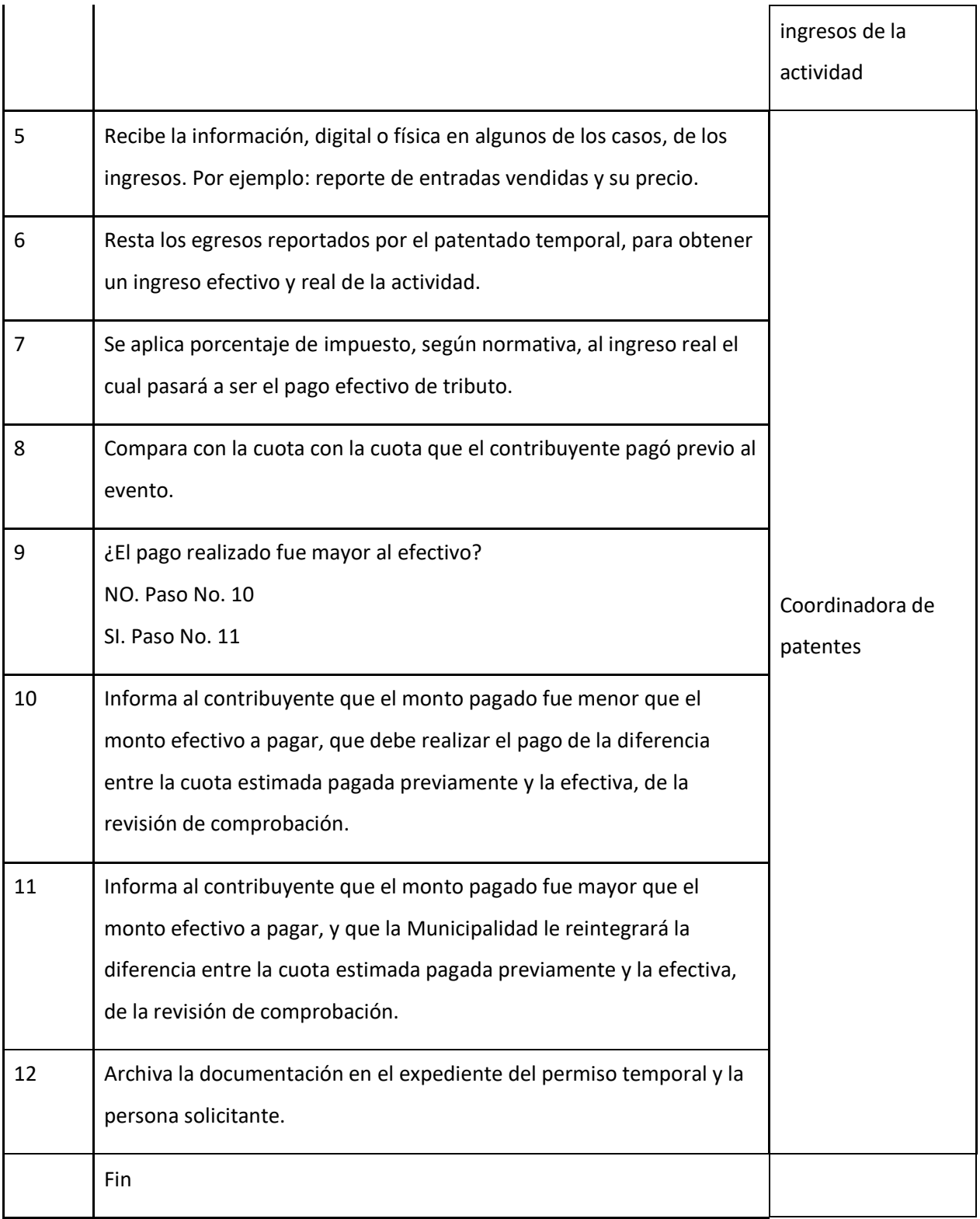

# **J-) Diagrama de flujo**

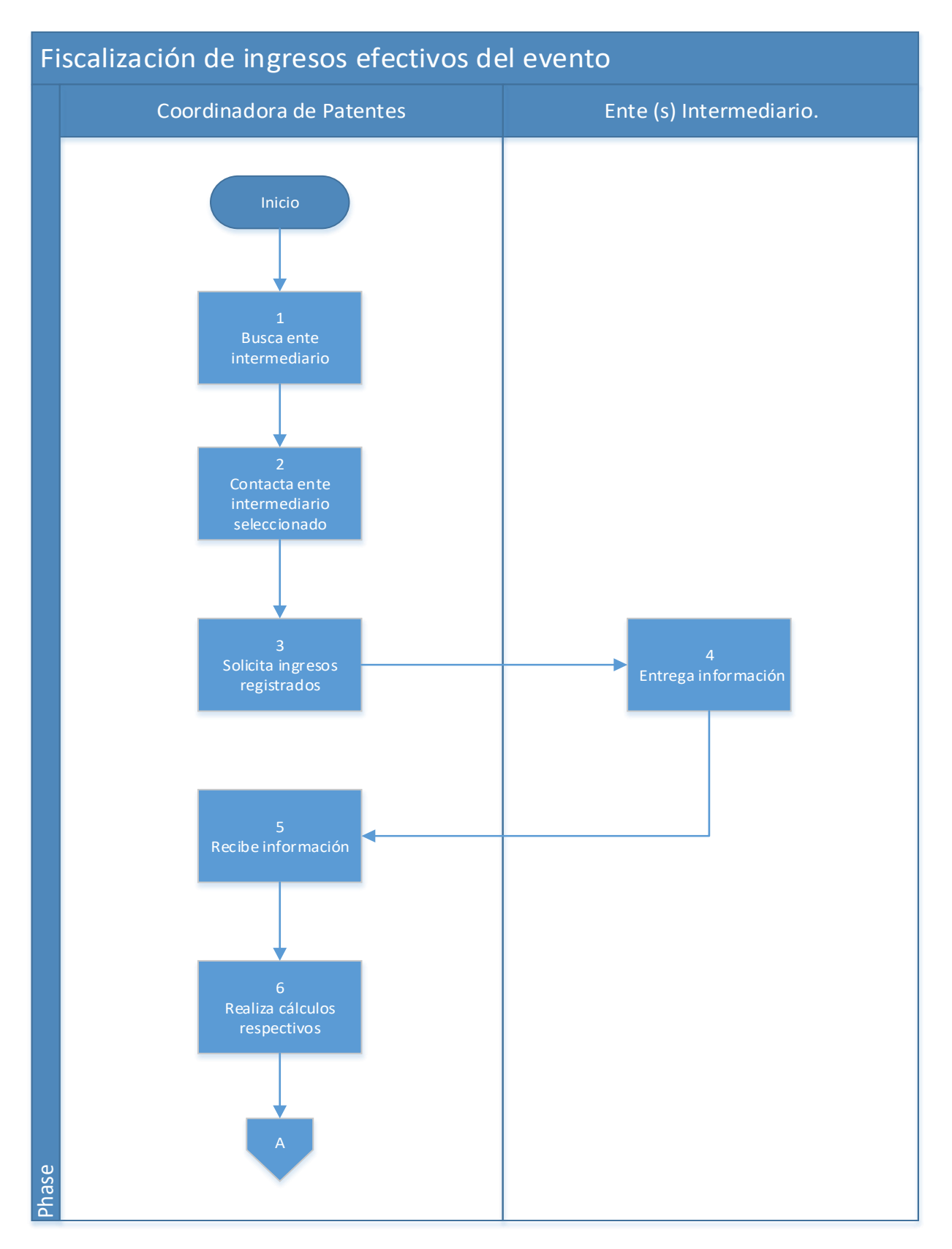

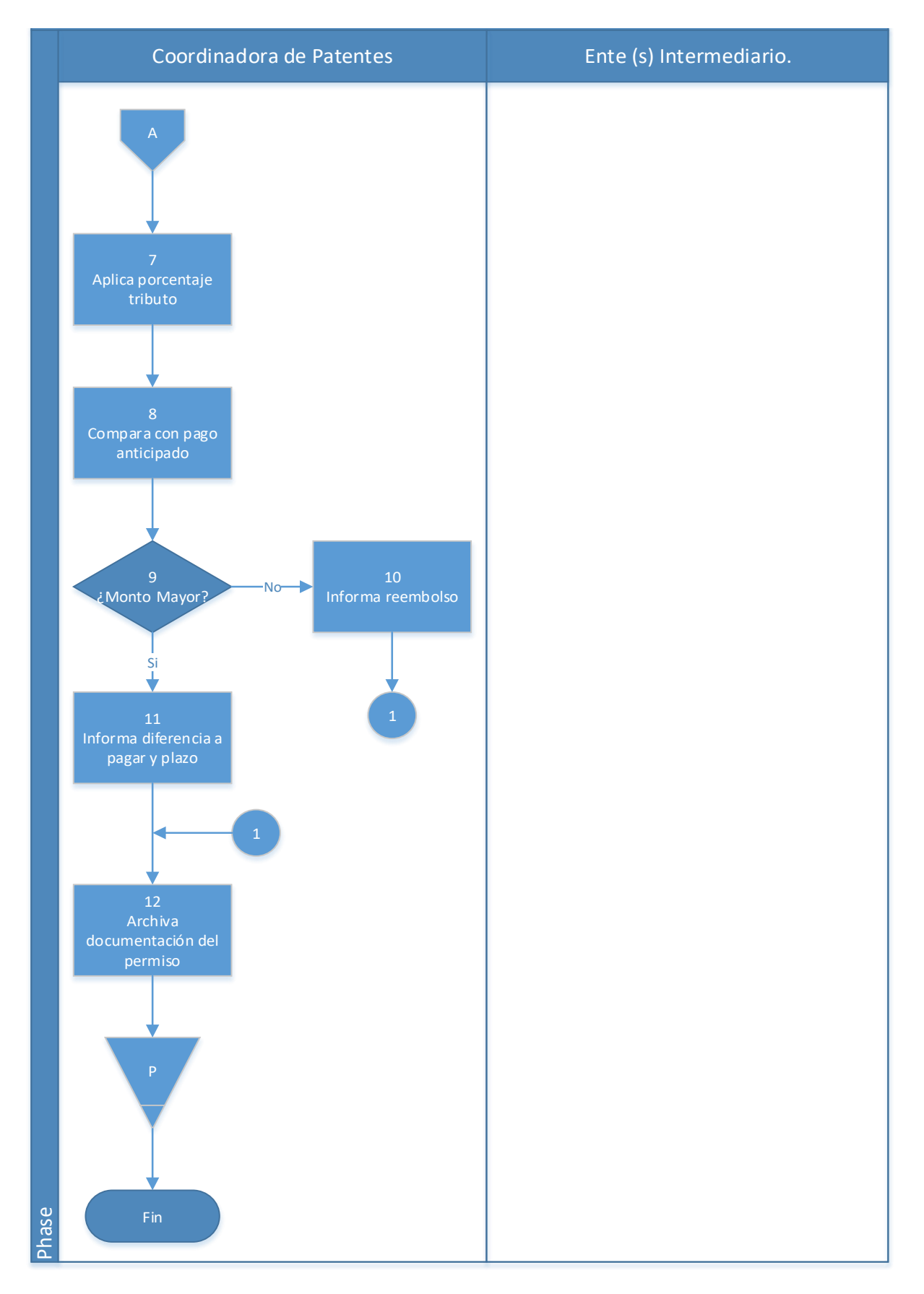

#### **4.16.1 Análisis del procedimiento de Fiscalización de ingresos efectivos**

**Tabla 4. 17** Análisis procedimiento de Fiscalización de ingresos efectivos

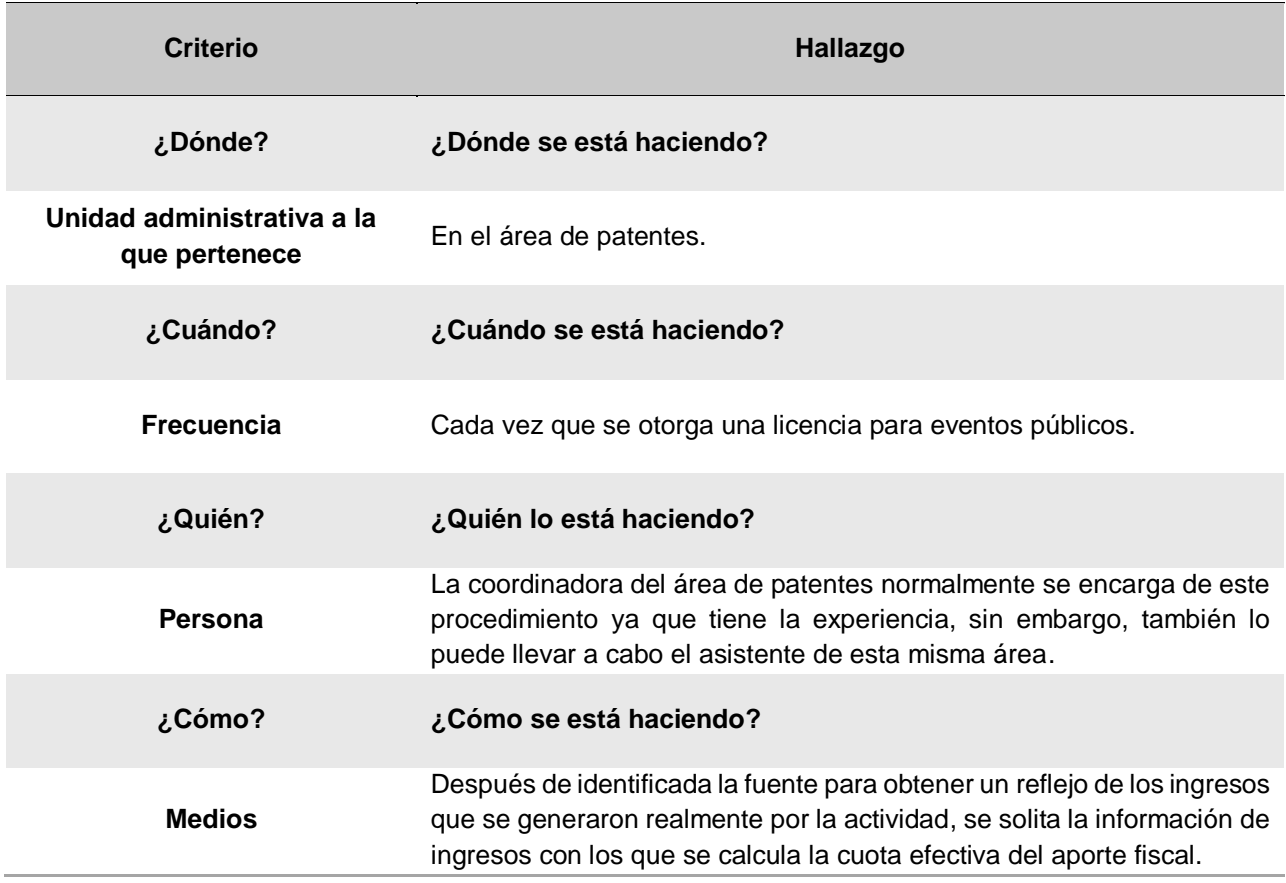

#### **4.16.2 Conclusiones del análisis del procedimiento**

Para la fiscalización de los ingresos reales se deben identificar las fuentes por las que se puede obtener esta información. El evento para el que comúnmente realizan este procedimiento es para el "Desafío 4X4" que se realiza en las instalaciones del hipódromo de San Isidro, el método identificado para la obtención de la información de los ingresos reales para este es los reportes de ventas de PubliTickets y otros puntos de ventas, lo cual resulta muy acertado para conocer la información, lo cual es el principal objetivo.

Adicionalmente tal y como se detalla en el artículo No. 9 y 14 del reglamento de Espectáculos públicos de la Municipalidad de El Guarco, representantes de la Municipalidad deben de estar presente el día del evento fiscalizando manualmente los ingresos para garantizar el efectivo cobro del 5% de los ingresos que les corresponden al Municipio. Sin embargo, actualmente no se está realizando esta inspección o fiscalización presencial, por diferentes motivos administrativos que lo restringen.

## **4.16.3 Recomendaciones del análisis del procedimiento**

Identificar y plasmar en un documento posibles y certeras fuentes de identificación para los casos o eventos más comunes en la zona.

Realizar adecuaciones administrativas para garantizar las visitas obligatorias a los eventos para fiscalizar los ingresos y cobrar el 5% correspondiente, equivalente a los ingresos reales fiscalizados.

Capítulo VI: Conclusiones y recomendaciones

#### **Conclusiones**

A continuación, se presentan las principales conclusiones obtenidas del desarrollo de esta investigación.

- La Municipalidad de El Guarco no cuenta con un manual de procedimientos para la ejecución de la labor de cobro de tributos, por este motivo todos los procedimientos se llevan a cabo por acuerdos verbales y como se han realizado históricamente, sin embargo, basado en el análisis con los encargados, se determina que no se está cumpliendo a cabalidad con dichos acuerdos, por consiguiente, al no estar normado, no se determina la posibilidad de asignar responsables por lo que la aplicación de correcciones no es factible y se continúan presentando los errores.
- Los encargados de la recepción de documentos y atención al público son el área de plataforma de servicios, sin embargo, los clientes no se dirigen en primera instancia a la plataforma de servicios, esto a causa de la delimitación de las oficinas en la Municipalidad, originando que los clientes se dirijan a cada área a realizar las consultas o entregar la documentación que son tareas de la plataforma de servicios, les resta tiempo a los colaboradores de las otras áreas para realizar las tareas y los procedimientos específicos de estas.
- Las faltas incurridas en los procedimientos ejecutados desde la recepción de documentos hasta el cobro de los tributos, contienen errores que pueden entorpecer el procedimiento y la gestión en general, ya que en materia fiscal influyen muchas leyes que tienen estipulados los tiempos para subsanar y resolver; y el incumplimiento de dichos tiempos conllevaría a tener repercusiones legales. Además de la insatisfacción de los vecinos y contribuyentes, que en muchas ocasiones provoca su indisposición para realizar los pagos.
- De igual manera con los permisos de los eventos, o espectáculos públicos, el evento por el que normalmente se otorgan este tipo de licencia es para el "Desafío 4X4", el cual se lleva a cabo en las instalaciones del hipódromo de San Isidro, entre otros como las asociaciones comunales, los cuales son revisados por la experiencia de la coordinadora del área y no porque se cuente con un procedimiento formal para ejecutar la labor de cobro de estos tributos.
- Dentro de las actividades de la gestión, recaudación y fiscalización del área tributaria, los colaboradores y encargados destacan la importancia del área de catastro para sus procesos, ya que el sistema de los planos del área son las "radiografías" que sirven como insumo en muchos procedimientos para la recaudación del impuesto de bienes inmuebles, que mejora el desempeño y la eficiencia en la labor de captación y verificación de ingresos del Municipio.
- El municipio ya tiene habilitado los cobros por medio de BN Internet Banking, sin embargo, muchas personas continúan presentándose a realizar los pagos al municipio y solo se encuentra habilitada una caja y uno de los tres cubículos para recepción de documentos, se habilita para dar soporte en el caso de que se presente gran cantidad de personas.
- Es importante, eliminar los pagos por medio de transferencias ya que, si no se hace el pago exacto, que se puede ver afectado por intereses que son diarios en algunos casos, generaría diferencias en el sistema que incluso provoque saldos morosos que continúen generando intereses; o un procedimiento adicional que sería reintegrar sobrantes.
- En el caso del cobro administrativo no se cuenta con un reglamento actualizado que norme el procedimiento, por lo cual se están presentando grandes ciclos de arreglos de pago. Incluso se hacen arreglos de pago para cancelar ya arreglos de pago realizados sobre un tributo. A su vez al ser este reglamento tan desactualizado la tarifa mínima para realizar un arreglo de pago es muy baja.
- Se estableció un formato de formulario de requisitos para la preparación del caso a presentar ante el juzgado penal, ya que no se cuenta con una guía para recopilar y verificar la información necesaria para recibir la menor cantidad de prevenciones, para que sea tramitado correctamente en el juzgado y evitar que el mismo se archive y se deba reiniciar el procedimiento.
- No existen criterios ni métodos estipulados para realizar las fiscalizaciones de los bienes inmuebles, que se realizan únicamente cuando hay una declaración voluntaria y no es aceptada por la administración, lo cual es detectado o refutado al criterio experto del colaborador que desempeña actualmente el puesto.
- Se registraron procedimientos donde se identifica a los responsables de cada actividad, con ello procurar la corrección de las faltas y erradicarlas para mejorar el procedimiento.

#### **Recomendaciones**

Consecutivamente, se muestran las recomendaciones obtenidas del análisis de las conclusiones del trabajo investigación.

- En el caso de la solicitud de patentes se recomienda hacer las gestiones internas para resolver las necesidades de los recursos financieros, tecnológicos y de talento humano para obtener un sistema que permita que la solicitud de las patentes se realice en línea, cumpliendo con las características como las siguientes:
	- $\checkmark$  El formulario se complete en línea, ingresando en formato PDF la documentación solicitada.
	- $\checkmark$  Que el sistema no permita, parar de sección o finalizar la solicitud, si la información solicitada no se encuentra completa, con el objetivo de que se cumpla con el requerimiento de ley de subsanar o comunicar la información faltante en 10 diez días, desde que el cliente hace la solicitud y a la vez eliminar los reprocesos, así como las faltas en la revisión de los documentos.
	- $\checkmark$  Tal y como en muchas solicitudes en línea actualmente que se cuente con la opción "aceptar términos" que será la verificación, enviada al correo personal que proporcione, que contará como la firma digital.
	- ✓ Adicionalmente, el sistema en el momento que ingrese a llenar el cuestionario, indicando el número de finca donde se instalará el local o donde se explotará la patente, dará el mensaje de que no se puede continuar o procesar la solicitud ya que tiene pagos pendientes, y que el mensaje despliegue el detalle de este.
	- $\checkmark$  El sistema debe contar con un buzón de solicitudes en el que los colaboradores del área de patentes tendrán acceso a la solicitud en línea y con ello procedan a hacer la revisión como normalmente se realiza.
	- $\checkmark$  Al momento de solicitar la inspección del local sea de la misma manera que los inspectores reciban dichas solicitudes en línea, así para todas las áreas

que requieran acompañamiento de la labor de los inspectores. Con ello llevar control de las solicitudes de inspección y la respuesta a este.

- ✓ Los inspectores en la misma solicitud de inspección podrán completar un formulario o una sección de comentarios, desde un dispositivo móvil, idealmente una Tablet, que será enviada al finalizar la inspección al área correspondiente. Lo que contribuiría a que el procedimiento sea más rápido y ágil, además de reducir el uso de papel y el espacio para archivo que este genera y llevar todo el control por medio del sistema.
- ✓ El registro de la patente aprobada y otorgada en el sistema incluirá a su vez la asignación del tipo de rotulo; además de seleccionar la categoría y nivel de la basura comercial, generándose automáticamente y ligándose al número de finca, en un sistema sea integrado que se actualice en todos los módulos de las áreas involucradas.
- $\checkmark$  Las boletas de traslado de documentos con las que la plataforma de servicios lleva el control de la transferencia de documentos, sean notificaciones digitales que envía el colaborador de plataforma al momento que va a ir a entregar los documentos y que el colaborador de del área de destino, acepte en el momento que recibe y verifica, debe el plataformista solicitarle y garantizarse en el momento de que se acepte, lo cual el colaborador de la otra área debe acatar siendo este el debido proceso para poder implementar la opción digital.
- Delimitar la entrada del público hacia las demás áreas, con el fin de que las personas pasen en primer lugar a la plataforma de servicios para la recepción de su documentación, cumpliendo así el debido proceso. Logrando eficientizar las tareas propias de los procedimientos de las otras áreas, al reducir tiempos de tareas que no se encuentran dentro de su gestión.
- Se recomienda para la gestión de un permiso para un evento público diseñar un formulario o una guía práctica que permita a otras personas poder realizar debidamente el procedimiento.
- Definir y formalizar la cooperación y relación existente entre el área de catastro y las demás áreas de la administración tributaria, al igual que con las demás áreas de la Gestión Tributaria que utilizan como herramienta de verificación, las "radiografías" de los planos catastro realizados por esta área, por lo cual es de suma importancia que estos se encuentren lo más actualizado posible.
- Eliminar o modificar el sistema de pagos realizados por medio de transferencias con el fin de evitar que genere procedimientos innecesarios. Además de Incentivar el uso de los pagos en línea para disminuir filas, y ser este un medio de verificación de ingresos veraz y concreto.
- Transferir la tarea de arreglos de pago a la plataforma de servicios, que sea un proceso con normas estandarizadas por lo que no deba ser un procedimiento exclusivamente del área de Cobro administrativo.
- Se recomienda que cualquier plataformista pueda realizar cobros y recepción de documentos para garantizar distribución regular de las filas (y por consiguiente la distribución de trabajo), por el hecho de que se presenten más casos de un servicio que de otro en el día.
- Actualizar el reglamento de la Ley N° 9237 Impuestos municipales del Cantón de El Guarco, donde se incluya nuevos y diferenciados cobros para el tipo de actividad productiva que se desarrolla.
- En el caso de las no afectaciones o comúnmente llamadas exoneraciones de bien inmueble único, se recomienda trasladar el procedimiento a la plataforma de servicios ya que es un procedimiento simple y sistemático, y así eliminar la duplicación de tareas.
- Es de suma importancia para la gestión de cobros administrativo contar con un instrumento regulador, que marque las pautas y el debido proceso de los arreglos de pago y los cobros, ya que se trata de la recuperación de recursos financieros para el desarrollo de las obligaciones de la Municipalidad. Por lo que se recomienda actualizar el reglamento de cobro, acorde a los requerimientos de ley. Utilizando de modelo reglamentos de Municipios con altos índices de recuperación de cuentas morosas.
- Implementar nuevo sistema más desarrollado que identifique cuentas vencidas y en atraso, sistemáticamente, para reducir los tiempos y el posible error humano que puede ocurrir en una búsqueda manual. Además de permitir identificar los puntos y las rutas más eficiente en un mapa digital.
- Se diseño una herramienta de checklist que sirva de guía para un nuevo abogado para orientarse en los requerimientos de ley para cada caso a presentar el juzgado, y no genere contratiempos y posible archivo del caso, que obliga a repetir el proceso, por las prevenciones que haga el juzgado a la hora de recibir y revisar los casos de cobro judicial presentados por la Municipalidad de El Guarco. Sin embargo, se recomienda alimentarlo y añadir requisitos cada vez que se presente, con el objetivo de tener una herramienta completa que evite prevenciones del juzgado.

Además de mantener la herramienta actualizada con los cambios que la ley pueda recibir como en el presente caso de cambio de la ley de cobro judicial al presente código procesal civil.

• Implementar en el sistema la selección de las patentes con un tiempo determinado de antigüedad que requiere de fiscalización del local y su patente. Así como una selección automatizada de una muestra aleatoria para fiscalización, esta como eventualidad, para que la revisión no sea tan predecible y permita a los patentados prepararse para estas.

- En el caso de la fiscalización de los ingresos efectivos de los eventos públicos se recomienda confeccionar una cartera de posibles y certeras fuentes de identificación para los casos o eventos más comunes en la zona. Además de actualizar el reglamento de Espectáculos públicos de la Municipalidad de El Guarco, ya que en el caso de las fiscalizaciones de los ingresos efectivos ya existen medios tecnológicos de comprobación que son confiables y certeros, por lo que evitaría el tener que incurrir en gastos extras. Ya que dicho artículo se estipulo en un momento donde las entradas solo se vendían por medios físicos por lo cual la fiscalización presencial representaba el medio más certero de comprobación.
- Se recomienda ejecutar los procedimientos diseñados en el presente estudio para la mejora de estos y por consiguiente mejorar la gestión, recaudación y fiscalización en general. Y mantener los mismos actualizados.

# Referencias bibliográficas

- Benjamín, E., & Fincowsky, F. (2014). *Organización de empresas*. México D.F.: Mc Graw-Hill Educación.
- Código de Minería Nº 6797. Recuperado el 9 de octubre del 2018, de PGR SINALEVI: [http://www.pgrweb.go.cr/scij/Busqueda/Normativa/Normas/nrm\\_texto\\_completo.](http://www.pgrweb.go.cr/scij/Busqueda/Normativa/Normas/nrm_texto_completo.aspx?param1=NRTC&nValor1=1&nValor2=48839&nValor3=96900&strTipM=TC) [aspx?param1=NRTC&nValor1=1&nValor2=48839&nValor3=96900&strTipM=TC](http://www.pgrweb.go.cr/scij/Busqueda/Normativa/Normas/nrm_texto_completo.aspx?param1=NRTC&nValor1=1&nValor2=48839&nValor3=96900&strTipM=TC)

González R. (2013, Octubre 28). *La valoración de los bienes inmuebles*. La Nación. Recuperado el 13 de agosto del 2018, de la Página del periódico La Nación: [https://www.nacion.com/economia/finanzas/la-valoracion-de-los-bienes](https://www.nacion.com/economia/finanzas/la-valoracion-de-los-bienes-inmuebles/TYSIUKQOFVCLBBENAAGGFY3U3Y/story/)[inmuebles/TYSIUKQOFVCLBBENAAGGFY3U3Y/story/](https://www.nacion.com/economia/finanzas/la-valoracion-de-los-bienes-inmuebles/TYSIUKQOFVCLBBENAAGGFY3U3Y/story/)

Instituto de Fomento y Asesoría Municipal. (2016). Código Municipal.

Knoontz, H., & Weihrich H. (2013). *Elementos de administración: Un enfoque internacional y de innovación*. México: Mc Graw-Hill Educación.

Ley de impuestos sobre bienes inmuebles. Recuperado el 13 de agosto del 2018, de PGR SINALEVI: [http://www.pgrweb.go.cr/scij/Busqueda/Normativa/Normas/nrm\\_texto\\_completo.](http://www.pgrweb.go.cr/scij/Busqueda/Normativa/Normas/nrm_texto_completo.aspx?param1=NRTC&nValor1=1&nValor2=26598&nValor3=89982&strTipM=TC) [aspx?param1=NRTC&nValor1=1&nValor2=26598&nValor3=89982&strTipM=TC](http://www.pgrweb.go.cr/scij/Busqueda/Normativa/Normas/nrm_texto_completo.aspx?param1=NRTC&nValor1=1&nValor2=26598&nValor3=89982&strTipM=TC)

Ley Nº 7440 General de Espectáculos públicos, materiales audiovisuales e impresos.

Mantilla S. (2013). *Auditoria del control interno, tercera edición*. Colombia: ECOE ediciones. Recuperado el 28 de julio del 2018, de la Base de datos TEC, e-libro: [https://ebookcentral.proquest.com/lib/itcrsp/reader.action?docID=4870514&query](https://ebookcentral.proquest.com/lib/itcrsp/reader.action?docID=4870514&query=control+interno) [=control+interno](https://ebookcentral.proquest.com/lib/itcrsp/reader.action?docID=4870514&query=control+interno)

Municipalidad de El Guarco (2018). Página web oficial. Recuperado de: <http://muniguarco.go.cr/>

Municipalidad de El Guarco (2018). Página de Facebook oficial. Recuperado de: <https://www.facebook.com/MuniGuarco/>

Ramírez B. (2017). *Ley General tributaria: Su reforma en el ámbito estatal y navarro*. España: Wolters Kluwer.

Reglamento General de Gestión, Fiscalización y Recaudación Tributaria. Nº 29264-H.

Reglamento a la Ley 9237 de impuestos municipales del cantón de El Guarco, Costa Rica. 2014.

Reglamento a la Ley 7509 de Impuesto sobre Bienes Inmuebles. Nº 27601-H.

Reglamento para el cobro del impuesto a la explotación de los recursos mineros en el cantón de Pérez Zeledón y de patentes de explotación de concesiones en canteras, cauces de dominio público, lavaderos y placeres. Recuperado el 12 de agosto del 2018, de PGR SINALEVI:

[http://www.pgrweb.go.cr/scij/Busqueda/Normativa/Normas/nrm\\_texto\\_completo.](http://www.pgrweb.go.cr/scij/Busqueda/Normativa/Normas/nrm_texto_completo.aspx?param1=NRTC¶m2=1&nValor1=1&nValor2=79634&nValor3=100775&strTipM=TC&lResultado=1&nValor4=1&strSelect=sel) [aspx?param1=NRTC&param2=1&nValor1=1&nValor2=79634&nValor3=100775](http://www.pgrweb.go.cr/scij/Busqueda/Normativa/Normas/nrm_texto_completo.aspx?param1=NRTC¶m2=1&nValor1=1&nValor2=79634&nValor3=100775&strTipM=TC&lResultado=1&nValor4=1&strSelect=sel) [&strTipM=TC&lResultado=1&nValor4=1&strSelect=sel](http://www.pgrweb.go.cr/scij/Busqueda/Normativa/Normas/nrm_texto_completo.aspx?param1=NRTC¶m2=1&nValor1=1&nValor2=79634&nValor3=100775&strTipM=TC&lResultado=1&nValor4=1&strSelect=sel)

# Apéndices y anexos

## **Apéndices**

**Apéndice 1: Cuestionario el levantamiento de los procedimientos** 

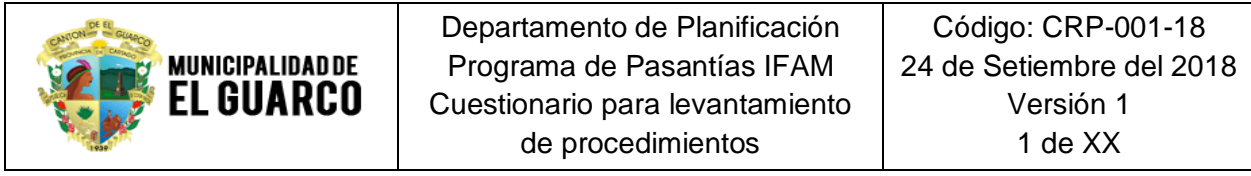

 *Agradecer de antemano la colaboración brindada, la información que se brinde será de mucha ayuda para el desarrollo de este estudio.*

**Instrucciones: Responda de forma clara y concisa las siguientes preguntas según correspondan. En el caso de no saber algunas de las repuestas, favor indicar con N/S. se la respuesta es que no aplica indicar con N/A y brindar una nota explicativa.**

### **1. ¿Cuál es el nombre del procedimiento?**

**Digite su respuesta**

### **2. ¿A cuál unidad administrativa pertenece?**

**Digite su respuesta**

## **3. ¿Cuál es el objetivo del procedimiento?**

**Digite su respuesta**

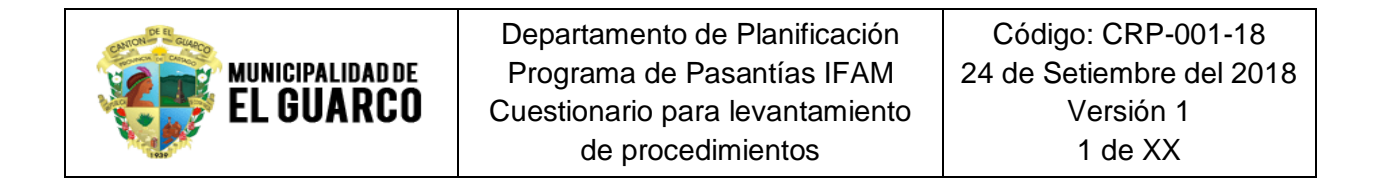

### **4. ¿Cuál es el alcance del procedimiento?**

**Digite su respuesta**

**5. Defina el vocabulario técnico que se emplee en el procedimiento que se requiere conocer para tener un mayor entendimiento de este.**

**Digite su respuesta**

**6. Mencione las abreviaturas utilizadas en los documentos del procedimiento.**

**Digite su respuesta**

## **7. ¿Quiénes son los responsables del procedimiento?**

**Digite su respuesta**

## **8. ¿Con que frecuencia se realiza el procedimiento?**

**Digite su respuesta**

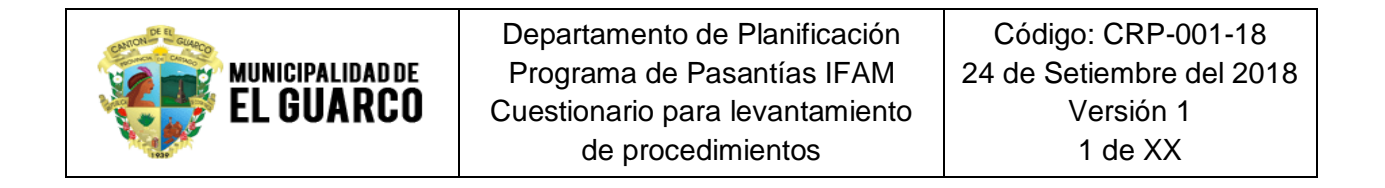

## **9. ¿Cuáles políticas rigen el procedimiento?**

**Digite su respuesta**

**10.Mencione el nombre y código de los documentos que intervienen en el** 

**procedimiento.**

**Digite su respuesta**

**11.Mencione los recursos tecnológicos que intervienen en el procedimiento.**

**Digite su respuesta**

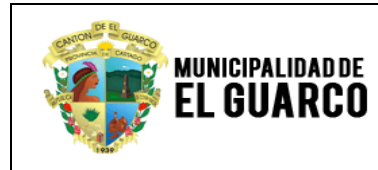

# **12.Describa el procedimiento con todos sus pasos de manera cronológica en la siguiente tabla. (Fin)**

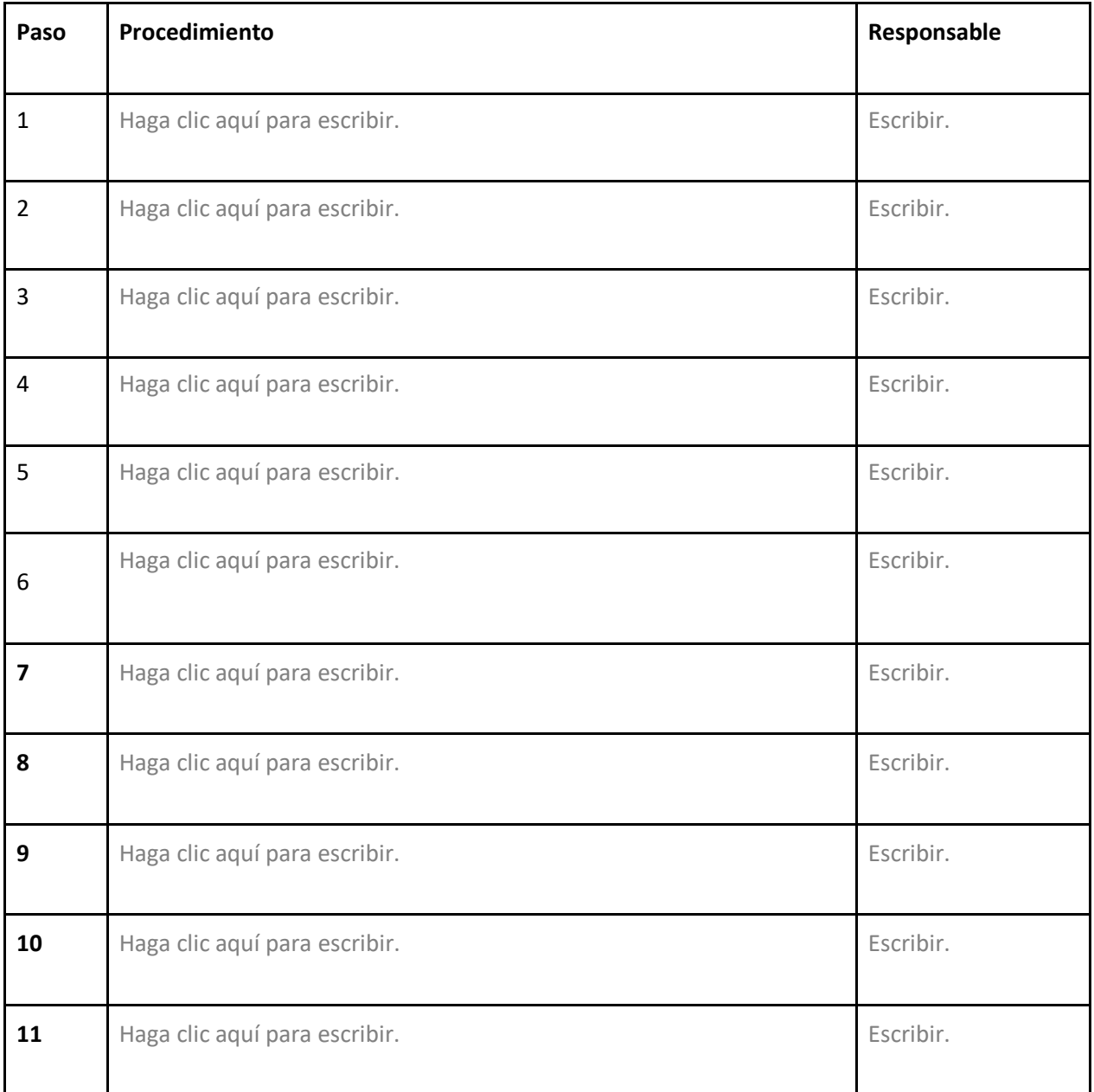

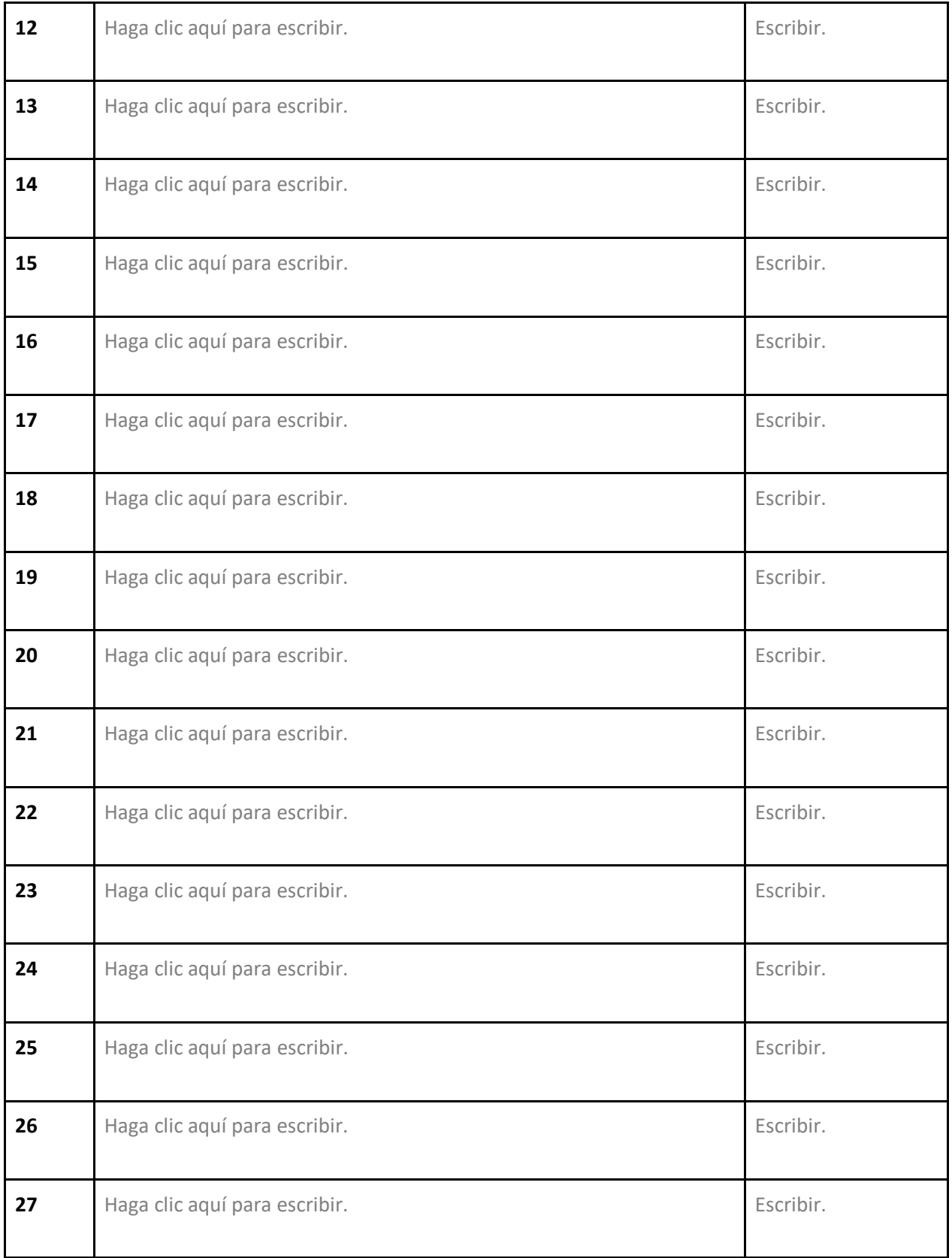

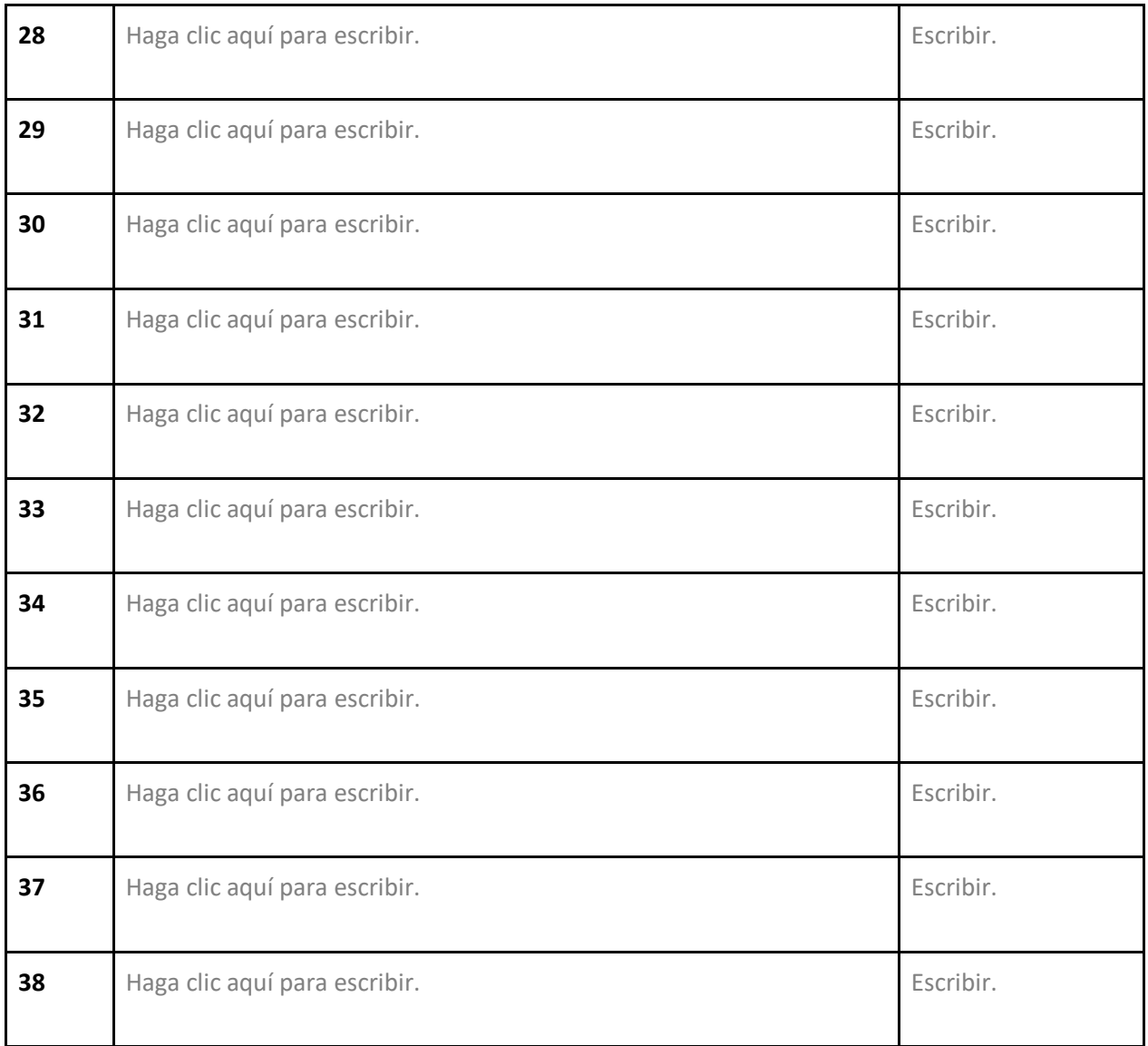

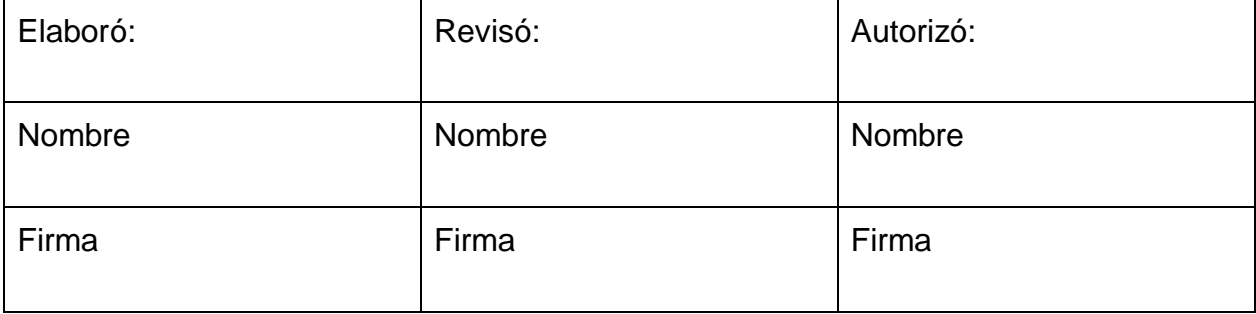

## **Apéndice 2: Checklist de requisitos de preparación de casos para cobro judicial**

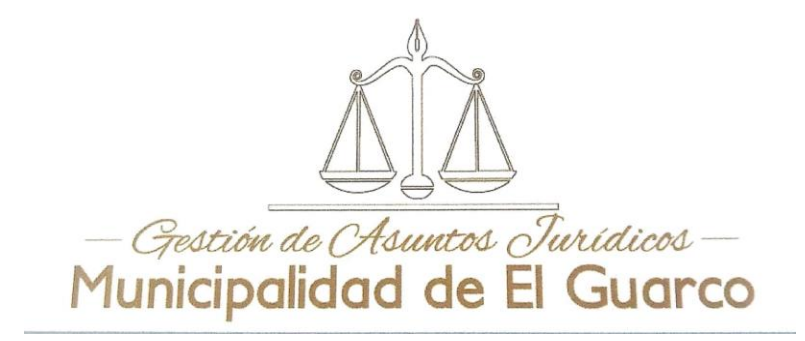

#### **EXPEDIENTE DE COBRO JUDICIAL**

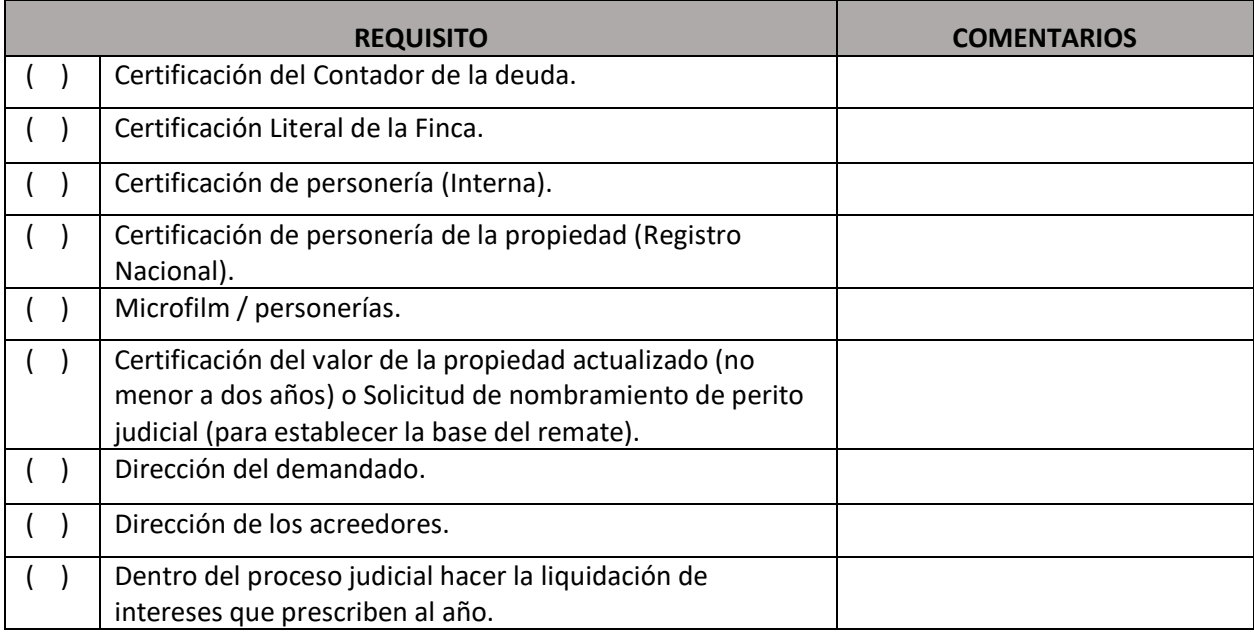

#### **EXPEDIENTE DE COBRO JUDICIAL PERSONA FALLECIDA**

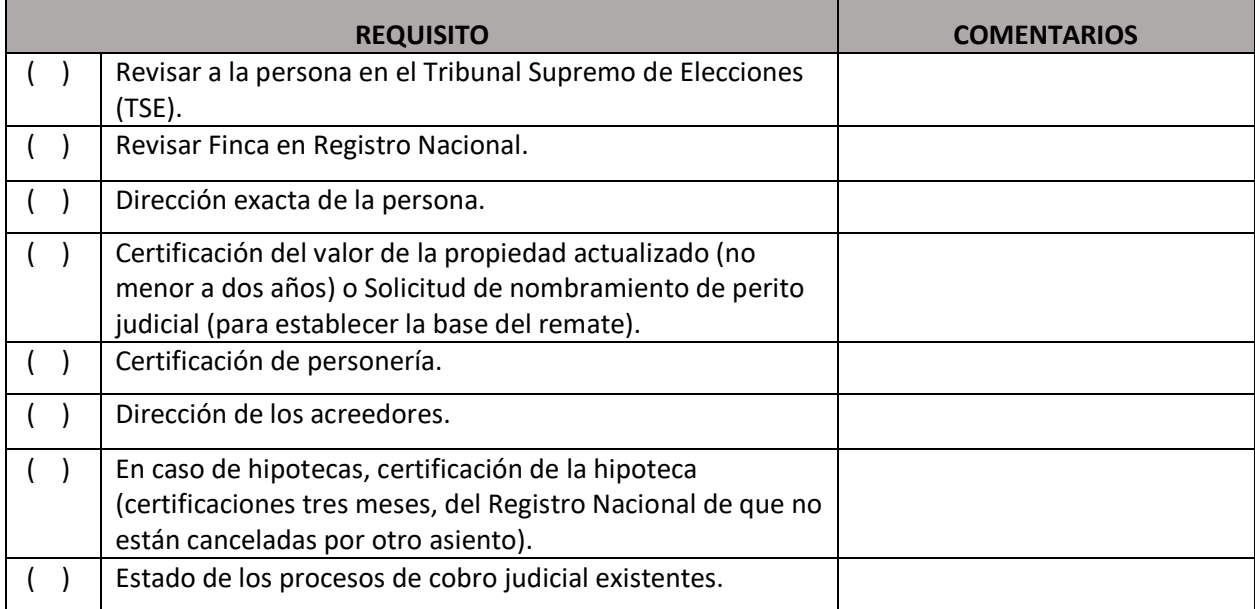

## **Anexos**

#### **Anexo 1: Formulario de solicitud de patentes**

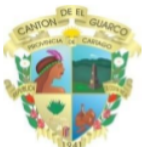

**MUNICIPALIDAD DE EL GUARCO COORDINACION DE PATENTES** FORMULARIO GENERAL TRÁMITE DE PATENTES Y LICENCIAS **COMPROBANTE DE TRAMITE N°** 

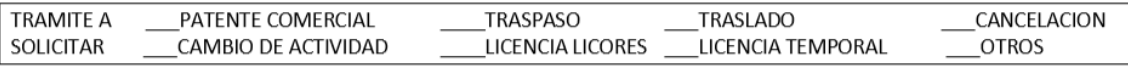

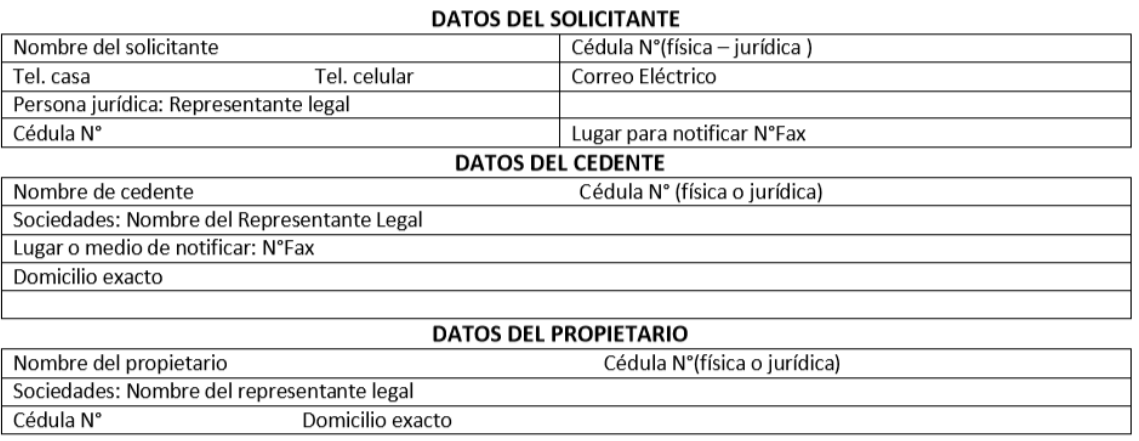

**DATOS DEL LOCAL** 

Nombre comercial del Negocio o local

Solicita patente para (actividad específica)

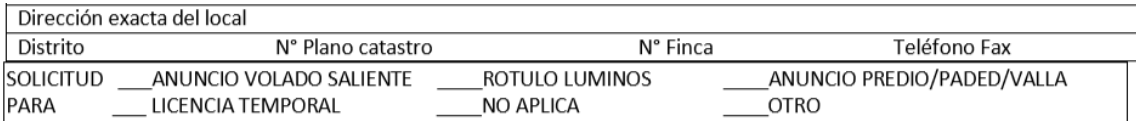

#### **DECLARACION JURADA**

Declaro bajo juramento que la información contenida en el presente formulario corresponde absolutamente a la realidad y que se adecua a las exigencias del Código Tributario y la Ley de Patentes de la Municipalidad de El Guarco para el efectivo proceso Tributario. Manifiesto mi pleno conocimiento que el Gobierno Municipal en ejercicio de sus atribuciones y funciones de fiscalizador facultado por el Código Municipal, puede proceder a sancionarme si constatase falsedad en lo declarado, por lo que asumo la responsabilidad correspondiente para afrontar las acciones que la Ley dispone:

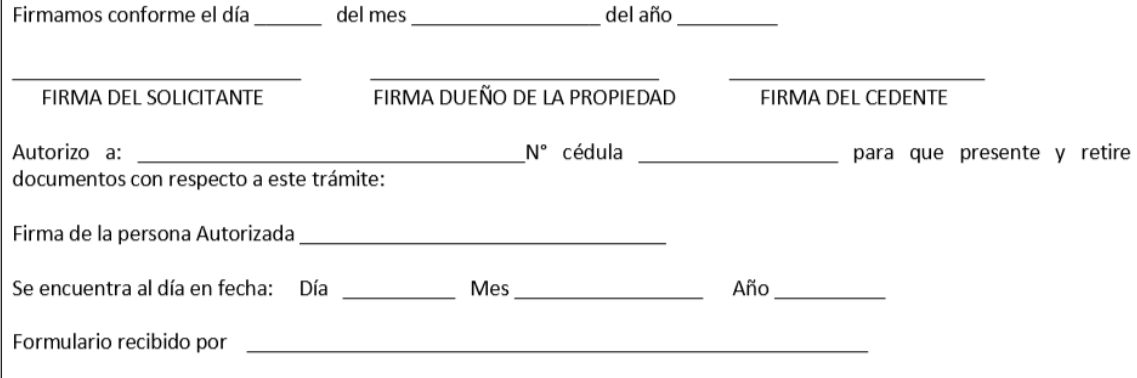

#### **Anexo 2: Formulario de arreglo de pago**

# **MUNICIPALIDAD DE EL GUARCO DEPARTAMENTO DE COBRO** Solicitud de Arreglo de Pago TRÁMITE # **INFORMACIÓN GENERAL** Cedula n° El suscrito, Por este medio solicito se estudie la posibilidad de atender mis obligaciones para con la Municipalidad mediante un arreglo de pago, en los siguientes rubros: Venta de Agua Potable, Recolección de Basura, Limpieza de Vías.  $\bullet$ Impuesto de Bienes Inmuebles. A continuación establezco la justificación que comprueba que mi situación económica impide cancelar, en forma total e inmediata, mis obligaciones vencidas: Nombre del contribuyente Firma:  $TeL$ Fax: Fecha: Visto bueno. Requisitos para solicitar un arreglo de pago, según lo establecido en El Reglamento para el Procedimiento de<br>Cobro Administrativo y Judicial de la Municipalidad de El Guarco. Gaceta N°140 20/07/2000 1. Presentar solicitud escrita (en el caso de personas jurídicas, la solicitud deberá ser firmada por el representante legal ó apoderado). Presentar nota de autorización.

2. Copia de la personería jurídica (Al día).

## **Anexo 3: Formulario declaración bienes inmuebles**

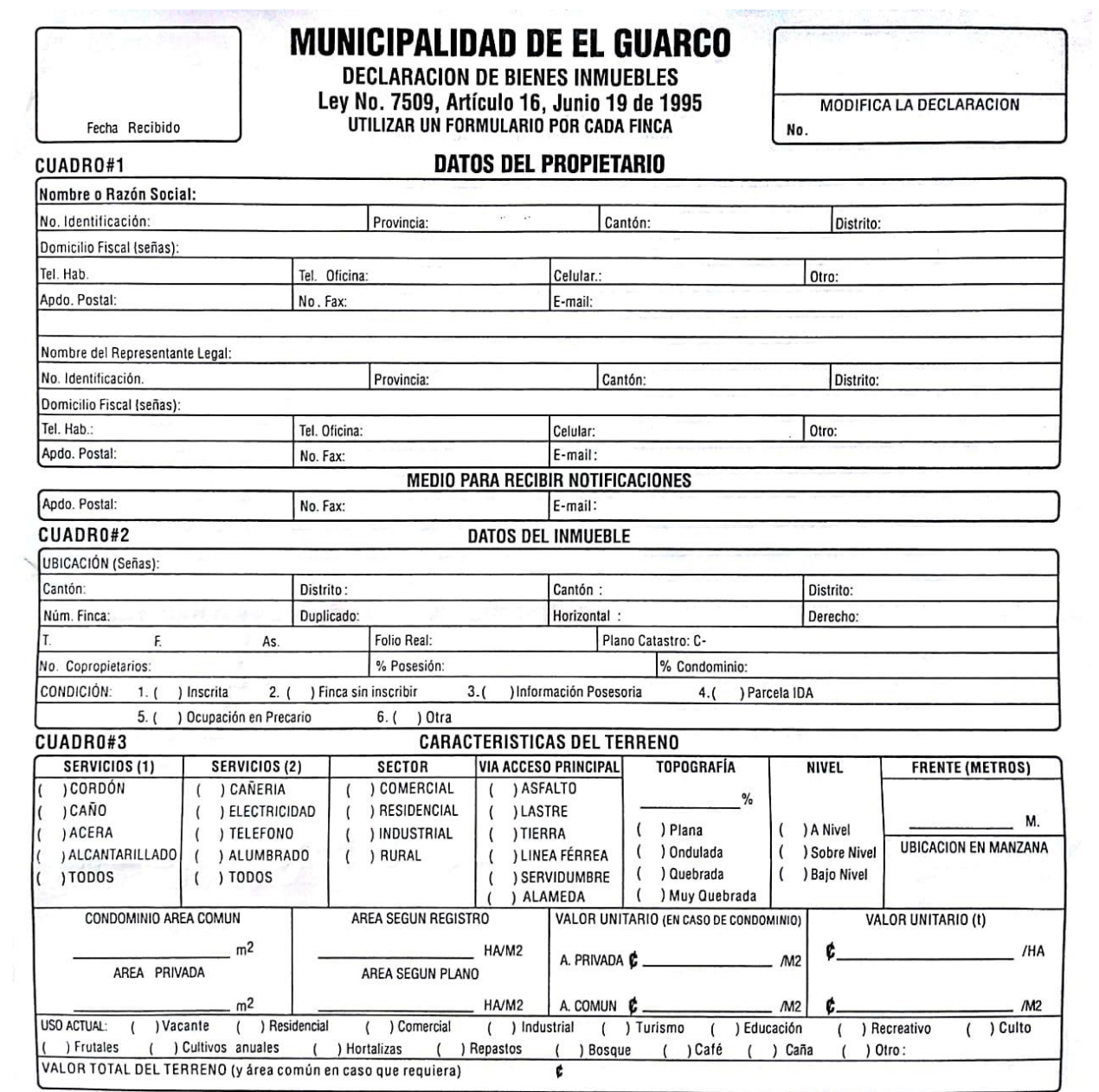

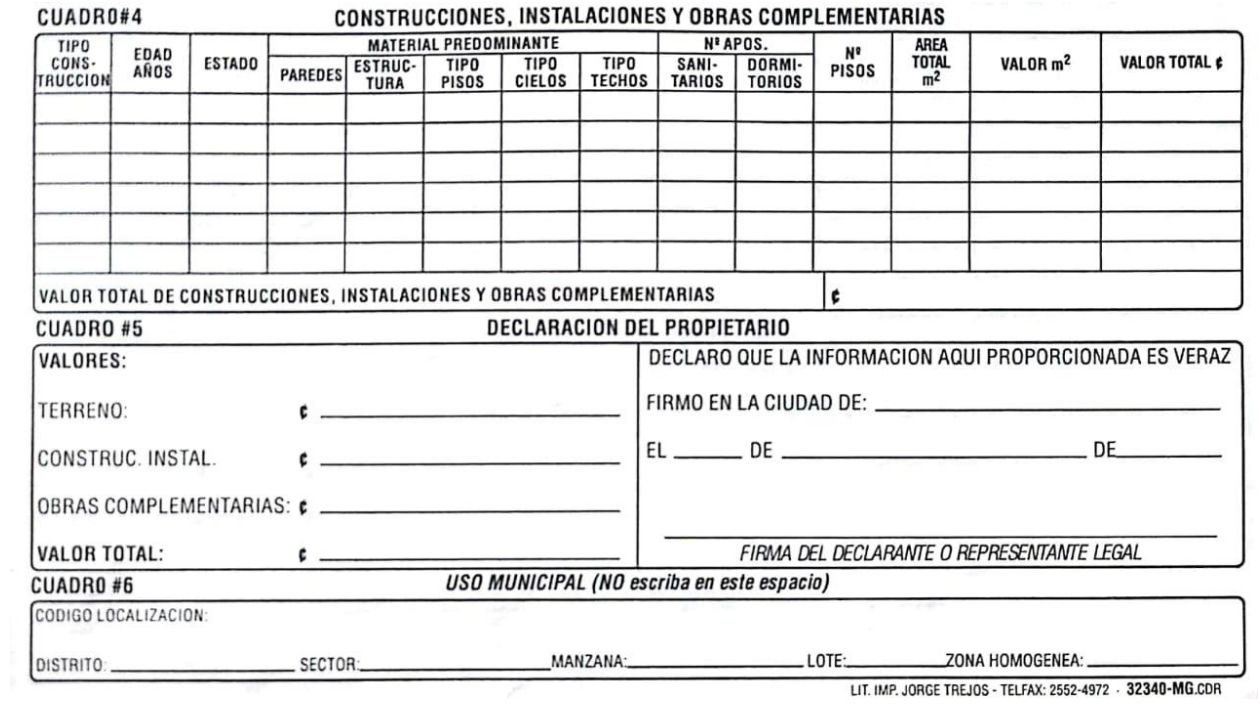

LIT. IMP. JORGE TREJOS - TELFAX: 2552-4972 - 32340-MG.CDR

### **Anexo 4: Formulario de no afectación (exoneración) de bien inmueble único**

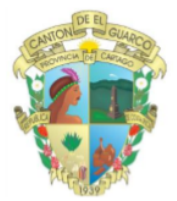

## **MUNICIPALIDAD DE EL GUARCO**

DEPARTAMENTO DE BIENES INMUEBLES SOLICITUD DE TRÁMITE N°

NO AFECTACIÓN INMUEBLE ÚNICO (EXONERACIÓN BIENES INMUEBLES)

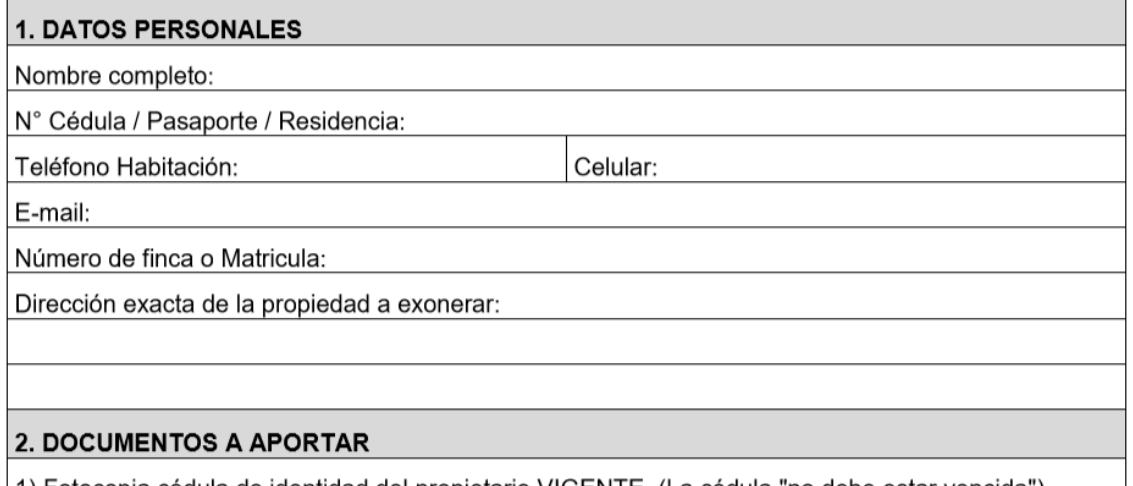

|1) Fotocopia cédula de identidad del propietario VIGENTE. (La cédula "no debe estar vencida")

2) Certificación Índice de Persona del Registro Nacional con menos de un mes de expedida.

3) Declaración de Bienes Inmuebles vigente. Menos a 5 años.

4) Estar al día con los impuestos municipales.

Versión 1

5) Completar la declaratoria que está al dorso de esta página que indica no poseer bienes inmuebles sin inscribir en el Registro Nacional. (Para estos efectos se debe completar el cuadro N° 3 para mayores de edad. El cuadro N°4 cuando son menores de edad). Si la propiedad está sin inscribir o en información posesoria, favor completar el cuadro N°5.

Firma del solicitante

Debe firmar como en la cédula de identidad / pasaporte / residencia

**GBI-RE-05** 

Fecha de Liberación 30-10-2015

Página 1 de 2

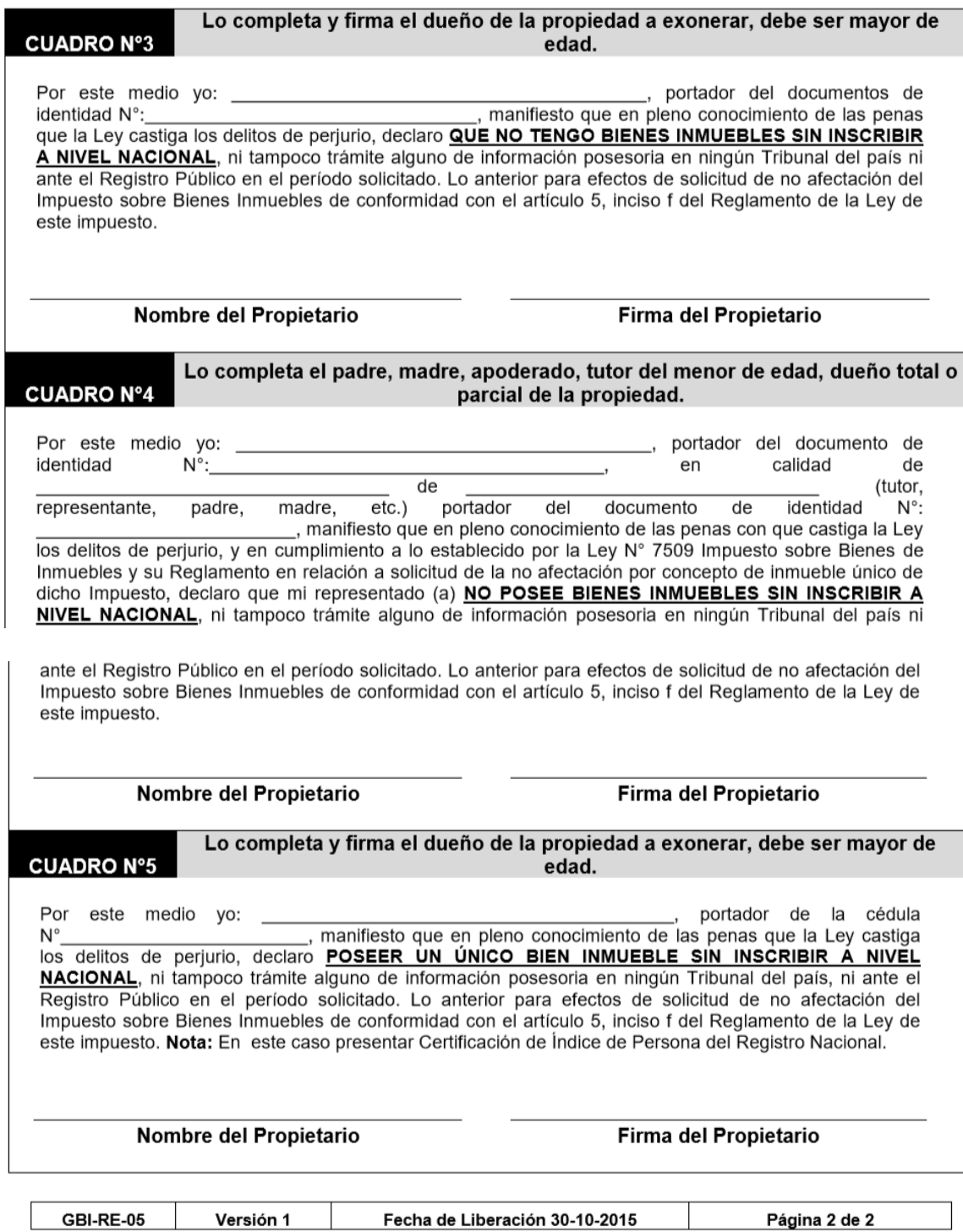

## **Anexo 5: Boleta de recepción de requisitos de no afectación (exoneración) de bien inmueble único**

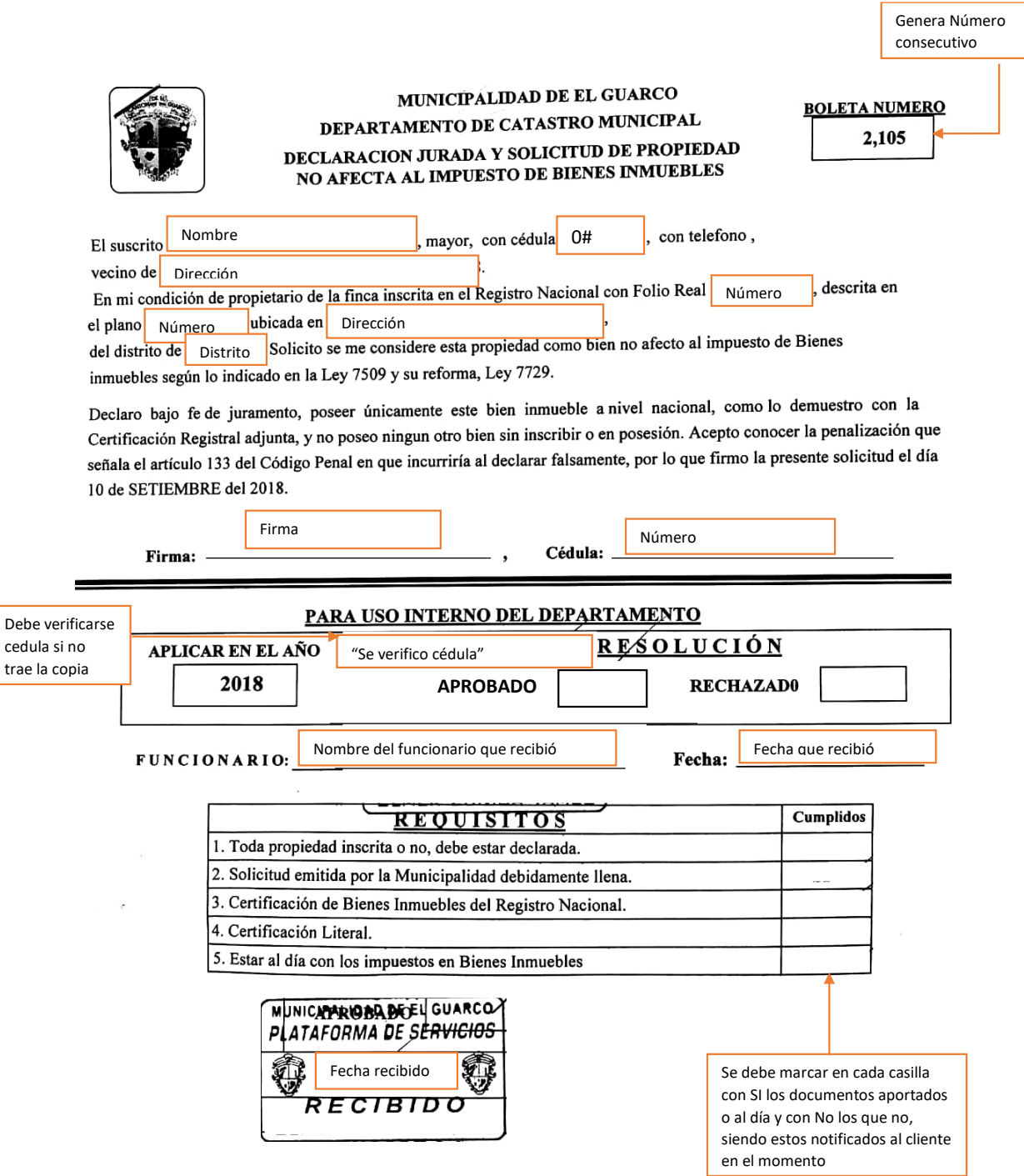

## **Anexo 6: Formulario toma datos del inmueble**

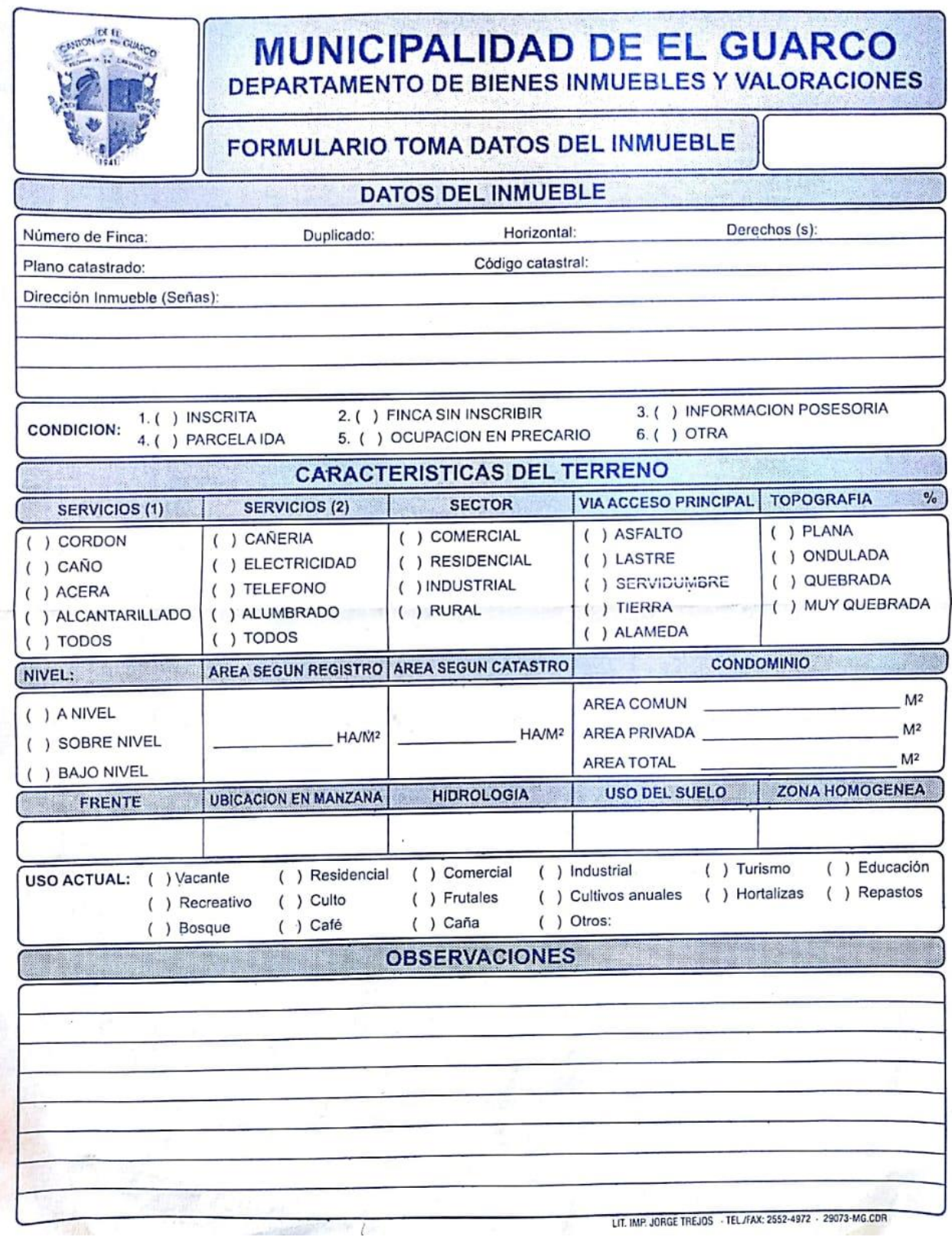

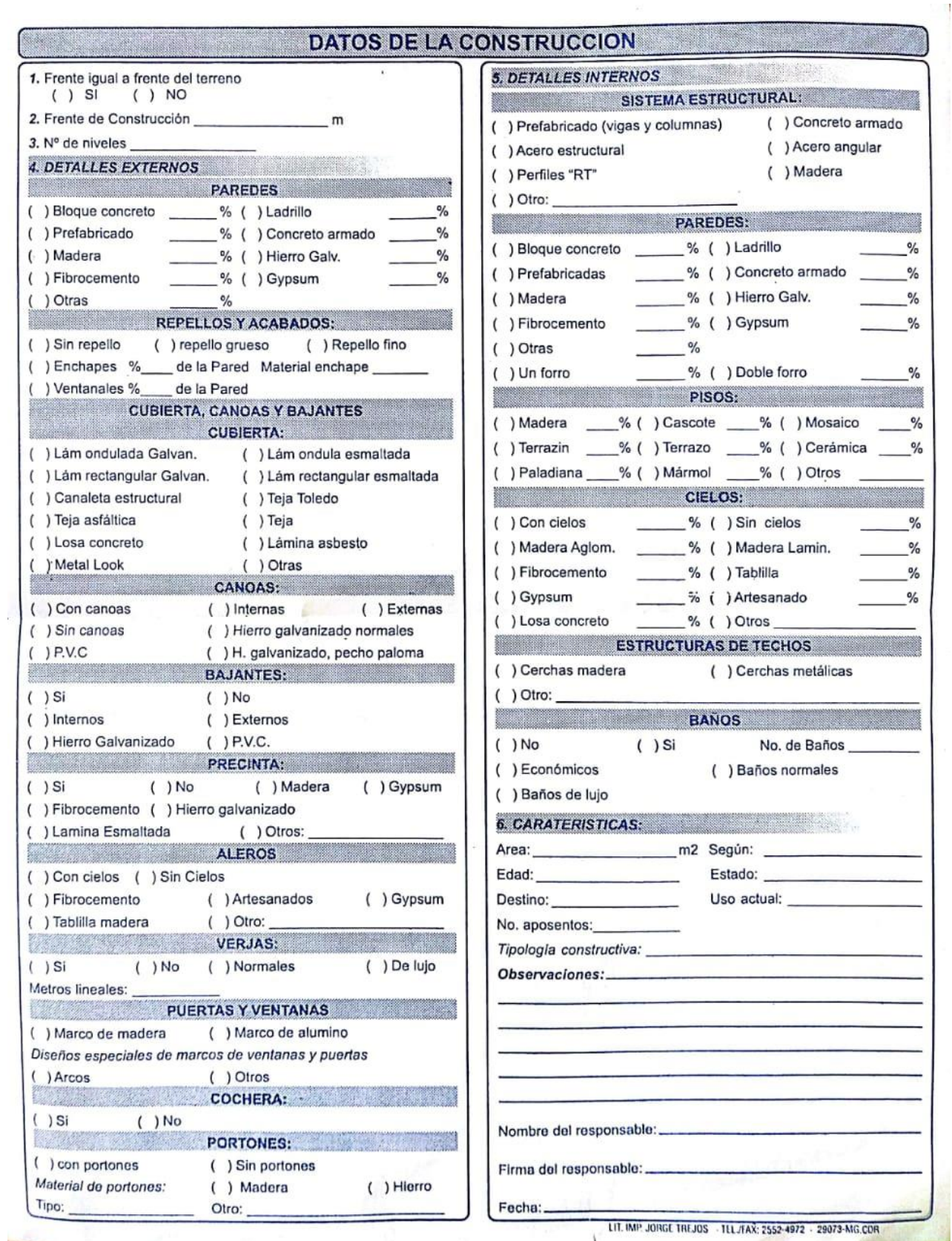

#### **Anexo 7: Declaración jurada de ingresos patentes**

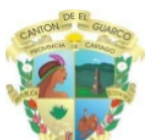

#### MUNICIPALIDAD DE EL GUARCO **COORDINACION DE PATENTES** DECLARACION JURADA DE IMPUESTO PATENTES

**COMPROBANTE DE TRAMITE N°** 

PRESENTAR ANTES DEL 16 DE DICIEMBRE. ADJUNTAR COPIA DECLARACION JURADA DEL IMPUESTO SOBRE RENTA. D-101. ACUSE DE RECIBIDO DE LA DIRECCION GENERAL DE TRIBUTACION. LOS DEL REGIMEN SIMPLIFICADO PRESENTAR LAS DECLARACIONES DE RENTA 105 DEL PERIODO.

DATOS DEL SOLICITANTE

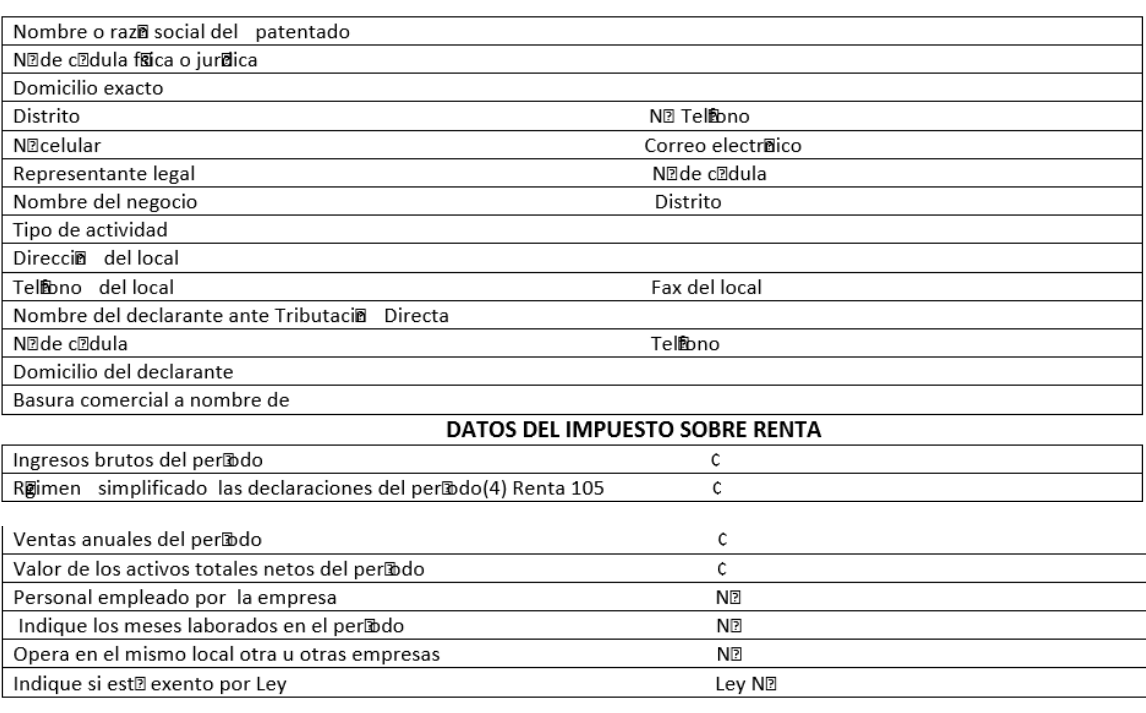

#### **DECLARACION JURADA**

Bajo la gravedad del juramento y conforme con las disposiciones del Cidigo Tributario y la Ley de Patentes del Cantia de El Guarco, declaro que este informe y sus anexos han sido examinados por migy que contienen una verdadera y completa declaracia para mi impuesto de patentes del per la do fiscal indicado.

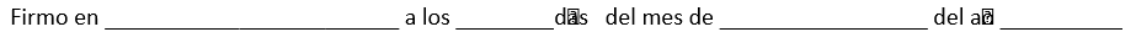

FIRMA DEL DECLARANTE

#### PARA USO MUNICIPAL

**NIDE CEDULA** 

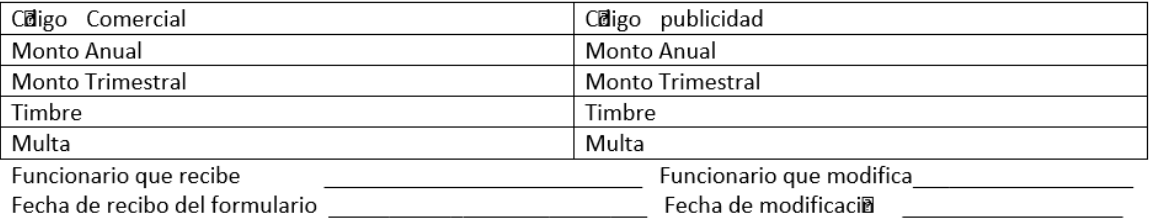